# Stimate cumparator.

The COMPLETE SPECTUM ROM DISASSEMBLY (ROM-ul complet dezasamblat) este o<br>sarte unanim asceptatica indicator Spectrum si consatibile. Cartea lui Dr. Ian Logan &<br>priosi ai celculatoarelor Spectrum si consatibile. Cartea lui calculatorul.

 $\mathcal{L} = \mathcal{L} \cdot \mathcal{L} \cdot \mathcal{L}$ 

**CONTRACT** 

"ALPHA Ltd."

Nay 12, 1991<br>6135 PM

CUPRINS

DON'T WANT

312

# ALPHA Ltd.

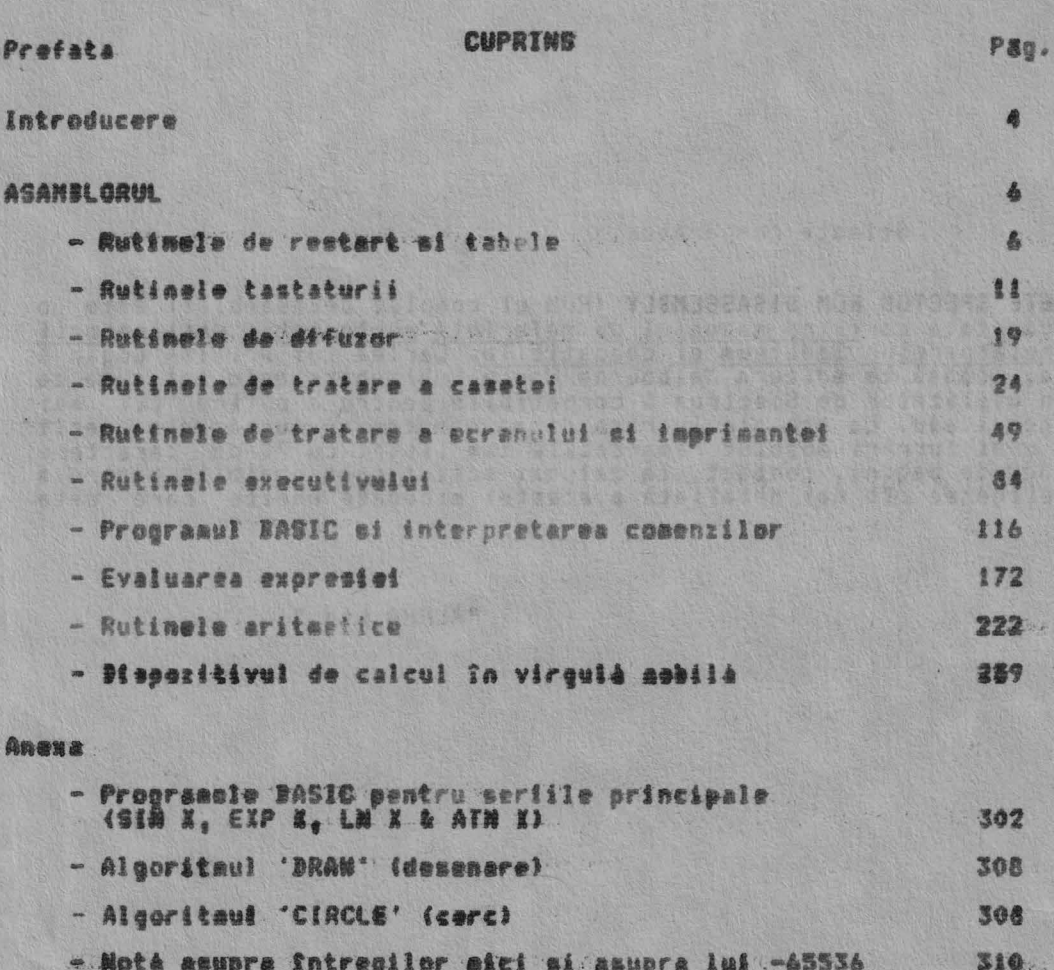

Indexul rutinelor

astaklinsatoi ob erlium is

#### SARTUND INT

Spectrum are un program menitor de 16 kocteti. Acest program and fost dezvoltat direct din programul monitor de 4 kocteti al Tui ZX<br>80, desi aici sint atit de multe trasaturi noi încit diferentele

– Am avut a deosebită plăcere elaborînd această carte. Am învătat<br>multe lucrînd asupra tehnicilor de programare în cod masină (280 și programa acum sintim că am reusit să lamurim

Am vrea să multumimi celui afoti unio lit chitegea informatea profunduațiuni cu<br>- Familiilor noastre du cu potredițiarateae fundărum ap sistempe foten goua - Familiilor noastre<br>- Lui Alfred Milgrom, editorul nostru care ne-a fost de mare ajutor 10594

ejutur Lui Philip Mitchell, ale cáruí notári asupra formáril case<br>tei ne-au adus multe informatii<br>Ltd<sub>ig —</sub> care au realizat o masiná atît de folositoare si incitanta.

Hututio y do distuit

The property of a project and capacity

Attisch gabe und i forgat als asista languada le raine nico du the contractor at height

a the classicost is information a the main st signify?

Autorith was a serious

Staffen wies wittes who has a make a mind contracted

**SUGAZZ WE** 

Einstein

#### INTRODUCERE

Programul monitor de 16 k al lui Spectrum este un program scris în cod masinà 180 complex. Structura sa generală este foarte clară în<br>Sepártirea sa în trei mari parti:

- a. Rutine de Intrare/Iesire
- b. Interpretorul BASIC and the solution of sing the status of any series
- 

Totusf aceste blocuri sînt prea întinse pentru a ff descurcate usor since de deca de aceea în această carte programul monitor este discutat în zece pårtí. Asupra Bremannalor: estadasque a suva

**Fiecare din aceste parti va fi arum 'schitata's social consequenti alla participale de restart si tabele** 

La Snceputul programului monitor sint diferitele rutine de 'restart'any accession care sint apelate cu ajutorul instructiunilor pe un singur octot 'RBT'. Toate 'repornirile' sint fabosite. De exemplu, 'restart 0008%. HANT LES

市ります

# Rutinere tastaturssen and de

Tastatura este baleiată la fiecare a 1/50-a parte dintr-o mecundă (model european) si rutinele tastaturii redau codul caracterului<br>cerut. Toate tastele claviaturii autorepetă dacă sfnt apăsate si acest<br>lucru este luat în considerare de către rutinele tastaturii.

#### Rutinele de difuser

Spectrum are încorporat un singur difuzer si o notă este produsă prin<br>folosirea repetată a instructiunii corespunzătoare 'OUT', în rutina<br>controlosre se are nare grijă să se asigure că nota este păstrată la o<br>înâltime dată

#### Rutinele de tratare a capatidi ...

A fost o foarte nefericità trasatura a lui ZX 81 ca asa de putin din programul monitor pentru aceastá masiná a fost consacrat tratáris. casetei

In orice car in Spectrum exista un bloc extins al codului si acum standardul Inalt de tratare a casetei este una din cele mai reusite trásáturi ale masinii.

Programele BASIC sau blocurile de informatii lucrează mafidoua în.<br>acelasi fel, avînd un bloc 'header' (17 octeti) care este salvat mai<br>întîi. Acest 'header' descrie 'blocul de informatii' care este salvat după el.

Un dezavantaj al acestui sistem est<del>e fa</del>ptul cá nu este posibilá<br>realizarea de programe cu o oarecare 'sigurantá'.

#### Rutinele de tratare a ecranului of fmorimentei

Toate rutinele de intrare/iesire ráease ale lui Spectrum sînt<br>'orientate' direct în 'canalul & zona sirului de informatif".<br>'In standardul Spectrum 'intrarea' este posibilă doar de la<br>tamitetură, dar 'iemirea' poate fi dir  $\mathbb{R}^n$ TV.

Principale rutima 'de iestre' win accasté parte a programului<br>monitor este EBITOR, care permite utilizatorului introducerea de<br>caractere în partea înferioară a ecranului TV.<br>Rutina PRINT-OUT este o rutină destul de înceată

#### Rutinele executivului

In aceastá parte a programului monitor trebuir gásitá procedura.<br>INITIALISATION si 'bucla principalà de executie' a interpretorului IASIC.

In Spectrum linia BASIO returnata de catre EDITOR este verificata

Westergram 9764

din punct <mark>de vedere al c</mark>orectitudinii sintaxei si apoi salvată în<br>spatiul programului, dacă a fost o linie care a a început cu un număr de linie

# Linia BASIC si interpretarea comenzii

Aceastá parte a programului monitor considerà linia BASIC ca un set de<br>exprimári, fiecare exprimare la rindul ei începînd cu o comandă particulară.<br>Pentru fiecare comandă există o 'rutina de comandă', iar interpretarea est

#### Evaluarea expresiei

Spectrum are cea mai cuprinzátoare evaluare de expresie, disponibila pentru o gamà largà de tipuri de variabile, functii, operatii.<br>Iratarea sirurilor este, în mod particular, bine rezolvată. Toate sirurile<br>simple sînt rez

# Rutinele aritmetice

Spectrum are două forme pentru numere. Valorile din domeniul -65535 + +65535<br>sînt în formă 'integrală' sau 'scurtă' pe cînd toate celelalte numere sînt în<br>formă de 5 biti cu virgulă mobilă.<br>Versiunea de fată a monitorului inconveniente:  $\frac{1}{2}$ Existá un inconvenient la Sapártire prin faptul cá se pierde al 34-lea bit.<br>ii. Valoarea lui -65536 este cîteodată pusă în forma 'scurtă' iar în alte dăti<br>în 'virgulă mobilă', ceea ce conduce la necazuri.

#### Calcularea virgulei mobile

THROCK SOUTHOM SERV

 $-122 - 6$ 

CALCULATORUL din Spectrum tratează numerele si sirurile, iar operatiile lui<br>sînt specificate prin 'litere'. De aceea se poate considera că există un<br>limbaj de operare intern în CALCULATOR. Aceasta parte a programului monitor contine rutine pentru toate functiile<br>matematice, Aproximatiile la SIN X, EXP X, LN X si respectiv ATN X sînt<br>obtinute dezvoltînd polinoamele Chebyshev, mai multe detalii fiind date în appendix.

In totalitate, programul monitor de 16K, pferà o game extrem de largà de<br>diferito comenzi si functii BASIC. Cu toate acestea, programatorii întotdeauna<br>duc lipsà de 'posibilitate' si din acest motiv programul este scris ma

A. K. H. G. D. S. J

**RESORVERED** 

第四章

#### Rutinele dezasamblate 20.02.13.43.49.20.03.20.12.12.20.10 PM 20.03.00 PM 20.10.00 PM 20.00

## RUTINELE RESTART &1 TABELELE

The article of the position of the company of the company of

THE START (START) Intreruperea mascabila este dezactivată si registrul pereche DE este fi<mark>sat să .</mark><br>păstreze 'vîrful RAM-ului posibil'. Dezactiveaza 'Sntrerupere<br>claviatura' pentru 'start'<br>(dar +FF pentru 'NEW^)<br>Vîrful RAM-ului posibil. 0000 START 登上  $A_4 * 00$ XOR 277779934778 BE, +FFFF 2. 题 Salt In fata. 11CB, START/MEN 3. THE 'ERROR' RESTART Pointerul de eroare este fácut sé indice pozitia erorii. Adresa ajunsà de interpretor<br>este copiatà la pointerul de<br>eroare Inainte de a continua. LD HL, (CH-ADD) OOOR FRRAR-1 (X-PTR) HL<br>0053, ERROR-2 LD 32 THE 'PRINT A CHARACTER' RESTART ('TIPARESTE UN CARACTER') Remistrul A pastrează codul caracterului care este tipărit. JP 5F2.PRINT-A-2 Salt in fata facciat.<br>DEFB FF, +FF, +FF, +FF Locatii nefolosite. 0010 PRINT-A-1 THE 'COLLECT CHARACTER' RESTART' ('CULEBE' CARACTER') Sînt scoase continuturile locatiei adresată curent de CH-ABB. Se face o<br>întoarcere dacă valoarea reprezintă un caracter ce se poate tipári, în caz contrar CH-ADD este incresentat si testele sint repetate. HL, (CH-ADD)<br>A, (HL)<br>OO7D, SKIP-OVER **OO18 BET-CHAR** LD valuarea care este Scoate adresată de CH-ABB.<br>Constată dacă caracterul se<br>poate tipări. Bacă este :<br>asa, întearcere. **AD** OOID TEST-DHAR CALL RET THE 'COLLE<mark>CT NEXT CHARACTER'</mark> RESTART ('CULEGE URMATORUL CARACTER')<br>Cum o linie BABIC este interpretabile, aceastá rutinó este chemata frecyent: de-a lungul liniei. CH-ADD trebuie sa fie CALL 0074.CH-ADD+1 0020 NEXT-CHAR incrementat. **JR** OOIC.TEST-CHAR Salt Inapoi pentru a testa noua valoare.<br>Locatii nefolosite. DEFB +FF.+FF.+FF THE 'CALCULATOR' RESTART (RESTART 'CALCULATOR') Virgula mobilà este introdusa la 3353.<br>0028 FP-CALC JP 3353, CALCULATE<br>DEFB +FF, +FF, +FF, +FF, +FF Salt neconditionat in fata. Locatii nefotosite. THE 'MAKE BC SPACES' RESTART ('CREEAZA SPATII BC')<br>Aceastá rutina creeazá locatii libere în spatiul de lucru. Mumárul (locatiilor)<br>este determinat de continuturile curente ale registrului pereche BC. <mark>Sa¥vessá 'numárul'.</mark><br>Scoate adresa prezentá a<br>începutului spatiului de 0030 BC-SPACES PUBH BC  $\overline{1}$ HL, (NORKSP) PUSH **HL** lucru si salveaz-o înainte de 169E, RESERVE JP a merge mai departe.  $1.172$ THE 'MASKABLE INTERRUPT' ROUTINE ('INTRERUPERE MASCABILA') Ceasul de timp real este incrementat, far testatura cercetata pentru a sesiza<br>cînd apare o întrerupere mascabilă. Salveazá valorile curente<br>mentinute în aceste registre AF 0039 MASK-INT **PUSH** Salveazá PUSH 组 Coi mai putin sennificativi 2<br>biti ai fiecarei 20 ms (U.K.)<br>CWT mai sennificativ bit af HL, (FRAMES) LB LD LD. A,N numárátorului de cadra este 08 HZ 0048, KEY-INT 设计 INC valoarea celor doi biti mai

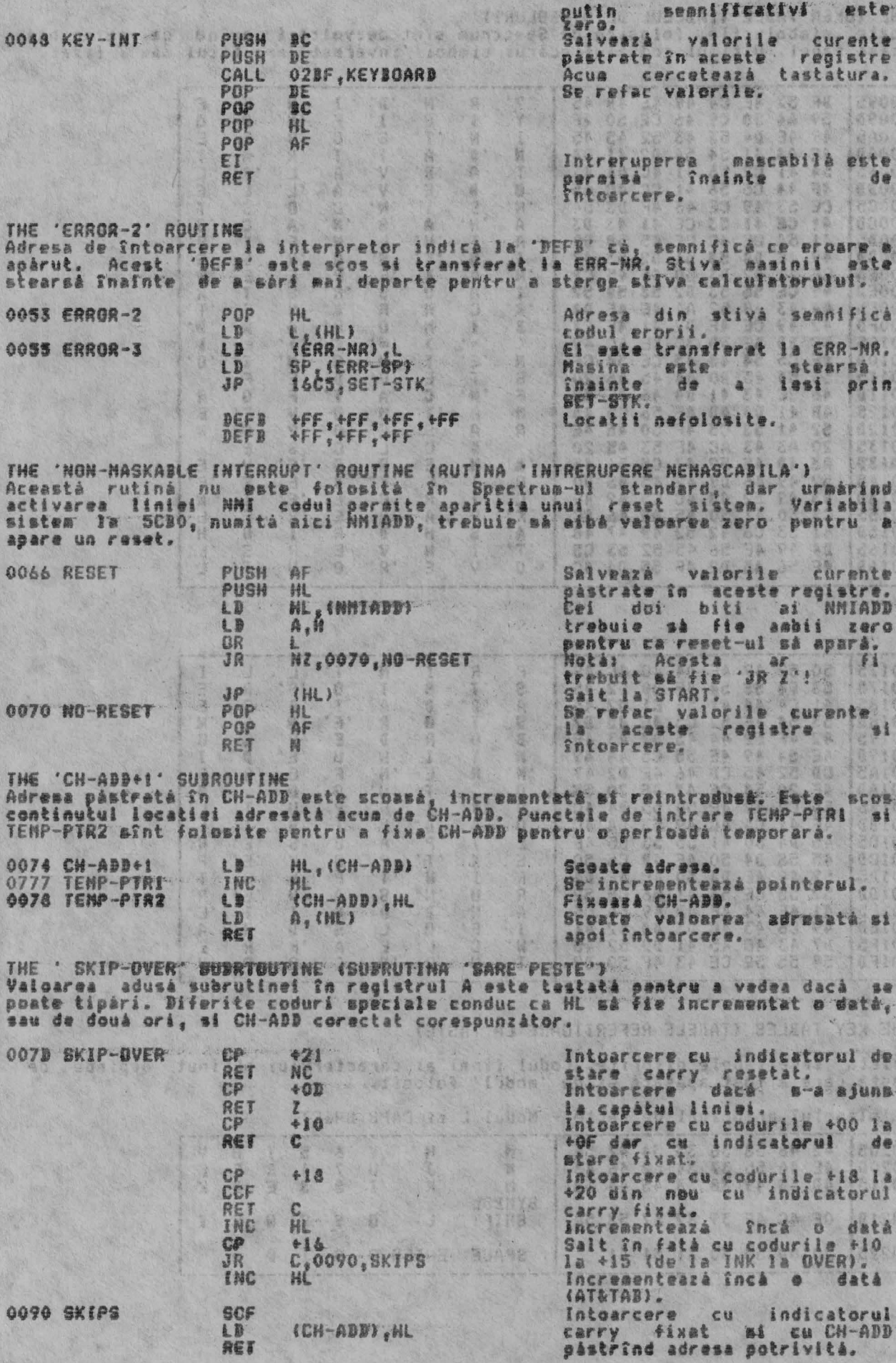

0090 SKIPS

 $\overline{I}$ 

(CH-ADD), NL

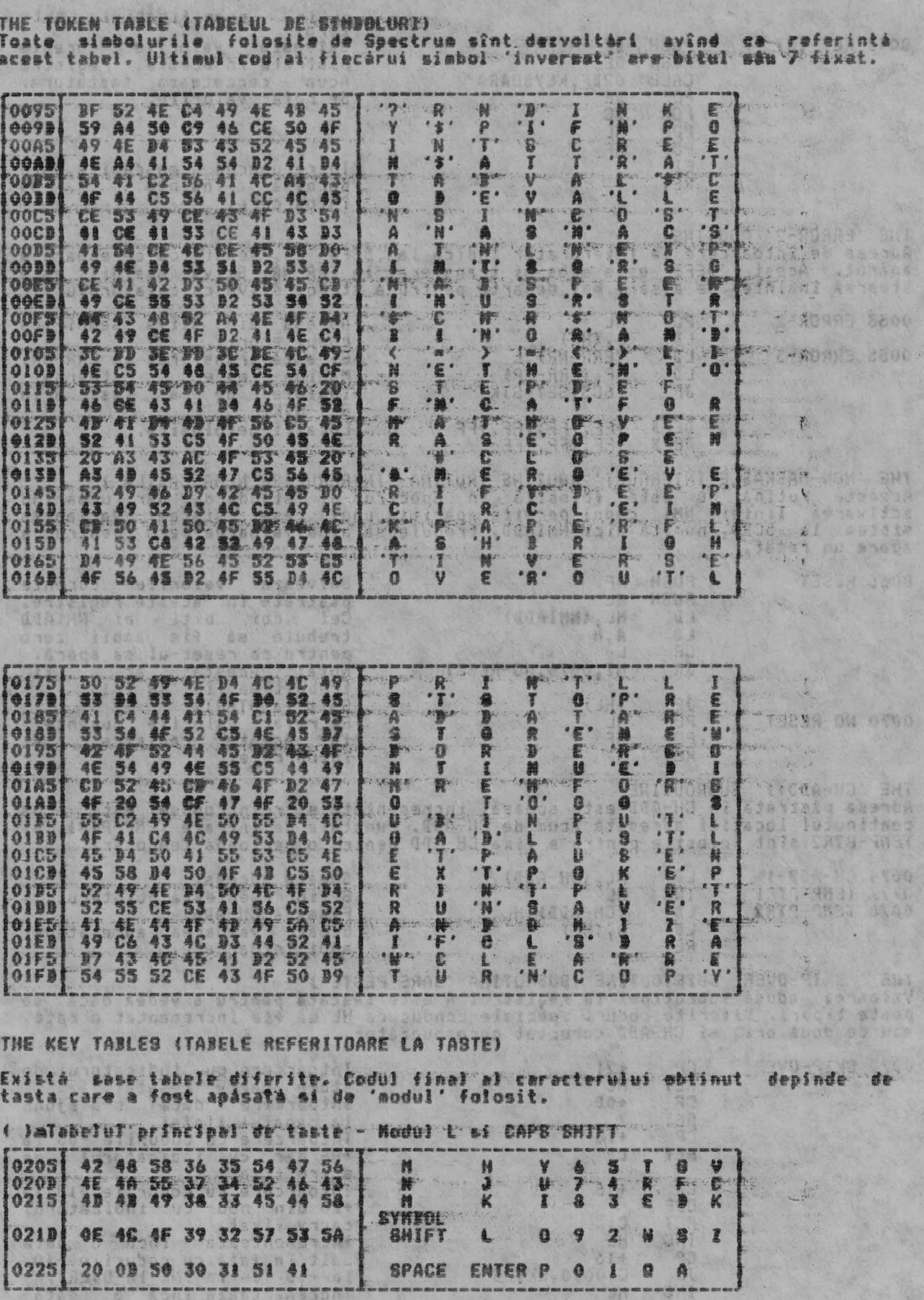

ALPHA LEd. HAN TO BRINGHAM HE SUBATTUR.

8

addy 1 20 by His

SALVIA

 $\frac{1}{2} \left( \frac{1}{2} \right) \left( \frac{1}{2} \right) \left( \frac$ 

**RO** 

138

SHING POO

RUTTNELE DE PORNIRE SI TABELELE

ALPHA Ltd.

 $\blacksquare$ 

**ANGELIA** 

o po viskovateľ

MITHERS

六星星

建装管体系 对对某人的 地名美国埃特克

**法定法人等人 第二 法人员** 

FRIDERED STE

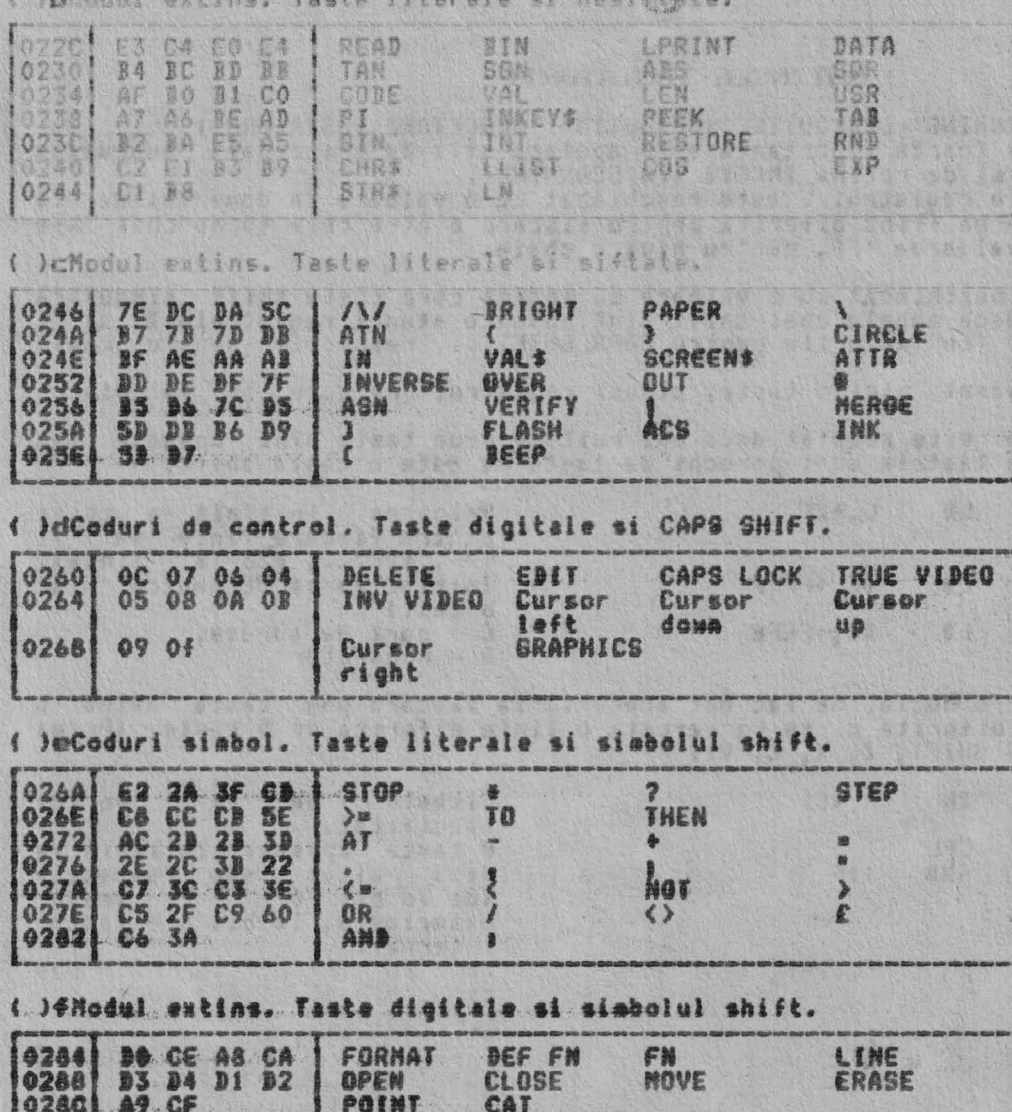

 $\frac{1}{2}$ 

# RUTINELE TASTATURII

THE 'KEYBOARD SCANNING' SUBROUTINE (SUBRUTINA 'CERCETARE TASTATURA')<br>Acoastá subrutină foarte importantă este apelată atît de principala subrutină<br>a tastaturii eît mi de rutina INKEYS (in SCANNING).<br>In toate cazurile regis

Registrul D este neschiabat cu o valoare ce indică care cheie shift singulară<br>este apăsată. Dacă aabele chei shift sînt apăsate atunci registrele D si E<br>sînt neschiabate cu valorile pentru CAPS SHIFT si respectiv pentru ch SYNICL SHIFT.

Dacá nu s-a apásat nici o tastá, atunci registrul pereche DE va pastra<br>neschiabat +FFFF,<br>Indicatorul zero este resetat dacá mai ault de douá taste sint apásate sau<br>dacá nici una din tastele unei perechi de taste nu este o

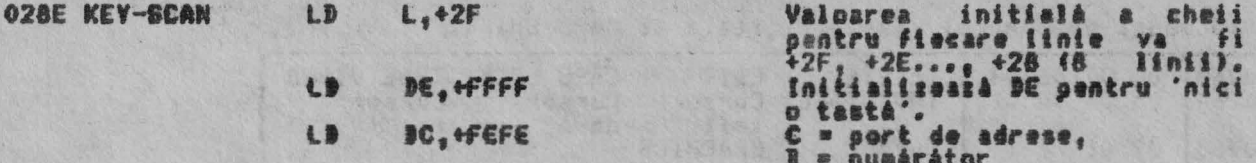

Acua intra Intr-e buclà. Se fac opt treceri, la fiecare pas tasta avînd e<br>valoare initială diferită si se va cerceta o linie diferită de 5 taste. (Prima<br>linie este - CAPS SHIFT, Z, X, C, V).

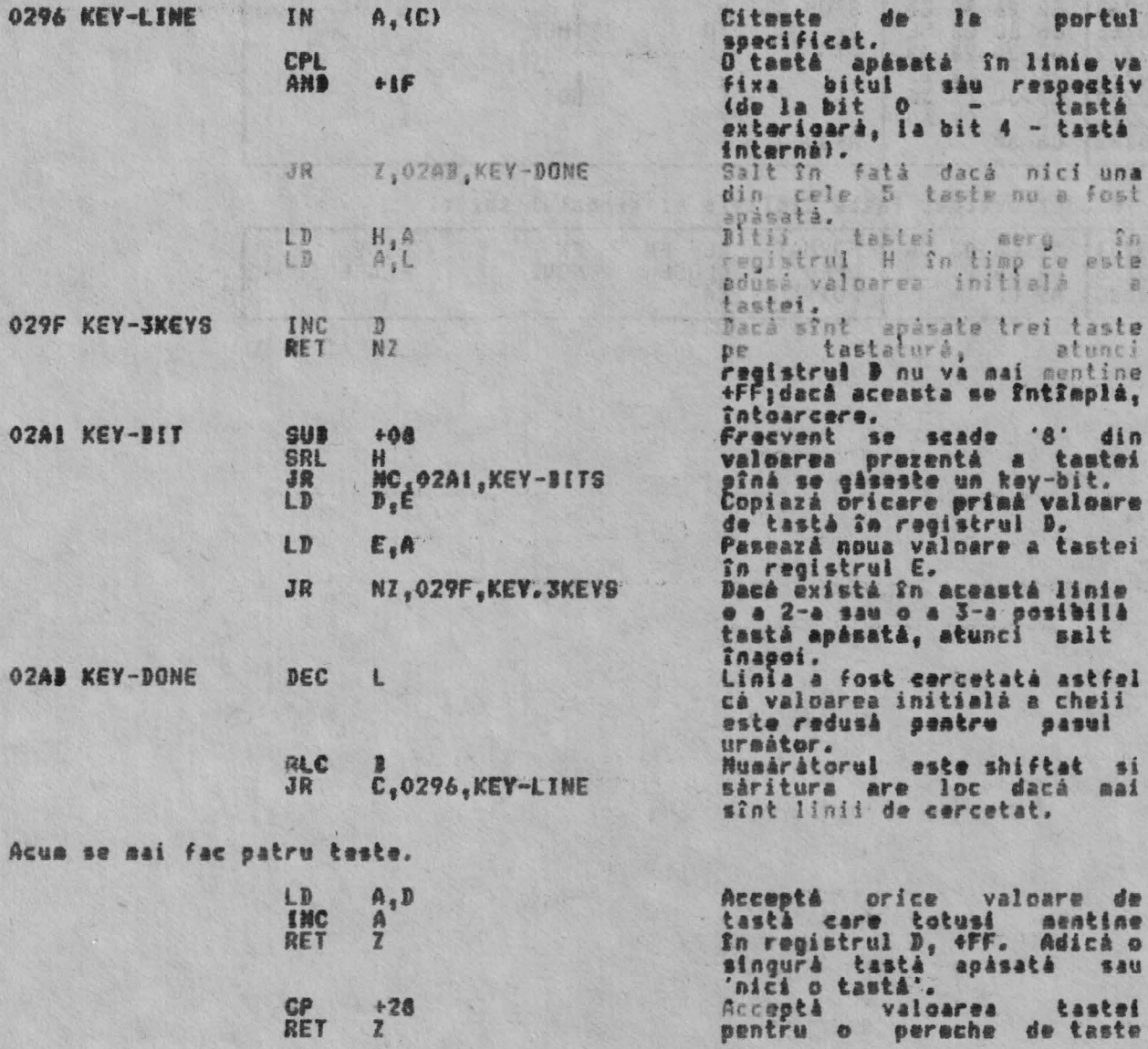

10

A STATISTICS.

A MARTIN THE 'KEYBOARD'

02Bi K-

 $n - 4 -$ 

CADO

 $h = h \cdot h$ 

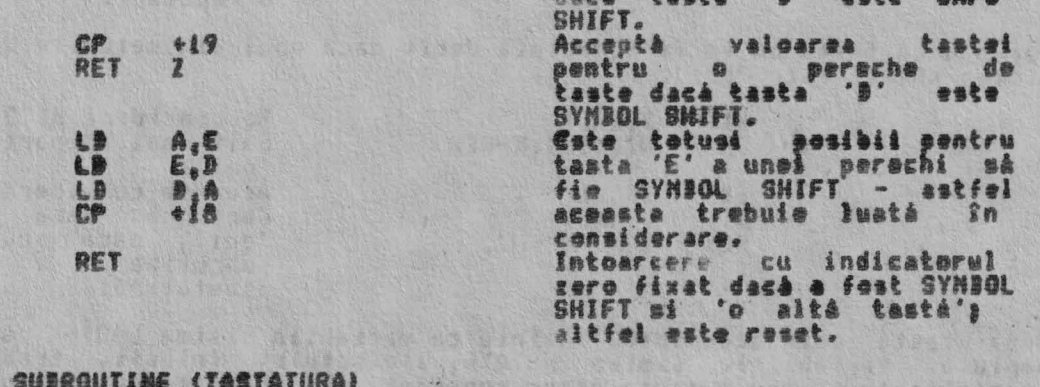

The "Refronks" subkubline (instaluna)<br>Aceastá subrutiná este chematá în fiecare ocazie în care apare o întrerupere<br>asseabilá. <del>Ja aparatii nara</del>aie aceasta se întrapia o dată la fiesare 20 as.<br>Scopul acestei subrutine este

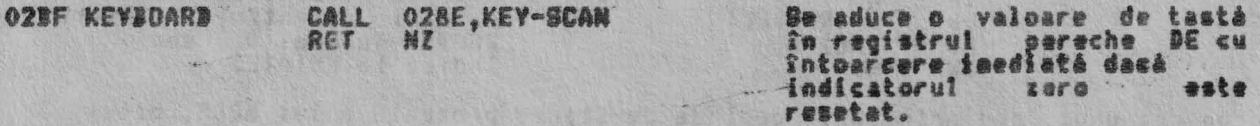

De aici încolo se va folosi un sistem dublu de<br>(KSTATEO - KSTATEJ BI KSTATE4 - KSTATE7). 'variabile sistes KSTATE' Cele douà seturi tin seama de detectia unei noi taste care este apàsatà<br>(folosind un singur set) ficà fin timpul 'perioadei de repetare' a tastei ce a<br>fost anterior apàsatà (detalii în al 2-lea set).<br>Un set va devení liber

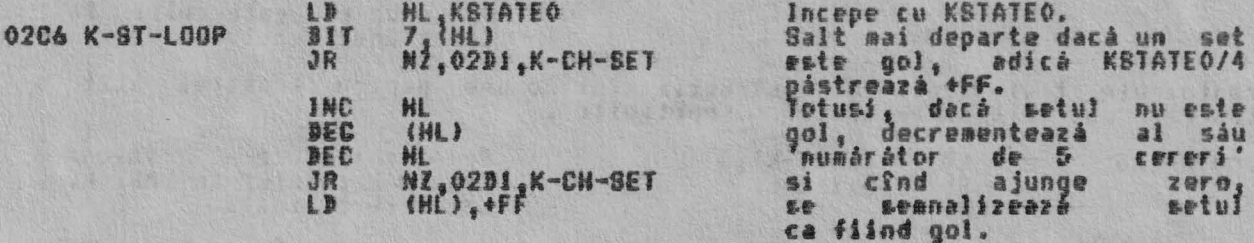

Bup<mark>a ce s-a luat în consider</mark>are primul set<sub>i</sub> se schimbă indicatorul si se ia î<mark>n</mark><br>considerare al 2-lea set.

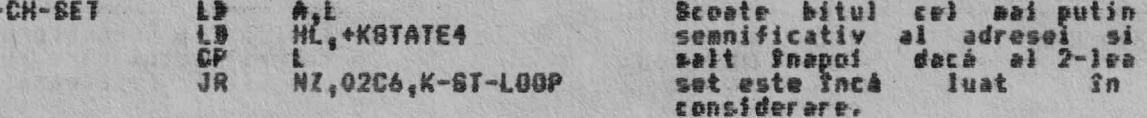

Intoarcere acum, dacă valoarea tastei indică 'nici o tastă' sau numai o tastă shift.

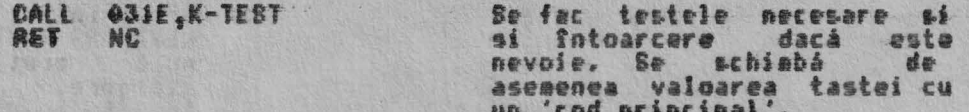

O lovitura de tastá ce se repeta (mentinuta apasata) este separata de o noua lovitură de tastă.

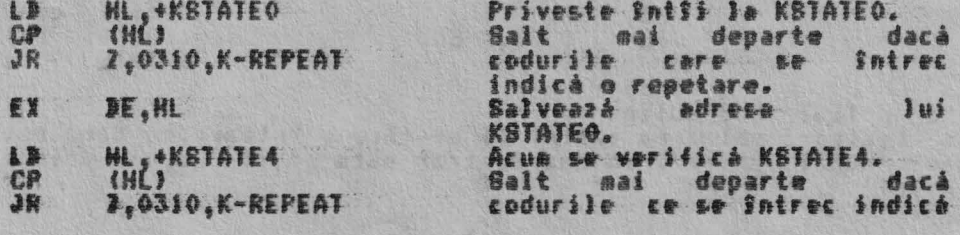

11

FRADE STORES

 $-170.887$ 

10 5 7 7 8 1 1

o repetare.

Dar o nouă tastă nu va fi acceptată decît dacă unul din seturile de variabile<br>sistem KSTATE este 'gol'.

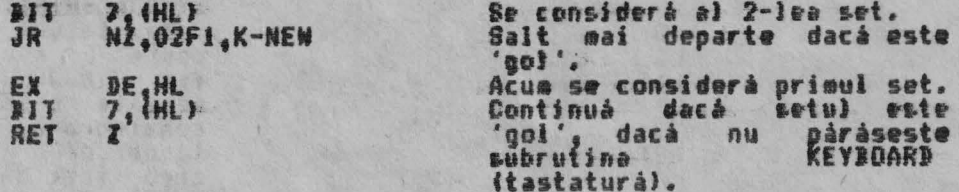

Noua tastá este acceptata. Inainte ca variabila sistem LAST-K sá poatá fi<br>umplutá, variabilele sistem KSTATE, ale setului folosit, trebuie sá fie<br>initializate pentru a trata orice repetári, iar codul tastei trebuie decodat

02F1 K-NEW

0310 K-

EVISCOS E STE DOMENI

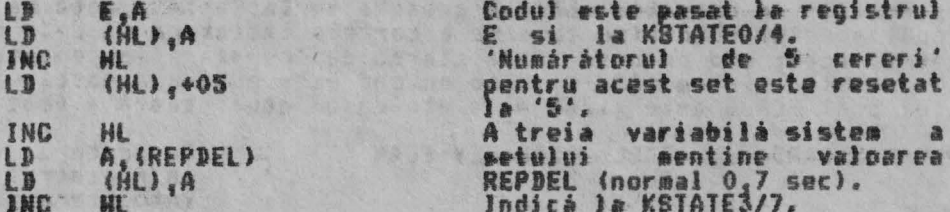

Decodarea unui 'cod principal' depinde de starea prezentá a lui MODE, bitul<br>de la FLABS si de 'bitul de shift'.  $\overline{3}$ 

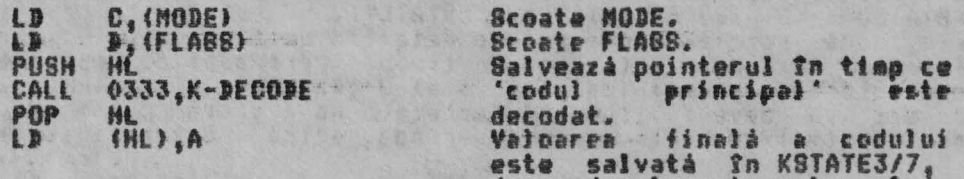

de unde el este cules în cazul unei repetari.

Urmàtoarele trei linii de instructii sînt-comune pentru tratarea atît a<br>'tastelor noi' cît si a 'tastelor repetabile'.

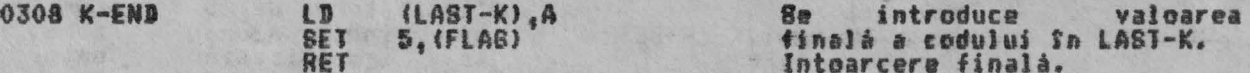

THE 'REPEATING KEY' SUBROUTINE (REPETARE TASTA)<br>Q tastà se va 'repeta' într-o primă fază după perioada de stergere - REPDEL<br>(normal 0,7 sec.) iar în fazele următoare după perioada de stergere - REPER<br>(normal 0,1 sec.).

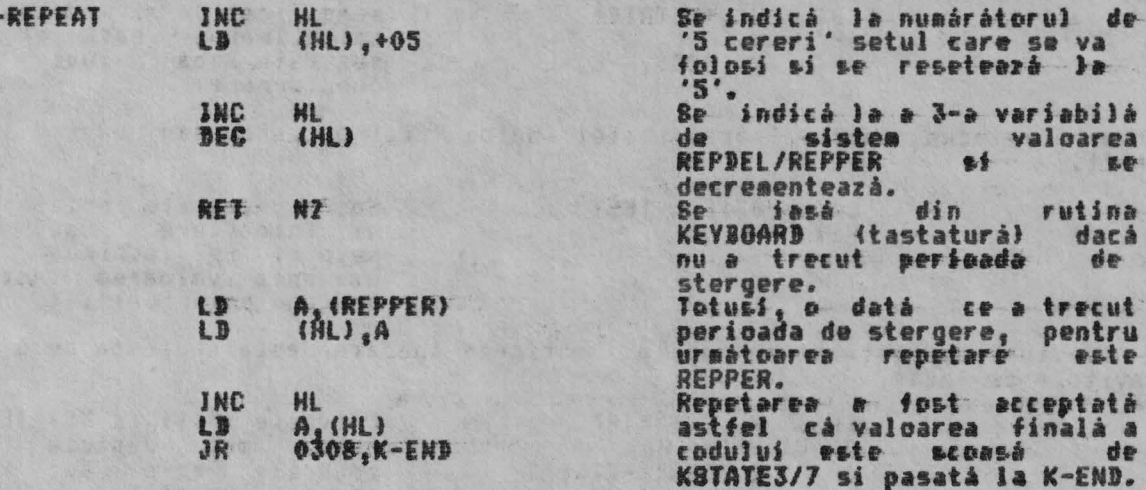

THE 'K-TEST' SUBROUTINE

Se tostează valoarea tastei si se face o Sntoarcere dacă este 'nici o tastă'<br>sau 'numai shift'; în caz contrar este găsit 'codul principal' al acestei taste.

ALPHA Ltd.

RUTINELE TASTATURII

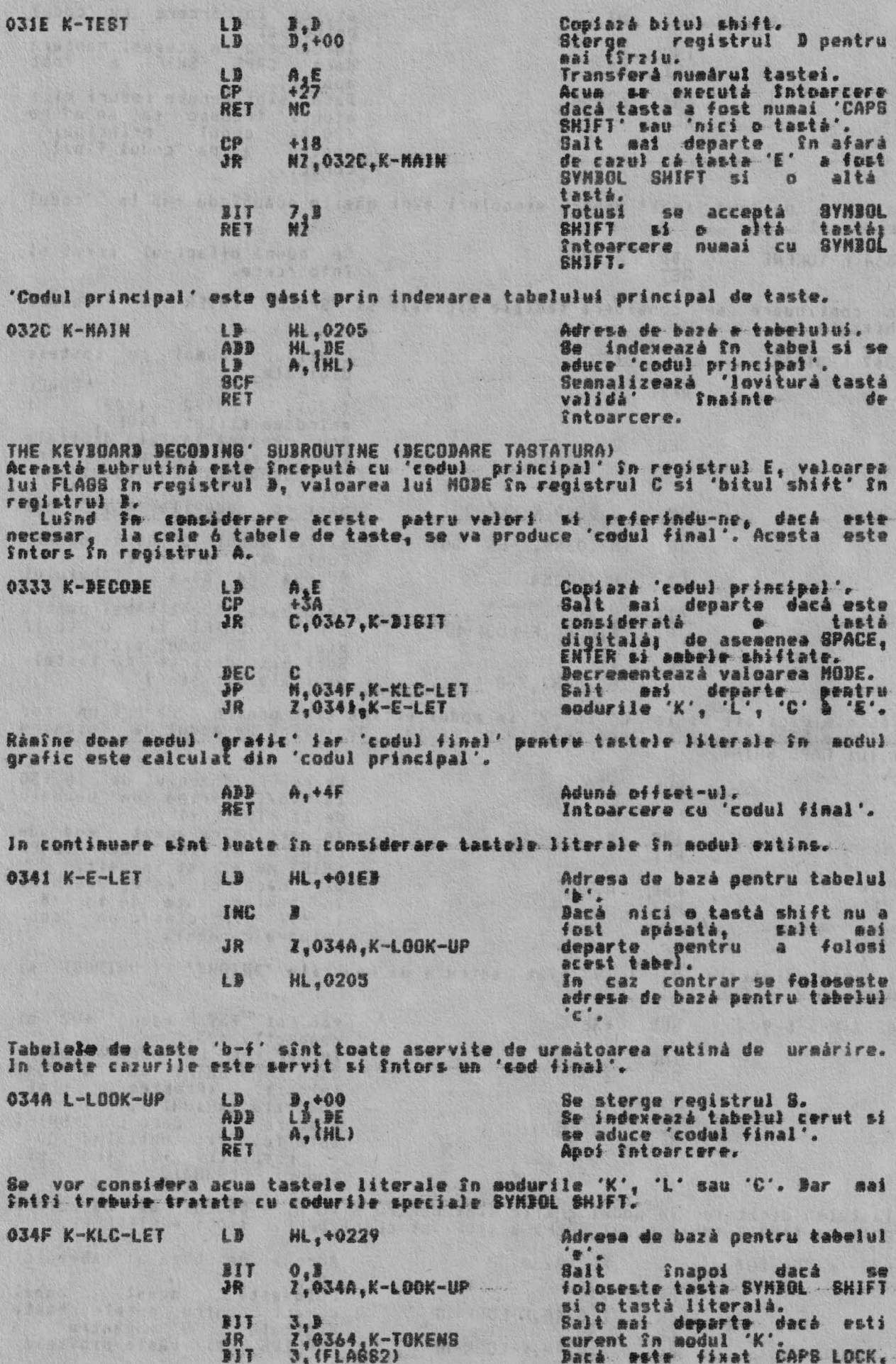

ALPHA Ltd.

RUTINELE TASTATURII

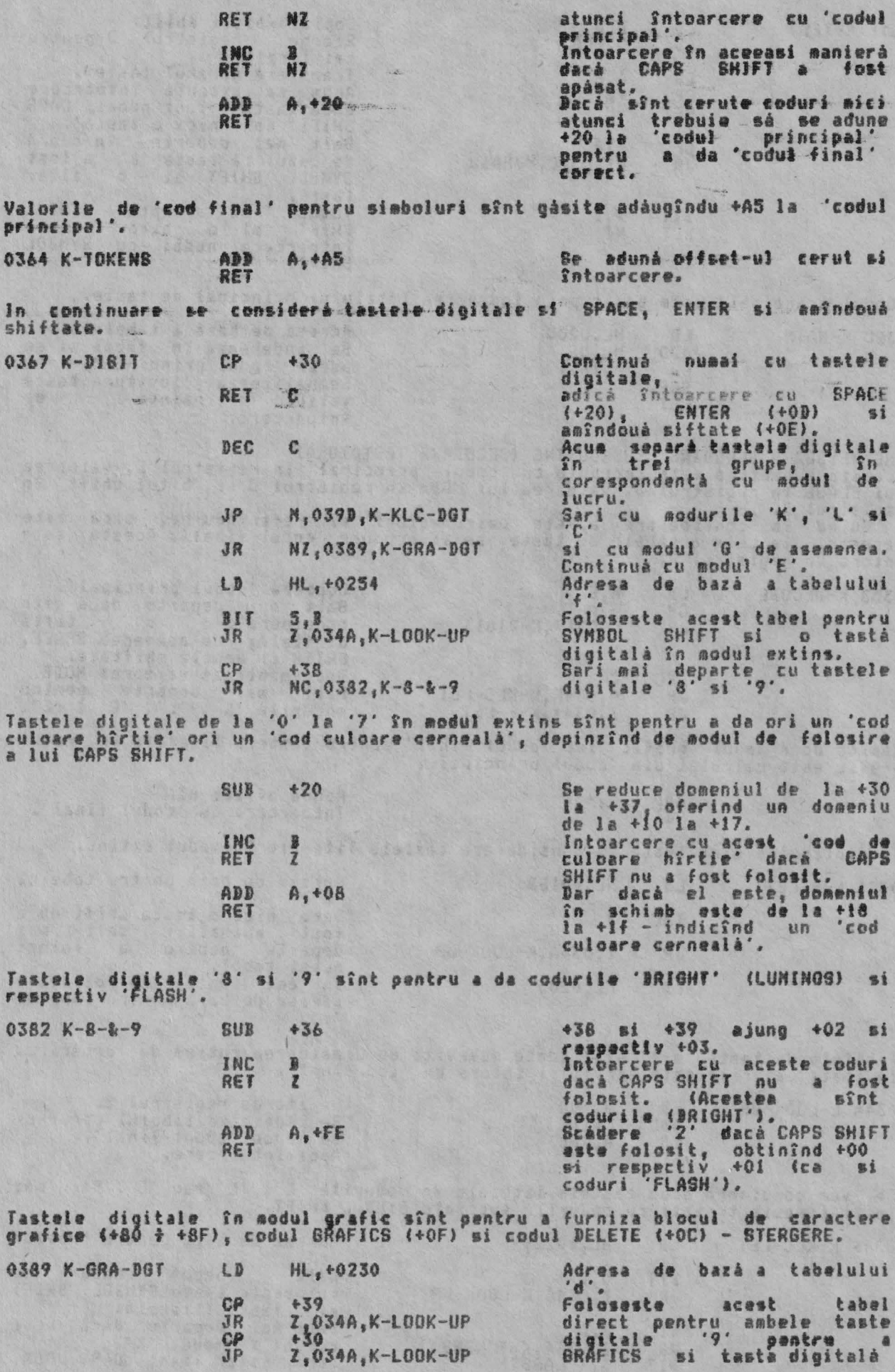

MAGE THE STATE

and the factors

SALE THE SALE AND ST

West First Children and Child

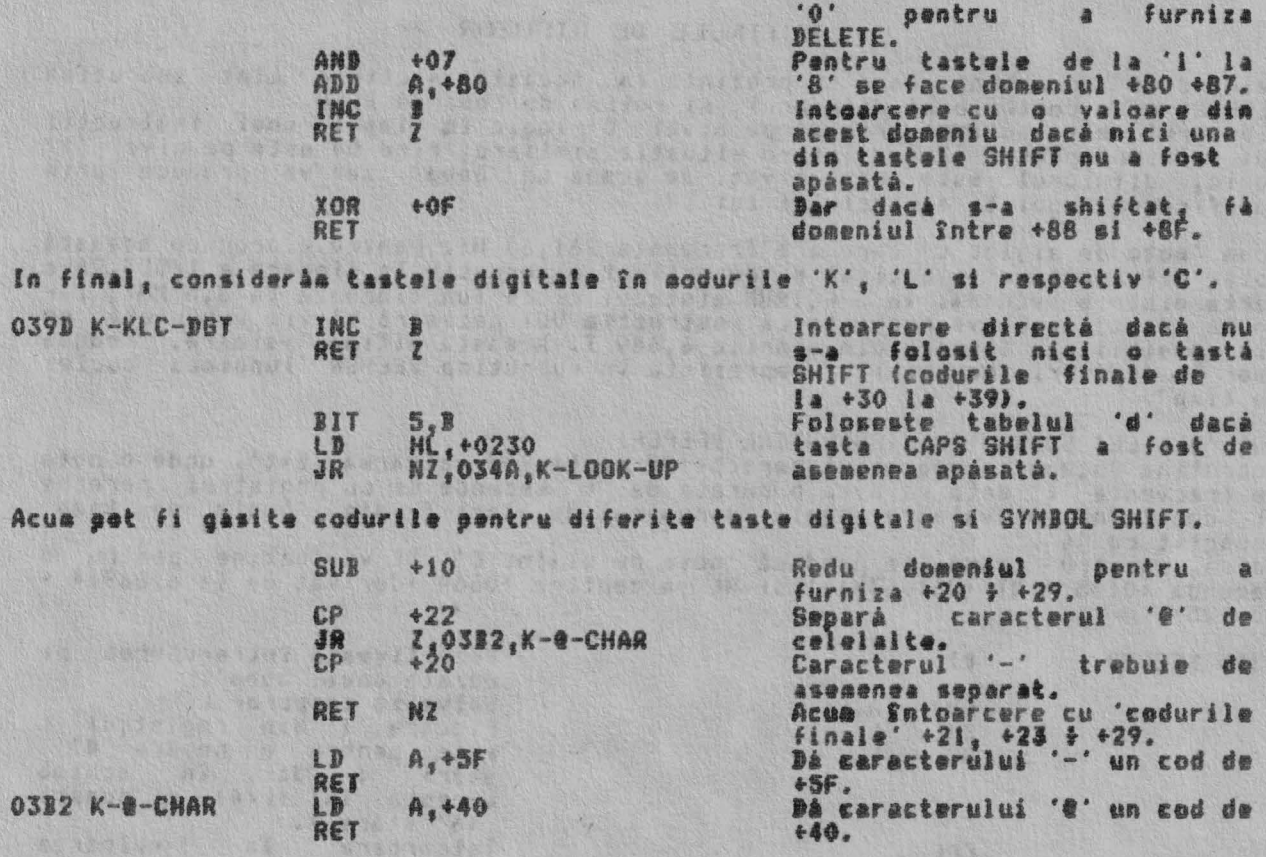

the state of the state and the state of the

### RUTINELE DE DIFUZOR

Cele douà subrutine care se prezintà în aceastà sectiune sînt subrutina BEEPER, care controlează difuzorul, si rutina de comandă BEEP.<br>BEEPER, care controlează difuzorul, si rutina de comandă BEEP.<br>Difuzorul este activat prin D4 pe nivel '0' logic în timpul unei instructii<br>QUI folosind portul

Acum 'nota de mijloc C' care are frecventa 261,63 Hz. Pentru a produce aceastà<br>notà, difuzorul va fi activat si dezactivat alternativ la fiecare a 1/523,26-a<br>parte dintr-o secundà. In SPECTRUN sistemul clock functionează l

THE 'BEEPER' SUBROUTINE (SUBRUTINA BEEPER) Subrutina începe cu registrul pereche DE continînd valoarea 'f\*t', unde o notă<br>de frecventă 'f' dată va avea o durată de 't' secunde si cu registrul pereche<br>HL continînd o valeare egală cu numărul de stări T din 'bucla de  $30.125$ .

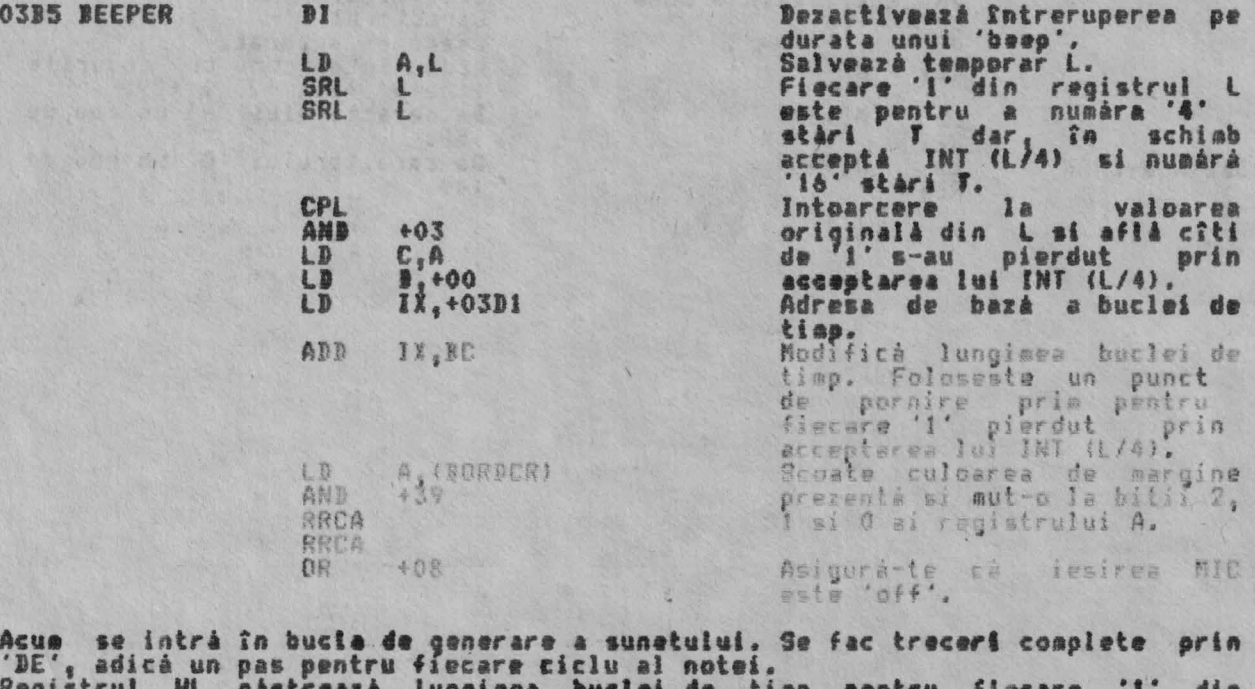

registrul nu pastrwaza lungimea cuclei de timo pentru flecare il din<br>registrul L fiind folosite 'ió' stàri T si '1.024' stàri T pentru fiecare '1' din registrul H.

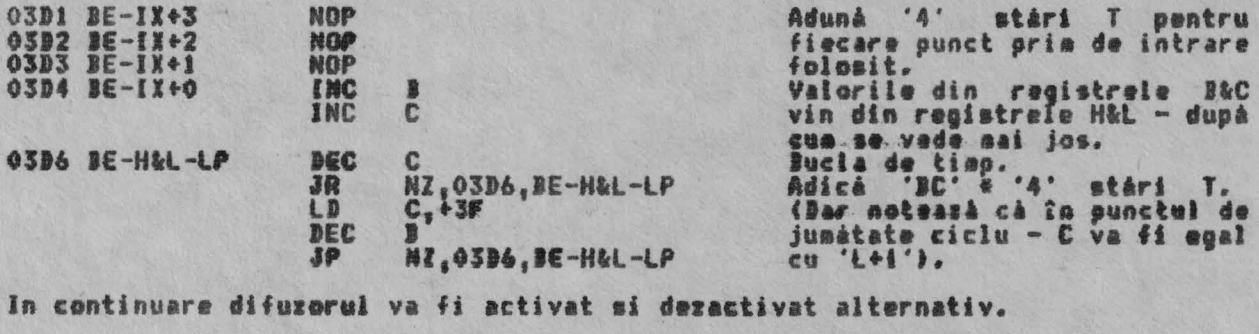

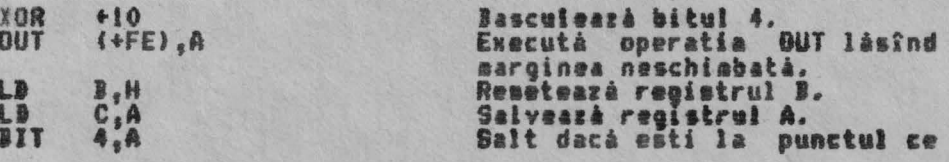

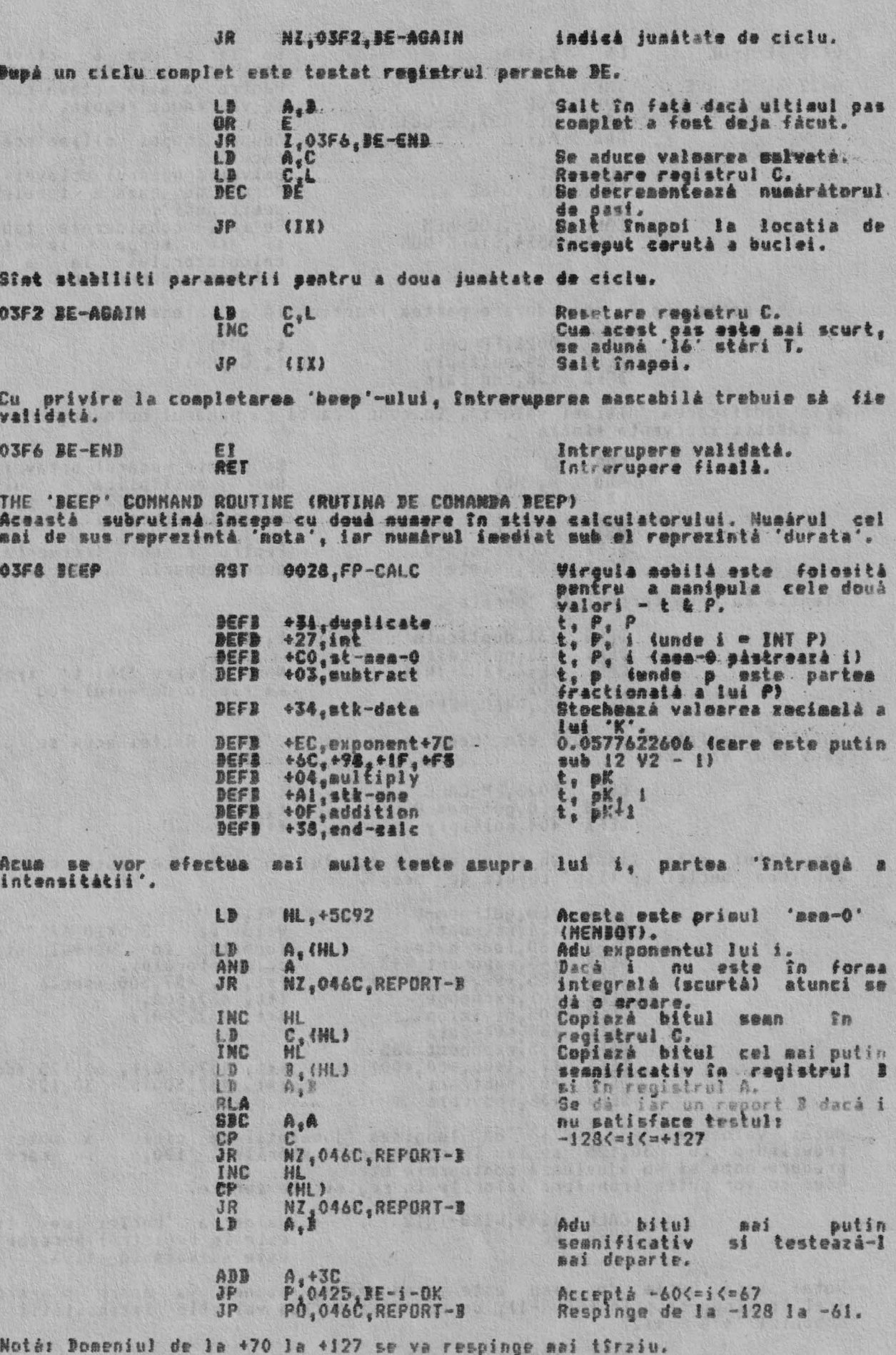

Acua se va putea gási frecventa corectá pentru 'intensitatea' i.

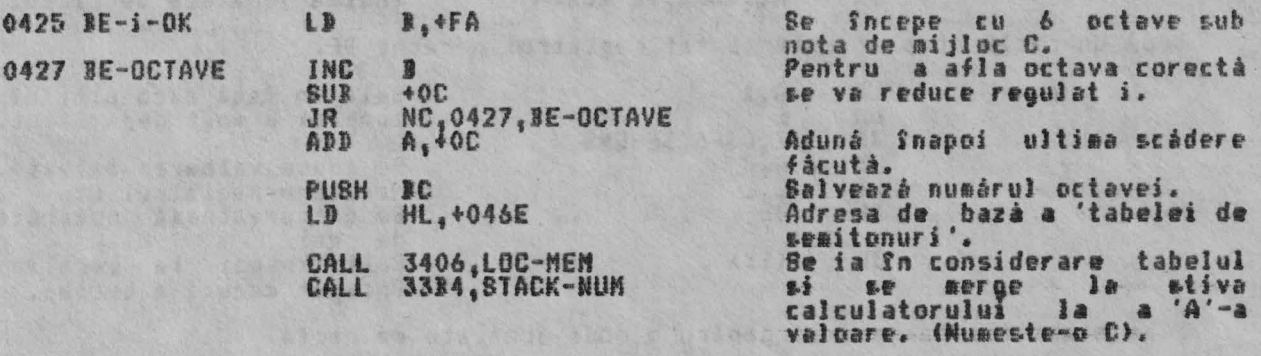

Acum se poate lua în considerare partea fractională a 'intensitătii' i.

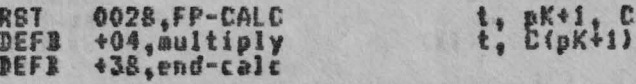

Prin modificarea 'ultimei valori', în concordantă cu numărul octavei, se găseste frecventa finală f.

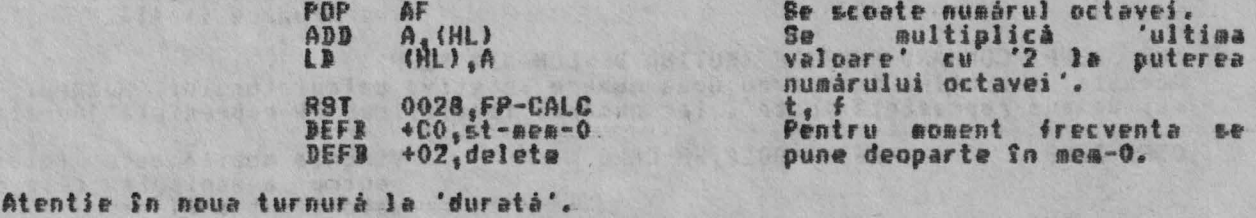

 $t, t$ 

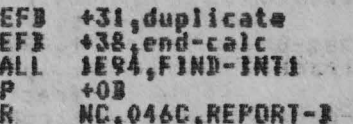

B D Ē.

C  $\mathbf{J}$ 

€ D Noua valoare 'INT t' trebuie sà fie în domuniul +00 - +0A.

Numárul complet de cicluri din 'beep' este dat de 'f\*t'. Astfel acum se poate<br>gási noua valoare.

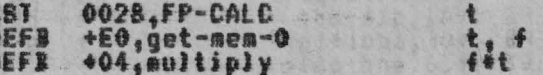

Rezultatul este lásat în stiva calculatorului în timp ce este calculată<br>Jungimea 'buclei de timp' cerută de 'beep'.

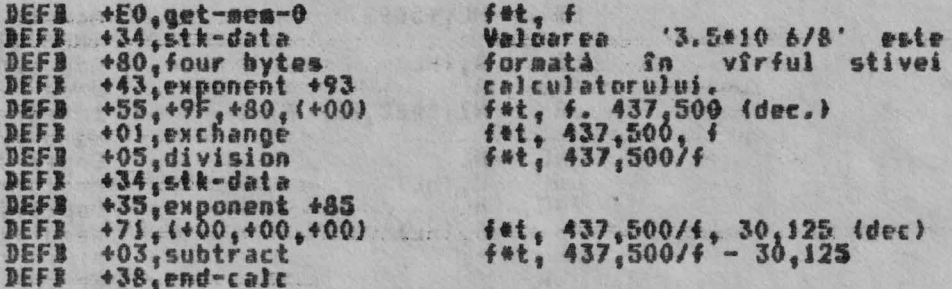

Notás Valoarea '437,500/f' dá lungimea 'jumátátii de ciclu'<br>reducŝnd-o cu '30,125' se sau în considerare stárile T '320,5'<br>produce nota si se ajustează contoarele etc.<br>Acum se vor putea transfera valorile în registrele cer notei si In eare se

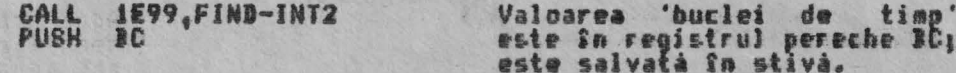

Notà: Bacà bucla de timp este prea mare, atunci va apare o eroare<br>(reîntorcîndu-se prin ERROR-1); de aceea-se exclud valorile 'intensitátii' din<br>domeniul '+70 - +127'.

CALL **JESS**.FIND-INT2

Valoarea fêt este comprimatà<br>în registrul pereche BC.

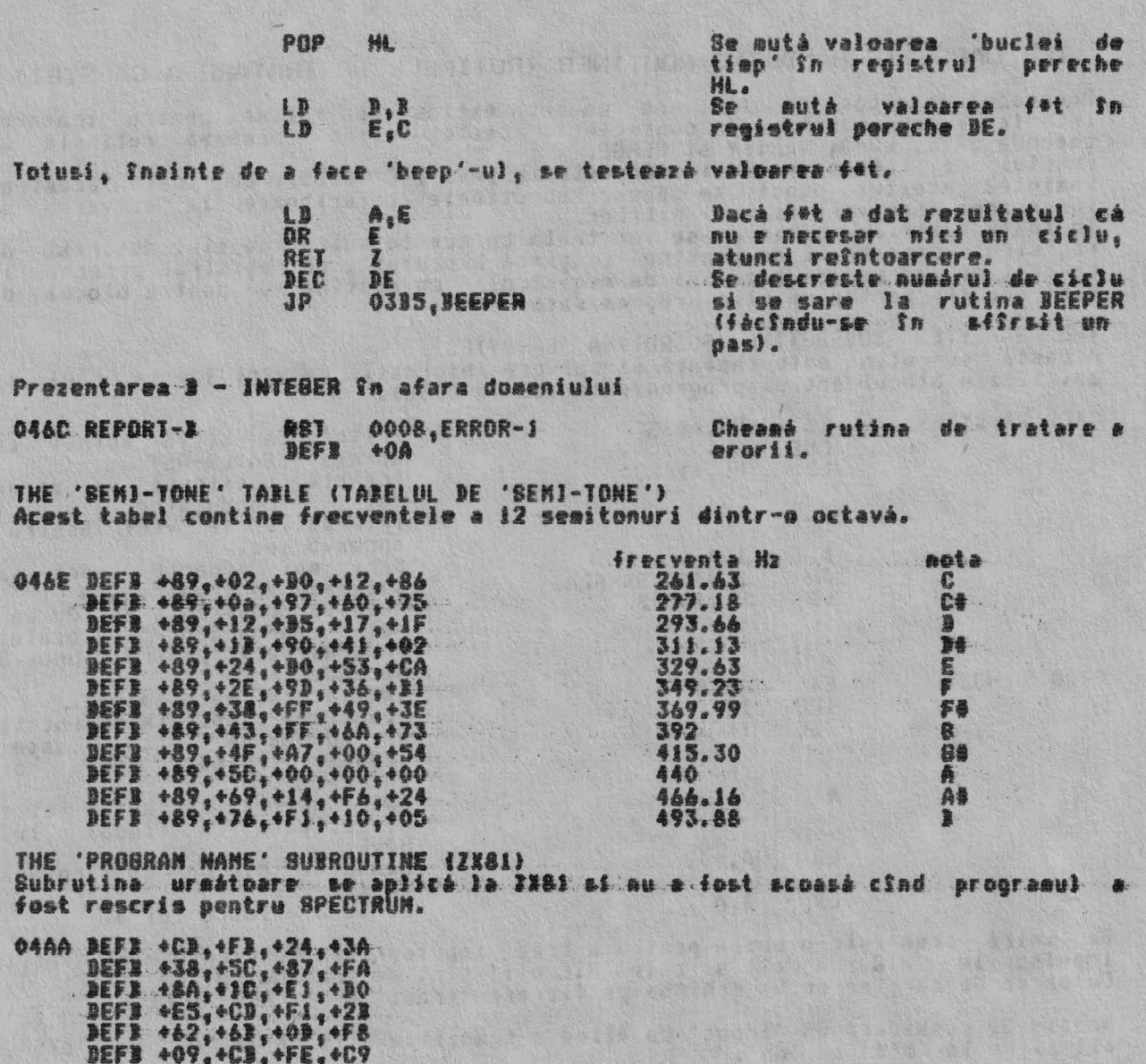

Allen Constitution

偏

ó

 $\Omega$ 

LD

EX

**BC. +320E** 

AFAA'F'

### THE CASSETTE HANDLING ROUTINES (RUTINELE DE TRATARE A CASETEI)

Programul monitor de 16K are un set extins de rutine pentru tratarea<br>interfetei cu caseta. In consecintà, aceste rutine formează rutinele de<br>comanda SAVE, LOAD, VERIFY si MERGE.<br>Punctul de intrare al rutinelor este la SAVE Punctur of satrare arrutineiur este la anve-eiu (vova), Lu toate acestea,<br>Incarcarea (sau verificarea) bitilor.<br>In toate cazurile, bitil ce se vor trata cu aceste subrutine sînt descrisi de<br>registrul pereche DE ce contine

THE 'SA-BYTES' SUBROUTINE (SUBRUTINA 'SA-BYTES') Aceastá subrutiná este chematá má malveze informatia de vSrf fde la 098A) -mi<br>mai tfrziu blocul actual program/data (de la 099E).

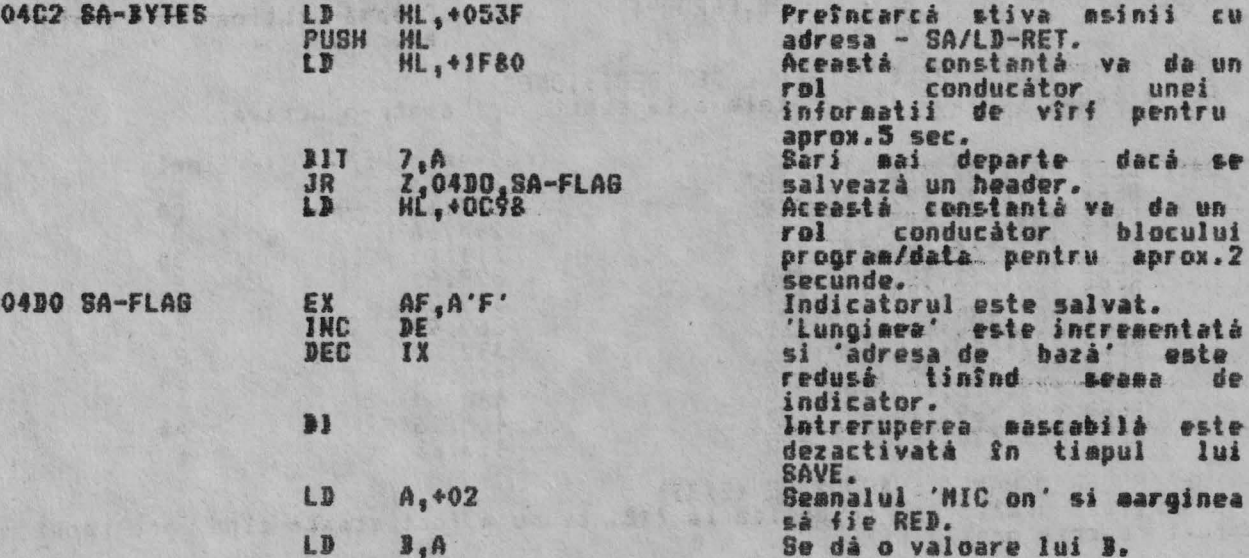

Se intrà acua într-o buclà pentru a crea impulsurile conducătorului. Atît<br>impulsurile 'MIC on' cît si cele 'MIC off' sînt de lungime 2,168 stări T.<br>Culoarea de margine se va schimba pe fiecare 'front' de la RED la CYAN.

Notá: Se considerà un 'front' ca fiind o tranzitie atît de la 'on' la 'off',<br>cît si de la 'off' la 'on'.

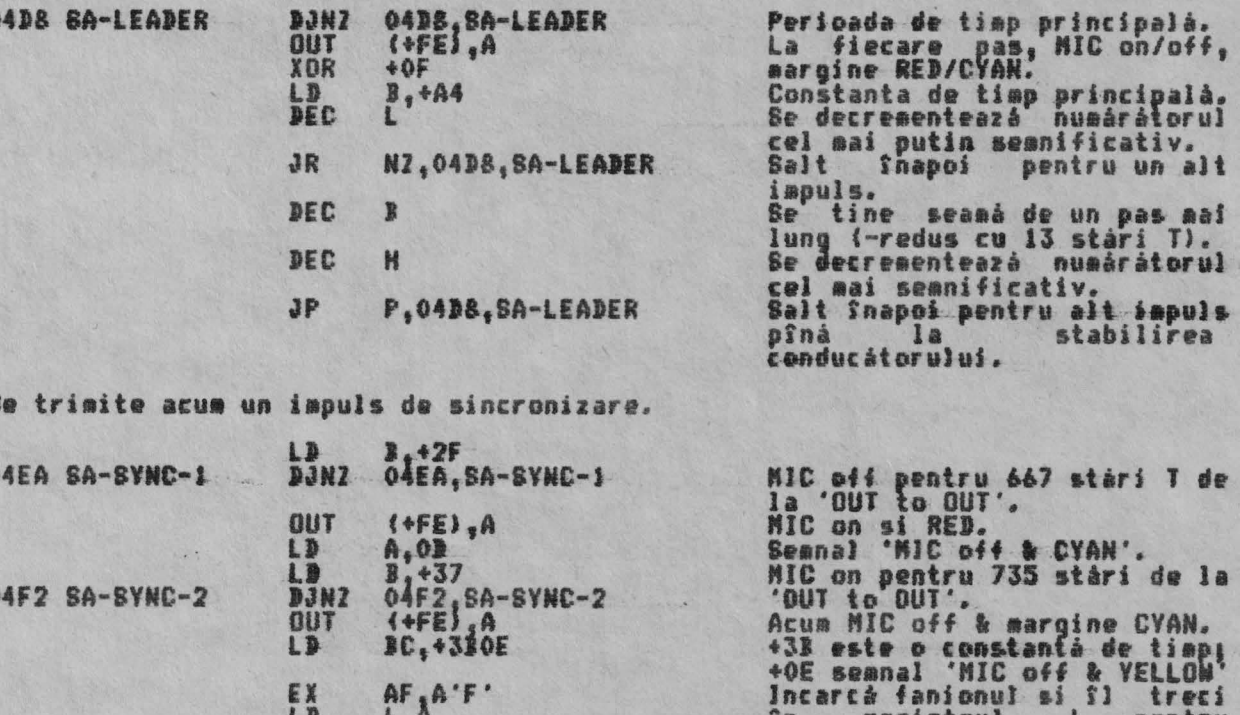

 $22$ registrul

 $L$ 

pentru

050E SA-PARITY

JP 0507,SA-BTART

'trimit<mark>ere'.</mark><br>Intoarcere în Intoarcere tn bucla SAYE (SALVARE>.

Octetul SAVE (SALVARE) este acum introdus, Primul octet ce urmează a fi salvat<br>este indicatorul<sub>l</sub> acesta este urmat de octetul informatie actual, iar ultimul octet construit este octetul paritate, care se formeaza prin evaluarea bitilor de mai înainte.

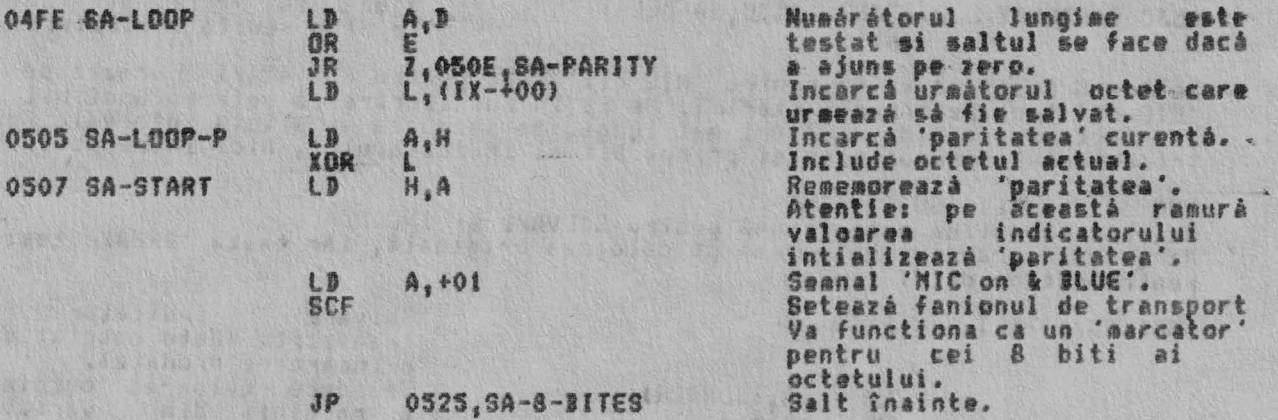

Cînd **trebuie** trimis octetul 'paritate· , tunci **el este** transferat în *r* giatrul l pentru I fi salvat.

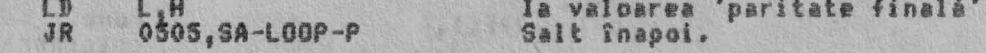

Urmâoarea buclá internă produce actualul tact. Accesul în buclá se face la SA-<br>BIT-l cu tipul bitului de salvat indicat de fanionul de transport*. Pe*ntru fiecare bit se fac douå treceri prin buclá, realizînd astfel un 'tact off' si<br>nu un 'tact on'.

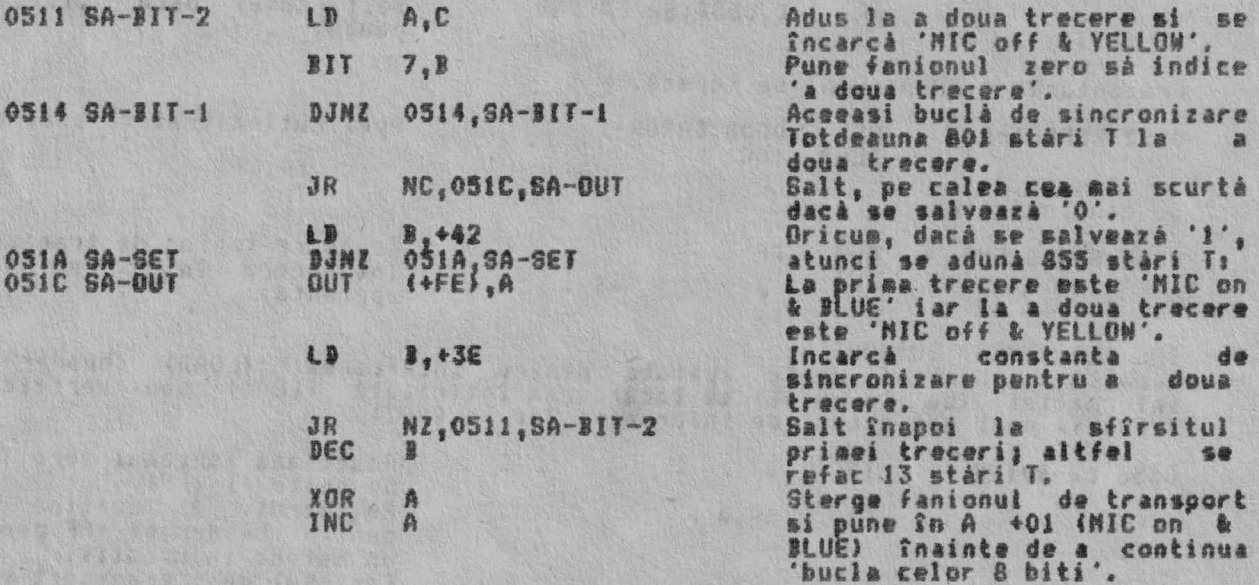

'Bucla celor 8 biti' este accesată initial cu întregul octet în registrui L si indicatorul de transport este 1. Oricua, este reentrantà dupà fiecare bit ce a fost salvet pînâ cînd-s-a-ajuns-là-capât, cînd 'm**arcatorul' trece în**<br>indicatorul de-transport, lâsînd-ragistrul L plin.

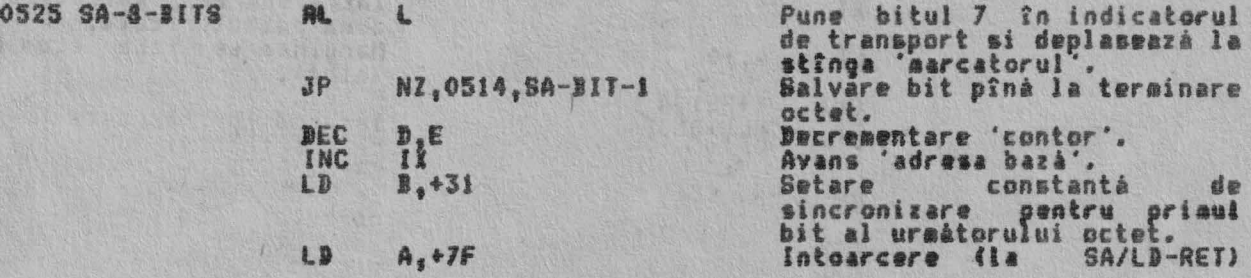

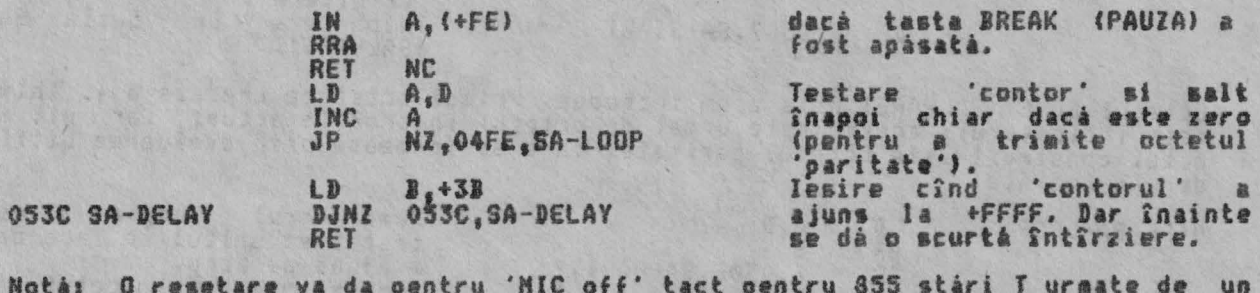

nota: o resetare va da pentru nic off tact pentru oss stari ; urmate de un<br>'MIC on' tact pentru 855 stàri T. Se ia în considerare cà setarea unui bit va<br>da tacturi exact de douà ori mai lungi. De asemenea nu existà interva

THE 'SA/LD-RET' SUBROUTINE Aceastá subrutiná este comuna pentru SALVAre si INCARCAre.<br>Marginea ecranului este pusa pe culoarea originală, iar tasta<br>pentru ultima dată. BREAK testata

053F SA/LD-RET PUSH AF

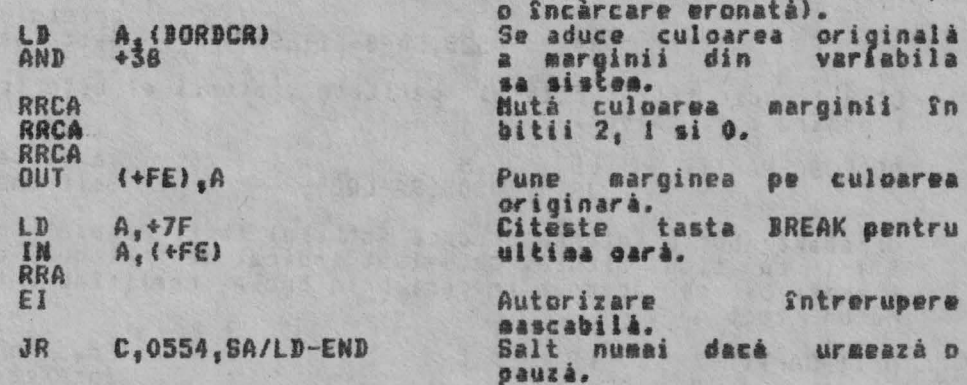

Salvare

Prezentarea D-BREAK-CONT se repetà.

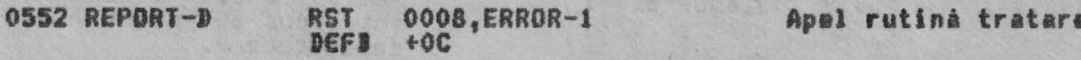

Se continuà aici.

POP<br>RET 0554 SA/LD-END AF Regàsire fanion de transport.<br>Intoarcara în futina<br>apelantă.

eroare.

indicator

transport. (Este resetat dupà

de

THE 'LD-BYTES' SUBROUTINE Aceastá subrutina este apelata pentru încarcarea (LOAD)<br>informatiei (de la 0766) si încarcarea întîrziată (LOAD) sau<br>(VERIFY) unui set actual de informatii (de la 0802). header-ului<br>verificarea

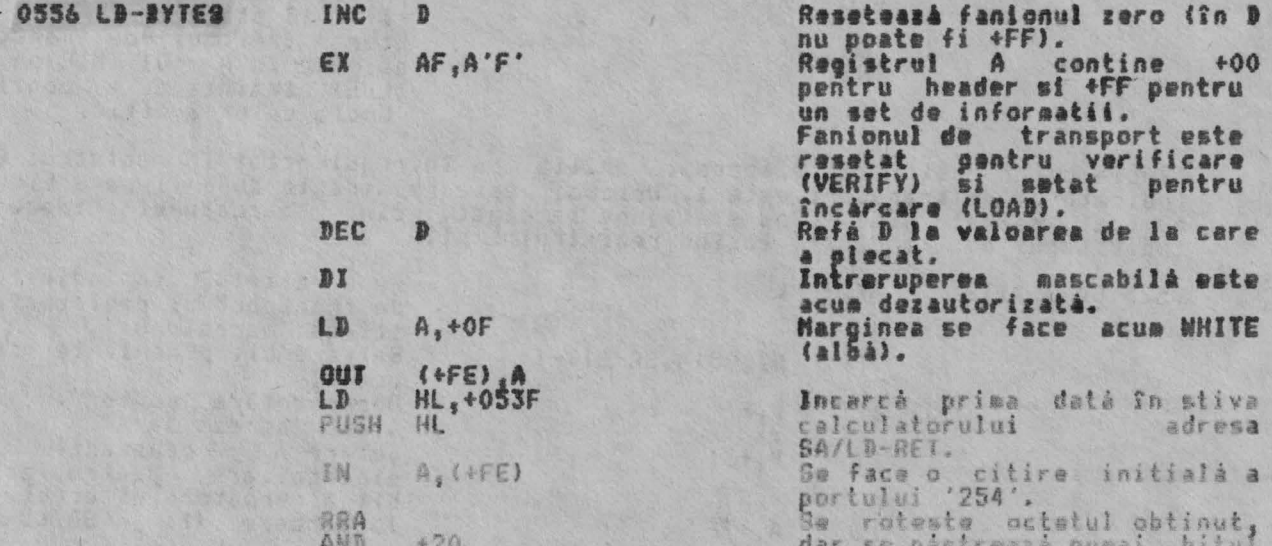

RUTINELE DE TRATARE A CASETEI

ALPHA Ltd.

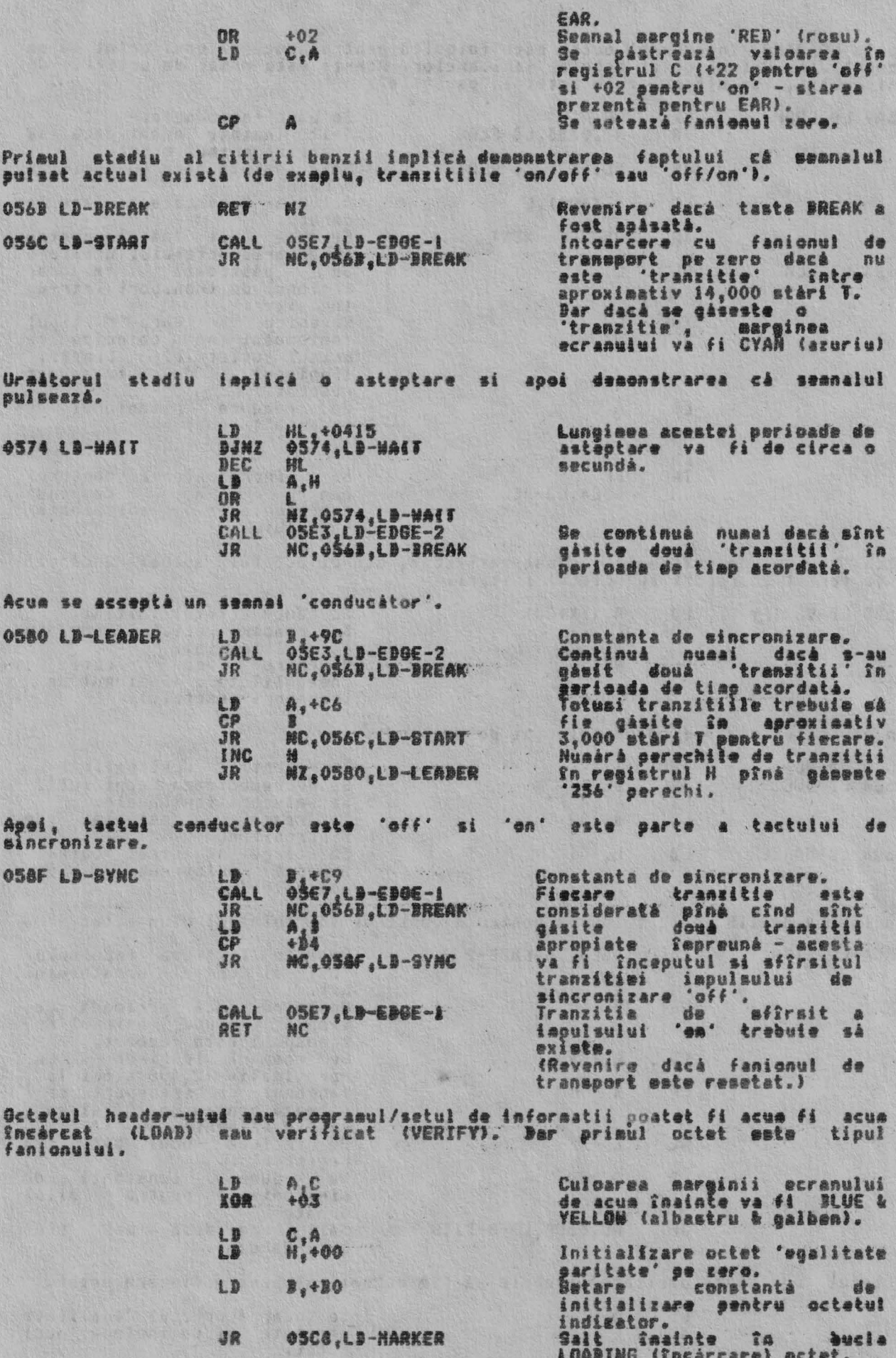

Pase the A

23

Bucla LGADING (încărcare) octet este folosită pentru aducerea unui octet la un<br>moment dat. Primul octet este al fanioanelor. Acesta este urmat de octetii de<br>informatii, iar ultimul este octetul 'paritate'.

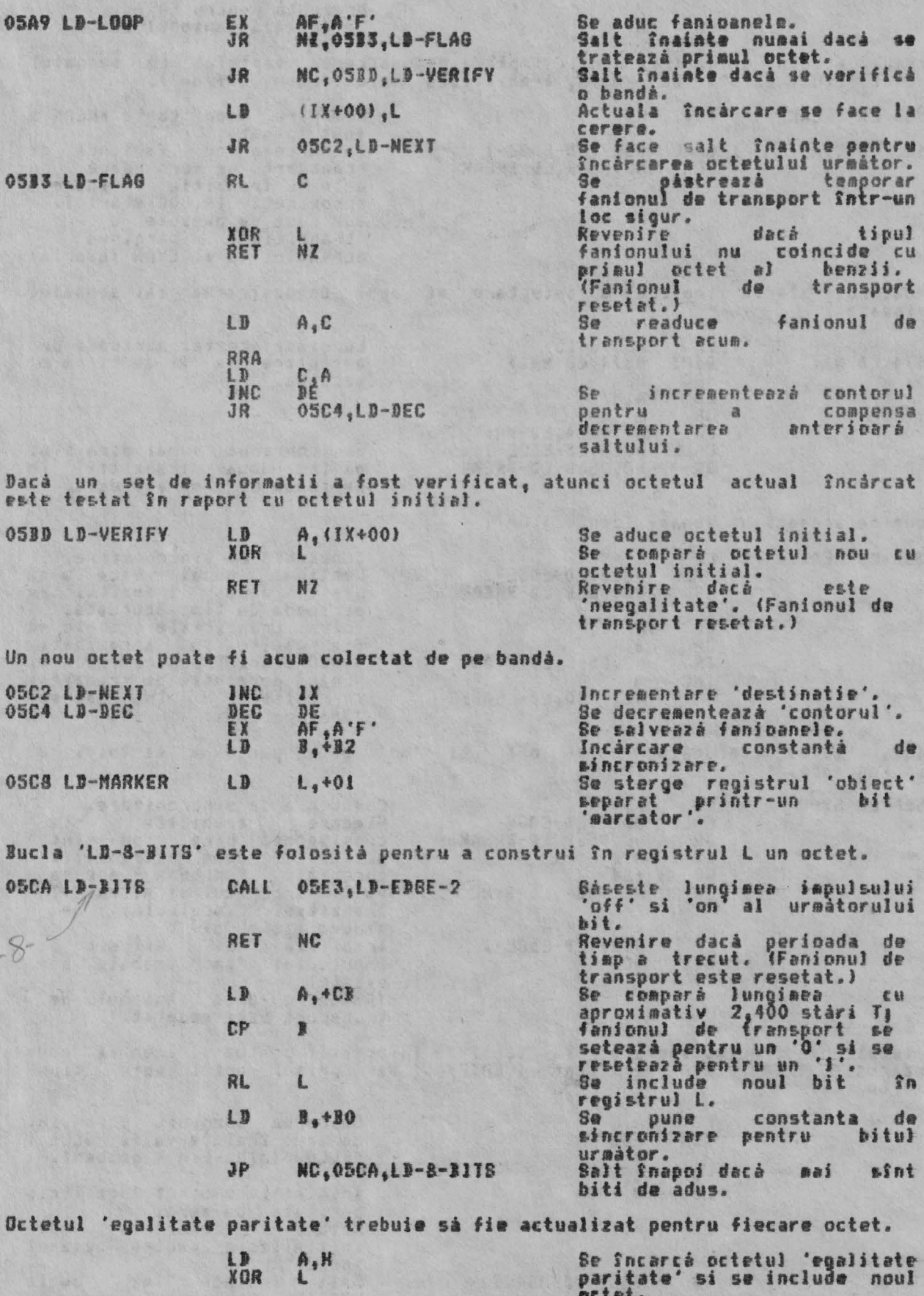

 $LD$ 

 $H, A$ 

Se salveazá încă odată.

暗趣

san sta

**CONTRACTOR** 

Trecerile prin buclà se fac pînă cînd 'contorul' ajunge pe zero. În acest<br>moment octetul 'egalitate paritate' poate fi tinut pe zero.

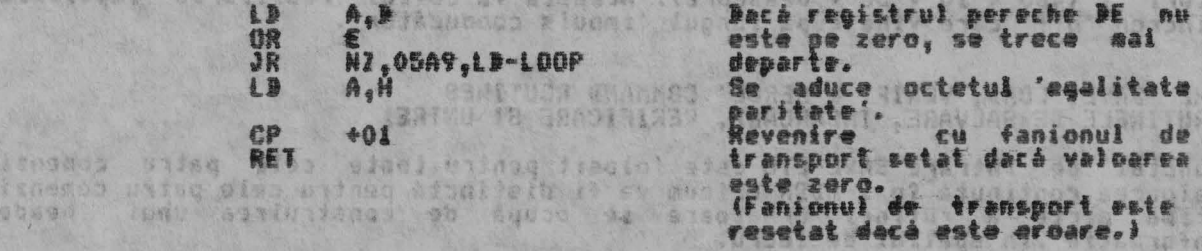

THE 'LD-EDBE-2' ANB 'LD-EDGE-1' SUBROUTINES<br>Aceste douà subrutine formează cra mai importantă parte a operatiei<br>LOAD/VERIEV (încărcare/verificare).

I,  $\mathbb{R}$ 

Congressiva (incarcare/verificare).<br>
Subrutinele sint introduse cu o constanté de sincronizare în registrul<br>
iar culoarea anterioare a earginii si 'tipul tranzitiei' în registrul C.<br>
Subrutinele revin cu fanionul de transp din eåsirea

tranzitiei<br>- Fanionul de transport va fi resetat daca este o eroare. Fanionul zero va fi<br>resetat, daca, seanalul 'BREAK' este tastat, sau va fi setat, pentru 'timp<br>expirat'.

Punctul de intrare LD-EDGE-2 este folosit cSnd este cerutà lungimea unui apuls complet, iar LD-EDGE-1 este folosit pentru a gási timpul dinaintea 'tranzitiei' ursatoare.

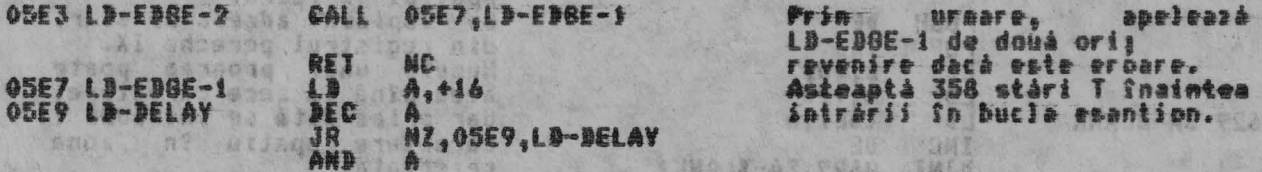

Intrarea în bucla esantion s-a fácut, Valoarea din registrul <mark>l</mark>a se<br>incrementează pentru fiecare trecere; 'timpul expirat' este dat cînd la junge pe zero. bantonul ta the many

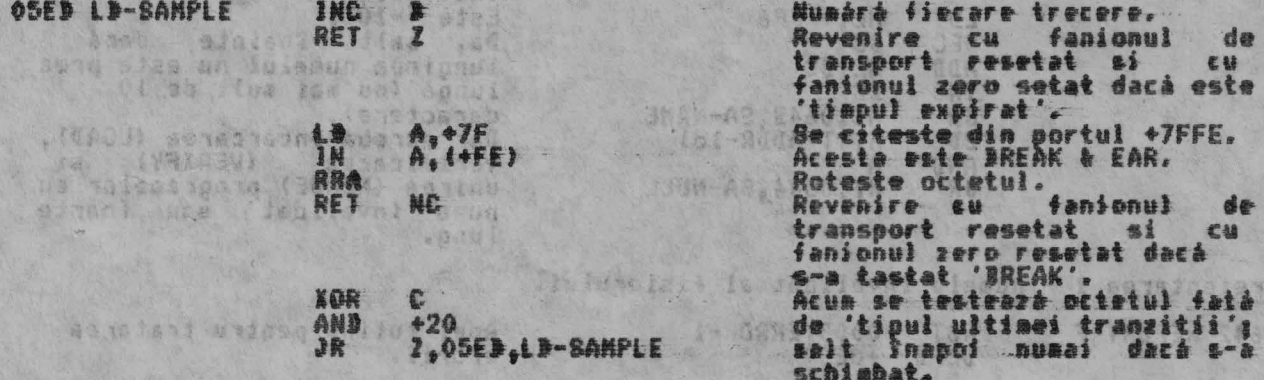

O nouă 'tranziti<mark>e' a fost g</mark>ăsită în perioada de timp alocată căutării. Deci se<br>schimbă culoarea marginii si se setează fanionul de transport.

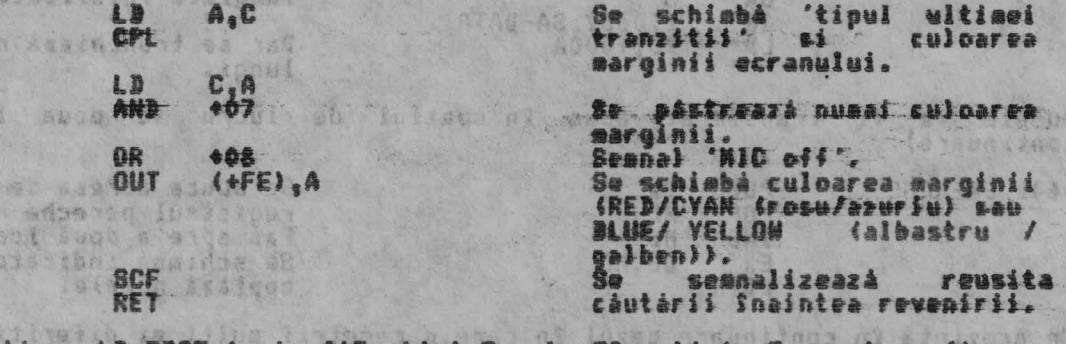

Notás Subrutina  $L = E = 66E - 1$ ia 465 ståri T, plu 58 stari gentru fiscar trecere nereusità prin bucla esantion. a Weide a finish

De exemplu, de aceea, cînd se asteaptă impulusul sincron (vezi LD-SYNC la<br>O58F) se încrementează zece treceri aditionale prin bucla esantion. Căutarea<br>este astfel pentru ca următoarea tranziție să fie găsită, grosolon, în

1383 39mg

# THE 'SAVE, LOAD, VERIFY & MERBE' COMMAND ROUTINES<br>(RUTINELE DE SALVARE, INCARCARE, VERIFICARE BI UNIRE)

Punctul de intrare SAVE-ETC este folosit pentru toate cele patru comenzi.<br>Valoarea continutà în T-ADDR oricum va fi distinctà pentru cele patru comenzi.<br>Prima parte a rutinei urmatoare se ocupă de construirea unui 'header<br>

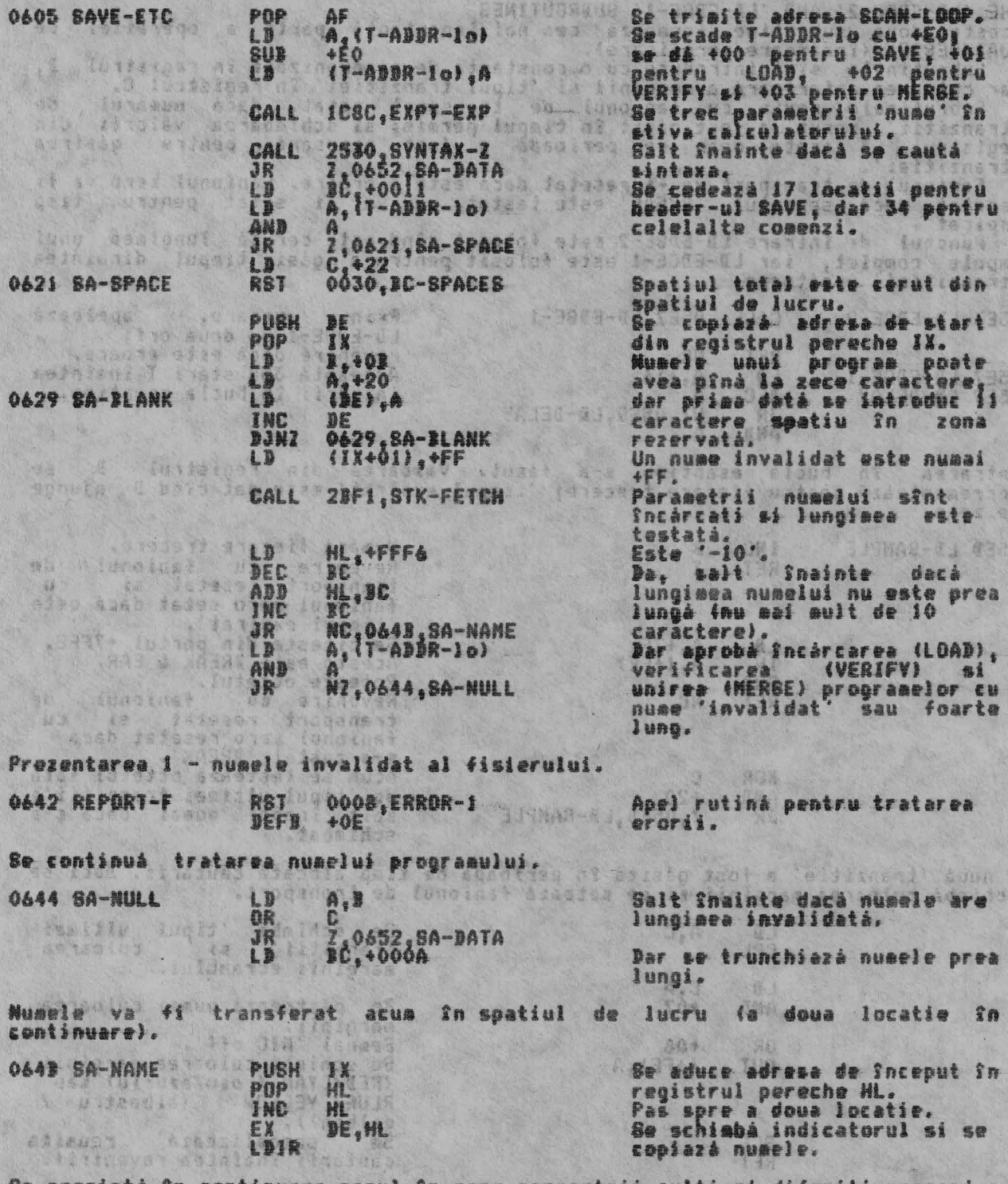

prezinta în continuare cazul în care parametr  $01197353$ *urmeaza* comandá. Stiana san Se Sncepe cu tratarea 'xxx''name''DATA', 9.19561 ALPHA Ltd. BE RATINELE DE TRATARE A CASETEI

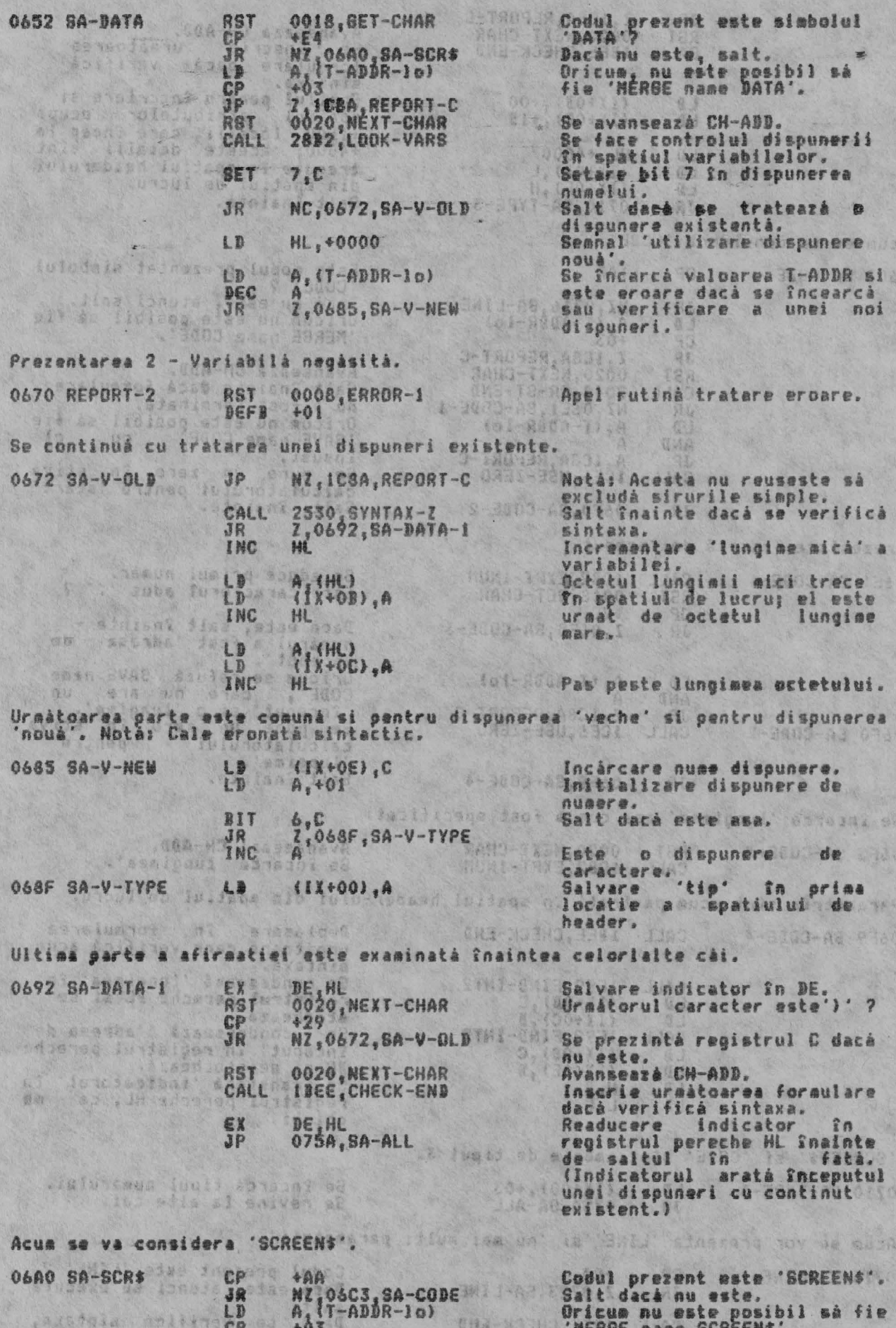

光条 人如后

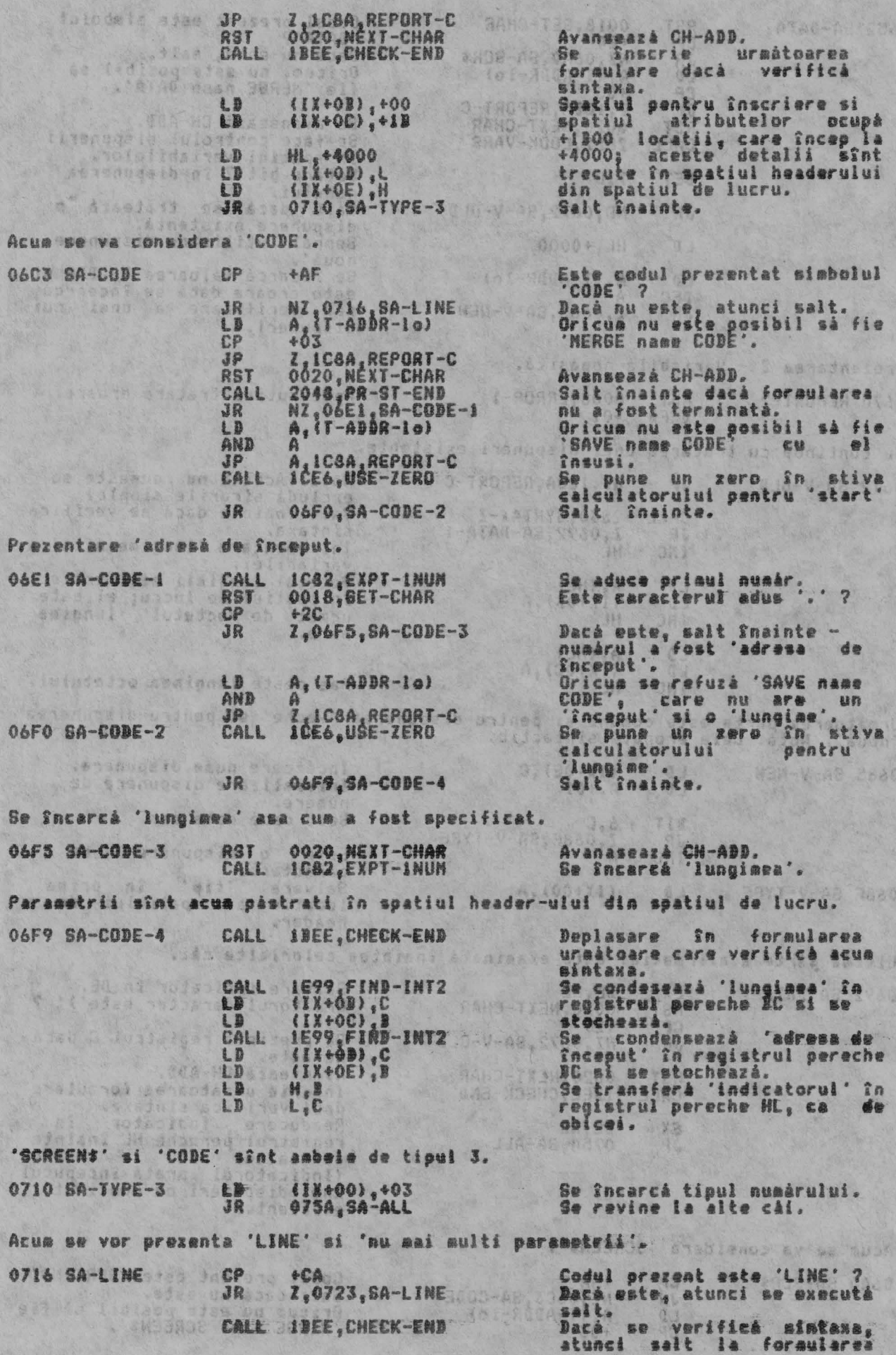

M ETAM LANE

--------

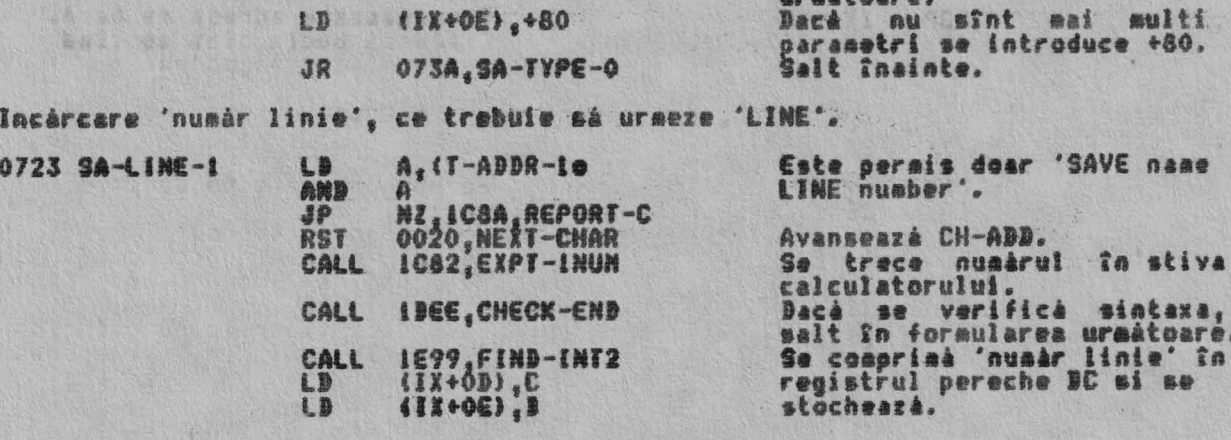

'LINE si 'nu mai multi parametri' sînt de tip 0.

073A SA-TYPE-0 LD (IX+00),+00

 $LD$ 

TE EV SUPERIOR LD PA DE, FROGI

SCE

LD

EX

Se încarcă 'tipul' numărului.

Parametrii care descriu programul si variabilele lui sînt pâstrate si "stocate<br>În spatiul header-ului din spatiul <mark>de lucru.</mark>

SCH HLIDE<br>LD (11+08)

HL, (E-LINE)

Indicatorul pentru sfîrsitul spatiului variabilelor. Indicatoral pentra Inceputal<br>progremulai BASIC. Acum me executa ecaderi<br>pentru a gamildungimea :<br>program f variabile ;<br>rezultatul se stochează. Operational repeta, der de data aceasta se stochează<br>doar lungiar 'program'.

Se transferá 'indicatorul' în<br>registrul pereche HL, ca de<br>obicei.

In toate casurile header-ul de informatie a fost pregâtit.

(IX+10) ;H

 $DE<sub>1</sub>HL$ 

Locatia 'IX+00' contine numárul tipului.<br>Locatiile 'IX+01' pînă la IX+0A' contin numele (+FF în 'IX+01' dacă este invalidat.)<br>Locatiile 'IX+03 & IX+0C' contin numérul de octeti care trebuie sé fie gásiti fa 'blocul de informatii'.<br>Locatiile 'IX+OD pînă la IX+10' contin o varietate de parametrii a căror<br>interpretare depinde de 'tip'.

.<br>Rutina continuà cu primul task realizat astfel <mark>fncît sá se</mark>pare SAVE de LOAD,<br>VERIFY si M**ERGE.** 

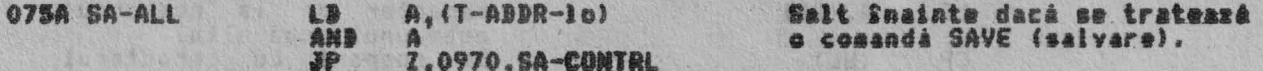

In cazul unei comenzi LOAD, VERIFY sau MERGE, primii 17 octeti ai spatiului<br>heador-ului din spatiul de lucru contin informatia pregátită, descrisă mai<br>sus; acum este momentul să se aducă 'header-ul' de pe bandă.

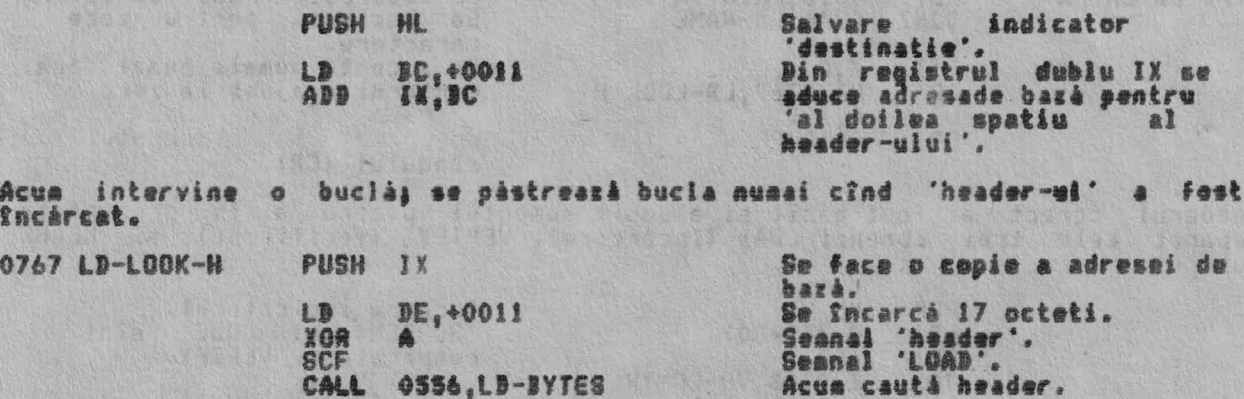

# ALPHA Ltd.

# RUTINELE DE TRATARE À CASETEI

POP IX<br>JR NC,0767,LD-LOOK-H

Se regaseste adresa de bazá. Ciclează bucla pînă se cînd<br>se termină încărcerea.

Noul 'header' este afisat pe ecran, dar rutina se va executa numai dacà 'noul'...<br>header coincide cu 'vechiul' header.

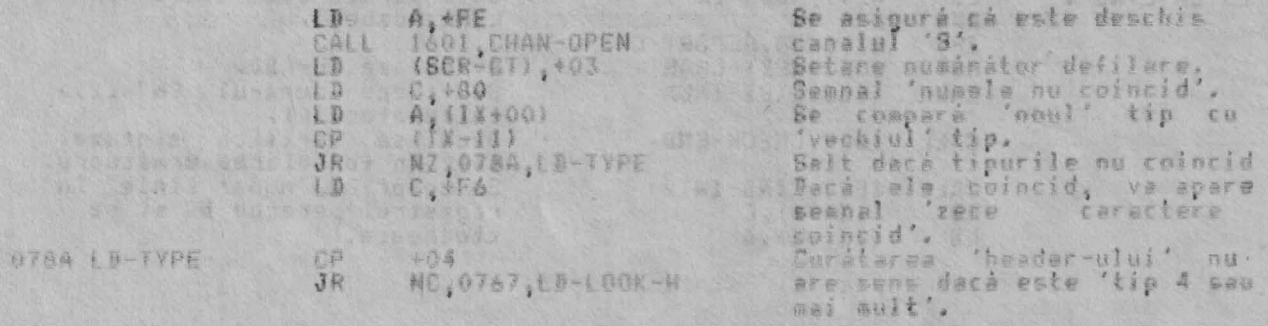

Va fi fipárit mesajul potrivit e.<br>ceracieri sau Doteti : "Progress', 'Nusar spatius', 'Spatiu

> Adrese de bazá a blocului de Se saiveará registrul C pînă

eînd masajul potrivit va fi<br>tipârit.

'Nume nou' aste tiparit si asa cum sînt date, 'nou' si 'vechi' nume sint comparate.

L

P **C** 

₽ Ł

Read of Lat

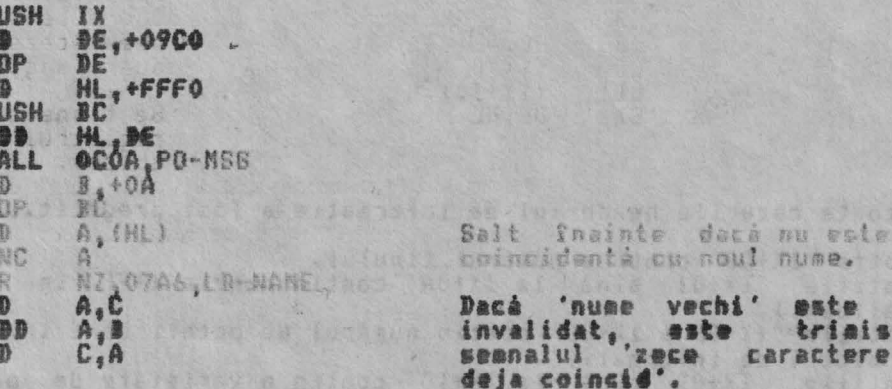

Este introdusă o buclă pentru tipărirea caracterelor de la 'nume nou'.<br>va fi acceptat dacă 'contorul' ajunge pe zero, pînă la urmă. Numele

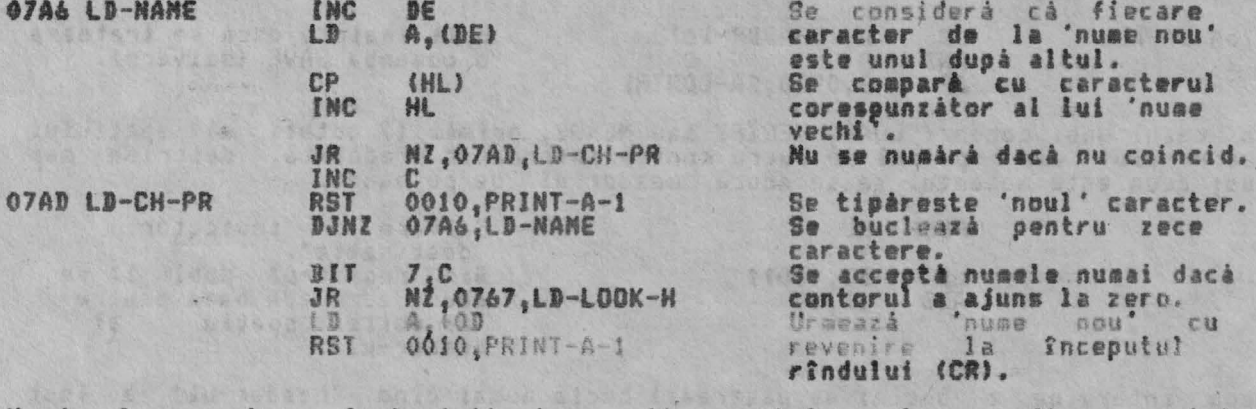

Headerul corect a fost-gásit si a sosit momentul pentru a fi prezentate<br>separat cele trei comenzi LOAD (Sncárcare), VERIFY (verificare) si MERBE<br>(unire).

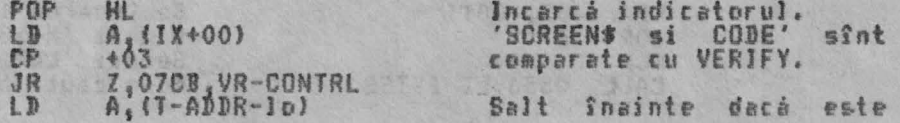

07E9 VR-CONT-

€

Ô

12 h 1 h 1 1 1 1 1 1 1 1

**0806 REPORT-R** 

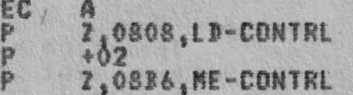

B

**MON** 

folosità o comandà LOAD.

Salt Snainte dacă este<br>folosită o comandă MERGE;<br>se continuă cu o comandă VERIFY.

THE 'VERIFY' ROUTINE (RUTINA DE VERIFICARE) Procesul de verificare implica încărcarea (LOAD) unui bloc de informatii, un<br>octet la un moment dat, dar octetii nu sînt retinuti - ci doar verificati.<br>Această rutină este folosită de asemenea pentru încărcarea (LOAD) bloc

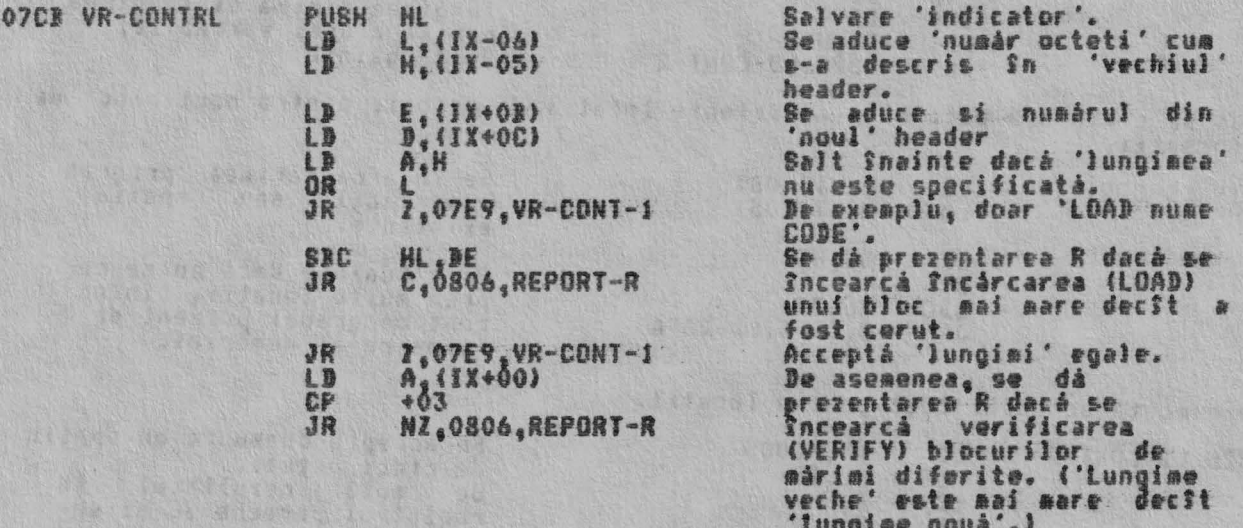

Rutina continuà. luînd în considerare 'indicatorul destinatie'.

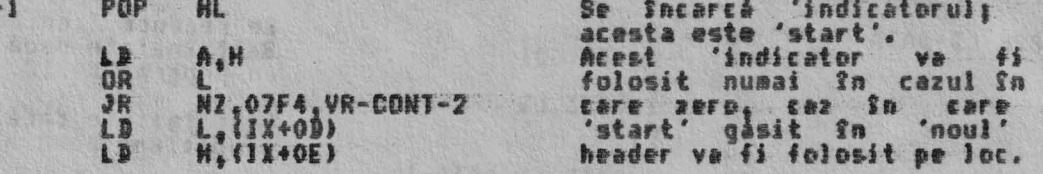

Indicatorul pentru VERIFY/LOAD (verificare/Incárcare) este luat<br>considerare si încárcarea actuală fácută. acum în

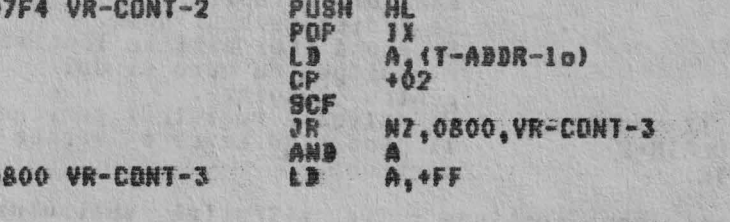

Se mutà 'indicatorul' în Se muta 'indicatorul' In<br>Fegistrul pereche HL.<br>Salt Inainte numai dacà se<br>foloseste comanda VERIFY;<br>fanionul de transport va<br>indica 'LOAD' (Incircare).<br>Se semnaiareazà 'ecceptare<br>Se semnaiareazà 'ecceptare<br>Se semnaiareazà înaintea încărcării (LOAD) blocului.

THE 'LOAD DATA BLOCK' SUBROUTINE (SUBRUTINA 'INCARCARE BLOC DE INFORMATII')<br>Subrutina este comună pentru toate rutinele de încărcare (LOAD). In cazul LOAD<br>& VERIFY (încărcare si verificare) subrutina actionează ca o reveni

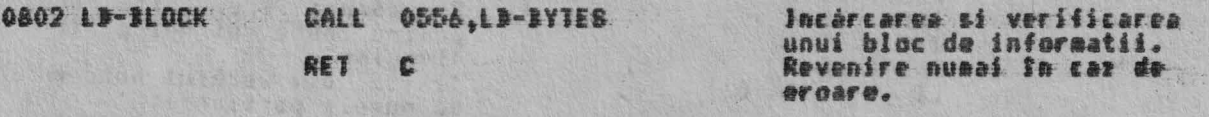

Prezentare R - Inregistrează încărcare eronată.

RST 0008, ERROR-1 DEFI +1A

Apel rutiné tratare eroane.

THE 'LOAD' CONTROL ROUTINE (RUTINA DE CONTROL INCARCARE) Aceastá rutiná controleazá încárcarea unui program BASIC, si a variabilelor ALPHA Ltd.

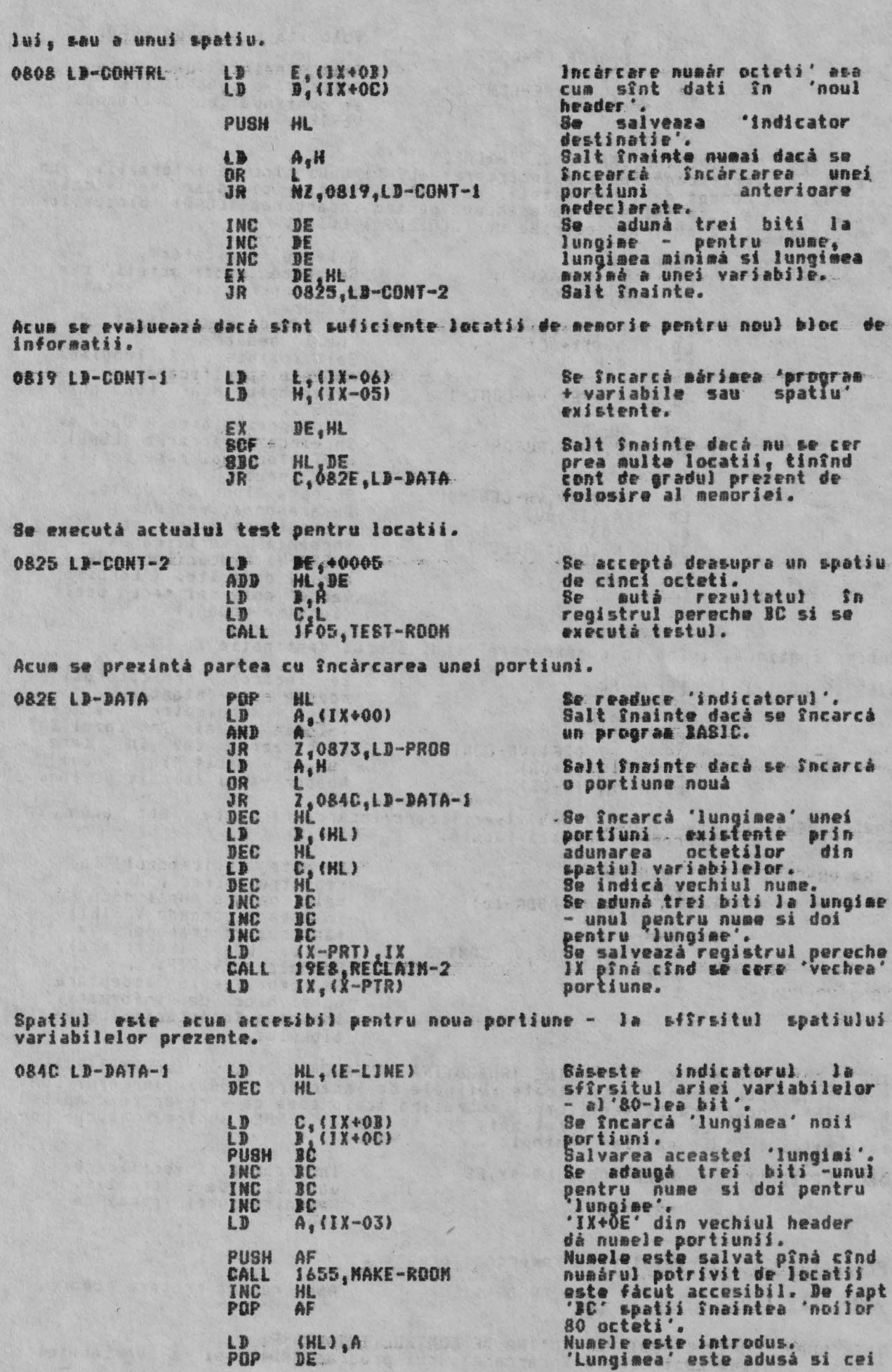

ALPHA Ltd.

RUTINELE DE TRATARE A CASETEI

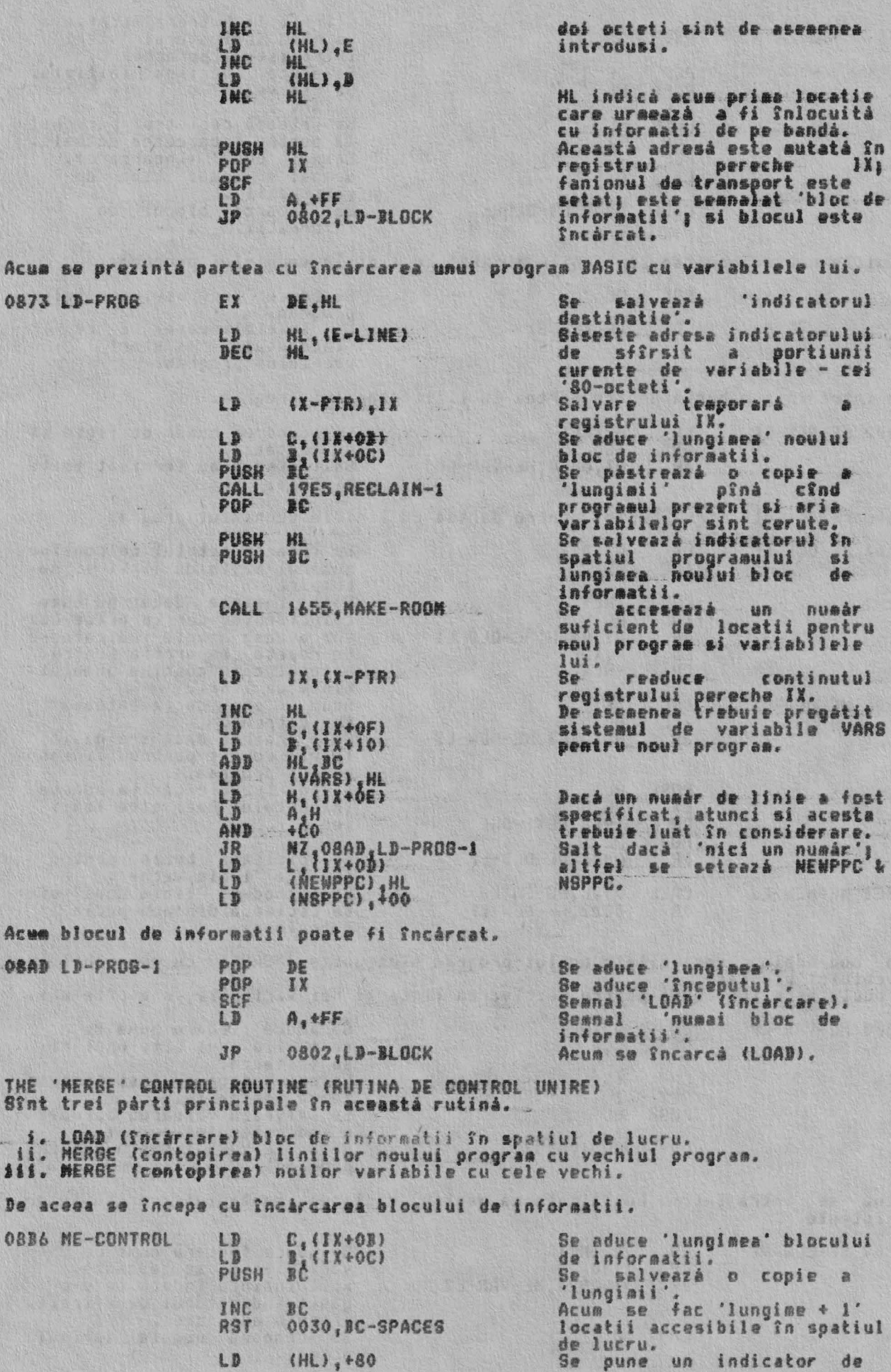

33

RUTINELE DE TRATARE A CASETEI

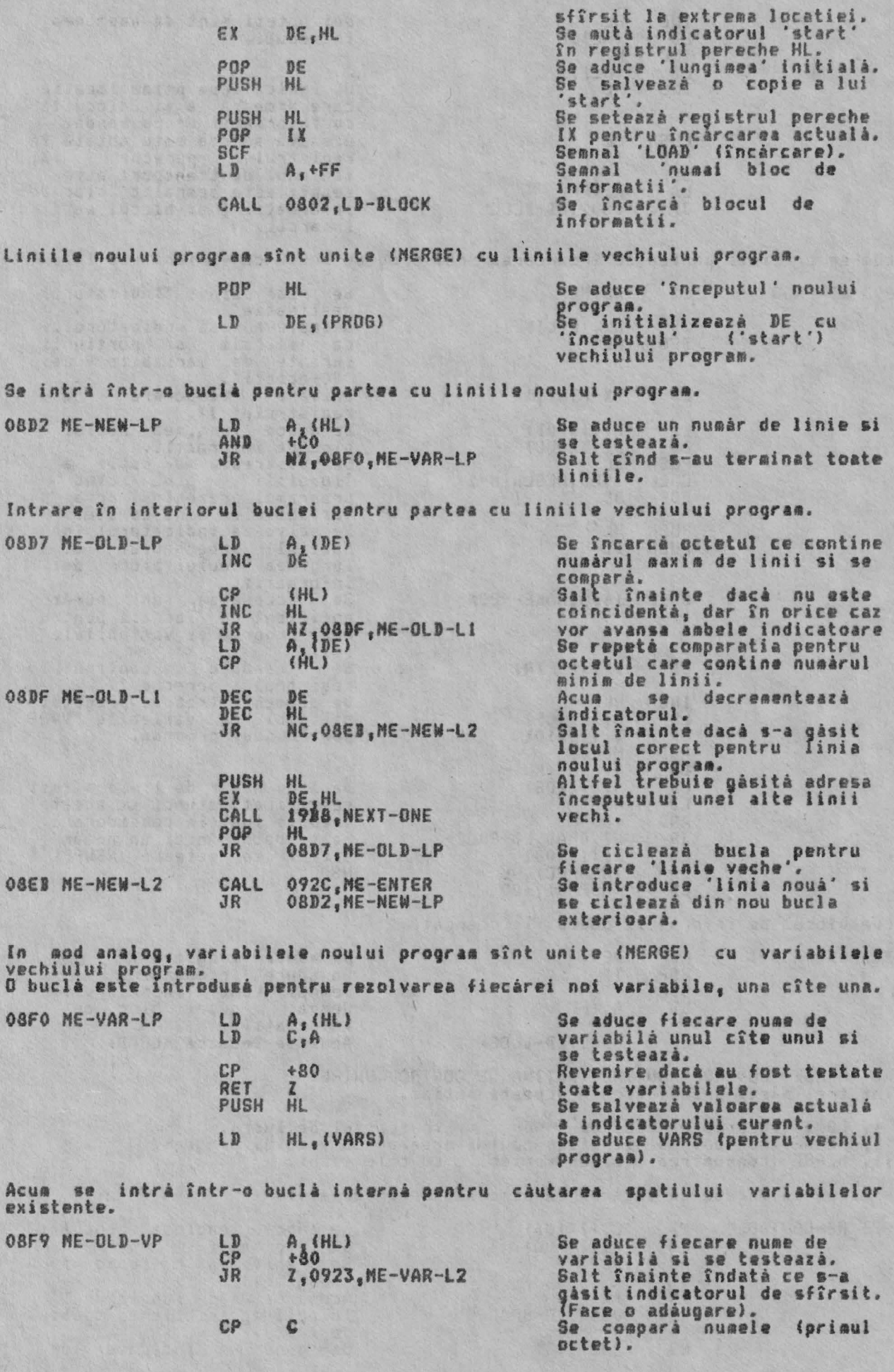

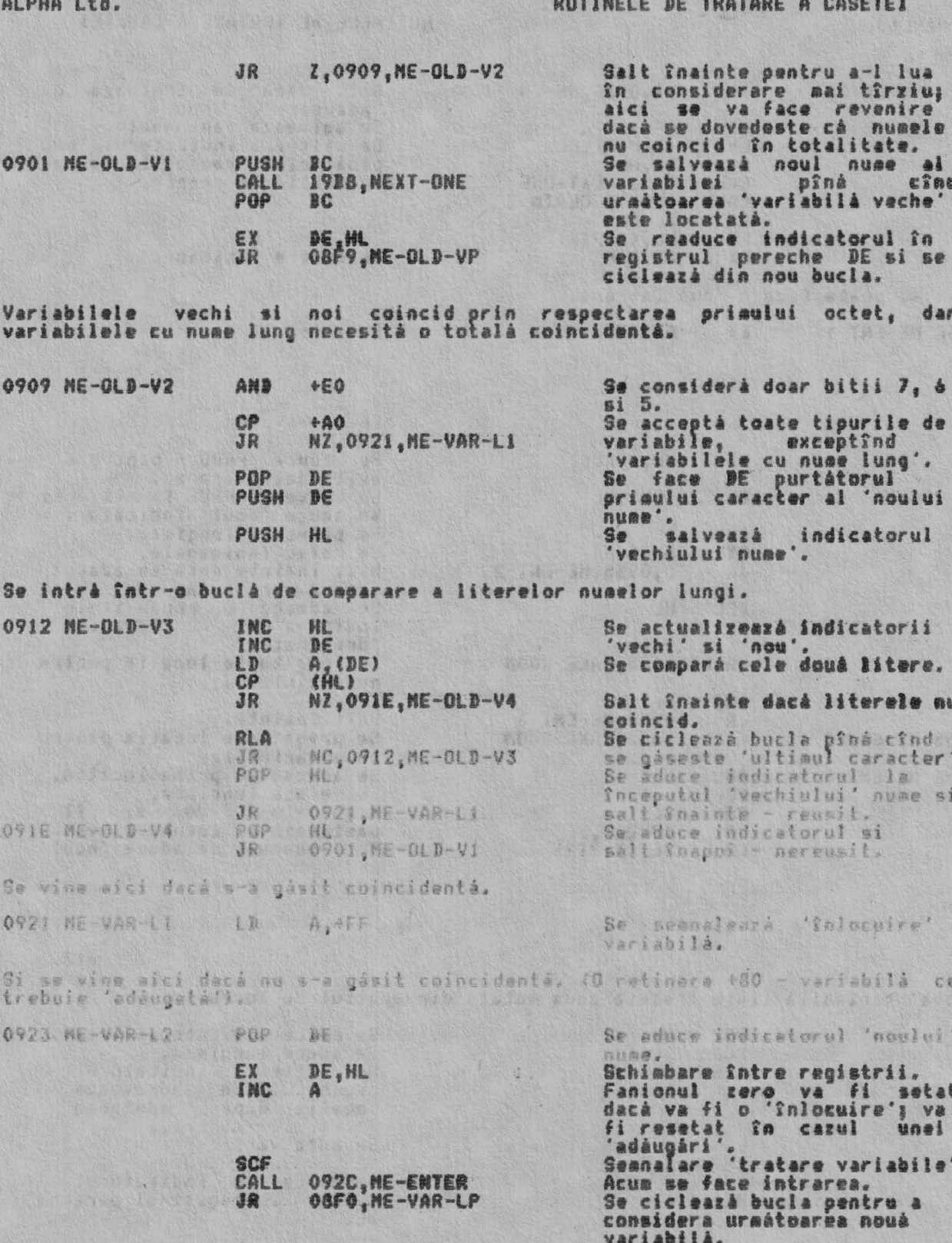

THE 'NERGE A LINE OR A VARIABILE' SUBROUTINE (SUBRUTINA 'UNIRE LINIE SAU VARIABILA)

Aceastá subrutiná este introdusá cu ursátorii parametrii:

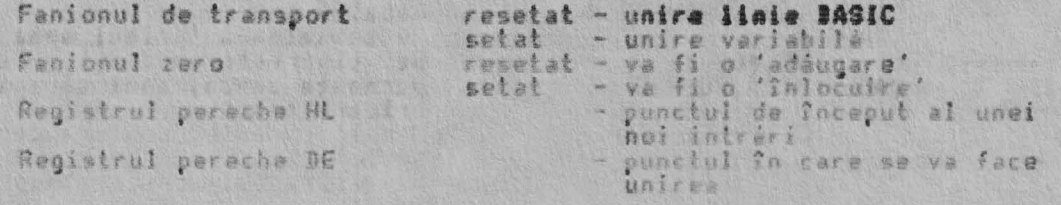

# ALPHA Ltd.

0970 SA-CONTRL

RUTINELE DE TRATARE A CASETEI

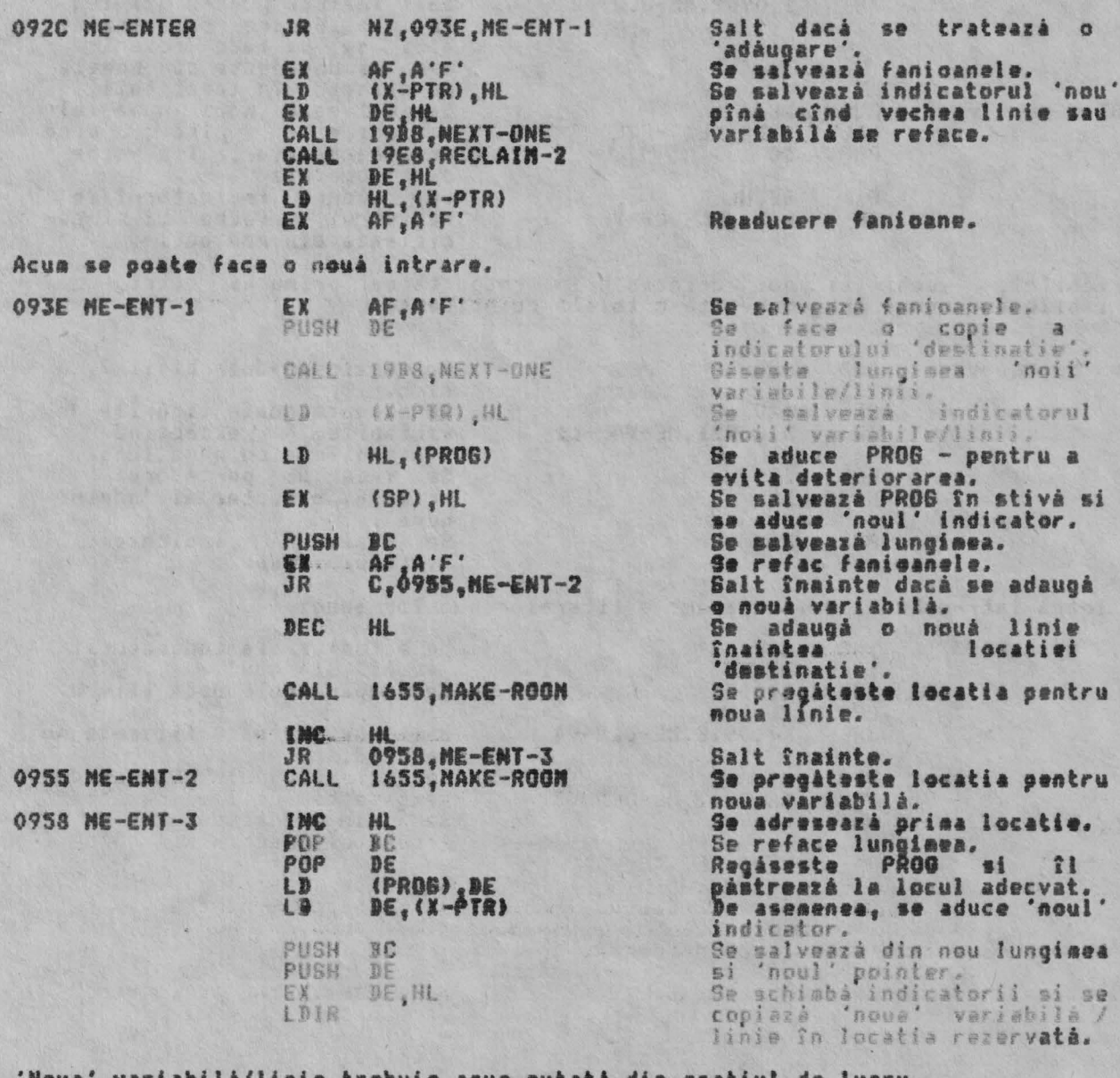

Noua' variabilà/linie trebuie acua mutatà din spatiul de lucru.

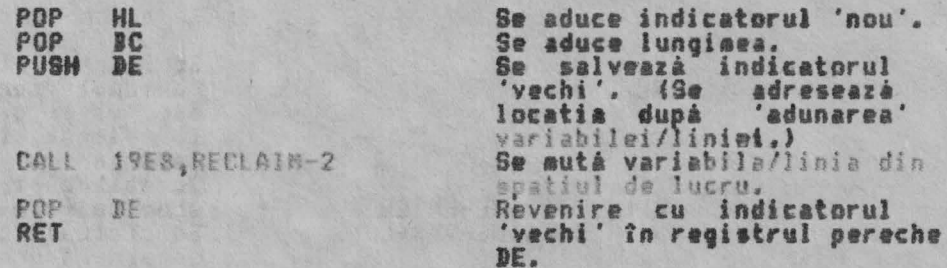

THE 'SAVE' CONTROL ROUTINE (RUTINA DE CONTROL SALVARE)<br>Operatia de salvare (SAVE) a programului sau a unui bloc de informatii este<br>foarte utilizată. 1

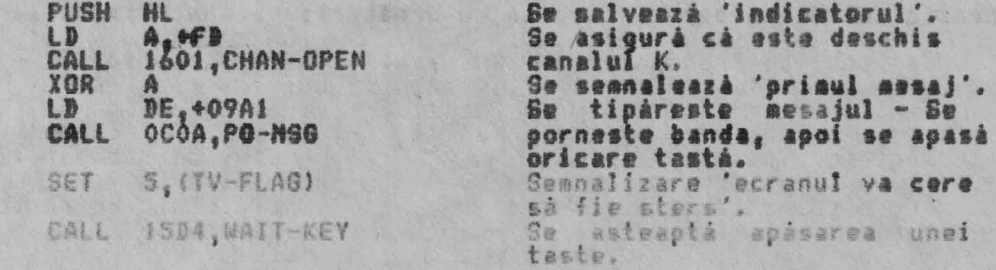

36
0991

Atîta timp cît o tasti oste apasata, 'header'-ul este salvat. Se salveazá adresa de bazá a<br>'header'-ului – în – stiva<br>calculatorului. PUSH IX Urmează să fie salvati 17 LB DE, +0011 octeti. Se semnaleará<br>header'. 'este un 108  $\mathbf{A}$ **CALL AND RESIDENCE** Se trimite (header'-ula el 0402.8A-BYTES este precedat de un octet<br>'tip' si urmat de un octet<br>'paritate',

Acum urmează o scurtă întîrziere înaintea salvării programului / blocului de informatii.

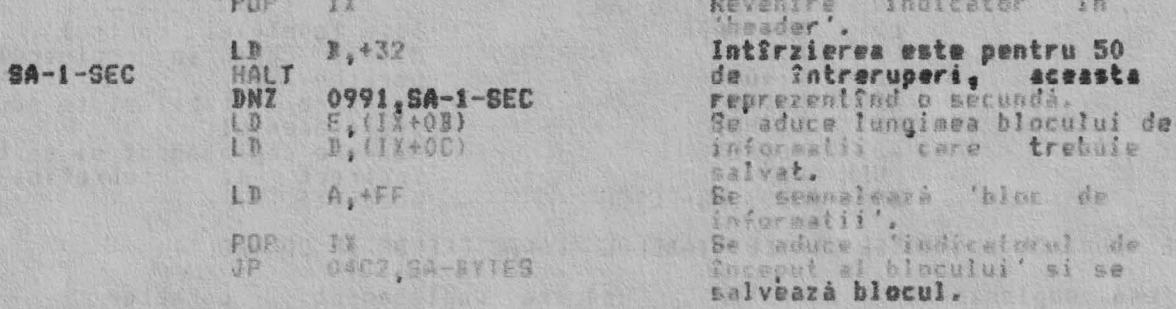

THE CASSETTE MESSAGES (MESAJELE CASETEI) Fiecare mesaj este dat cu ultimul caracter invertit (+80 hex.).

**River** be

Charles Revolution States

LE CARLINA

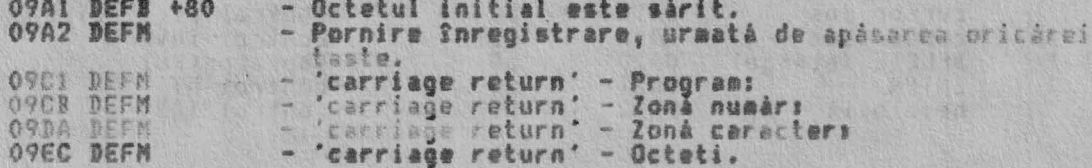

37

The New York

THE SCREEN PRINTER HANDLING ROUTINES (TRATAREA RUTINELOR DE AFISARE PE ECRAN)

THE "PRINT - OUT' ROUTINES<br>Toate afisarile din partes principals a ecranului din partes de<br>ecranului si afisarea sint fratato de acest set de rutine.<br>Rutina PRINT-OUT este integuisa cu registrul A, continînd cudul<br>contrelu JEL 一調 pentru

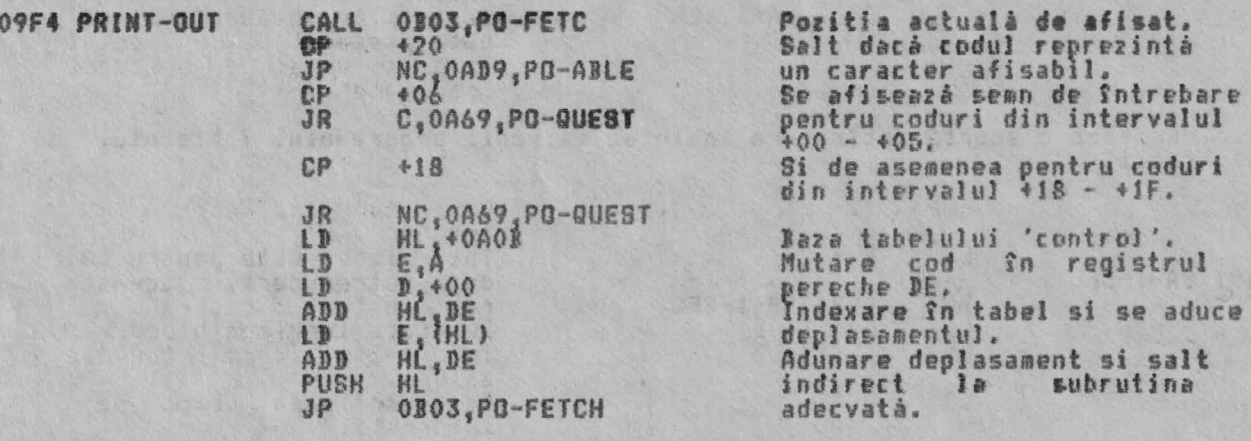

THE 'CONTROL CHARACTER' TABLE (TABELUL 'CARACTERELOR DE CONTROL')

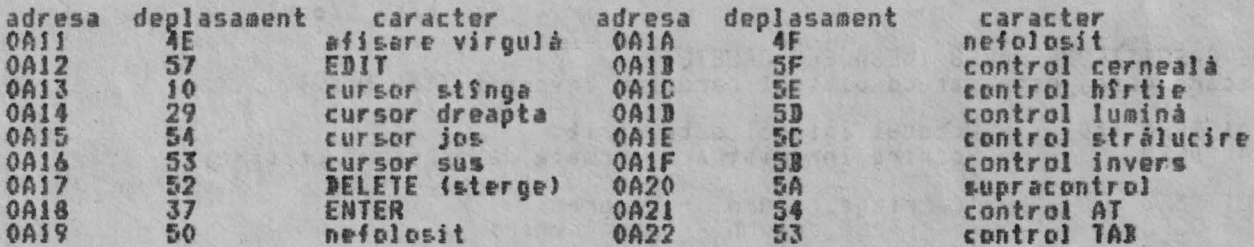

THE 'CURSOR LEFT' SUBROUTINE (SUBRUTINA 'CURSOR STINGA')<br>Subrutina este introdusá prin registrul B, care contine numárul<br>actuale, si prin registrul C, care contine numárul coloanei urmátoare. liniei

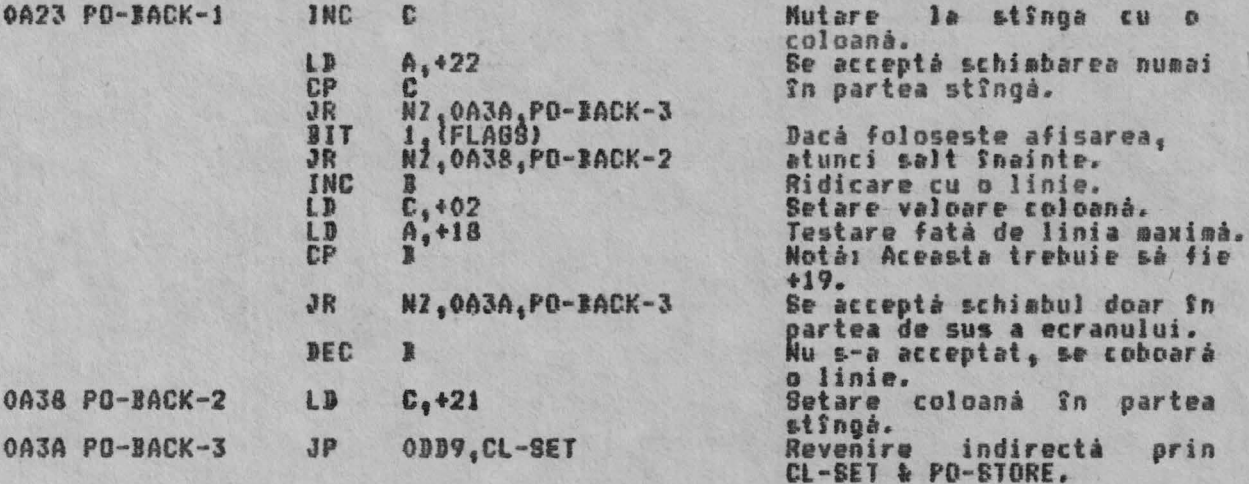

THE 'CURSOR RIGHT' SUBROUTINE (SUBRUTINA 'CURSOR DREAPTA') Aceastá subrutiná executá o operatie identica formulárii BASIC - PRINT<br>OVER I;CHR\$ 32;-.

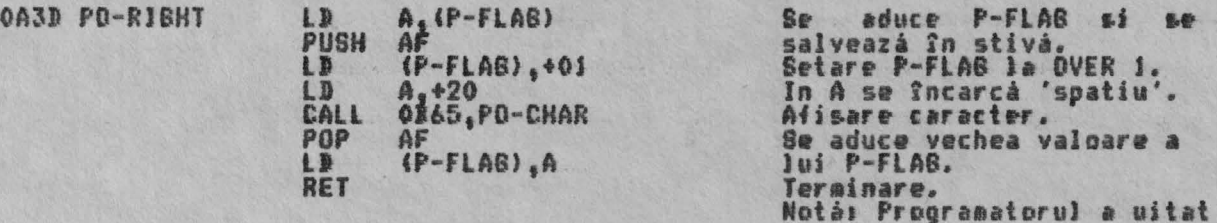

**OA4F** 

Ō

sà iasà prin PO-STORE.

THE 'CARRIAGE RETURN' SUBROUTINE (SUBRUTINA 'CARRIAGE RETURN')<br>Dacá tipérirea se face pe ecran (afisare), atunci se face un test pentru<br>defilare pe ecran ('scroll?') înainte de a decrementa numărul liniei.

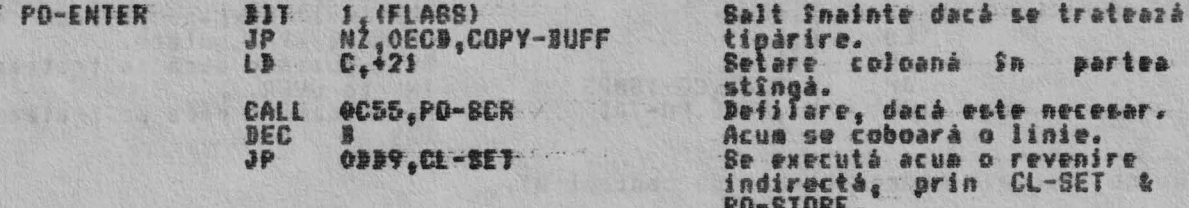

THE 'PRINT COMMA' SUBROUTINE (SUBRUTINA 'AFISARE VIRGULA')<br>Valoarea coloanei actuale este schimbată si registrul <del>A este</del> setat<br>(pentru TAB O) sau +10 (pentru TAB 16). €₩ +00

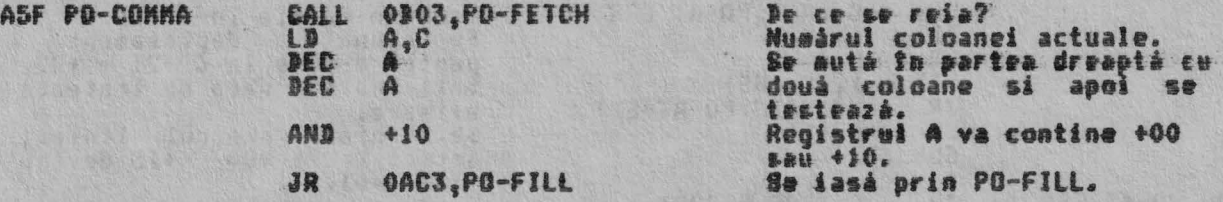

A QUESTION MARK' SURROUTINE (SURRUTINA 'AFISAREA UNUI THE 'FRINT **SENN** DE INTREDARE') Un sean de Intrebare se afisează Intotdeauna cînd se face o Incercare de

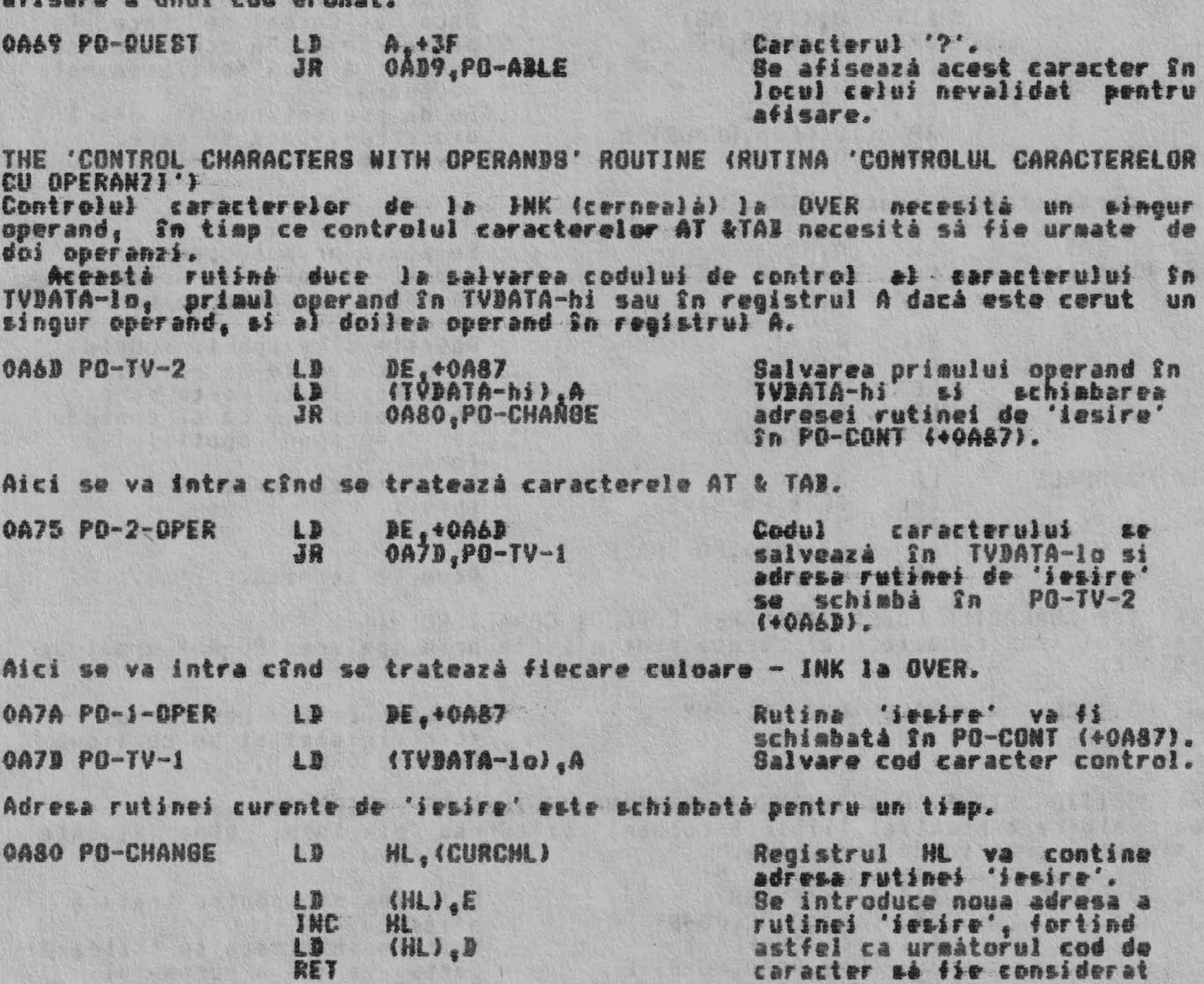

Odatá ce operanzii au fost adunati (strînsi) rutina continuá.

**RET** 

operand.

ALPHA Ltd. NOTINELE DE TRATARE A ECRANULUI

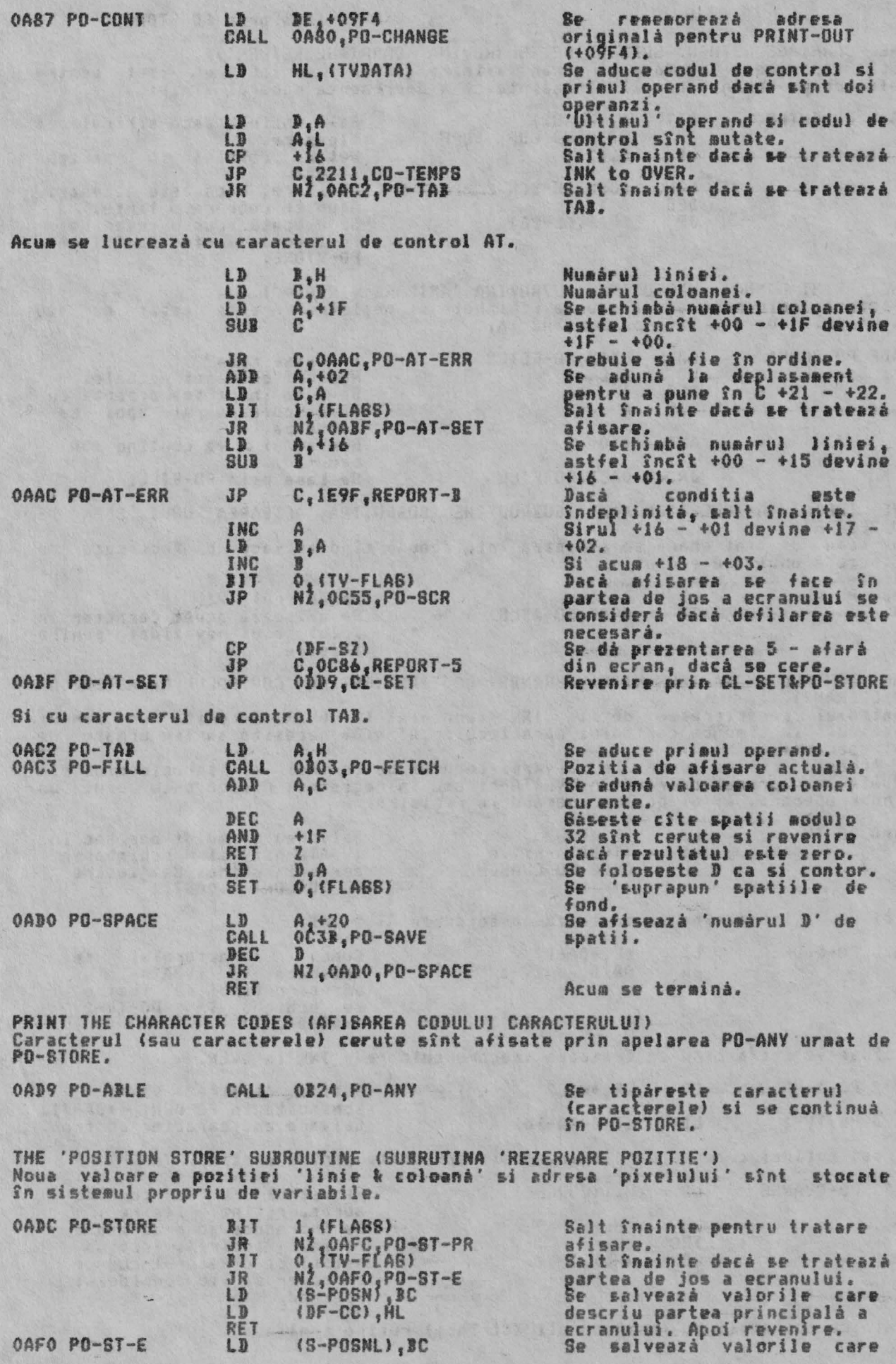

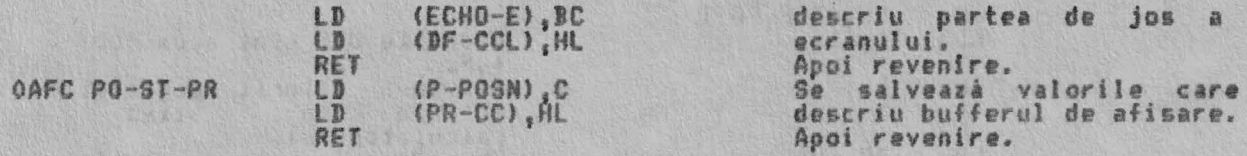

THE 'POSITION FETCH' SUBROUTINE (SUBRUTINA 'ADUCERE POZITIE')<br>Parametrii actuali ai pozitiei sînt adusi din sistemul propriu de variabile.

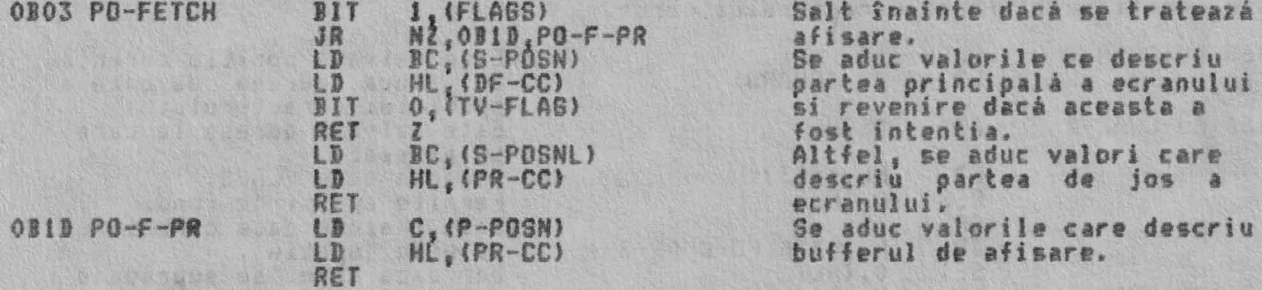

THE 'PRINT ANY CHARACTER(S)' SUBROUTINE (SUBRUTINA 'AFISARE ORICARUI CARACTER<br>(CARACTERE)') Codurile **caracterelor actuale**, codurile simbolurilor, codurile grafice<br>definite de utilizator si codurile grafice sînt prelucrate separat.

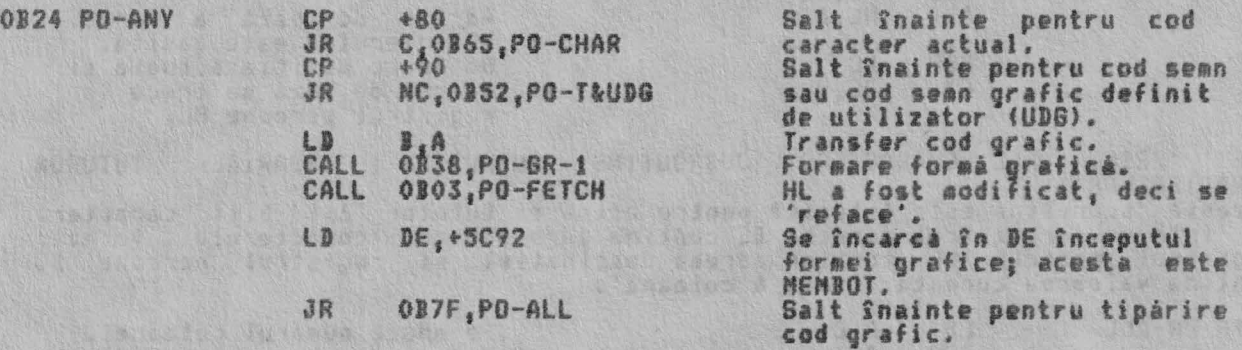

Caracterele grafice sint construite într-o aanieri Ad aemori• al calculatorului; •c **stea** &int NEN-0 & HEN-1. Hoc în spatiul de

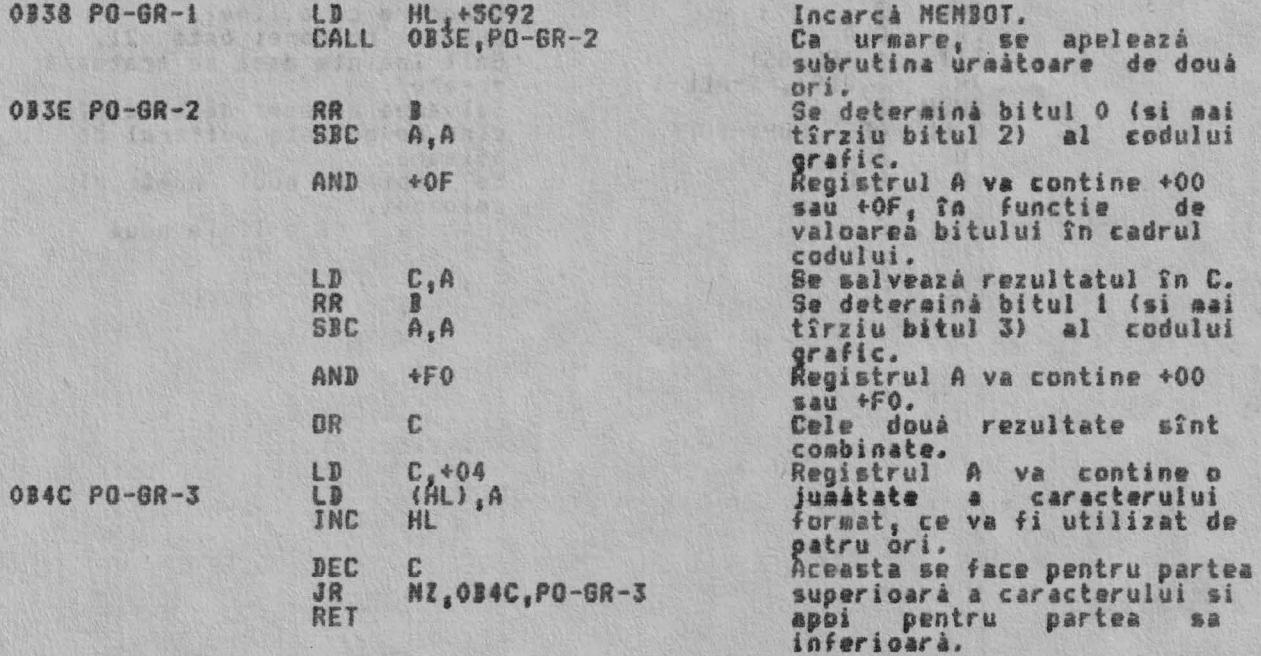

Codurile seanelor si codurile seanelor grafice definite de catre utilizator sînt acum separate.

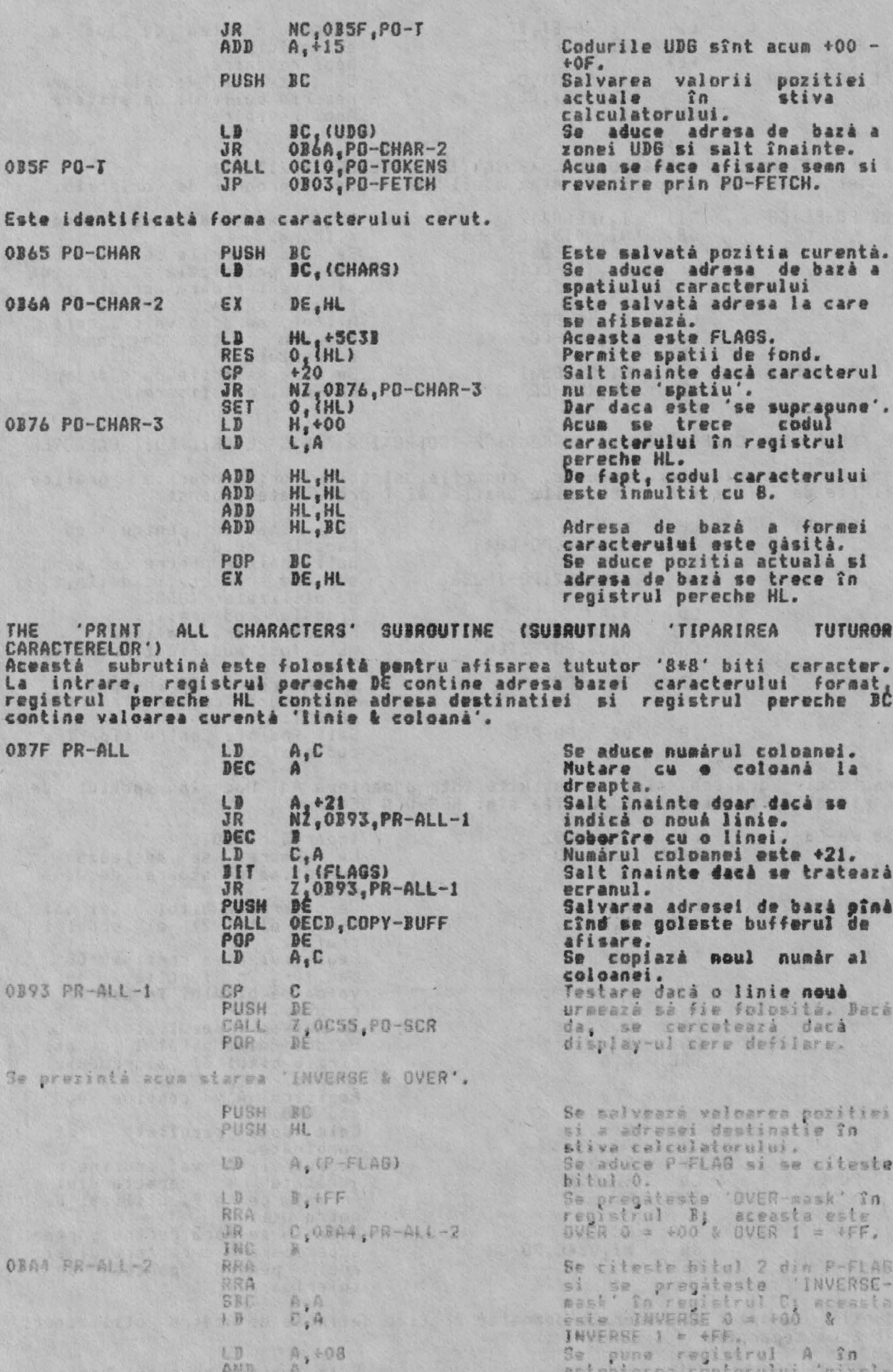

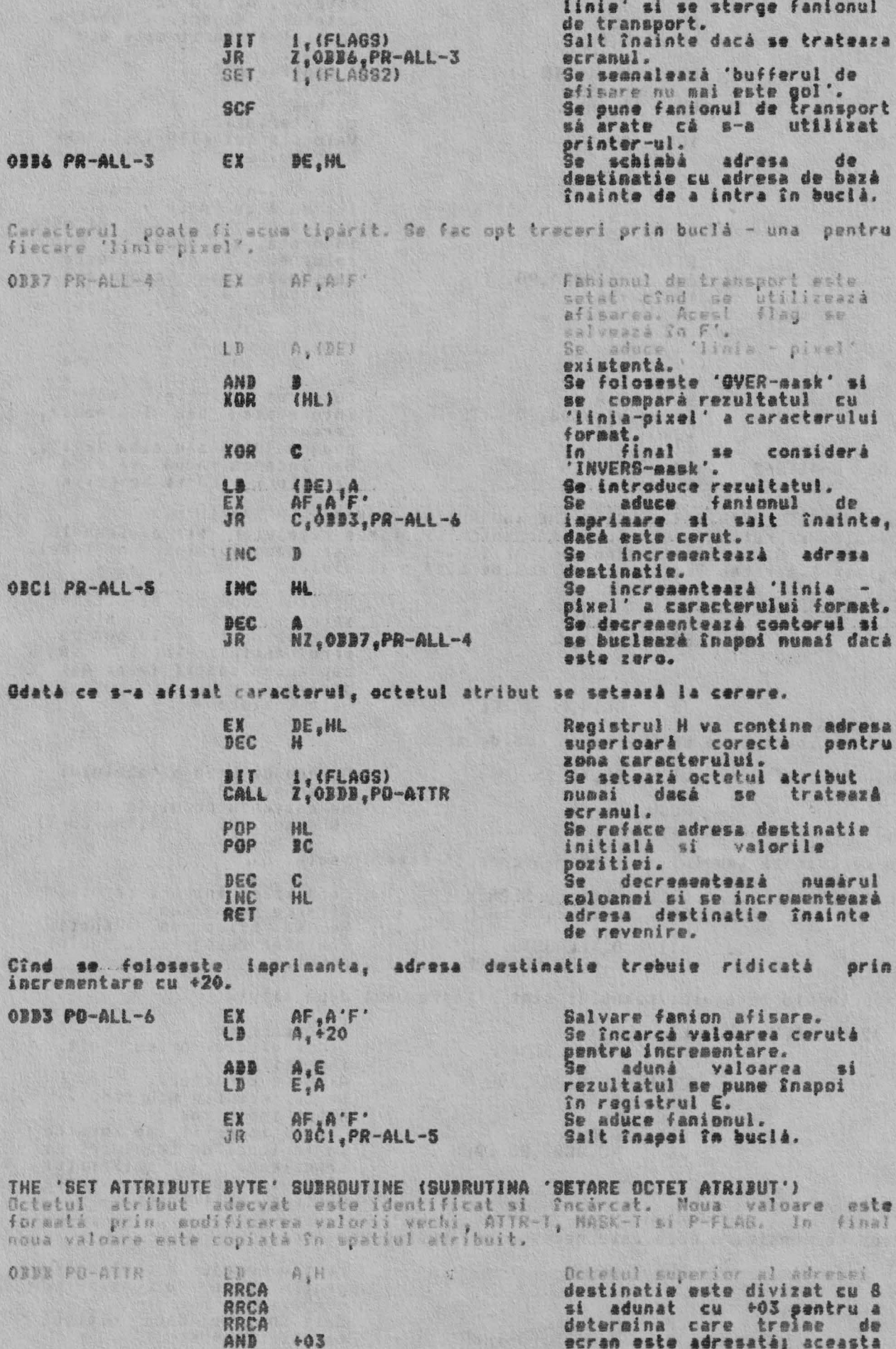

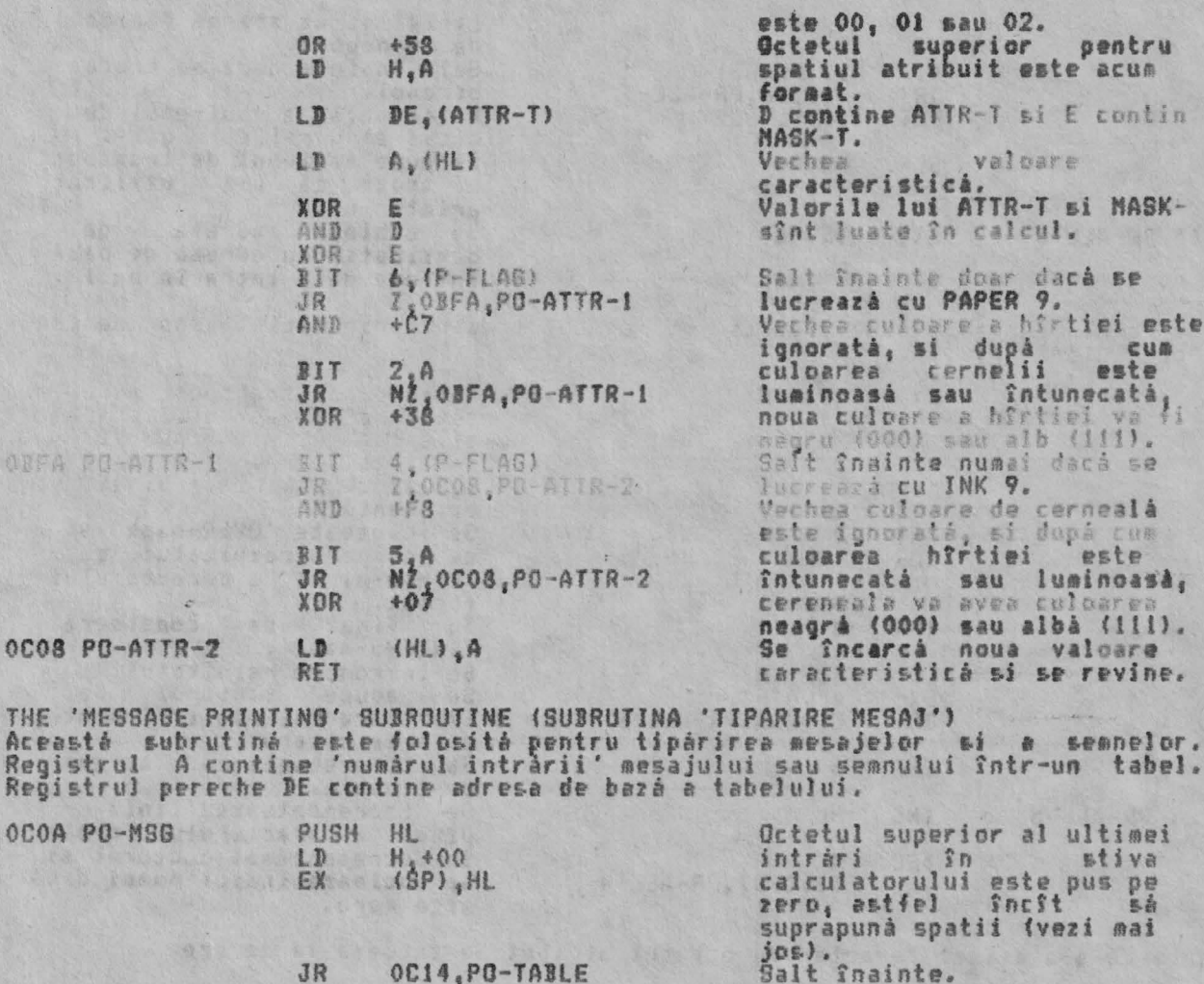

OC14.PO-TABLE **JR** 

Aici se intrá dacá se însirá un cod de semn.

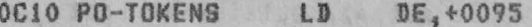

OC14 PO-TABLE

OC22 PO-EACH

PUSH AF

Adresa de bazá a tabelului de sean. Se salvează codul în stivă.<br>(Ordinea +00 - +5A;RND-COPY).

Se cercetează tabelul si intrarea corectă este afisată,

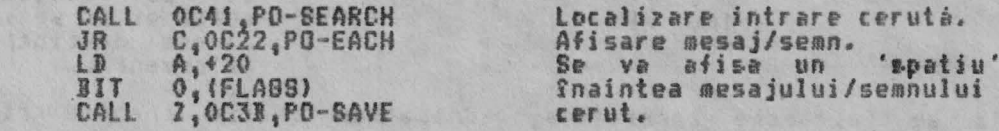

Caracterele mesajului/semnului sînt afisate unul după altul.

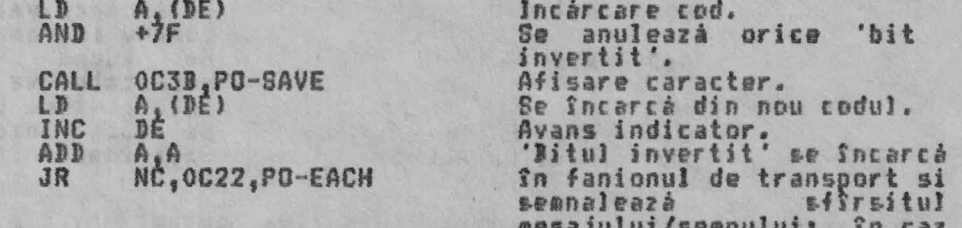

Acum se considerà dacà este necesar un 'spatiu urmàtor'.

POP DE

CP<br>JR

Pentru mesaje- D contine +00;<br>pentru semne- D contine +00 - +5A.<br>Salt înainte dacă ultimul<br>caracter a fost '#'.

contrar, salt Snapoi.

+48 Z,0C35, PO-TRSP

44

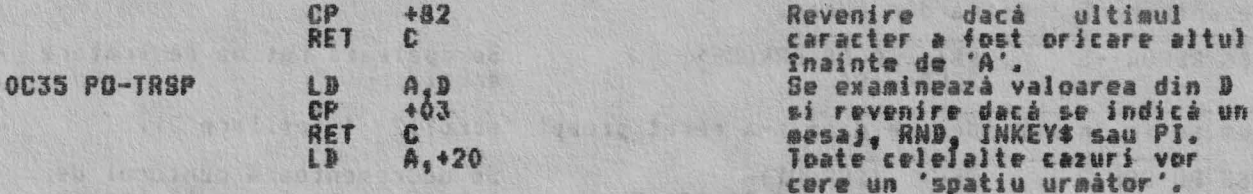

THE 'PO-SAVE' SUBROUTINE (SUBRUTINA 'PO-SAVE')<br>Aceastá subrutiná permite scrierea 'recursivá' a caracterelor. Registrii<br>necesari sînt salvati pînă cînd se apelează 'PRINT-OUT'.

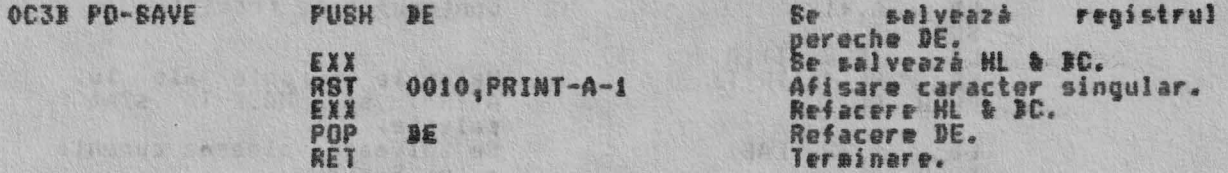

THE 'TABLE BEARCH' SUBROUTINE (SUBRUTINA 'CAUTARE TABEL')<br>Subrutina revine cu registrul pereche DE indicind caracterul initial al<br>intràrii cerute si fanionul de transport este resetat dacà trebuie considerat<br>un 'spatiu de

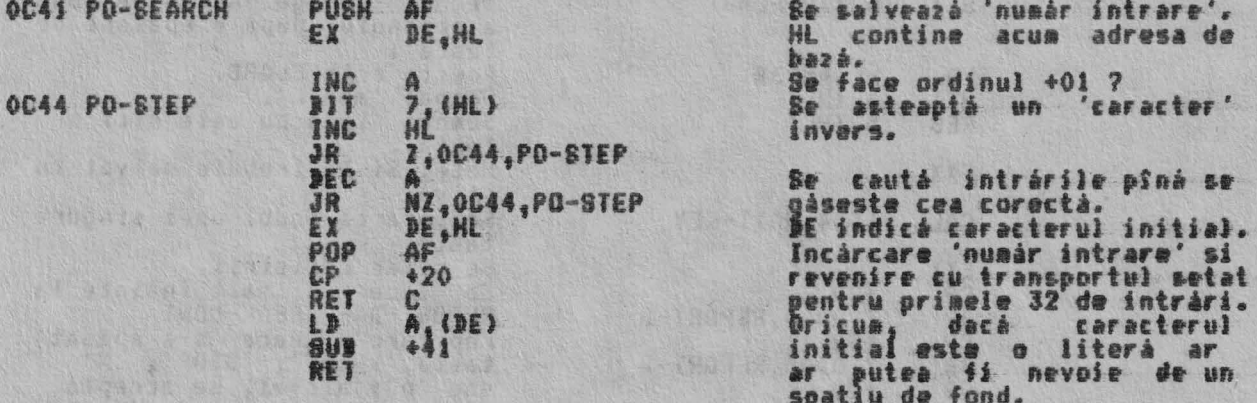

THE 'TEST FOR SCROLL' SUBROUTINE (SUBRUTINA 'TEST PENTRU DEFILARE') Aceastá subrutină este apelată cînd este necesară defilarea ecranului. Aceasta<br>se poate întîmpla în trei cazuria i. cînd se tratează un caracter 'carriage<br>return'; ii. cînd se foloseste AT într-o linie IMPUT; iii. cînd lin

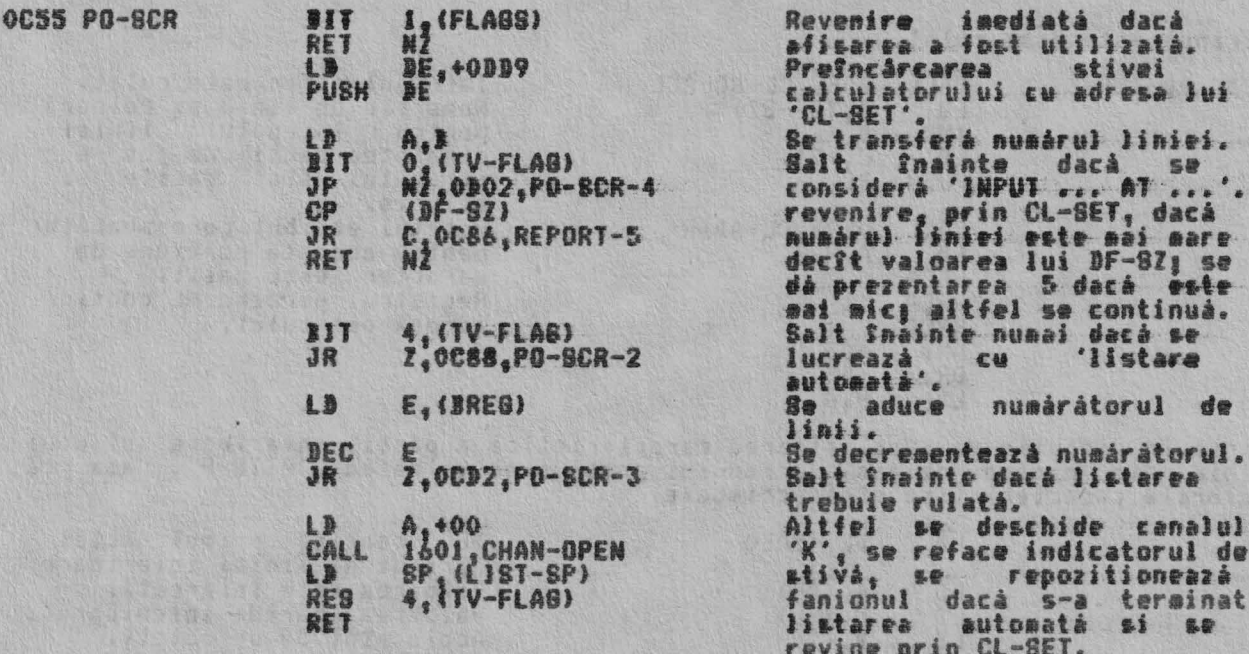

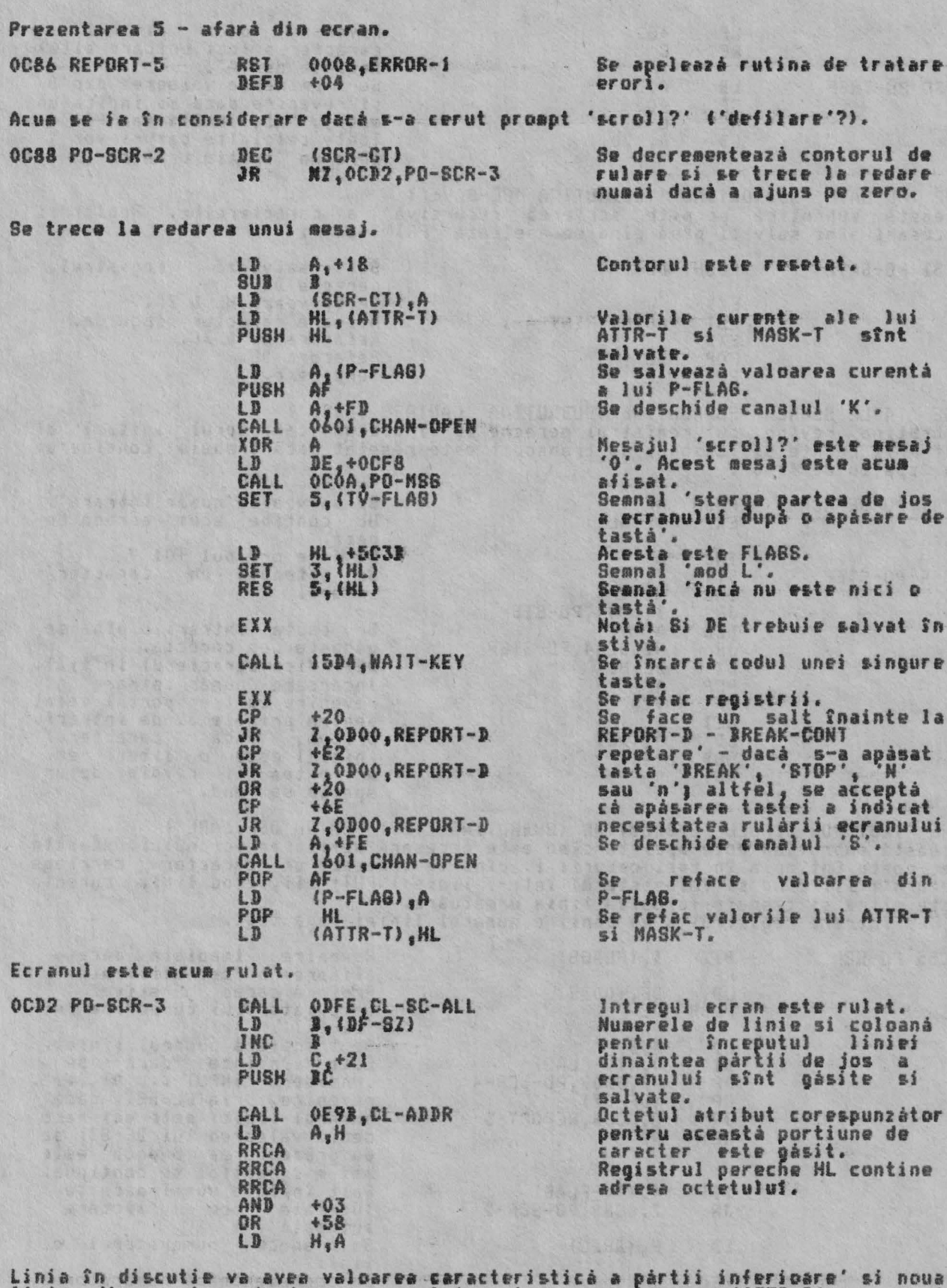

linie din partea de jos a ecranului poate avea valoarea 'ATTR-P', asa cà<br>valorile caracteristice sînt schiabate.

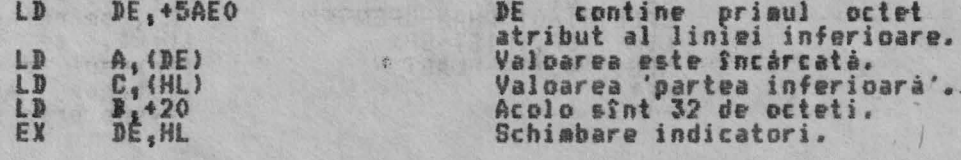

RUTINELE DE TRATARE A ECRANULUI

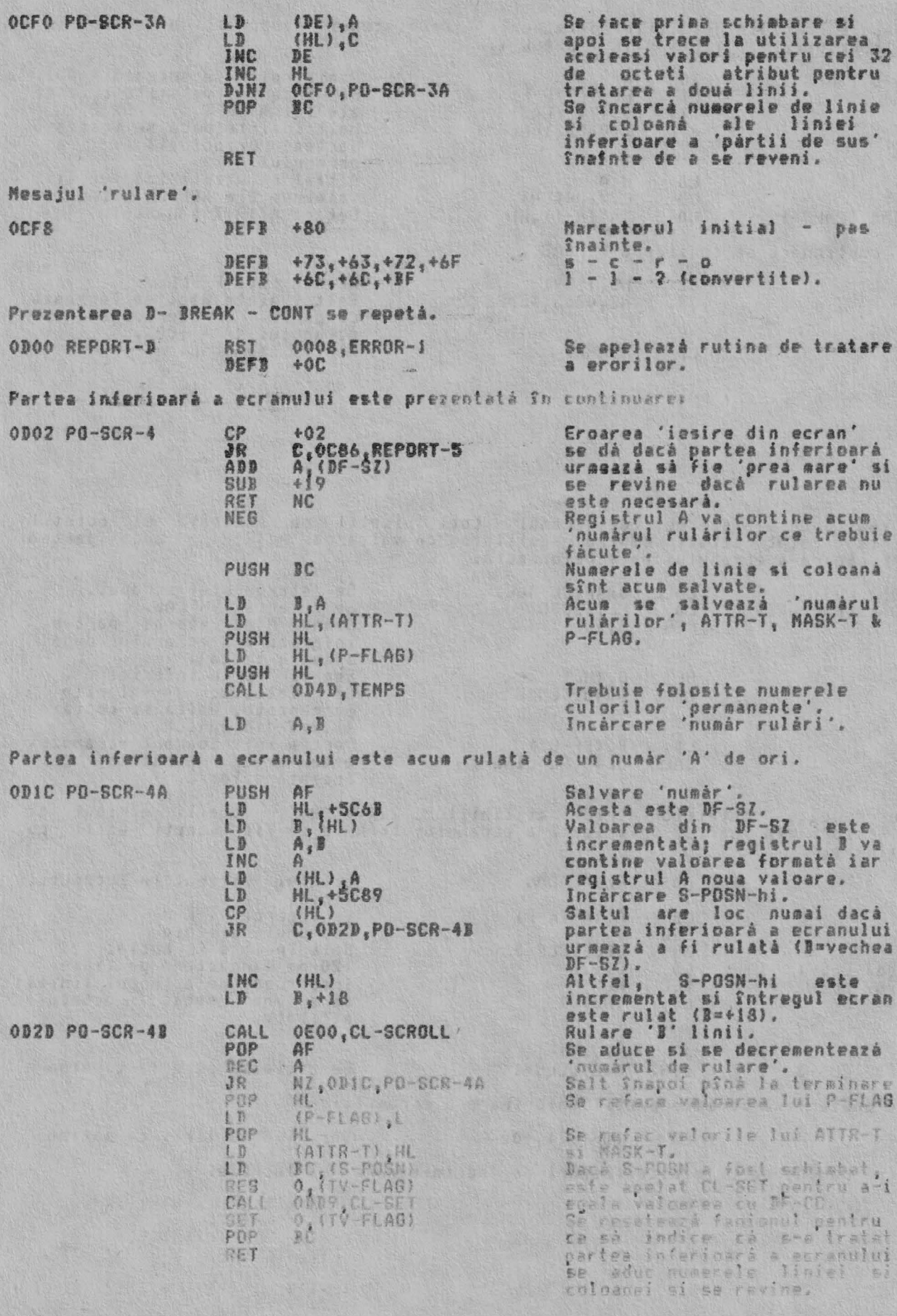

THE 'TEMPORARY COLOUR ITEMS' SUBROUTINE (SURBUTINA 'NUMERFLE DE CULORI<br>TEMPORARE')<br>Aceasta este o rutina foarte importanta. Ea este utilizată întotdeauna cînd COLOUR STEMS' SUBROUTINE (SURBUTINA 'NUMERELE DE CULORI

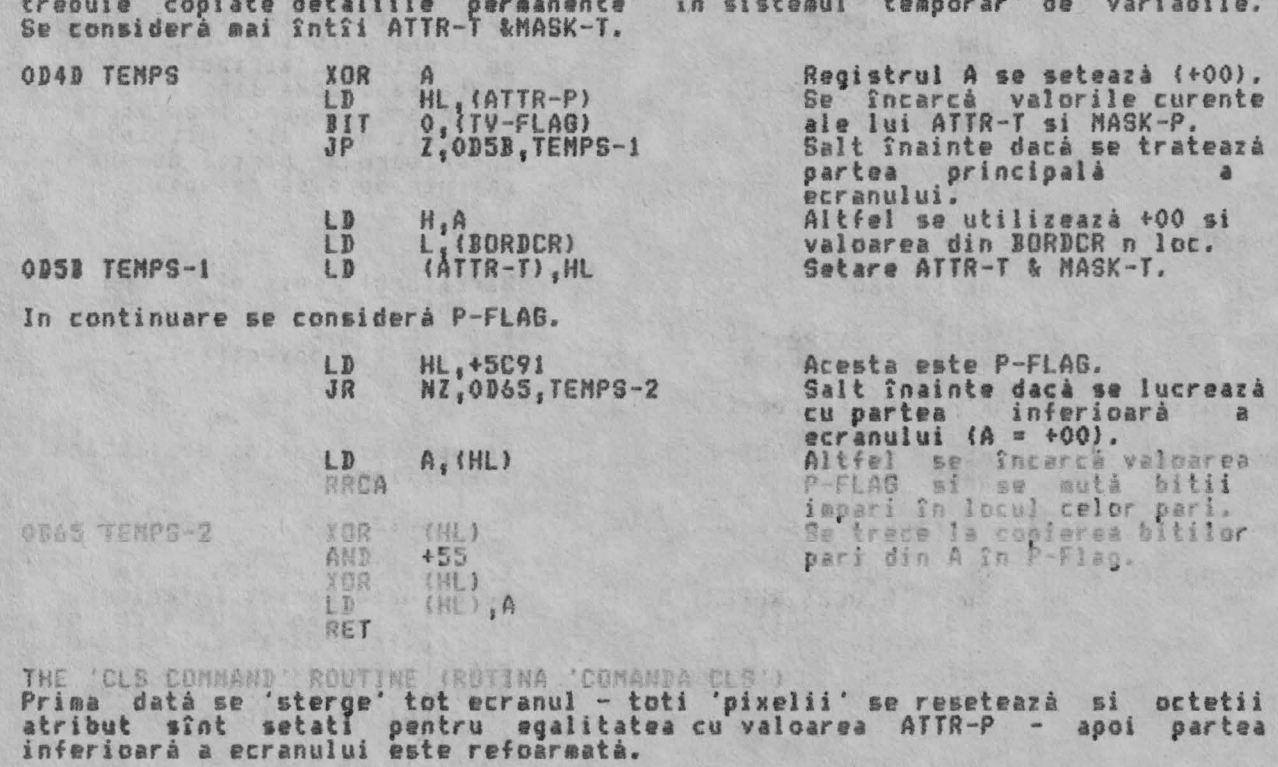

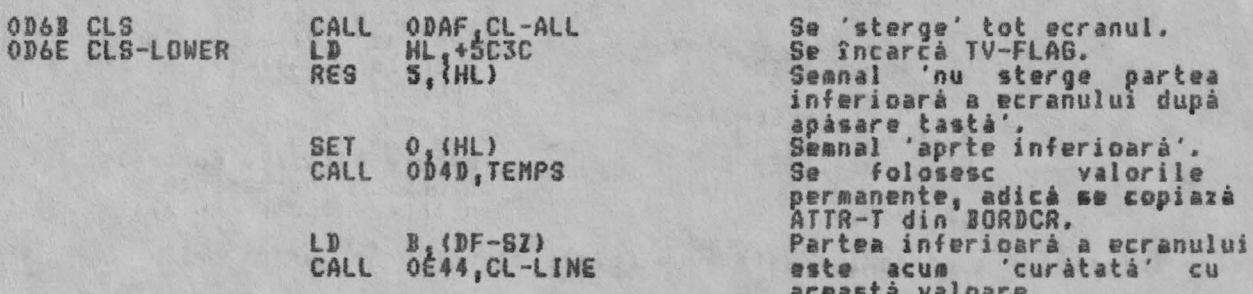

Cu exceptia octetilor atribut ai liniilor '22' & '23', octetii atribut ai<br>liniilor din partea inferioară a ecranului trebuie să fie făcuti egali cu<br>ATTR-P.

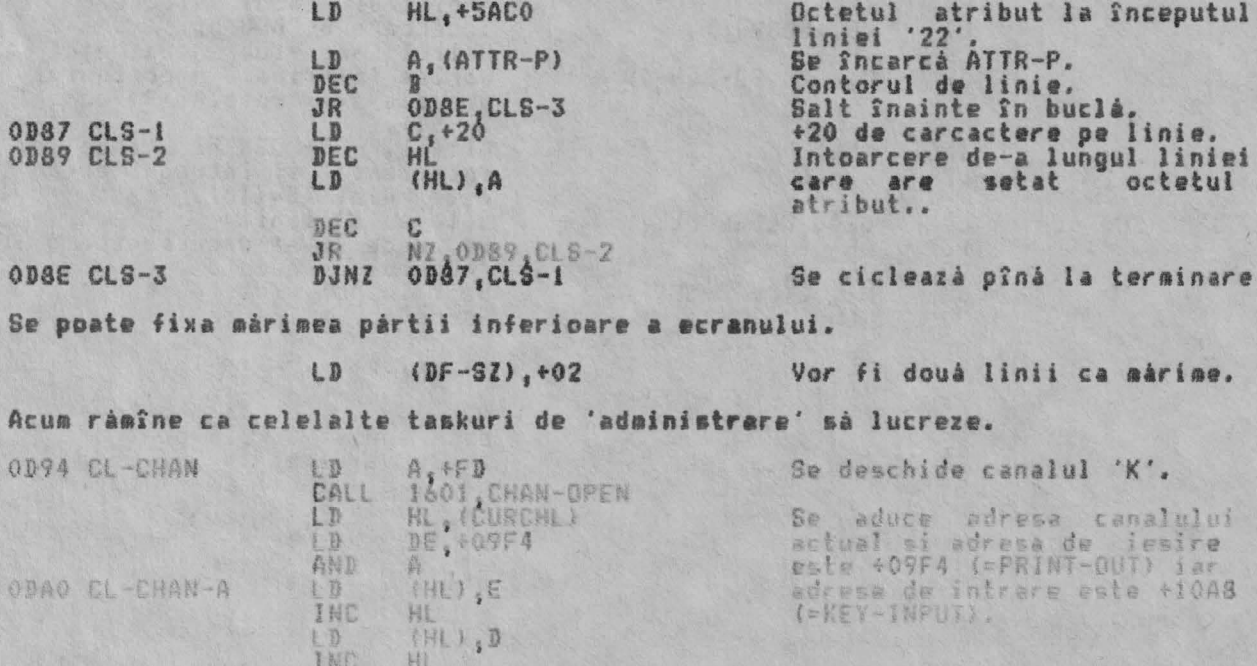

INC

L W

HL

DE, +10A8

**Company** 

INDE POLITICAL

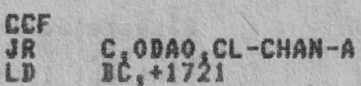

### JR ODD9.CL-SET

Prima datá adresa de iesire. apoi adresa de intrare. Cum partea inferioará a<br>ecranului a fost tratatá,<br>'linia inferioará de afisare'<br>va fi linia '23'. Revenire prin CL-SET.

THE 'CLEARING THE WHOLE DISPLAY AREA' SUBROUTINE (SUBRUTINA 'STERGEREA<br>INTREGULUI SPATIU DE AFISARE')<br>Aceastá subrutinà este apelatá; i. de cátre rutina de comandá CLS, ii. de<br>cátre executia principalá a rutinei, iii. de c

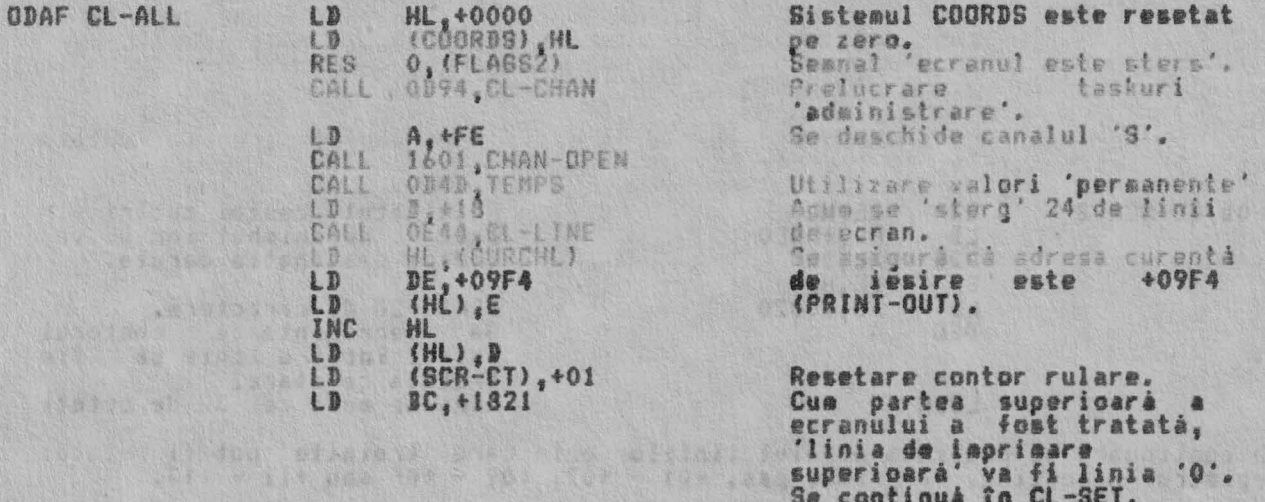

THE 'CL-SET' SUBROUTINE (SUBUTINA 'CL-SET') Aceastá subrutiná este introdusá prin registrul pereche BC, care contine<br>numerele de linie si coloana pentru zona caracterului, sau prin registrul C,<br>care contine numárul coloanel din bufferul printer-ului. Adresa potrivit

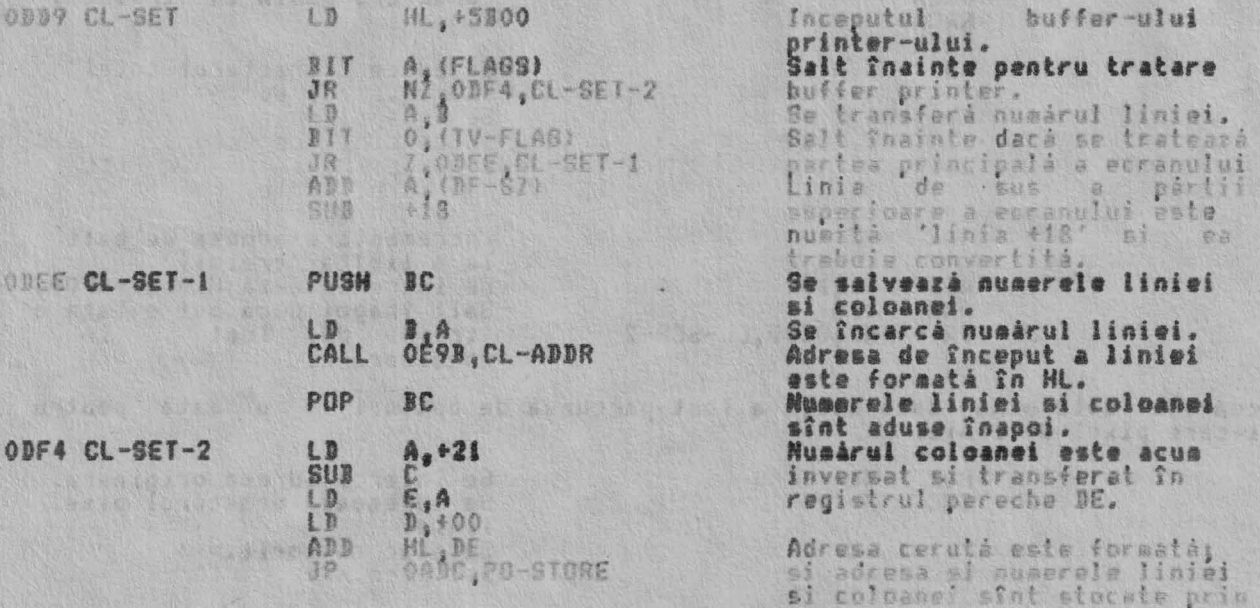

THE COCROLLING' SUPRODITINE (SUPRUTING 'RULARE' ( DEFILARE') Numărul de linii ale ecranului re trebuie rulate trebuie aduse, la intrarea în

salt la PO-STORE.

Punctul de intrare dupé<br>'rulare'? ODFE CL-SC-ALL LD B,+17 Punctul de intrare principal - de sai eus sincipi rulares se face pentru INPUT..AT.

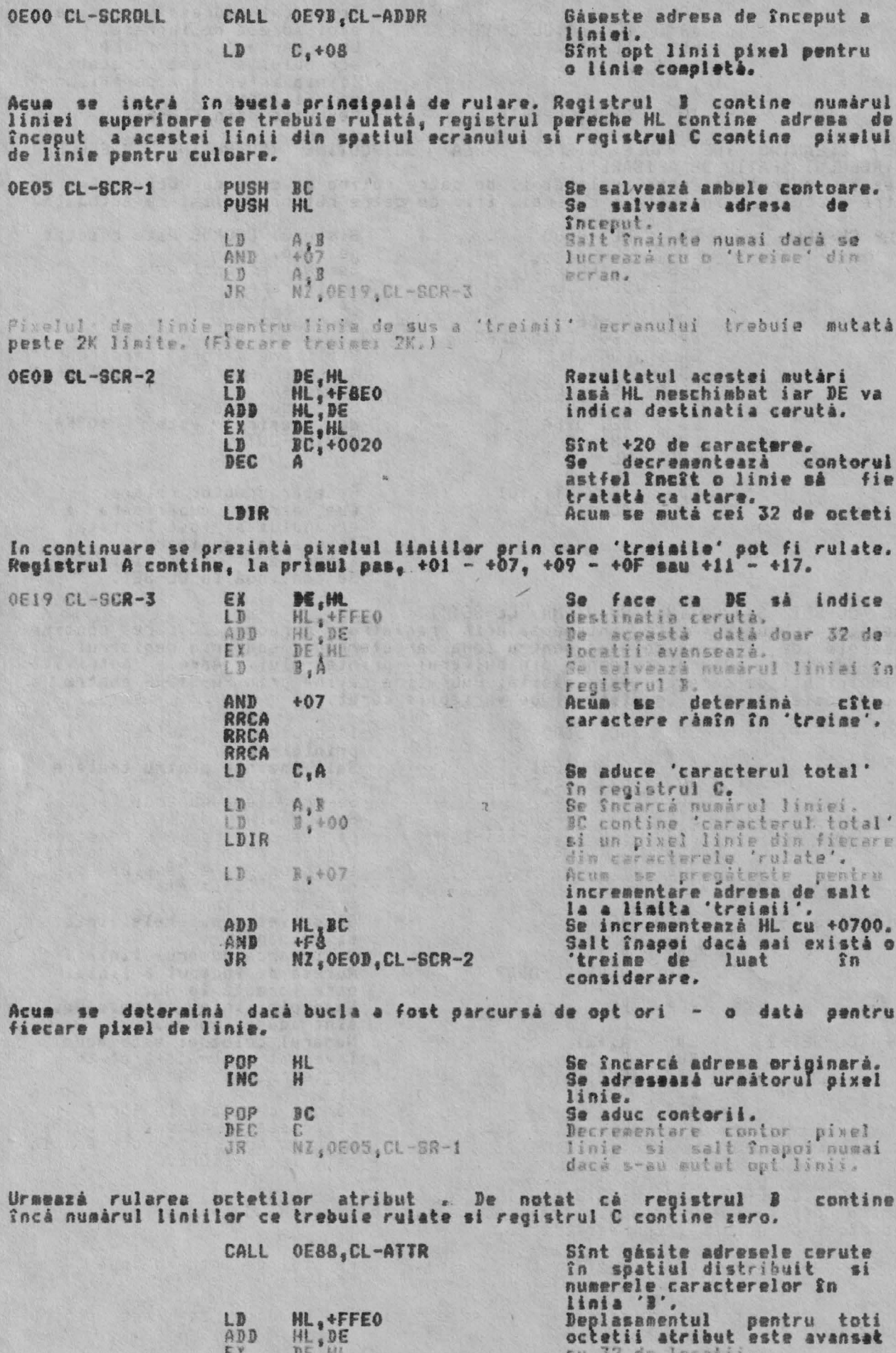

RUTINELE DE TRATARE A ECRANULUI

Octetii.<br>'rulati'. atribut sint

#### A ràmas acum de curàtat doar linia de jos ale ecranului.

3. 20

# $LD$ ,  $+01$

LDIR

Registrul B este încărcat cu<br>+01 si CL-LINE este<br>introdusă.

THE 'CLEAR LINES' SUBROUTINE (SUBRUTINA 'STERGERE LINII')<br>Aceastá subrutiná va sterge 'B' linii de jos ale ecranului.

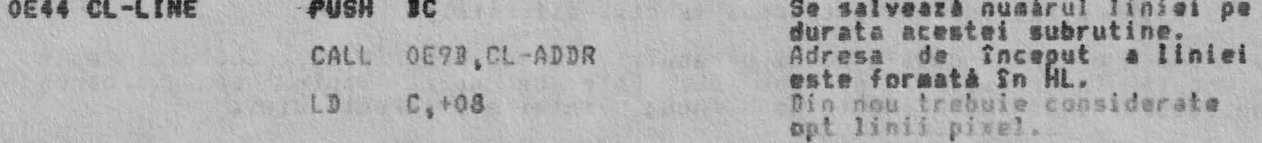

Acum urmează o buciă de stergere a tuturor pixelilor linie.

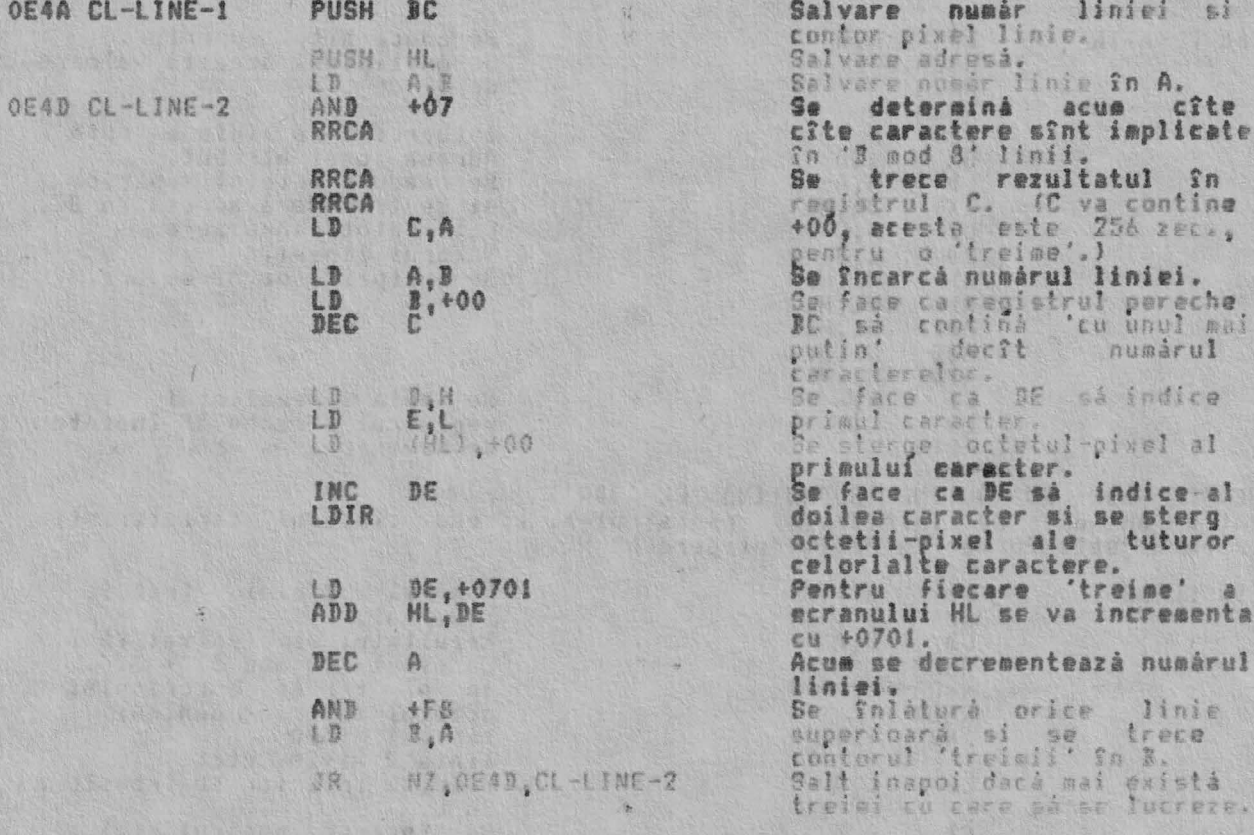

Acum se determinà dacà bucla a fost folosità de opt ori.

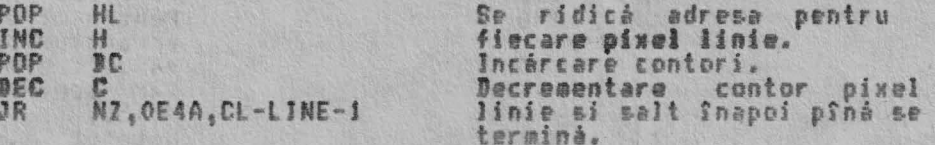

In continuare se setează octetii atribut, asa cum se cere. Valoarea din ATTR-P<br>va fi folosită cînd se tratează partea principală a ecranului iar valoarea din<br>BORDCR va fi folosită cînd se tratează partea inferioară.

## CALL OESS, CL-ATTR

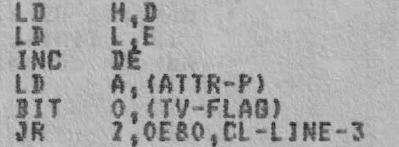

Se determinà adresa primului<br>octet atribut si numărul octetilor. HL va indica primul octet<br>atribut iar DE S) va indica<br>pe cel de al doilea. Se aduce valoarea din ATTR-P.<br>Salt înainte dacă se tratează<br>partea — principală — a<br>ecranului.

52

0E80 CL

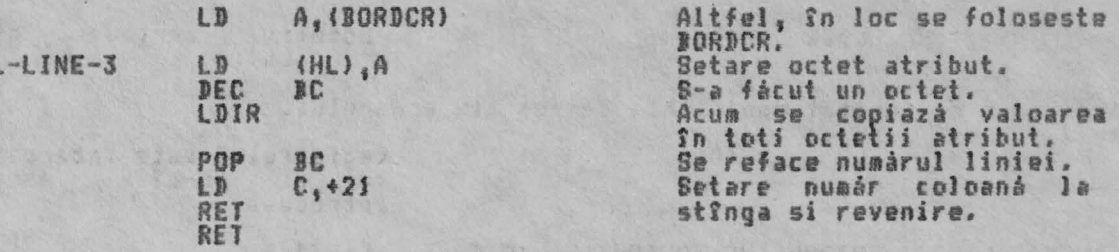

THE 'CL-ATTR' SUBROUTINE (SUIRUTINA 'CL-ATTR) Aceastá subrutiná îndeplineste două functii diferite.

.<br>returnată în registrul pereche DE. Este de notat faptul că valoarea<br>returnată în registrul pereche DE. Este de notat faptul că valoarea indicatorului de intrare este p 'noua· liniei **1 1** car eterului.

ii. Pentru un numár de linie dat, în registrul B, numárul zonelor caracterului de pe ecran de la începutul acestei linii în jos este readusă în registrul<br>pereche BC.

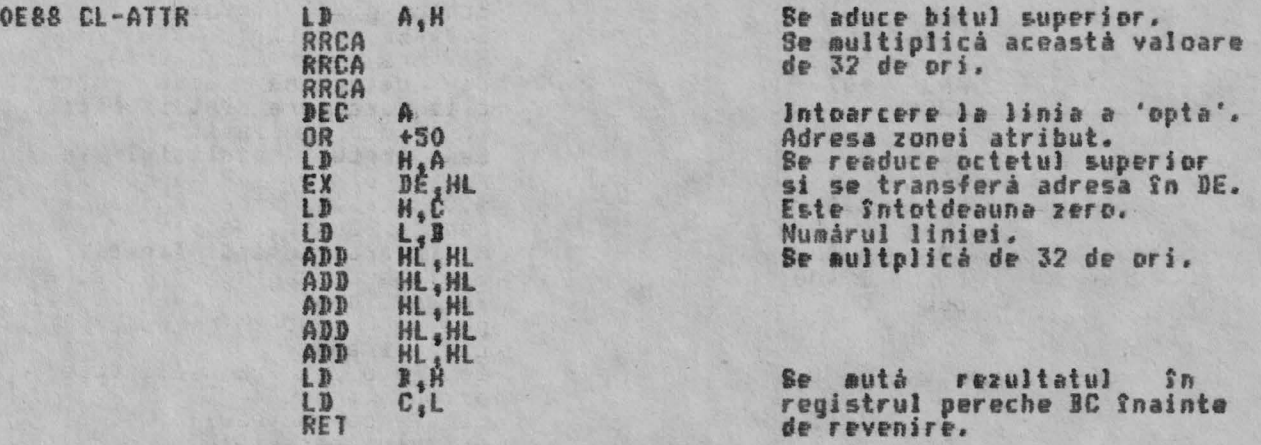

THE 'CL-ADDR' SUBROUTINE (SUBRUTINA 'CL-ADDR')<br>Pentru un număr de linie dat, în registrul B, adresa cîmpului caracteristic<br>ecranului este format în registrul pereche HL.

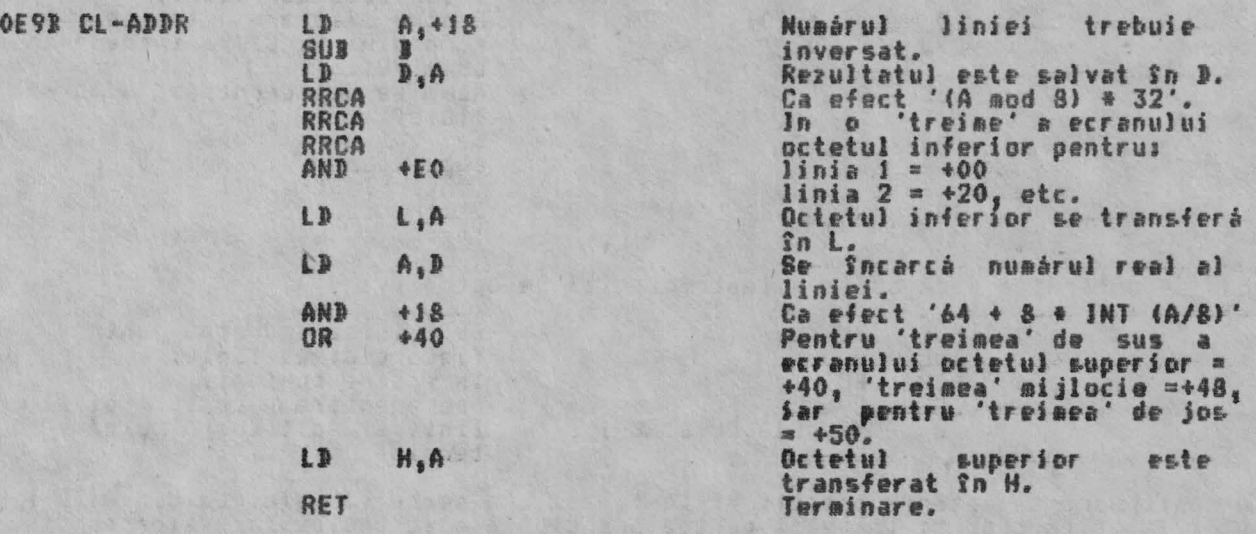

THE 'COPY' COMMAND ROUTINE (RUTINA DE COMANDA 'COPY')<br>176 de pixeli linie ai ecranului sînt prelucrati rînd pe rînd.

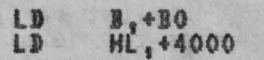

OEAC COPY JJ Jntreruperea •a~cabili ~~te intreruptâ atîta timp cit dur ea? lt COPV. LD **<sup>1</sup> <sup>1</sup> +BO** '176' linii. Adresa de bazá a ecranului.

Acum se introduce urmátoarea buclà.

ALPHA Ltd. RUTINELE DE TRATARE A ECRANULUI

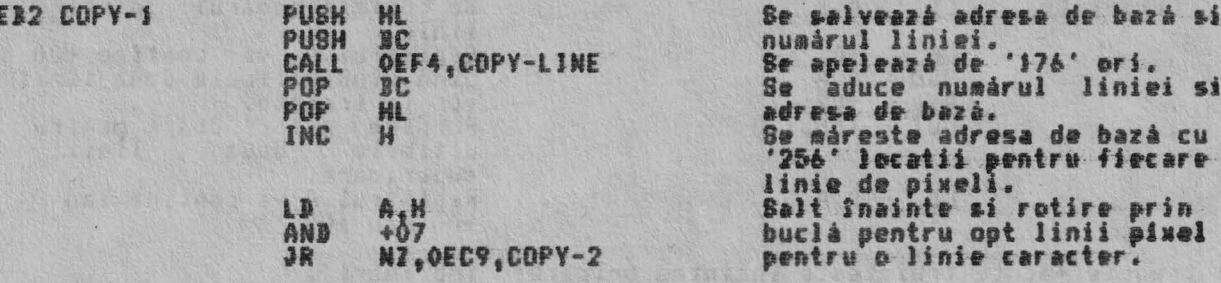

Pentru fiecare linie de caracter nouà adresa de bazà trebuie márità.

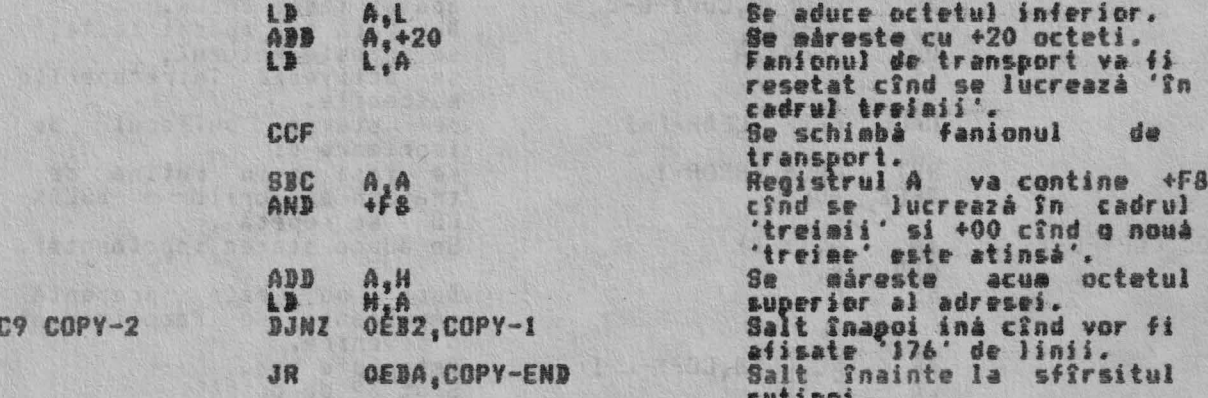

THE 'COPY-BUFF' SUBROUTINE (SUBRUTINA 'COPY-BUFF') Această subrutină este apelată întotdeauna cînd bufferul de imprimare trebuie<br>să-si transfera continutul la afisaj.

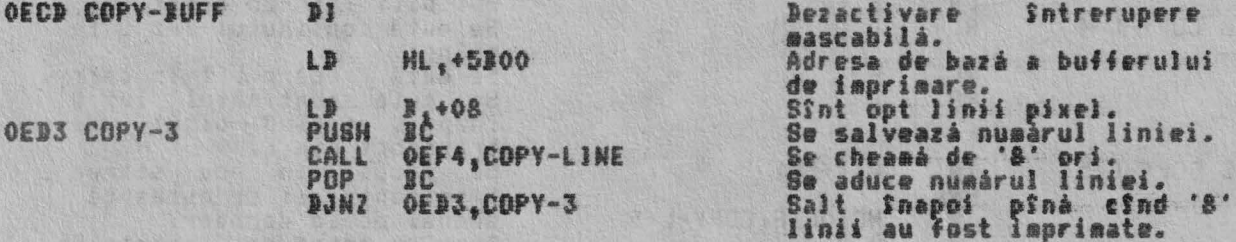

#### Continuare la rutina COPY-END.

OEDA COPY-END

 $\Omega$ 

OE

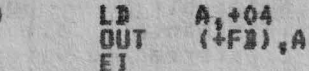

Oprire imprimenta.

Se activeară întreruperea<br>mascabilă si se continuă la<br>CLEAR-PRB.

THE 'CLEAR PRINTER BUFFER' SUBROUTINE (SUBRUTINA 'STERGERE BUFFER IMPRIMARE') Bufferul de imprimare este sters prin apelarea acestei subrutine.

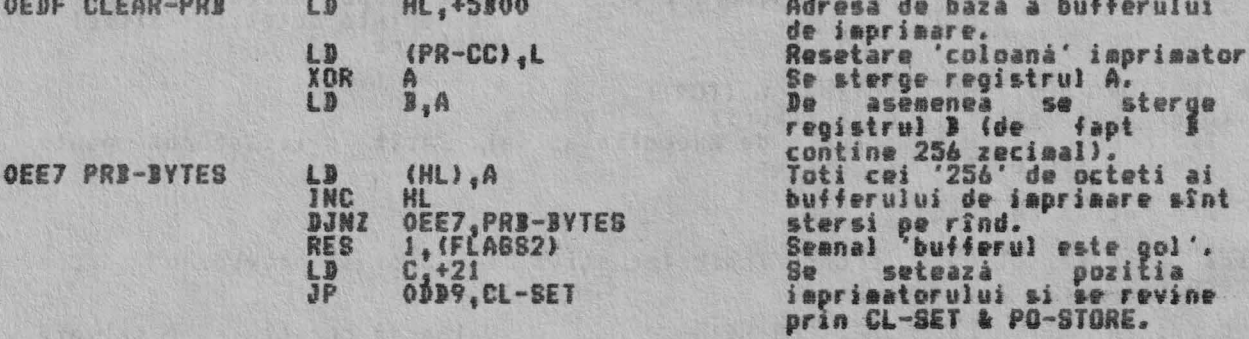

THE 'COPY-LINE' SUBROUTINE (SUBRUTINA 'COPY-LINE')<br>La intrarea în subrutină registrul pereche HL contine adresa de bază pentru<br>cei 32 octeti care formează linia de pixeli si registrul B contine numărul<br>pixelilor linie.

RUTINELE DE TRATARE A ECRANULUI

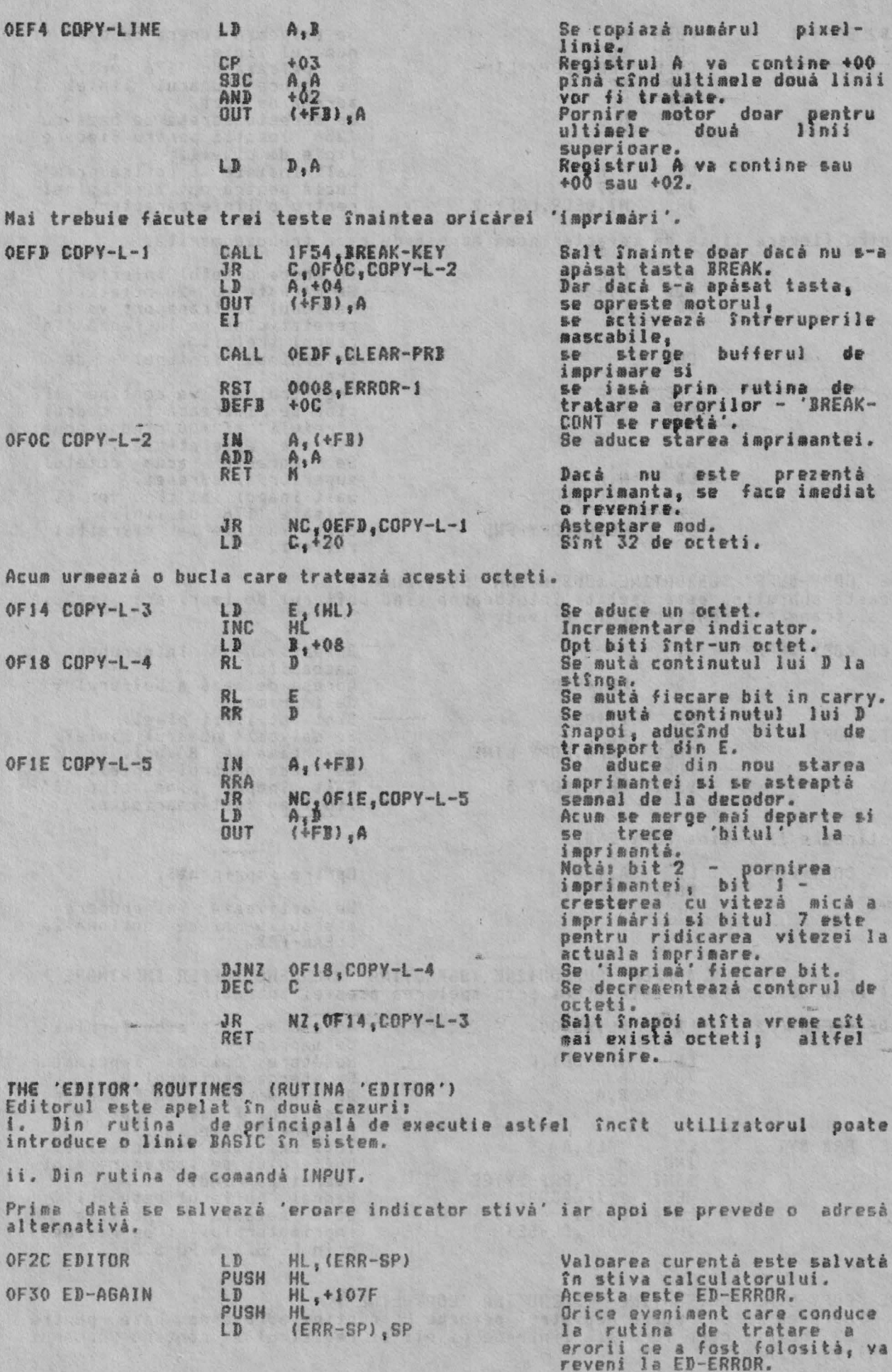

Acua se introduce o buclà ce va trata apàsarea fiecàrei taste. OF38 ED-LOOP CALL 15D4, WAIT-KEY Revenire dacà s-a apàsat o tastà, PUSH AF Se salveazá temporar codul  $D, 400$ **Se** aduce durata clicului LD E, (PIP)<br>HL, +00C8<br>0315, BEEPER tastei. LD LD Si a caderii Acum se realizeazá 'beep'-ul. CALL ÄF POP Refacerea codului. HL, +0F38 LD Adresa ED-LOOP este încărcătă PUSH HL. în stiva calculatorului. Acum se face analiza codului obtinut. Se acceptă toate codurile<br>caracterelor, caracterelor<br>grafice și ale semnelor<br>De asemenea se acceptă , , CP  $+18$ NC, OFB1, ADD-CHAR JR CP  $+0.7$ C.OF81.ADD-CHAR JR Salt fnainte dacé codul<br>reprezinté o tasté de aditare  $CP$ 顶 C, OF92, ED-KEYS Acus se jau în considerare daniele de control - de la TAK la TAR. INK & PAPER necesità  $10$ BC, +0002 douà locatii  $P_1A$ Se copiazá codul în D.<br>Salt înainte cu 'INK&PAPER'. LD CP C, OF6C, ED-CONTR **JR** AT & TAB se tratează după cum urmează: Se cer trei locatii.<br>Salt fnainte dacă nu se<br>lucrează cu INPUT LINE...<br>Se aduce cel de al doilea cod INC BC 7, (FLAGX)<br>2,101E, ED-IGNORE<br>15D4, WAIT-KEY BIT **JP** CALL  $E_{\theta}A$  $LD$ si se încarcă în E. Acum se încarcă ceilalti octeti pentru controlul caracterelor. OF6C ED-CONTR CALL 15D4, WAIT-KEY Se aduce alt cod. DE PUSH Se salveazà codul anterior. Se aduce K-CUR.<br>Seanal 'mod K'.<br>Se realizează două sau trei HL (K-CUR)<br>0, IMODE)<br>1655, MAKE-ROOM LD RES CALL spatii. spatii.<br>Se readuce codul anterior.<br>Se indreduce primul cod.<br>Agoi se introduce al doilea<br>cod care ve fi scris<br>coduri - aceasta cu INK&PAPER<br>Salt foainte. POP BC. W. MC (HL), E LD<sup></sup> Thin 国 I D (HL) , C  $JP$ OFSB, ADD-CH-1 THE 'ADD-CHAR' SUBROUTINE (SUBRUTINA 'ADD-CHAR') subrutinà de obicei adunà un cod la linia curentà EDIT (editare) Aceasta 化油柱 INPUT (introducere). O, (MODE)<br>HL, (K-CUR)<br>1652, ONE-SPACE OF81 ADD-CHAR **RES** Semnal 'mod K' Semnal 'mod K'.<br>Se aduce pozitia cursorului.<br>Se realizeazá un singur LD CALL un singur spatiu.  $(DE)$ , A OFSE ADD-CH-1 LD Se introduce codul în spatiu INC DE si se semnalează că cursorul  $(K-CUR)$ , DE LD se pozitionează cu o locatie dupà. Apoi se revine indirect RET Tastele de comandá sînt tratate ca mai jos: E, A<br>D, +00<br>HL, +0F99 LD OF92 ED-KEYS Codul este transferat în registrul pereche DE.<br>Adresa de bazá a tabelului  $LD$ LD tastei de editare.<br>Intrarea este adresatá ADD HL, DE,  $5.3$ LD apoi este introdusă în DE.

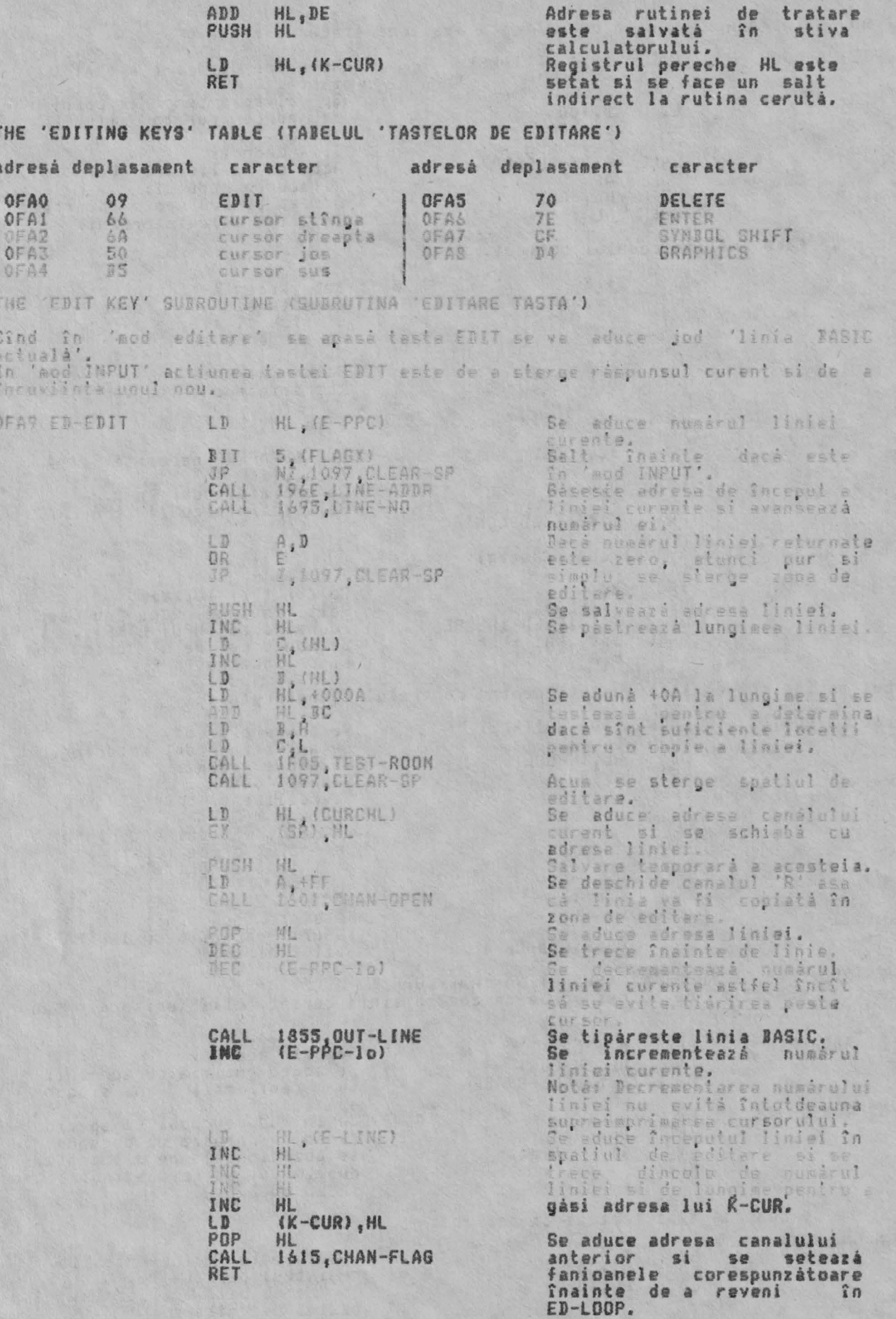

## RUTINELE DE TRATARE A ECRANULUI

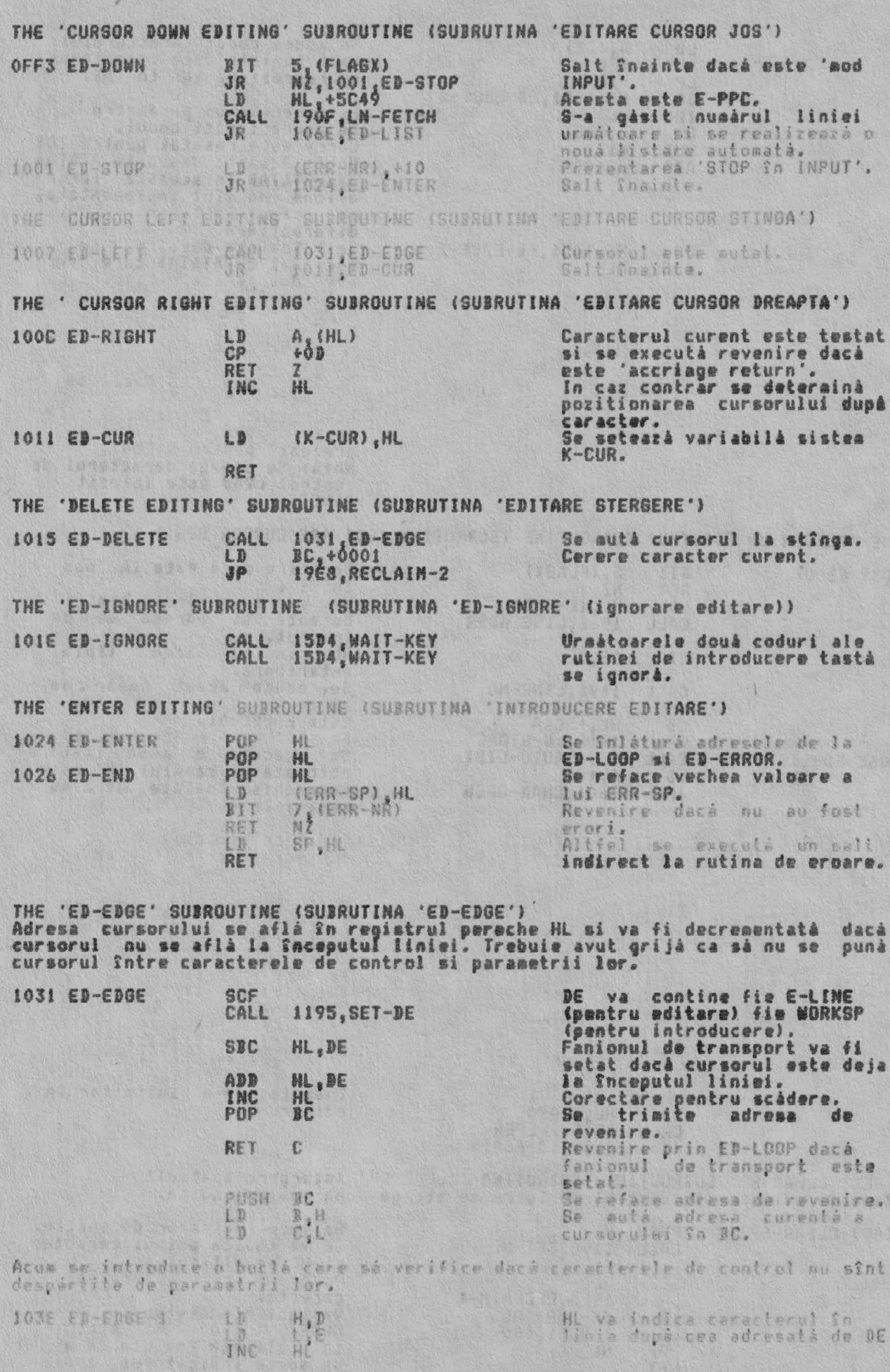

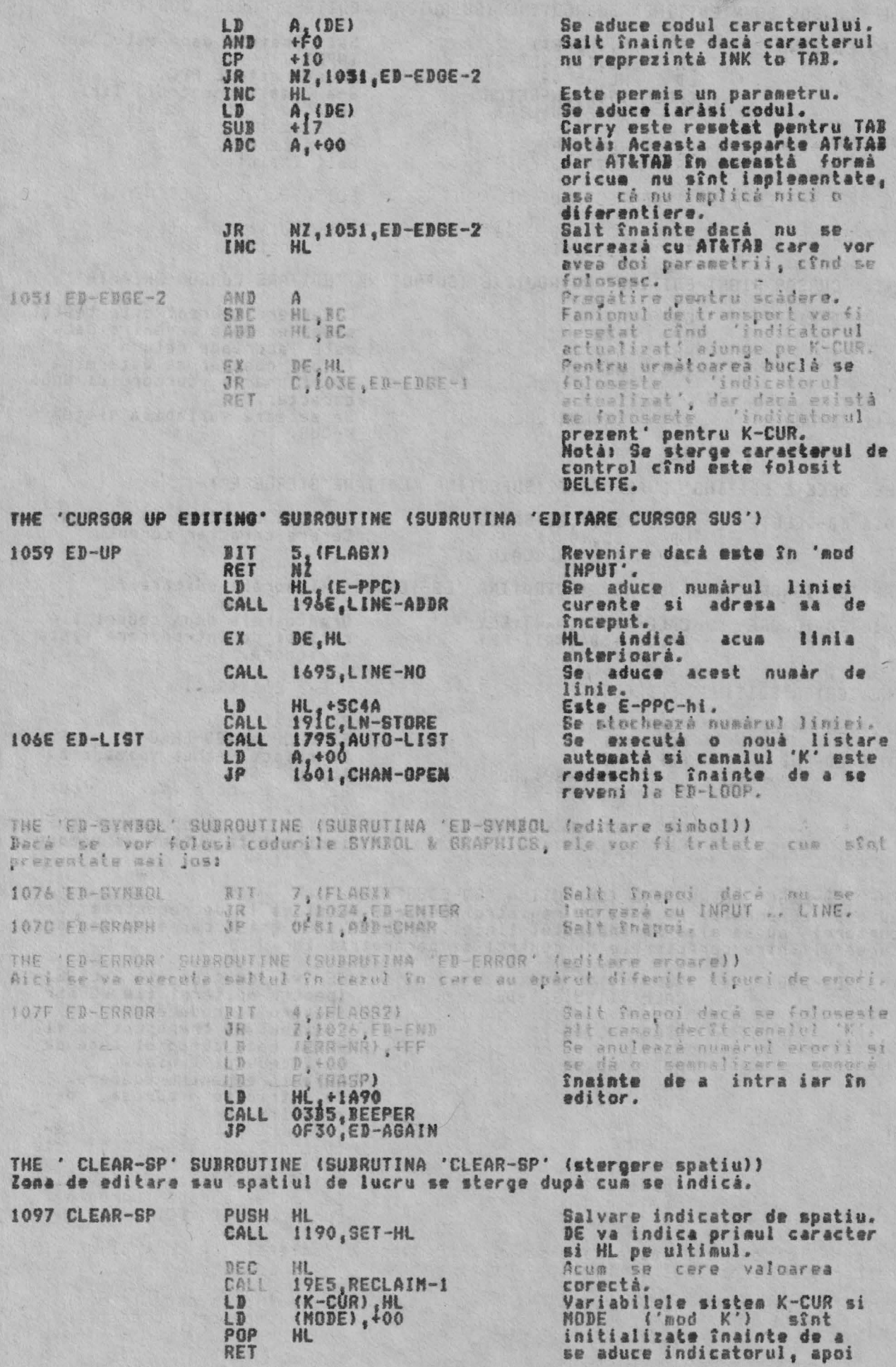

#### revenire.

THE 'KEYBOARD INPUT' SUBROUTIME (SUBRUTINA 'INTRODUCERE TASTATURA')<br>Aceastá importantá subrutiná readuce codul ultimei taste care a fost apásatá,<br>si este de notat faptul cá CAPS LOCK, schimbarea modului si parametrii de<br>co

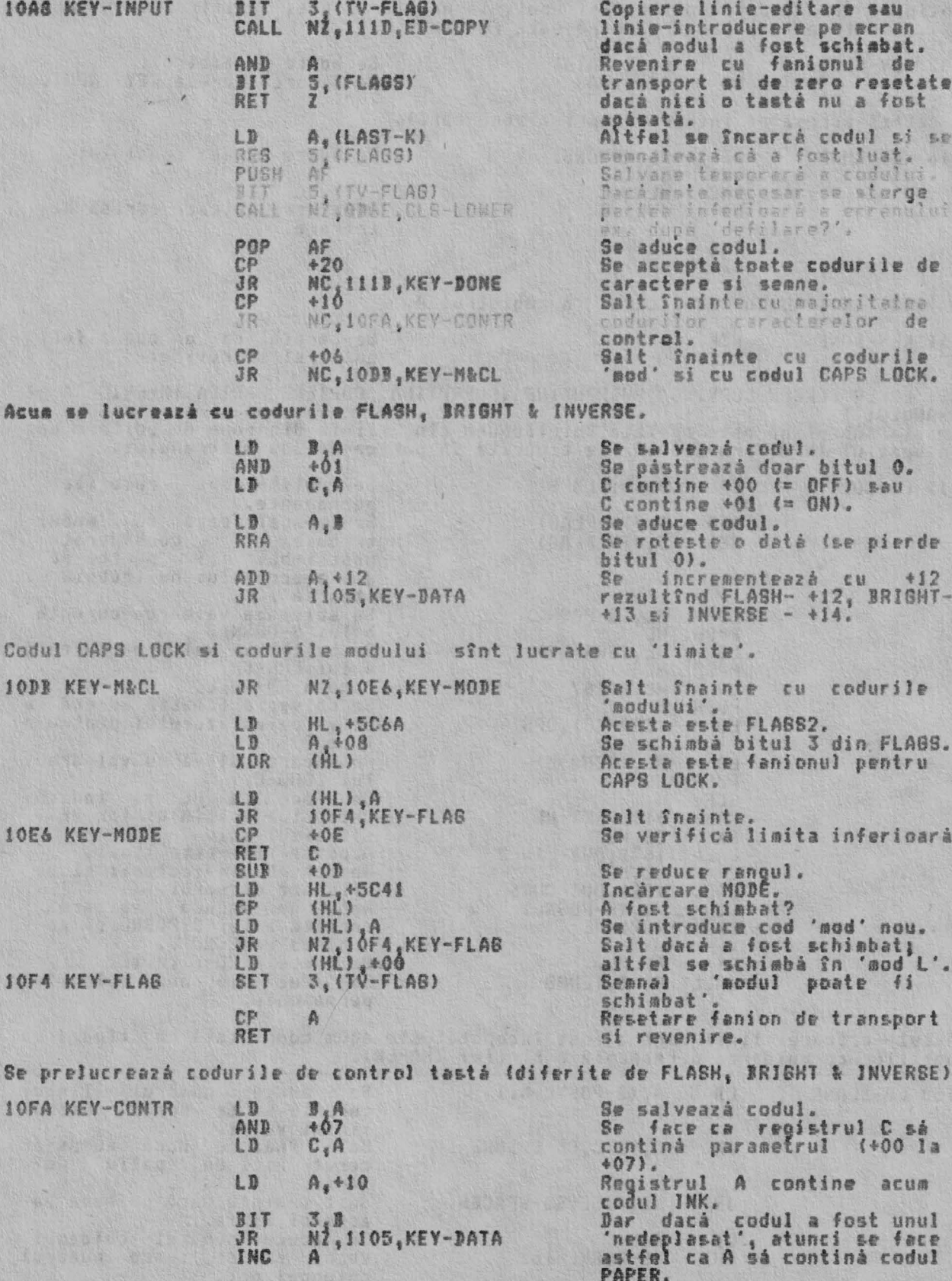

Parametrul este salvat în K-DATA si adresa canalului schimbată de la KEY-INPUT

59

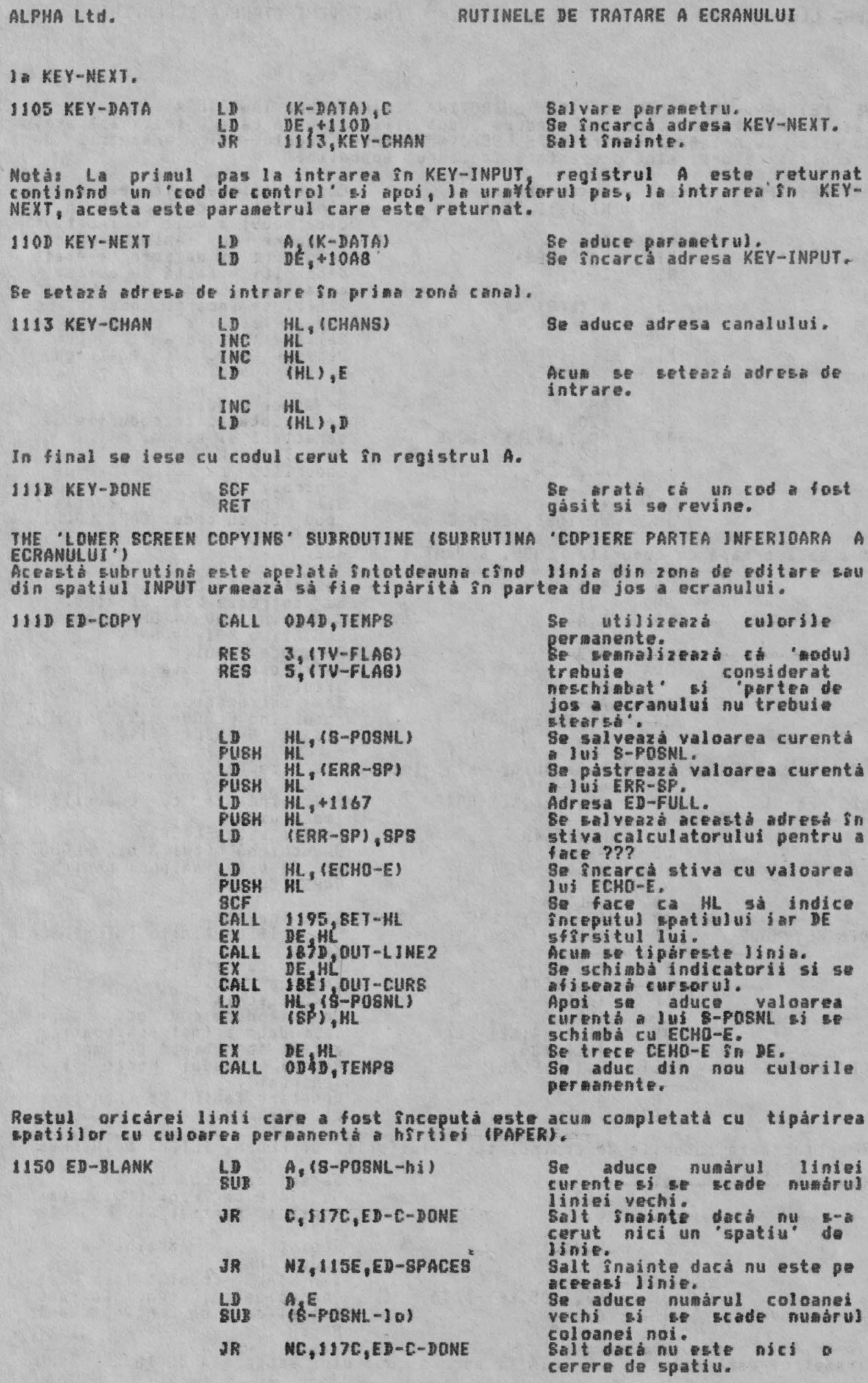

60

NC,117C,ED-C-DONE

JR

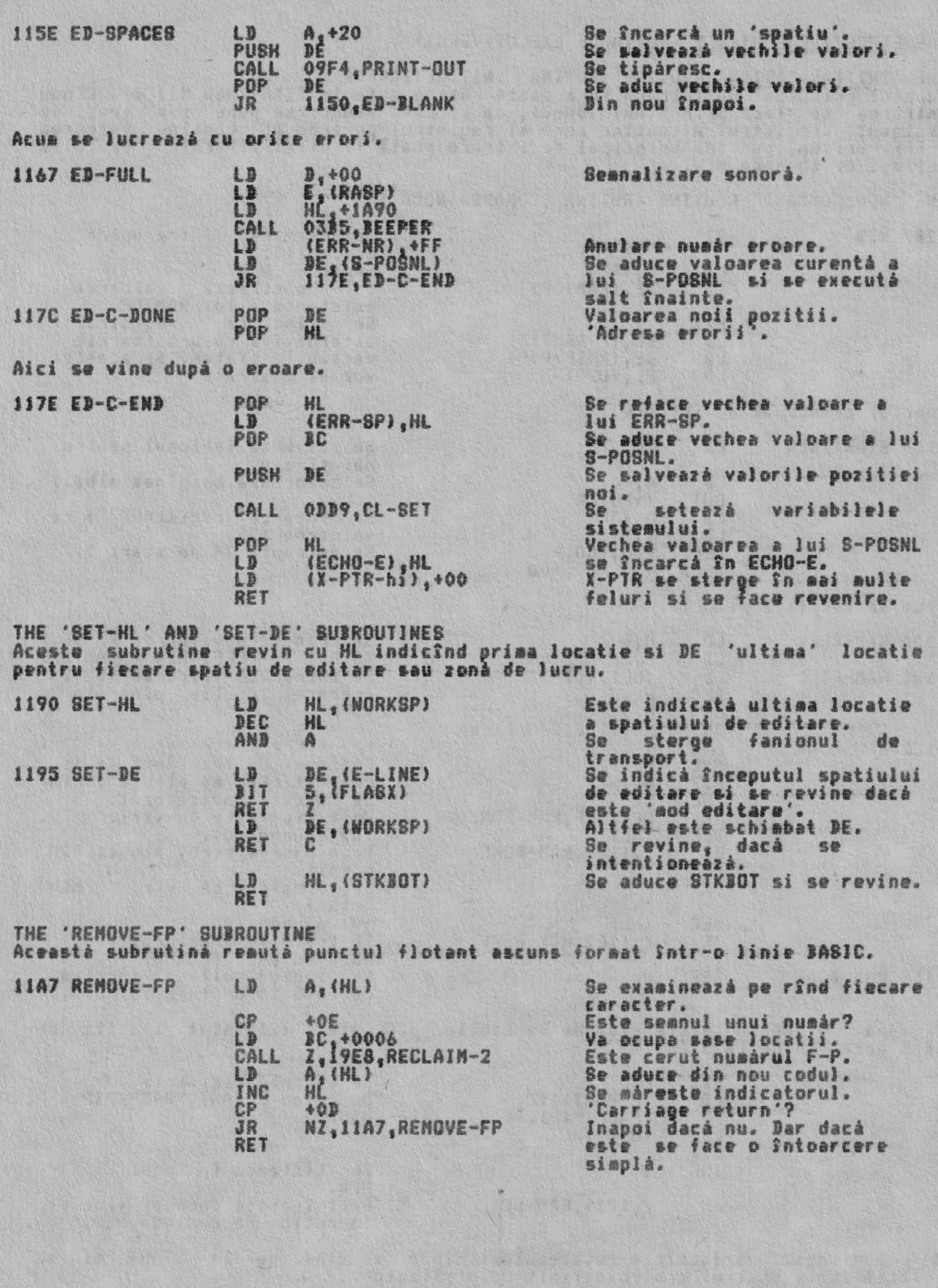

### THE EXECUTIVE ROUTINES (RUTINELE EXECUTIVULUI)

THE 'INITIALISATION' ROUTINE (RUTINA 'INITIALIZARE')<br>Punctul principal de intrare în această rutină este la START/NEW (11CB). Cînde<br>intrarea se face prin START (0000), ca si cînd atunci se pune sub tensiune<br>sistemul, regis

THE 'NEW COMMAND' ROUTINE (RUTINA 'COMANDA NOUA')

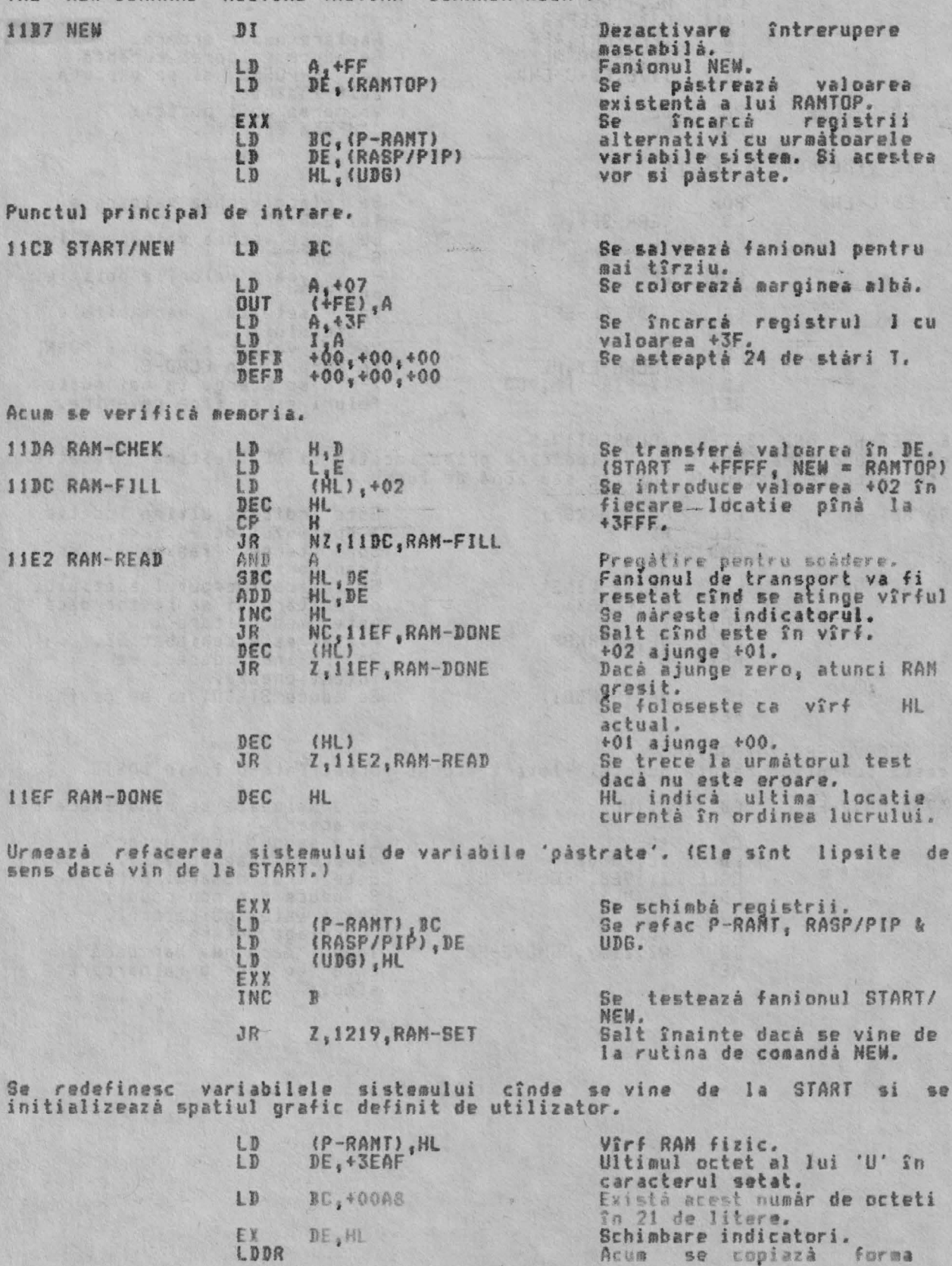

ALPHA LEU.

## RUTINELE EXECUTIVULUI

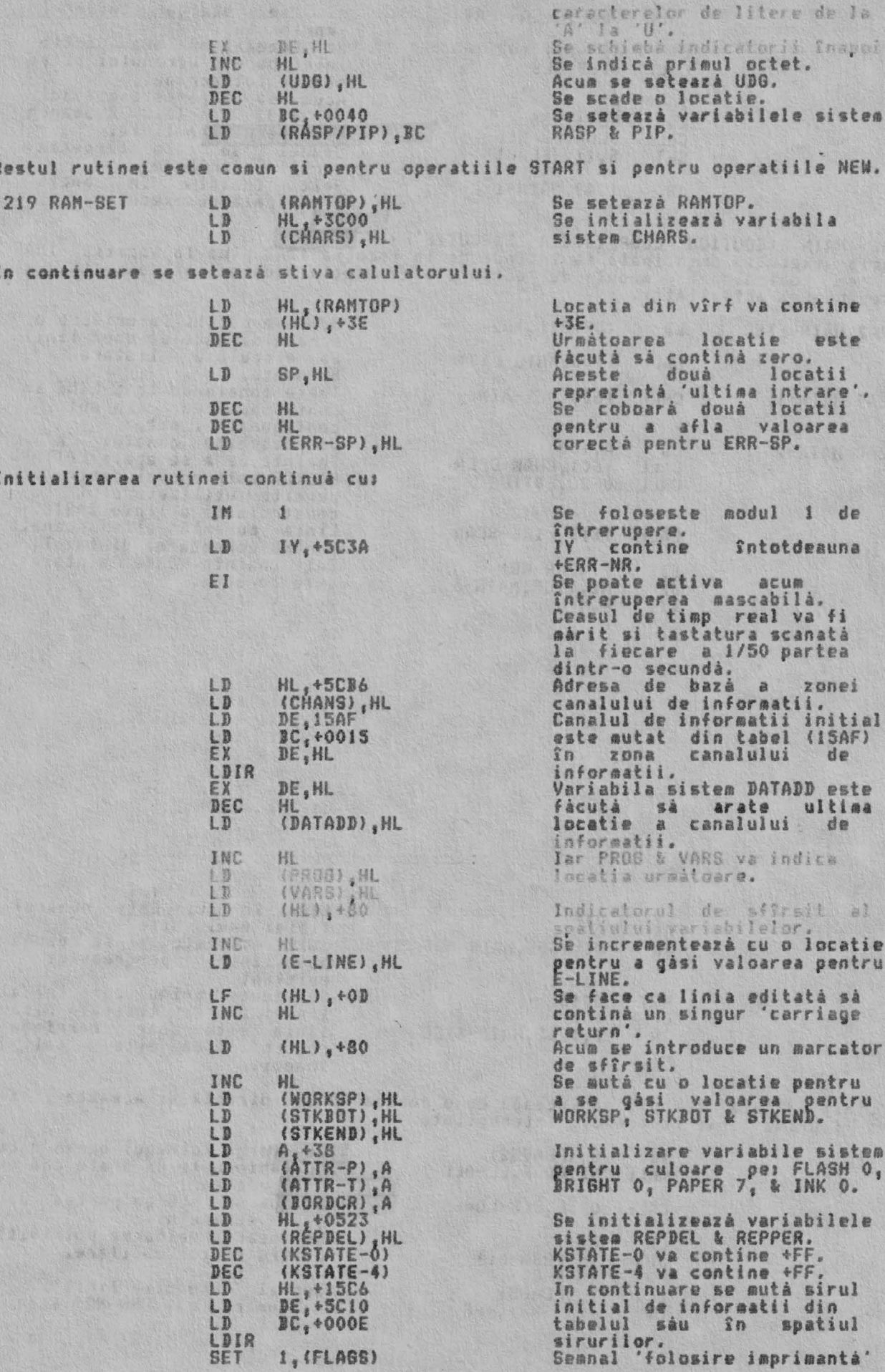

63

FROF MAIN-3

 $JR$ 

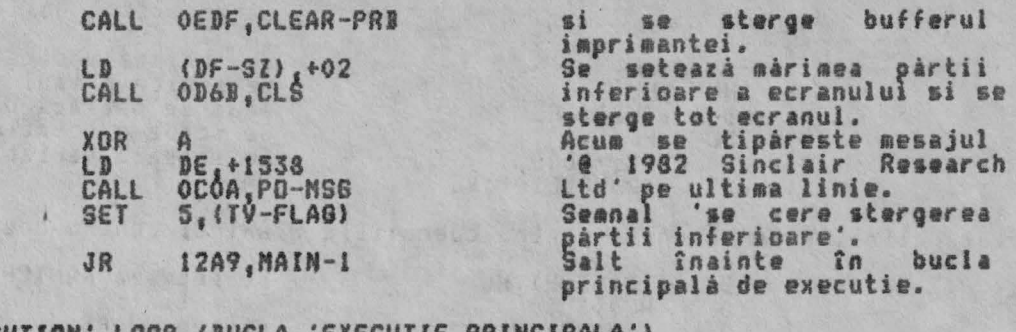

THE 'NAIN EXECUIION' LOOP (BUCLA 'EXECUIIE PRINCIPALA')<br>Bucla executie principală se întinde de la locatia 12A2 pînă la locatia 15AE<br>si ea controlează 'modul de editare', executia comenzilor directe si<br>prezentarea activită

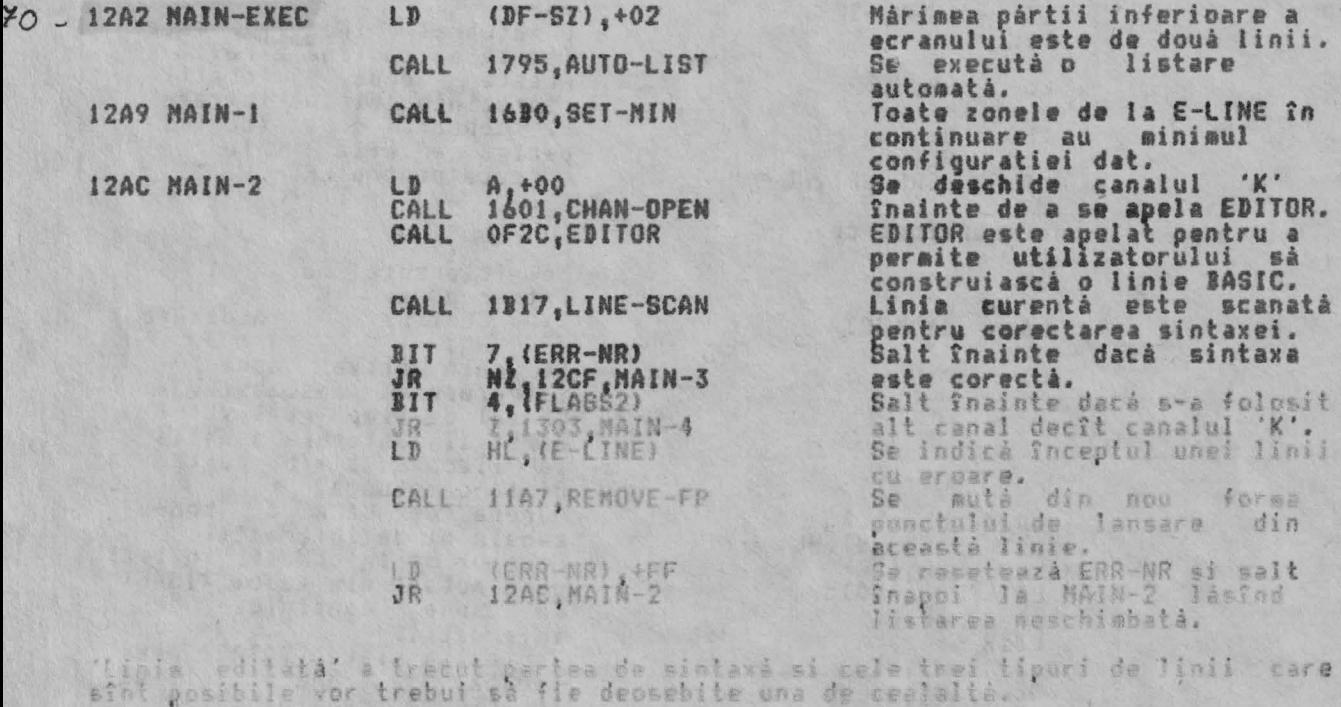

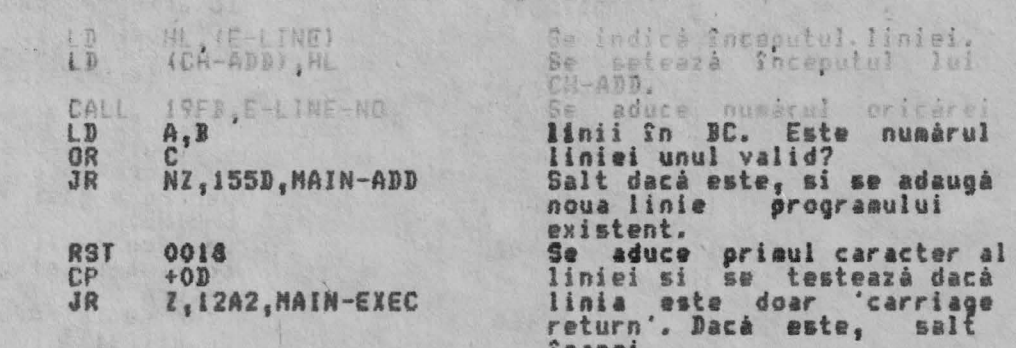

'Linia editată' trebuie să înceapă cu o comandă BASIC directă si această linie<br>va fi prima linie ce trebuie interpretată.

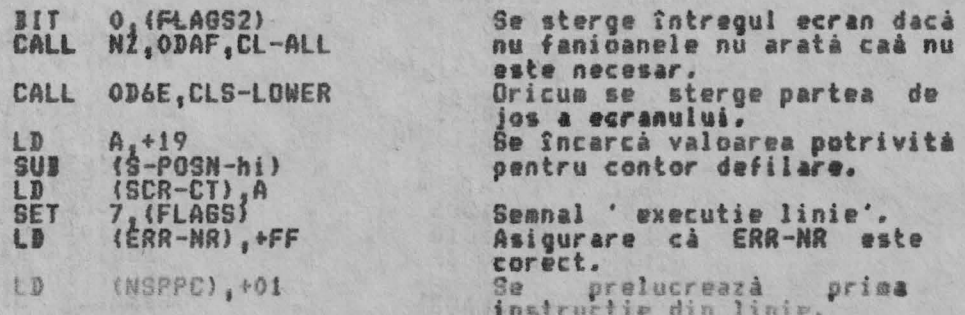

înapoi.

### RUTINELE EXECUTIVULUI

CALL IBSA, PROG-RUN

Acum se interpreteară linia.<br>Notă: Adresa 1303 este<br>încărcată în stiva<br>calculatorului si este<br>adresată cu ERR-SP.

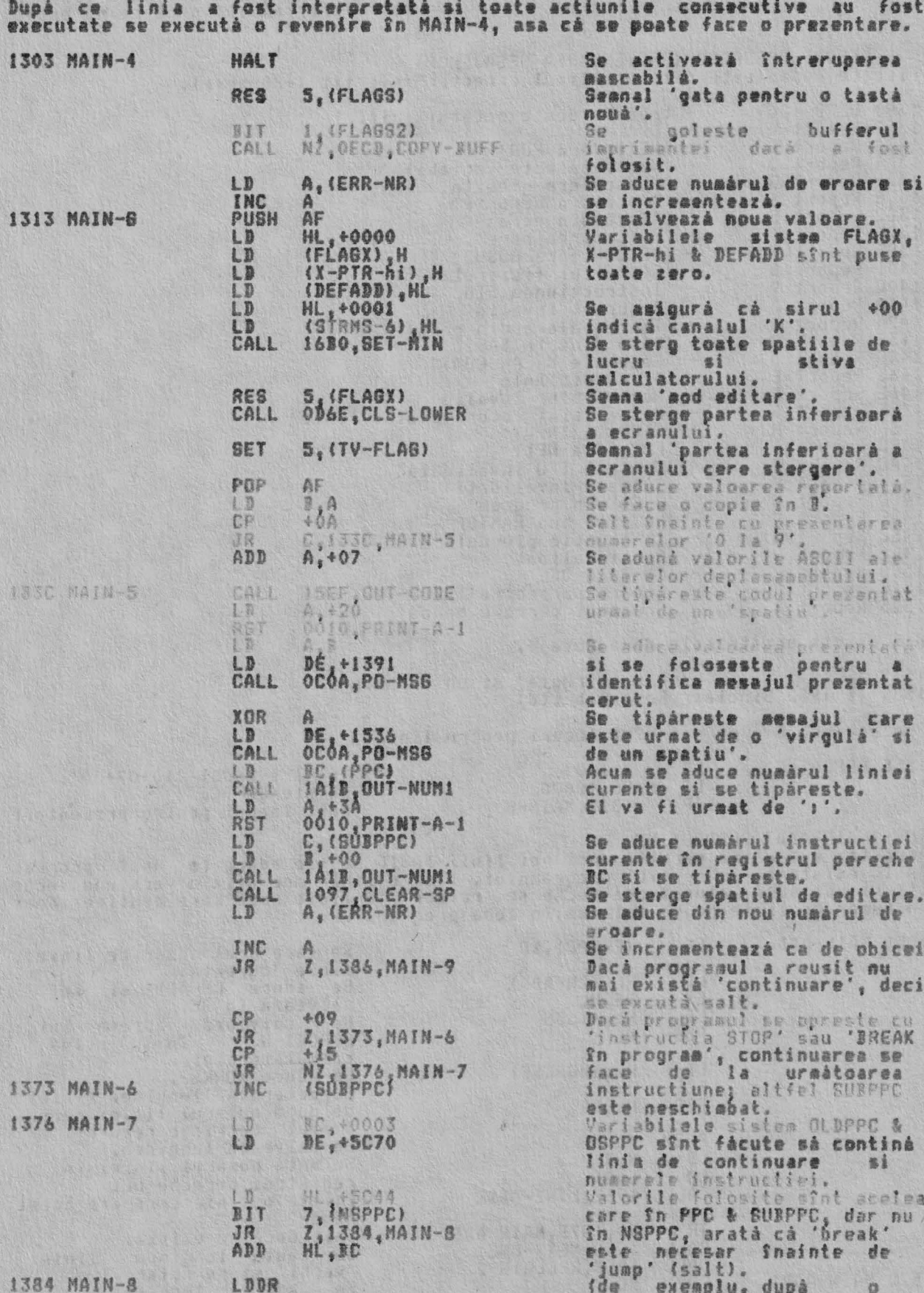

RUTINELE EXECUTIVULUI

ALPHA Ltd.

LD (NSPPC), +FF 1386 MAIN-9 RES 3, (FLAGS)<br>JP 12AC, MAIN-2 instructie 60 TO, etc.)<br>Se resetează NSPPC pentru a<br>indica 'nu este salt'.<br>Se selectează 'sodul K'.<br>In final se execută salt<br>înapoi, dar nu apare listarea<br>programului pînă ce nu este<br>cerută. cerutà.

58

stiva

inea.

registrul pereche HL.<br>Existà o linie care are acest

Se cautà lungimea liniei<br>'vechi' si se reface.<br>Se aduce lungimea liniei

Salt dacá nu existá.

numar?

THE REPORT MESSAGES (PREZENTAREA MESAJELOR) Fiecare mesaj este dat cu ultimul caracter invertit (+80 hexa).

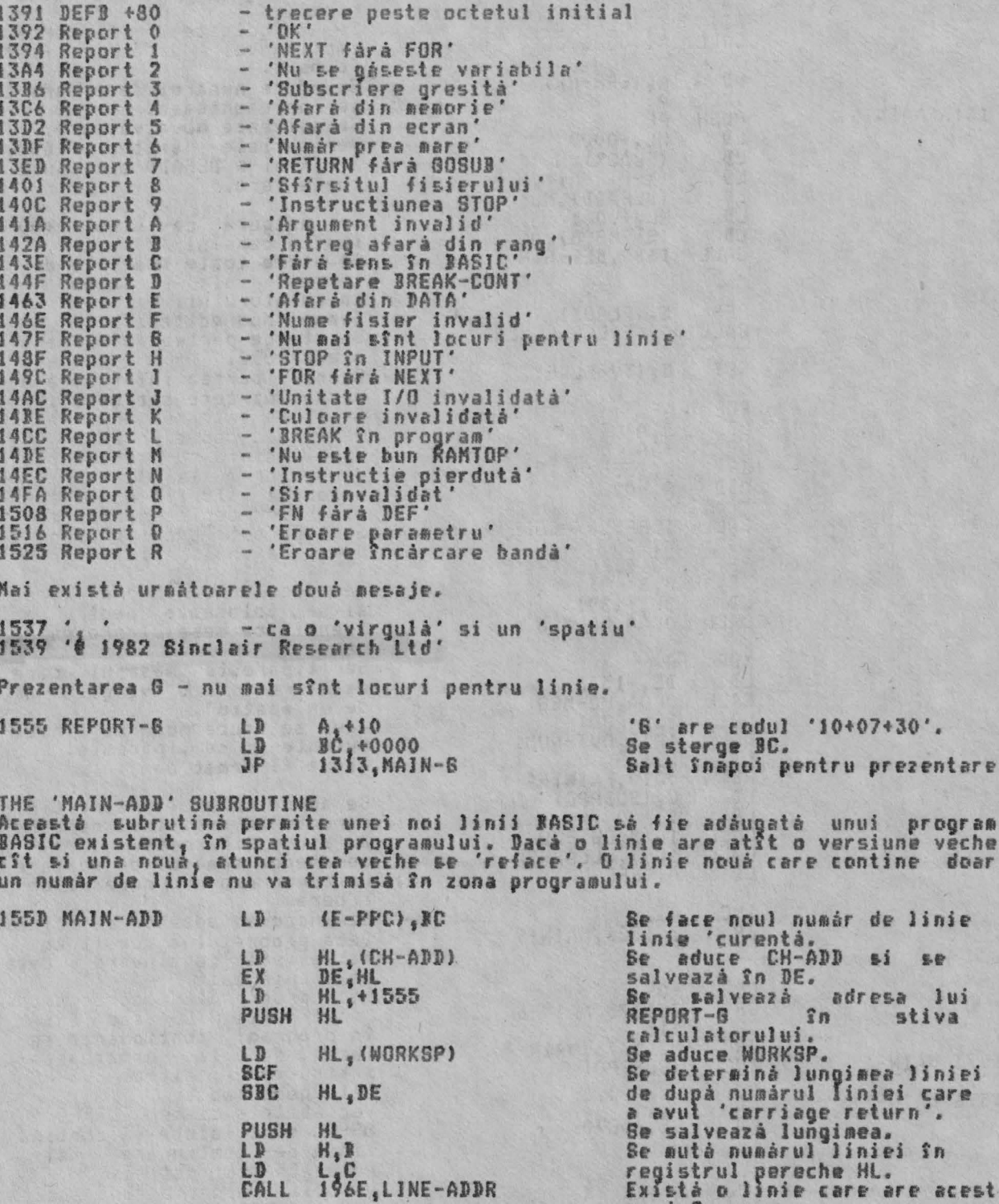

1570 MAIN-ADD1

 $LD$ 

LD CALL

JR<br>CALL<br>CALL

 $P$ <sub>O</sub> $P$ 

NZ, 157D, MAIN-ADD1<br>1988, NEXT-ONE<br>19E8, RECLAIN-2<br>BC

15AB MA

**J5C3 DE** 

Prezent

THE 'IN

RUTINELE EXECUTJVULUJ

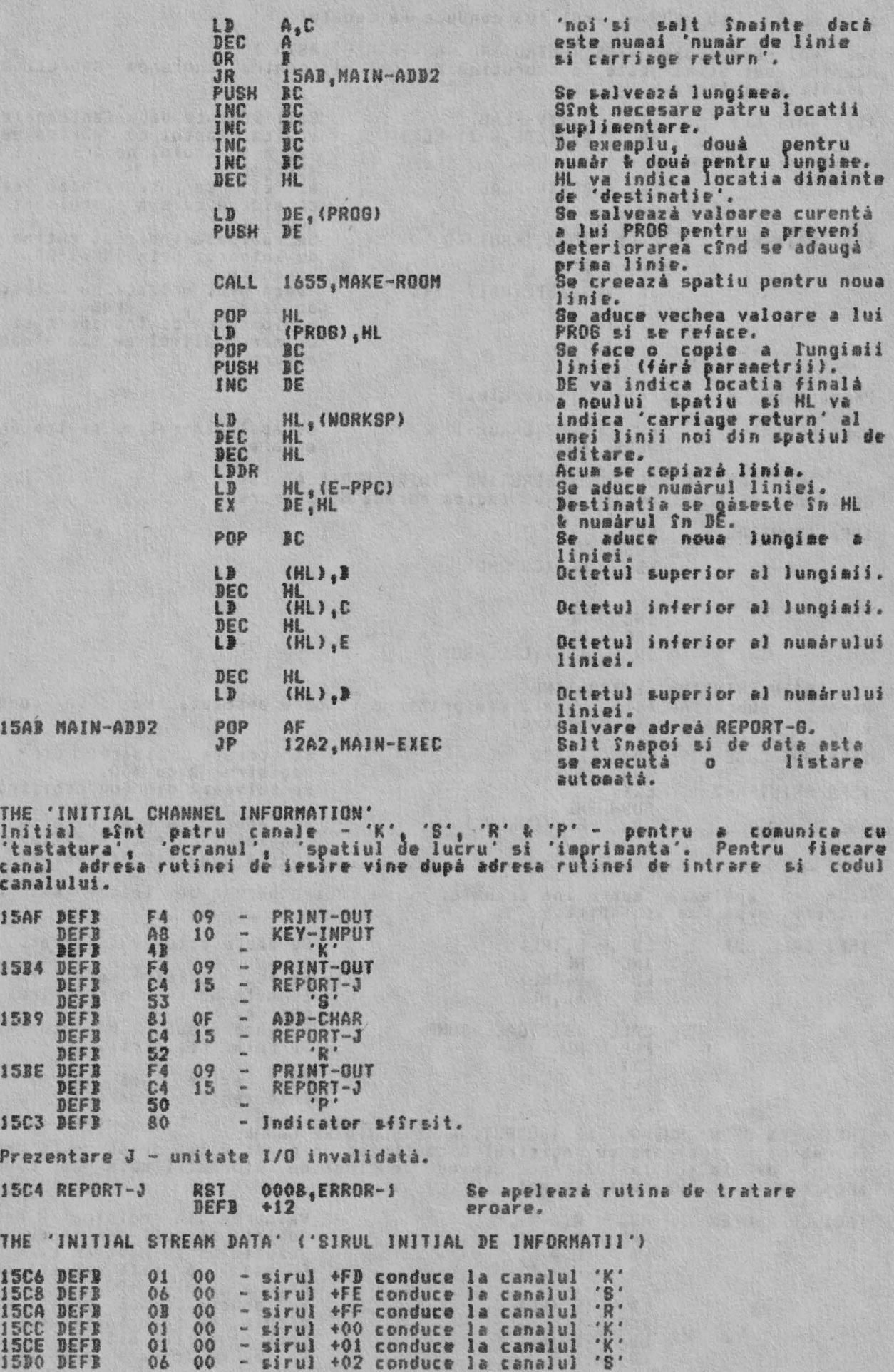

 $15D2$   $DEFB$   $10$   $00$  - sirul  $+03$  conduce la canalul  $'P'$ 

THE 'NAJT-KEY' SUJROUTJNE (SUJRUTJNA 'ASTEPTARE TASTA'} Aceasta subrutinâ **este** o subrutina de control pentru apelarea subrutinei curente de intrare.

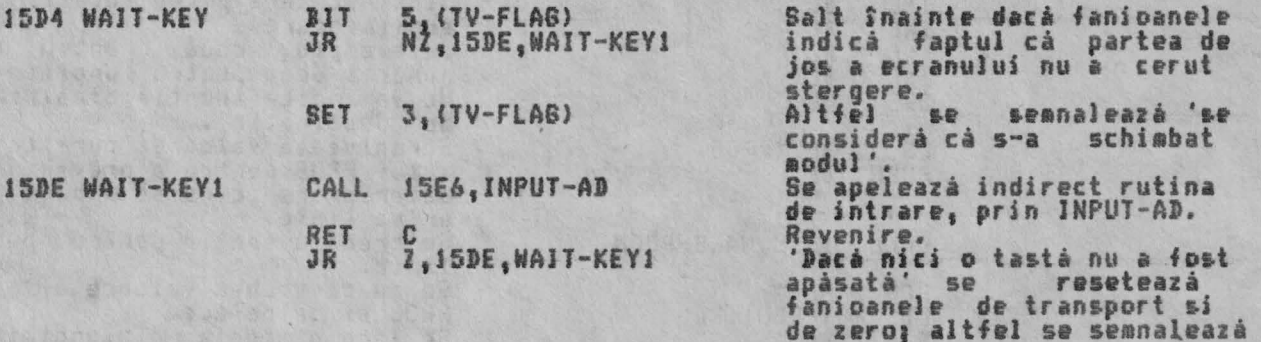

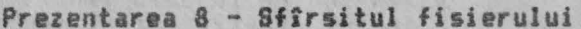

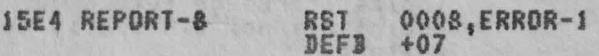

Se apeleazi rutina de tratare **eroare.** 

•roare.

THE 'INPUT-AD' SUJROUTJNE (SUJRUTJNA 'JNTRODUCERE ADRESA> Re istrii sînt **salvati si** HL va indica **adresa de** intrare.

15E6 JNPUT-AD EXX

15F7 CALL -

LD HL <sup>1</sup>HL, (CURCHL)

PUSH HL

INC HL<br>INC HL INC JR 15F7.CALL-SUB

THE 'KAJN PRJNTJNG' SUJROUTJNE Această <sub>-</sub>subrutină este apelată sau printr-o propriu de caracter în registrul A. **valoare** absolutâ &au prin codul

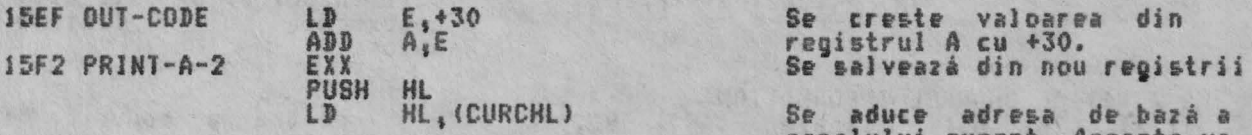

canalului curent. **Aceasta** va indica o **adr•aa** *de* ie~ire.

Acum se apelează aubrutina actuala. HL va indica adresa de iesire aau de intrare, după cum me indică.

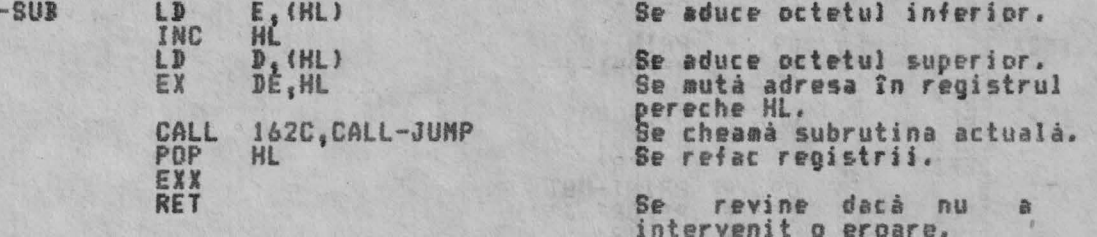

THE 'CHAN-OPEN' SUBROUTINE (SUBRUTINA 'DESCHIDERE CANAL')<br>Subrutina se ape<u>le</u>ază cu registrul A continînd un număr valid de sir - în mod normal de la +FD la +O3. Ápoi depinde de sirul de informatii dacă un canal<br>anumit va fi făcut canal curent.

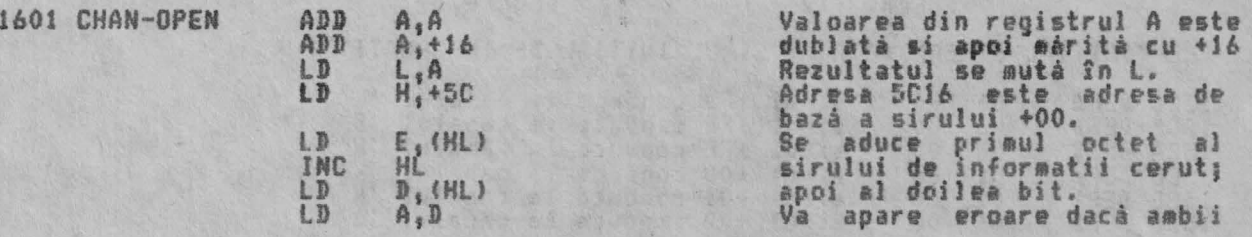

RUTINELE EXECUTIVULUI

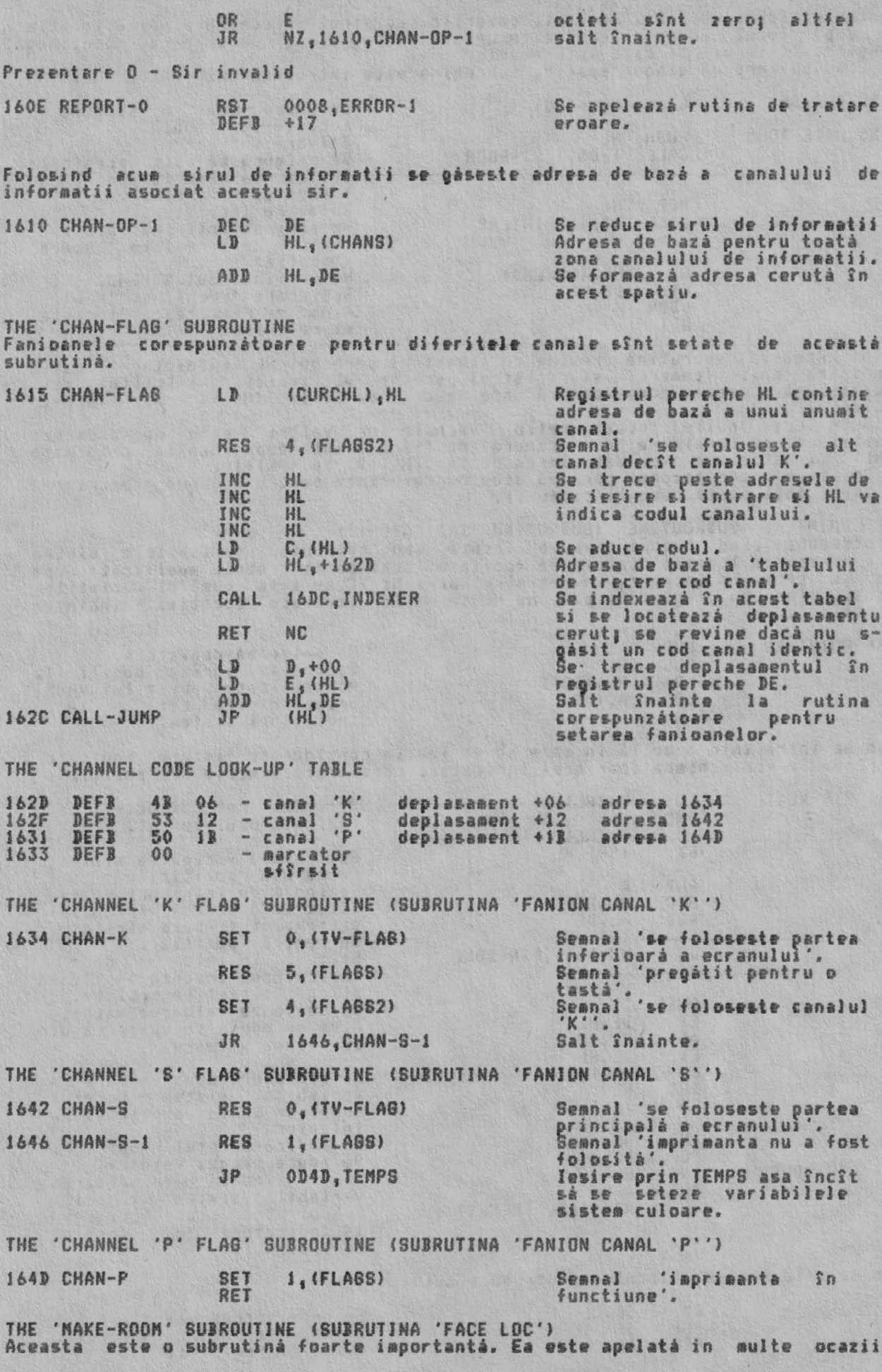

1664

167

pentru e 'largi' o zona. In toate cazurile registrul pereche HL indică locatia de după locul unde camera este cerută si registrul pereche BC continea lungimea 'camerei' de care este nevoie. Cind se cere un singur spatiu, subrutina **este** introdusa prin ONE-SPACE.

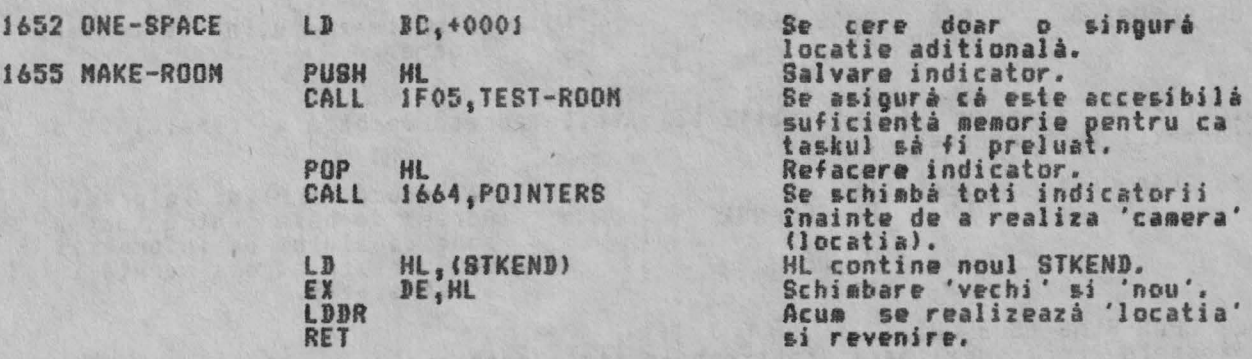

Notă: Această subrutini revine cu registrul pereche HL inidicînd locatia dinaintea noii **'camere' si registrul pereche DE indicînd s**fîrsitul noii locatii. De aceea, noua 'camerà' are descrierea de la '(HL)+1' la '(DE)+1'<br>inclusiv.

După cum 'noile locati' retin 'vechile lor valori' este de asemenea posibil **sâ se** considere noua 'camerâ' ca fiind făcuta după locatia originală '(HL)' si astfel va avea descrierea de la '(HL)+2' la (DE)+1'.

le fapt programatorul pare sa aibe o preferintâ pentru a 'doua descriere' si acest fapt **poate** duce la confuzii.

THE 'POINTERS' SUBROUTINE (SUBRUTINA 'INDICATORI')<br>Intotdeauna cînd o zonă trebuie 'făcută' sau 'refăcută' variabilele —sistem care adresează locatia dincolo de 'pozitia' schiabârii trebuie aodificatâ după cum se cere. La intrare, în registrul pereche BC se afla numarul octetilor indusi, iar in registrul pereche HL se află adresele locatiei dinaintea 'po2itui '.

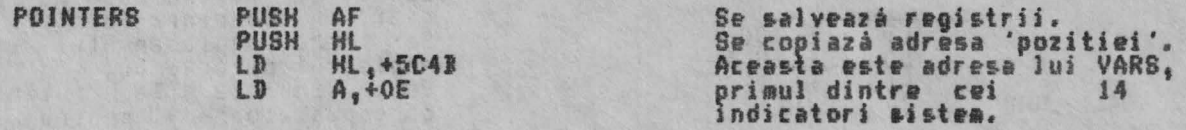

Acu• se intri într-o buclă in care se va lua pe rînd. Se vor schimba doar acei indicatori in considerare fiecare indicator care arată dincolo de 'po2itie'.

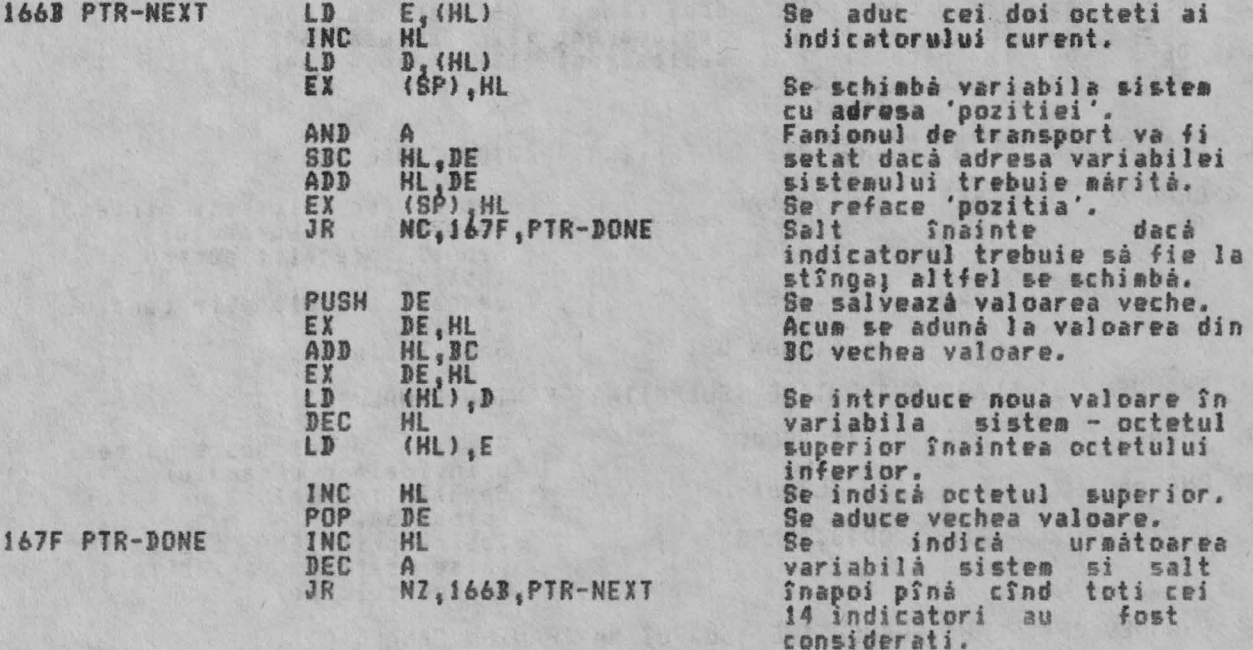

Acum se aflà marimea blocului ce trebuie mutat.

EX DE, ML POP **AF** 

<sup>e</sup>pune vechea valoare a lui TKEND în HL si se refac ceilalti registri.

1695 LINE-NO

RUTINELE EXECUTIVULUI

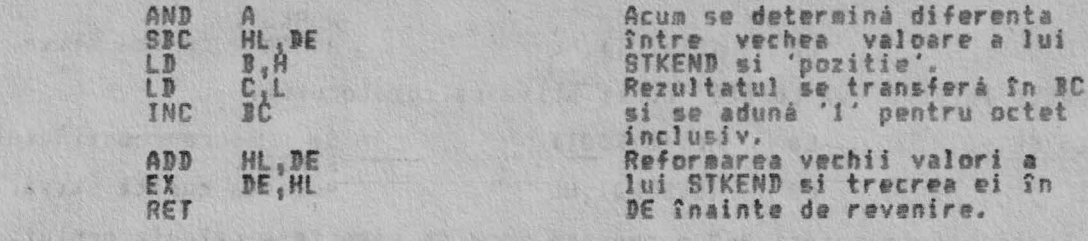

THE 'BOLLECT A LINE NUMBER' SUBROUTINE (SUBRUTINA 'COLECTARE NUMAR DE LINIE') La intrare, registrui pereche ML va indica locatia luată în considerare.<br>locatia contine o valoare care reprezintă partea superioară a unui octet<br>convine pentru un număr de linie, atunci numărul de linie este trecut în<br>Dup Dacá care DE.  $51$ dacà si acest test este nereusit, atunci se reface numarul de linie zero.

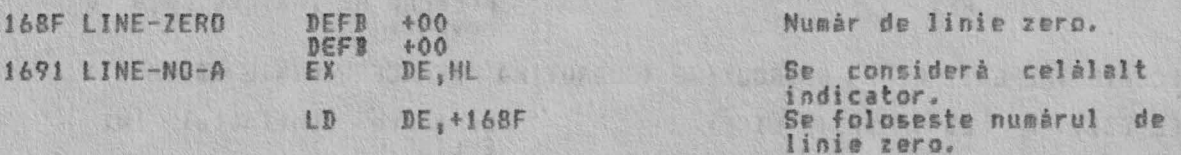

In mod normal, punctul de intrare este LINE-NO.

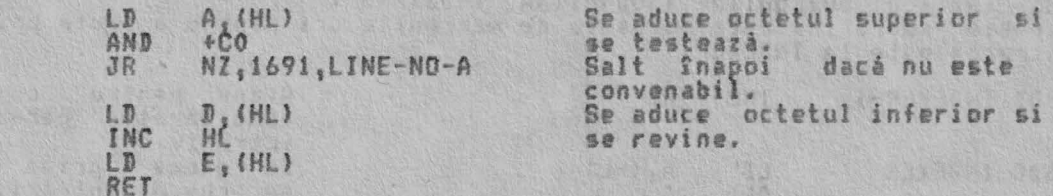

THE 'RESERVE' SUBROUTINE (SUBRUTINA 'REZERVARE') In mod normal, aceastá subrutina este apelata folosind RST 0030, BC-SPACES. La intrare, ultima valoare din stiva calculatorului este WORKSP si valoarea<br>de după ea este numărul spatiilor care trebuie 'rezervate'.<br>Această subrutină întotdeauna realizează 'camere' între spatiul de lucru<br>existent si s

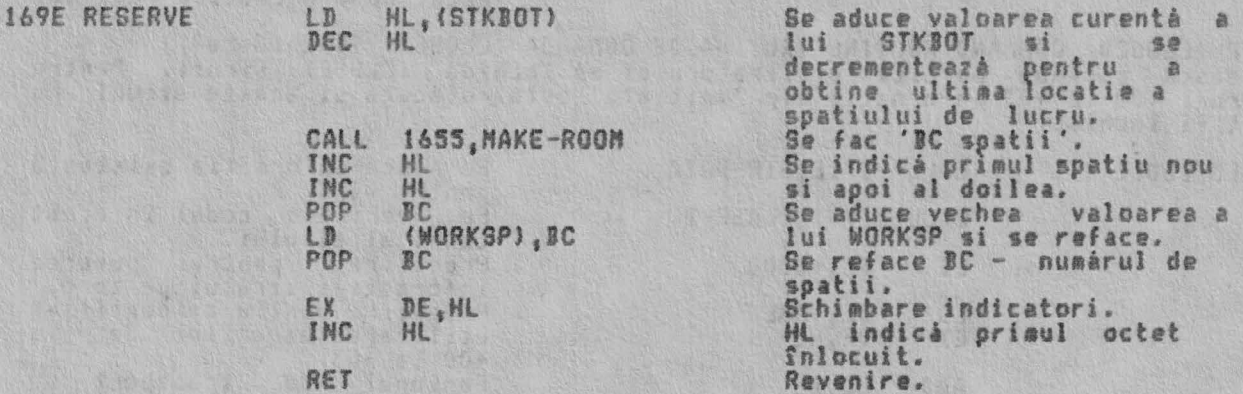

Notà: Se poate lua de asemenea în considerare că subrutina execută revenirea<br>cu registrul pereche DE indicînd 'primul octet aditional' si cu registrul<br>pereche HL indicînd 'ultimul octet aditional', acesti octeti aditionali

THE 'SET-MIN' SUBROUTINE Aceastá subrutiná reseteazá zona-de-editare-si-zonele- de dupá acesta la<br>márimea lor minimá, De fapt, ea sterge' zonele.

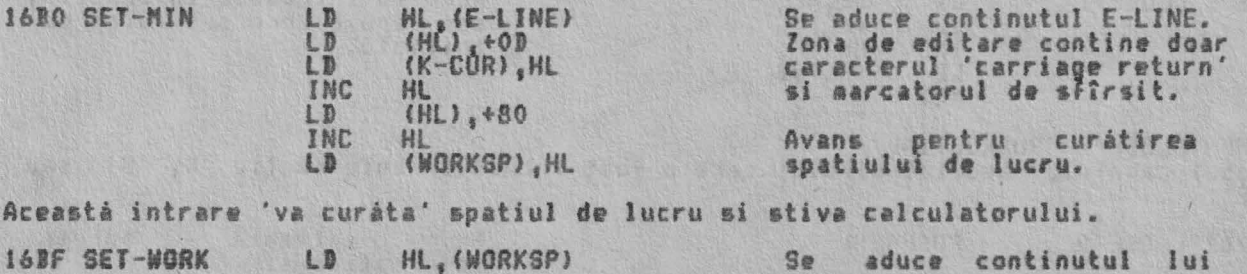

#### RUTINELE EXECUTIVULUI

ALPHA Ltd.

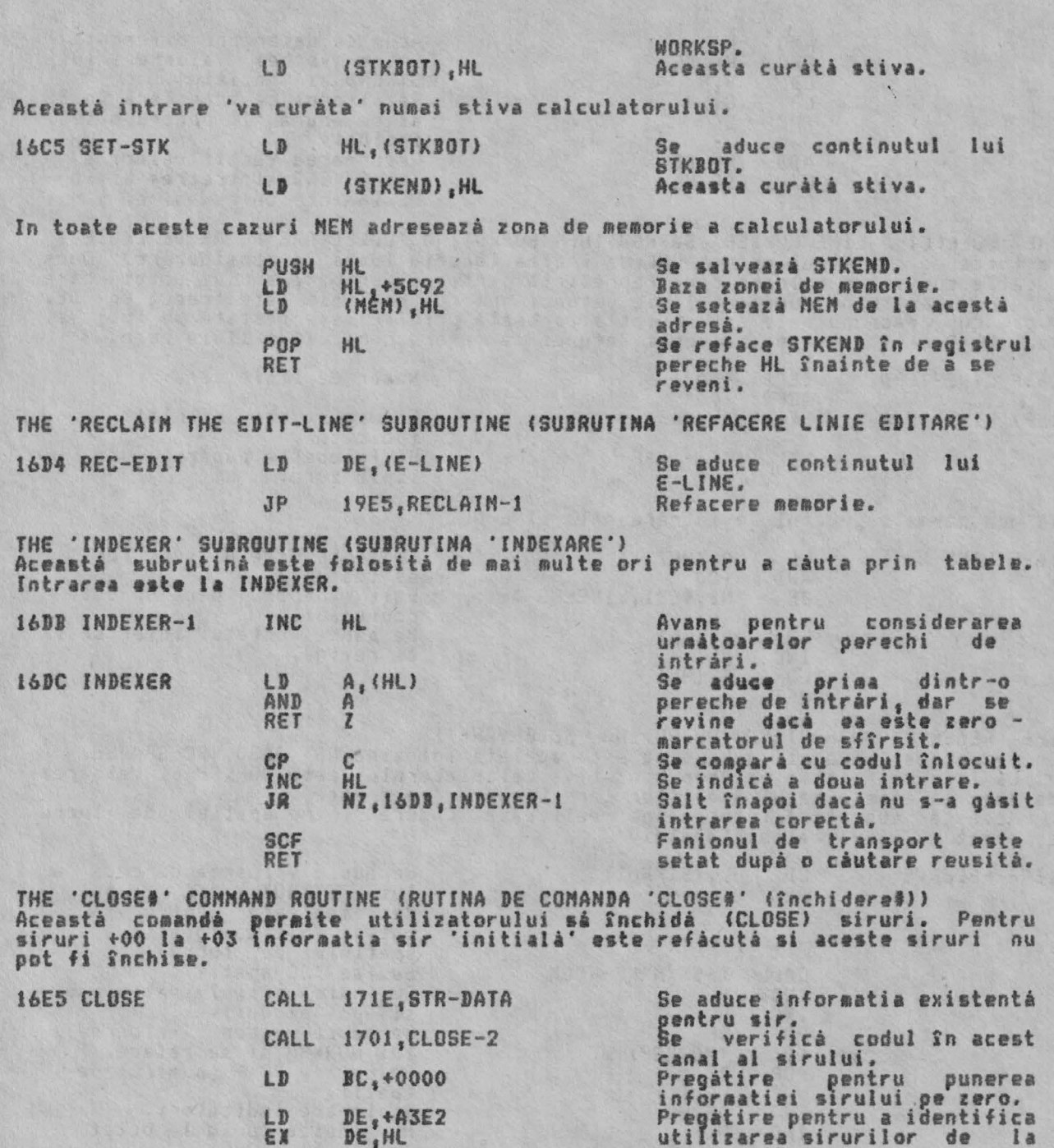

 $DE, HL$ **ADD**  $HL$ , DE

Fanionul de transport se<br>seteazá pentru siruri de la<br>+04 la +0F.<br>Salt înainte cu aceste siruri la C.16FC.CLOSE-1<br>BC.+15D4<br>HL.BC JR in caz contrar sessue sirura:<br>intrarea corectà în tabelul<br>'informatie sir 'initială'.<br>Se aduce informatia initială<br>pentru sirurile de la +00 la<br>+03. LD<br>ADD C<sub>A</sub>(HL)<br>B<sub>3</sub>(HL)<br>DE<sub>3</sub>HL<br>(HL)<sub>3</sub>C LD<br>INC LD **ISFC CLOSE-1** EX Acum se introduce informatia; sau zero & zero sau valoarea<br>initialà. LD INC HL  $(HL)$ , B

THE 'CLOSE-2' SUBROUTINE Codul canalului asociat sirului care a fost închis trebuie să fie 'K, 'S'<br>'P'. sau

1701 CLOSE-2

PUSH HL

RET

salveazá Se adresa informatiei sir.

se

 $+00$  la  $+03$ .<br>Fanionul de
ALPHA Ltd.

THE

 $\pmb{1}$ 

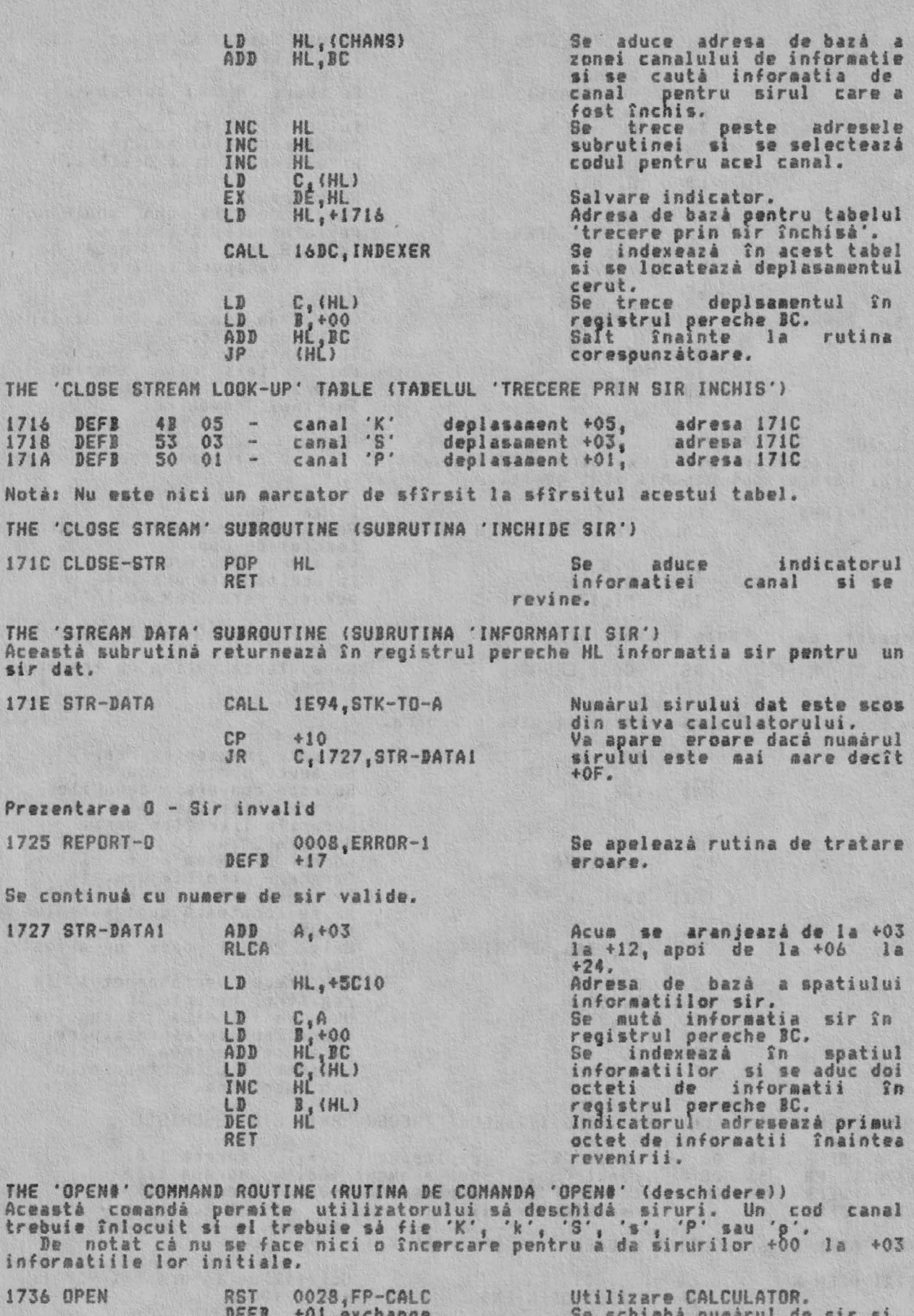

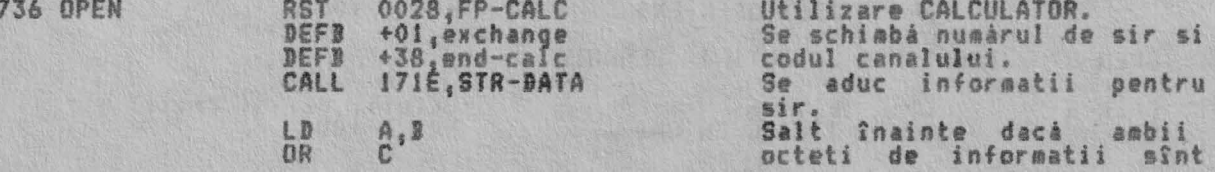

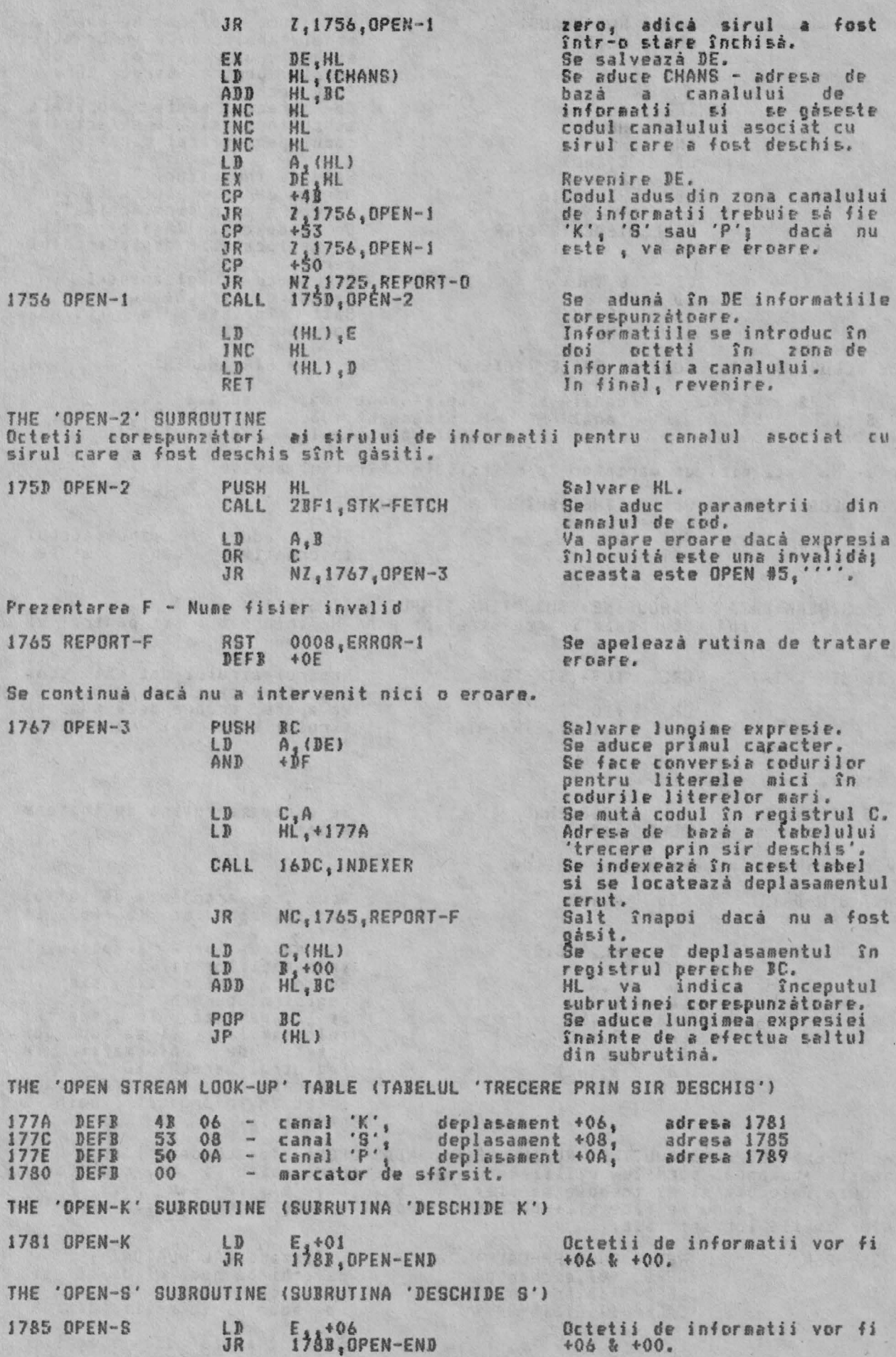

ALPHA Ltd.

THE 'DPEN-P' SUlROUTJNE (SUJRUTJNA 'DESCHJDE P')

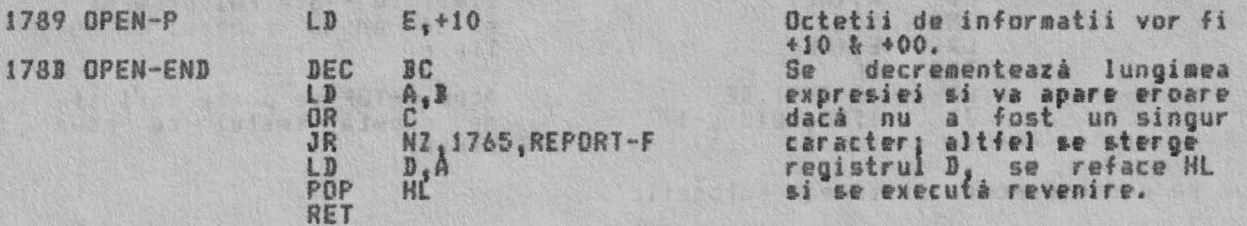

THE 'CAT, ERASE, FORMAT & MOVE' COMMAND ROUTINES (RUTINELE DE COMANDA 'CAT (ridicare), ERASE (stergere), FORMAT (formatare), MOVE (mutare))<br>In sistemul\_ standard SPECTRUK utilizarea acestor comenzi duce la executia prezentării D - Sir invalid.

1793 CAT-ETC JR 1725, REPORT-O Se dá aceastá prezentare.

THE 'LIST & LLIST' COMMAND ROUTINES (RUTINELE DE COMANDA 'LIST & LLIST)<br>Rutinele din acestà parte de 16 K program sînt folosite pentru executarea listării programului programului BASIC curent. Fiecare linie trabuie să aibe numárul propriu de linie evaluat, dezvoltarea semnelor ei si cursorul

carespunzâtor pozitionate. Punctul *de* intrare AUTO-LJST **e1,te** utiJi2at ttît *de* rutina 'KAJN EXECUTJON' (executie principală) cît si de editor, pentru executarea unei singure pagini<br>de Jisting.

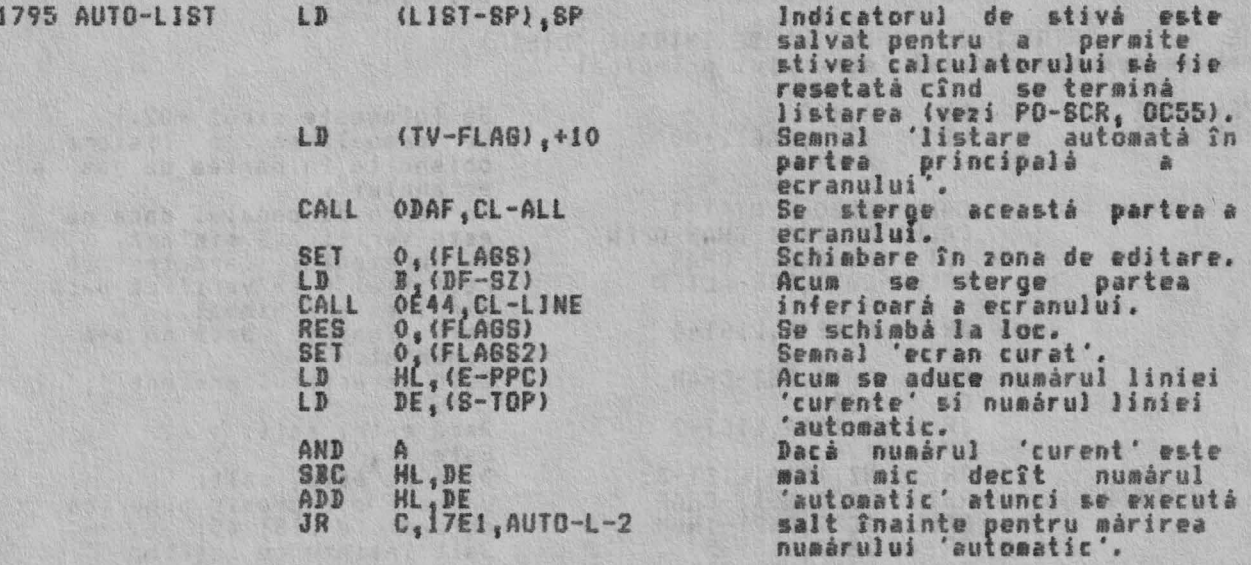

Numarul 'automatic' trebuie modificat pentru a da o listare cu linia 'curenta' tparînd lîngi linia c•• aai *d•* jos **a** ecranului,

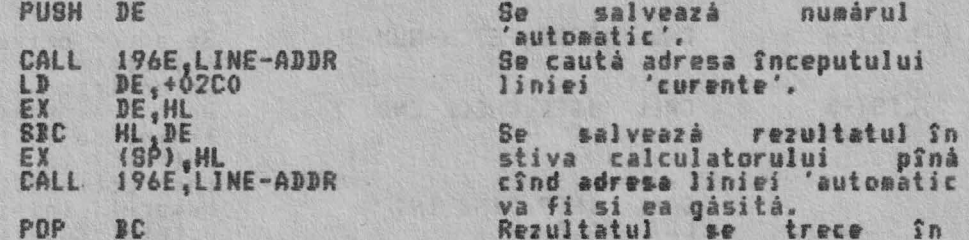

registrul pereche BC.

Acum se introduce o buclá. Numárul liniei 'automatic' este incrementat la fiecare trecere pînă **cînd este potrivit cu cel al liniei 'curente' ce va** apărea la listare.

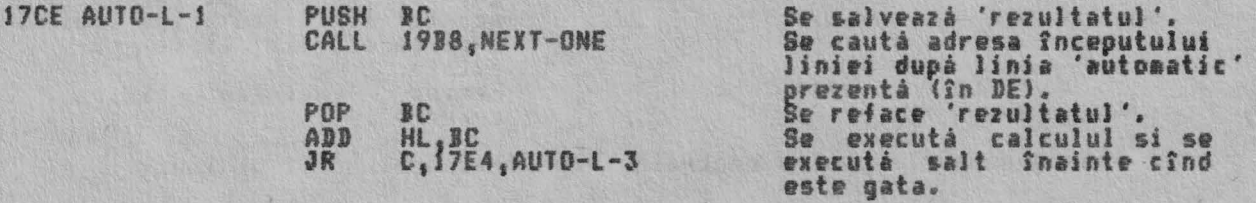

ALPHA *ltd.* 

RUTJNELE EXECUTJYULUJ

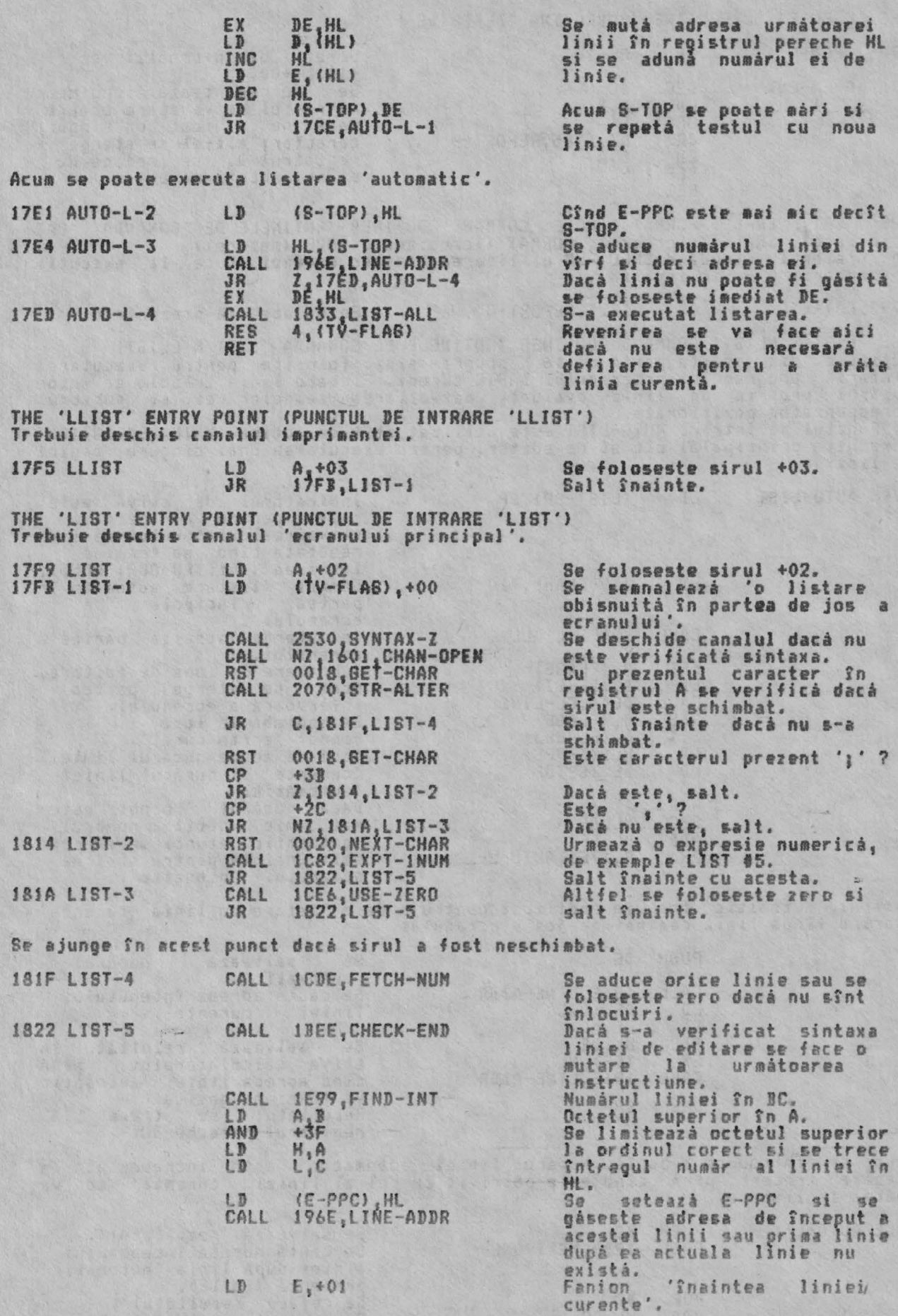

Acum este introdusà bucla pentru controlul tipàririi unei serii de linii.

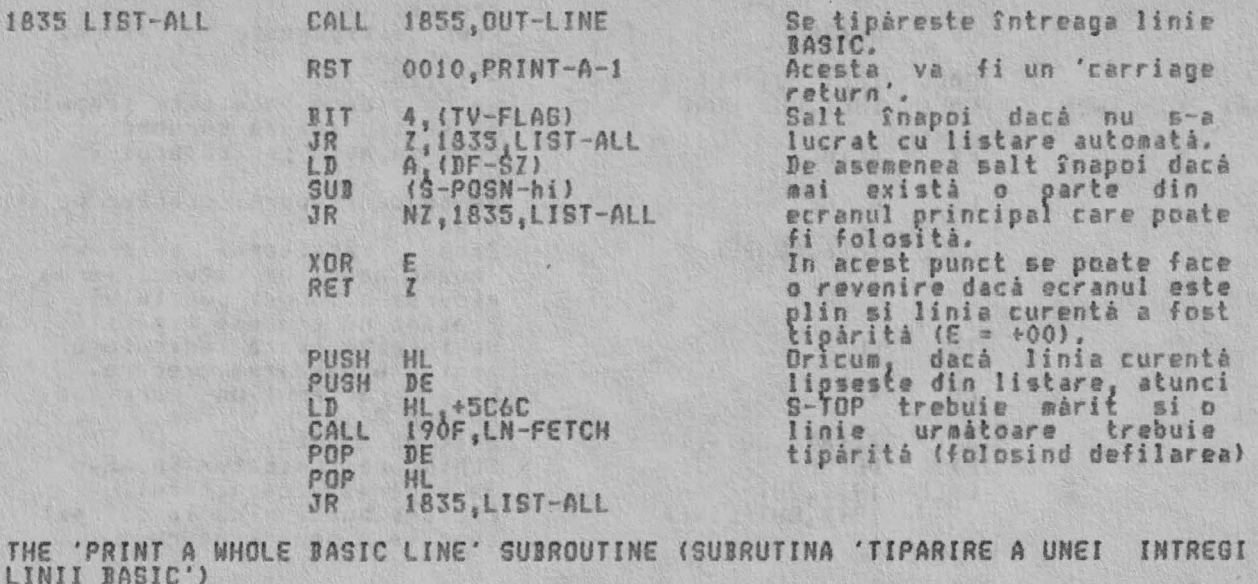

Registrul pereche HL indică începutul liniei - locatia care contine octetul<br>superior al numărului liniei.<br>Inainte de a se tipări numărul liniei el este testat pentru a se determina<br>dacă vine înaintea liniei 'curente', este

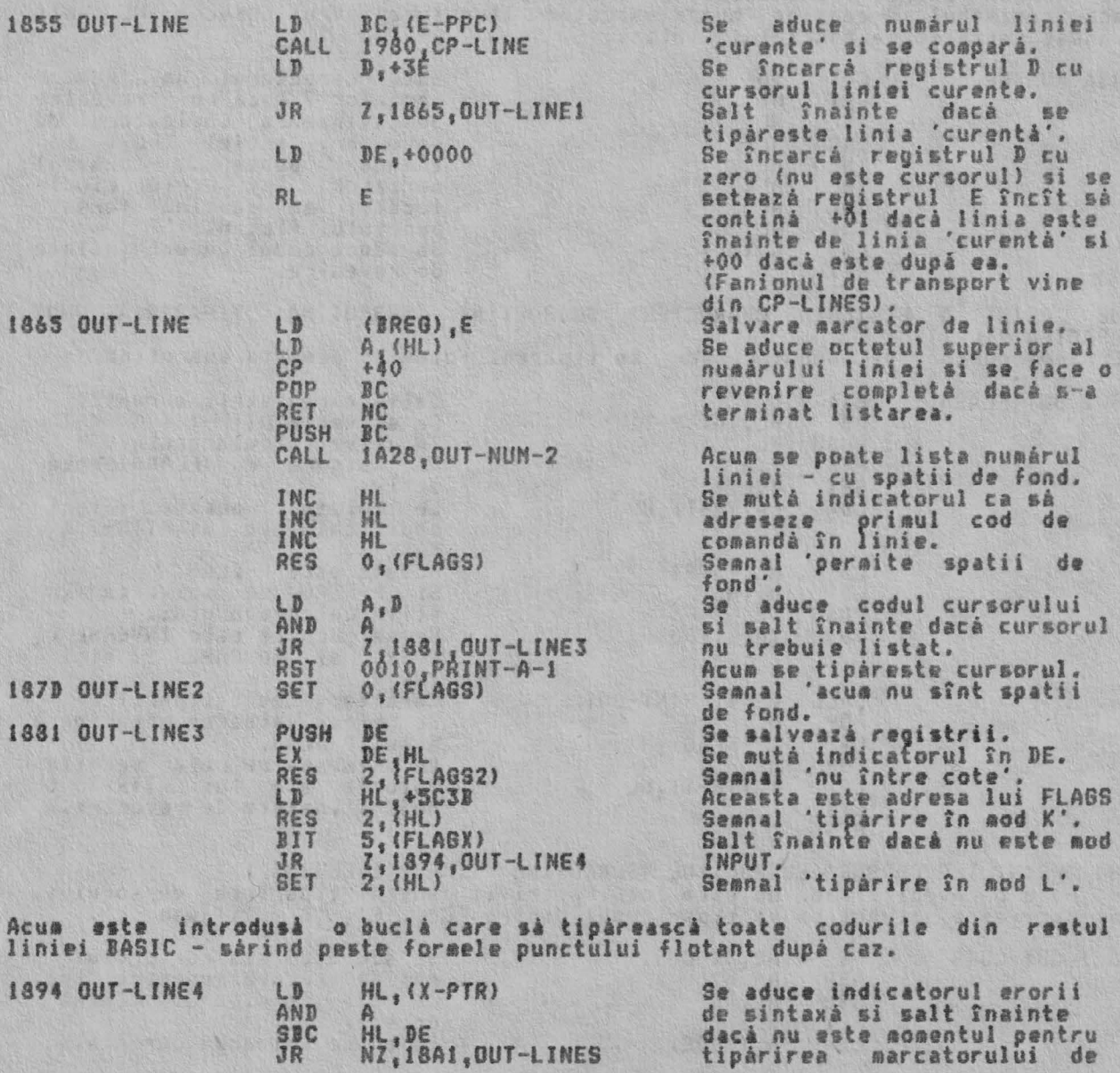

HL, DE<br>NZ, 18A1, OUT-LINES

ALPHA Ltd.

## RUTINELE EXECUTIVULUI

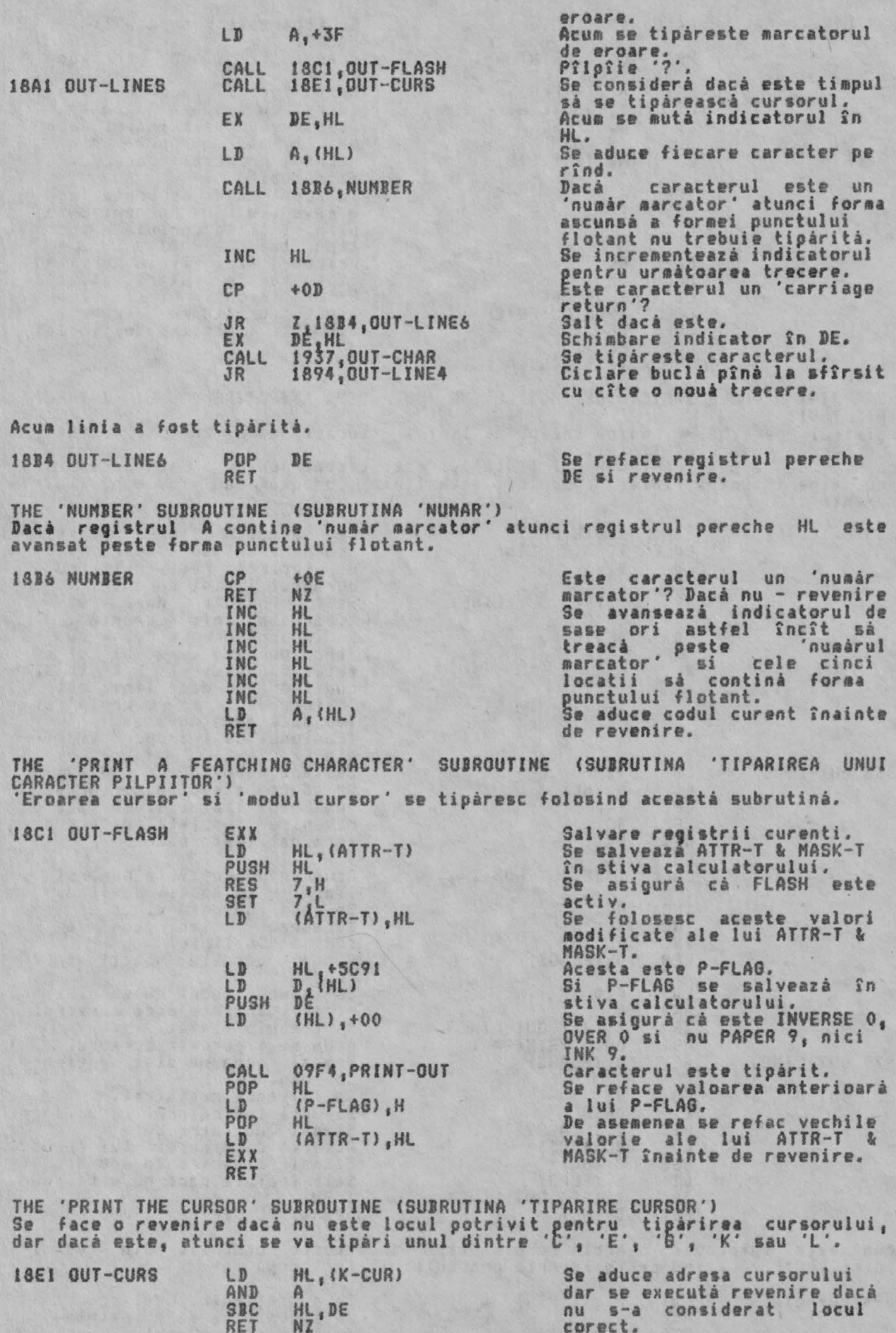

corect. Se aduce valoarea curenti **a** 

LD A, (NODE)

190F LN-FETCH

191C LN-STORE

### RUTINELE EXECUTIVULUI

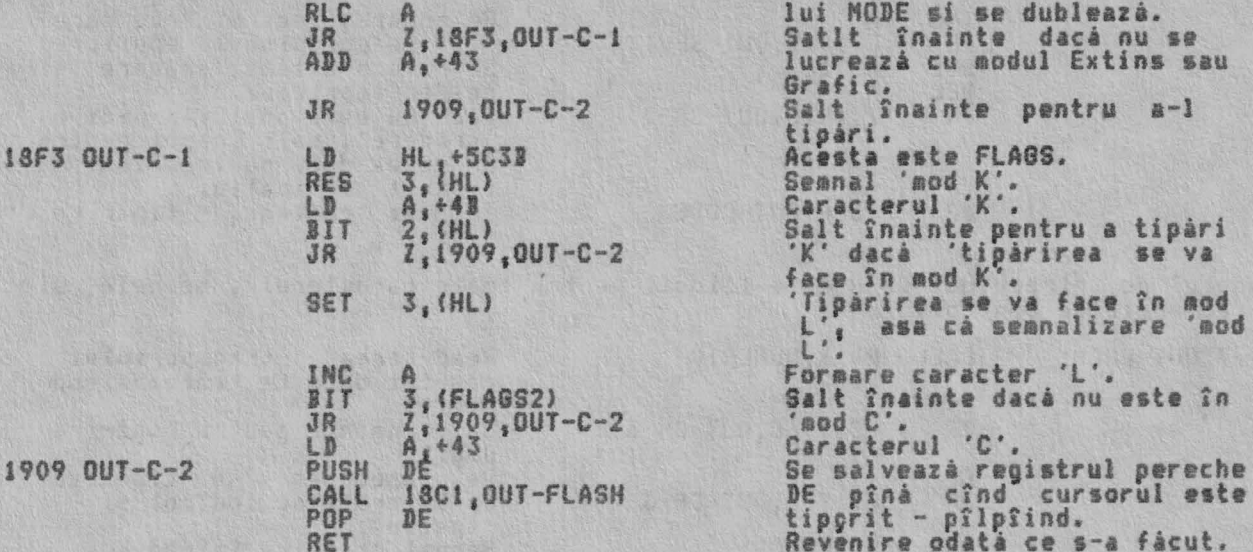

Notá: Aceasta este actiunea de considerare a cursorului - literá de tipárit<br>care determiná modul 'K' sau 'L/C',

THE 'LN-FETCH' SUBROUTINE (SUBRUTINA 'LN-FETCH') Aceastá subrutiná este introdusá cu registrul pereche HL adresînd o variabilá sistem - S-TOP sau E-PPC. Subrutina revine cu variabila sistem continînd numărul de linie al liniei urmàtoare.

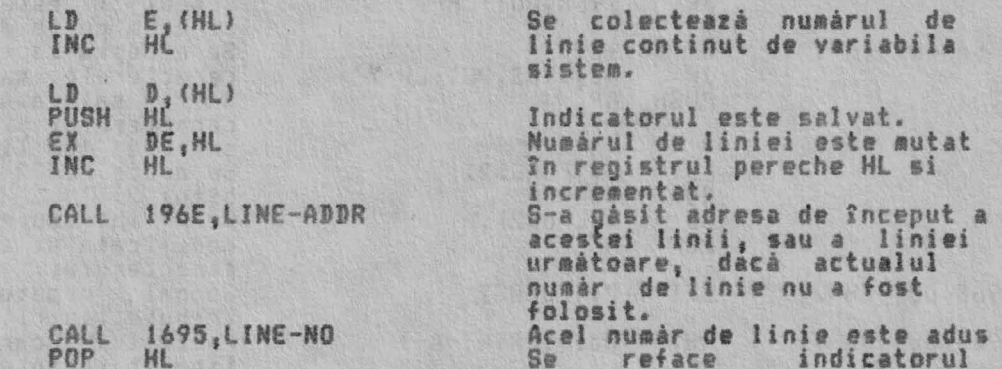

Punctul de intrare LN-STORE este folosit de EDITOR.

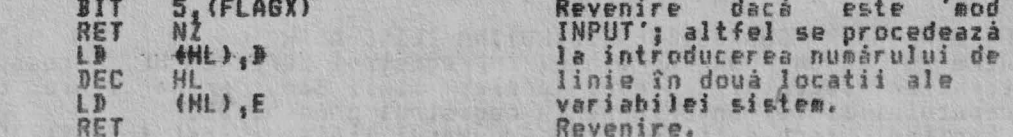

THE 'PRINTING CHARACTERS IN A BASIC LINE' SUBROUTINE (SUBRUTINA 'TIPARIRE CARACTERE INTR-O LINIE BASIC') Toate codurile de caractere/senne dintr-o linie BASIC sînt tiparite prin<br>apelari repetate ale acestei subrutine.

Punctul de intrare OUT-SP-NO este utilizat cînd se tiparesc numere de linii<br>care cer spatii de fond.

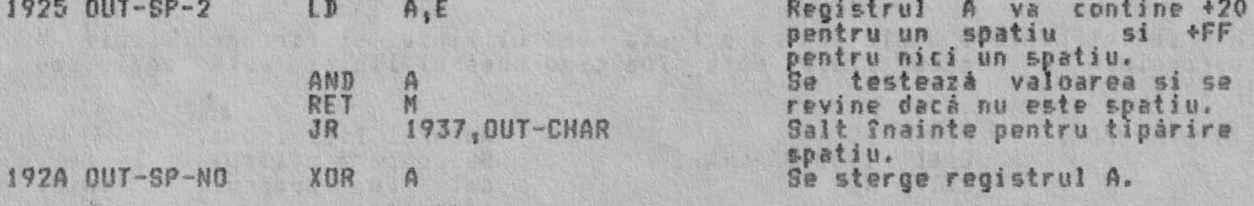

Registrul pereche HL contine numárul liniei si registrul BC contine valoarea<br>pentru 'scádere repetatà'. (BC contine '-1000, -100 sau -10'.)

1928 OUT-SP-1 ADD HL, BC 'Incercare scadere'.

variabilei sistem.

TAN ARTHUR OF BUILDING

RUTINELE EXECUTIVULUI

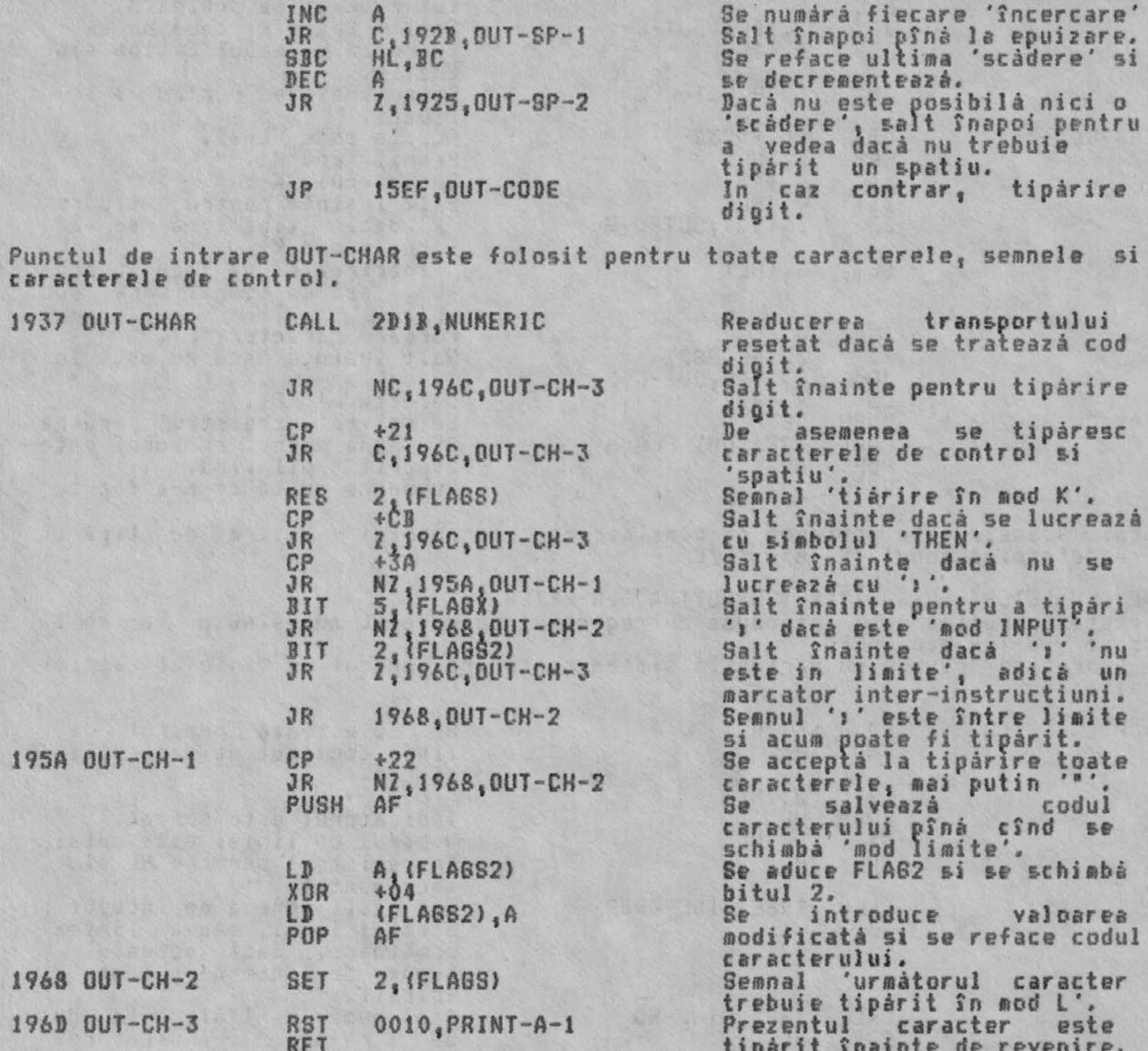

Notá: Este o consecintà a testului asupra caracterului prezent care determinà<br>dacá urmátorul caracter 'se va tipári în mod 'K' sau 'L''.<br>De asemenea, de notat cum programul nu furnizează ':' în instructiunea REM.

THE 'LINE-ADDR' SUBROUTINE (SUBRUTINA 'LINE-ADDR') Pentru a da un număr de linie, în registrul pereche HL, această subrutină<br>returnează începtul adresei acelei linii sau 'prima linie de după' si<br>începutului liniei anterioare în registrul pereche DE.<br>Fanionul zero este seta

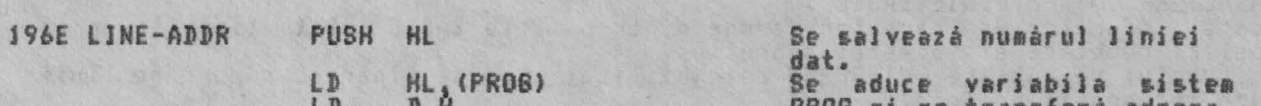

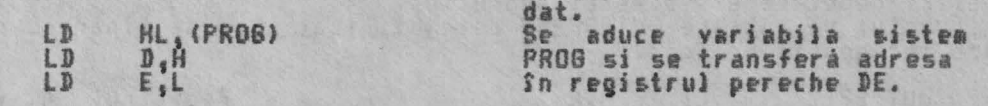

Acum se introduce o buclá pentru a testa numárul liniei al fiecárei linii a<br>programului cu numárul liniei date pîná cînd numárul liniei este egal sau<br>depasit.

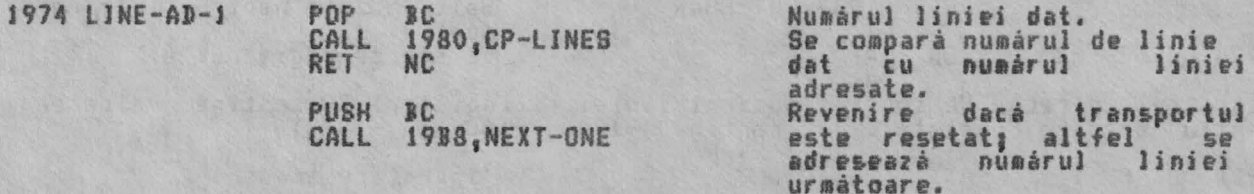

 $\frac{DE}{1974}$ , LINE-AD-1 EX JR

Se schimba indicatorii si salt înapoi pentru a lua în considerare **ur•atoarea** linie a programului.

THE 'COMPARE LINE NUMBERS' 'SUBROUTINE (SUBRUTINA 'COMPARARE NUMERE LINIE')<br>Numárul de linie dat în registrul pereche BC este comparat cu numárul liniei **adresate.** 

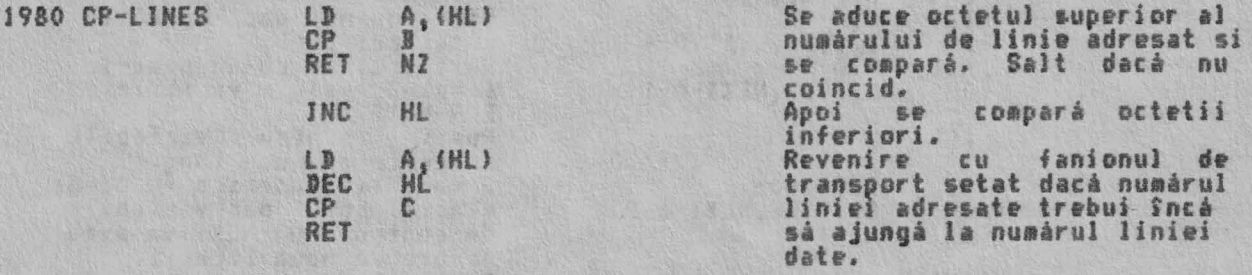

THE 'FIND EACH STATEMENT' SUBROUTINE (SUBRUTINA 'GASIREA FIECAREI INSTRUCTII' Aceastá subrutină are două functii distincte.

i. Poate fi folosita pentru a afla 'D'-a instructiune dintr-o linie BASIC -<br>revenind cu registrul pereche HL adresînd locatia dinainte de începutul<br>instructiei si cu fanionul zero setat.

ii. De asemenea, subrutina se poate folosi pentru a afla o instructiune, dacă<br>există, care începe cu codul unui simbol (in registrul E).

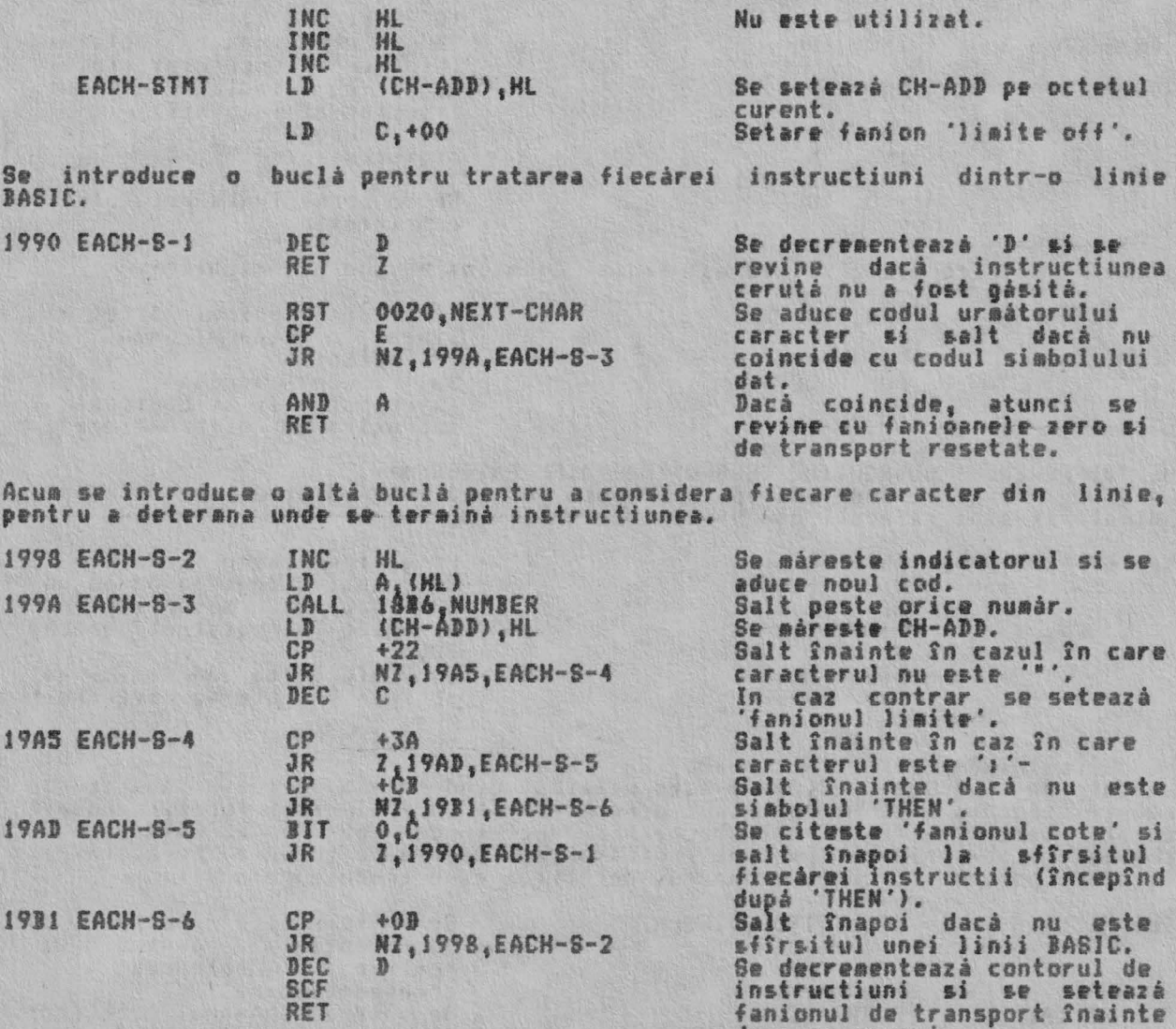

THE 'NEXT-ONE' SUJROUTINE (SUIRUTINA 'URNATOAREA')

de a se reveni.

Aceastá subrutiná se poate folosi pentru a afla 'linia urmátoare' în spatiul<br>programului sau 'variabila urmátoare' în spatiul variabilelor. Subrutina este<br>furnizorul pentru sase tipuri diferite de variabile care sînt outil

 $\mathcal{A}$  .

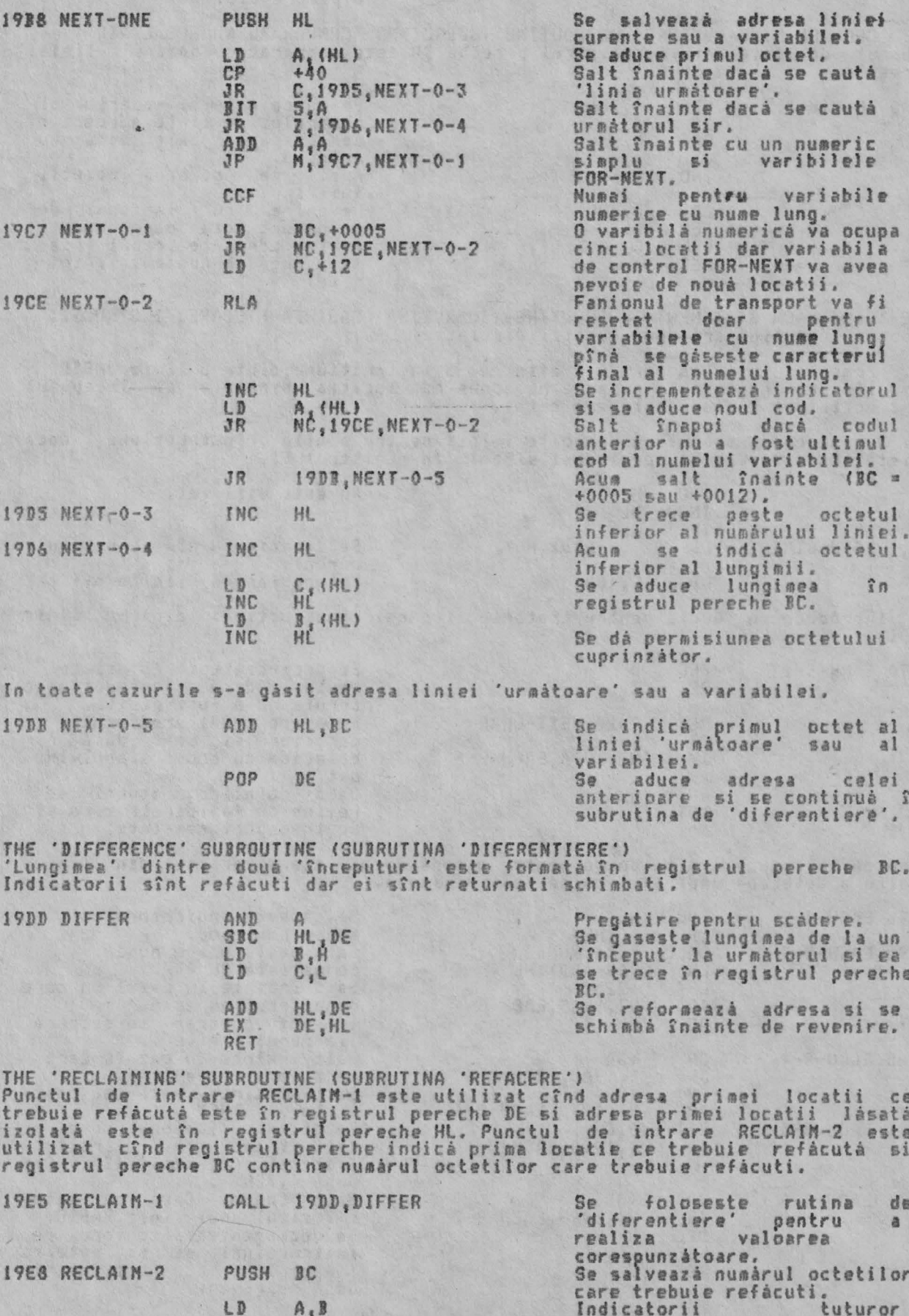

82

LD

 $A, B$ 

tuturor

#### RUTINELE EXECUTIVULUI

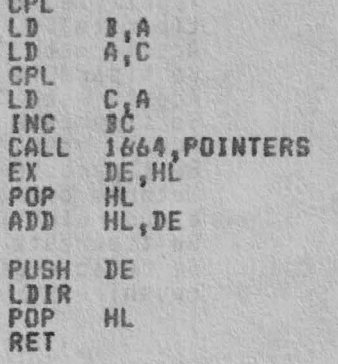

variabilelor sistem deasupra<br>zonei trebuie redusi cu 'BC'<br>asa că acest număr este<br>complementat de 2 ori înainte<br>ca indicatorii să fie<br>schimbati.

Adresa (primei locatii<br>revine în registrul pereche<br>DE si se reformează adresa<br>primei locatii izolate.<br>Se salvează (prima locatie)<br>pînă cînd intervine actuala locatii' refacere. Acua se revine.

THE 'E-LINE-NO' SUBROUTINE (SUBRUTINA 'E-LINE-NO') Aceastà subrutinà este folosità pentru a citi numerul de linie al liniei din<br>zona de editare. Dacà nu este nici un numàr de linie, adicà o linie Basic<br>directà, atunci se considerà cà numàrul liniei este zero.<br>In toate cazu

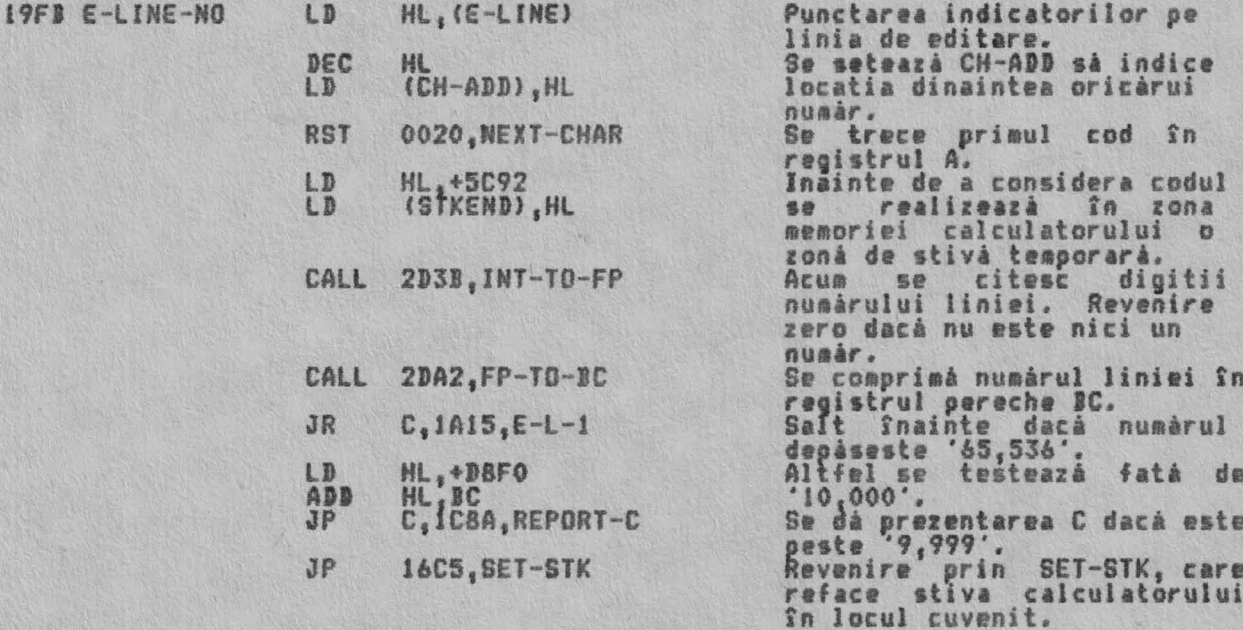

THE 'REPORT AND LINE NUMBER PRINTING' SUBROUTINE (SUBRUTINA 'TIPARIRE PREZENTARE SI NUMAR DE LINIE') Punctul de intrare OUT-NUM-1 va conduce ca numárul din registrul pereche BC sá<br>fie tipárit. Grice valoare peste '9,999' nu va fi tipárita corect.<br>Punctul de intrare OUT-NUM-2 va conduce ca numárul indirect adresat de<br>regis

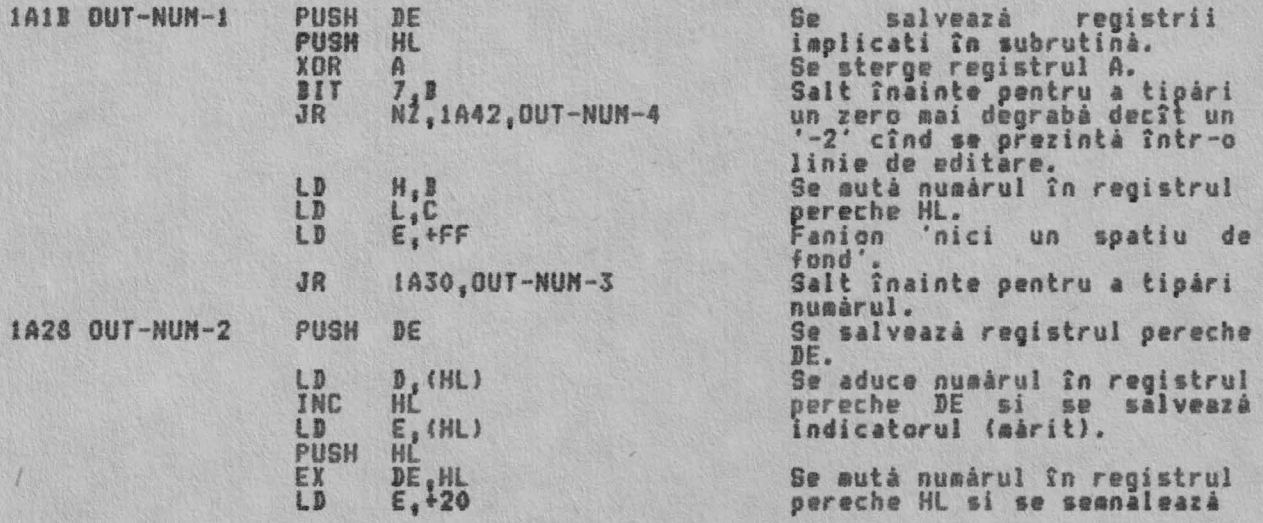

## RUTINELE EXECUTIVULUI

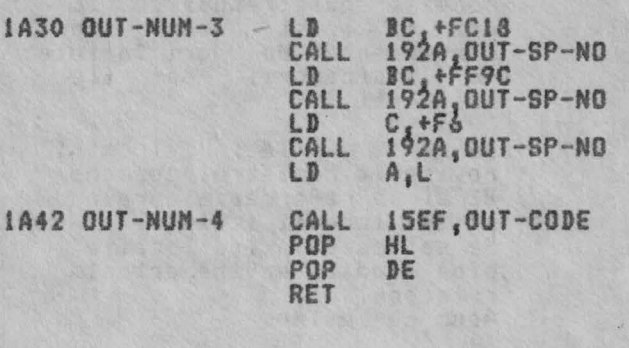

arithmetic as began

that it is related by the two the

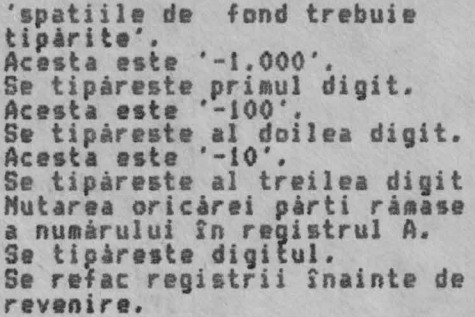

BASIC LINE AND COMMAND INTERPRETATION (INTERPRETAREA LINIEI BASIC SI A COMENZILOR)

THE SYNTAX TABLES (TABELELE DE SINTAXA)

i. The offset table (tabelul de deplasament)<br>Pentru fiecare 50 de comenzi BASIC existá o valoare a deplasamentului.

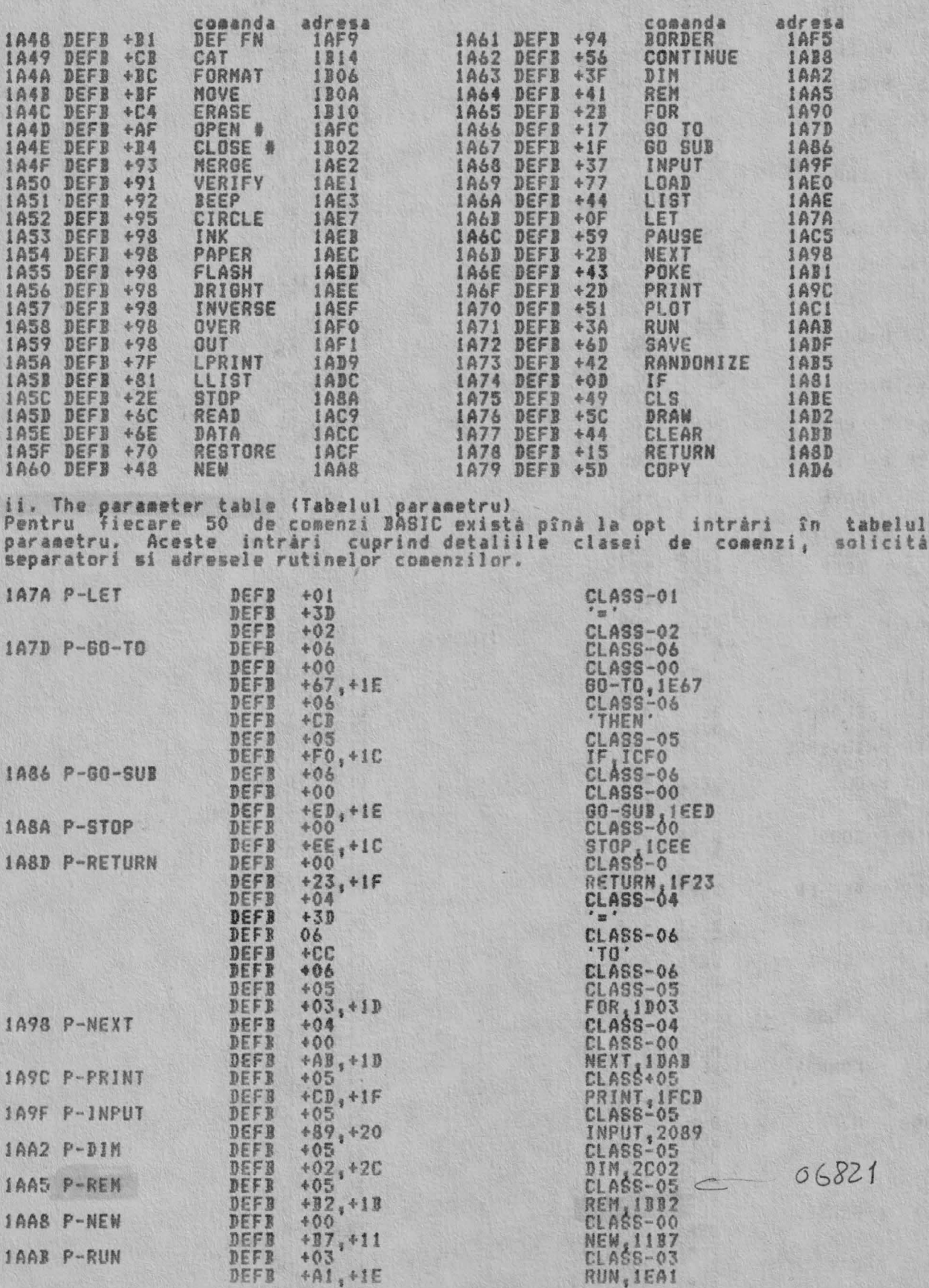

ALPHA Ltd.

# INTERPRETAREA LINIEI BASIC SI A COMENZILOR

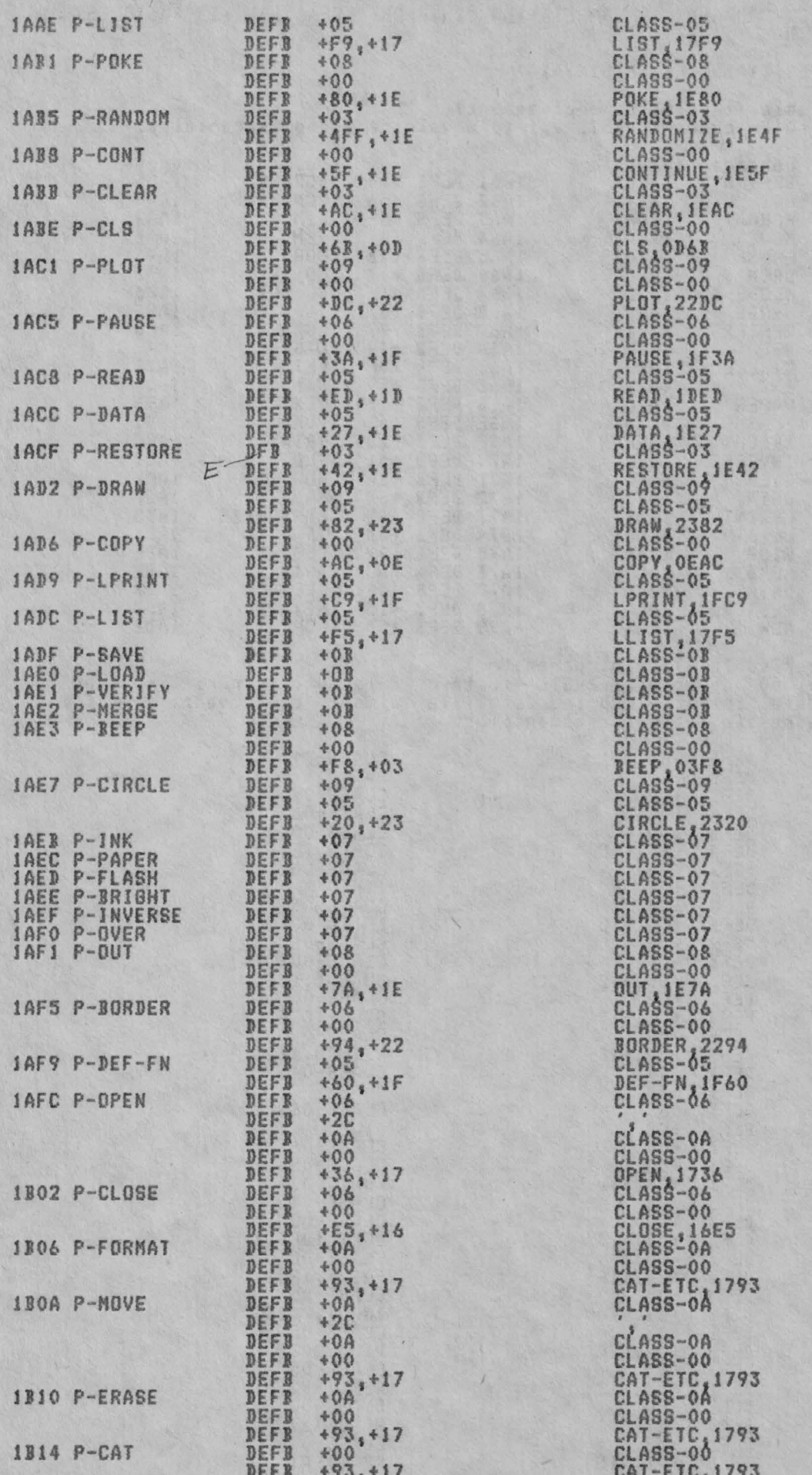

#### ALPHA Ltd. JNTERPRETAREA LINJEI BASIC SI A COMENZILOR

Nota: Cererile pentru diferitele categorii de comenzi sînt urmatoarele: CLASS-00 - Nu mai sînt operatori în continuare.<br>- Se foloseste în LET. Cerere de variabil**â**. CLASS-Ol CLASS-02 Se fo101e~te în LET. Trebuie~, **urae1e** o **expre~ie** nueerici sau un sir. CLASS-03 Trebuie să urmeze o expresie numerică. In caz de eroare se foloseste zero. CLASS-04 Trebuie så urmeze un singur caracter variabil. CLASS- OS - Trebuie dat un set de numere. CLASB- 06 Trebuie sá urmeze o expresie numericá. **Se trateaza** nuaerele de culori. CLASS-07 CLASS-OS Trebuie să urmeze două expresii numerice, separate prin<br>virgulă.<br>In privinta CLASS-08 doar numerele de culori pot preceda privinta CLASS-08, doar  $CL$  $A$  $S$  $S$  $O$  $S$ - In **expresii.**  Trebuie~, **uraeze·** o **expre~ie 1ir.** CLASS-OA  $\overline{\phantom{a}}$ CLASS-0B - Se **trateazi** rutinele leg **ta de caseta.**  THE 'KAJN PARSER' OF THE JASJC JNTERPRETER C'ANALJZA PRJNCJPALA' A INTERPRETORULUI JASIC> Rutina de analizare a interpretorului BASIC intrà pe la LINE-SCAN cînd sintaxa a fost verificată, si pe la LINE-RUN cînd se execută un program BASIC care are una sau mai multe instructii.<br>... Se consideră pe rînd fiecare instructiune si se foloseste variabila <sub>..</sub>sistem CH- pentru a indic **fiecare** cod al ins ructiunii **ca si** cu• s-ar **afla** în spatiul programului sau în spatiul editat. 1317 LINE-SCAN RES 7 (FLAGS) Semnal 'verificare sintaxà'. 19FB, E-LINE-NO CH-ADD va indica prieul cod după oricare număr de linie.<br>Variabila sistem SUBPPC se XOR A LD (SUBPPC),A<br>DEC A<br>LD (ERR-NR),A initialîzeazâ cu +00 si ERR-NR cu +FF. LD (ERR-NR), A JR 1B29, STMT-L-1 Salt înainte pentru a lua în<br>considerare **din prima** instructiune a liniei. THE STATEMENT LOOP (INSTRCUTIUNEA DE CICLARE) Se consideri pe rînd fiecare in&tructiune pîni cînd **~P** atinge ~fîr~itul 1 iniei. Hl28 STKT-LOOP 0020,NEXT-CHAR RST Avans CH-ADD de-a lungul<br>liniei. 1129 STNT-L-l CALL l6IF1.SET-WORK Spatiul de lucru este sters. INC Se incr aenteazi SUJPPC la (SUBPPC) fiecare trecere prin buclà.<br>Sînt permise doar '127' d JP M1 1C8A1REPORT-C Sînt permise doar '127' de instructiuni într-o singură<br>linie. Se aduce un caracter.<br>Se sterge registrul RST 0018,BET-CHAR<br>B,+Oo Se sterge registrul pentru<br>mai tîrziu.<br>Salt în cazul în care LD<sub>1</sub> CP +OD cazul în care Z, 1BB3, LINE-END JR caracterul este un 'carriage return', CP +3A Reîntoarcere în bucla daci JR Z, 1B28, STMT-LOOP **1t1te** •,•. A fost identificată o instructiune, asa că, prima dată se consideră comanda sa initialá. LD<sub>1</sub> HL, +1B76 Se încarcă ~tiva **ae&inii** cu PUSH HL adr•sa de revenire - STNT-RET LD Se salveazá temporar comanda  $C, A$ **RST** în r gistrul C pînă CH-ADD <sup>a</sup> O020,NEXT-CHAR<br>A,C +1;E LJ avansat iar. Se reduce codul comenzii cu<br>+CE<sub>l</sub> se dà ordinul +00 pînă s +CE; &e dâ or nu + pini la +31 pentru 50 de **coaenzi.**  Se coeunici **1troar** *<sup>a</sup>* JP c.is.cA,REPORl-C corespunzatoare, daca nu este un cod de comandá. LD  $C, A$ Se **autâ** codul coaenzîi în registrul pereche BC (B

Adresa de bazá a tabelului

t .

HL **, <sup>+</sup>1A48"** · -

1

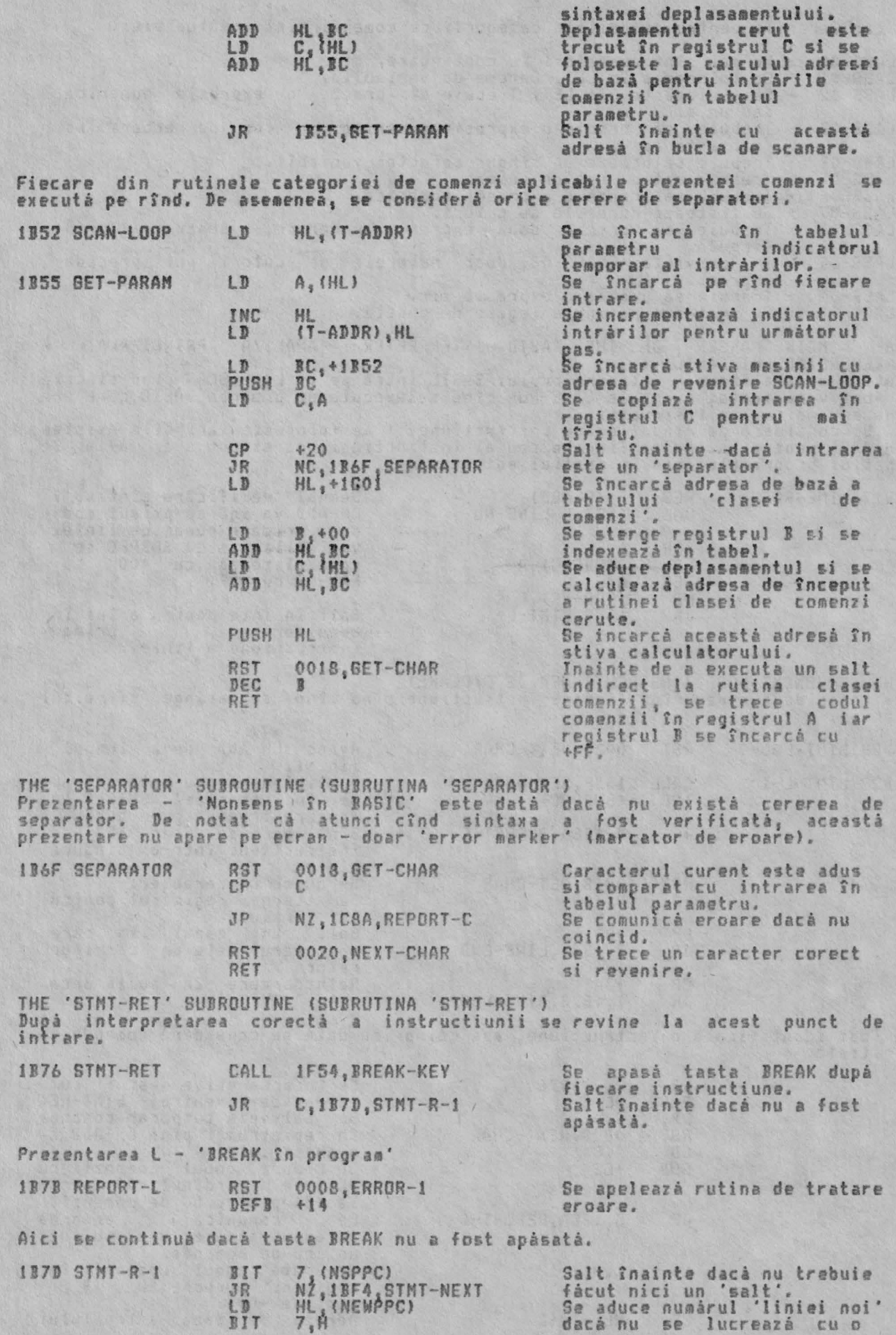

 $\sqrt{ }$ 

INTERPRETAREA LINIEI BASIC SI A COMENZILOR

#### JR Z, IB9E, LINE-NEW

instructiune nouà în spatiul de editare.

THE 'LINE-RUN' ENTRY POINT (PUNCTUL DE INTRARE 'EXECUTIE LINIEI')<br>Acest – punct de intrare este utilizat întotdeauna cînd o linie – din<br>editare\_ trebuie\_'executată'. Intr-un asemenea caz fanionul – sintaxă zona de sintaxa/executie editare trebuie 'executatà'. Intr<br>(bitul 7 din FLAGS) trebuie setat. Punctul de intrare este de asemenea utilizat la testarea sintaxei<br>linii din zona de editare care are mai mult de o instructiune (bitul 7<br>FLAGS va fi resetat). unei din

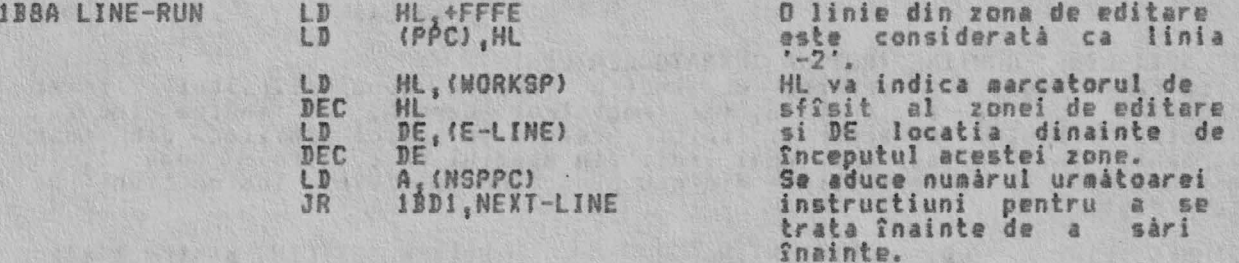

THE 'LINE-NEW' SUBROUTINE (SUBRUTINA 'LINIE NOUA') In propram s-a facut un salt si trabuie nasità adresa de început a noii linii.

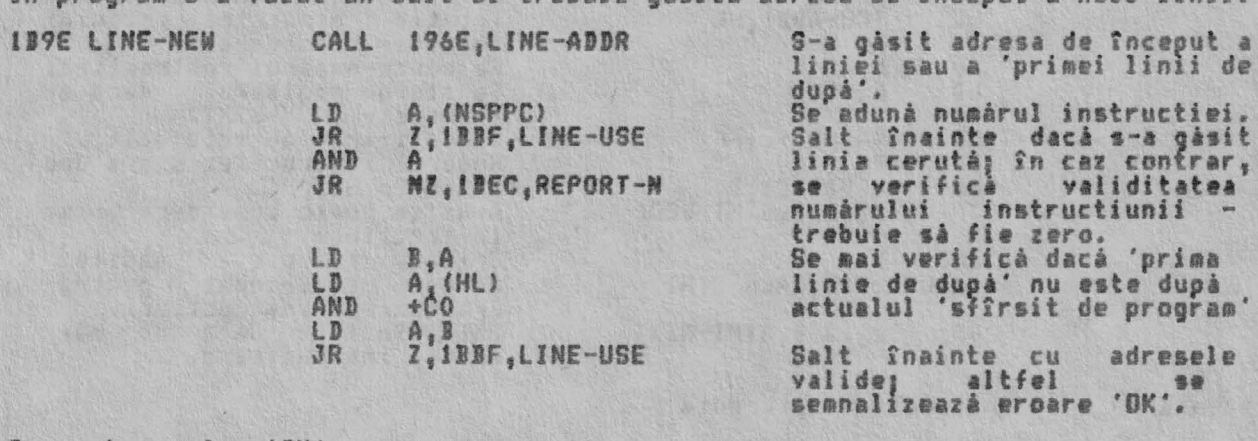

 $Prezentarea 0 - '0K'$ 

RST 0008, ERROR-1 1BBO REPORT-0 DEF1 +FF

Se foloseste rutina de tratare eroare.

Notá: Evident cá nu este o eroare în adeváratul sens - este mai degrabá 山林的 salt peste program.

THE 'REM' CONMAND ROUTINE (RUTINA DE COMANDA 'REM')<br>Adresa de revenire la STMT-RET este coborîtă , avînd ca<br>ignorárii restului liniei. efect fortarea

POP RC **1BB2 REM** 

1BB3 LINE-EN

Coborîre adresà - STMT-RET.

THE 'LINE-END' ROUTINE (RUTINA 'SFIRSIT LINIEI')<br>Dacà se verificà sintaxa se face o simplà revenire, dar cînd 'se executá';<br>adresa continutà de NXTLIN trebuie verificatà înainte de a putea fi utilizatà.

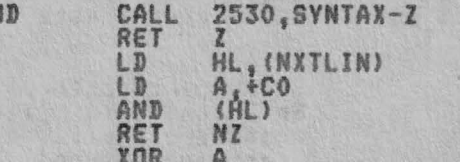

 $+01$ A, +00<br>D, (HL)

INC

Revenire dacă s-a verificat sintaxal dacă n<br>adresa în NXTLIN. nu, se aduce revenire si dacă adresa este după sfîrsitul programului -<br>'executia' este terminată.<br>Semnalizare 'instructiune Semnalizare 'instructiun<br>zero' înainte de utilizare.

THE 'LINE-USE' ROUTINE (RUTINA 'UTILIZARE LINIEI'.<br>Aceastá rutinà are trei functii: i. Schimbá instructia zero cu instructia '1';<br>ii. Gàseste numàrul liniei noi si-l introduce în PPC; & iii. Formează adresa ii. de început a liniei urmátoare.

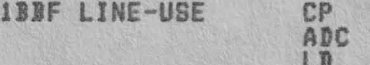

Instructiunea zero devine<br>instrcutiunea 1'.<br>Numárul de linie al liniei ce trebuie folosità este adunat

ALPHA Ltd. INTERPRETAREA L(NIEI IASIC SI A CONENZtLOR

LD LD INC LD INC LD EX ADD INC  $E_{\text{APC}}(HL)$ HL  $E_{s}$  (HL) HL D<sub>e</sub>(HL)<br>Dé,HL<br>HL,DE HL

si trecut în PPC.

Acum se determinà 'lungimea'<br>liniei.

Interschimbarea valorilor. Se formează adresa de început a liniei următoare în HL si<br>în DE - locatia dinainte de în DE - locatia dinainte primul caracter al liniei 'uraâtoare'.

THE 'NEXT-LINE' ROUTINE (RUTINA 'URNATOAREA LINIE')<br>La intrare registrul pereche HL indica locatia după sfîrsitul liniei 'următoare' ce va fi tratată, iar registrul pereche DE indică locatia dinaintea primului caracter al liniei. Aceasta se aplică liniilor din zona prograaului si de **aseaenea** unei linii din spatiul de editare - unde linia **uraitoare** va fi **aceeaai** linie din nou pînâ cînd mai sînt instructiuni de interpretat.

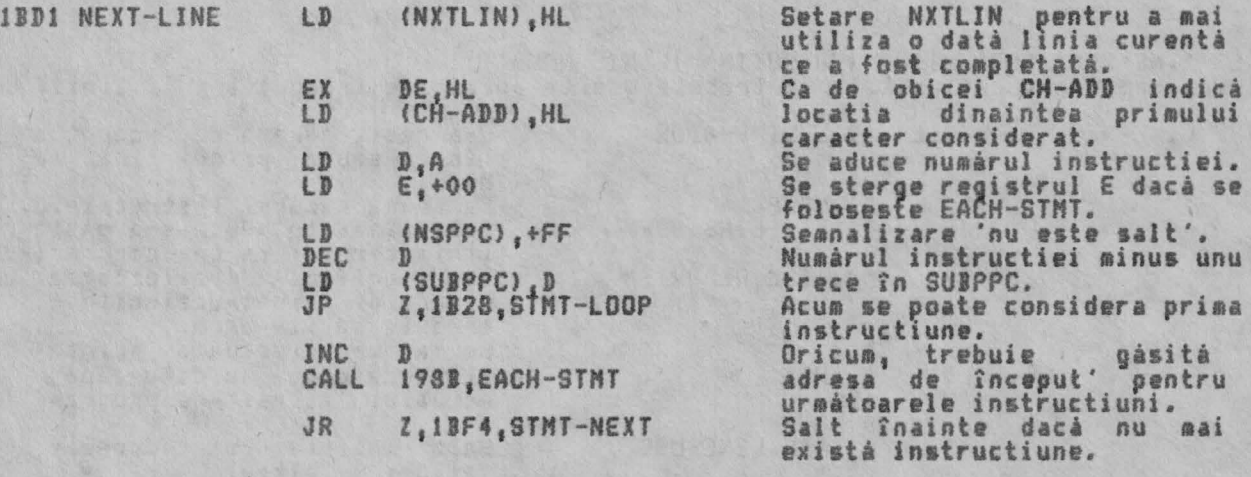

Prezentarea N - 'Instructiune pierduta'

1BEC REPORT-N RST 0008, ERROR-1 Se apelează rutina de tratare<br>DEFB +16<br>eroare. DEFB +16 eroare.

THE 'CHECK-END' SUBROUTINE (SUBRUTINA 'VERIFICARE SFIRSIT') Aceasta este · o rutină importanta si este apelata din aai •ulte locuri în programul monitor cînd **este** verificată sintaxa liniei editate. Scopul rutinei este si dea prezentarea erorii daci nu **s-a** completat sfîraitul instructiunii si pentru a muta în instructiunea următoare dacă sintaxa este corectă.

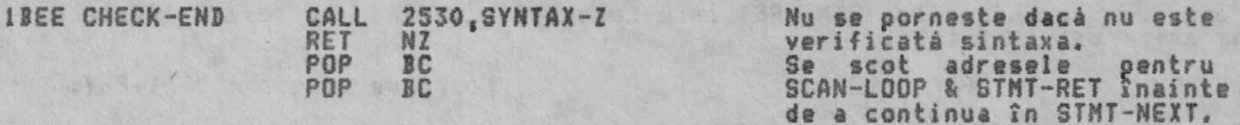

THE 'STNT-NEXT' ROUTINE (RUTINA 'STNT-NEXT') In cazul în care caracterul prezent este un 'carriage return', atunci 'inatructiunea următoare' este în 'linia urmâtoare'; daci '1 • **este** în **aceeasi** linie si totusi se gaseste orice alt caracter atunci este eroare de sintaxâ.

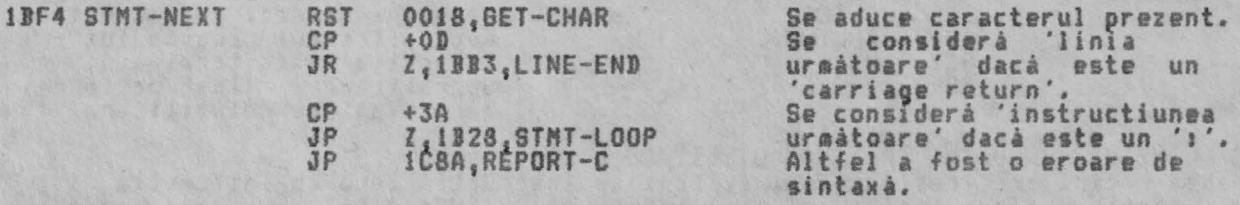

THE 'CONNAND CLASS' TABLE (TABELUL 'CLASA DE CONANDA')

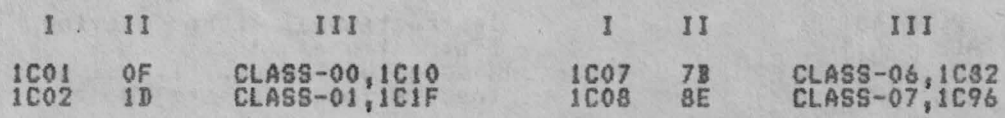

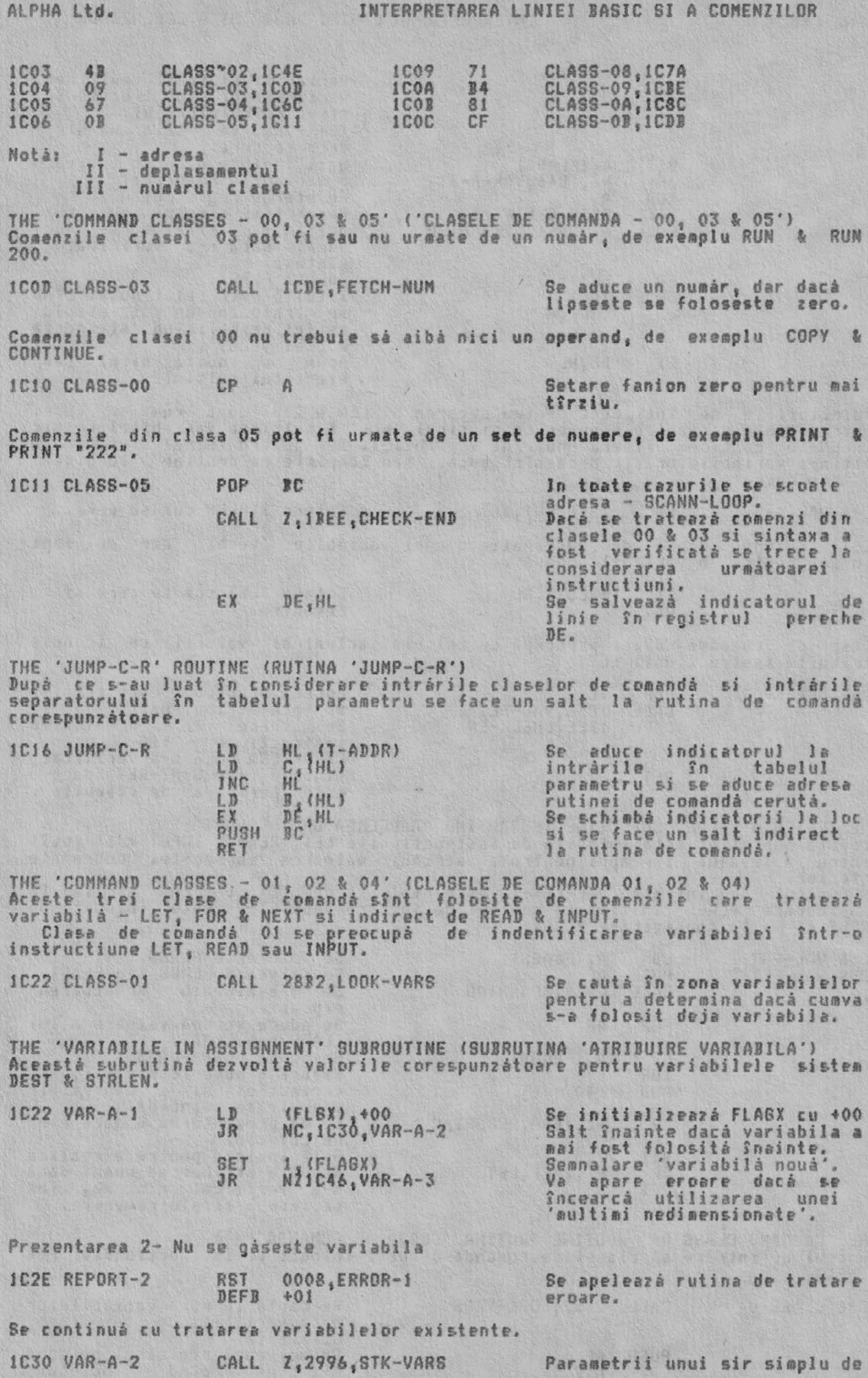

INTERPRETAREA LINIEI BASIC SI A COMENZILOR

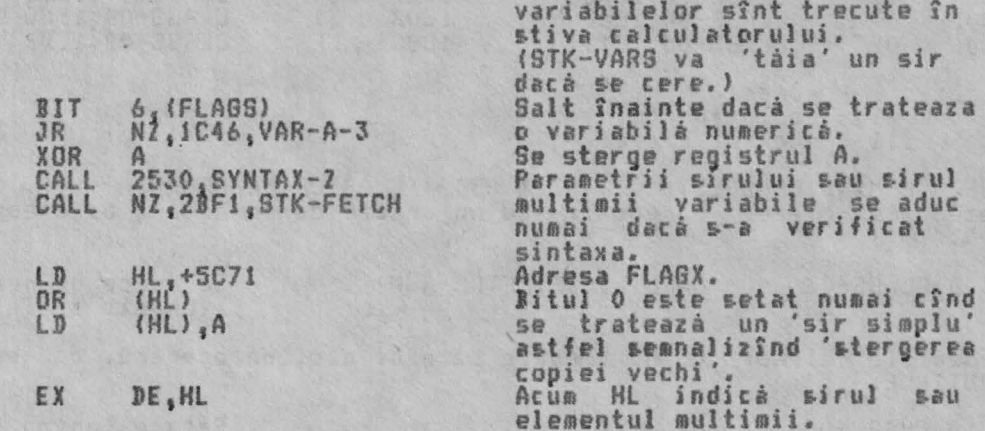

Traiectoriile se întîlnesc-pentru-setarea-STRLEN-&-DEST-după cum se cere.<br>Pentru toate-variabilele-numerice-si-sirul 'nou' &-multimea-variabilelor sir STRLEN-lo contine 'litera' numelui variabilei. Dar pentru sirul 'vechi' & multimea variabilelor sir dacă sînt bucăti sau complete ea contine 'lungimea'<br>în 'atribuire'.

lC46 VAR·A-3 LJI (STRLEN),JC Setare STRLEN cum *se* cere.

DEST contine adresa de 'destinatie a unei variabile 'vechi' dar de fapt<br>'sursa' pentru o variabilà 'nouà'.

l1} (l>ESTl <sup>1</sup>Hl Setare llEST CUII se cere s-i revenire.

variabile si toatà multimea

Clasa de-comandă O2 se preocupă cu calculul actual al<br>atribuite instructiunii LET. valorii ce trebuie

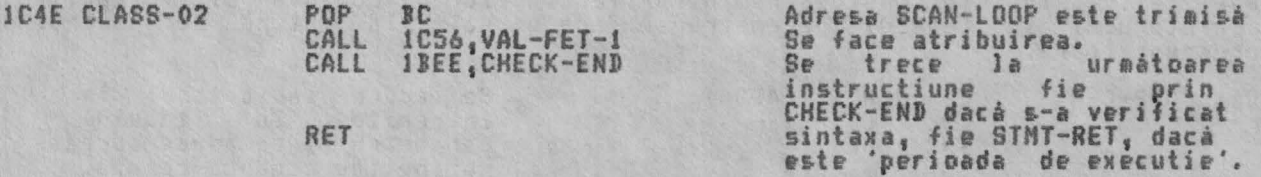

THE 'FETCH A VALUE' SUBRUTINE (SUBRUTINA 'ADUCEREA UNEI VALORI') Aceastá subrutină este folosită de instructiunile LET, READ & INPUT mai întîi pentru a evalua iar-apoi-pentru a atribui valoarea variabilei desemnate anterior. Punctul de intrare VAL-FET-1 este folosit-de LET & READ i h în

considerare FLAGS în timp ce punctul de intrare VAL-FET·2 este JNPUT si ia în considerare FLAGX. folosit de

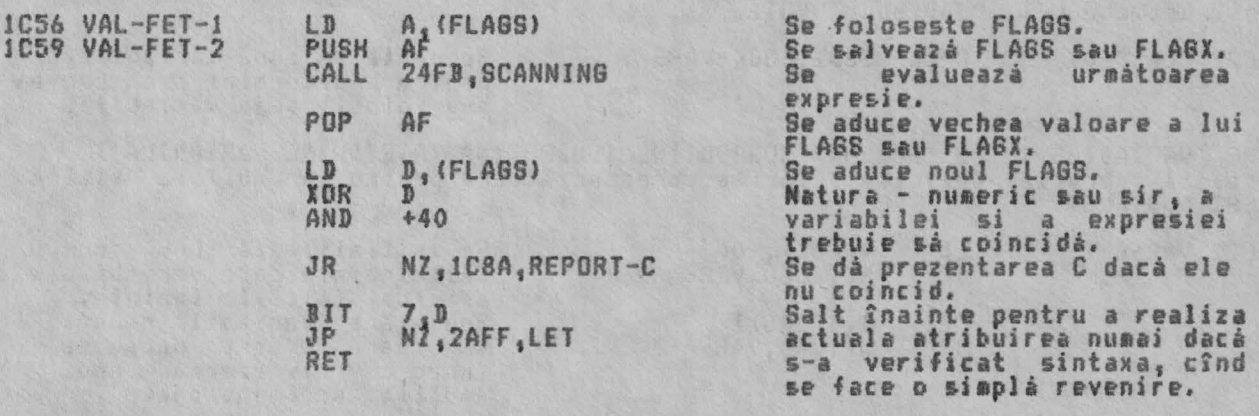

THE 'COMMAND CLASS 04' ROUTINE (RU<mark>TINA 'CLASA DE COMANDA 04')</mark><br>Punctul de intrare al clasei de comandá 04 este folosit de instructiunile FOR & NEXT.

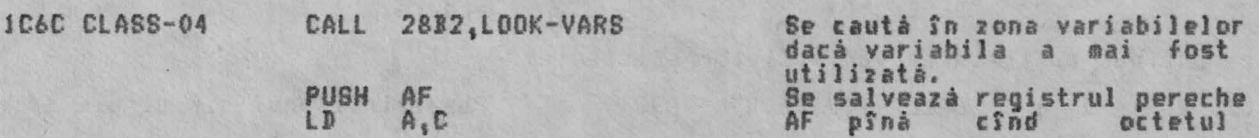

g

1

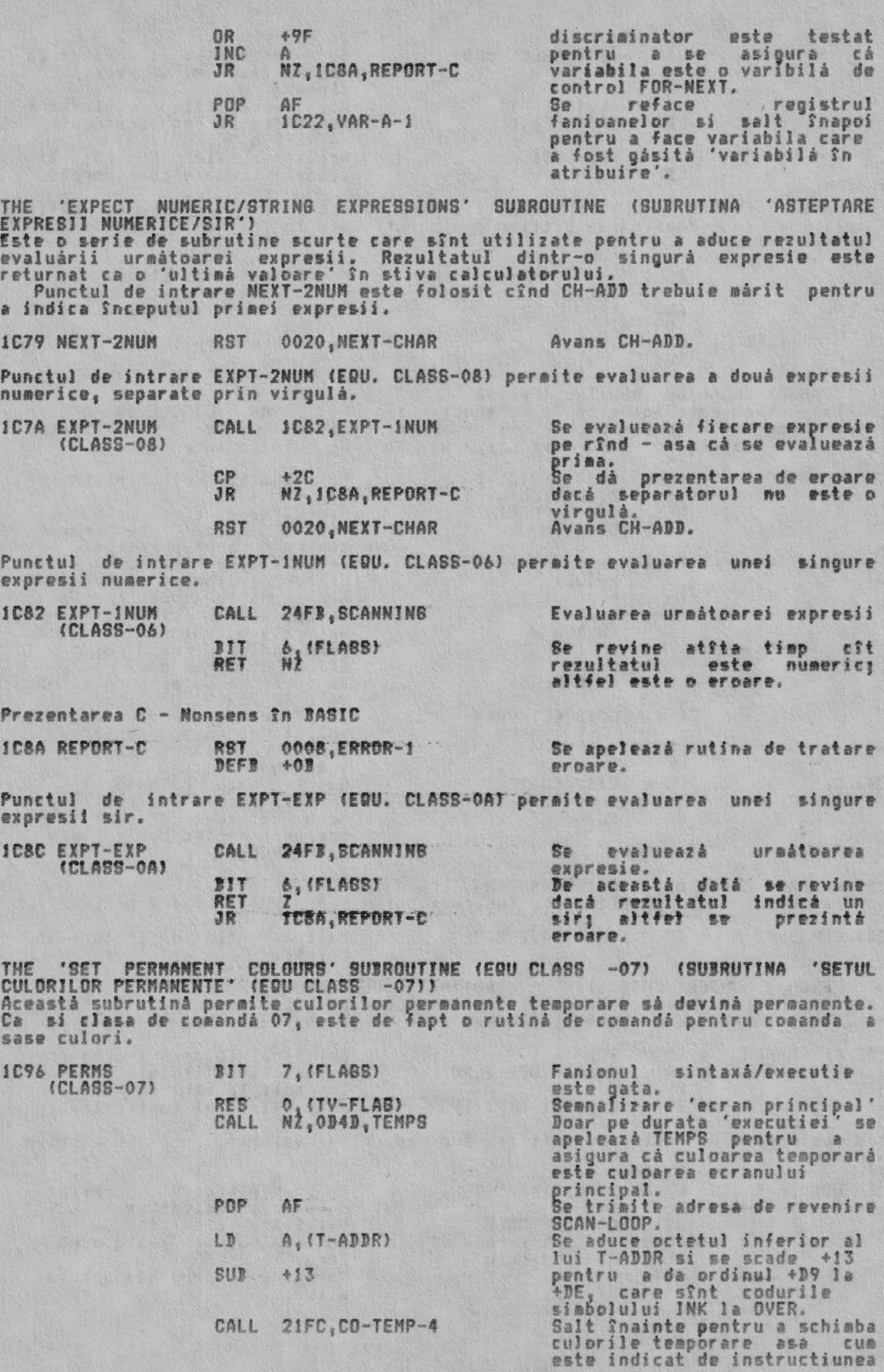

Urmátoarele

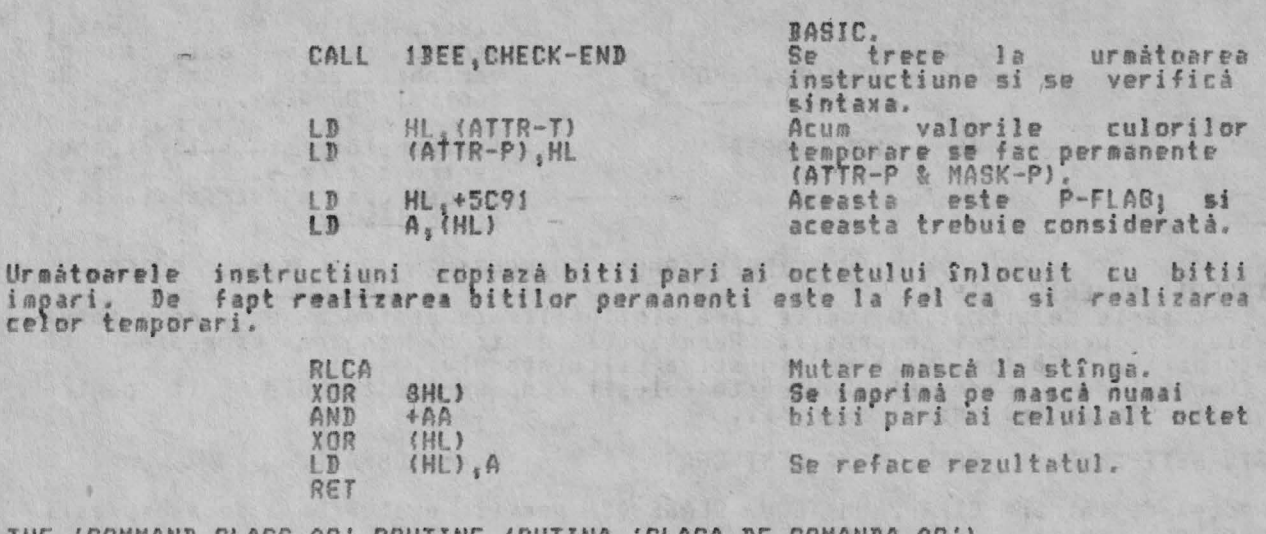

THE 'COMMAND CLASS 09' ROUTINE (RUTINA 'CLASA DE COMANDA 09')<br>Aceastà rutinà este folosità de instructiunile PLOT, DRAW & CIRCLE în ordine<br>pentru a specifica absenta conditiilor 'FLASH 8; BRIGHT 8; PAPER 8'; acestea<br>sînt s

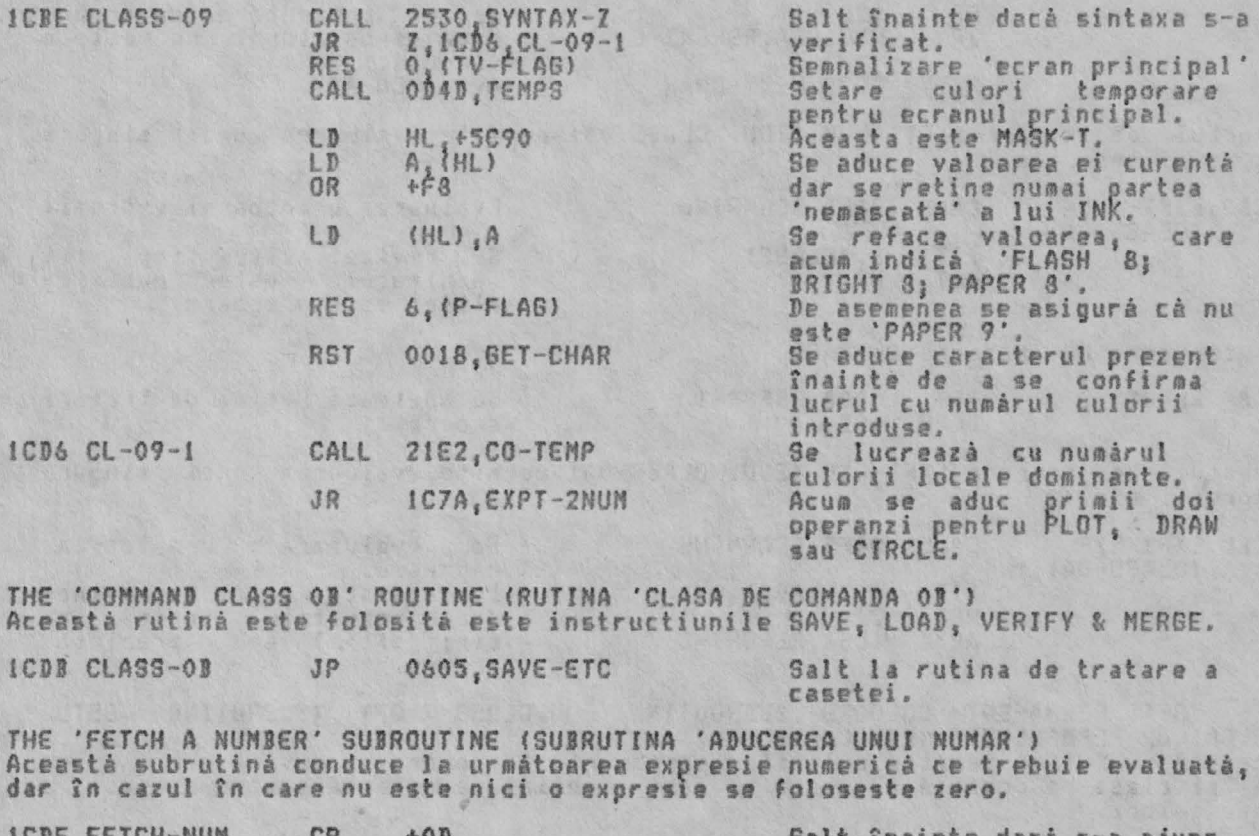

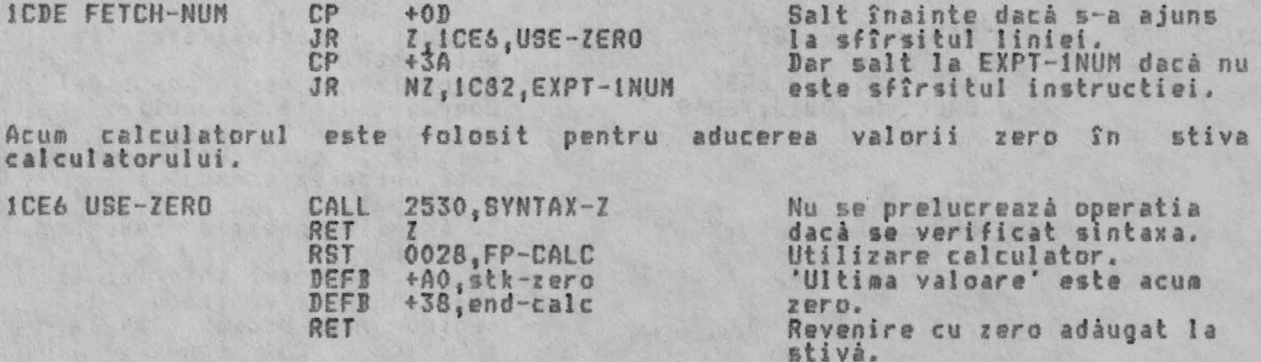

THE CONNAND ROUTINES (RUTINELE DE CONANDA)<br>Sectiunea celor 16K de program monitor de la 1CEE la 23FA contine cele mai<br>multe dintre rutinele de comandà ale interpretorului BASIC. THE 'STOP' COMMAND ROUTINE (RUTINA COMANDA 'STOP') Rutina comandà pentru STOP contine doar un apel al rutinei de tratare a erorii. **ICEE STOP** RST 0008, ERROR-1 Se apeleazá rutina de tratare (REPORT-9) DEFB +08 arcare. THE 'IF' COMMAND ROUTINE (RUTINA COMANDA 'IF')<br>La intrare, valoarea expresiei între IF și THEN este 'ultima valoare' din<br>stiva calculatorului. Dacă este adevărat logic, atunci se ia în considerare<br>următoarea instructie; în POP nr: **ICFO IF** Se trimite adresa de revenire STMT-RET. CALL 2530, SYNTAX-Z Salt înainte dacă se verifică  $2,1000,1F-1$ sintaxa. **JR** Acum se foloseste calculatorul pentru a 'sterge' ultima valoare din stiva<br>calculatorului dar se lasà registrul pereche DE sà adreseze primul octet al stiva valorii. 0028, FP-CALC<br>+02, delete<br>+38, end-calc<br>DE.HL<br>34E9, TEST-ZERO<br>C, 1333, LINE-END **RST** Utilizare calculator.<br>Prezenta 'ultima valoare' se DEFB DEFB sterge. HL Indica primul<br>apelează TEST-ZERO. EX octet si CALL Dacá valoarea a fost 'FALSE'  $3P$ (fals) salt la linia urmátoare. Dacà a fost 'TRUE' (adeváratá)  $1D00$   $IF-1$  $JP$ 1329.STMT-L-1 sare la urmátoarea Se : instructiune (dupà THEN). THE 'FOR' COMMAND ROUTINE (RUTINA DE COMANDA 'FOR')<br>Aceastá rutiná de comandá este introdusà cu VALUE (valoarea) si LIMIT (limita)<br>pentru instructiunea FOR aflate deja în vîrful stivei calculatorului. Salt fnainte dacá nu s-a dat<br>un 'STEP' (pas). CP  $+CD$ 1003 FOR NZ<br>0020,NEXT-CHAR<br>1C82,EXPT-INUM<br>1EEE,CHECK-END<br>1D16,F-REGRDER un STEP (pas).<br>Avans CH-ADD s JR RST **Si** se aduce CALL valoarea pasului. CALL Se trece la urmatoarea instructiune dacă se verifică JR sintaxa;altfel, salt înainte. Nu s-a dat valoarea pentru STEP (pas), asa cà se va folosi valoarea '1'. 1D10 F-USE-1 CALL IBEE, CHECK-END Se trece la urmátoarea instructie dacă se verifică<br>sintaxa; altfel se foloseste 0028, FP-CALC<br>+A1, stk-one<br>+38, end-calc calculatorul pentru a pune<br>'1' în stiva calculatorului. RST DEFR DEFB Cele trei valori din stiva calculatorului sînt VALUE (v) (valoare), LIMIT<br>(limita) si STEP (s) (pas). Acum aceste valori trebuie modificate.  $(1)$ 0028, FP-CALC<br>+CO, st-mem-0<br>+02, delete<br>+01, exchange<br>+EO, get-mem-0<br>+01, exchange<br>+38, end-calc **ID16 F-REORDER RST**  $V_i$ ,  $i$ ,  $s$ DEFI  $(nen-0 = s)$  $V_i$   $\frac{1}{2}$   $i$  5 DEFB v,l DEF1<br>DEF1  $1.1A$  $, V, S$ 1 DEFB  $l_i v_i$ s DEFB stabileste o variabilà de control FOR si se trateazà ca o zonà de  $Accua$ 気身 memorie temporarà a calculatorului. gásitá sau Variabila este CALL 2AFF, LET creeatà dacà este necesar (este folosit v). 'zonà de memorie'. LD (NEN), HL Se face Variabila care s-a gásit poate fi o variabilá numericá simplá care foloseste<br>doar sase locatii, caz în care este necesará extensia.

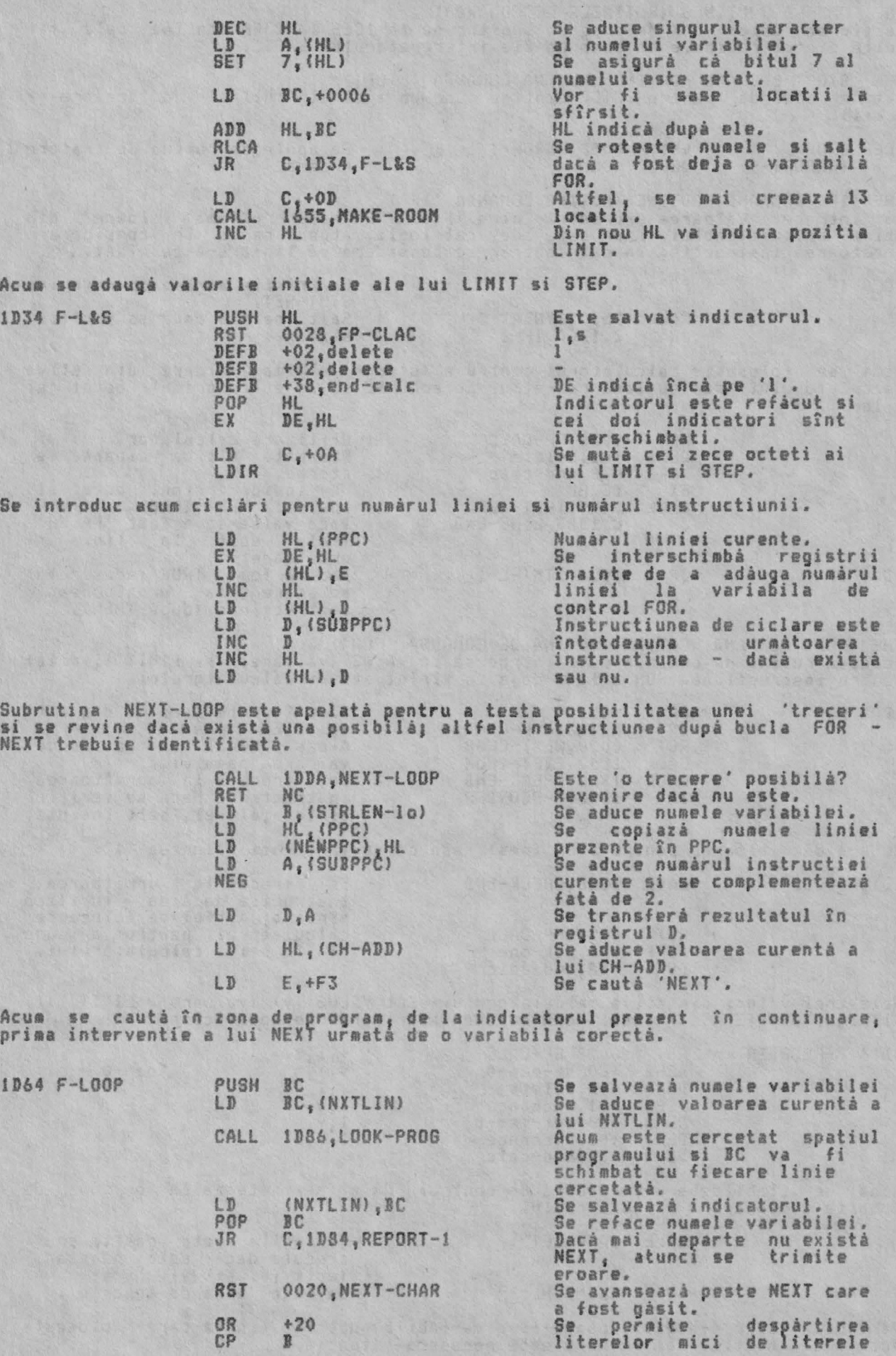

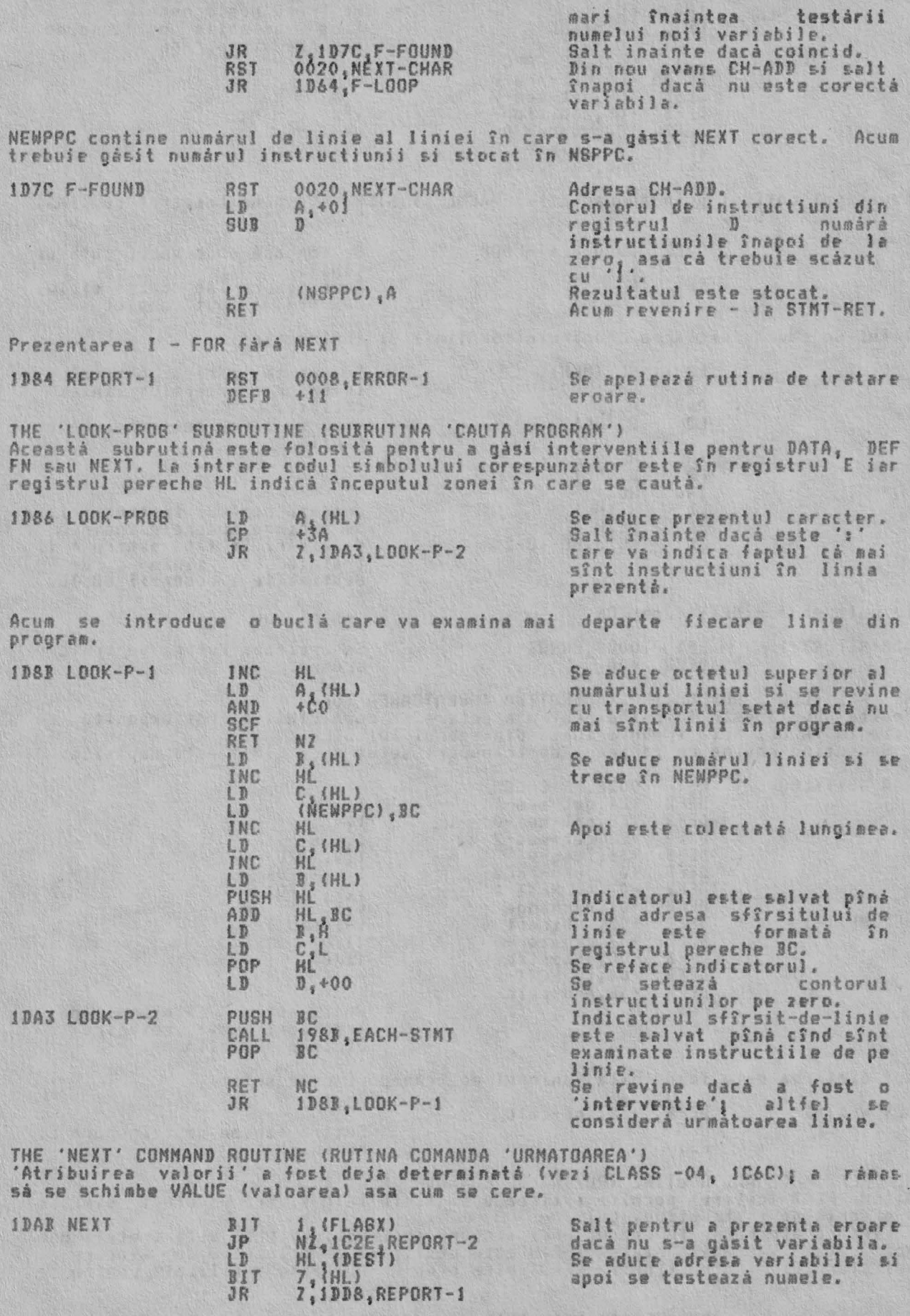

In continuare calculatorul prelucrează valoarea (VALUE) si pasul (STEP)<br>variabilei.

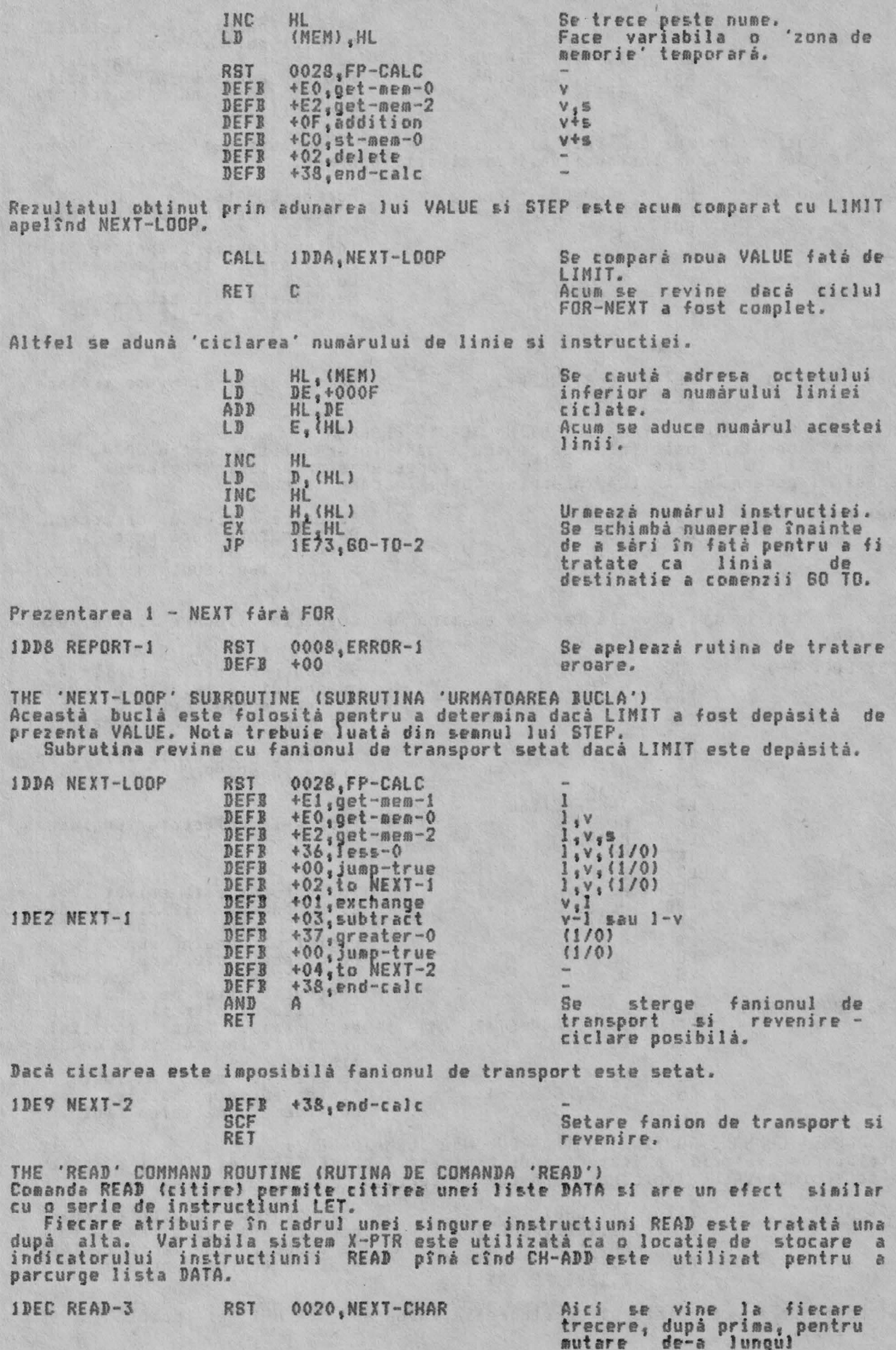

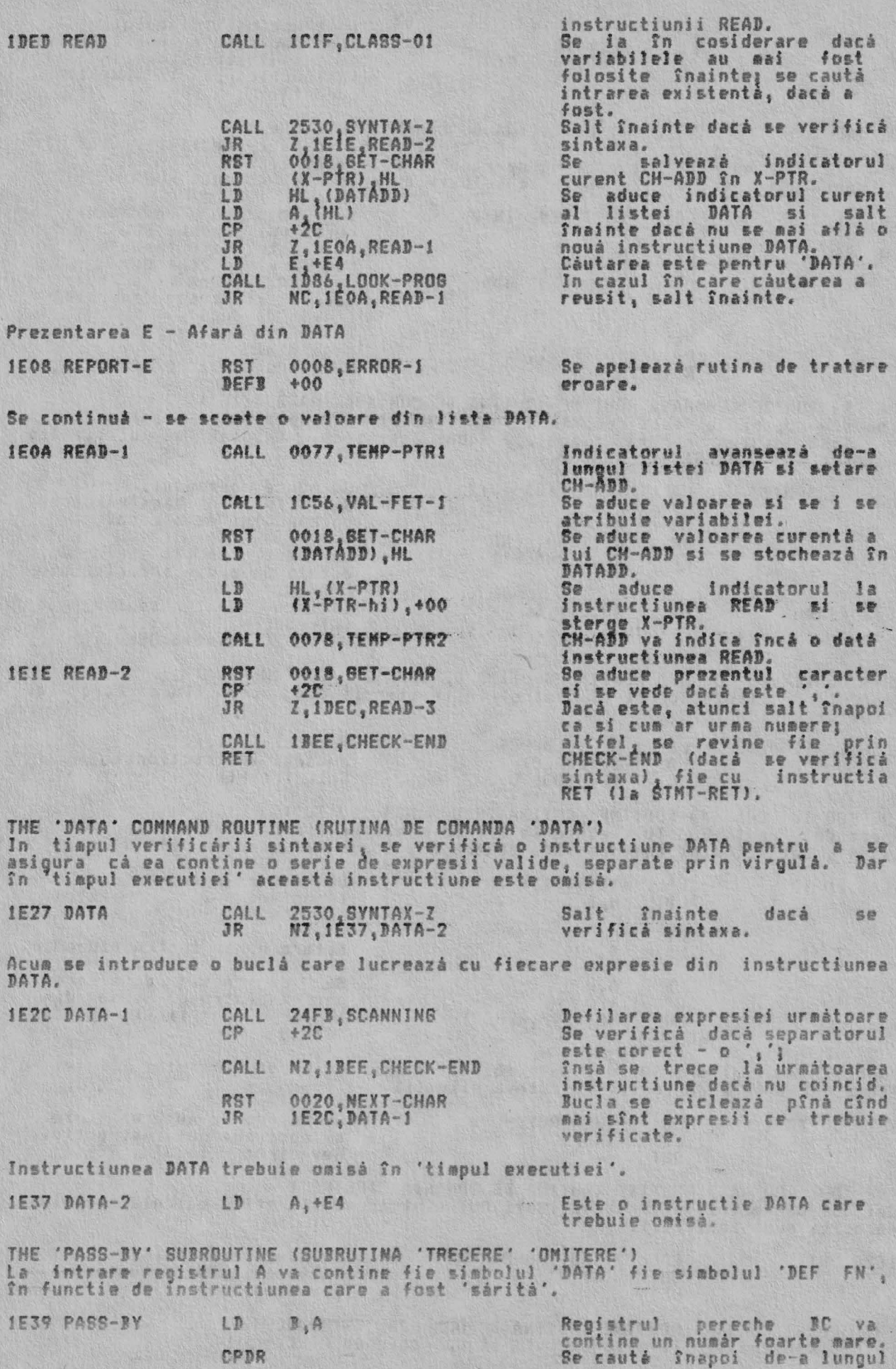

 $1673$ 

DE +0200<br>1988, EACH-STNT  $LD$  $JP$ 

instructiunii simbolul.<br>Acum cautà de-a lungul liniei<br>de dupà instructiune.(A 'D-1'<br>instructie de la pozitia curentà.)

THE 'RESTORE' COMMAND ROUTINE (RUTINA DE COMANDA 'RESTORE') Operandul unei instructiuni RESTORE este luat ca un numár de linie, iar în<br>cazul în care nu este dat nici un operand se considerá zero.<br>Punctul de intrare REST-RUN este folosit de rutina de comandá RUN.

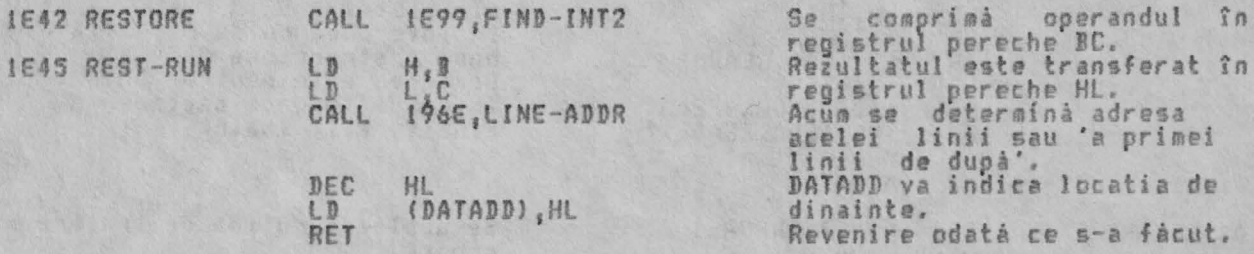

THE 'RANDOMIZE' COMMAND ROUTINE (RUTINA DE COMANDA 'RANDOMIZE') Din nou operandul este comprimat în registrul pereche BC si transferat în<br>variabila sistem cerută. Dacă operandul este zero, imediat se utilizează<br>valoarea din FRAMES1 si FRAMES2.

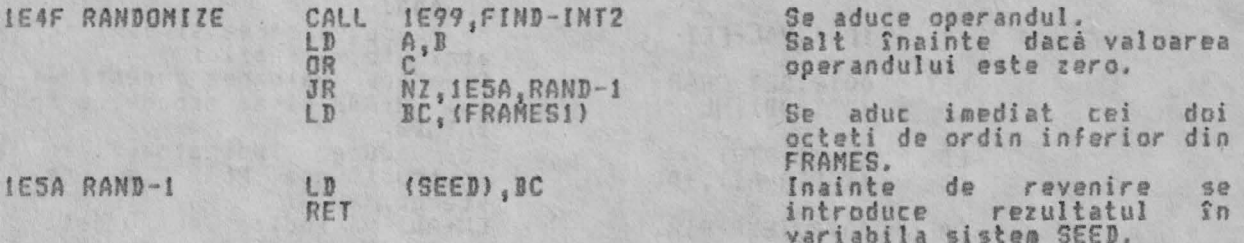

THE 'CONTINUE' COMMAND ROUTINE (RUTINA DE COMANDA 'CONTINUARE')<br>Numárul de linie cerut si numárul instructiunii din acea linie care<br>obiectul unui salt. fac

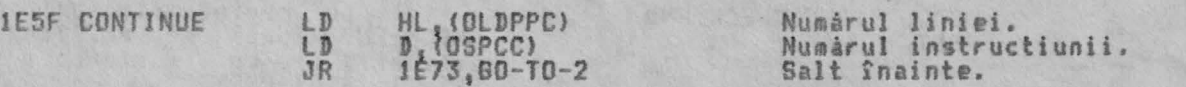

THE 'GO TO' COMMAND ROUTINE (RUTINA DE COMANDA 'GO TO') Operandul unui 60 TO trebuie sà fie un numár de linie în limitele '1'<br>'9999', dat actualul test se face pentru o valoare mai mare de '61439'.  $1a$ 

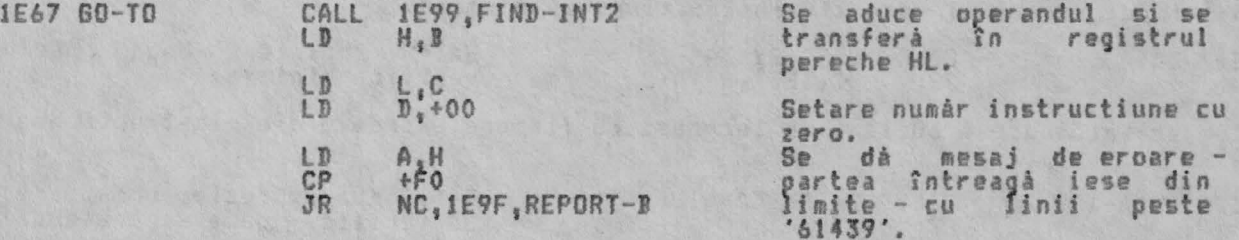

Punctul de intrare GO-TO-2 este folosit la determinarea numàrului liniei<br>liniei urmàtoare de tratat în cîteva situatii. **a** 

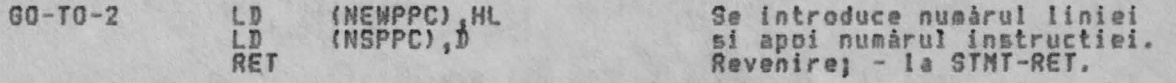

THE 'OUT' COMMAND ROUTINE (RUTINA DE COMANDA 'IESIRE')<br>Cei doi parametrii ai instructiunii OUT sînt adusi din stiva calculatorului si folositi după indicatii.

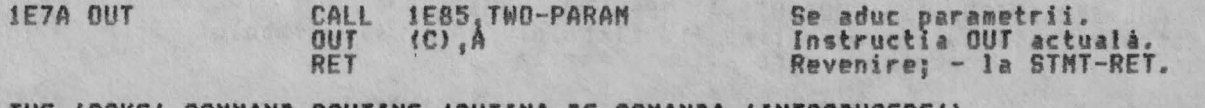

INE . GOKE. COMMAND ROUTINE (RUTINA DE COMANDA 'INTRODUCERE') Intr-o manierá similará se executá si operatiunea POKE.

RUTINELE DE COMANDA

ALPHA Ltd.

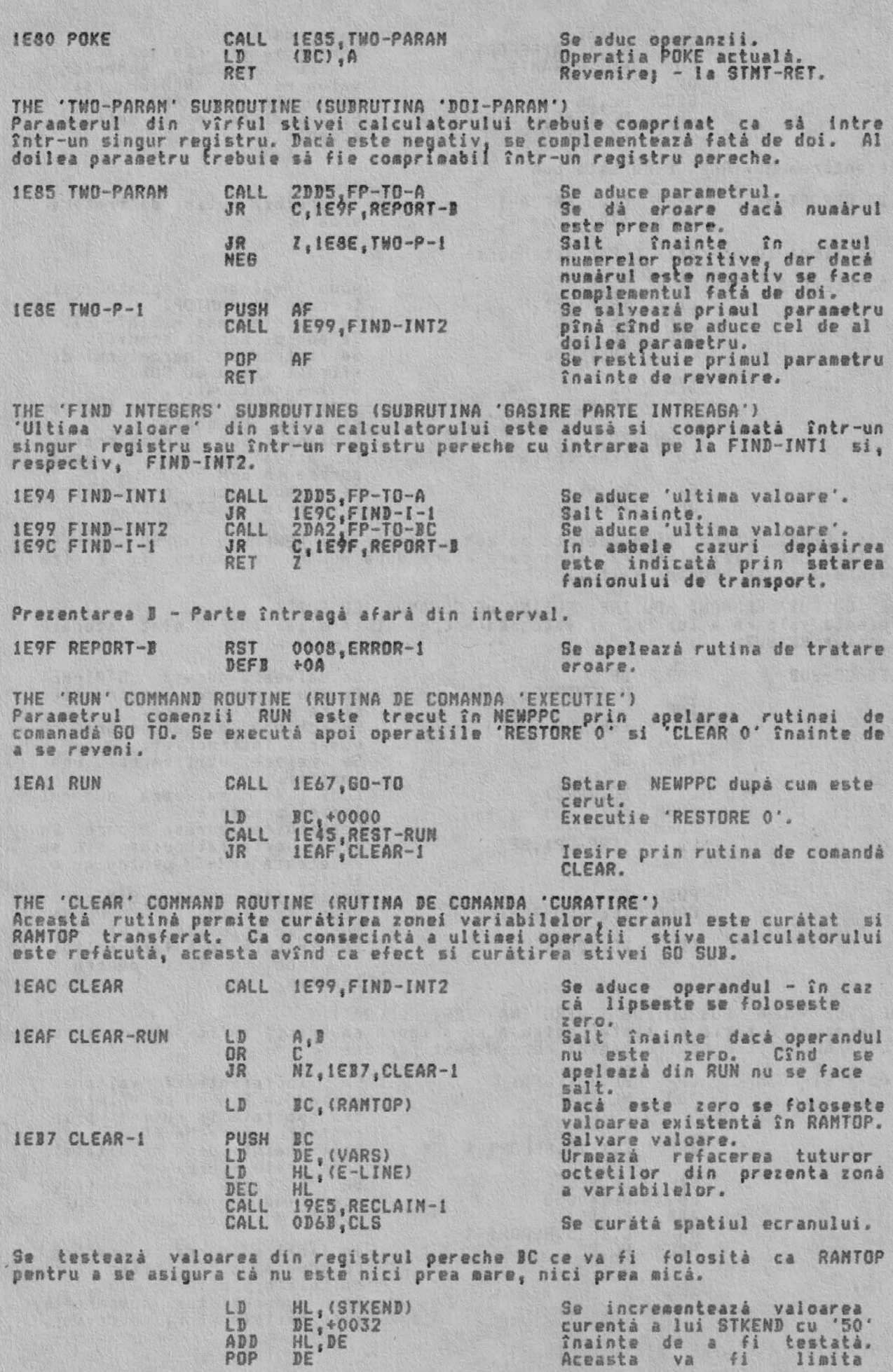

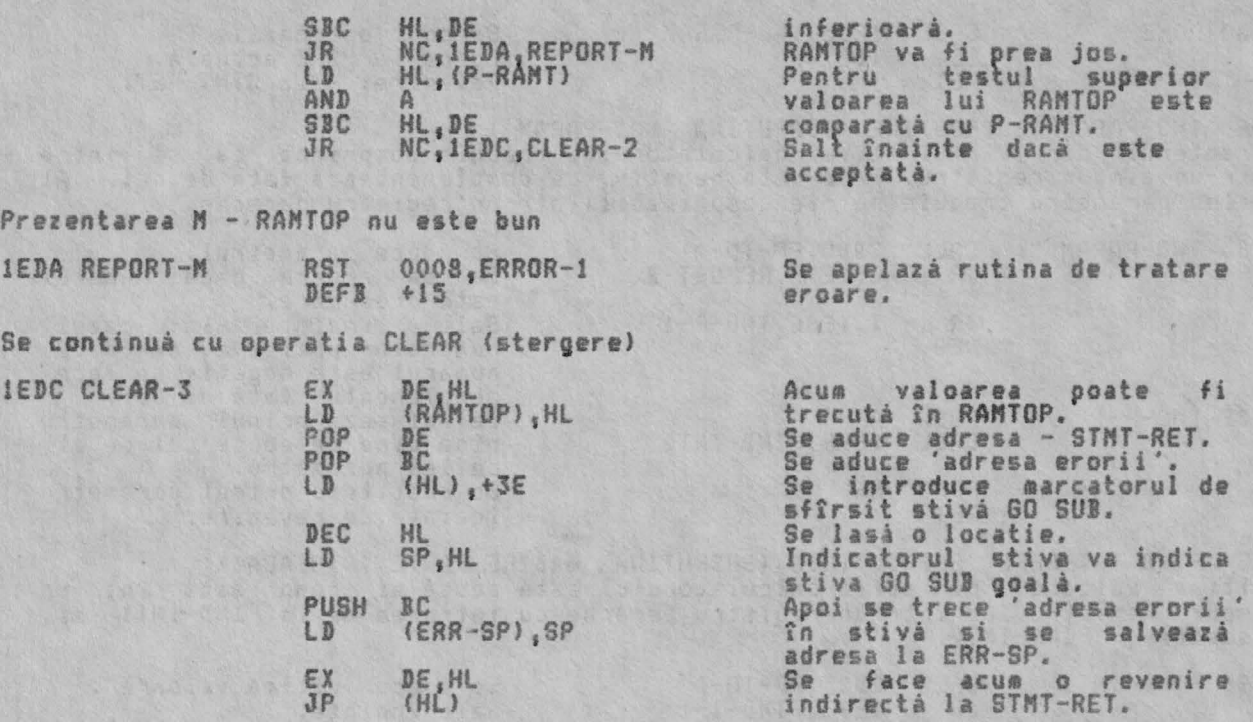

Notás Cînd afectate si înainte de a rutina este apelată de RUN valorile lui NEWPPC & NSPPC vor fi n1c1 o instructiuoe care apare dupâ RUN nu va putea fi găsită e efectua saltul.

THE 'GO SUI' CONHAND RDUTINE <RUTINA DE COMANDA 'GO SUI') Prezenta valoare **a** lui PPC si valoarea increment ta a lui U PPC 1înt stocate în **stiva** GO SUB.

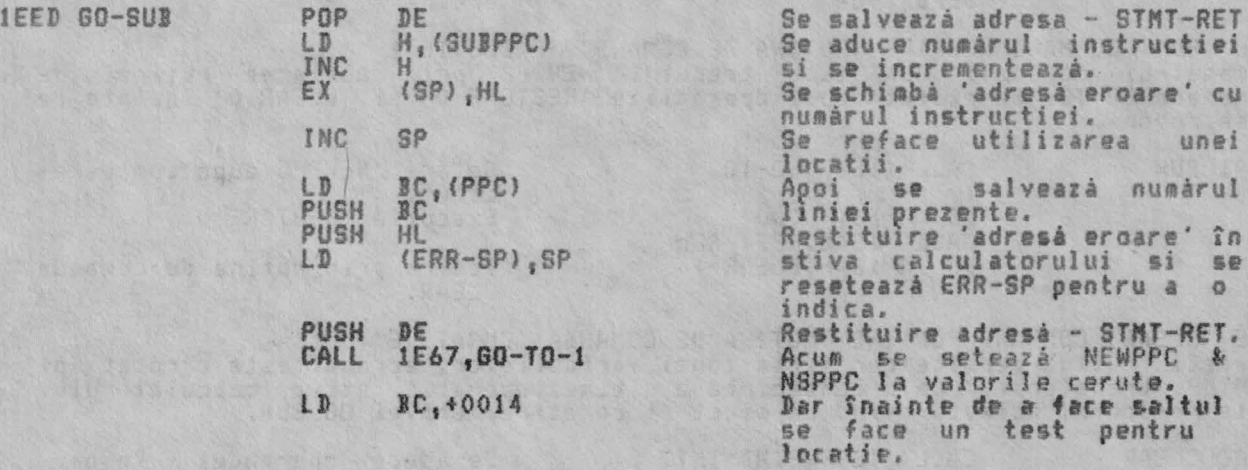

THE 'TEST-ROOM' SUBROUTINE (SUBRUTINA 'TEST CAMERA')<br>Se, execută o serie de teste pentru a se asigura că există suficientă, memorie. lib ră accesibilă *entru* taskul **care a** fost preluat.

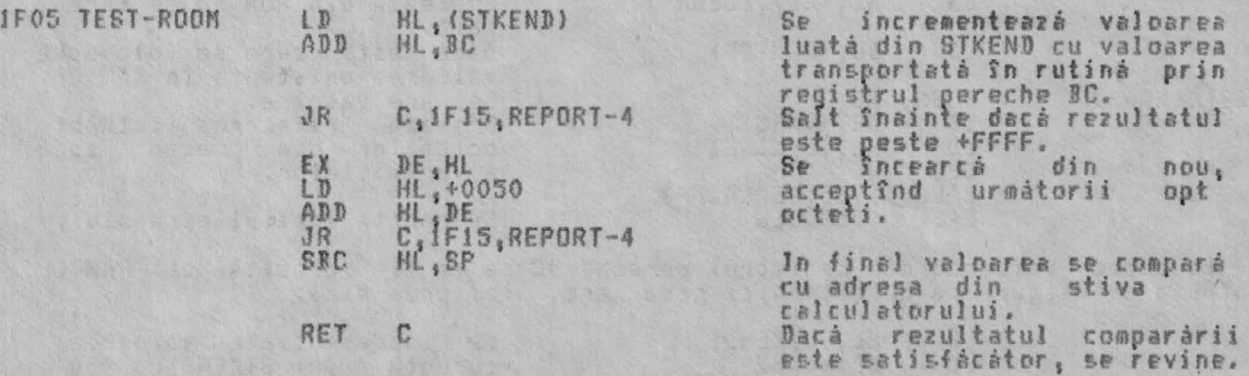

Prezentarea 4 - Afará din memorie

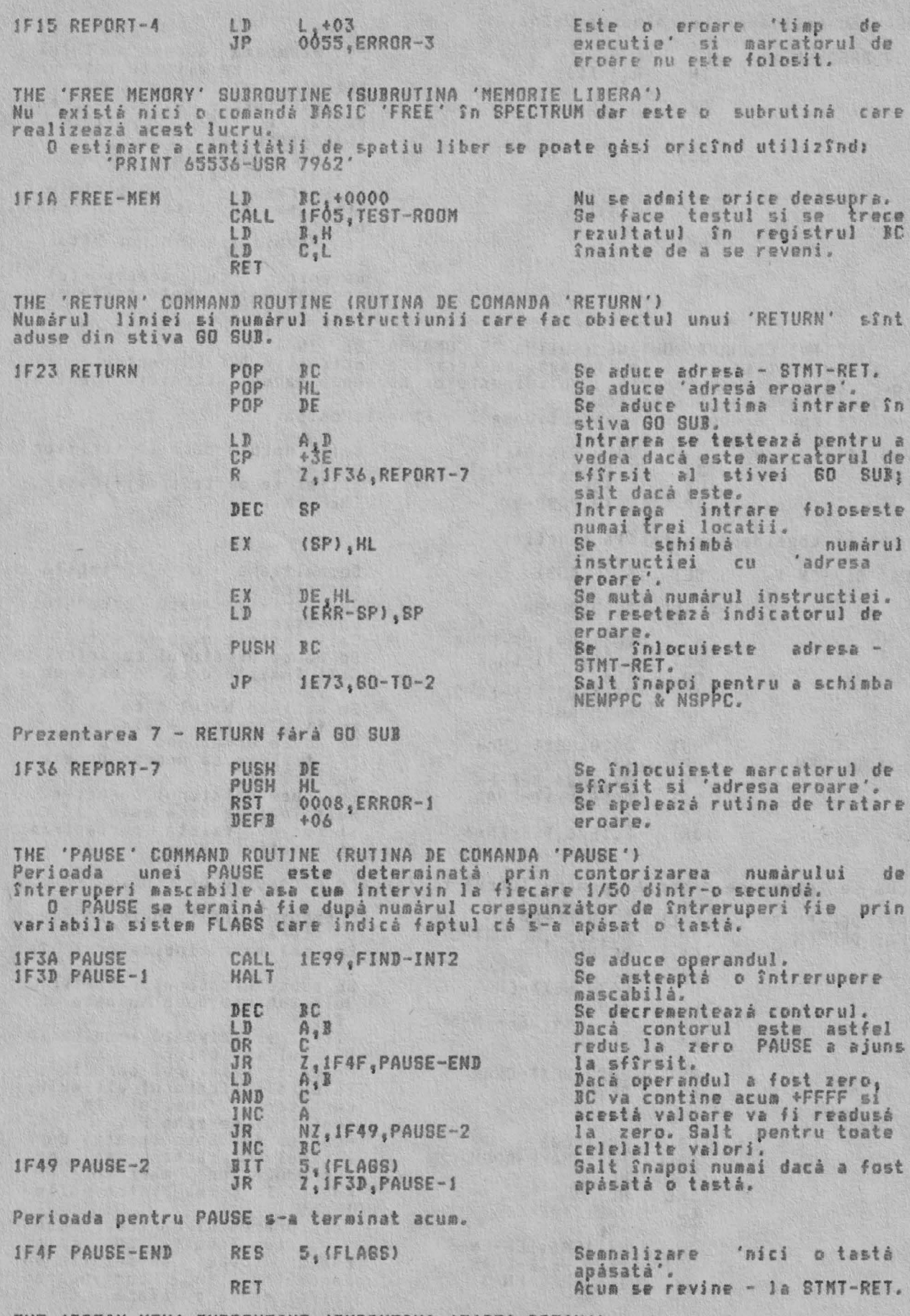

THE 'BREAK-KEY' SUBROUTINE (SUBRUTINA 'TASTA BREAK')<br>Aceastá subrutíná este apelatá în mai multe situatii pentru a citi tasta<br>BREAK. Fanionul de transport este returnat resetat numai dacă tastele SHIFT si

BREAK au fost apásate amîndouá deodată.

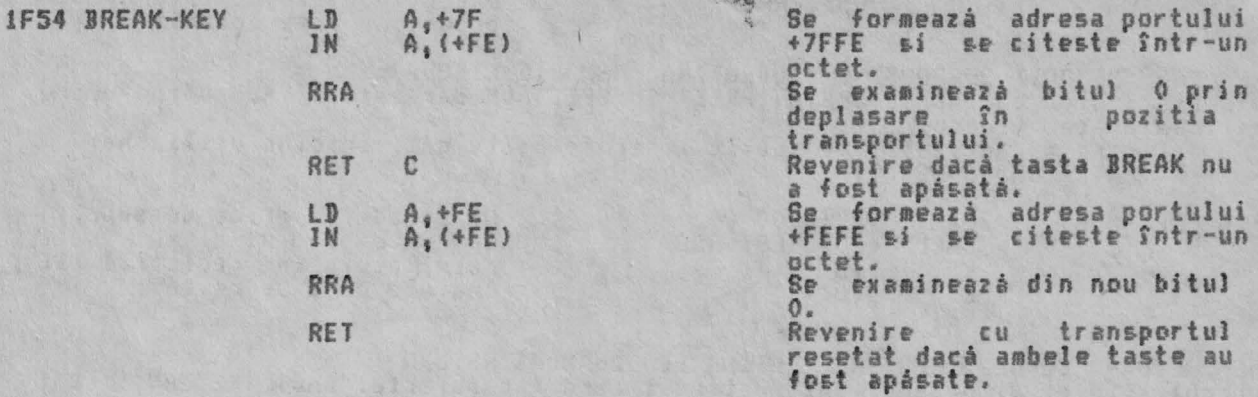

THE 'DEF IN' COMNAND ROUTINE (RUTINA DE COMANDA 'DEF **IN'}**  ln timpul cît se verifică sintaxa, se verifică instructia DEF FN pentru a fi sigur ca are forma corecta. Spatiul este de asemenea făcut accesibil pentru <br>rezultatul evaluárii functiei.

In 'timpul executiei' instructiunea DEF FN **este** omisa.

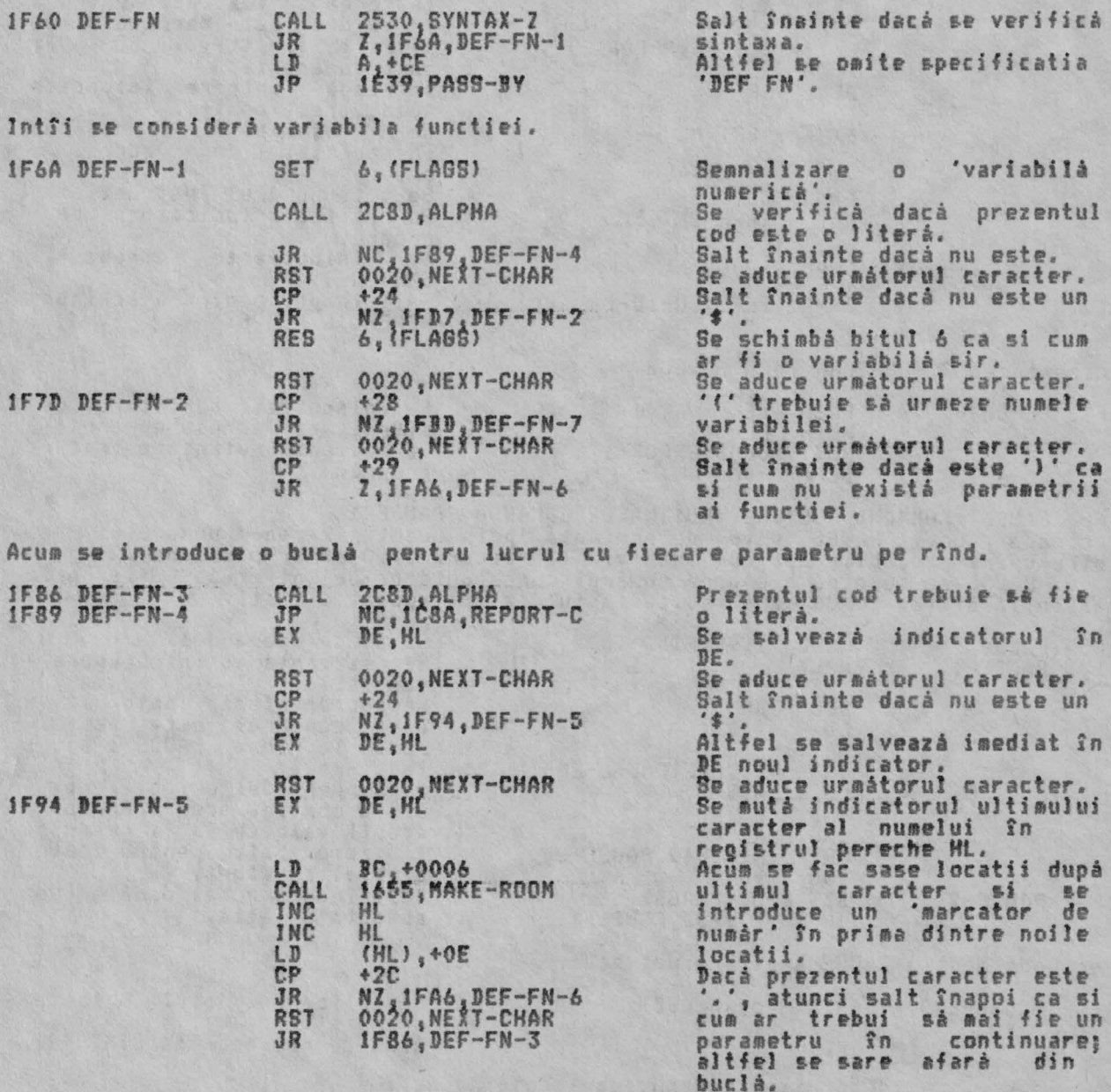

In continuare se considerà definitia functiei.

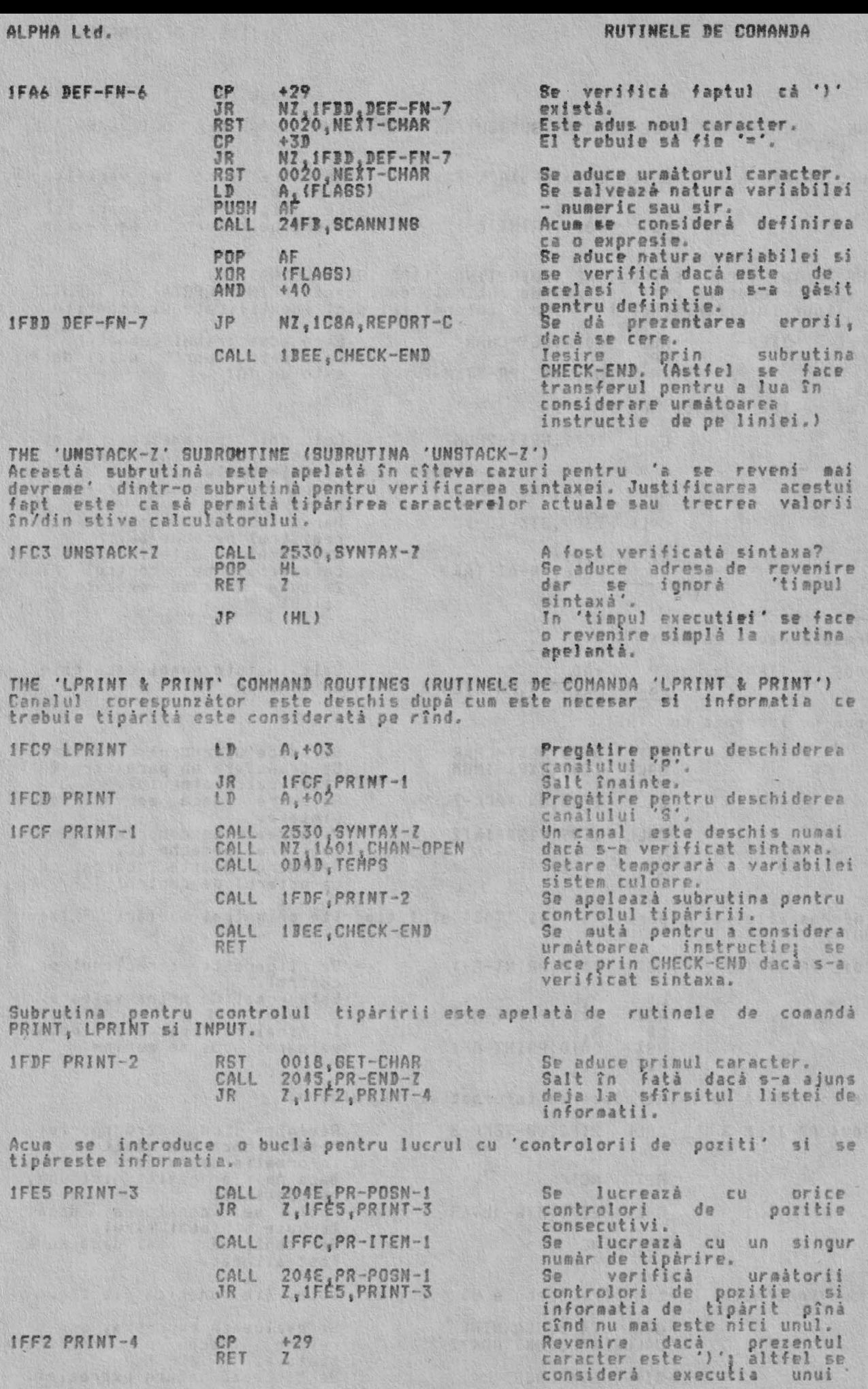

IFF2 PRINT-4

 $C_{RET}$  +29

RUTINELE DE COMANDA

ALPHA Ltd.

**IFF5 PRINT-CR** 

2024 PR-ITEM-3

'carriage return'.

'PRINT A CARRIAGE RETURN' SUBROUTINE (SUBRUTINA 'TIPARIREA UUI CARRIAGE THE. RETURN')

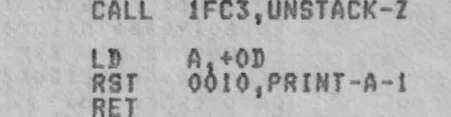

Revenire dacă se verificà sintaxa. tipareste Se un caracter carriage return si se revine.

THE 'PRINT ITEMS' SUBROUTINE (SUBRUTINA 'TIPARIRE INFORMATIE')<br>Aceastá subrutiná este apelatá de rutinele de comandá PRINT, LPRINT si INPUT.<br>Tipurile diferite de tipárire a informatiei sînt identificate si tipárite.

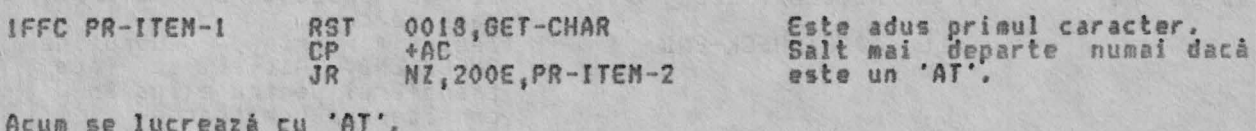

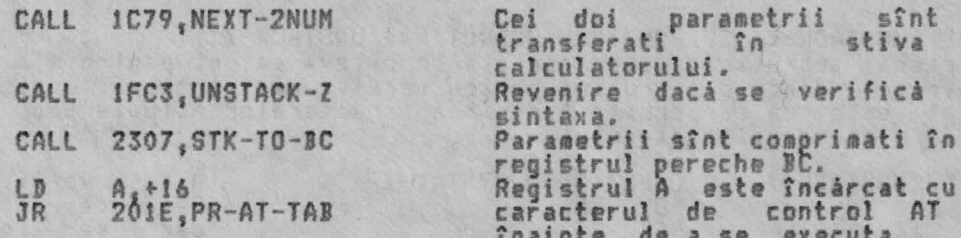

saltul,

Urmează câutarea unui 'TAB'. Salt înainte numai dacă este<br>un 'TAB'. 200E PR-ITEM-2  $CP$  $+ \Delta B$ **JR** NZ, 2024, PR-ITEM-3 Acum se lucreazá cu 'TAB'. Se aduce urmatorul caracter.<br>Se transferà un parametru în<br>stiva calculatorului. 0020, NEXT-CHAR<br>1C82, EXPT-1NUM **RST** CALL Revenire CALL IFC3, UNSTACK-Z dacă se verifică

sintaxa. Valoarea este comprimată în<br>registrul pereche BC.<br>Registrul A este încărcat cu 1E99, FIND-INT2 CALL  $LD$  $A, +17$ caracterul de control TAB.

Informatiile de tipàrit 'AT' si 'TAB' sînt tipàrite prin trei apelàri PRINT- $OUT<sub>z</sub>$ DET ONIO PRINT-A-1 Se tinàracte caracterul de 201E PR-AT-TAB

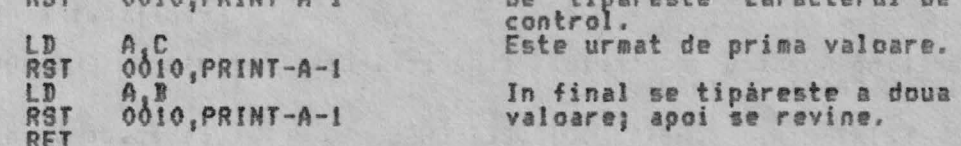

Se considerà apoi introducerea informatiei de culoare.

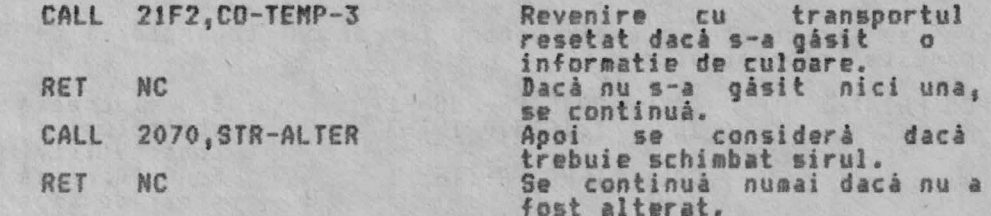

Acum informatia de tipàrire trebuie sà fie o expresie, fie numericà fie sir.

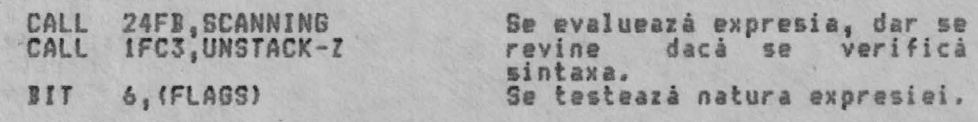

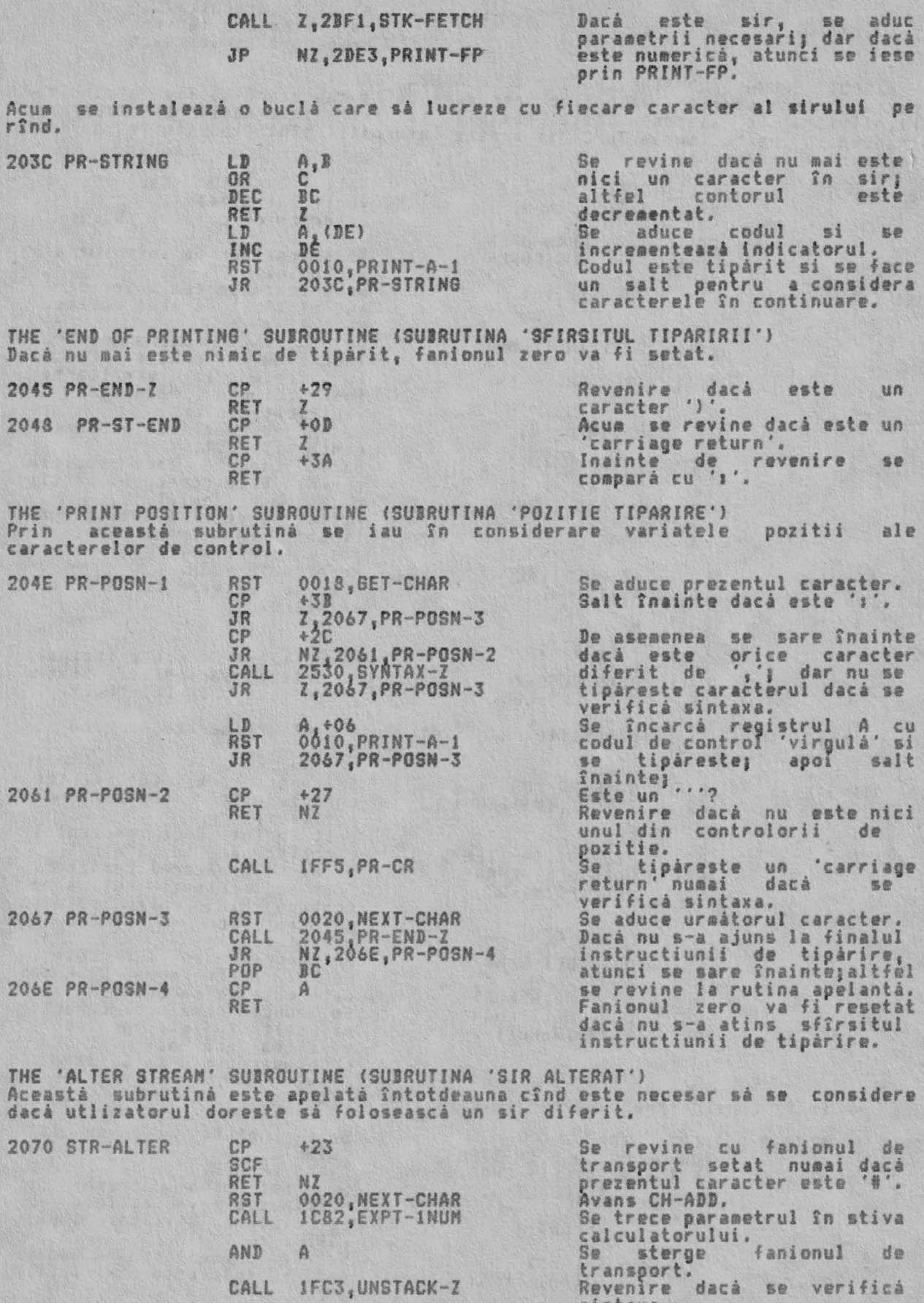

sintaxa.<br>Valoarea este trecutá în<br>registrul A.<br>Se dá prezentarea O dacá<br>valoarea este peste +FF.<br>Se utilizeazá canalul pentru CALL 1E94, FIND-INT1

CP +10<br>JP NC 160E REPORT-0<br>CALL 1601, CHAN-OPEN

RET A

sirul în discutie. Se sterge fanionul<br>transport si se revine. de

THE 'INPUT' COMMAND ROUTINE (RUTINA DE COMANDA 'INPUT')<br>Aceastà rutinà permite valorilor introduse de la tastaturà sà fie atribuite<br>variabilelor. De asemenea este posibil sà fie informatii de tipàrire<br>introduse în instruct

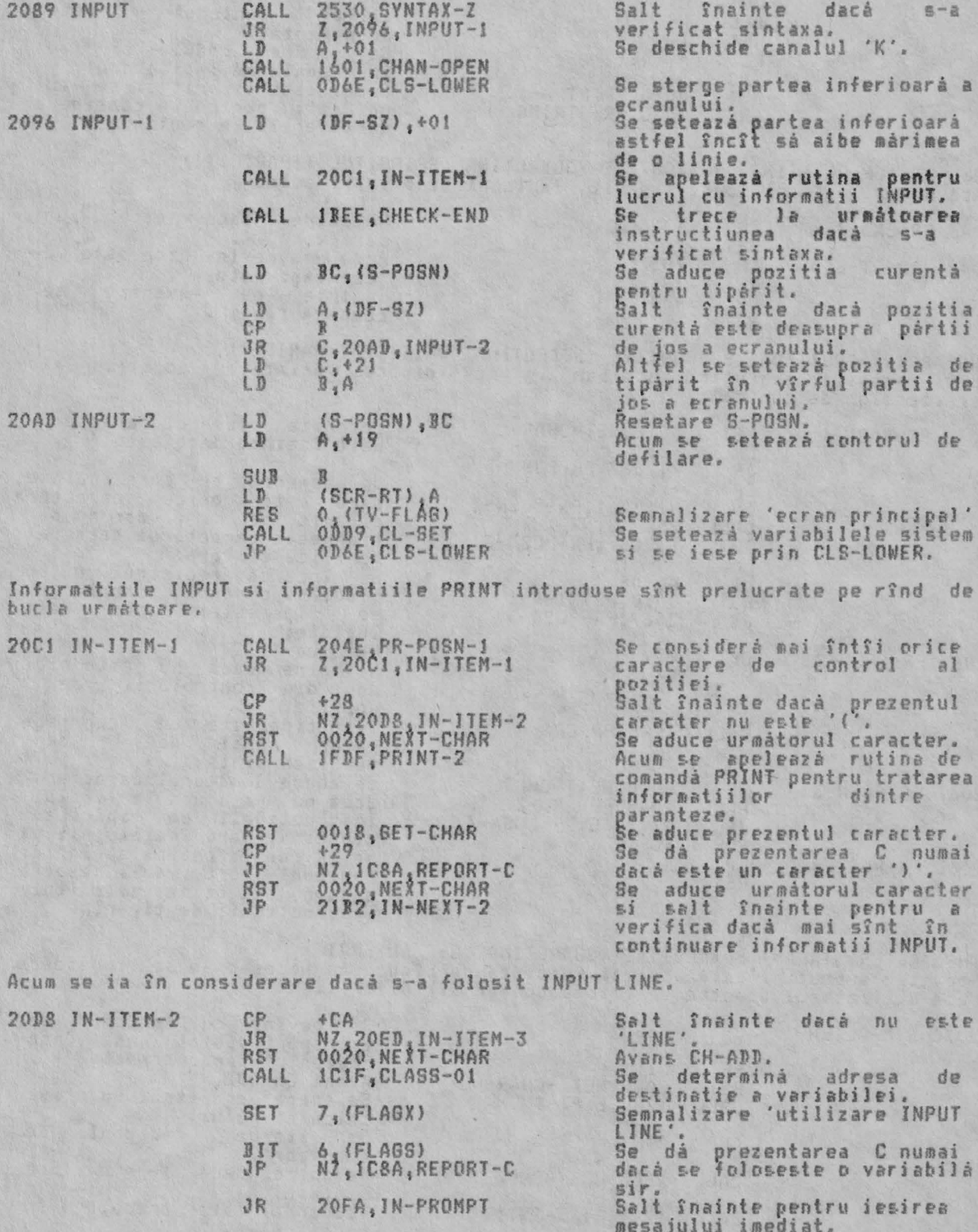

Se trece la tratarea variabilelor simple INPUT.
# RUTINELE DE COMANDA

ALPHA Ltd.

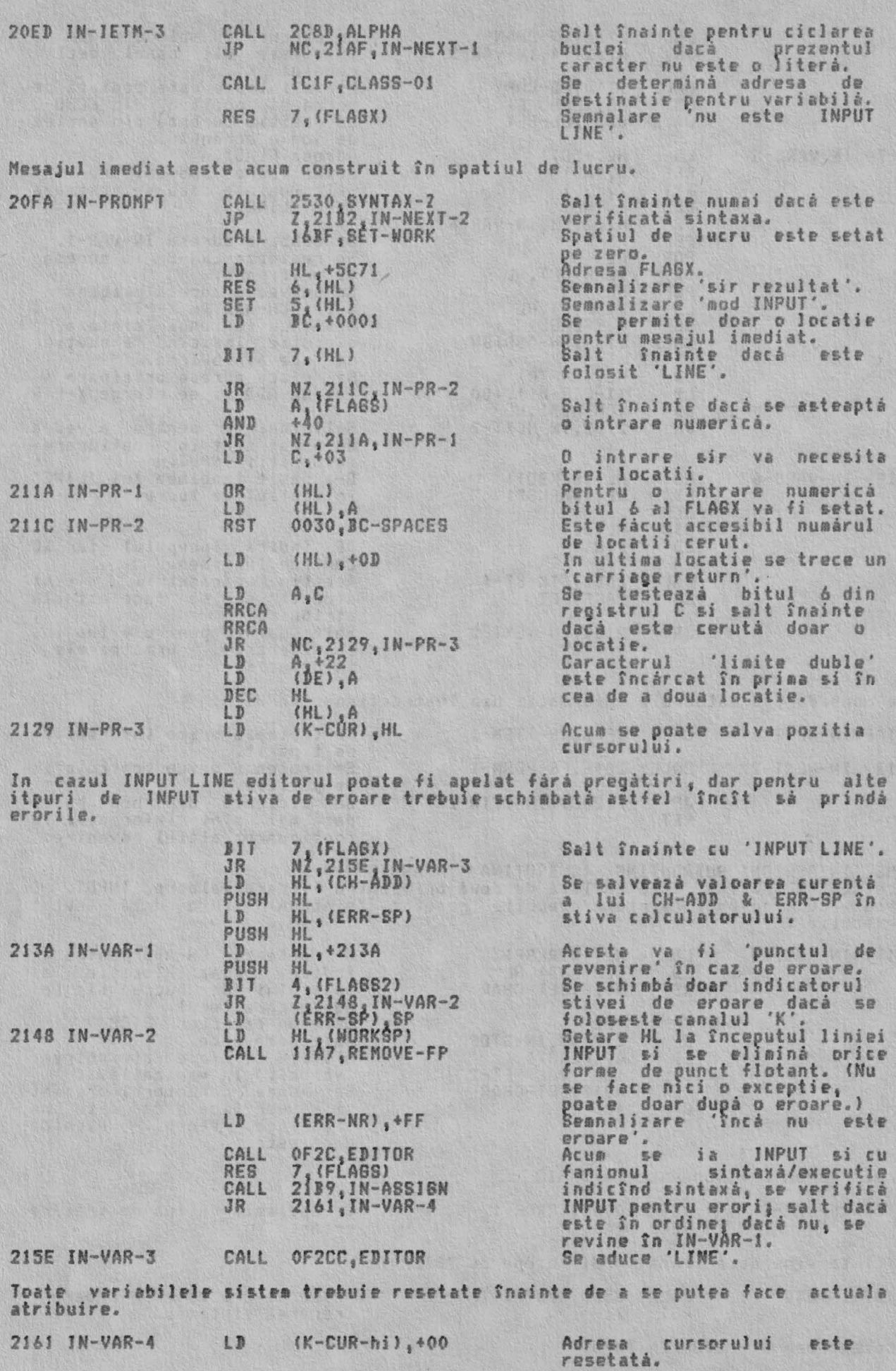

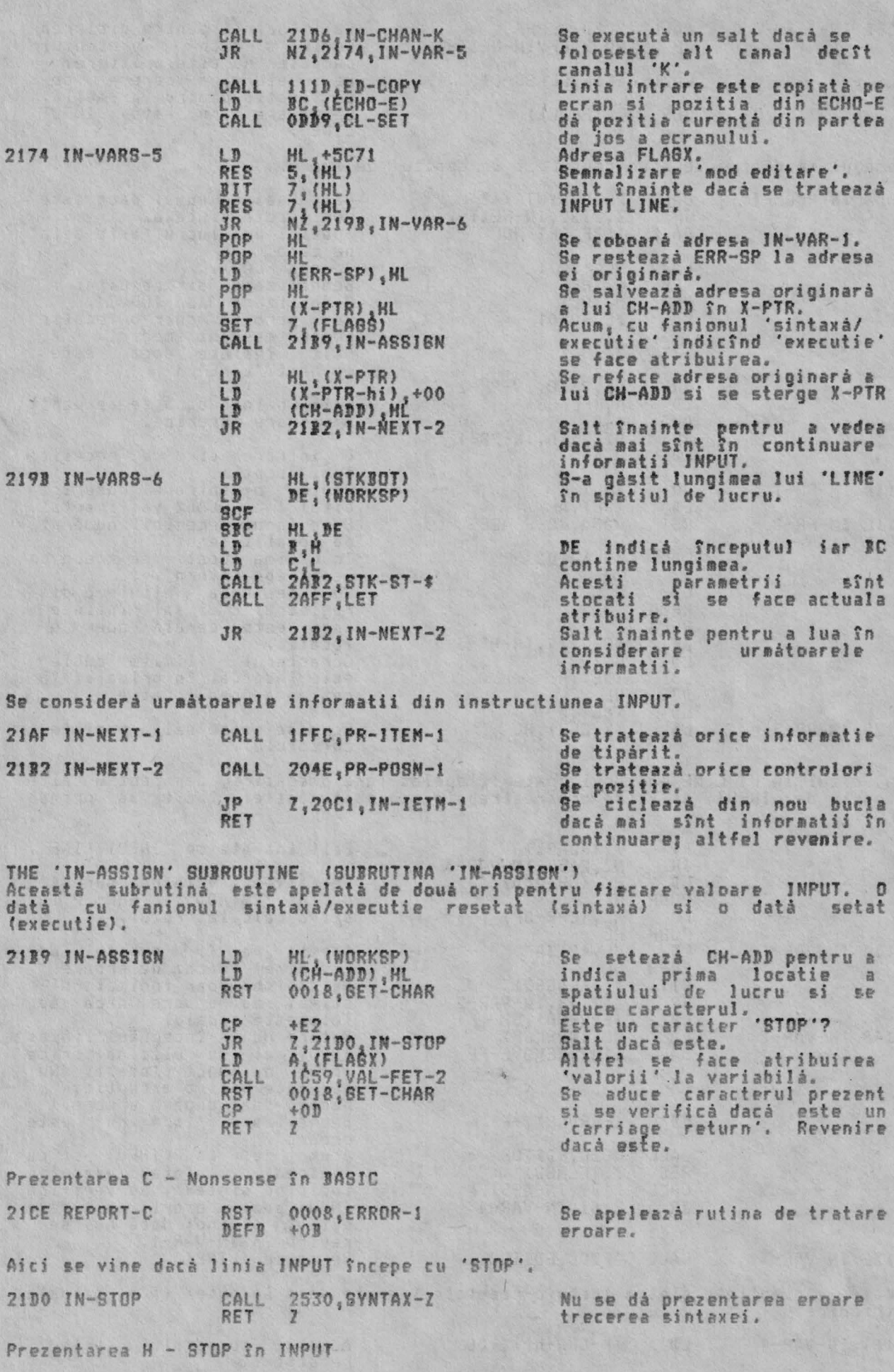

21D6 IN-C

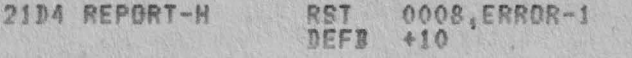

Se apelează rutina de tratare eroare.

THE 'IN-CHAN-K' SUBROUTINE (SUBRUTINA 'IN-CHAN-K')<br>Aceastá subrutiná revine cu fanionul zero resetat numai dacá s-a folosit<br>canalul 'K'.

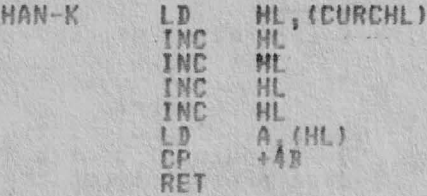

Adresa de bazá a canalului de<br>informatie este adusá si<br>codul canalului este comparat<br>cu caracterul 'K'.

Apoi se revine.

ANALL S

ALPHA Ltd.

THE 'COLOUR ITEM' ROUTINES (RUTINELE 'INFORMATII CULOARE') Acest set de rutine poate fi împărtit în două părti:

i, Introducerea tratárii 'informatiei culoare'. ii. Tratarea 'variabilei sistem culoare'.

Introducerea informatiei culoare este tratatà subrutinei prin apelarea PRINT-OUT, după cum se cere.<br>Se introduce o buclă pentru tratarea fiecaărei informatii pe rînd. Punctul<br>de intrare este CO-TEMP-2.

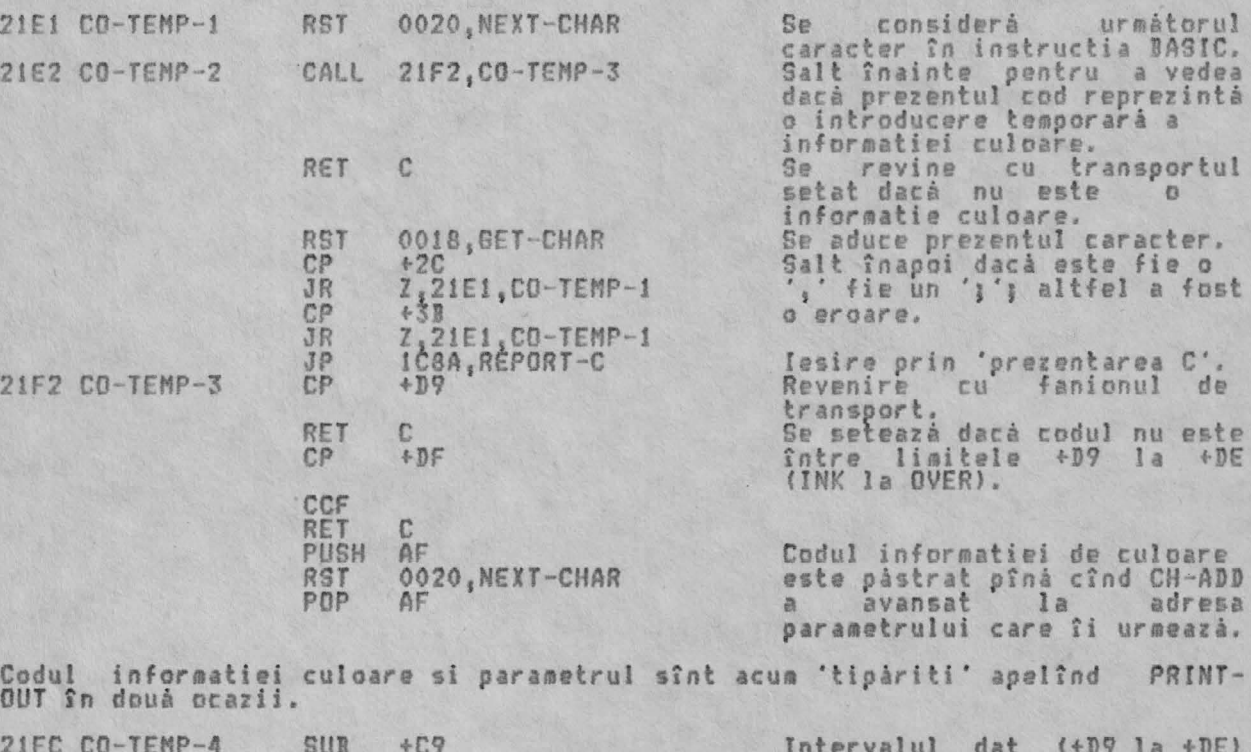

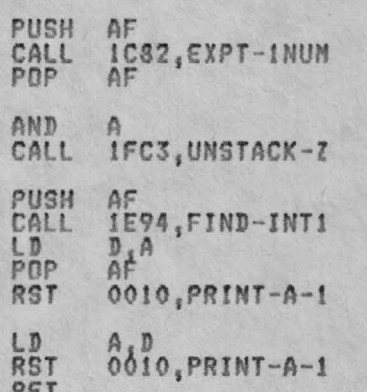

este redus la intervalul<br>caracterului de control 8+10 la +15). Codul caracterului de control<br>este pastrat pîna cînd<br>parametrul este mutat în stiva calculatorului.<br>In acest punct se face  $\mathbf{n}$ verificà revenire dacă se sintaxa. Codul caracterului de control<br>este pastrat pînă cînd<br>parametrul este mutat în registrul D.<br>Caracterul de control este trimis afarà.

Apoi este adus parametrul si<br>trimis afarà înainte de a se reveni,

ii. Variabilele sistem culoare - ATTR-T, MASK-T & P-FLAG - sînt m<br>după cum se cere. Această subrutină este apelată de PRINT-OUT. La sînt modificate intrare codul caracterului de control este în registrul A iar parametrul este  $n<sup>2</sup>$ registrul D. De notat cå toate schimbarile sînt pentru variabilele sistem 'temporare'.

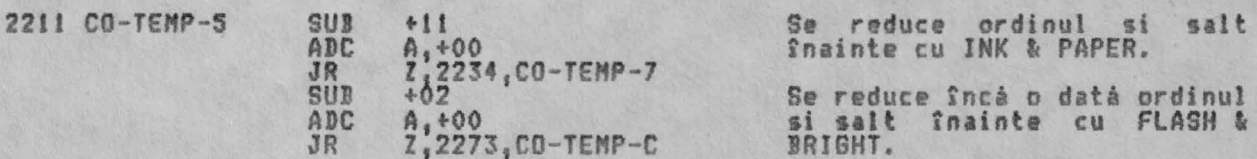

Codul de control al culorii va di acum +01 pentru INVERSE si +02 pentru OVER,<br>iar variabila sistem P-FLAG este modificatà corespunzàtor.

ALPHA Ltd.

RUTINELE DE COMANDA

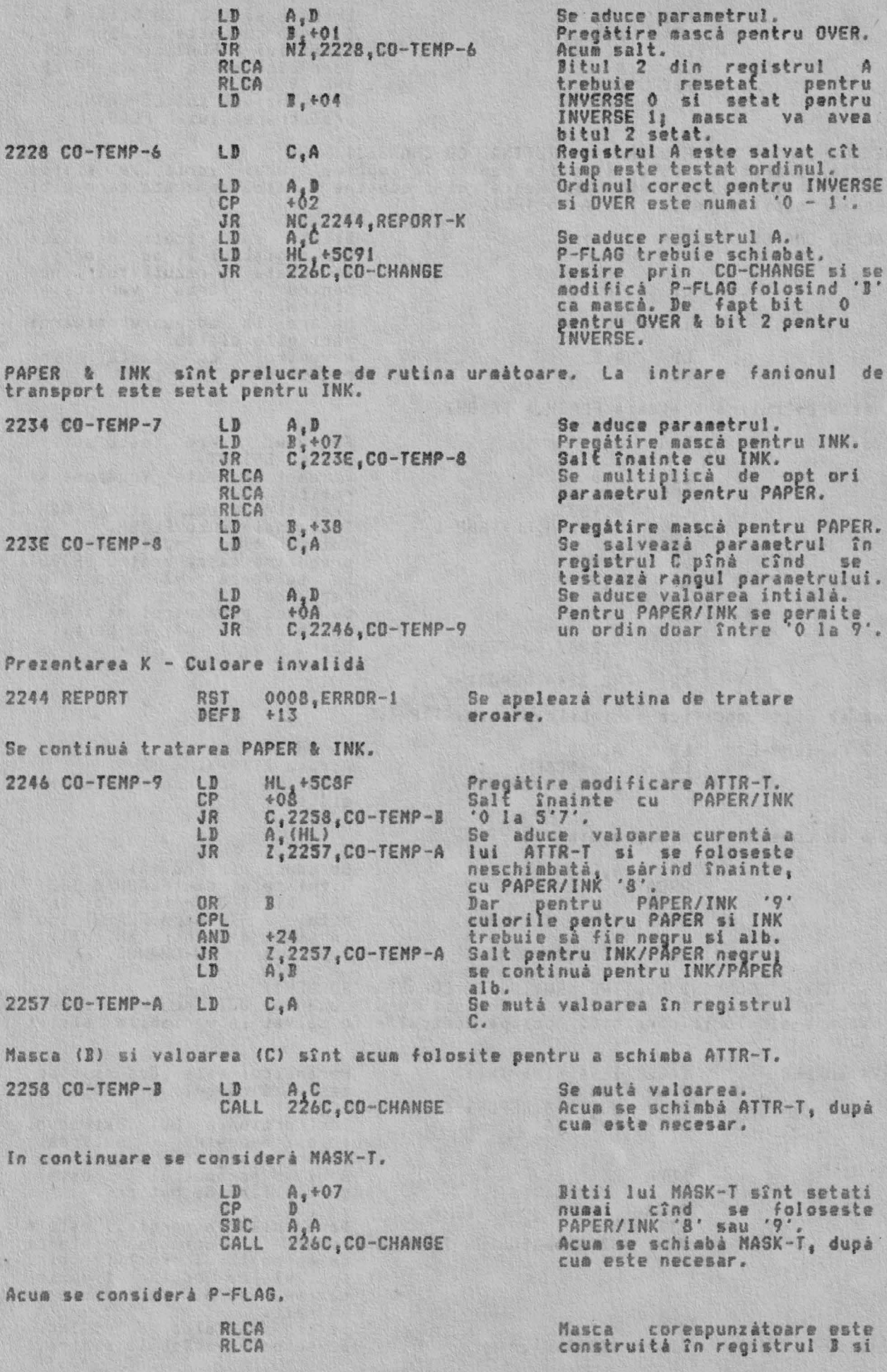

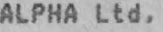

## RUTINELE DE CONANDA

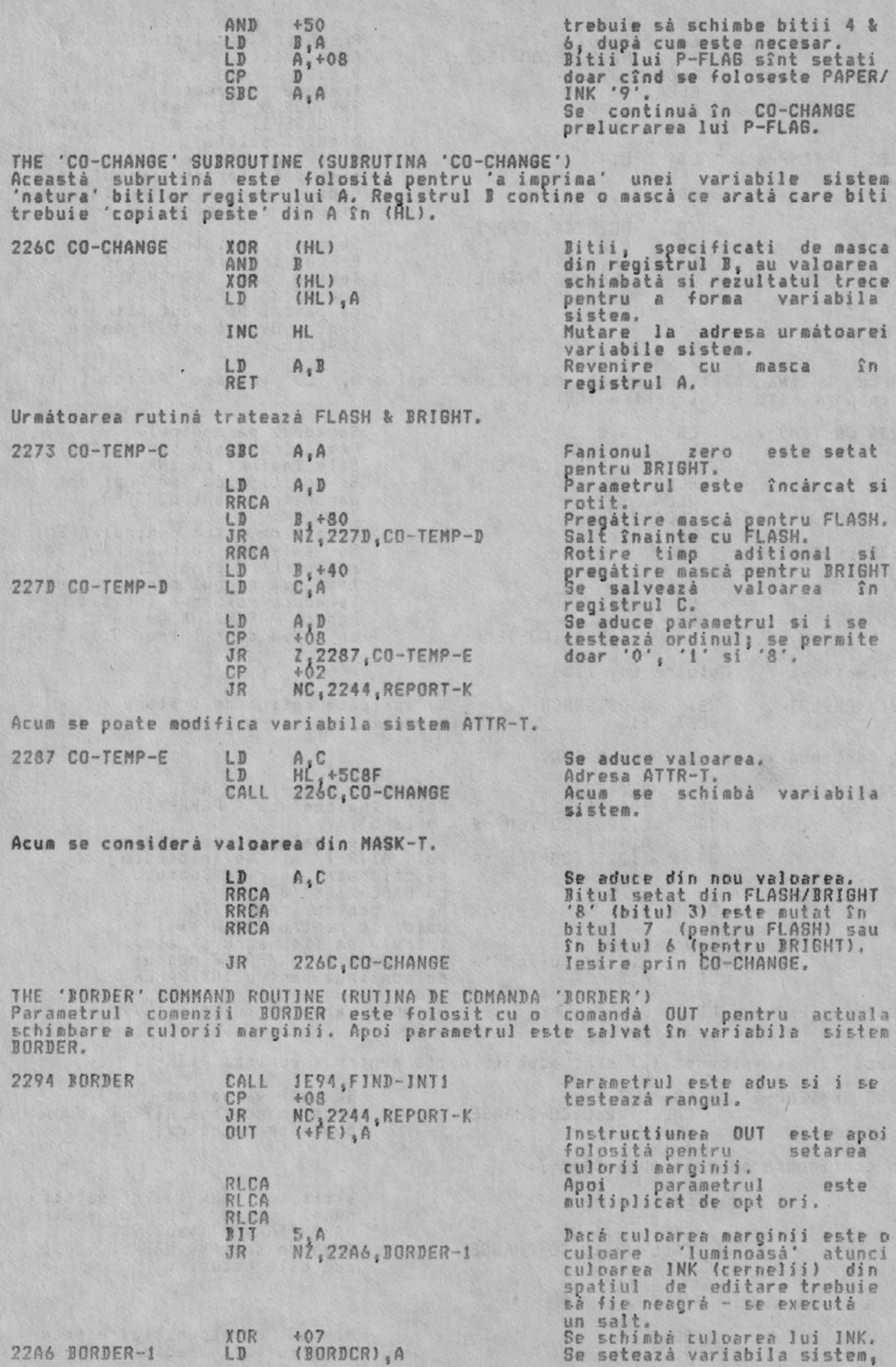

 $22$ 

#### RUTINELE DE COMANDA

RET

după cum se cere si se revine.

THE 'PIXEL ADDRESS' SUBROUTINE (SUBRUTINA 'ADRESA PIXEL')<br>Aceastá subrutiná este apelatá de subrutina POINT si de rutina de comandá<br>PLOT. Ea este introdusá cu coordonatele unui pixel în registrul pereche BC si<br>revine cu re octetului.

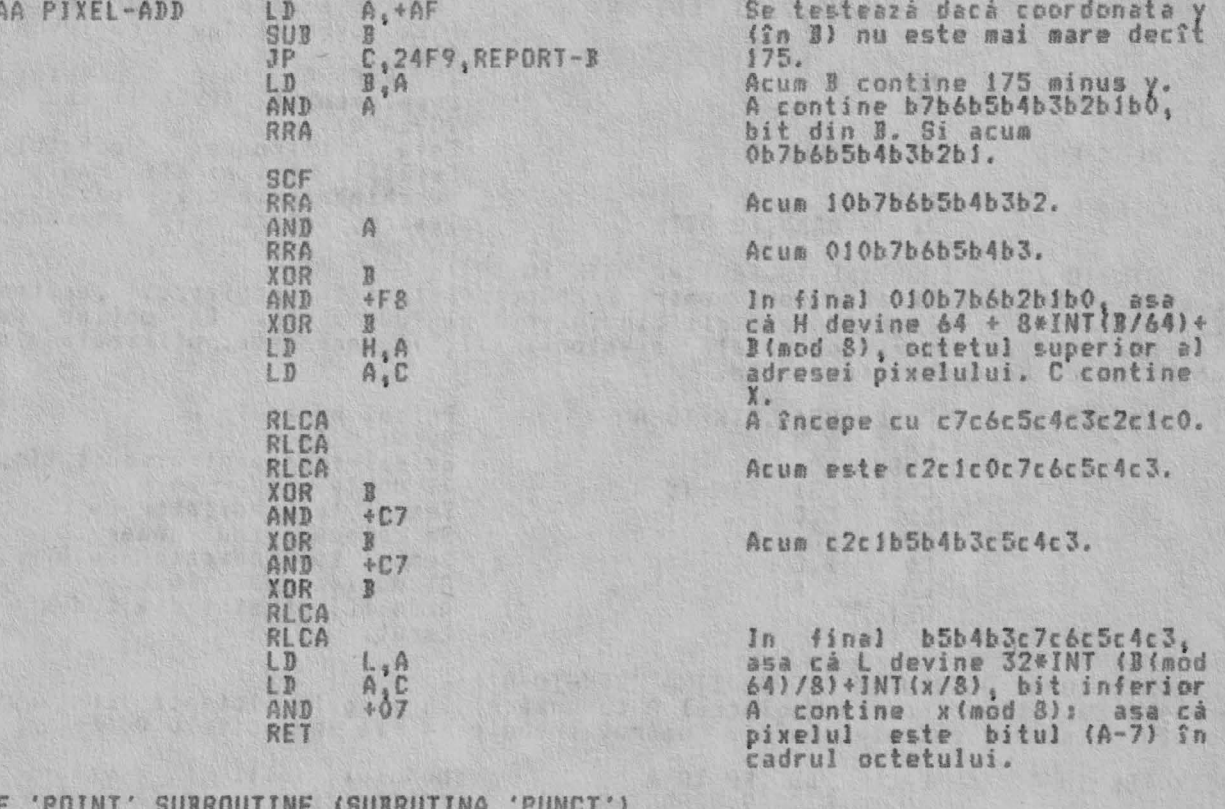

THI Aceastá subrutină este apelată de functia POINT în SCANNING. Este introdusă cu<br>coordonatele pixelului în stiva calculatorului si readuce o ultimă valoare de<br>1 dacă pixelul este culoarea cernelii, si 0 dacă este culoarea hî

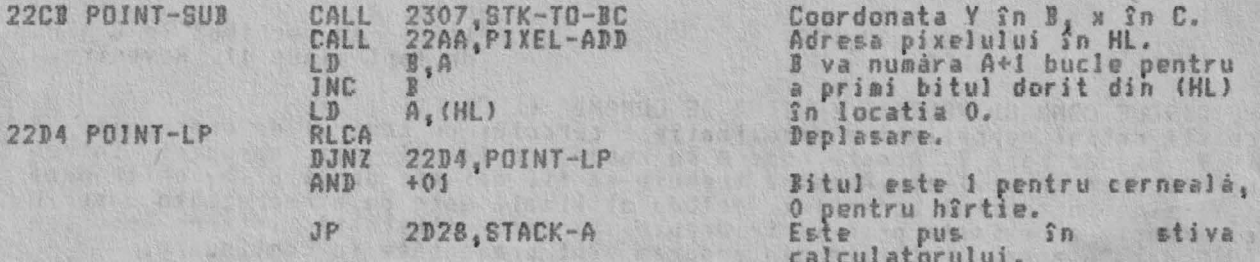

THE 'PLOT' COMMAND ROUTINE (RUTINA DE COMANDA 'PLOT')<br>Aceastá rutiná constá dintr-o subrutiná principalá plus o linie pentru<br>apelarea ei si o linie pentru iesírea din ea. Rutina principalá este utilizatá<br>de douá ori de CIR

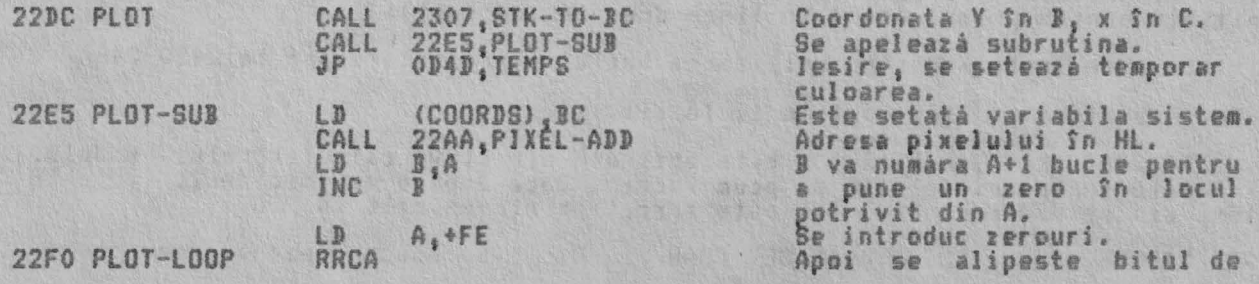

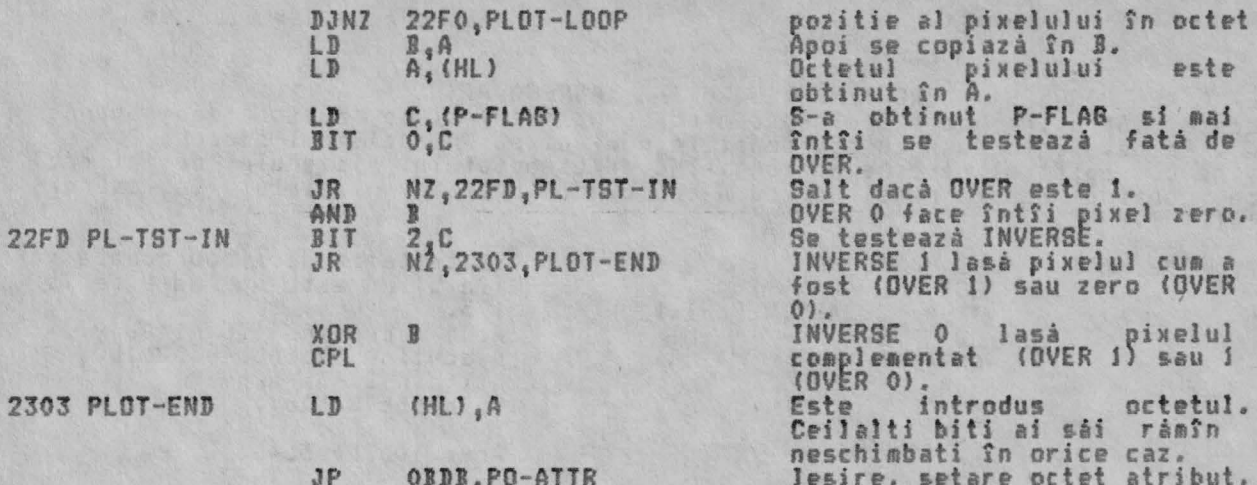

THE 'STK-TO-BC' SUBROUTINE (SUBRUTINA 'STK-TO-BC')<br>Aceastá subrutiná încarcă două numere în punct flotant în registrul pereche<br>BC. Aceasta va alege parametrii din intervalul +00 - +FF. Ea obtine de<br>asemenea în DE 'mutarea subrutina de desenare linie DRAW,

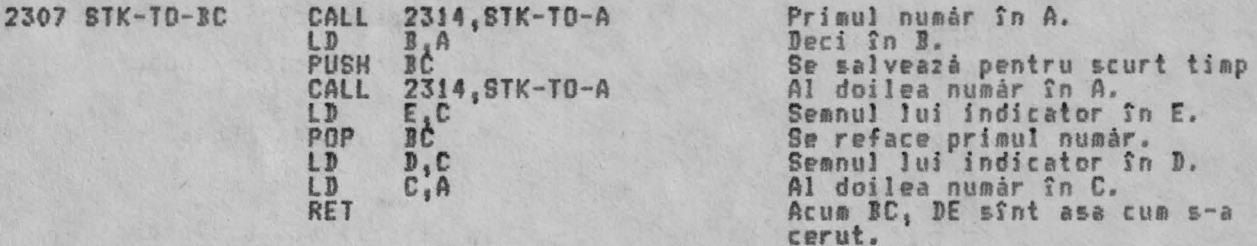

THE 'STK-TO-A' SUBROUTINE (SUBRUTINA 'STK-TO-A')<br>Aceastá subrutiná încarcă registrul A cu numărul în virgulă flotantă continut<br>în vîrful stivei calculatorului. Numărul trebuie să fie în limitele 00-FF.

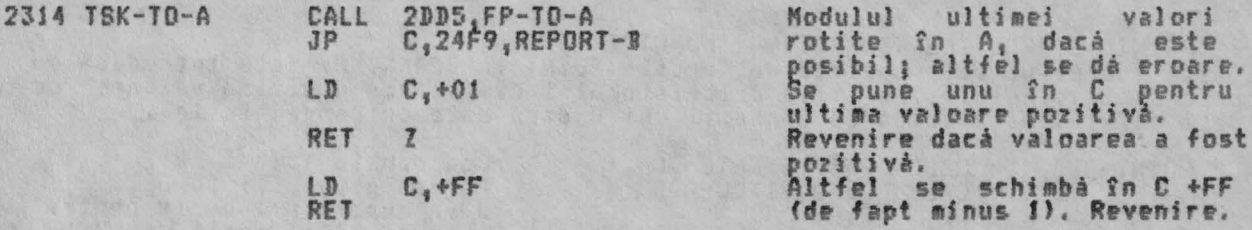

THE CIRCLE COMMAND ROUTINE (RUTINA DE COMANDA CERC)<br>Aceastá rutiná reprezintá o aproximatie a cercului cu centrul de coordonate X<br>si V si de razà Z. Aceste numere se rotunjesc la cel mai apropiat întreg<br>fasinte de a se uti

CIRCLE are patru párti:

Se testeazá raza. Dacá ea este în modul mai micá decît 1, se marcheazá  $i.$ doar X, Y;<br>ii. Se apelează CD-PRMSi la 2470-24B6, care se utilizează pentru setarea<br>parametrilor initiali atît pentru CIRCLE cît si pentru DRAW.;

iii. Se setează parametrii rămasi ai lui CIRCLE, inc<br>initială pentru primul 'arc' (o linie dreaptă, de fapt); incluzind si inlocuirea

iv. Se sare în DRAW pentru utilizarea buclei reprezentare-arc la 2420-24FA.

Acum se explica pe rînd partile i. la iii.

i. 2320-23AA. Raza, numită Z', este obtinută din stiva calculatorului. Modulul<br>ei Z este format si folosit de acum încolo. Dacă Z este mai mic decît 1, este<br>sters din stivă si punctul X,Y este marcat printr-un salt în PLOT

2320 CIRCLE

RST 0018.GET-CHAR

Se aduce prezentul caracter.

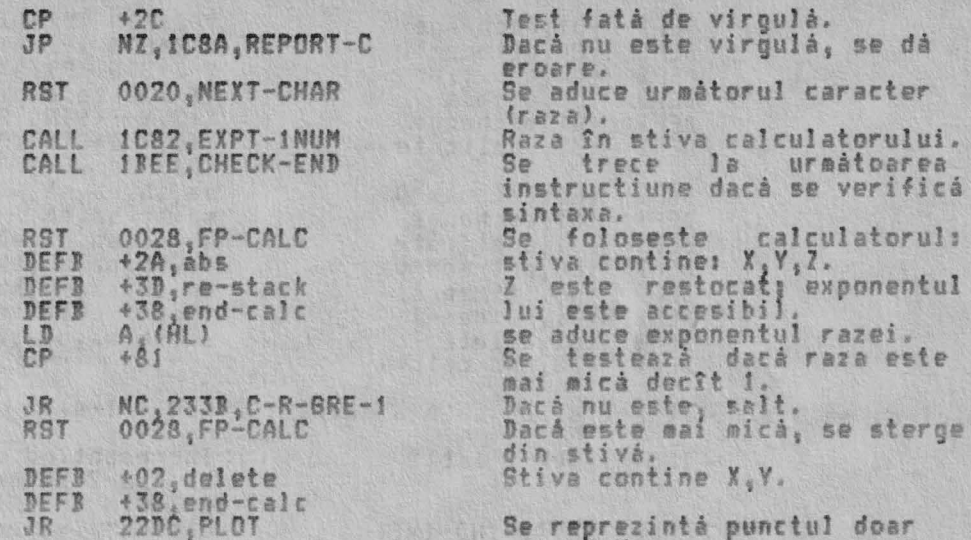

prin X, Y.

ii. 2338-2346 si apel CD-PRMS1. 2\*PI este stocat în mem-5 si CD-PRMS1 este<br>apelat. Aceastá subrutină stochează în registrul B numărul de arce cerut<br>pentru cer, si anume A=4\*INT(PI\*SOR Z/4)+4, deci 4,8,12..., pînă la maxim

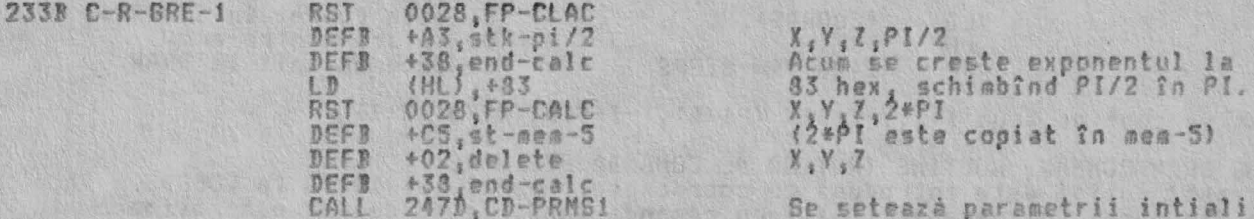

iii. 2347-2381; parametrii rămasi și saltul la DRAM. Se face un test pentru a vedea dacă lungimes 'arcului' inițial este mai mică decît î. Dacă este, se face un salt simplu pentru reprezentarea X<sub>1</sub>V. Altfel; parametrii sî

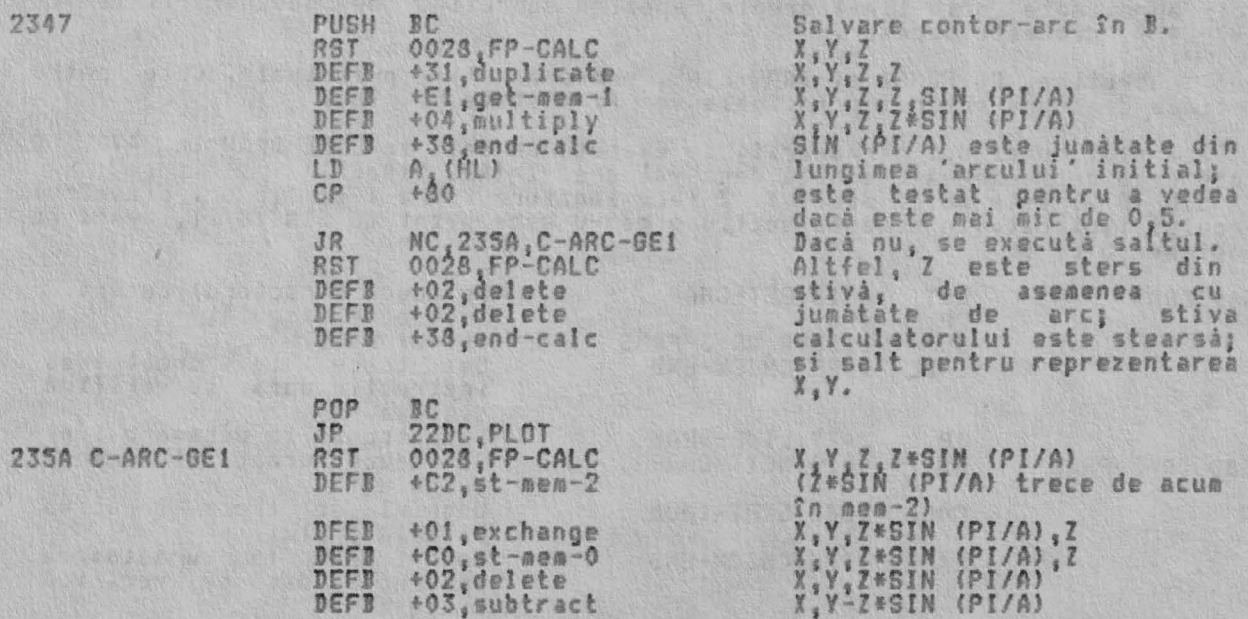

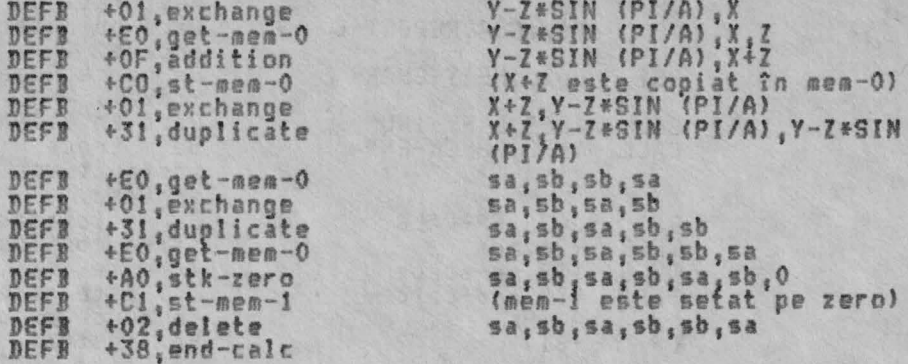

(Aici cu sa s-a notat X+Z si cu sb s-a notat Y-Z\*SIN (PI/A)).

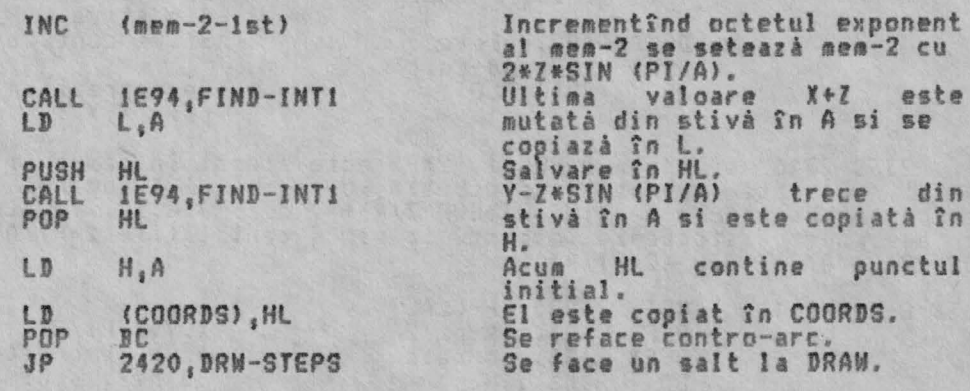

(stiva contine acum X+Z, Y-Z\*SIN (PI/A), Y-Z\*SIN (PI/A), X+Z)

THE DRAW COMMAND ROUTINE (RUTINA DE COMANDA DESENARE) Aceastá rutiná este introdusá cu coordonatele punctului XO, YO Sn CODRDS. Dacá<br>se dau numai doi parametrii X, Y cu comanda DRAM, se va desena o aproximare la<br>o linie dreaptá din punctul XO, YO la XO+X, YO+Y. Dacá se dá un

i. Se deseneazá doar o linie-dacá-se-dau-numai 2 parametrii sau dacá<br>diametrul cercului implicat este mai mic-decît-l;

ii. Se apeleazá CD-PRMS1 la 247D-24B6 pentru setarea primilor parametrii;

iii. Se aranjează parametrii râmasi, incluzînd înlocuirea initială a primului arc.

iv. Se introduce bucla desenare-arc si se deseneazà arcul ca o serie de arce mici aproximate prin linii drepte, apelînd subrutina de desenare-linie la<br>24B7-24FA, cum este necesar.

subrutine, CD-PRMS1 si DRAW-LINE, urmează rutina principală. Cele patru Douá parti de deasupra rutinei principale vor fi tratate pe rînd.

i. Dacà sînt numai doi parametrii, se execută un salt la LINE-DRAW la 2477. O<br>linie este de asemenea desenată dacă valoarea Z=(ABS X+ABSY)/<br>ABS SIN (G/2) este maică decît 1. Z face legătura între 1 si 1,5 ori diametrul<br>cer Y, si mem-5 cu G.

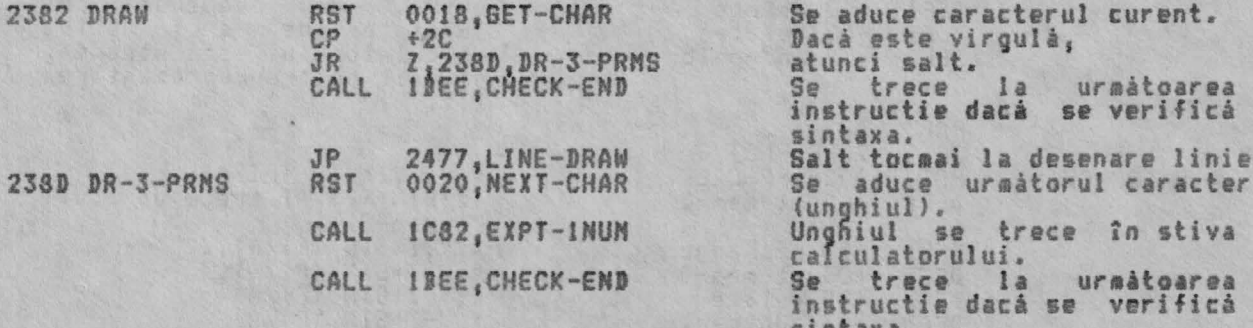

23A3 DR-

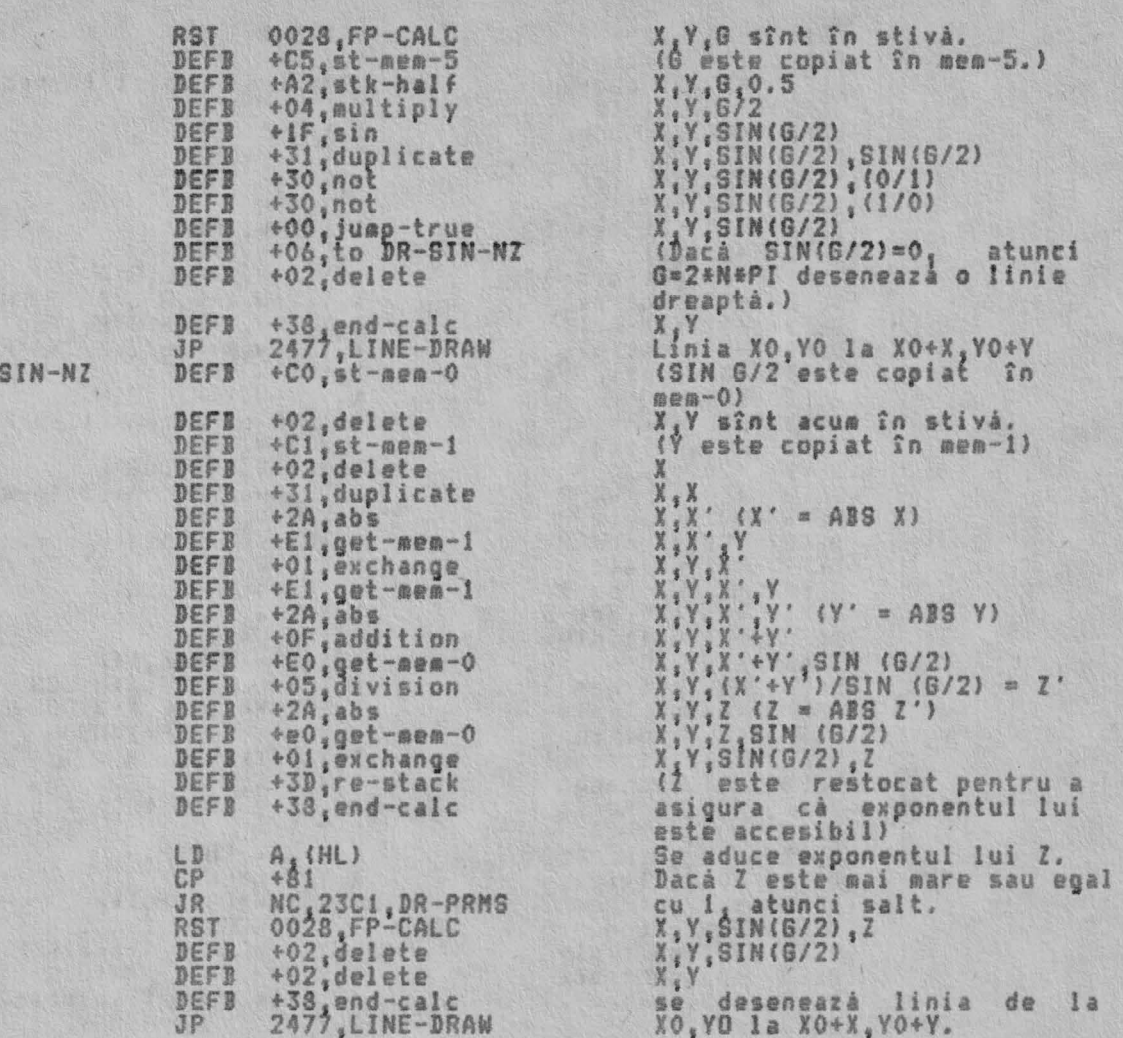

ii. Doar se apelează CD-PRMSI. Această subrutină salvează în registrul B<br>numărul celui mai mic arc cerut pentru arcul complet, si anume A=4+INT (G'+SOR<br>Z/8)+4, unde G' = mod G, sau 252 dacă expresia depaseste 252 (cum se p

23C1 DR-PRMS

CALL 247D, CD-PRMS1

Subrutina este apelatá.

iii. Aranjarea restului parametrilor, după cum urmează. Stiva va contine<br>aceste patru informatii, preluate din vîrf: XO+X si YO+Y pentru sfîrsitul<br>ultimului arc; apoi XO si YO pentru începutul primului arc. Mem-O va contin mai lunga) de lungime Law<br>
si YeW, dar trecînd prin unghiul -(0/2 - 0/2\*A), dec<br>
inlocuiris<br>
U = Y\*W\*SIN (6/2 - 6/2\*A) - X\*W\*COS (6/2 - 6/2\*A)<br>
V = Y\*W\*COS (6/2 - 6/2\*A) - X\*W\*SIN (6/2 - 6/2\*A)<br>
Aceste formule pot fi verif

folosind Intiderile

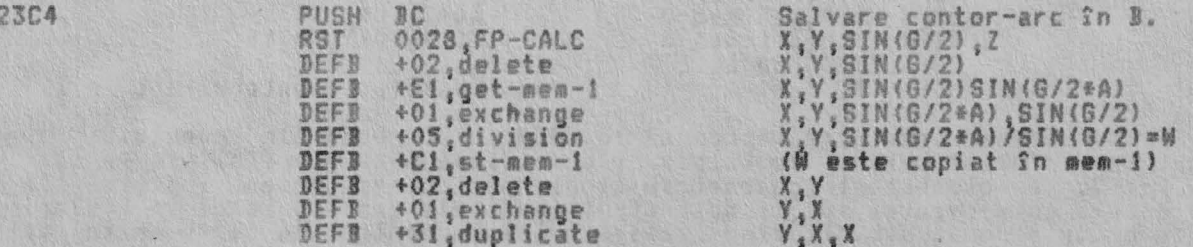

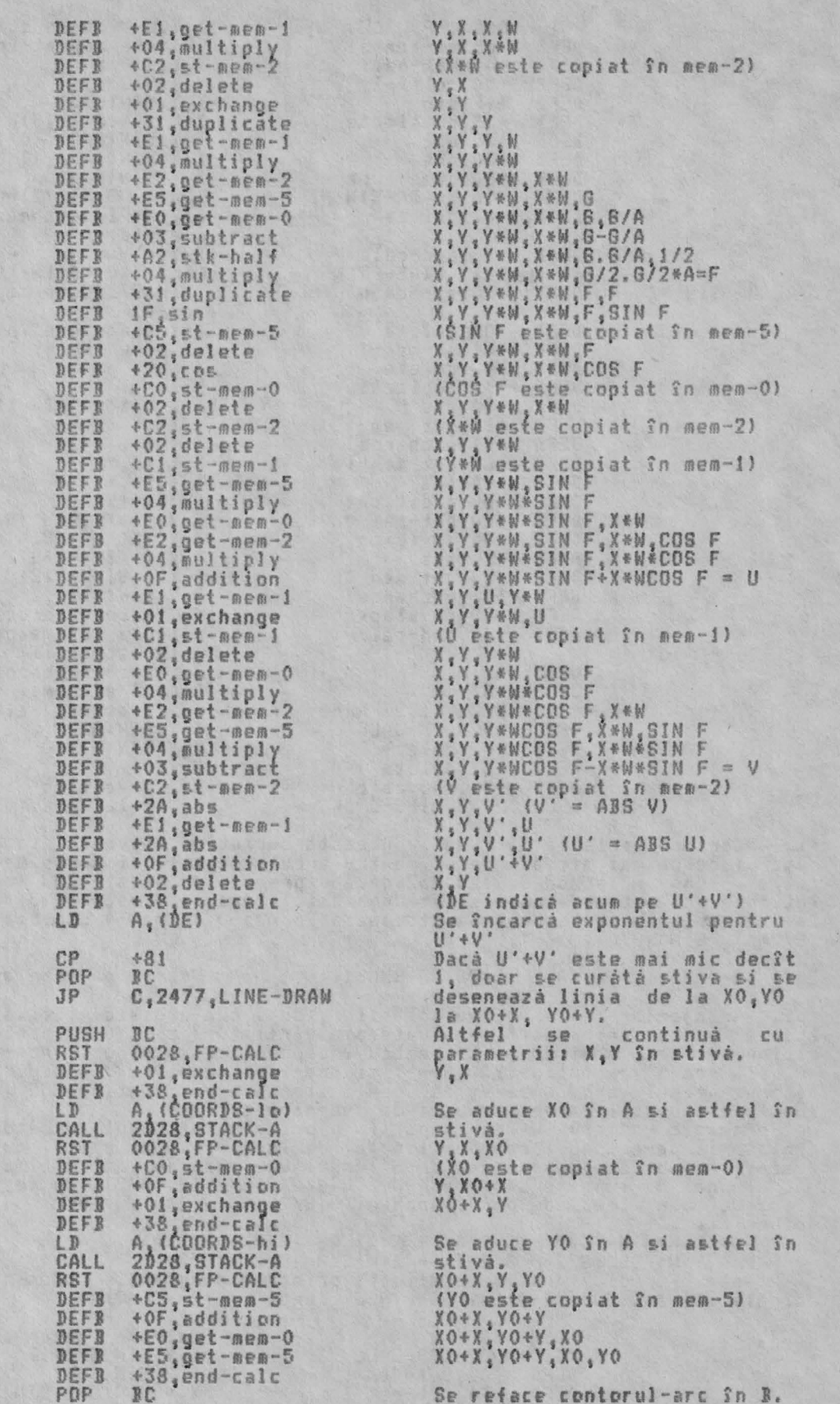

iv. Bucla desenare arc. Este introdusà la 2439 cu coordonatele punctului de<br>început în vîrful stivei, si cu înlocuirile initiale pentru primul arc în mem-<br>1 si mem-2. Se foloseste trigonometria simplà pentru asigurarea fap

ALPHA Ltd.

dacé 2 puncte X1, Y1 si X2, Y2 sînt legate pe un cerc si subîntind un unghi la<br>centru N, care este si originea coordonatelor, atunci X2=X1\*cos N.Y1\*sin N, si<br>Y2 = X1\*SIN N \* Y1\*cos N. Dar din cauza faptului că originea es

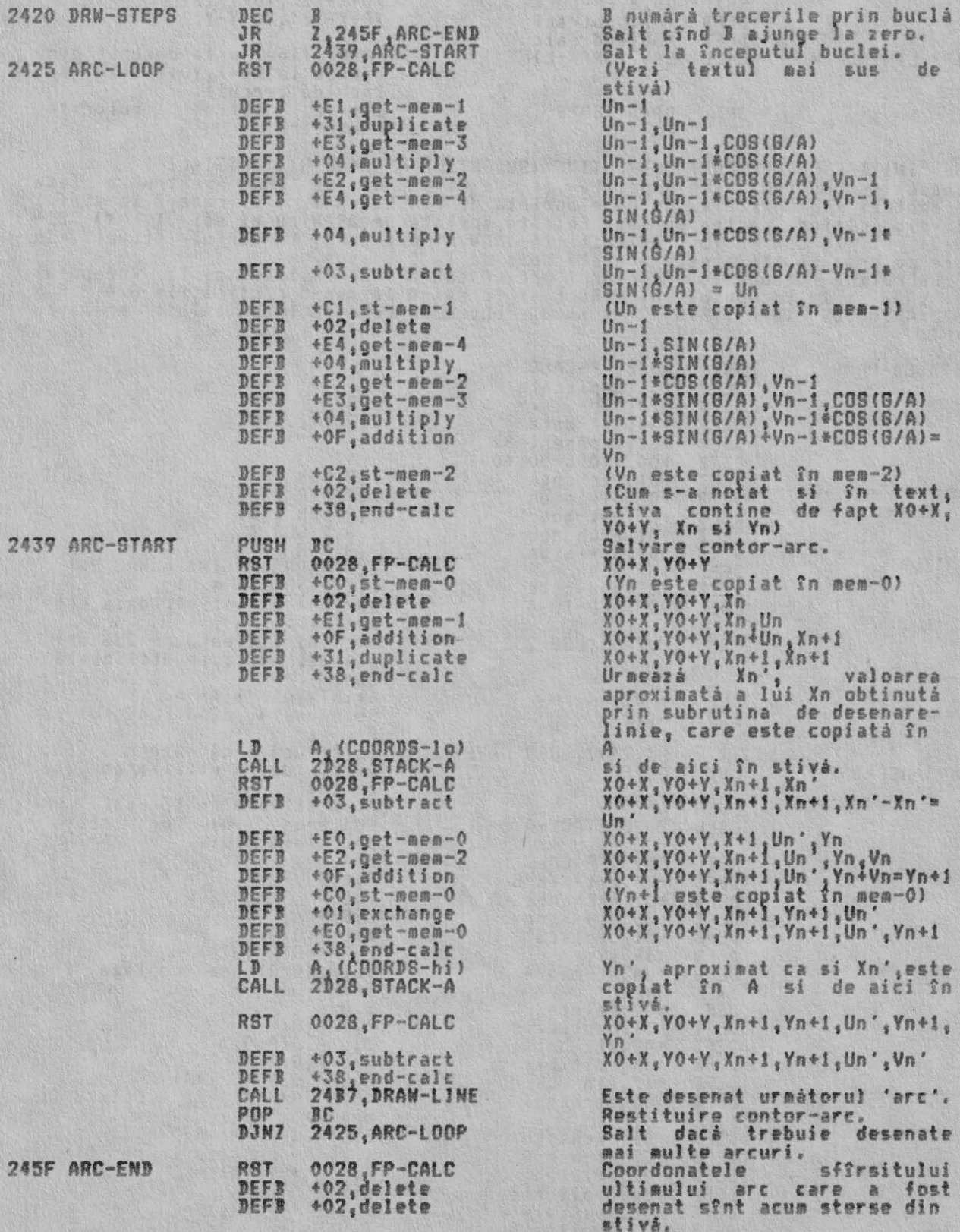

249

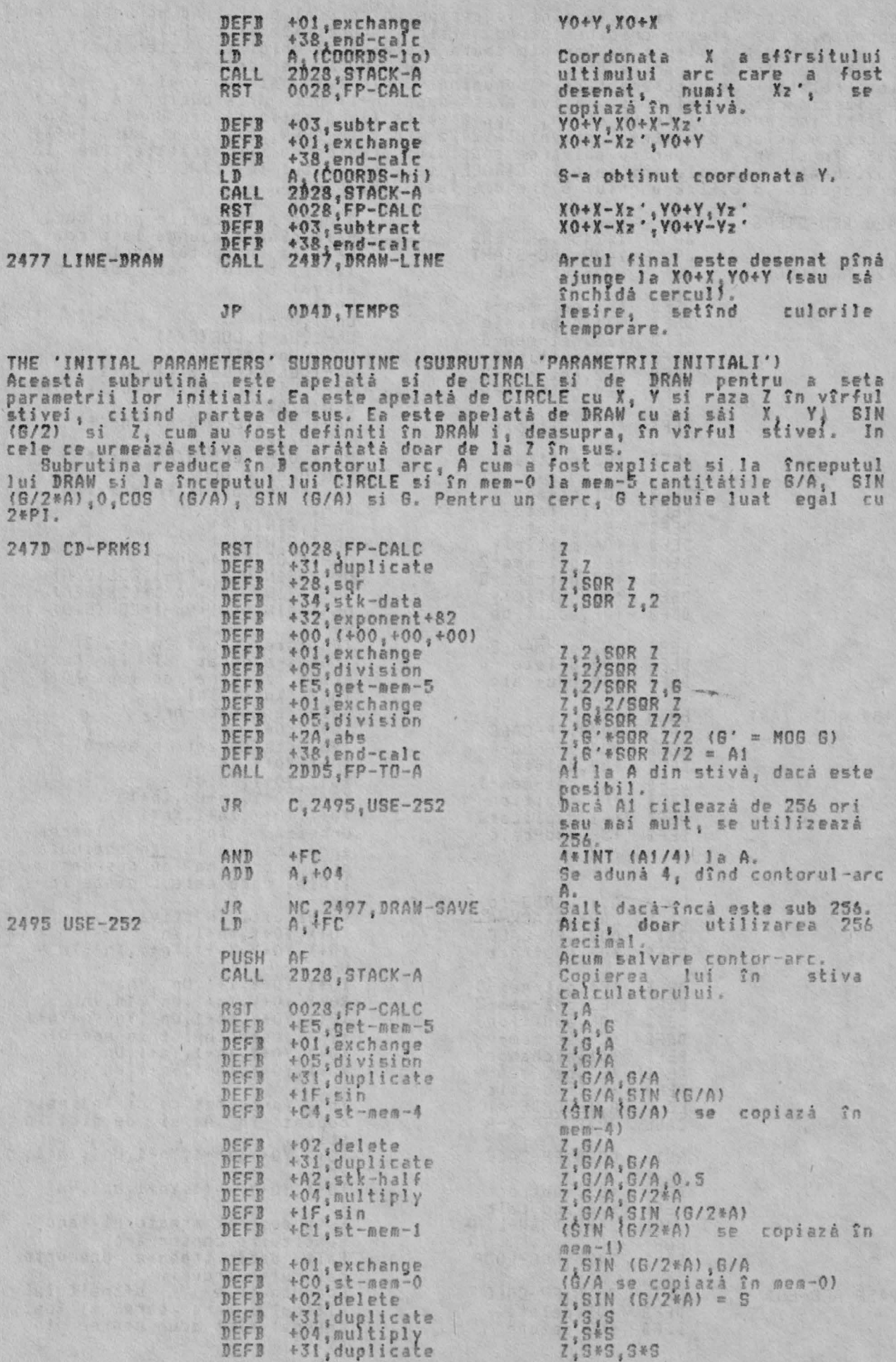

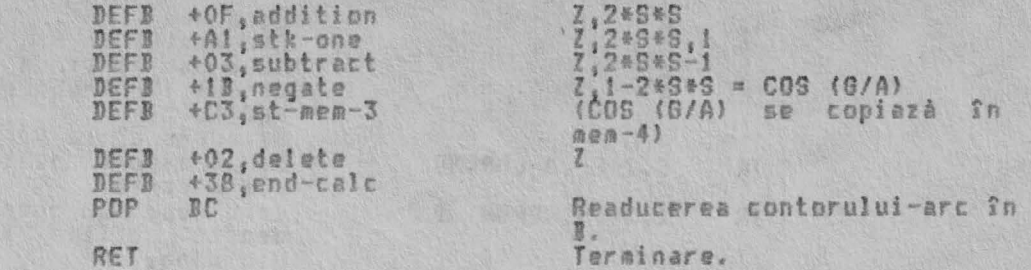

THE LINE-DRAWING SUBROUTINE (SUBRUTINA TRASARE LINIE) THE LINE-DRAWING SUBROUTINE (SUBRUTINA TRASARE LINIE)<br>Aceastà subrutinà este apelatà de DRAW pentru a desena o aproximare la o linie<br>dreaptà din punctul XO, YO continut în COORD la punctul XO+X, YO+Y, unde<br>incrementele X s

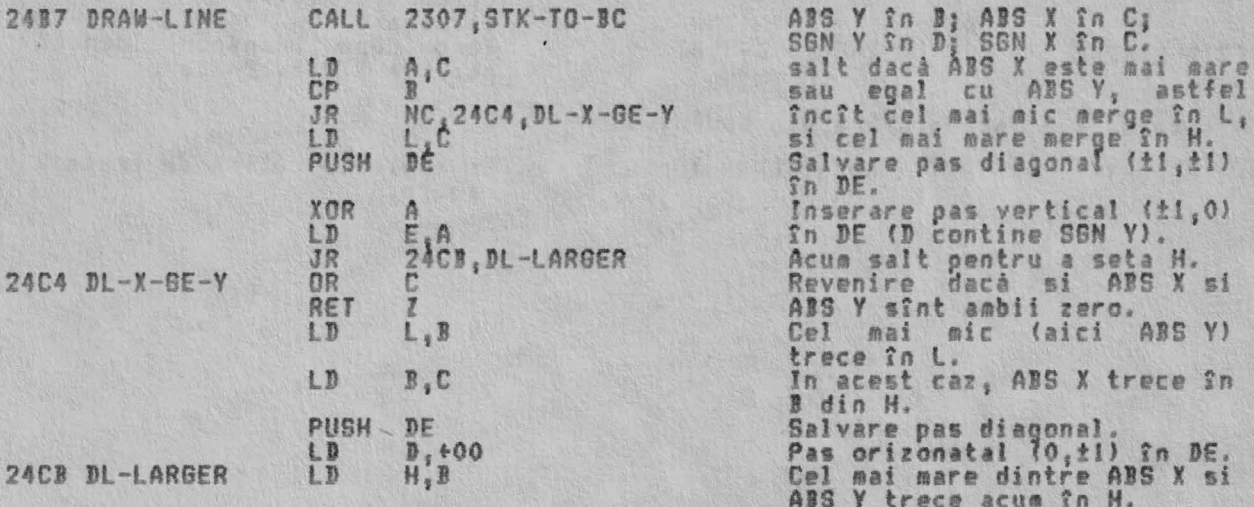

Algoritmul începe aici. Cel mai mare dintre ABS X si ABS Y, numit H, este<br>în A si redus la INT (H/2). Pasii H-L prizontali sau verticali si |<br>diagonali L sînt facuti (unde L este mai mic decît ABS X si ABS Y) în | ous si pasii modul urmator: Leste adunat la A; Dacà acum A este mai mare sau egal cu M, el este<br>redus cu H si se face un pas diagonal; altfel se face un pas vertical sau<br>orizontal. Aceasta se repetà de H ori (B contine pe H). De notat faptul COORDS.

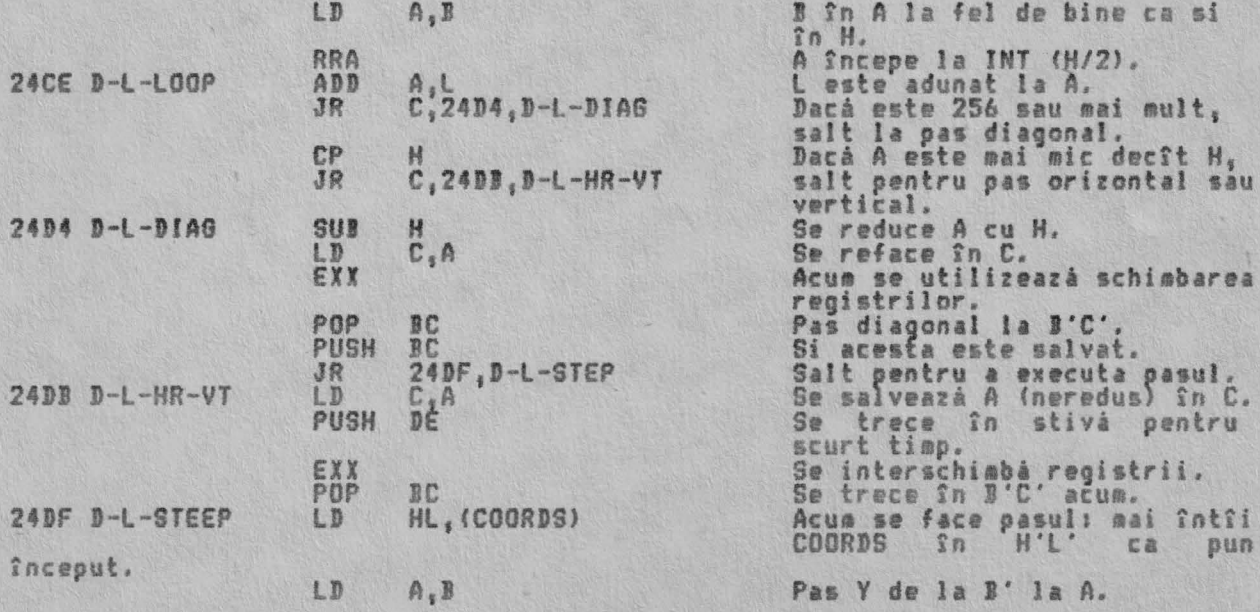

ALPHA Ltd.

RUTINELE DE CONANDA

utina de tratare

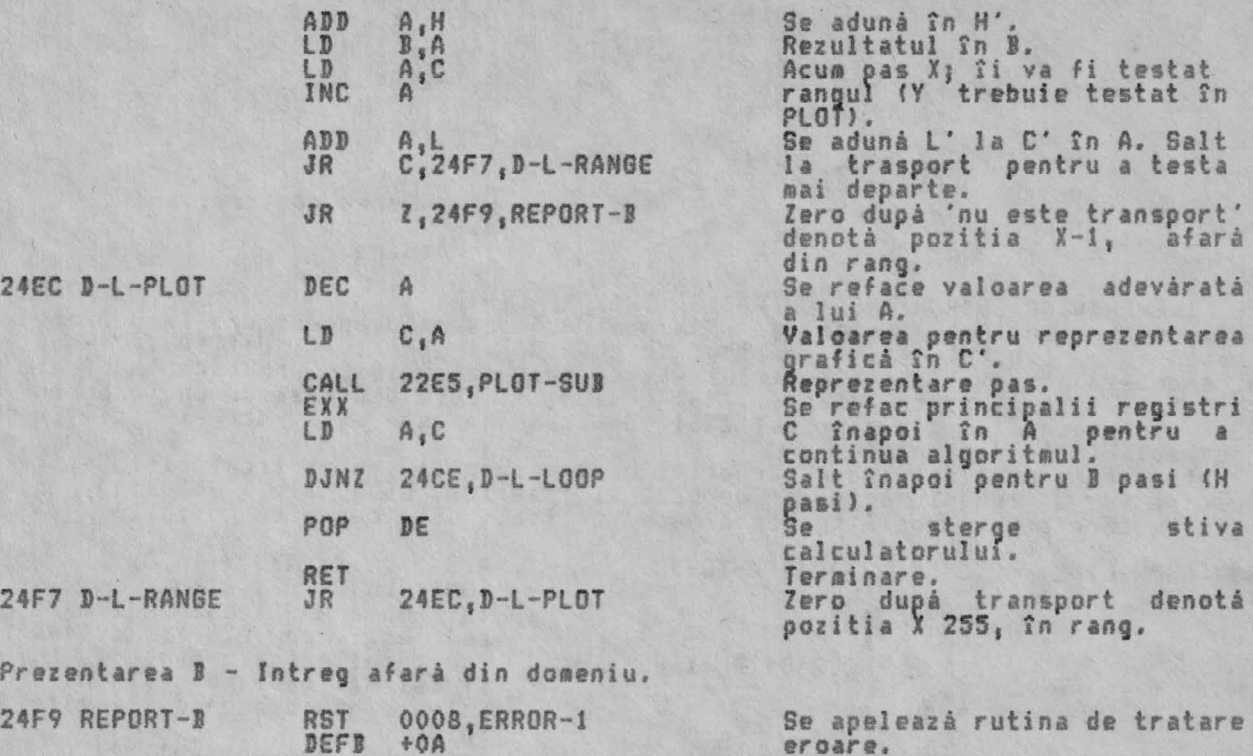

#### EXPRESSION EVALUTIDN

## THE 'CANNING' SUBROUTINE

Această subrutină este utilizată pentru a realiza evaluarea rezultatului<br>'următoarei expresii'. **'uraâtoarei** •x presii ·•

Rezultatul este returnat ca ultima valoare ' în stiva calculatorului. Pentru un rezultat nuaeric, ultima valoare va fi numărul actual în virgulă<br>mobilă. După cum, pentru un rezultat sir ultima valoare va consta dintr-un set de parametrii. Primul din cinci octeti este nespecificat, al doilea si al<br>treilea octet contin adresa de început a sirului si al patrulea si al cincilea octet contln lun **i••a** airului.

Bitul 6 al FLAGS este setat *în* cazul unui rezultat numeric si resetat pentru un rezultat sir.

Cînd o urmitoare expresie consti dintr-un singur operand, de exemplu simplu valoarea obtinuta prin evaluarea operandului.

Dupá cum, cînd următoarea expresie contine o functie si un operand, de<br>exemplu ...CHR\$ A...,..NOT A...,SIN 1..., codul operatiei functiei este stocat în stiva masinii pînă cînd se celculează ultima valoare a operandului. Aceastá ultimă valoare este apoi supusă unei operatii corespunzătoare pentru a da o noua ultima valoare.

In cazul în care trebuie efectuată o operatie logică sau aritmetică, de<br>exemplu ...A+J...,A+J...,...A=J..., atunci ambele valori ultime ale primului<br>argument si ale codului operatiei trebuie păstrate pînă se găseste ultima a celui de al doilea argument. Intr-adevar, calculul ultimei valori a de al doilea argument poate de asemenea să includă, stocarea ultimelor

valori si a codurilor operatiei pînă cînd s-a terminat calculul.<br>De aceea se poate arata că atunci cînd se evaluează o expresie complexă, ce de exemplu ...CHR\$ (+A-26\*INT ((T+A)/26)+65)..., trebuie realizata o ierarhi a operatiilor care mai sînt de prelucrat pîna cînd se ajunge în punctul din<br>care se poate renunta la ierarhie pentru a găsi în final ultima valoare.<br>Fiecare cod de operatiei are asociat un cod corespunzâtor al prioritătii

operatiile de prioritate superioară se execută întotdeauna înaintea celor de<br>prioritate inferioară.<br>Prioritate inferioară.

<sup>1</sup> Subrutina începe cu registrul A setat astfel încît să contină primul<br>caracter al expresiei si marcatorul prioritătii de început - zero - încărcat în s i *m* inii.

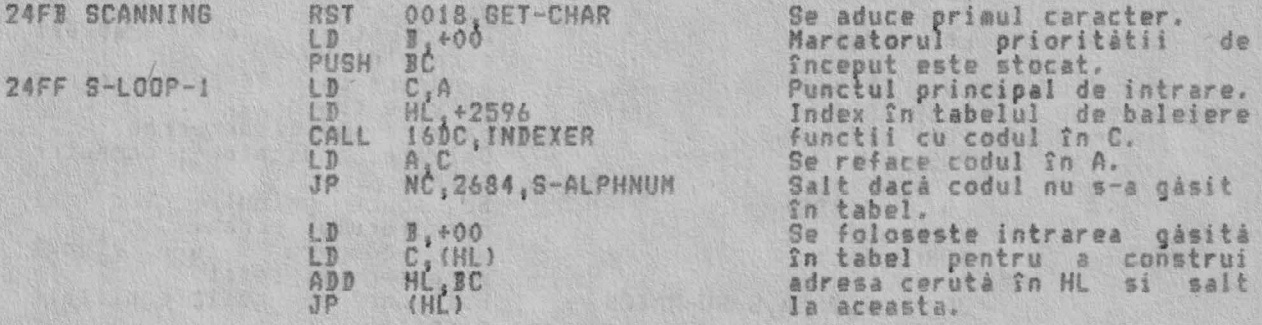

.<br>**functie. Prima, 'subrutina de ba**leiere a limitelor', este folosită de<br>functie. Prima, 'subrutina de baleiere a limitelor', este folosită de entru a verifica dacă limita fiecărui sir coincide cu cealaltă.

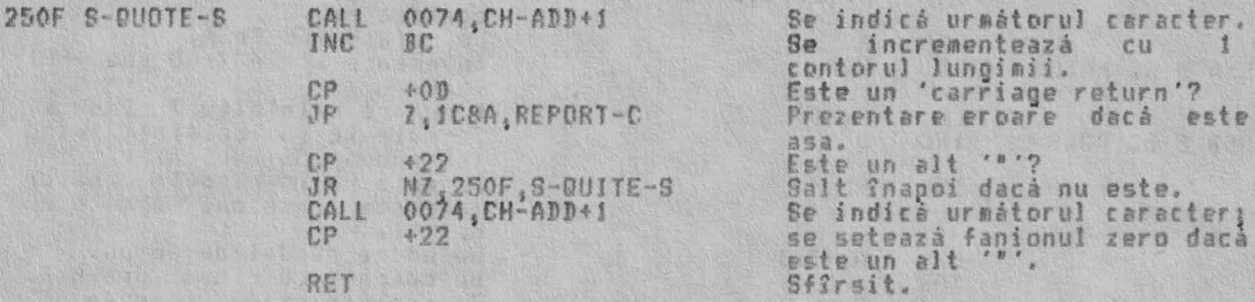

lrmătoarea subrutină, subrutina 'baleiere: două coordonate', este apelată de -SCREEN\$, S-ATTR si S-POINT pentru a se asigura cá cele douà coordonate cerute sint date in forma lor specifica.

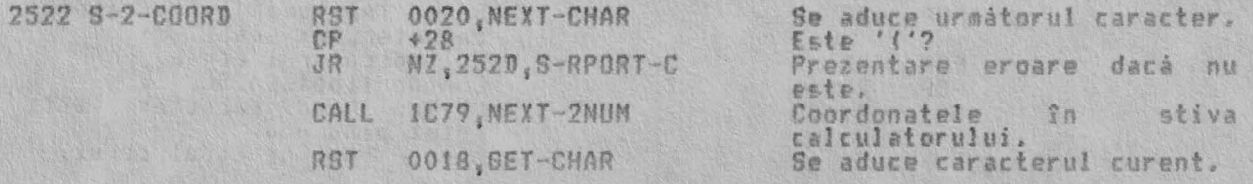

25

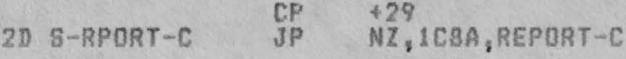

Este ') '? Prezentare eroare dacá nu este.

re bit 7 al FLAGS.

THE 'SYNTAX-Z' SUBROUTINE (SUBRUTINA 'SYNTAX-Z')<br>In acest punct se interpolează subrutina 'SYNTAX-Z'.Este apelată de 32 de ori șu salvarea doar a unui octet la fiecare apelare. Un simplu test al bitului ?<br>al FLAGS va da re timpul verificárii sintaxei.

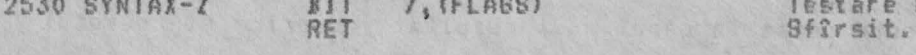

Urmátoarea subrutiná este 'subrutina baleiere SCREEN\$', care este folositá de<br>S-SCREEN\$ pentru a gási caracterul ce apare pe ecran la linia x, coloana y.<br>Aceasta doar cautá caracterul setat 'indicat' în CHARS.

Notàs Acesta este în mod normal unul din caracterele +20 (spatiu) la +7F (@),<br>altfel utilizatorul poate modifica CHARS egalînd cu alte caractere, incluzînd<br>caracterele grafice definite de utilizator.

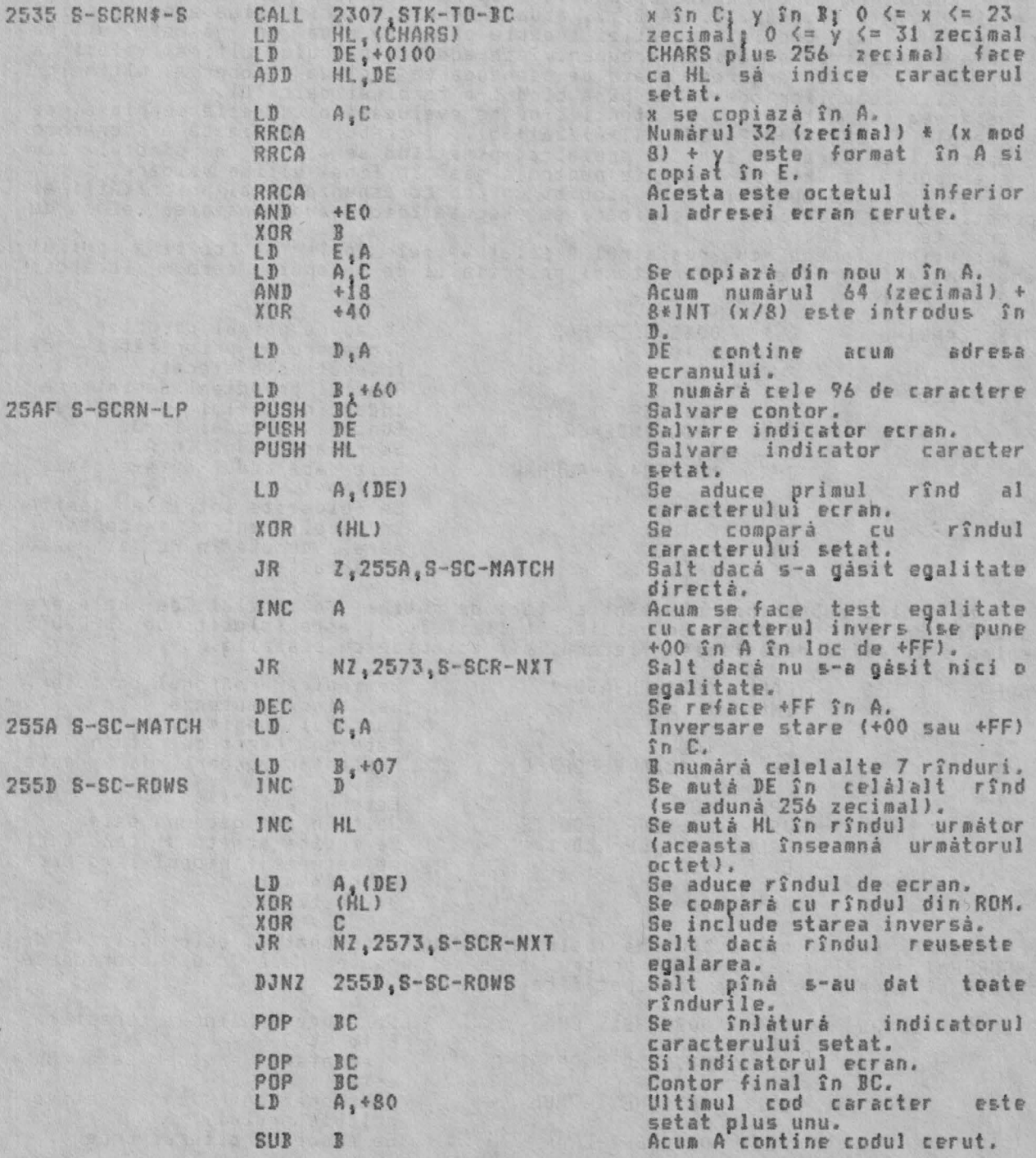

**25AF** 

nici o egalitate.

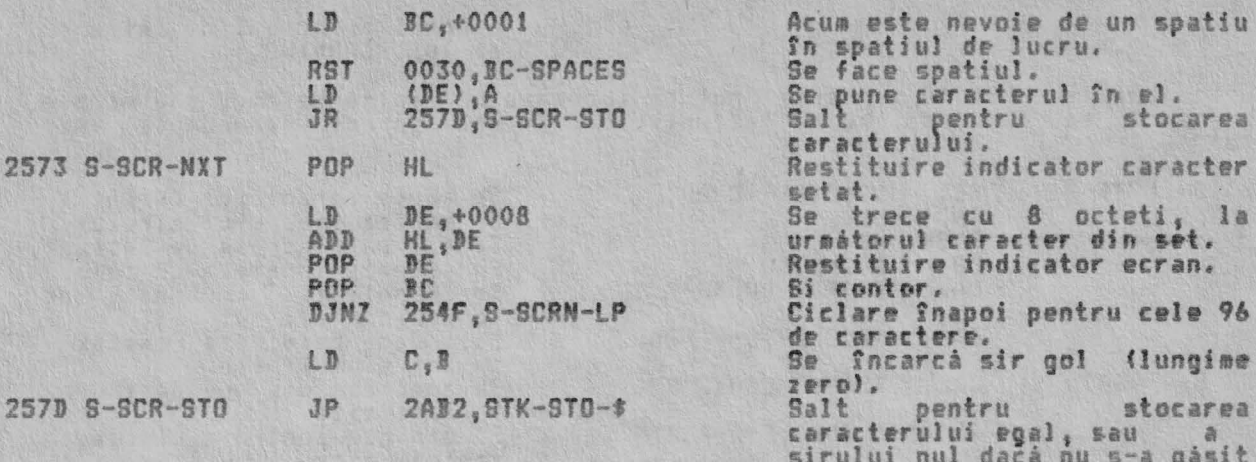

Notá: Aceastá iesire, prin STK-STO-\$, este o gresalá si conduce la 'stocarea<br>dublá' a sirului rezultat (vezi S-STRING, 25DB). Linia de instructie trebuie<br>sá fie 'RET'.

Ultima din aceste patru subrutine este 'subrutina baleiere atribute'. Ea<br>este apelatá de S-ATTR pentru a returna valoarea lui ATTR (x,y) care codifică<br>atributele liniei x,coloanei y pe ecranul televizorului.

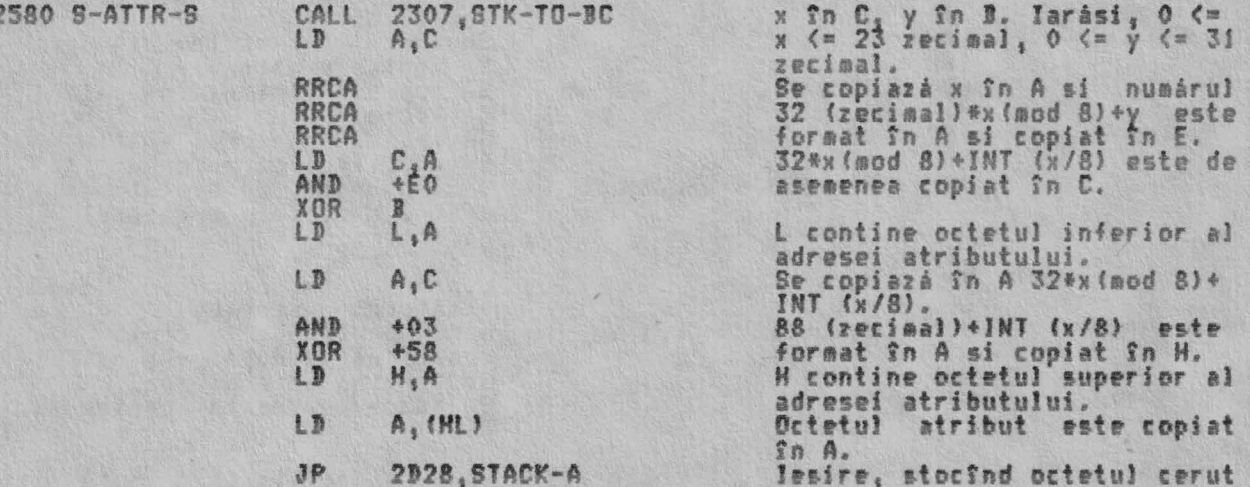

THE SCANNING FUNCTION TABLE (TABELUL FUNCTIEI DE BALEIERE)<br>Acest tabel contine 8 functii si 4 operatori. Acesta încorporează 5 noi<br>functii Spectrum si prevede o cale curată de accesare a unor functii si<br>operatori care deja

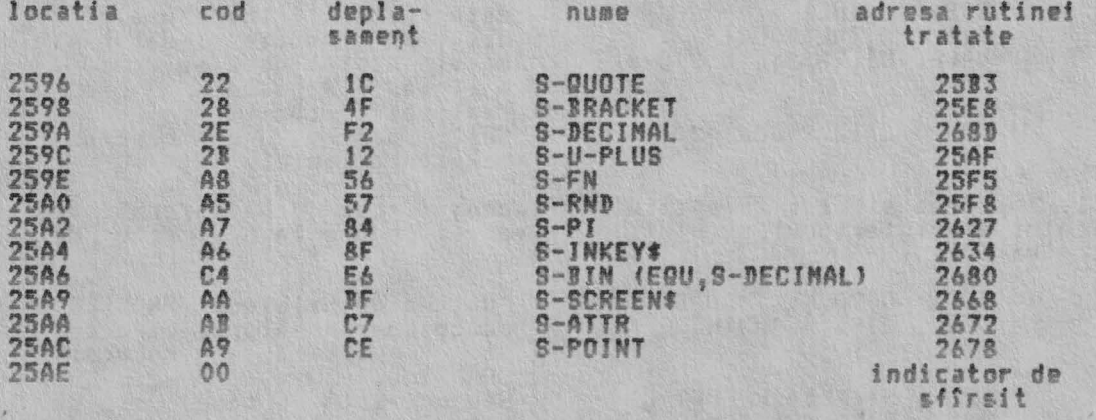

THE SCANNING FUNCTION ROUTINES (RUTINELE FUNCTIEI BALEIERE)

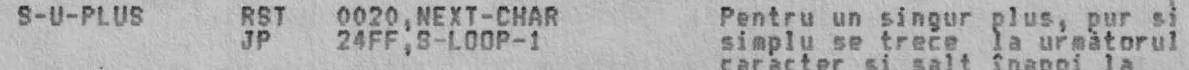

### EVALUAREA EXPRESIEI

punctul principal de intrare<br>al lui SCANNING.

'Rutina baleiere LIMITE': Aceastá rutiná lucreazá cu limite de sir, sau simple<br>ca "name" sau mai complexe ca "a""white""lie"" sau aparent redundante VAL\$<br>"""a"",

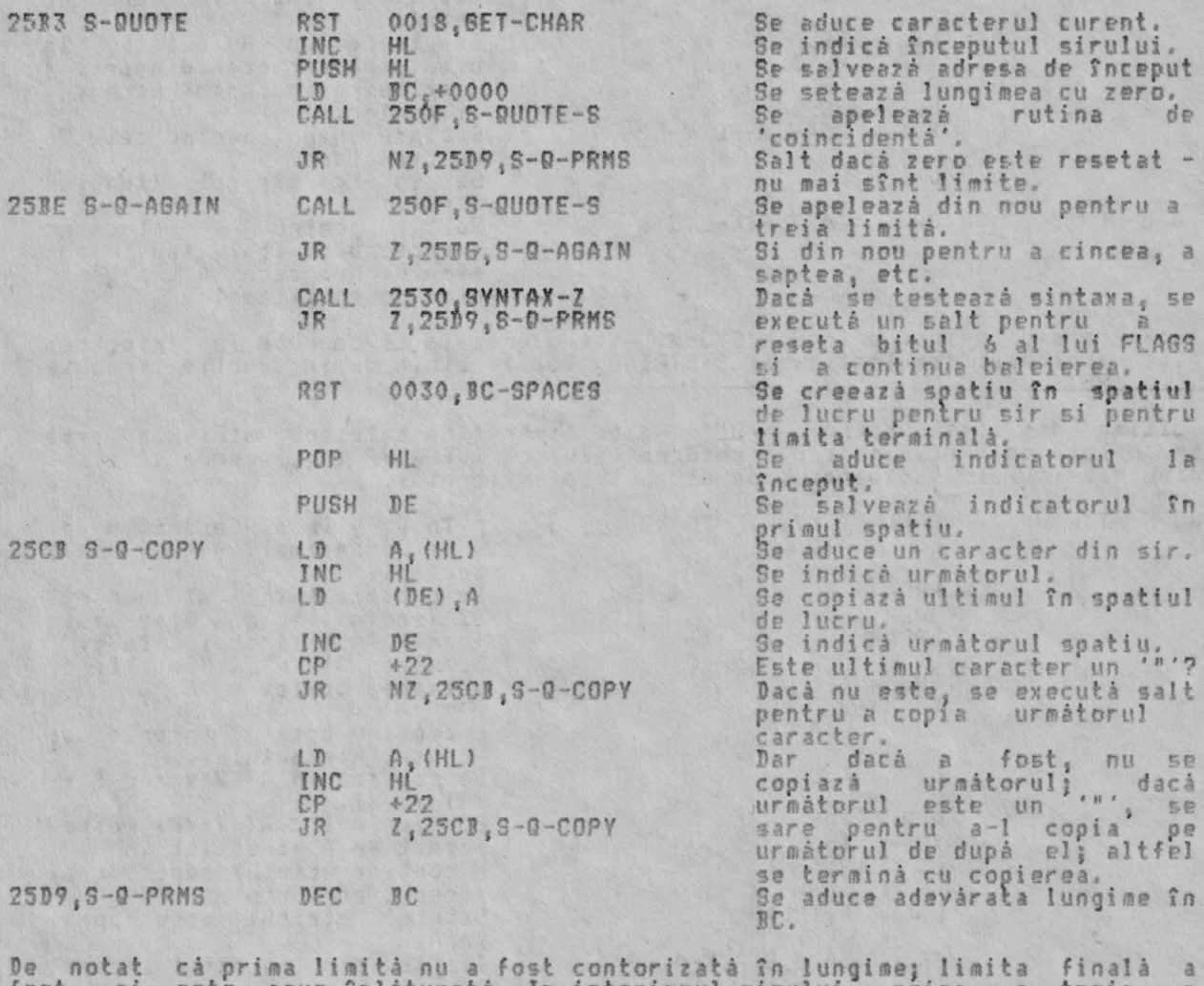

fost, si este acum înlăturată. În interiorul sirului, prima, a treia, a<br>cincea, etc., limită au fost contorizate dar a doua, a patra, etc., limită nu

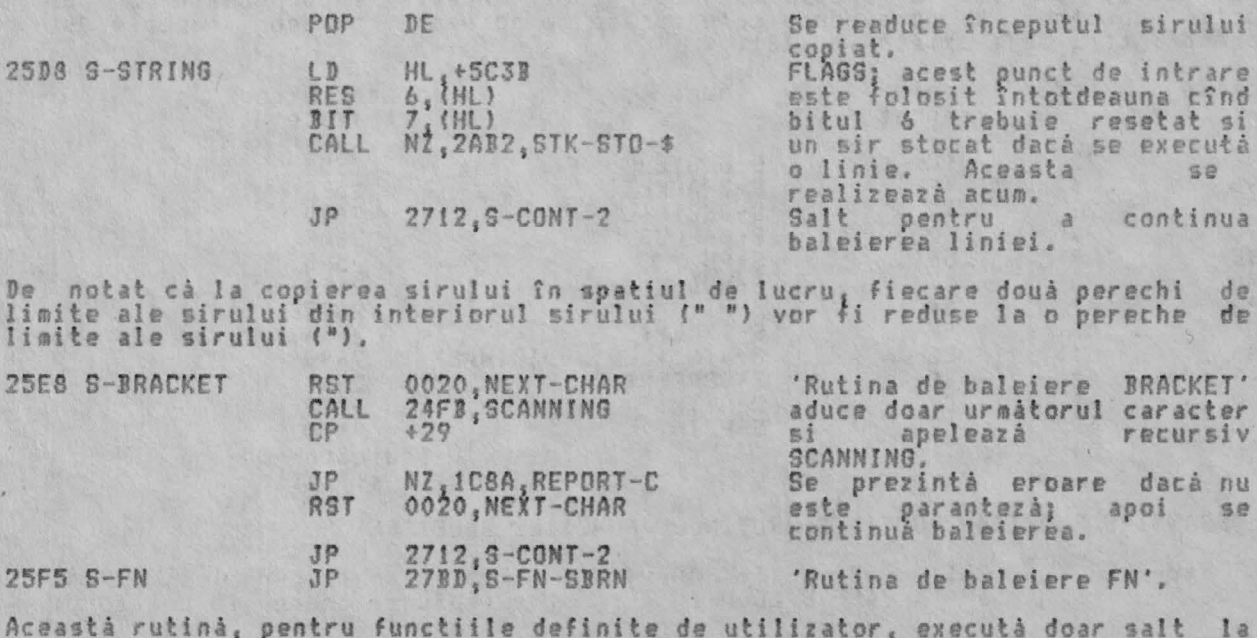

#### RESIEI

ficat<br>pentru a<br>eator. curentà a

foloseste este acum zecimal 75

LITERALS octeti 65537 pune

cu

un

a 'ultimei

'ultimei

exponentul

a sintaxei utilizeazá

urmátorul

 $\alpha$ 

Pregátire sir gol; acesta se<br>stochează dacă sînt apăsate<br>prea multe taste.<br>Se testează valoarea tastei;

codul

pentru

caracter

6 în cazul

 $C3$ 

stiva

 $\hat{i}n$ 

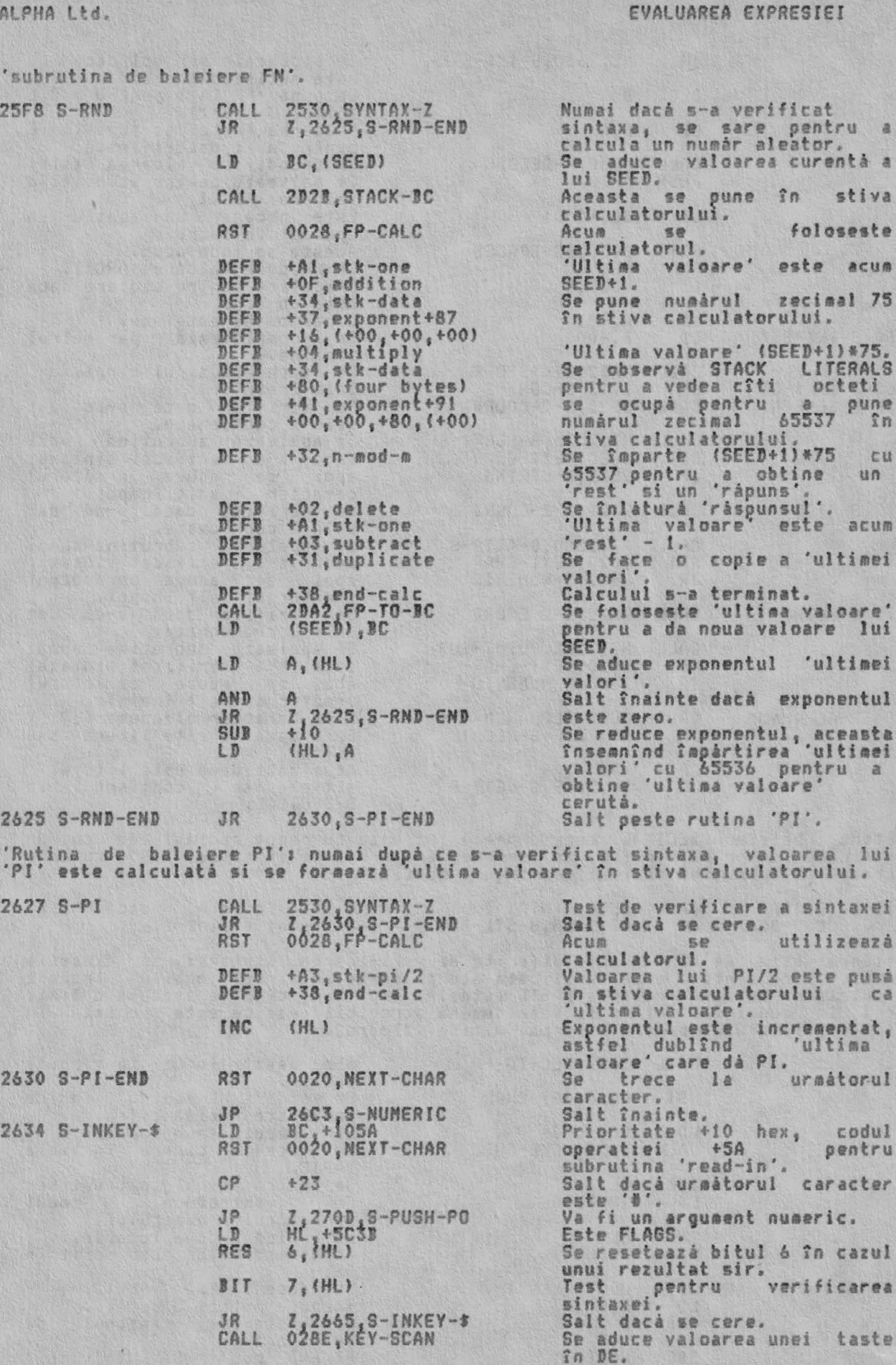

CALL 031E, K-TEST

 $R_1^{+00}$ <br>N2,2660, S-IK\$-STK

 $\sqrt{2}$ 

 $LD$ 

**JR** 

129

### EVALUAREA EXPRESIEI

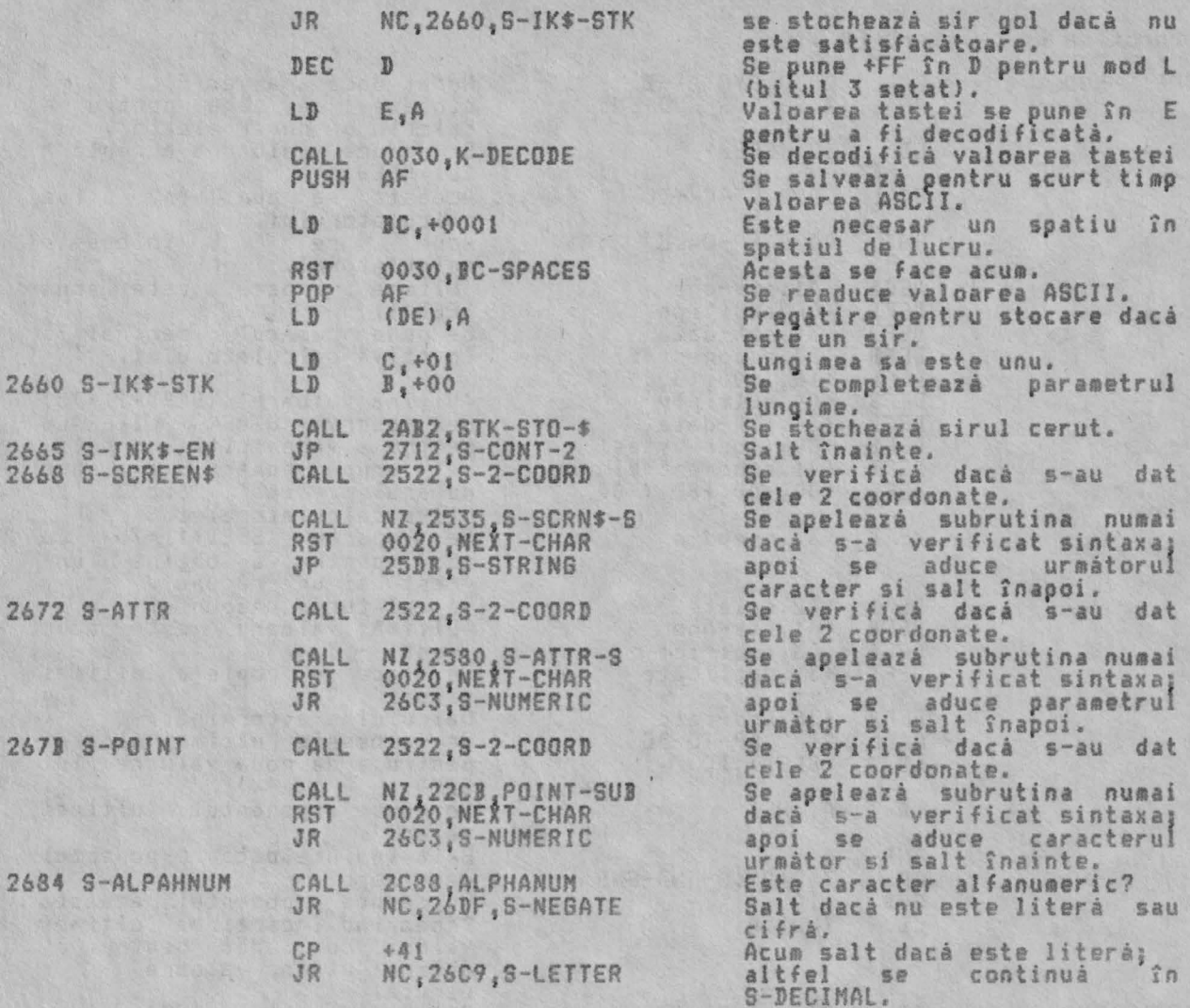

'Rutin număr care înce ucreaza în su azà lucreazà cu nea are grija di ulă **obila,**  cu un cuc *re* 

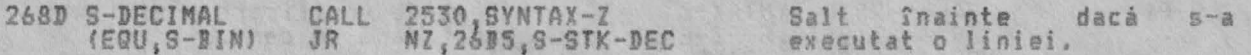

Actiunea este de acum iniei. Dacă sintax foarte diferita~ verificată atuno în linia BASIC actuală. nt va fi întotdeauna<br>ntru a forma 'ultima calculată si copiată forma în punct flo!<br>stiva-calulatorului p xei si execu **110bili** tr buie e executá o linio este copiată în

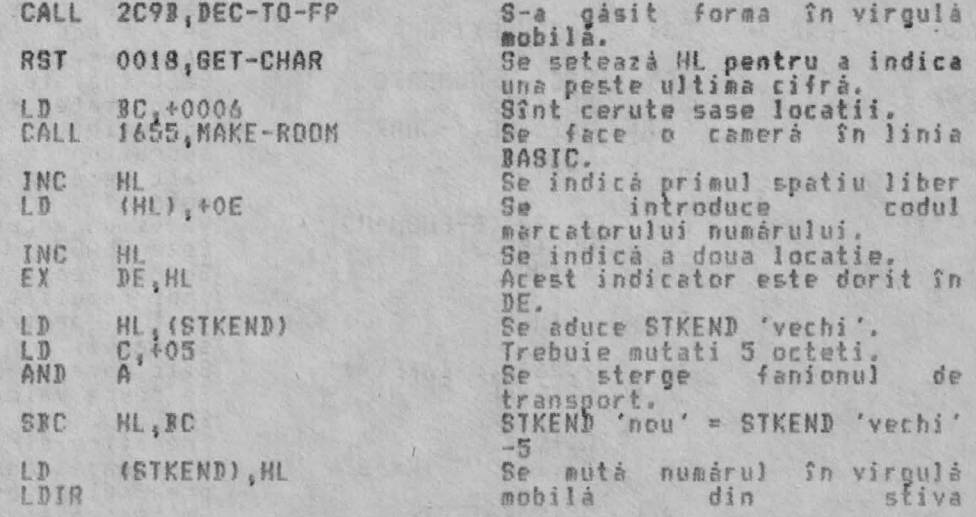

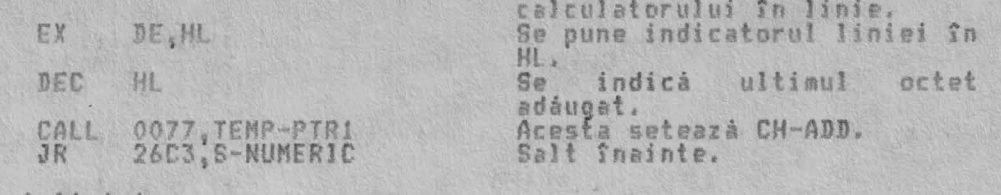

In timpul executiei liniei;

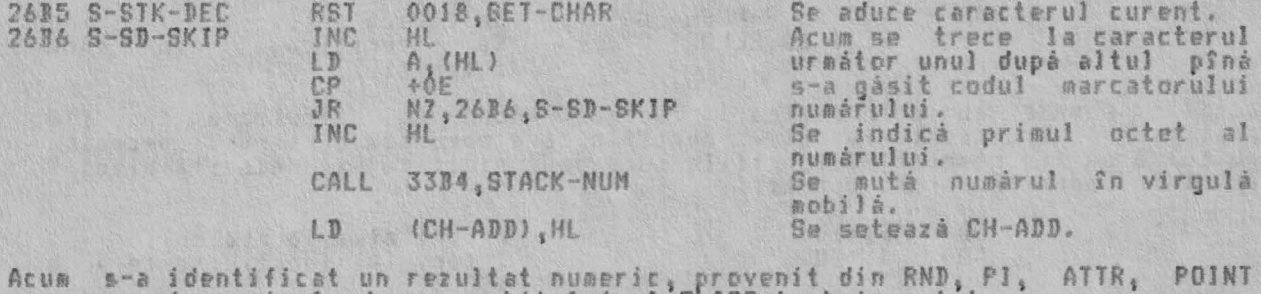

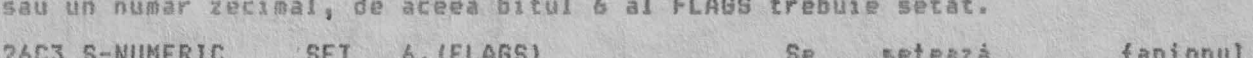

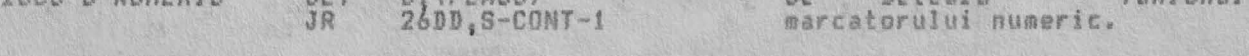

THE SCANNING VARIABLE ROUTINE (RUTINA DE BALEIERE VARIABILA) The scanning vertical numerical world be selected vertical in LOOK-VARS care<br>priveste acele vertable care exists deja in spatiul variabilelor (sau in<br>spatiul programului, la instructiunile DEF FN pentru o functie definità

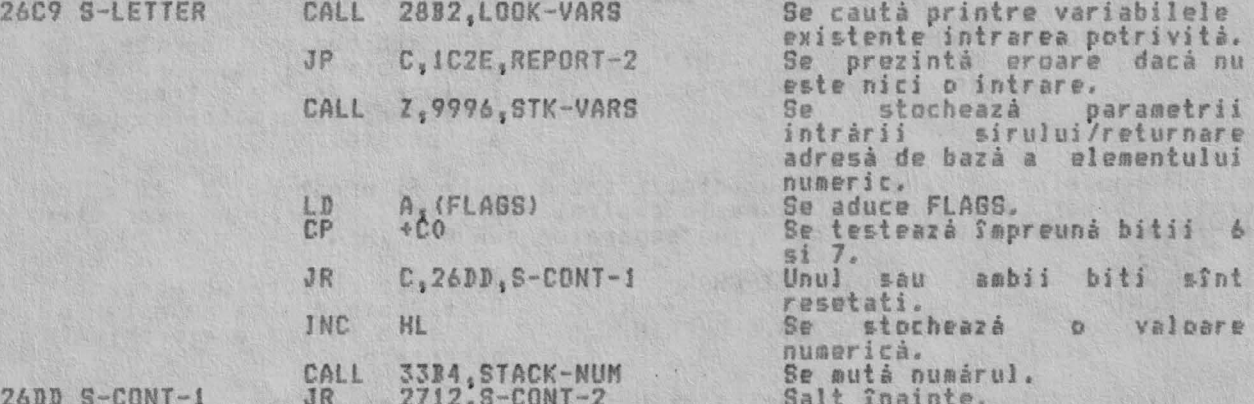

Caracterul este comparat cu codul pentru '-', care identifică operatia 'minus unar'

Inainte de testul actual registrul B se seteázá astfel încît sá continá<br>prioritatea +09 iar registrul C sá continá codul +D8 al operatiei care sînt<br>cerute pentru aceastá operatie.

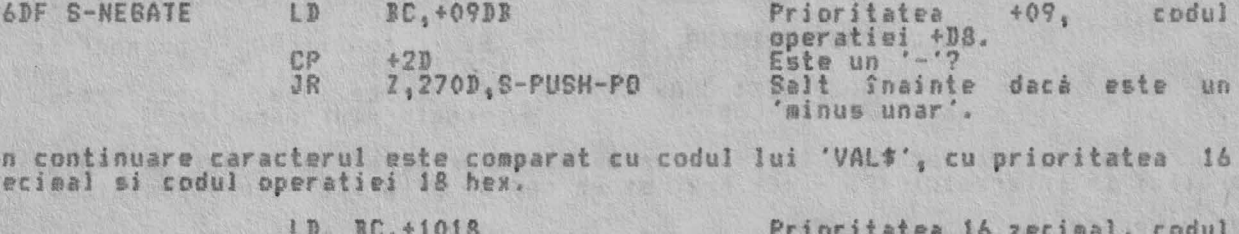

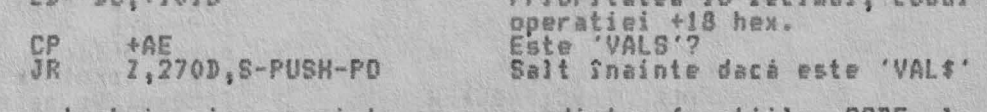

Prezentul caracter trebuie să reprezinte acum una dintre functiile CODE la NOT, cu codurile între +AF la +C3.

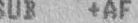

functiei este

schimbat de la +AF la +C3 la intervalul +00 la +14 hex. Se prezintă o eroare dacă se

iasa din interval.

ALPHA Ltd,

2723 S-OPERT

JP C1 1CBA,REPORT-C

Functia 'NOT' este identificată si este tratată separat de celelalte.

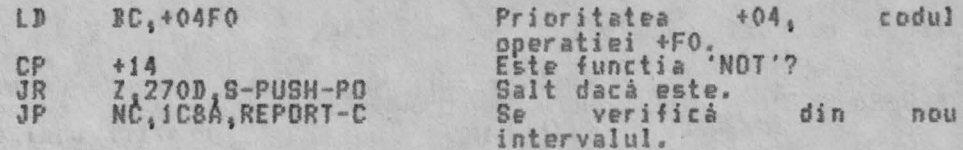

Functiile râmase au prioritatea 16 zecimal. Acum se calculează operatiilor pentru aceste functii. Functiile care operează cu siruri<br>ca bitul 6 să fie resetat si functiile care dau rezultate sir necesită codurile ecesita<br>bitul 7 resetat în codurile lor de operatii.

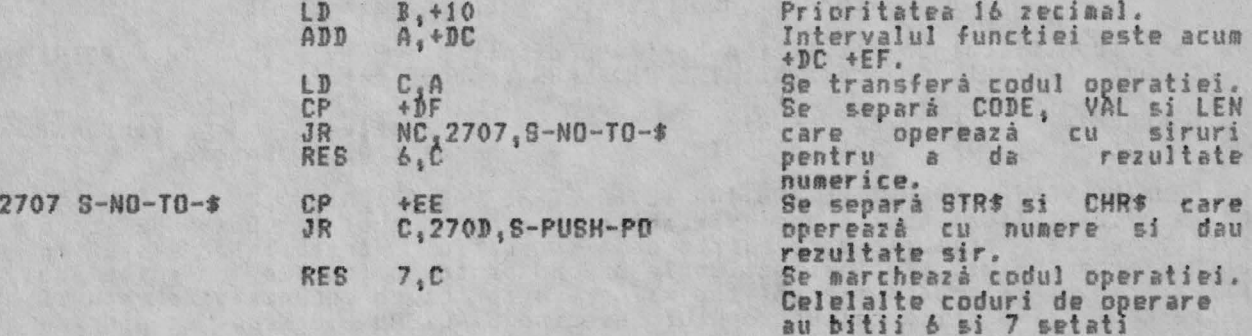

mîndoi.

Codul prioritătii și codul operatiei pentru funcția care a fost considerată ste pus acum în stiva masinii. S-a construit astfel o ierarhie a operatiilor.

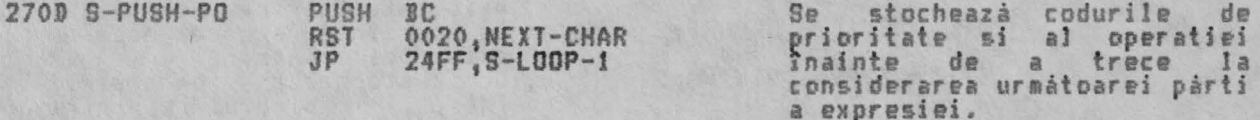

Continuà baleierea liniei. Argumentul prezent poate fi urmat de operator binar sau, dacă s-a ajuns la capatul expresiei, atunci 'carri ge return' sau două puncte, un separator sau un 'HEN', o o (, un<br>un caracter

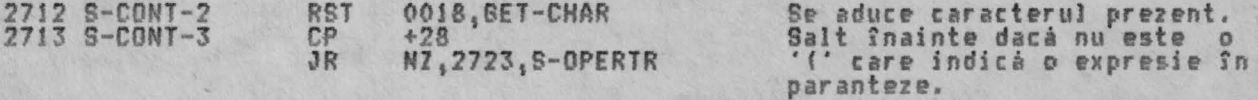

cA 'u ti **a** valoar • **te** numericâ atunci expresia în parantez **este** întrdevar <sub>o subexpresie și trebuie evaluată prin însăsi. După cum, dacă <mark>'ultima</mark></sub> valoare' este un sir atunci expresia în paranteză reprezintă un element dintrvaloare' este un sir atunci expresia în paranteză reprezintă un element dintr-<br>o sultime sau o bucată dintr-un sir. Un apel al SLICING modifică parametrii sirului după cum se cere.

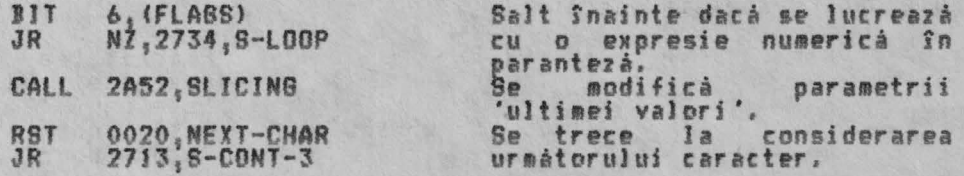

aracter este într-adevăr un oper: ntervalul +C3 - +CF hex, si un cod tor binar va fi dat un cod al de prioritate corespunzátor.

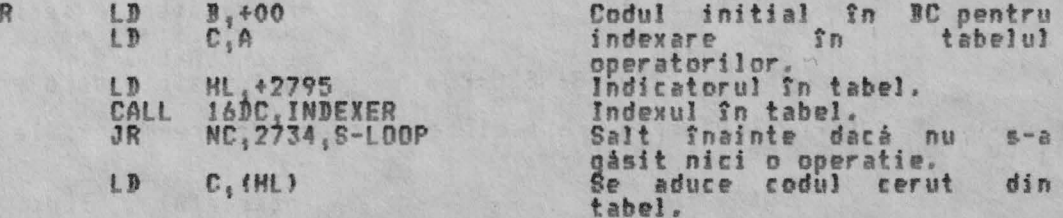

274C

 $LD$ **HL. +26ED** 

HL, BC ADD LD

Indicatorul în tabelul de<br>prioritate: înseamnă că 26ED<br>+C3 dă 27B0 ca prima adresă. Index în tabel. Se aduce prioritatea corespunzátoare.

Acum se introduce bucla principalà a acestei subrutine. In aceastá fazá existár

i. O 'ultimá valoare' în stiva calculatorului.

ii. Inceputul magaziei de priorități în stiva masinii sub o ierarhie, de<br>mărime necunoscută, a functiilor si codurile de operatie binare. Această<br>ierarhie trebuie invalidată.

iii. Registrul pereche BC contine operatia 'prezentă' si prioritatea, care<br>dacă s-a ajuns la sfîrsitul expresiei va fi prioritate zero.

Initial, 'ultima' operatie si prioritate sînt scoase din stiva masinii si<br>comparate cu 'prezenta' operatie si prioritate.<br>Bacă prioritatea 'prezentă' este mai mare decît 'ultima' prioritate atunci<br>se jese din buclă, depare

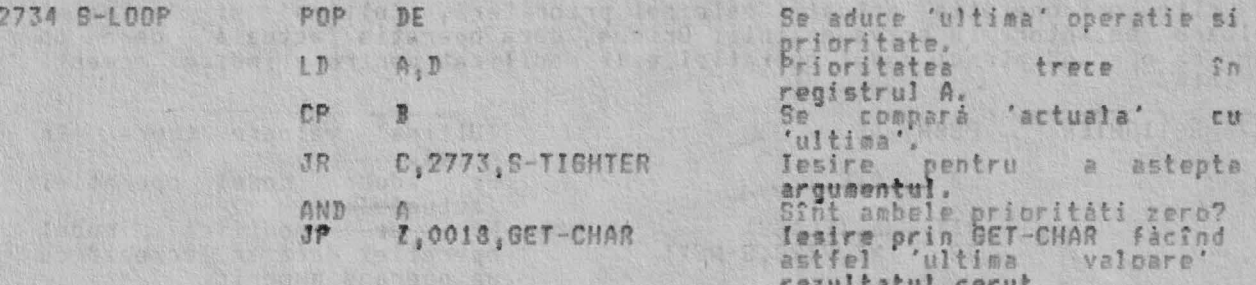

Inainte de a se executa 'ultima' operatie, se separà functia 'USR' în 'numarul<br>USR' si 'sirul USR' în concordantă cu bitul 6 din FLAGS care a fost setat sau<br>resetat cînd argumentul functiei a fost stocat ca 'ultima valoare

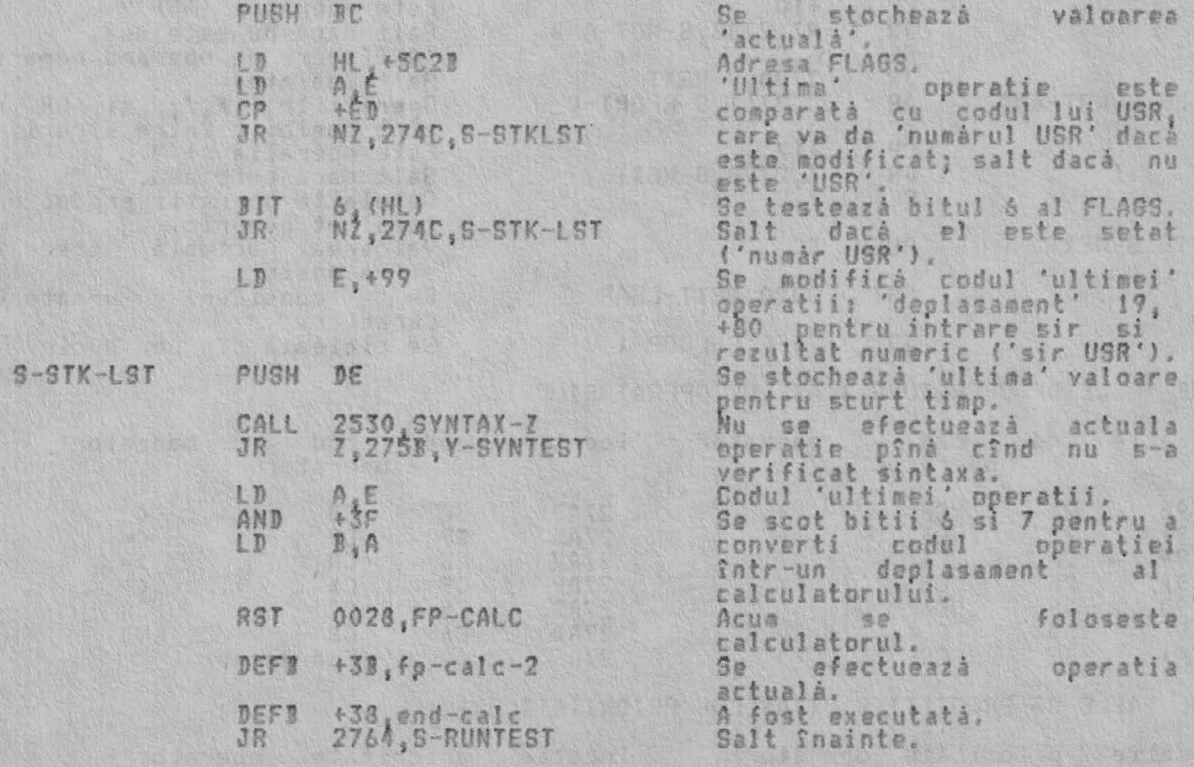

O pare importantă a verificării sintaxei implică testarea operatiei pentru a<br>se "asigura că natura 'ultimi valori' este de tip corect pentru operatie" care<br>s-a luat în considerare.

新

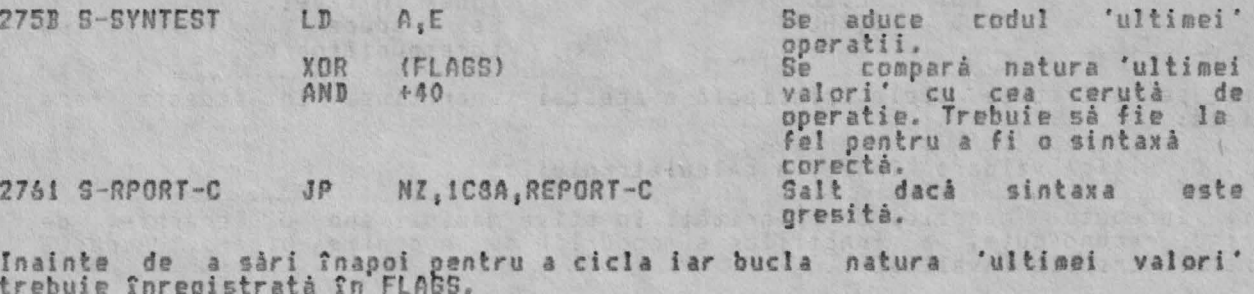

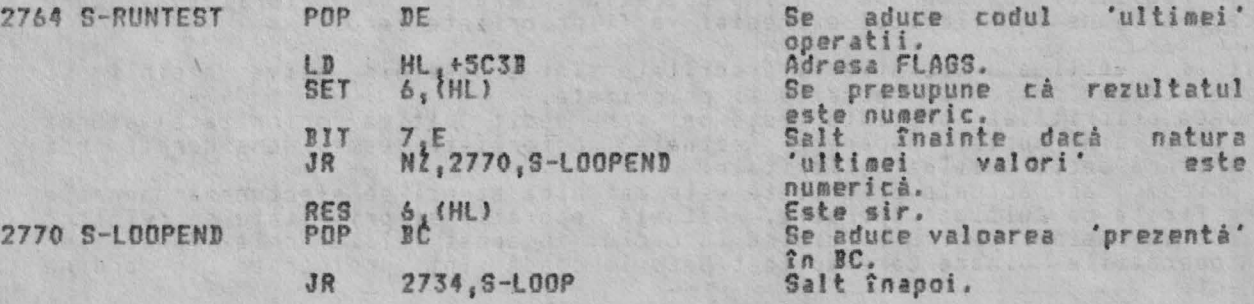

De cîte ori operatia 'actualà' este mai prioritarà, 'ultima' si 'actuala'<br>valoare se întorc în stiva masinii. Oricum, dacă operatia 'actuală' cere un<br>sir ca operand atunci codul operatiei este modificat pentru a indica ace

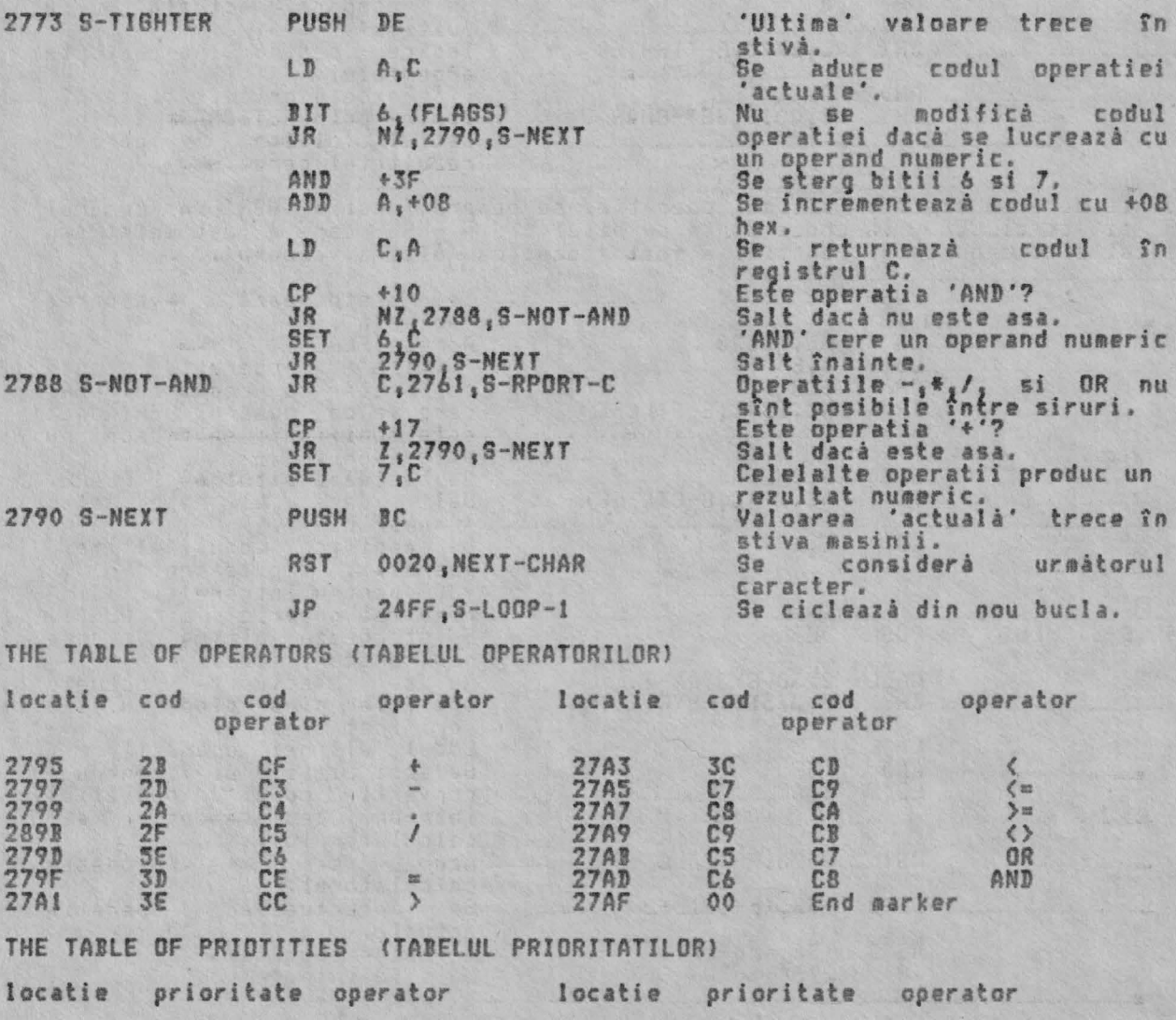

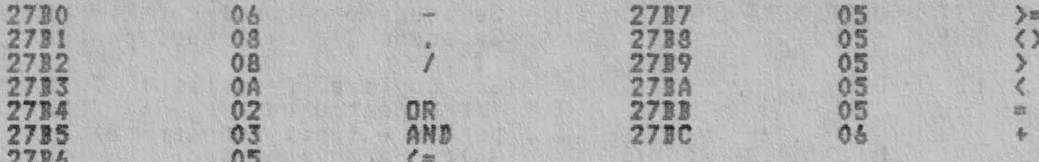

THE 'SCANNING FUNCTION' SUBROUTINE (SUBRUTINA 'BALEIERE FUNCTIE')<br>Aceastá subrotiná este apelatá de 'rutina de baleiere FN' pentru a evalua o<br>functie definitá de utilizator care intervine într-o línie BASIC. Subrutina poate fi considerată în patru faze:

i. Sintaxa instructiei FN este verificată în timpul verificării sintaxei.

ii. In timpul executiei liniei, se efectuează o căutare în spatiul<br>programului pentru o instructiune DEF FN, si numele functiilor sînt comparate<br>pînă se găseste o egalitate - sau se raportează o eroare.

iii. Argumentele lui FN sînt evaluate prin apelarea lui SCANNING.

iv. Functia este evaluată ea însăsi prin apelarea lui SCANNING, care apelează pe rînd LOOK-VARS și astfel subrutina 'STACK FUNCTION ARGUMENT'.

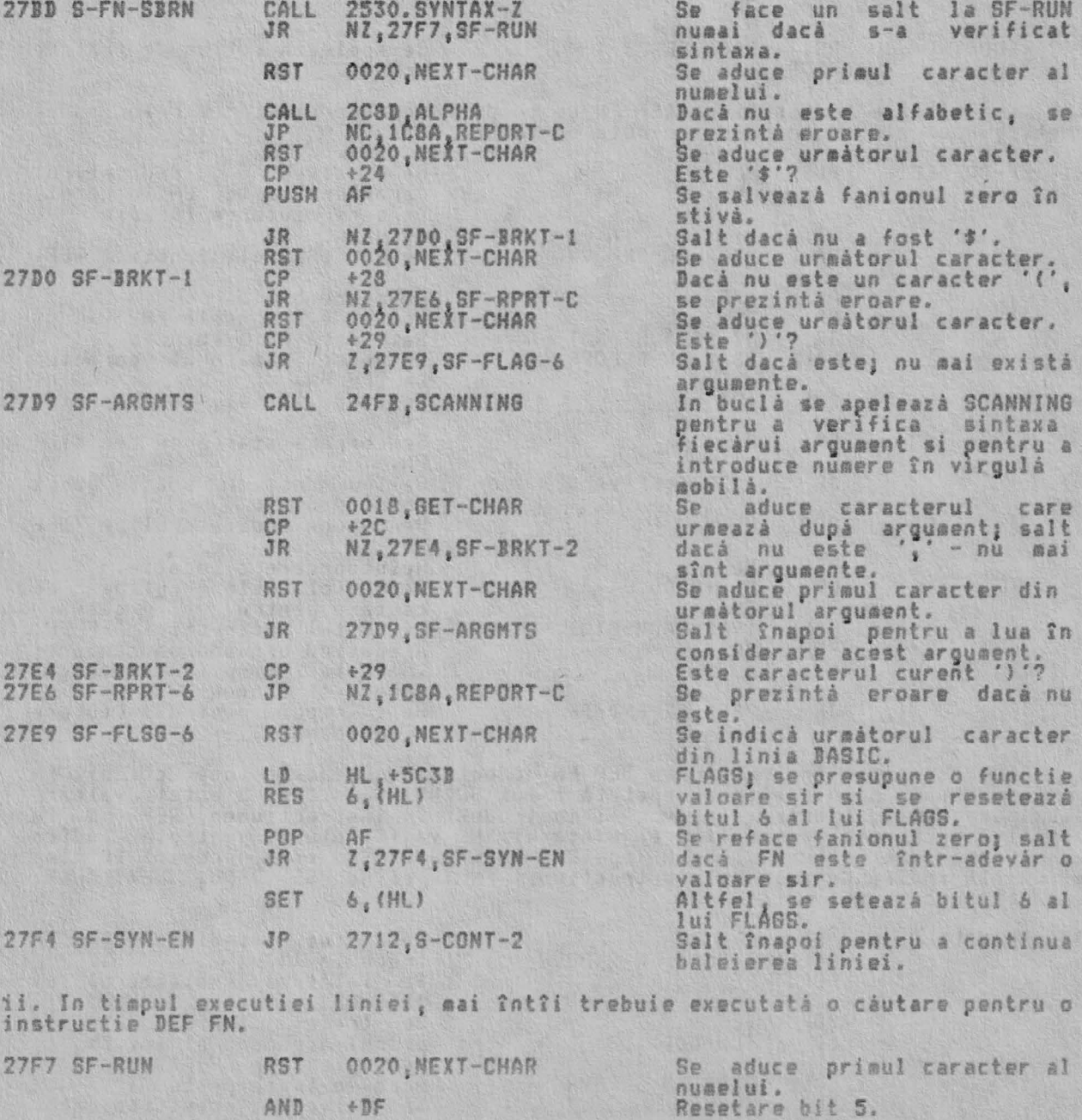

ALPHA Ltd.

EVALUAREA EXPRESIEI

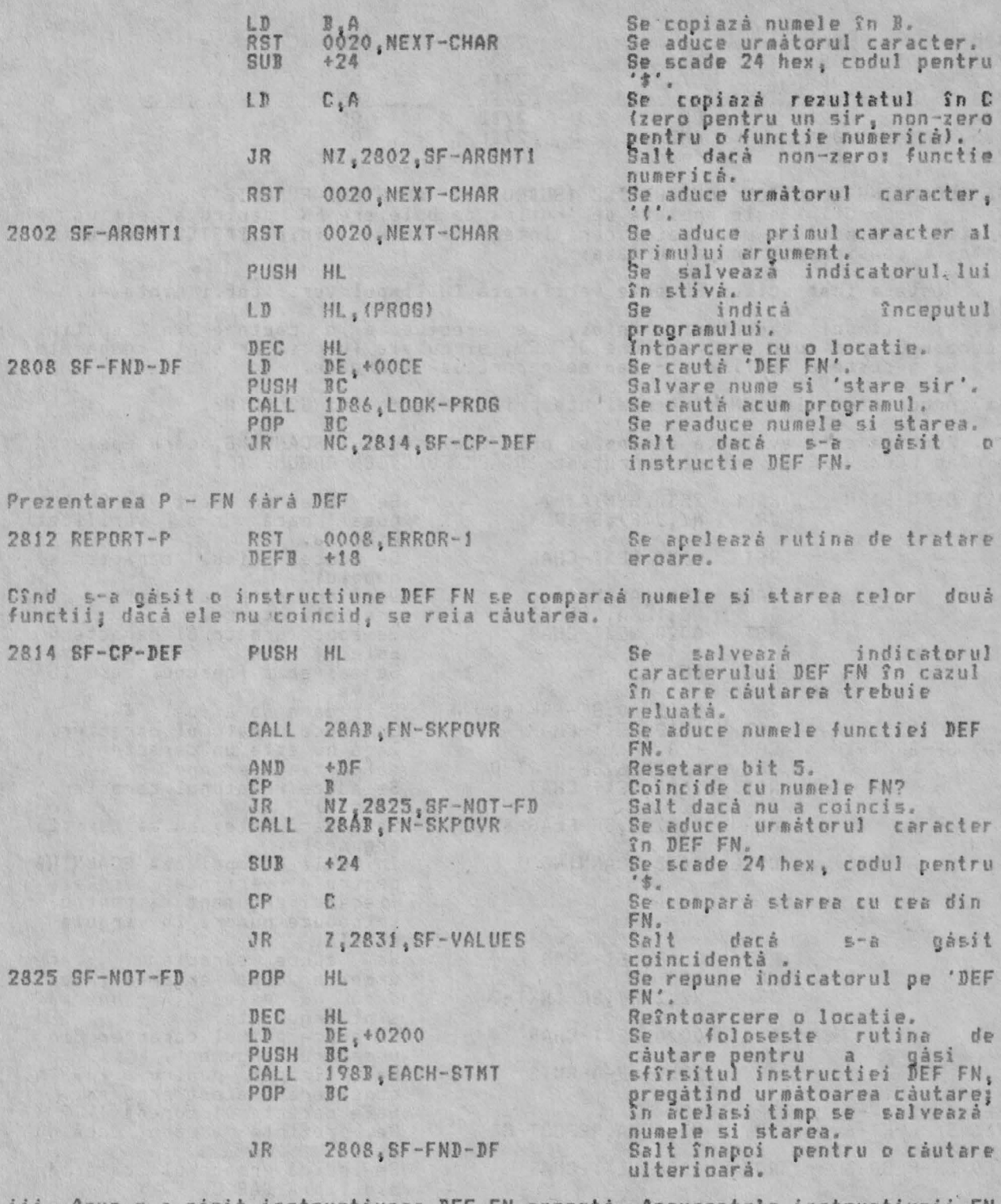

iii. Acum s-a găsit instructiunea DEF FN corectă. Argumentele instructiunii FN<br>vor fi evaluate prin apelarea repetată a lui SCANNING, si cei 5 octeti valoare<br>(sau parametrii, pentru sir) vor fi instrodusi în instructiunea

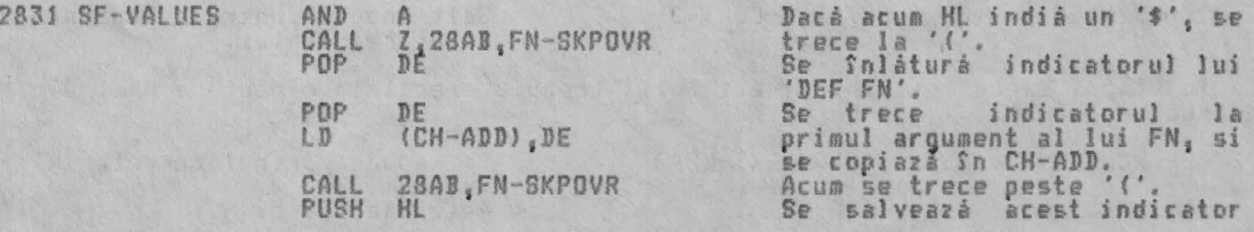

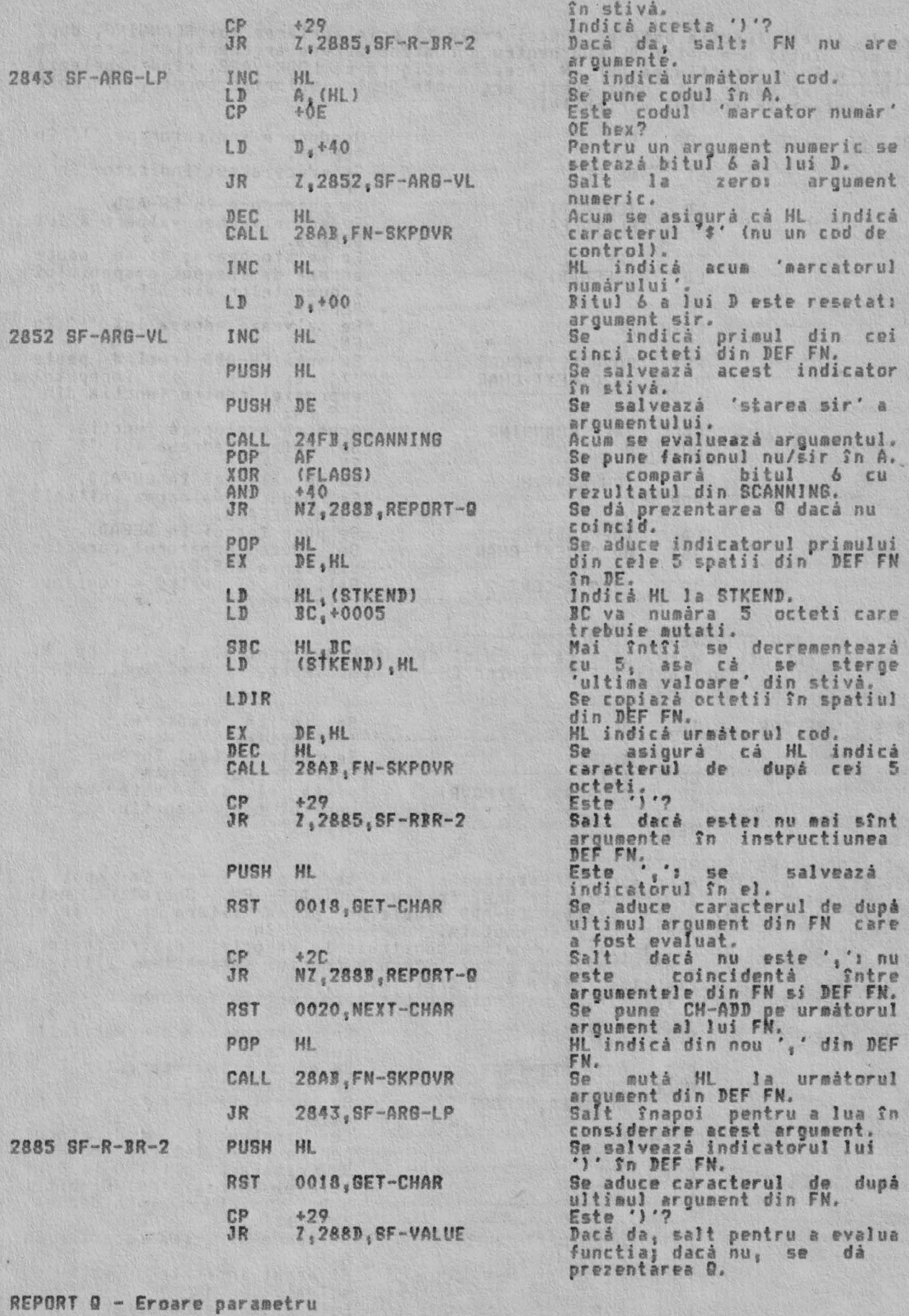

2883 REPORT-O RST 0008 DEFB + 19 ERROR-l

Se aneleazá rutina de tratare eroare.

Se indicà urmàtorul cod din

instructie.

THE 'FUNCTION SKIPOVER' SUBROUTIME

lungul instructiunii FN. 28AB FN-SKPOVR INC HL

iv. In final, functia este ea însăsi evaluată prin apelarea lui SCANNING, după<br>ce mai întri s-a setat DEFADD pentru a contine adresa argumentelor asă cum<br>intervin în instructiunea DEF FN. Aceasta asigură că LOOK-VARS, cînd

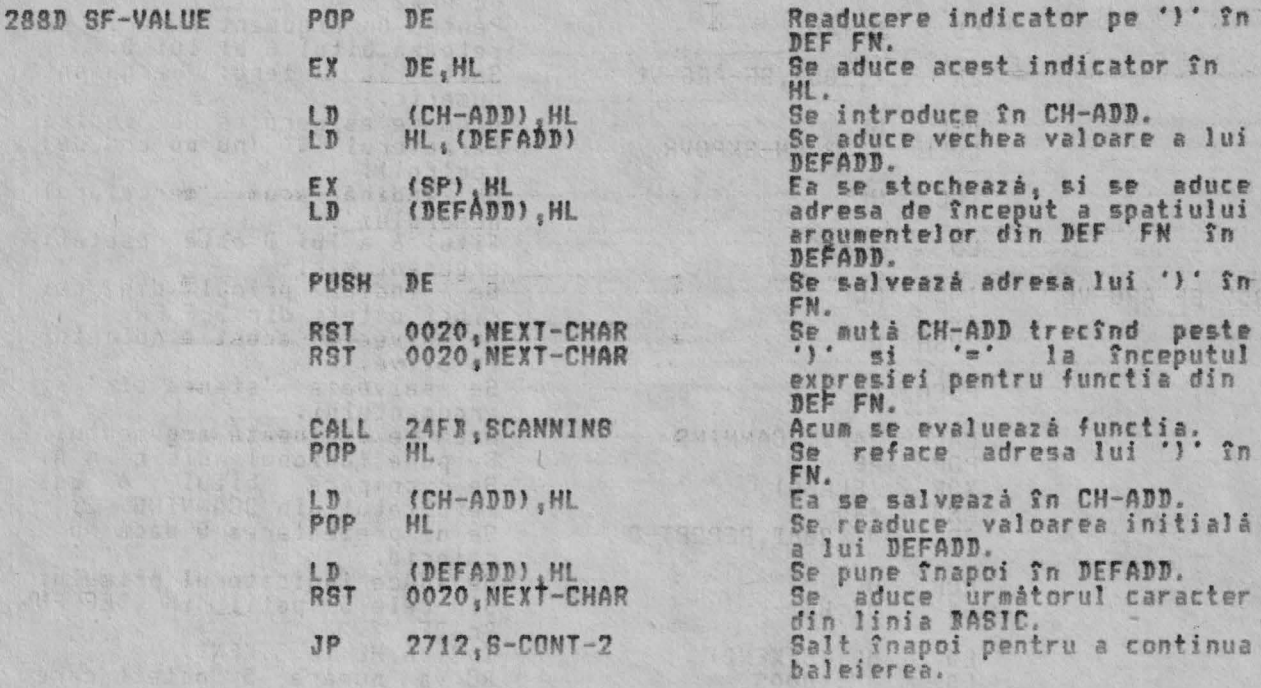

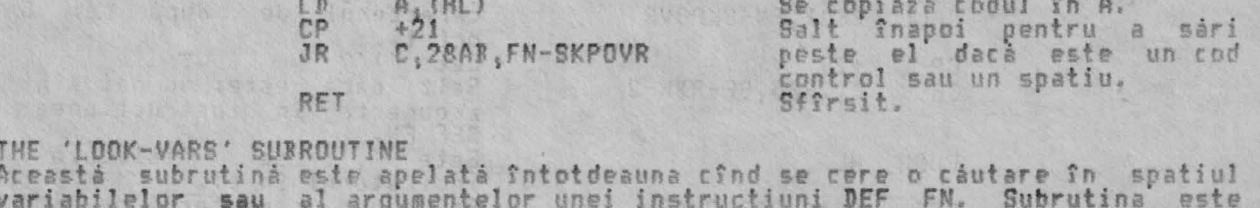

Aceastá subrutinà este folosità de FN si de STK-F-ARG pentru a-l muta pe HL<br>de-a lungul instructiunii DEF FN làsînd CH-ADD neschimbat, cînd el indicà de-a

variabileior sau al argumentelor unei instructiuni per prima istorialia este<br>introdusă cu variabila sistem CH-ADD indicînd prima literă a numelui<br>variabilei a cărei locatie a fost căutată. Numele va fi în spatiul programul

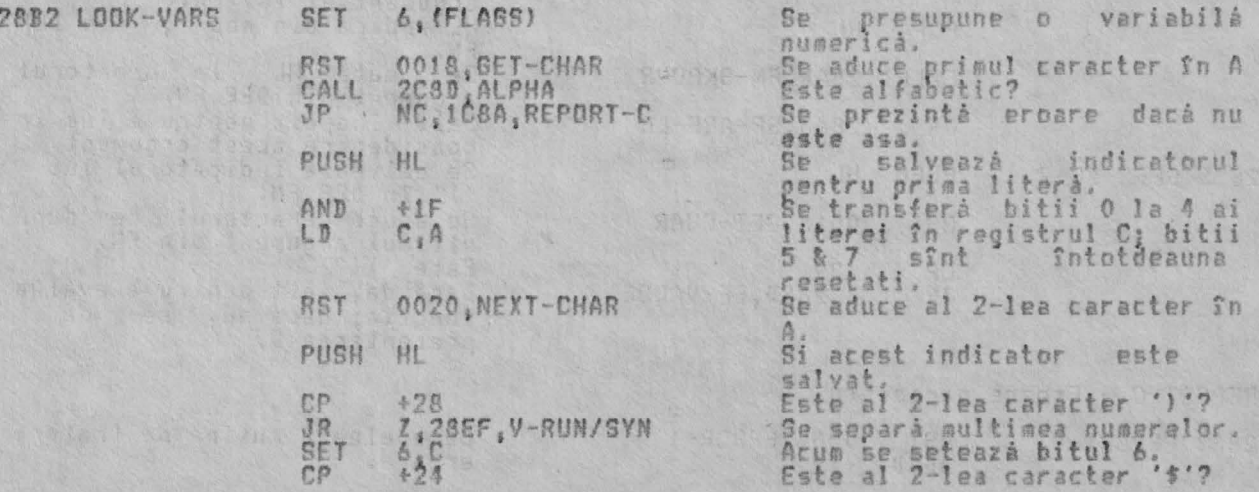

ALPHA Ltd. We Allen

EVALUAREA EXPRESIEI

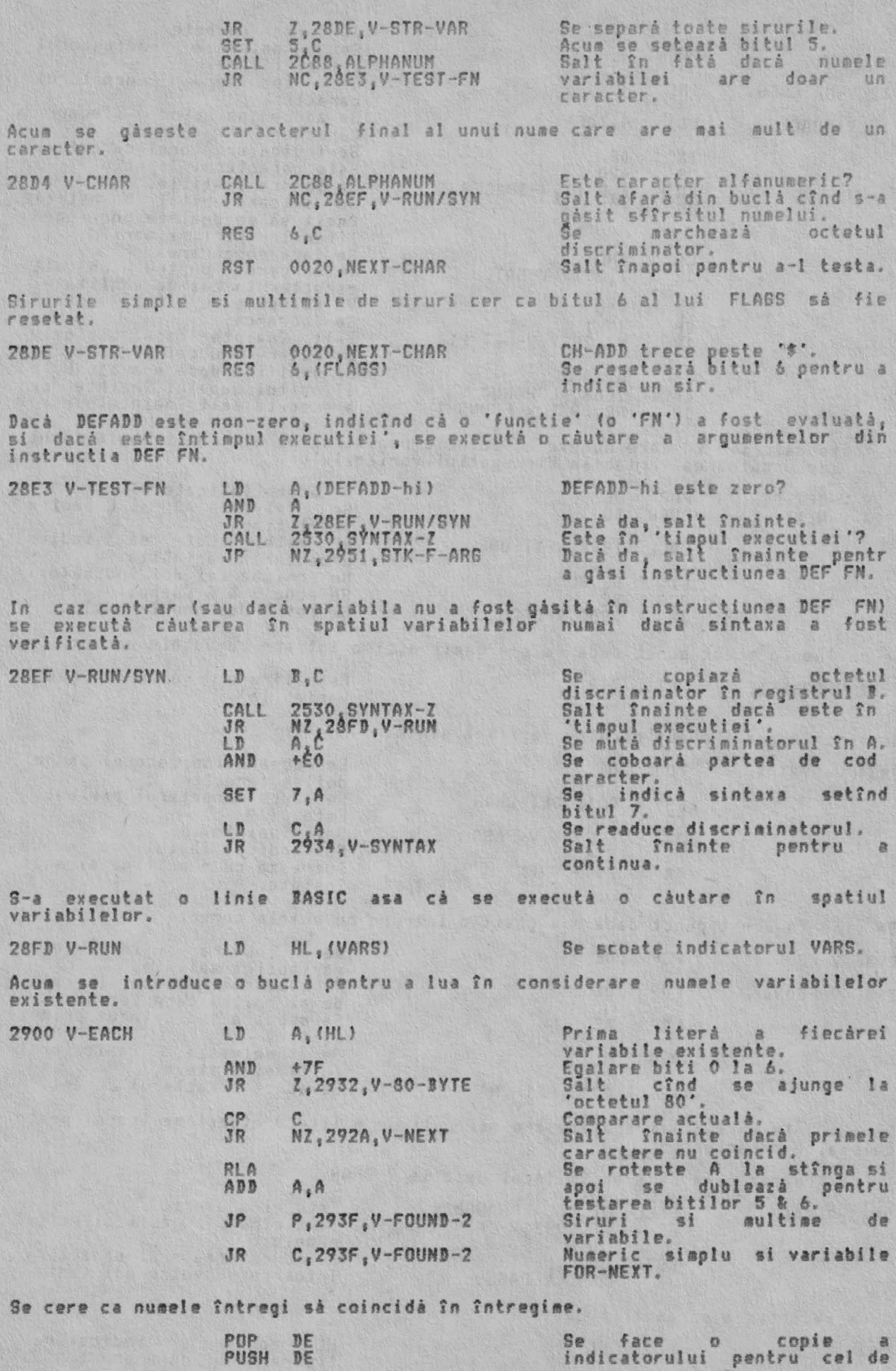

139

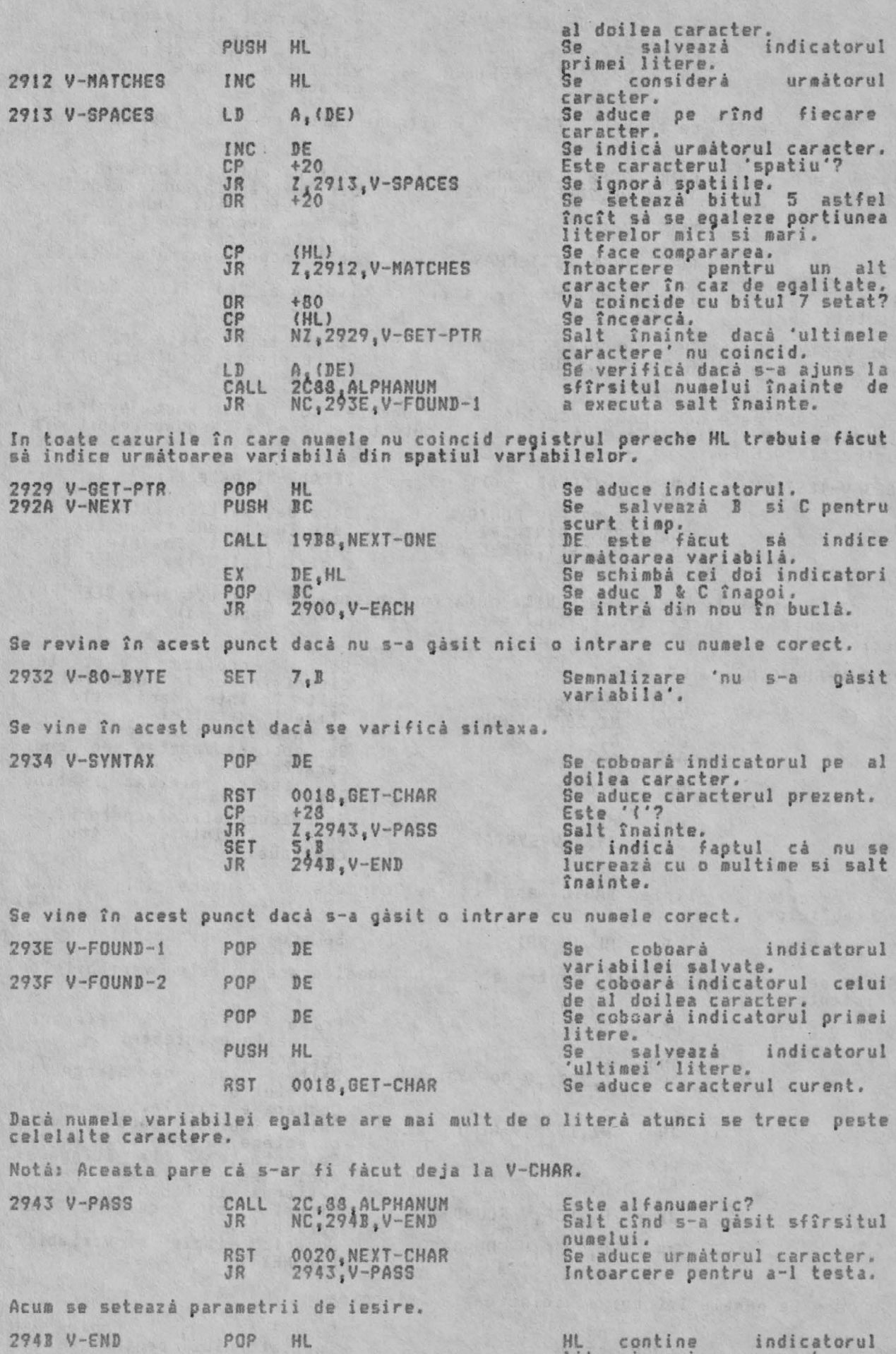

literei unui nume scurt sau

#### EVALUAREA EXPRESIEI

'ultimul' caracter al unui nume lung.<br>Se roteste întregul registru. Se specifica starea bitului 6 Sfîrsit.

Parametrii de iesire ai subrutinei pot fi prezentati după cum urmează:<br>Variabila sistem CH-ADD indică prima locatie de după numele variabilei asa cum<br>intervine în linia BASIC.

Dacă 'nu se găseste variabila';

i. Fanionul de transport este setat.

RL B<br>BIT 6,B<br>RET

ii. Fanionul zero este setat numai cînd căutarea s-a făcut pentru o multime<br>variabilă.

iii. Registrul pereche ML indică prima literă a numelui variabilei asa cum<br>intervine într-o linie BASIC.

Dacá 's-a gásit variabila';

i, Fanionul de transport este resetat.

ii. Fanionul zero este setat pentru ambele siruri simple de variabile si<br>toate variabilele multimii.

iii. Registrul pereche HL indică litera unui nume 'scurt', sau 'ultimul'<br>caracter al unui nume lung, sau intrarea existentă care s-a găsit în spatiul<br>variabilelor.

In toate cazurile bitii 5 % 6 ai registrului C indică tipul variabilei care a<br>fost tratată, Bitul 7 este complementul fanionului SYNTAX/RUN, Numai cînd<br>subrutina este folosită în 'timpul executiei' bitii 0 la 4 vor contine literei variabilei.

In timpul sintaxei revenirea se face întotdeauna cu fanionul de transport<br>resetat. Fanionul zero este setat pentru multimi si resetat pentru toate<br>celelalte variabile, exceptînd un nume sir simplu incorect urmat de o '('ca In timpul

THE 'STACK FUNCTION ARGUMENT' SUBROUTINE (SUBRUTINA 'STOCARE ARGUMENT FUNCTIE')

Aceastá subrutiná este apelatá de LOOK-VARS cînd DEFADD-hi nu este zero;<br>pentru a efectua o cáutare în spatiul argumentelor instructiunii DEF FN;<br>înainte de a cáuta în spatiul variabilelor. Dacă variabila s-a găsit în<br>intr

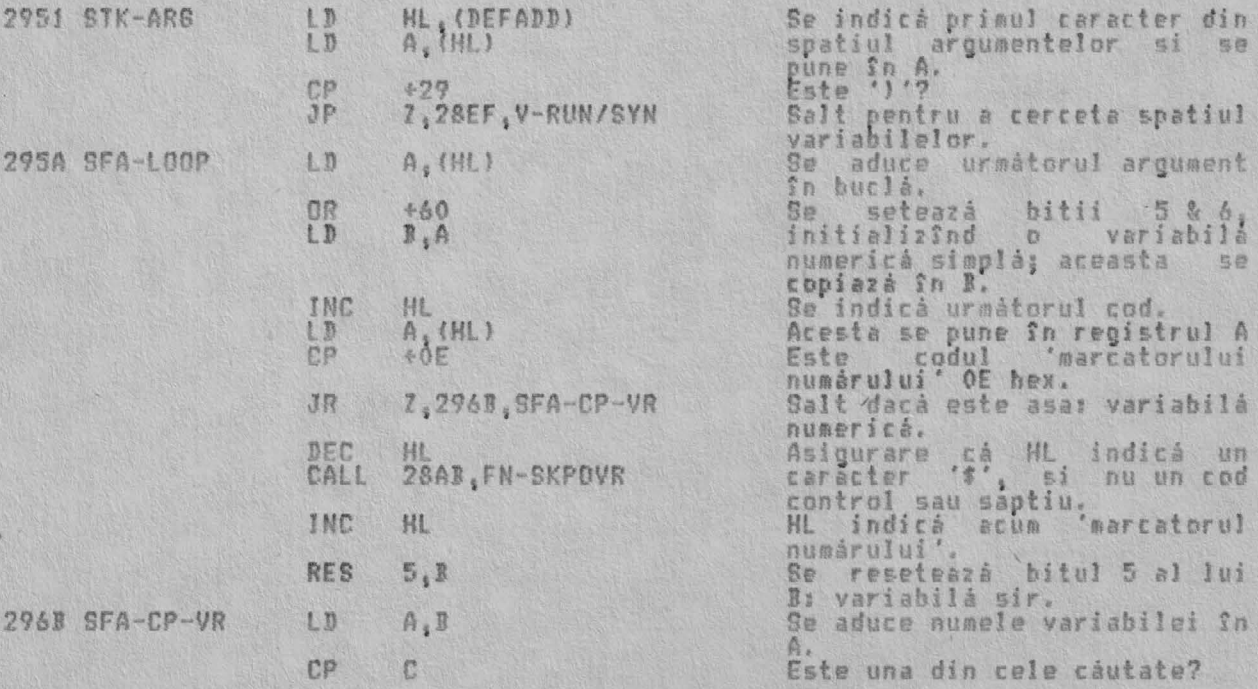

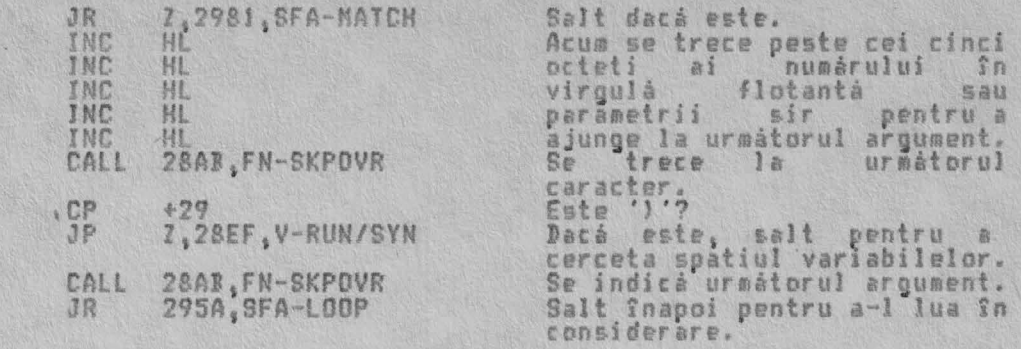

S-a gásit o egalitate. Parametrii unei variabile sir sînt stocati, evitînd necesitatea apelárii subrutinei STK-VAR.

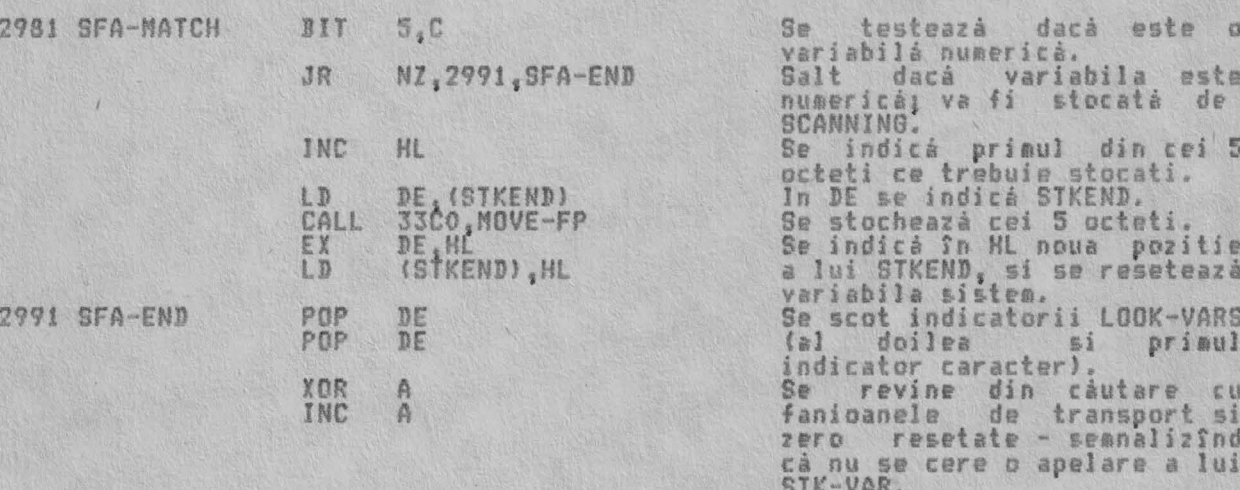

#### RET

THE 'STK-VAR' SUBROUTINE Aceastá subrutiná se foloseste de obicei fie pentru a gási parametrii care<br>definesc intrarea unui sir existent în spatiul variabilelor, fie pentru a<br>returna registrului pereche HL adresa de bază a unui element particular s

Sfîrsit.

De notat că parametrii care definesc un sir pot fi modificati apelînd<br>SLICING dacă acesta poate fi specificată.<br>Initial registrii A si B sînt stersi si bitul 7 al registrului C este<br>testat pentru a determina dacă s-a verif

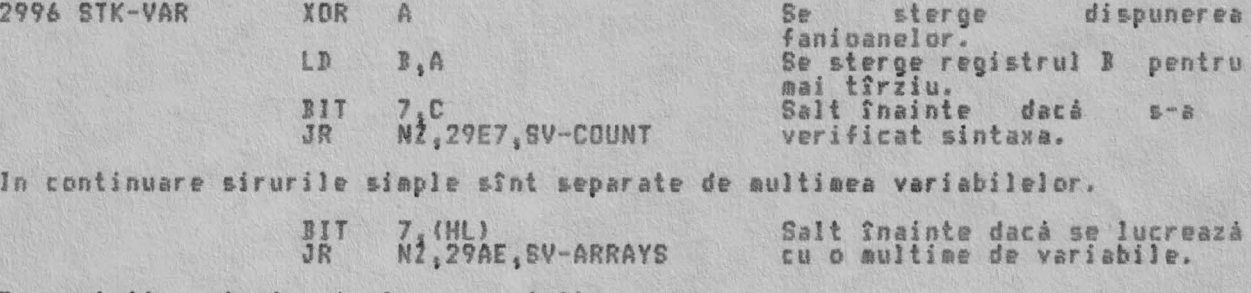

Parametrii unui sir simplu s-au gasit usor.

29A1 SV-

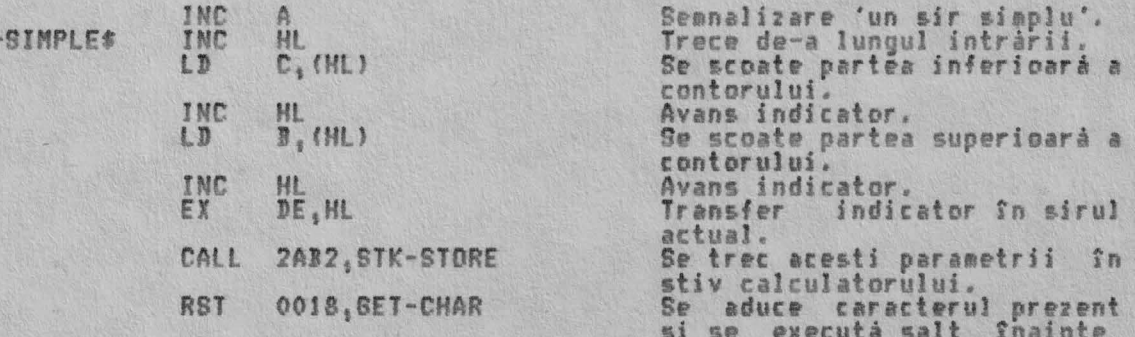

ALPHA Ltd.

EVALUAREA EXPRESIEI

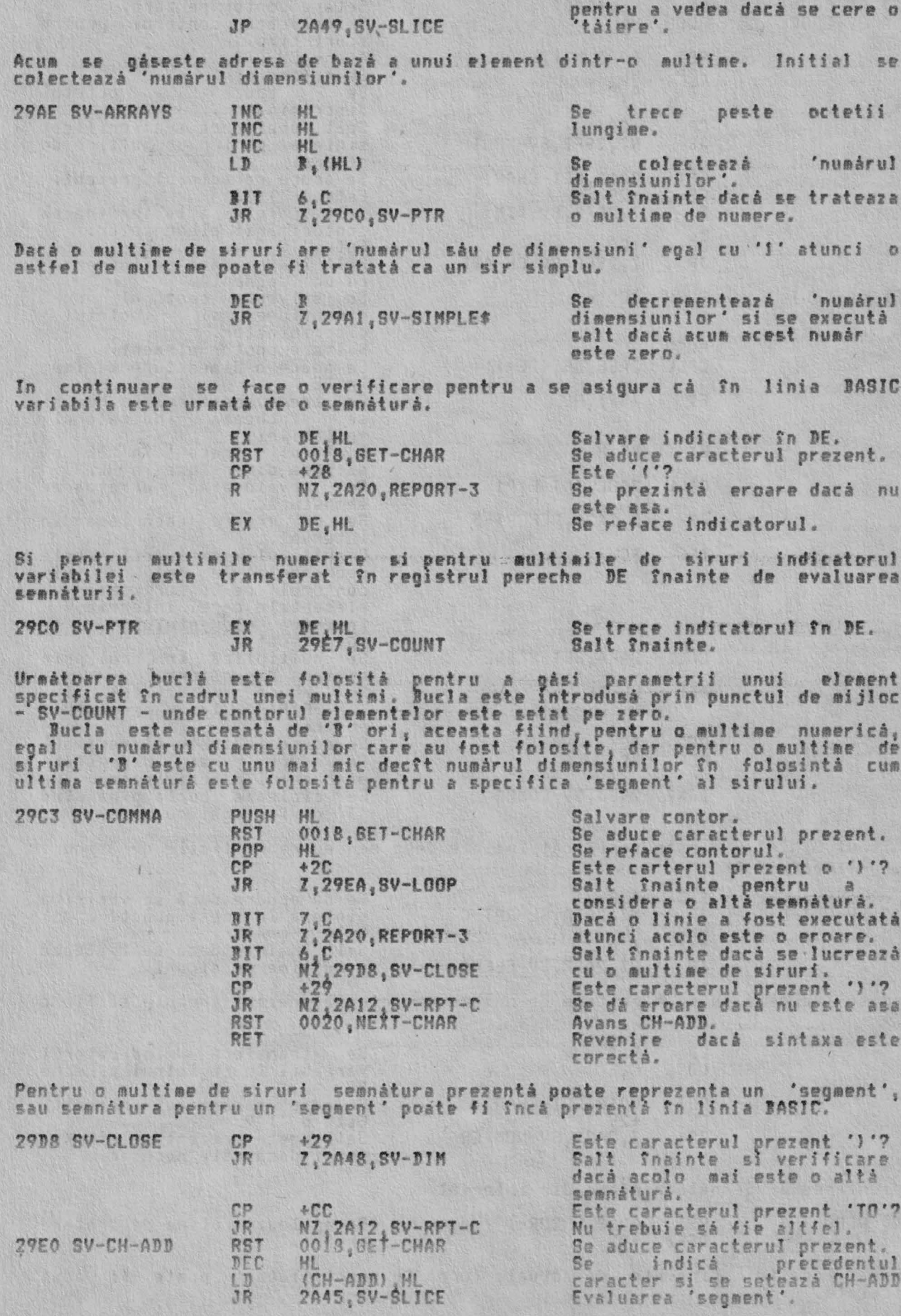

Introducere buclà aici.

## ALPHA Ltd. With Alman 2

# EVALUAREA EXPRESIEI

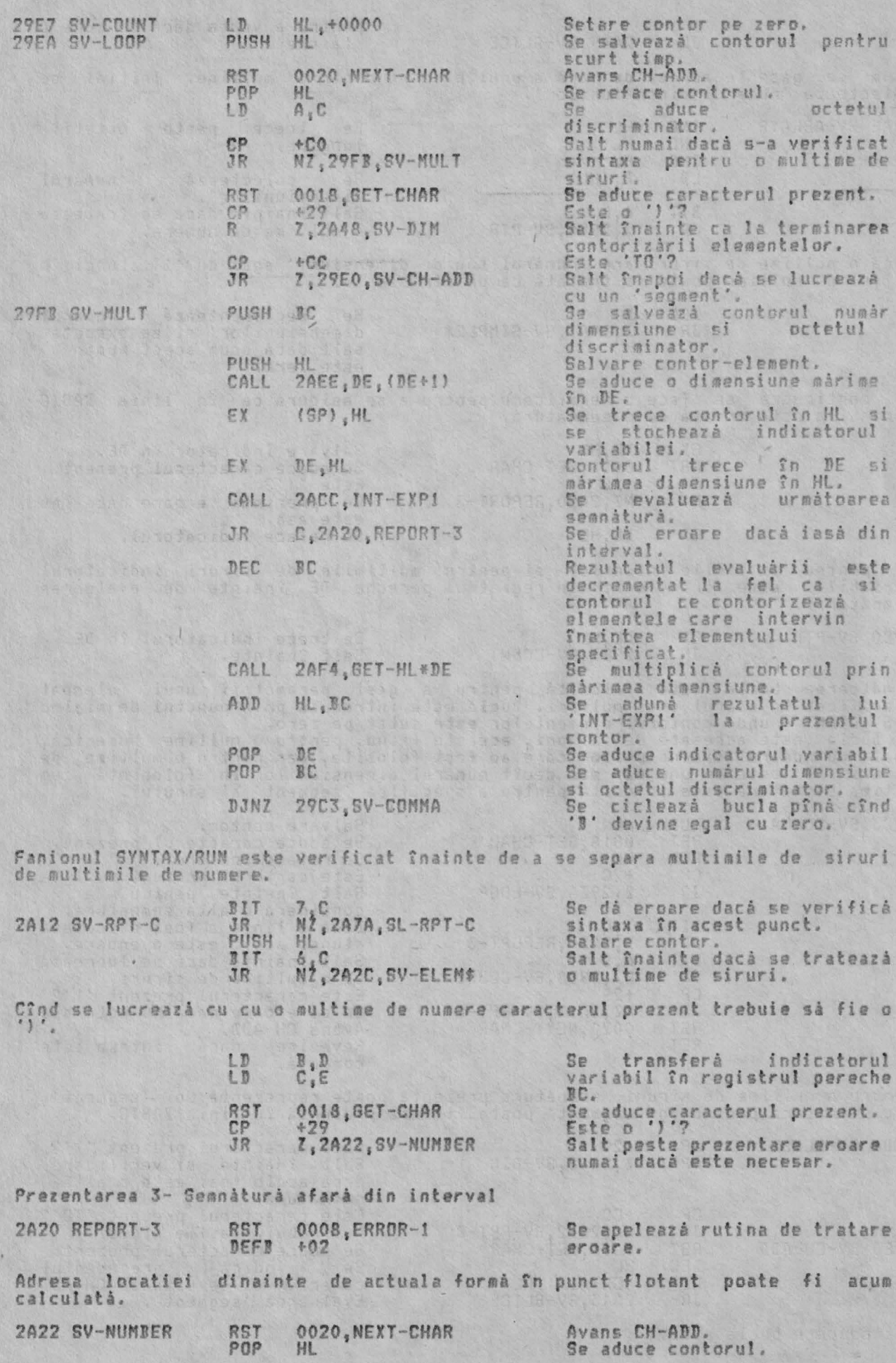
Cîn se lucr<br>ultima márim<br>si apoi se tr

2A2C SV-ELEMS

ADD

INC

 $LD$ 

LD

EX CALL

**RES**<br>RET

6, IFLA

HL, BC

HL

 $B$  ,  $\overline{D}$ 

 $C_i E$ 

DE HL<br>2ABI, STK-ST-0

Aceasta face ca HL sá indice Asa că se indică actualul<br>'start'. locatia de dinainte de sir.

se transferà ultima màrime -

dimensiune în BC pentru a<br>forma lungimea<br>Se mută startul în DE.<br>Se trec acesti parametrii în

Notár

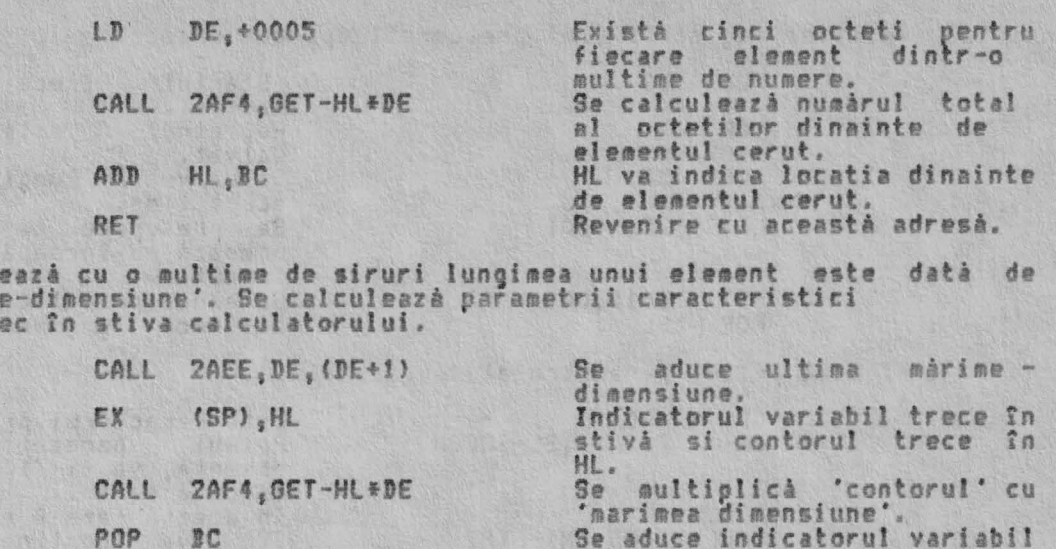

Asa

stiva calculatorului. Noti<br>Primul parametru este zer<br>cînd indică un sir dintr-o<br>'multime de siruri' si deci zero intrarea existentà nu va trebui refácutá.

Existá trei forme posibile pentru ultima semnáturá. Prima este ilustratá de<br>A\$(2,4 TO 8) -, a doua de - A\$(2)(4 TO 8) - si a treia de - A\$(2) - care este<br>o formá absenta si indicá faptul cá întregul sir este cerut.

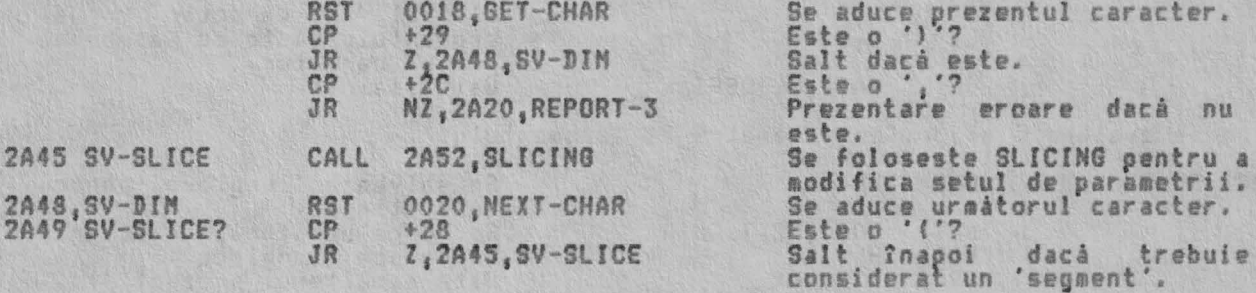

Se poate face o revenire cînd s-a terminat considerarea ultimei semnáturi.

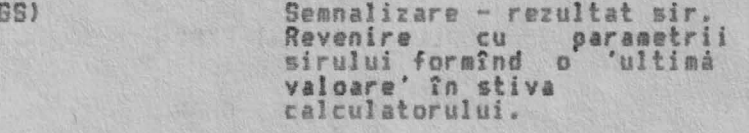

THE 'SLICING' SUBROUTINE (SUBRUTINA 'SEGMENTARE') Prezentul sir poate fi segmentat folosind aceastá subrutiná. Subrutina este<br>introdusà cu parametrii sirului prezenti în vîrful stivei calculatorului si în<br>registrii A, B, C, D & E. Initial se testează fanionul SYNTAX/RUN s

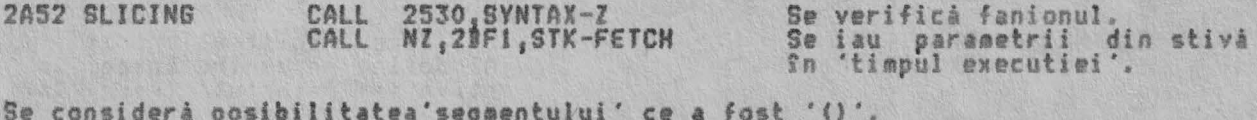

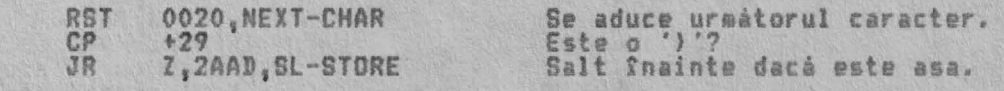

ALPHA Ltd.

Inaintea executiei registrii sînt prelucrati dpă cum urmează: 'Startul' PUSH DE trece  $n<sub>n</sub>$ stiva masinii. A este sters XOR A Registrul 一批量 AF PUSH salvat. Se salveazá 'lungimea' pentru PUSH BC scurt timp. Se presupune cá 'segmentul'<br>urmeazá sá înceapá cu primul' LD DE, +0001 caracter. Se aduce primul caracter.<br>se trece 'lungimea' în HL. RST 0018, GET-CHAR POP HL. Acum se evaluează primul parametru al 'segmentului'. Este caracterul prezent 'TO'?<br>Primul parametru prin<br>absenta, va fi 'l' daca se<br>executà saltul.<br>In acestà fazà A este zero. CP.  $+CC$ Z, 2A81, SL-SECOND **JR** POP ΔF contine CALL 2ACD, INT-EXP2 **BC** va primul parametru. A va contine +FF dacă a fost o eroare 'afară din interval' AF Oricum se salevazá valoarea. PUSH HC<br>HC LD Se transferà primul parametru LD în DE. PUSH Se salveazà 'lungimea' pentru scurt timp. Se aduce caracterul prezent.<br>Se reface 'lungimea'.<br>Este caracterul prezent 'TO'? RST 0018, GET-CHAR POP HL.  $CP$  $+CC$ Dacă este asa, salt înainte<br>pentru a lua în considerare a Z, 2A81, SL-SECOND **JR** doilea parametru.<br>altfel se aratá cá acolo este CP  $+29$ 2A7A SL-RPT-C NZ, ICSA, REPORT-C o parantezà închisà. **JP** In acest punct a fost identificat un 'segment' de un singur caracter, cum ar  $- A5(4)$ .  $f \in$  $LD$  $H, D$ Ultimul caracter al segmentului este de asemenea  $L, E$ LD primul caracter.<br>Salt înainte. 2A94, SL-DEFINE JR Acum se evaluează al doilea parametru al 'segmentului'. Se salvează 'lungimea' pentru 2A81 SL-SECOND PUSH HL scurt timp. RST Se aduce urmátorul caracter.<br>Se reface 'lungimea'.<br>Este caracterul prezent ')'? 0020, NEXT-CHAR HL  $+29$ СP JR Salt dacá nu existá un al 7.2A94.SL-DEFINE doilea parametru.<br>Dacă primul parametru a fost<br>în interval A va contine zero pop AF CALL 2ACD, INT-EXP2 BC contine al doilea va parametru.<br>Salvare 'registru eroare'.<br>Se aduce caracterul prezent.<br>Se trece rezultatul obtinut<br>din INT-EXP2 în registrul PUSH AF 0018, GET-CHAR RST  $\overline{m}$  $E$ <sub>s</sub><sup>B</sup> LD pereche HL.<br>Se verifica  $C<sub>P</sub>$  $+79$ dacă este parantezá închisá. **JR** NZ, 2A7A, SL-RPT-C Acum se definesc 'noii' parametrii. Se aduce 'registrul erorii'.<br>Al doilea parametru trece în<br>stivă iar 'startul' trece în AF pnp 2A94 SL-DEFINE EX (SP), HL HL. Primul parametru este<br>cu 'startul'. Ann  $ML, DE$ adunat Intoarcere DEC HL .  $c_{U}$   $o$ locatie pentru corectare.<br>'Noul start' trece în stivá

EX

(SP), HL

ALPHA Ltd. New Seattle Clar

EVALUAREA EXPRESIEI

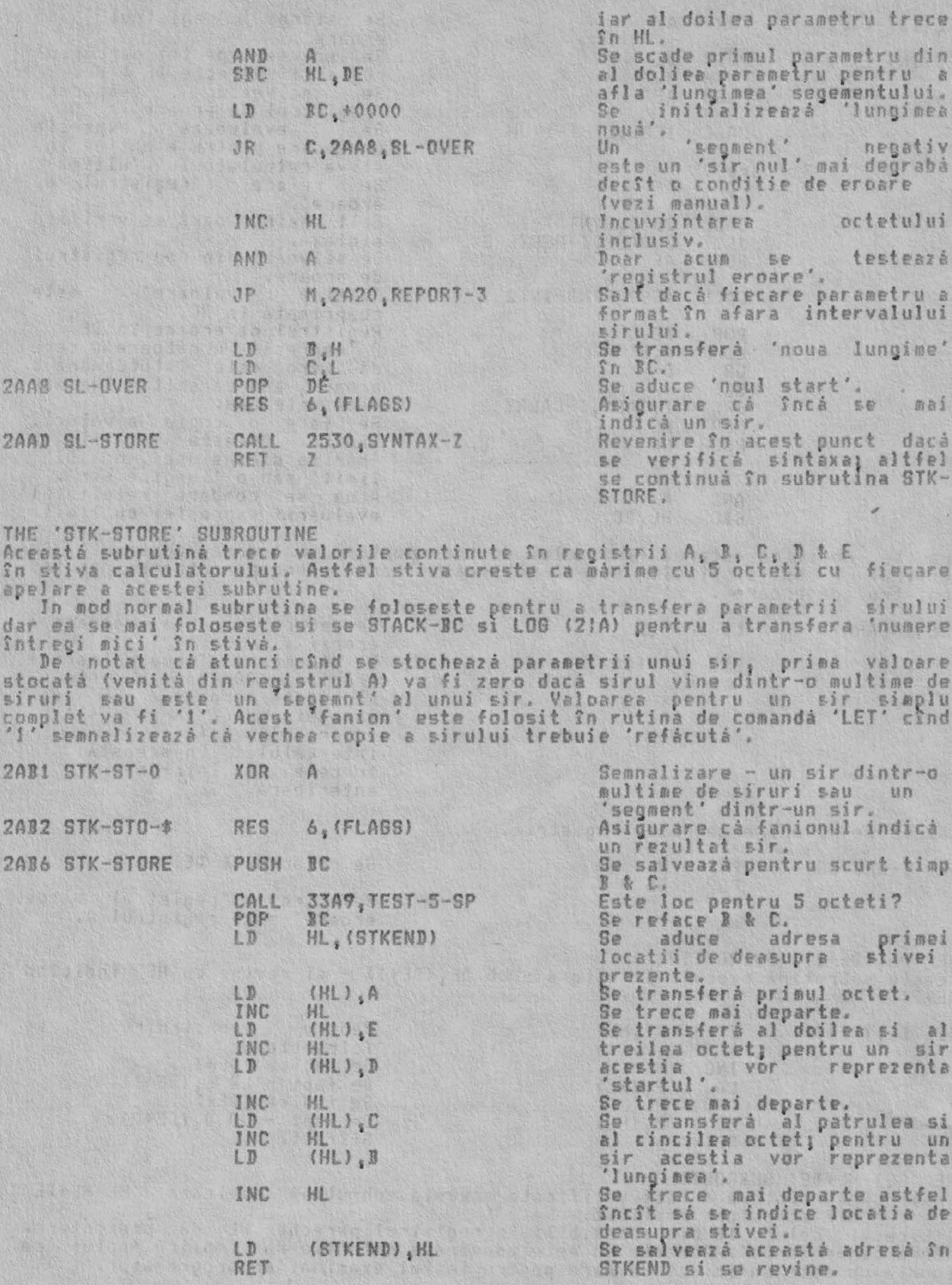

THE 'INT-EXP' SUBROUTINE Aceasté subrutiná revine cu rezultatul evaluárií 'expresiei urmátoare' ca o<br>valoare întreagă continută în registrul pereche ML. De asemenea subrutina<br>compară acest rezultat cu o valoare limită înlocuită în registrul perech

EVALUAREA EXPRESIEI

Ň.

ALPHA Ltd.

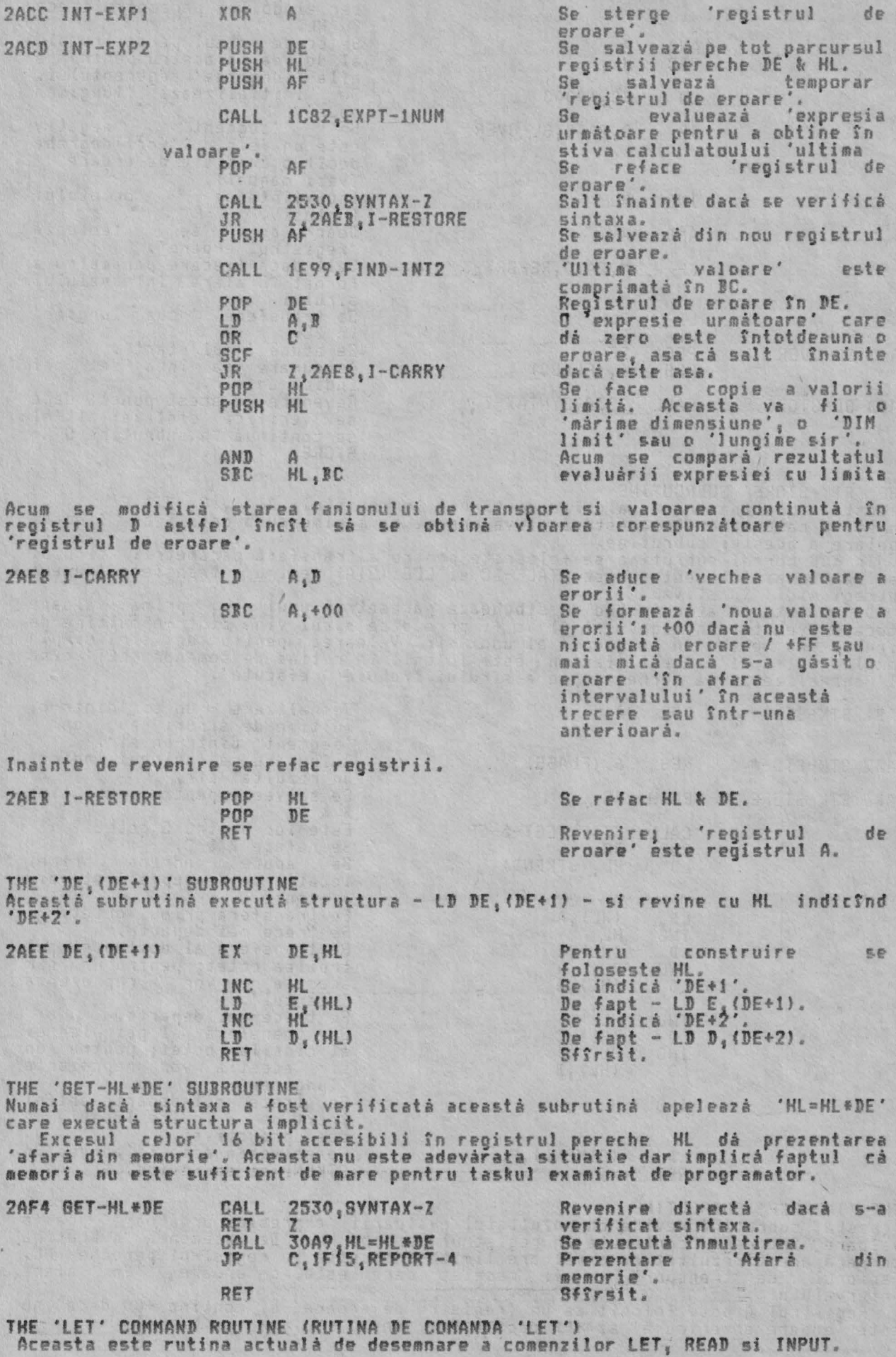

Dacé variabila destinatie este o 'variabila nou declarată' 'atunci DEST va<br>indica prima literă a numelui variabilei asa cum intervine în linia BASIC.<br>Bitul 1 al lui FLAGX va fi setat.<br>Oricum, dacă variabila destinatie 'dej

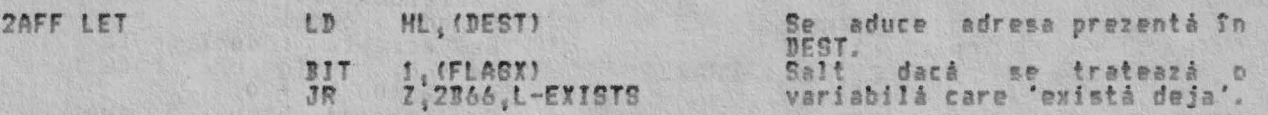

Se foloseste o 'variabilà nou declaratà'. Asa cà mai întîi se gâseste lungimea numelui sau.

> Se presupune cà se lucreazà<br>cu o varibilà numericà - $LD$ 30,40005 33551 5 octeti.

Se introduce o bucla care va lucra cu caracterele unui nume lung. Se ignora orice cod de culoare sau spatiu din nume.

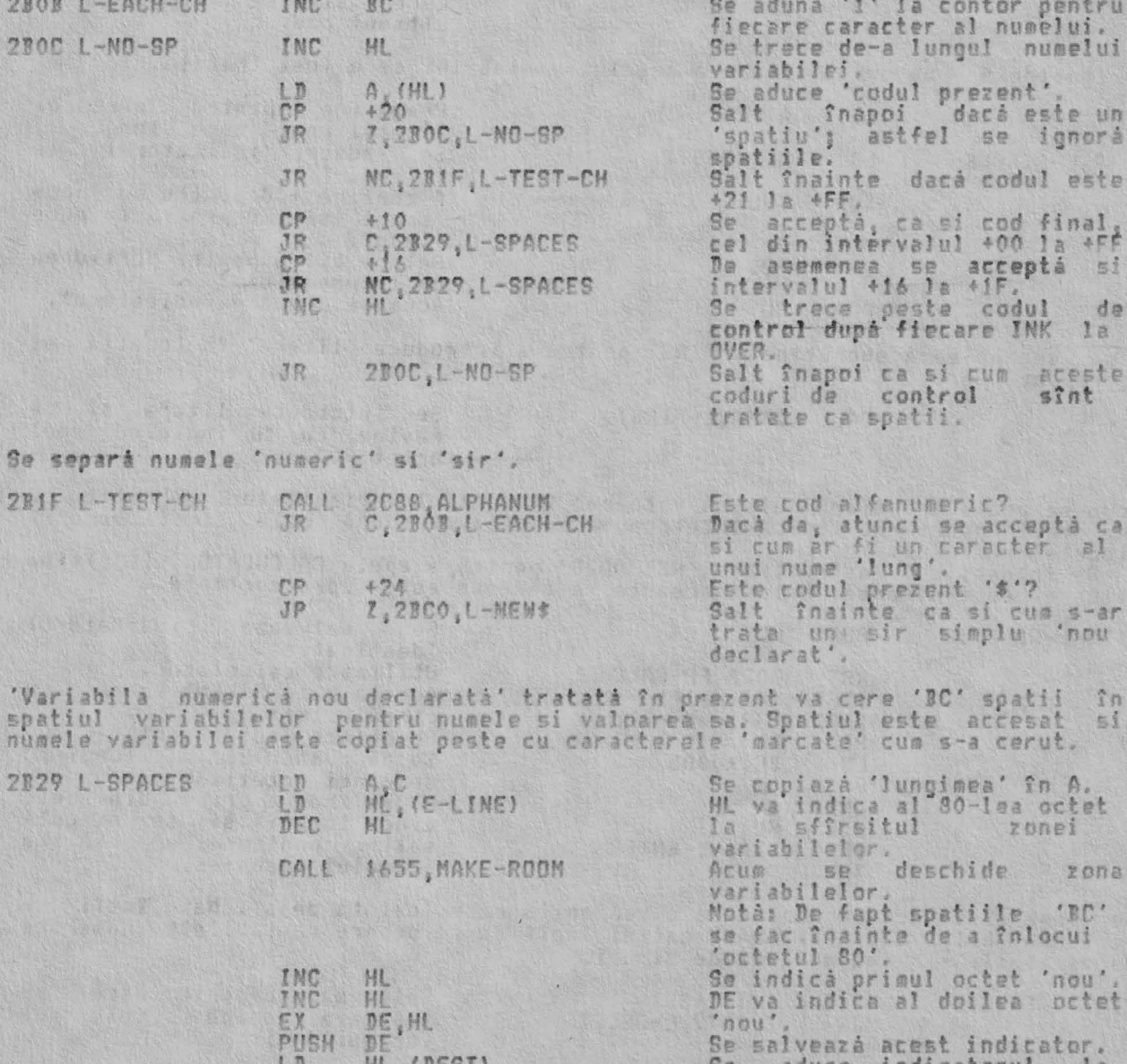

Inceputul numelui.

EVALUAREA EXPRESIEI

ALPHA Ltd.

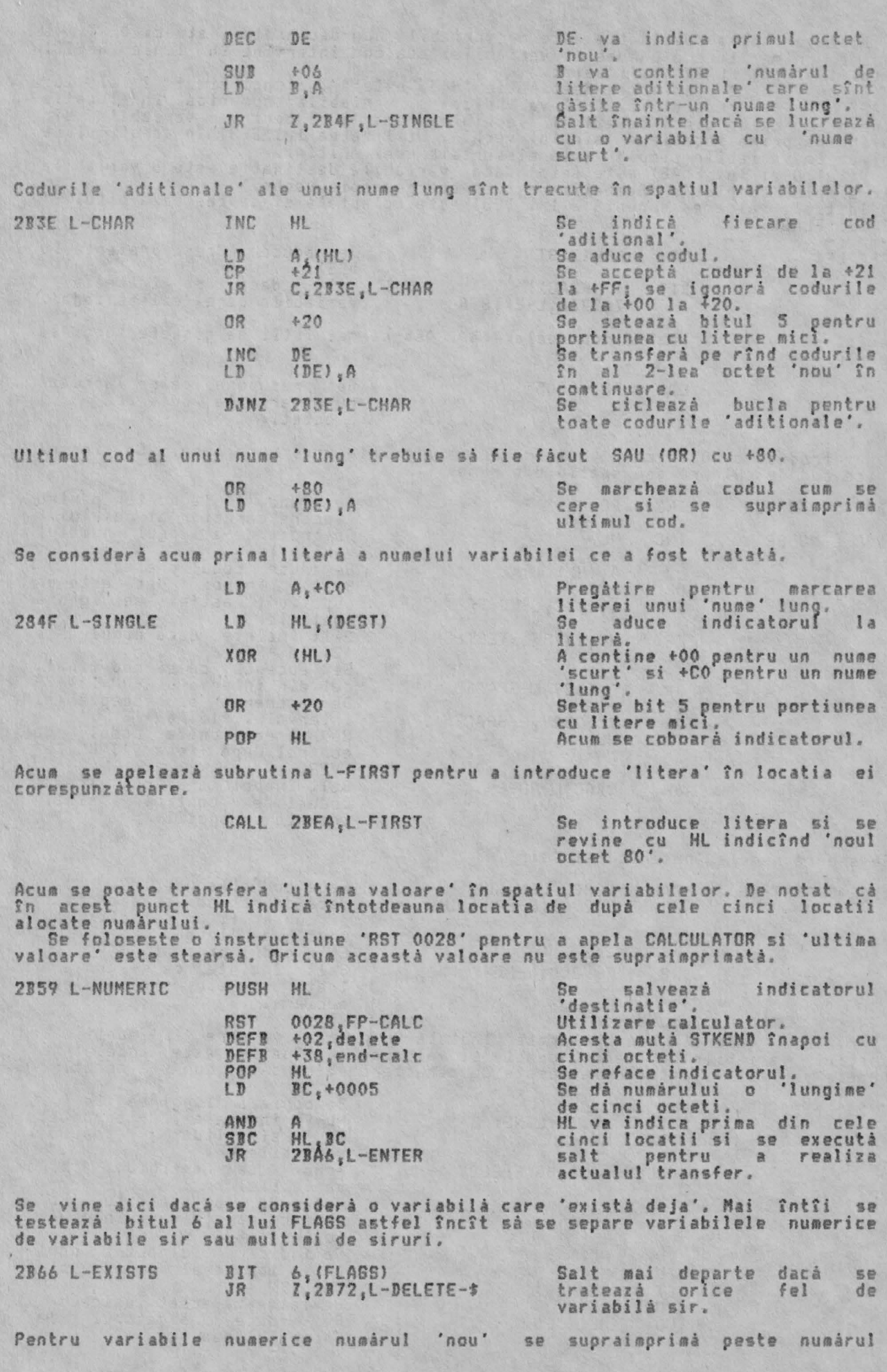

2072 L-DE

2393 L

'vechi'. Asa cà mai întîi HL va trebuie să indice locatia de după cei cinci<br>octeți ai intrarii existente. In prezent HL indică locatia de dinainte de cei cinci biti.

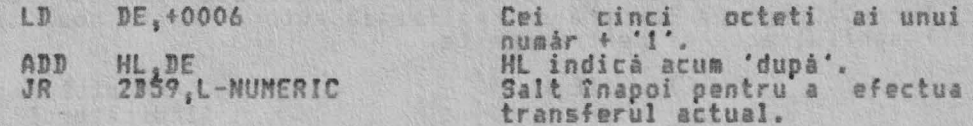

Se aduc parametrii variabilei sir si sirurile simple complete se separà de<br>sirurile segmentate si multimi de siruri.

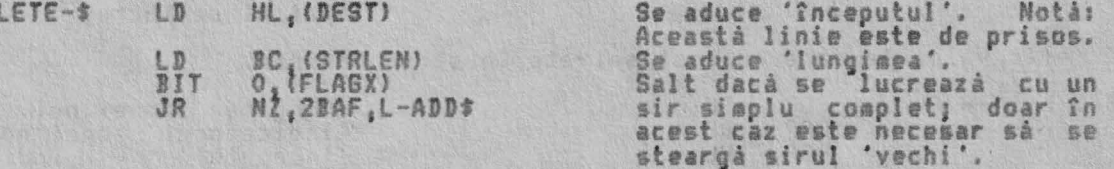

Cînd se lucrează cu un segment al unui sir simplu existent, un 'segment' al<br>sirului dintr-o multime de siruri sau un sir complet dintr-o multime de siruri<br>există două faze distincte. In prima fază se construieste 'noul' si

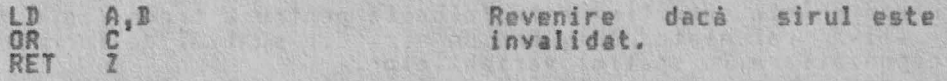

Apoi se realizează numărul cerut de spatii accesibile în spatiul de lucru.

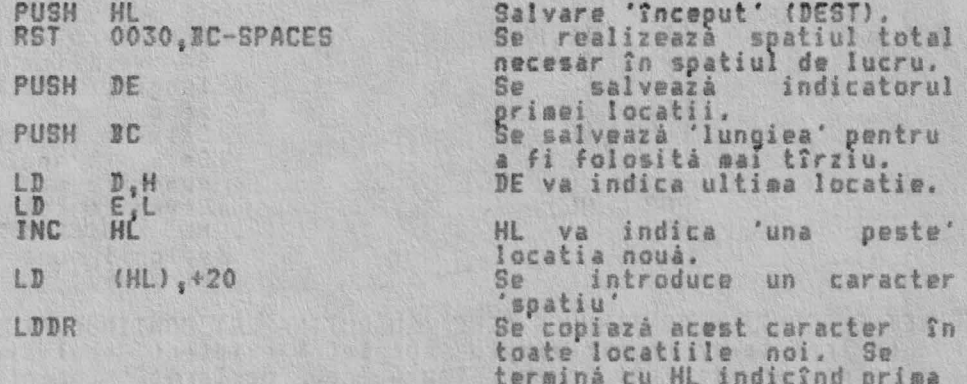

locatie nouà.

Acua se aduc din stiva calculatorului parametrii sirului care a fost tratat.

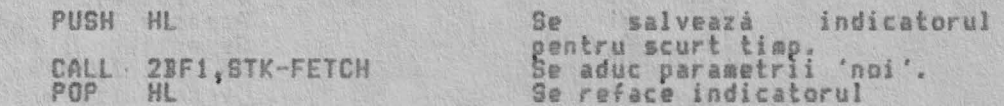

Nota: In acest punct necesarul total de spatii a fost fácut accesibil în<br>spatiul de lucru pentru 'variabilele în atribuire'. De exemplu - pentru<br>instructiunea - LET A\$(4 TO 8)="abcdefg" - au fost fácute cinci locatii.<br>Para

se cere. Lungimea sirului 'nou' se comparà cu lungimea spatiului fácut accesibil pentru el.

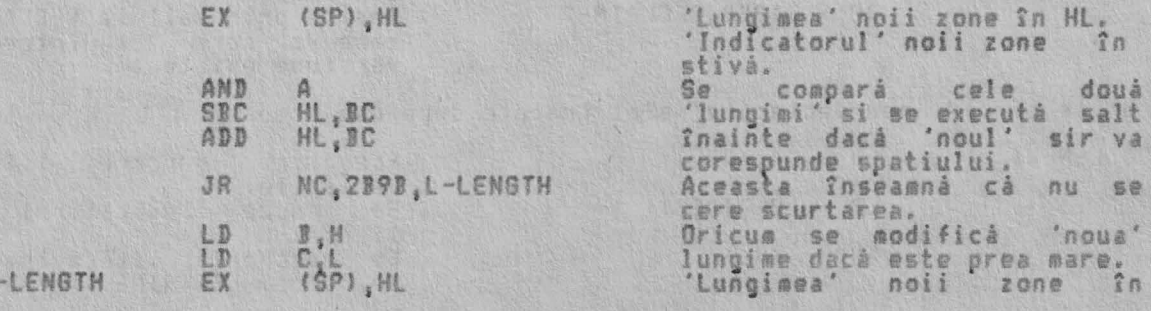

ALPHA Ltd.

stivá. Indicatorul' noii zone în HL.

Atîta timp cît noul sir nu este un 'sir invalidat' el este copiat în spatiul<br>de lucru. Lungirea fortată se realizează automat dacă 'noul' sir este scurt<br>decît spatiul accesat pentru acesta.

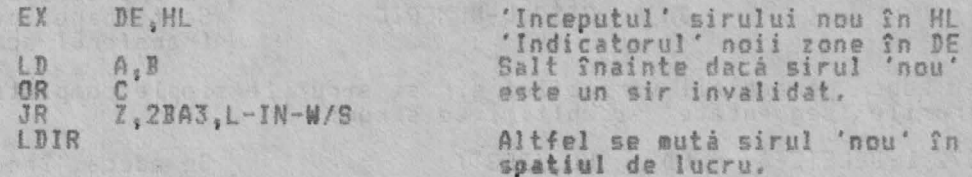

Se refac valorile care au fost salvate în stiva masinii.

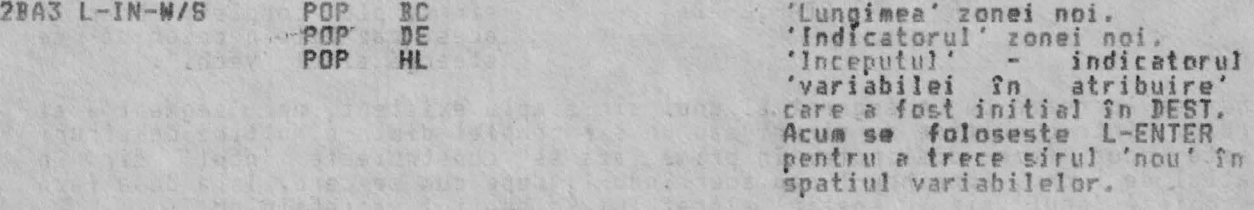

THE 'L-ENTER' SUBROUTINE

2BA6 L-ENTE

Aceastá scurtá subrutiná este folositá pentru a trece fie o valoare numericá;<br>din stiva calculatorului, sau un sir, din spatiul de lucru, în pozitia sa<br>corespunzátoare în spatiul variabilelor.<br>De aceea aceastá subrutiná es

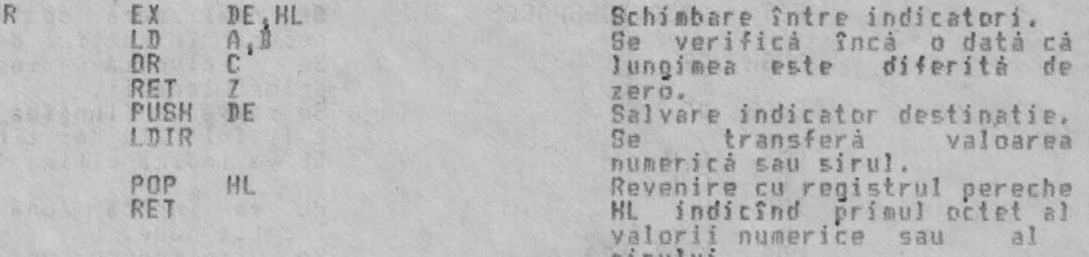

THE LET SUBROUTINE CONTIUNUES HERE (SUBRUTINA LET CONTINUA AICI)<br>Cînd se tratatează un sir simplu 'complet & existent' noul sir este introdus<br>ca si cum ar fi fost un sir simplu 'nou declarat' înainte ca versiunea<br>existentă

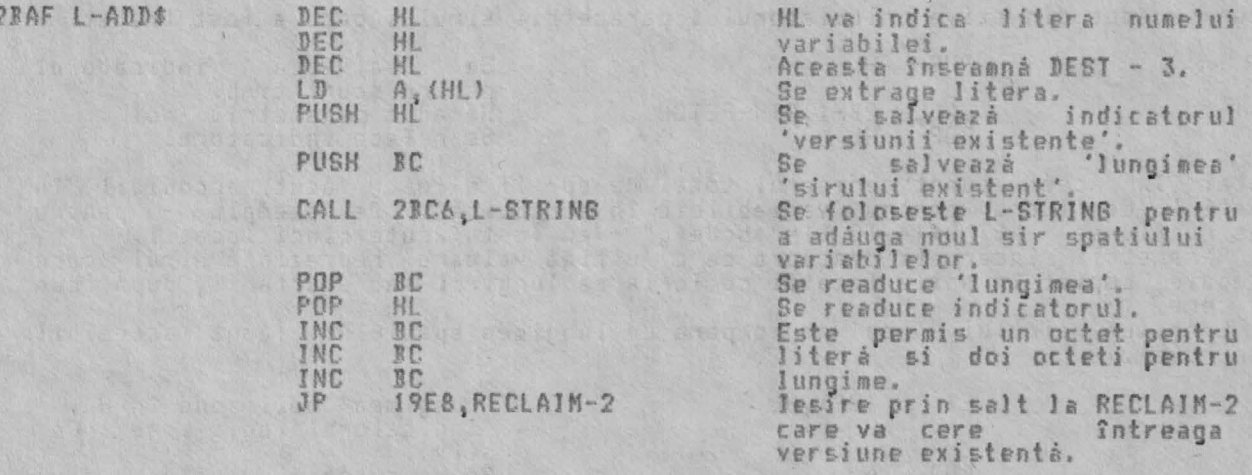

Sirurile simple 'nou declarate' sînt tratate după cum urmează:

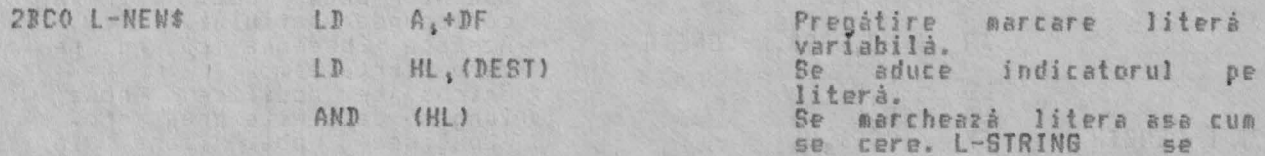

2BC6 L

foloseste acum pentru a<br>adáuga noul sir spatiului<br>variabilelor.

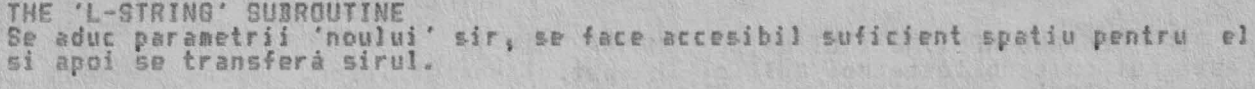

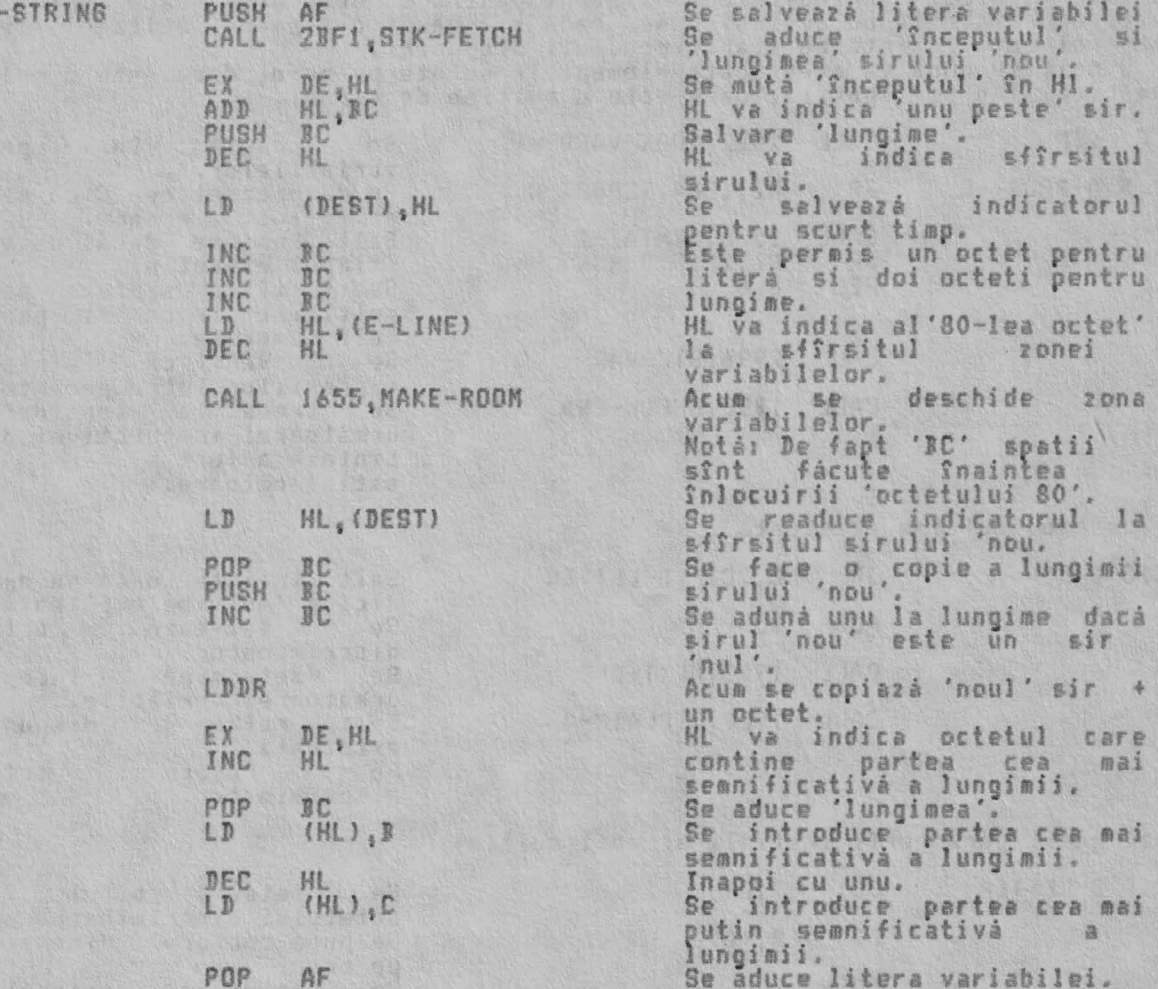

#### POP AF

Accastá subrutiná este introdusá cu litera variabilei, convenabil marcatá, fin<br>registrul A. Litera este suprapusá peste al '80-lea octet' în spatiul<br>variabilelor. Subrutina revine cu registrul<sub>m</sub>pereche HL indicînd 'noul o

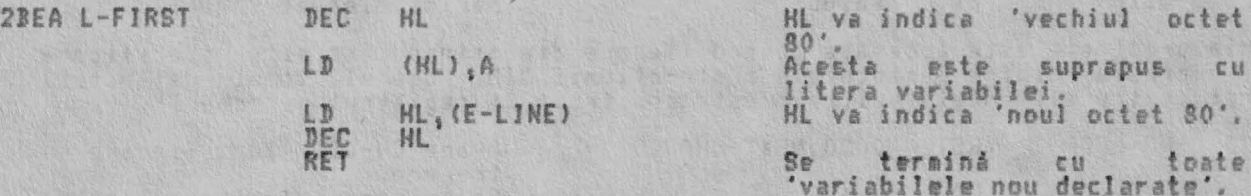

THE 'STK-FETCH' SUBROUTINE<br>Acesta subrutínă importantă colectează 'ultima valoare' din stiva<br>calculatorului. Cei cinci-octeti-pot-fi sau-un-număr-în-virgulă mobilă, în<br>forma 'lungă' sau 'scurtă', sau-un-set-de-parametrii c

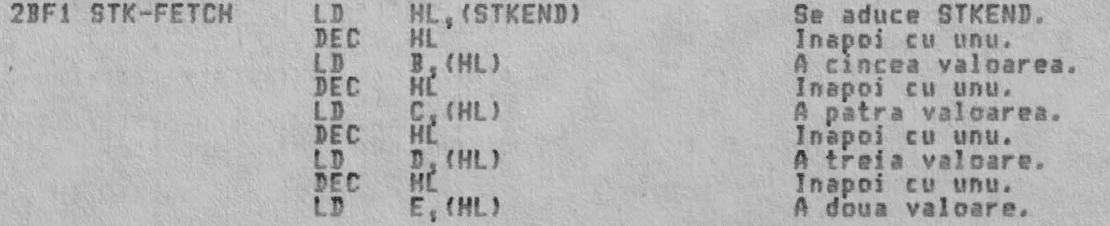

 $20$ 

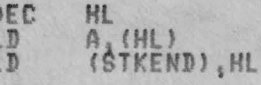

RET

Inapoi cu unu. Prima valoare. Se resetează STKEND pe noua sa pozitie.<br>Sfîrsit.

THE 'DIM' COMMAND ROUTINE (RUTINA DE COMANDA 'DIM')<br>Aceastá rutiná stabileste noi multimi în spatiul variabilelor. Rutina porneste<br>cáutînd spatiul variabilelor existent pentru a determina dacă este vreo<br>multime existentă c O multime nouă va avea toate elementele setate pe zero, dacă este o multime<br>numerică, sau pe 'spatii', dacă este o multime de siruri. 2002 DIM CALL 2832, LOOK-VARS Re cautá  $\hat{X}n$ spatiul variabilelor. Se dá prezentarea C ca si cum<br>ar fi fost o eroare.<br>Salt înainte dacă este în<br>'timpul executiei'.<br>Se verifică sintaxa pentru 2C.5 D-RPORT-C **JP** NZ.1C8A.REPORT-C 2530.SYNTAX-Z<br>N2.2C15.D-RUN<br>6.C CALL **JR** RES multimile sir ca si pentru nuitimile sir ca si pentru<br>cele numerice.<br>Se verifica sintaxa<br>expresiilor între paranteze.<br>Se trece la considerarea<br>următoarei instructiuni dacă CALL 2996.STK-VAR CALL **IBEE, CHECK-END** sintaxa a fost satisfàcatoare. Se cere o 'multime existentá'. **2015 D-RUN** JR C.2CIF.D-LETTER PUSH BC discriminator. CALL 1938, NEXT-ONE Se determina *inceputul* urmátoarei variabile CALL 19E8, RECLAIM-2 dispunerea Se reface existentà'. POP BC Se reface octetul discriminator.

S-au gàsit paramterii initiali ai noii multimi.

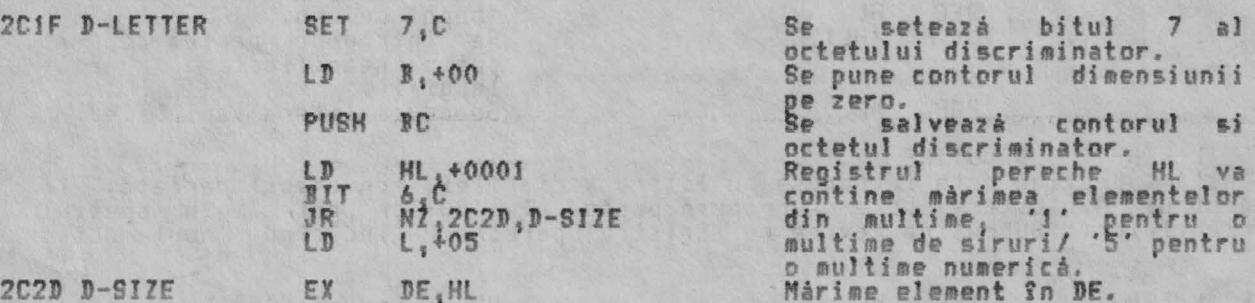

Bucla urmátoare este accesatá pentru fiecare dimensiune care este specificatá<br>In expresia dintre paranteze a instructiunii DIM. Numárul total de octeti<br>cerut pentru elementele multimii este construit în registrul pereche D

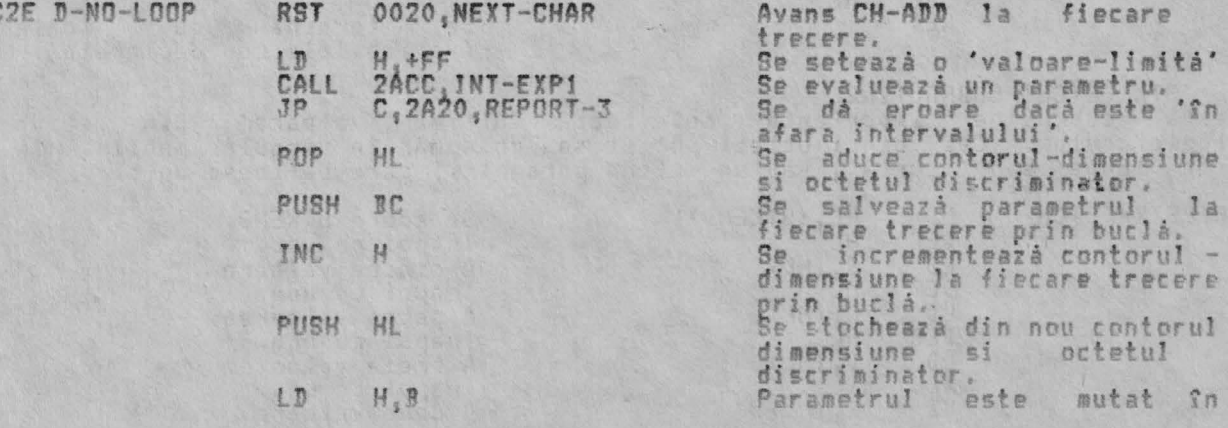

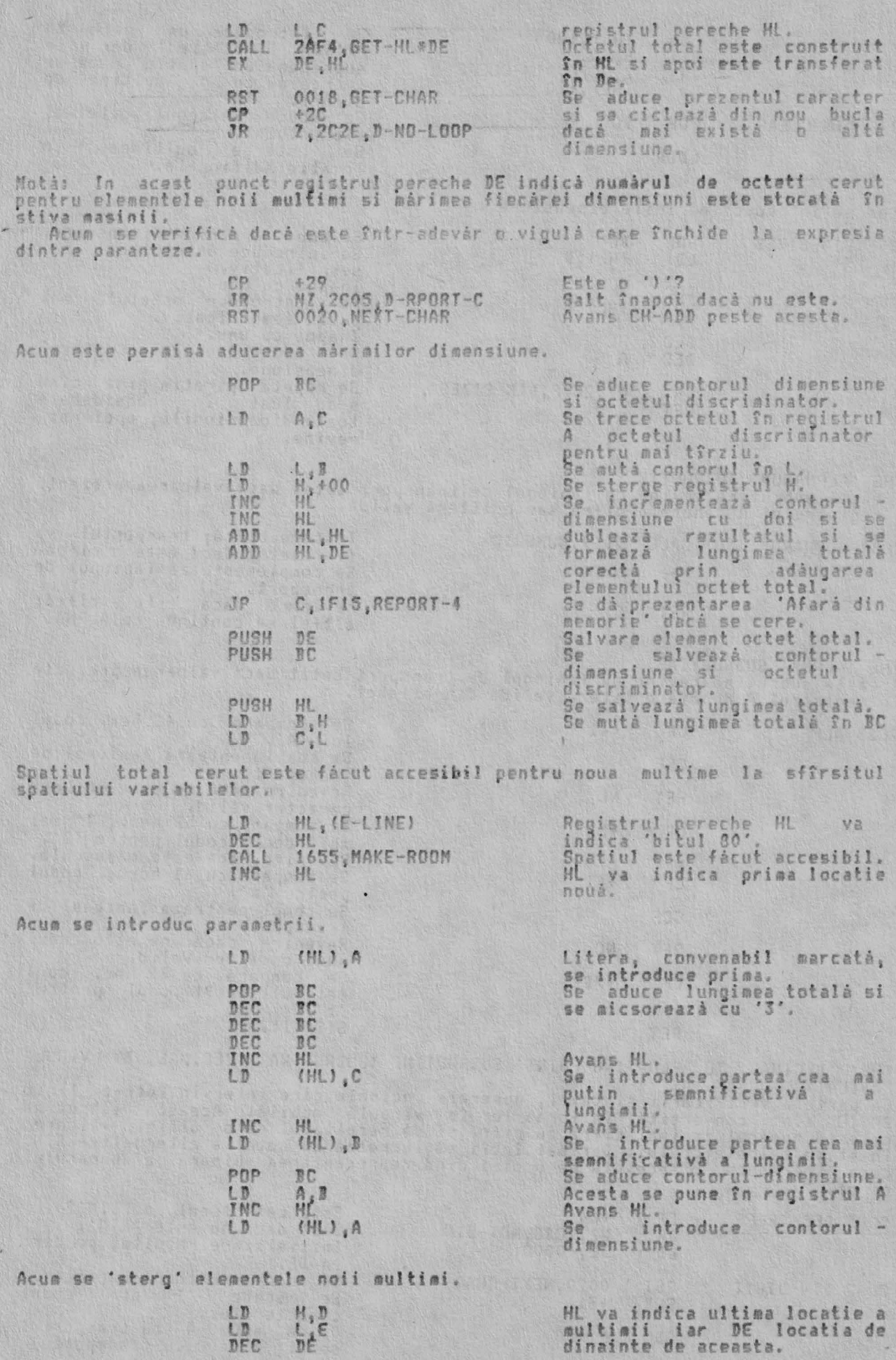

ALPHA Ltd.

EVALUAREA EXPRESIEI

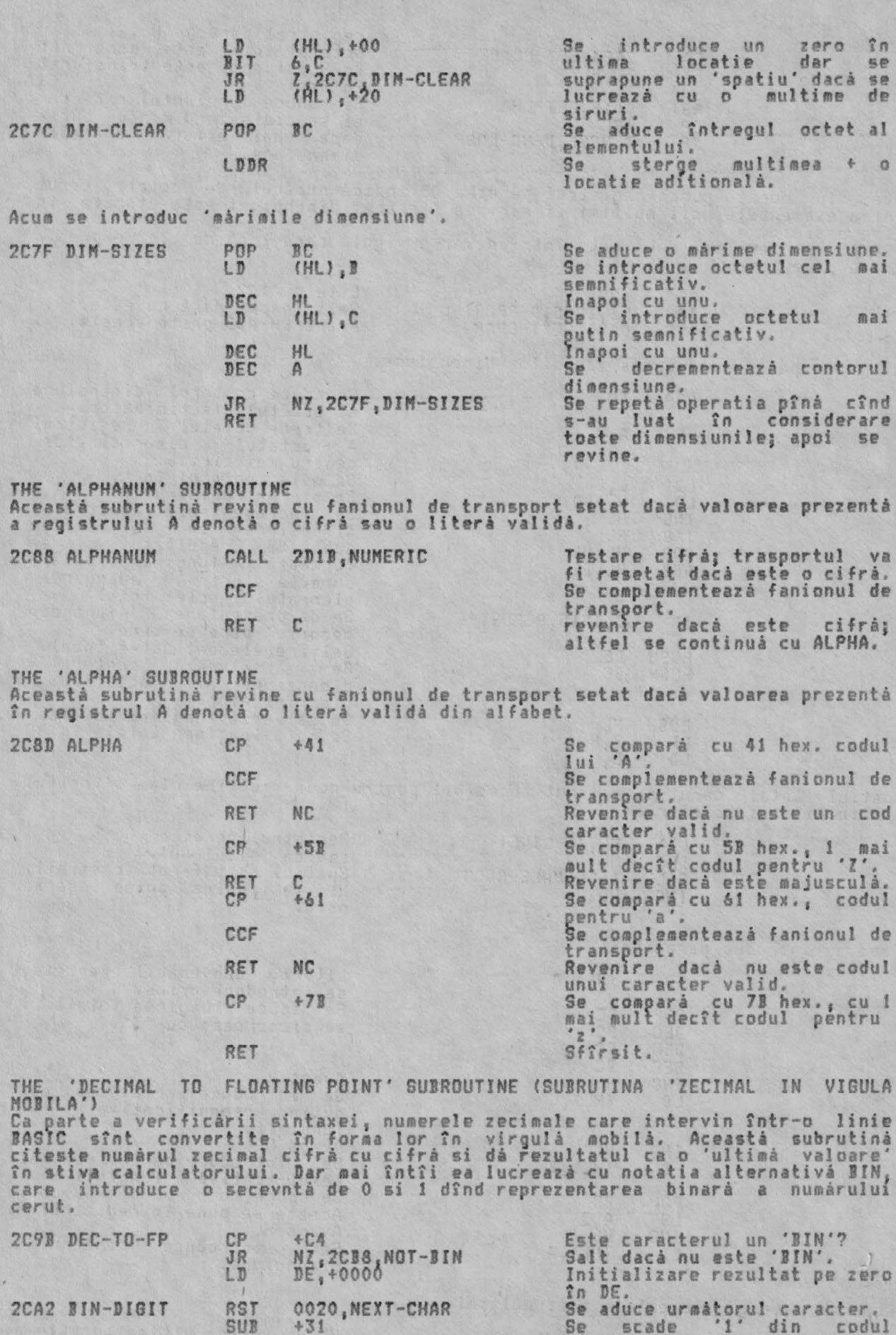

ADC  $A_1 + 00$  Se scade '1' din codul<br>caracterului.<br>0 dá acum 0 cu trasportul<br>setat; 1 dá 0 cu transportul

# EVALUAREA EXPRESIEI

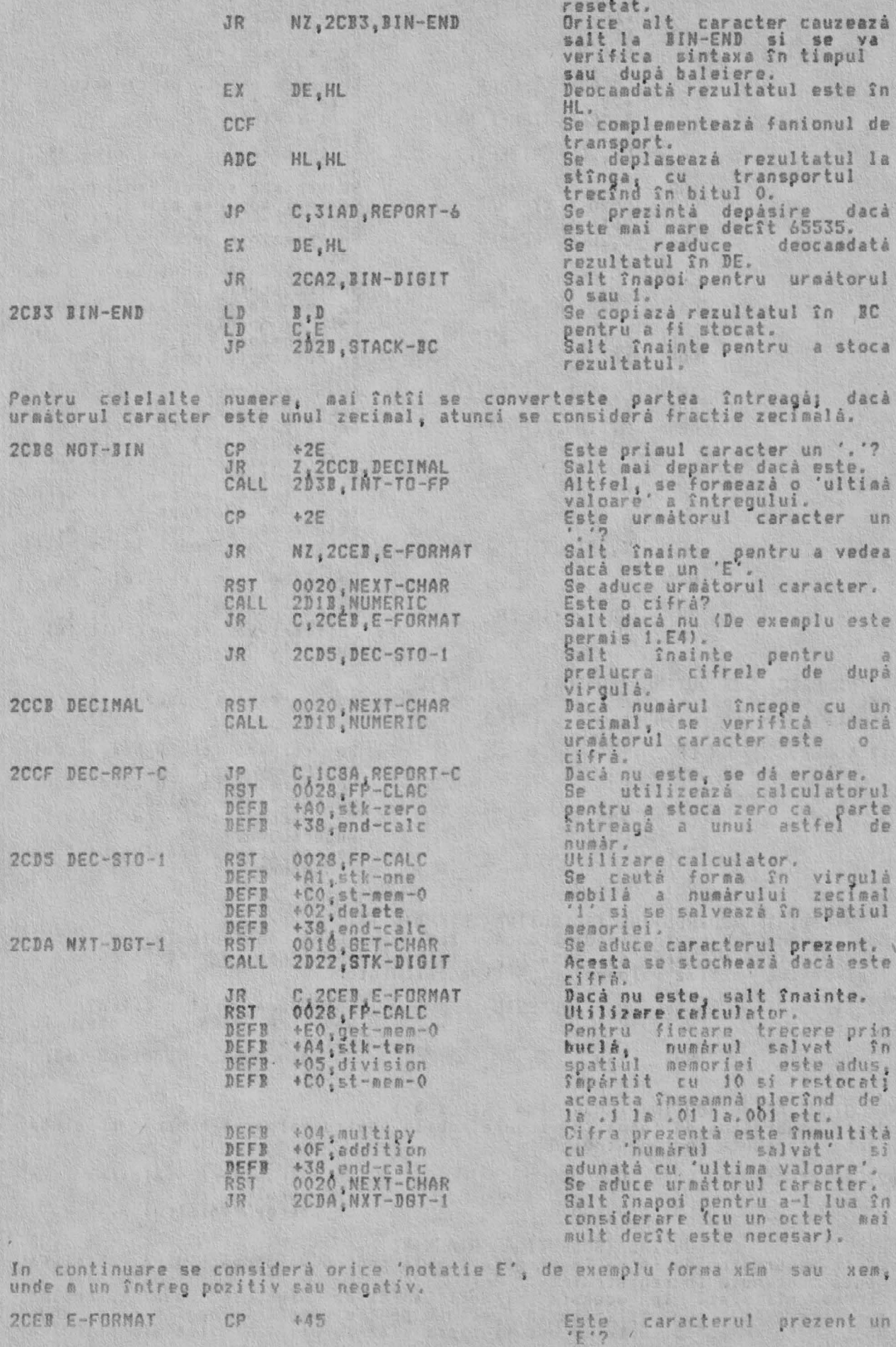

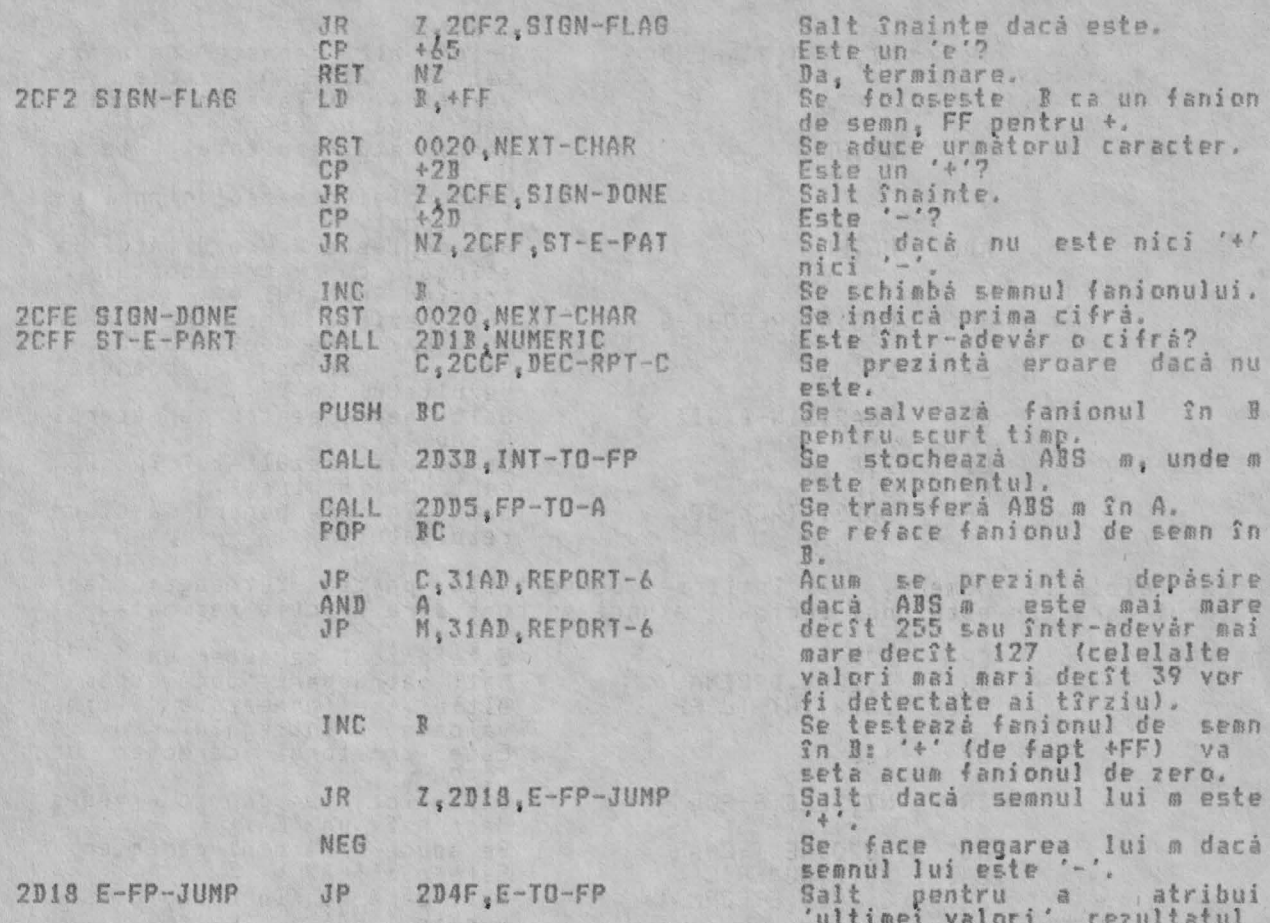

THE 'NUMERIC' SUBROUTINE (SUBRUTINA 'NUMERIC') Aceastá subrutiná revíne cu fanionul de transport resetat dacá valoarea<br>prezentá în registrul A denotá o cifrá validá.

1иі х#10 ^ т.

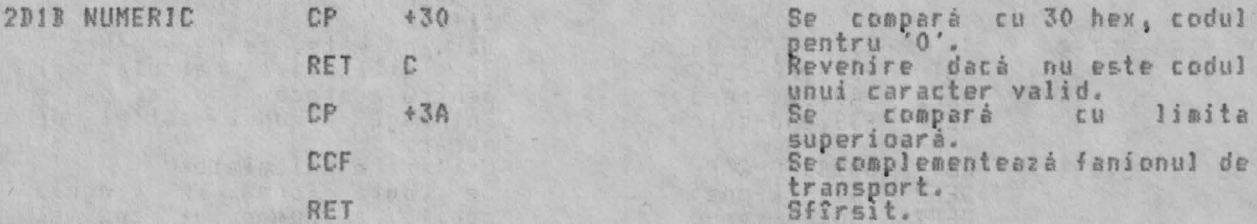

THE 'STK-DIGIT' SUBROUTINE (SUBRUTINA 'STK-DIGIT')<br>Aceastá subrutíná revine imediat dacá valoarea curentá continutá în registrul<br>A nu reprezintá o cifrá, dar dacá reprezintá, atunci forma în virgulá mobilá a<br>cifrei devine

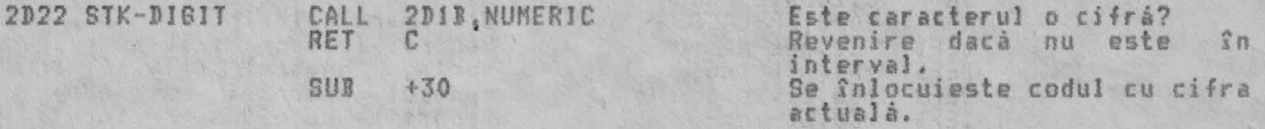

THE 'STACK-A' SUBROUTINE (SUBRUTINA 'STACK-A') Aceastá subrutiná dá forma în virgulá mobilá pentru valoarea binará absolutá<br>curentá continutá în registrul A.

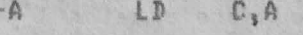

2D28 STACK-

 $LD \t B, 400$ 

Se transferá valoarea  $\hat{m}$ registrul C. Se sterge registrul B.

'THE 'STACK-BC' SUBROUTINE (SUBRUTINA 'STACK-BC')

Aceastá subrutiná dá forma în virgulá mobilá pentru valoarea binará absolutá<br>curentá continutá în registrul BC.<br>Forma utilizatá în aceasta si deci la fel de bine în două subrutine<br>anterioare este aceea utilizatá în Spectru

3.89-

octet sînt octetii cei mai putin si cei mai semnificativi octeti ai celor 16<br>biti de întreg n în complement fată de doi (dacă n este negativ, acesti doi<br>octeti vor contine 65536+n); si al doilea octet este un octet de semn

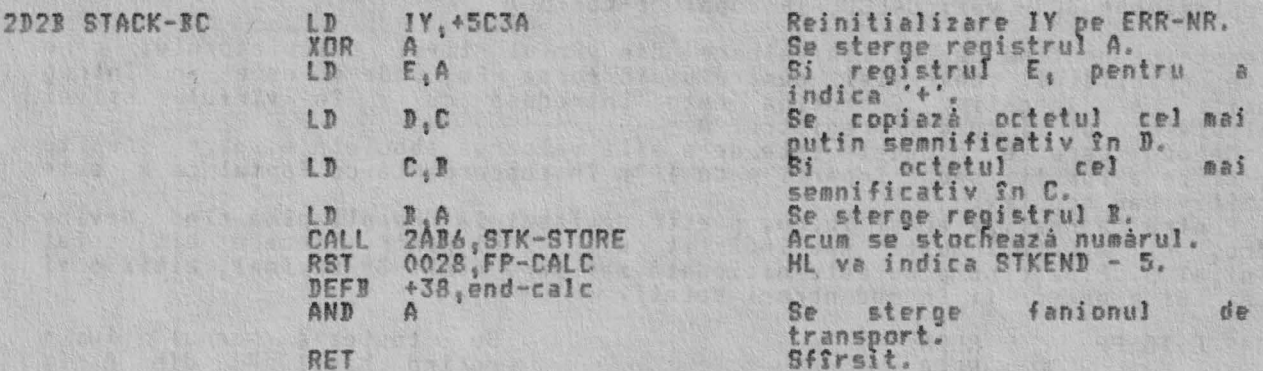

THE 'INTEGER TO FLOATING-POINT' SUBROUTINE (SUBRUTINA 'INTRES IN VIRSULA MOBILA') Aceastá subrutiná revine cu ultima valoare din stiva calculatorului ca<br>rezultat al al conversiei unui întreg dintr-o linie BASIC, adică a părtii<br>întregi a unui număr zecimal sau a unui număr de linie în forma sa în virgulă mobilă.

Prin apelarea repetatá a lui CH-ADD+1 se aduce pe rînd fiecare cifrá Intregului. Se iese atunci cînd s-a adus un cod care nu reprezintă o cifră.

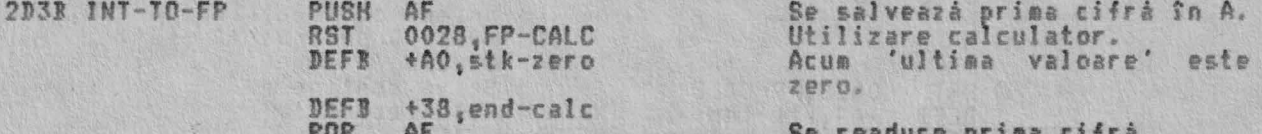

Acum se introduce o buclà. Atîta timp cît codul reprezintà o cifrà se gàseste<br>si se stochează sub 'ultima valoare'. Apoi 'ultima valoare' este multiplicată<br>cu 10 zecimal si adunată cu 'cifra' pentru a forma noua 'ultima v

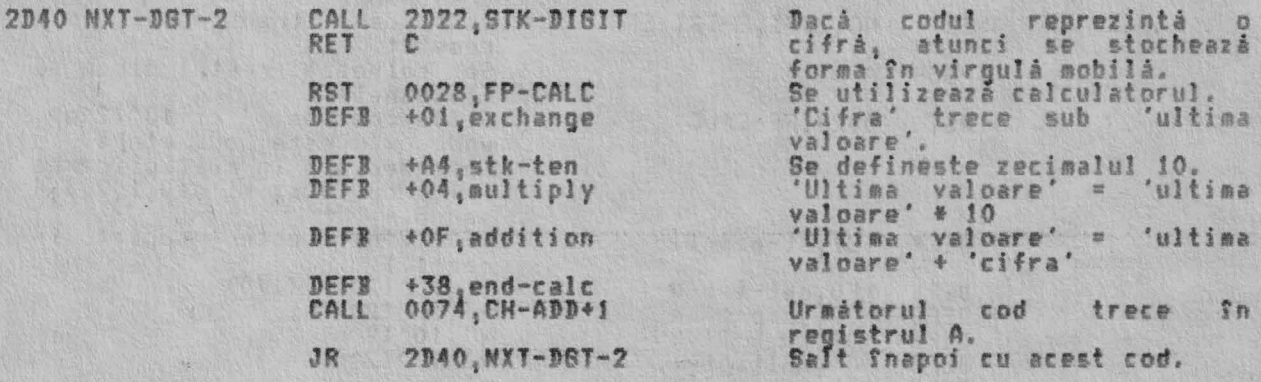

**Flasher** 

### THE ARITHMETIC ROUTINES (RUTINELE ARITMETICE)

THE 'E-FORMAT TO FLOATING-POINT' SUBROUTINE (SUBRUTINA 'E - FORMAT IN VIRGULA MOBILA')

(Deplasament 3C - vezi CALCULATE după: 'e-to-fp')

Aceastá subrutiná dá 'ultima valoare' din vîrful stivei calculatorului care<br>este rezultatul conversiei numárului în forma xEm, unde m este un întreg<br>pozitiv sau negativ. Subrutina este introdusă cu x în vîrful stivei<br>calcu

pozitiv sau negativ.

Pentru a realiza acest lucru, p este deplasat la dreapta pînă cînd devine<br>zero, si x este înmultit sau împărtit cu 10^(2^n) pentru fiecare bit setat<br>b(n) al p. Pînă cînd p nu este niciodată mai mare decît 39 zecimal, bitii

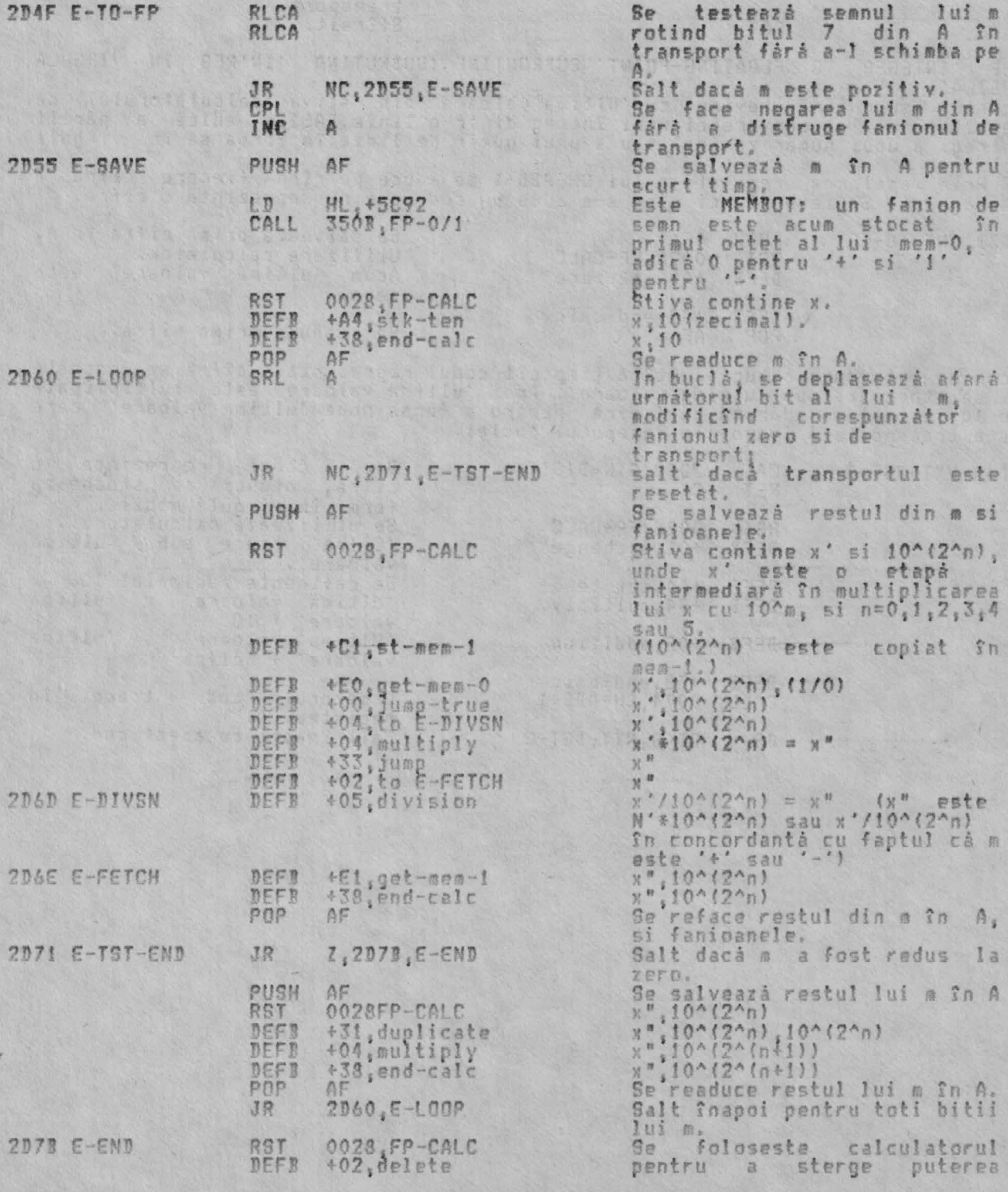

DEFI +38, end-calc RET

finală a lui 10 la care s-a<br>ajuns, lăsînd în stivă<br>'ultima valoare' x'10^m.

 $\hat{\Sigma}$ n 机价

THE 'INT-FETCH' SUBROUTINE (SUBRUTINA 'INT-FETCH')<br>Aceastá subrutiná colecteazá în DE un număr întreg n (-65535 <= n <= 65535)<br>din locatia adresată de HL: aceasta înseamnă că n este în mod normal primul<br>(sau al doilea) num

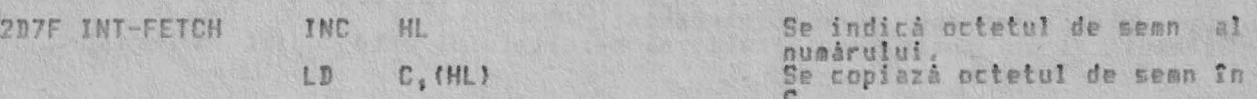

Mecanismul urmator va complementa fatà de 2 numarul dacà este negativ (C este FF) dar îl va lása neschiabat dacá este pozitiv (C este 00).

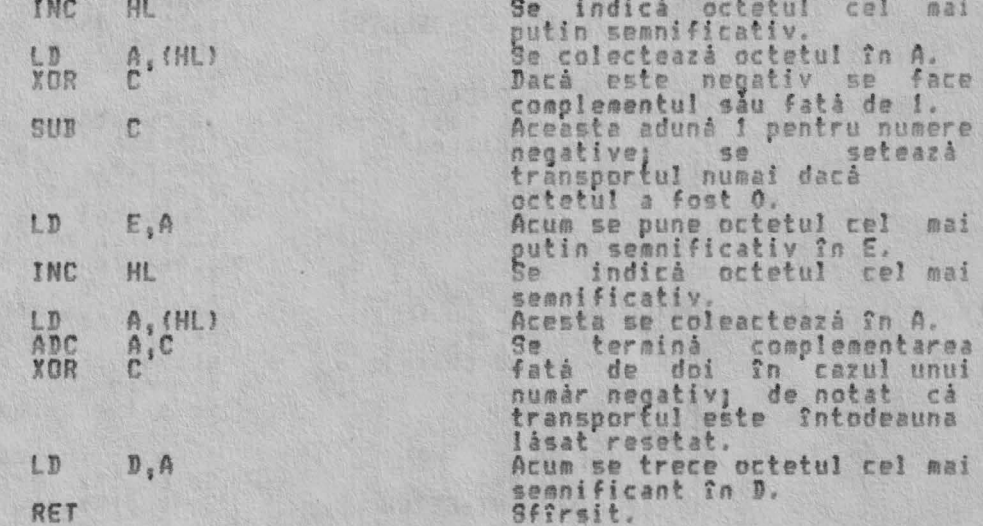

THE 'INT-STORE' SUBROUTINE (SUBRUTINA 'INT-STORE') Aceastá subrutină stochează un număr întreg mic n (-65535<= n <= 65535)<br>locatia adresată de HL si următoarele patru locatii; aceasta înseamnă că<br>înlocuieste primul (sau al doilea) număr din vîrful stivei calculatorului.<br>Su

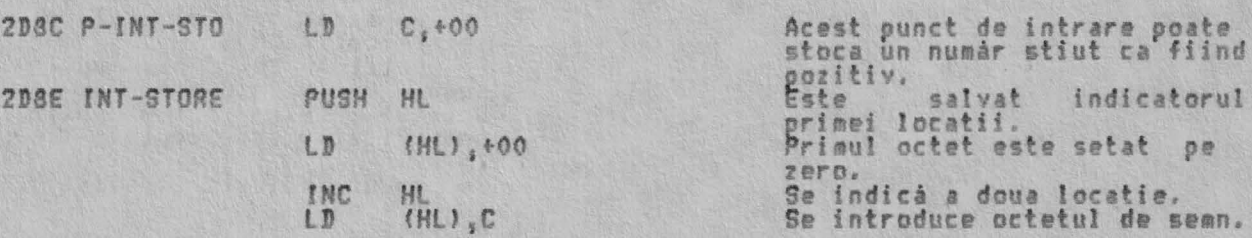

Acelasi mecanise este folosit acum ca în 'INT-FETCH' pentru a complementa fată<br>de doi numere negative. Aceasta este necesar, de exemplu, finainte si după<br>înmultirea numerelor întregi mici. Adunarea este oricum efectuată fă

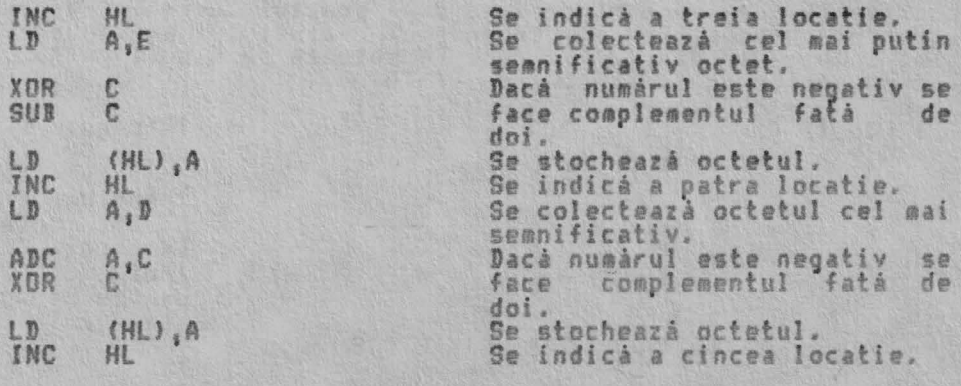

2DC1 LOG

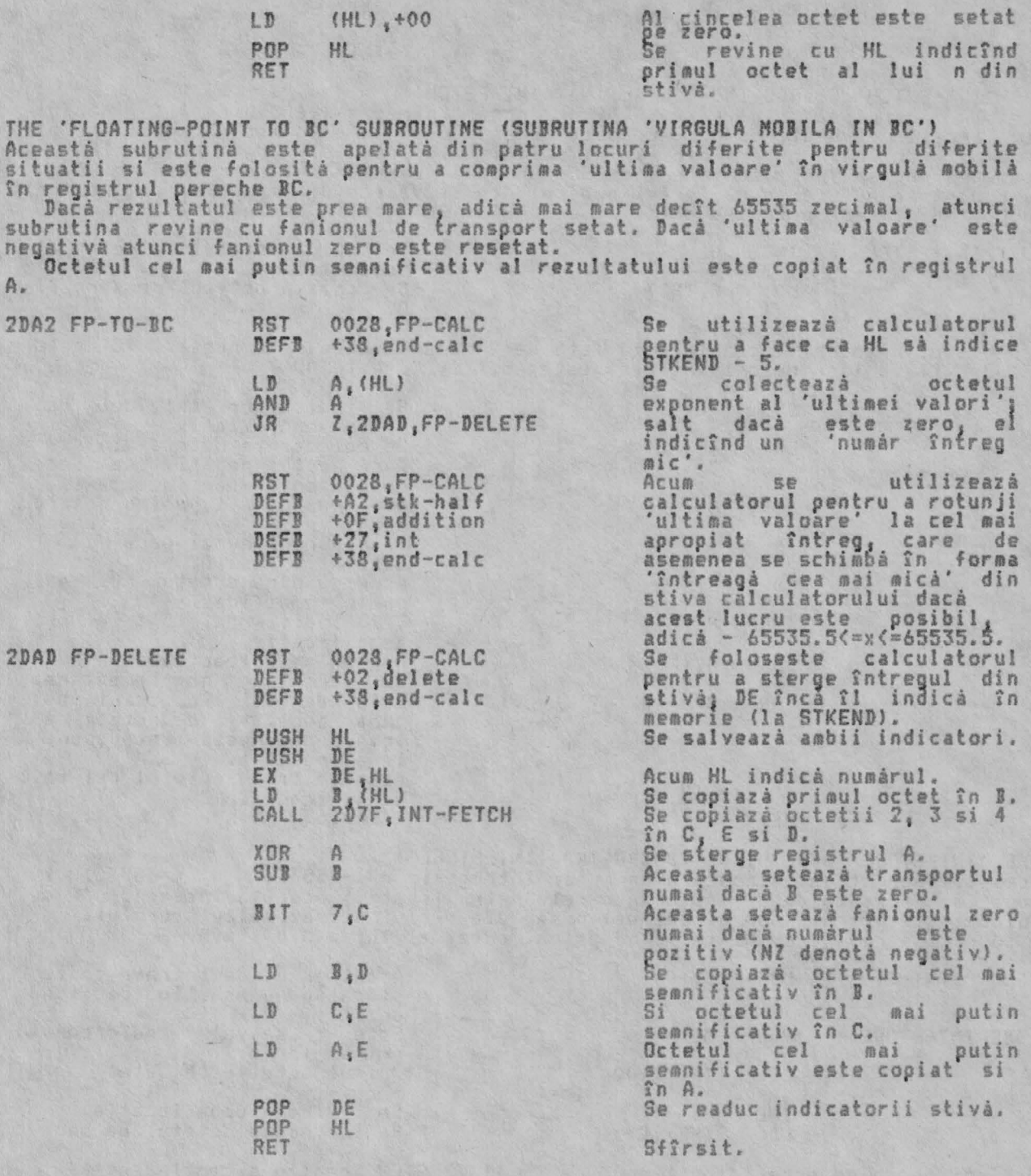

THE 'LOG (2^A)' SUBROUTINE (SUBRUTINA 'LOG (2 ^ A)<br>Aceastá subrutinà este apelatà de subrutina 'PRINT-FP' pentru a calcula<br>numărul aproximativ de cifre dinaintea punctului zecimal în x, numărul de<br>tipărit, sau, dacă nu sîn

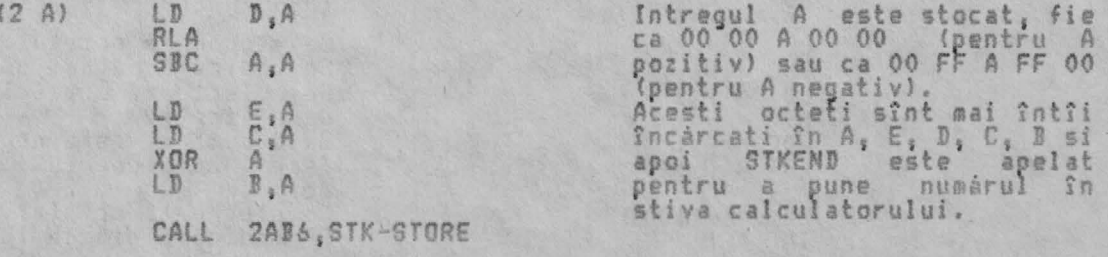

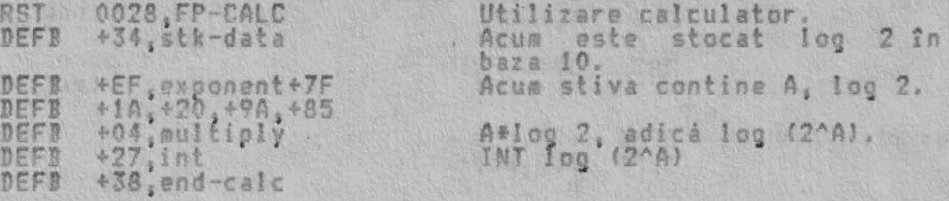

Subrutina continuà în FP-TO-A pentru a completa calculul.

THE 'FLOATING-POINT TO A' SUBROUTINE (SUBRUTINA 'A IN VIRGULA MOBILA') THE 'FLOATING-POINT TO A' SUBROUTINE (SUBRUTINA 'A IN VIRGULA MOBILA')<br>Aceastá subrutiná scurtá dar vitalá este apelatá de cel putin 8 ori pentru<br>diferite scopuri. Ea foloseste penultima subrutiná, FP-TO-BC, pentru a aduce

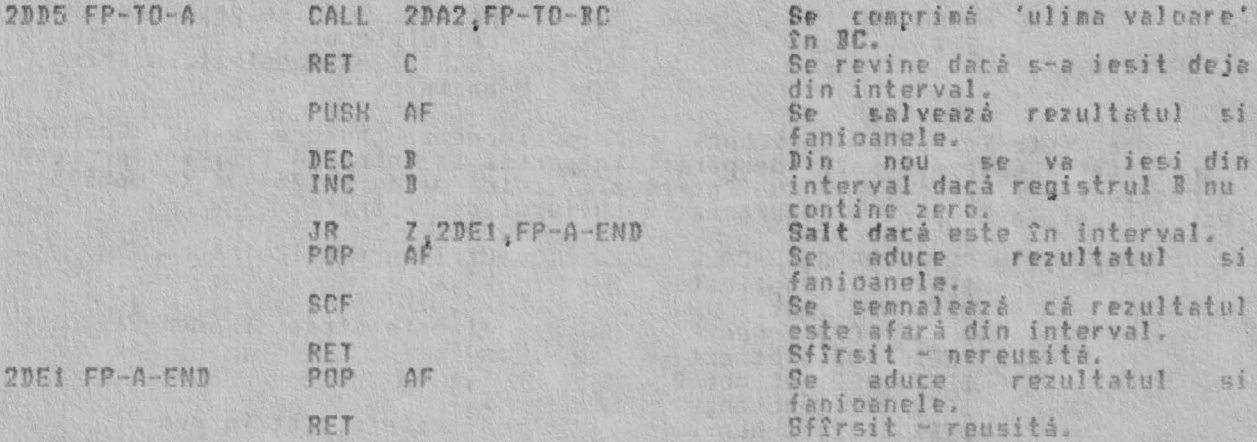

THE 'PRINT A FLOATING-POINT NUMBER' GUBROUTINE (GUBRUTINA 'TIPARIRE NUMAR IN<br>VIRGULA MOBILA)<br>Aceasiá subruiscí delente

VIRGULA MOBILA)<br>
Accests subruins erte applats de rutins de comands PRINT la 3630, es convertind într-un sir numărul ass cum va fi tipărit. Subrutina<br>
tipăreste x, "ultima valpare" din stiva calculatorului. Formatul pentru

In primul rînd semnul lui x tine cont de: Dacă x este negativ, subrutina sare la PF-NEGATIVE, ia ABS x si tipáreste semnul minus. Dacá x este zero, x este sters din stiva calculatorului, se tipáreste<br>zero sí se revine din subrutina. un

Dacá x este pozitiv, subrutina continuá.

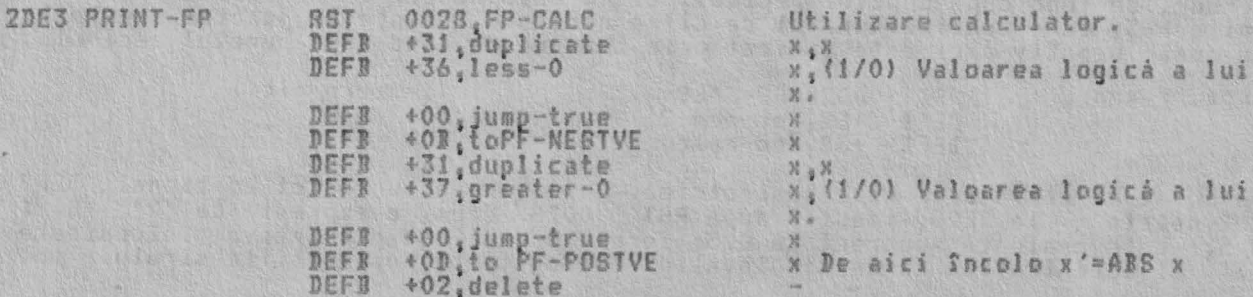

### RUTINELE ARITMETICE

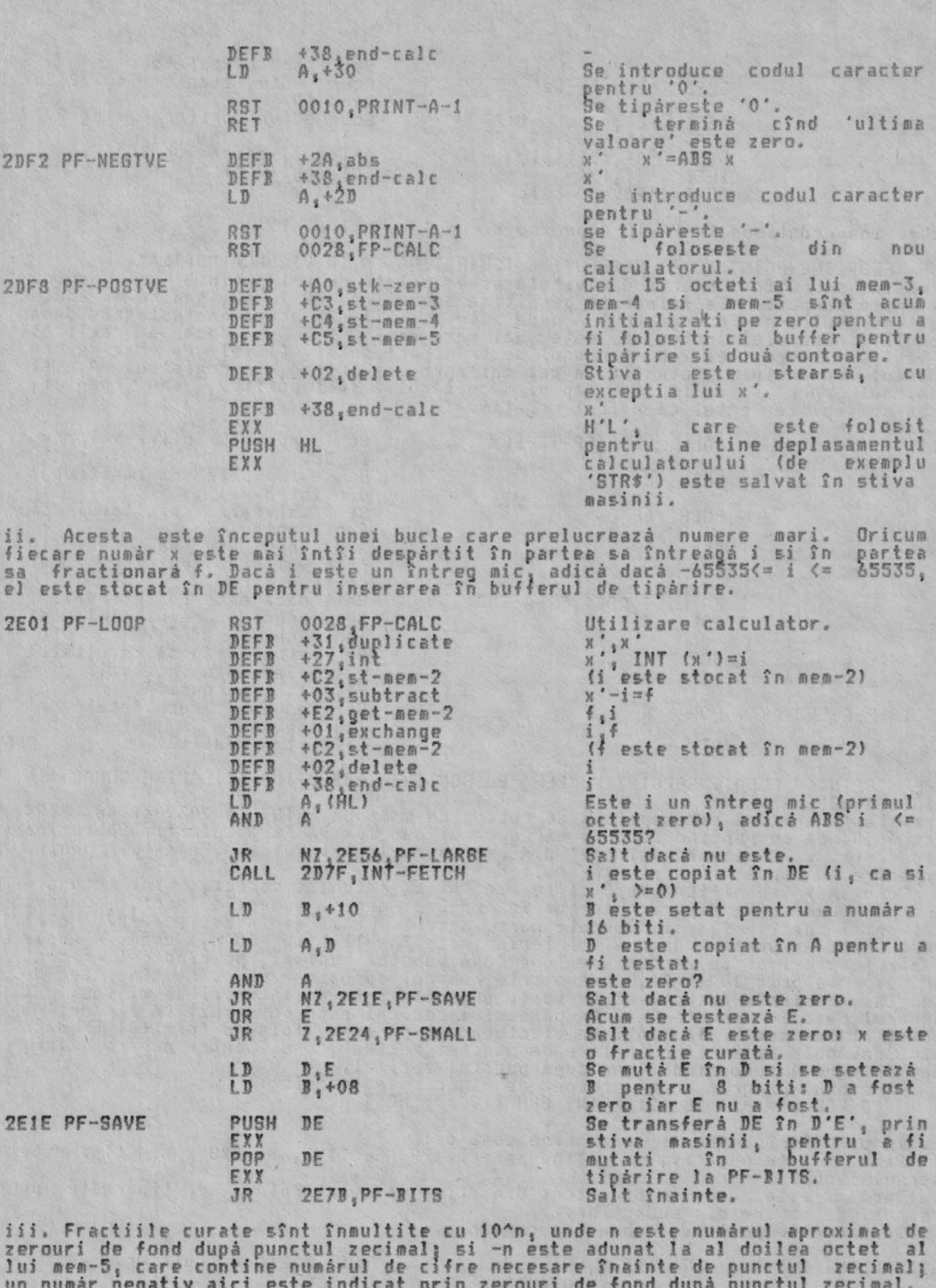

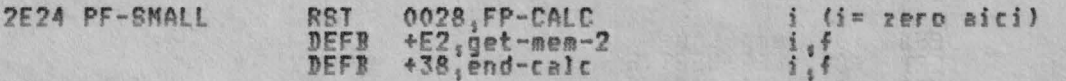

De notat cà stiva acum este nesimetricà. Este necesar un octet aditional 'DEFB<br>\*02,delete' la 2E25, imediat dupà RST 0028. Acum, o expresie ca #2" \*STR\$<br>0.5, este evaluatà incorect ca 0.5; zeroul din stînga din stiv

produce valori incorecte dacă al doilea sir ia forma STR\$ x, unde x este<br>numeric mai mic decît 1, de exemplu expresia "50"(STR\$ 0.1 produce valoarea<br>logică "adevărat"; din nou "" este folosit în loc de "50".

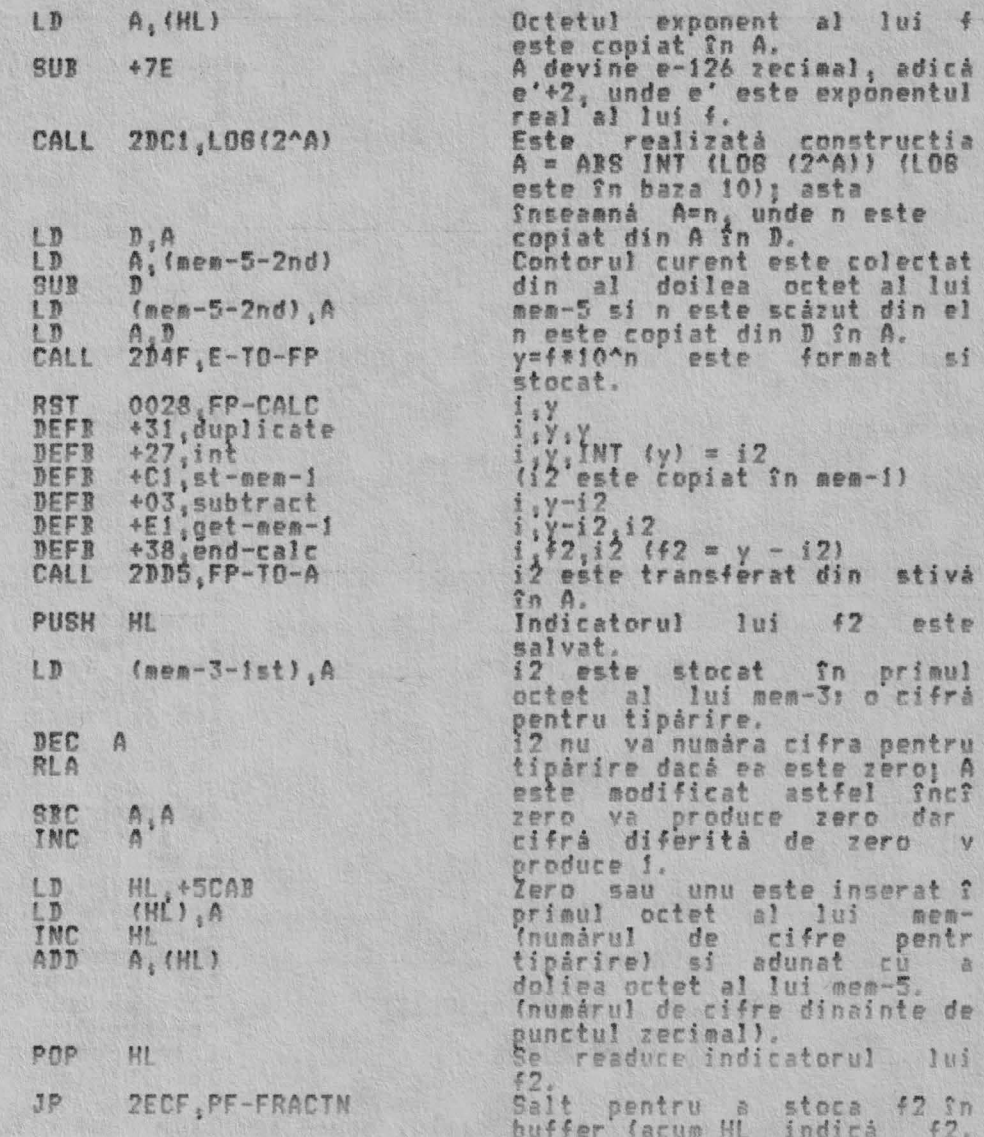

iar DE indică i2).

iv. Numerele mai mari decît 2 ^ 27 sînt multiplicate similar de 2 ^ (-n+7),<br>reducînd numărul cifrelor dinainte de punctul zecimal la 8, si bucla reintră<br>la PF-LOOP.

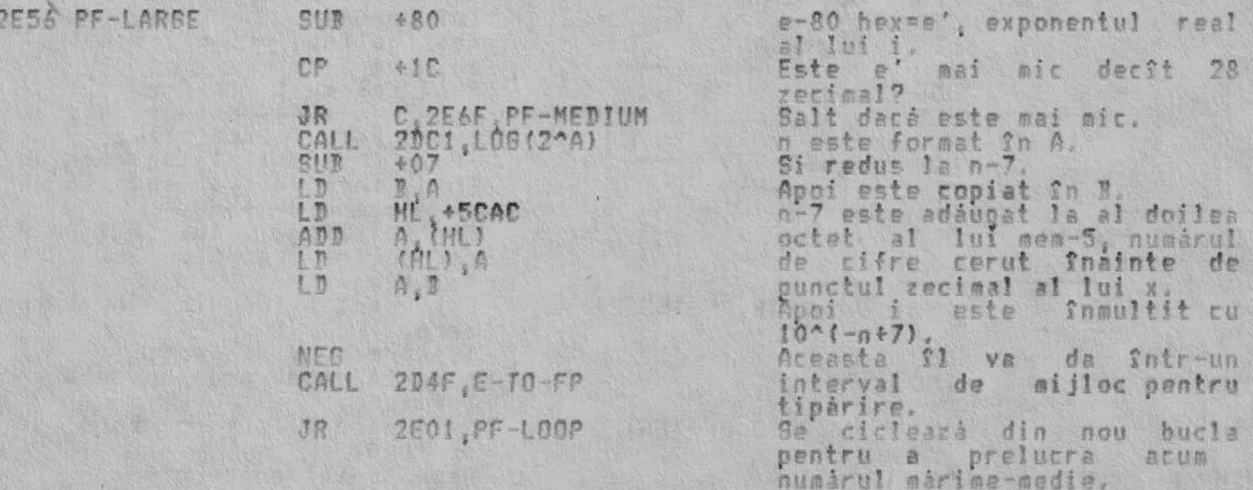

v. Partea întreagă a lui x este acum stocată în bufferul de tipărire în mem-3

ALPHA Ltd.

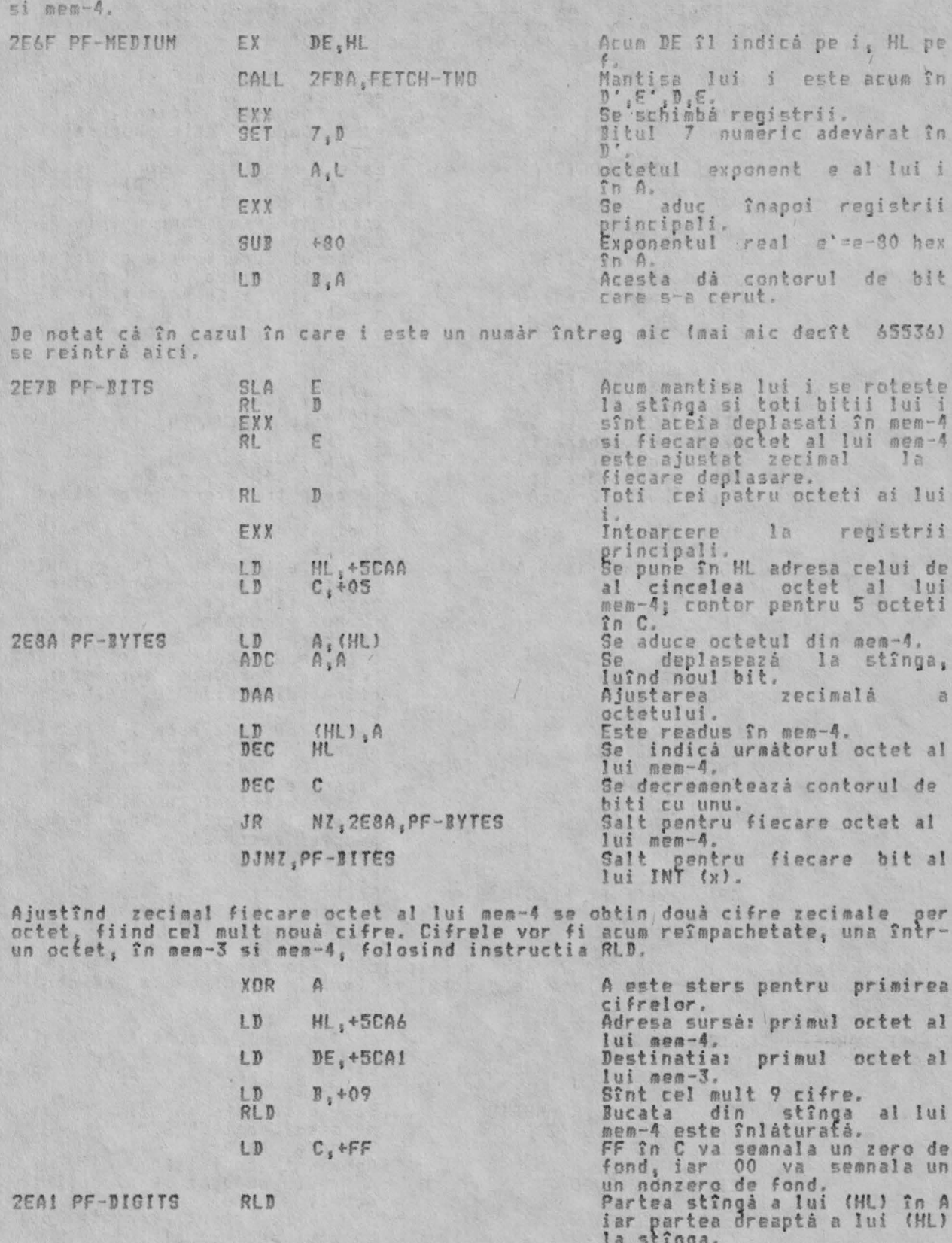

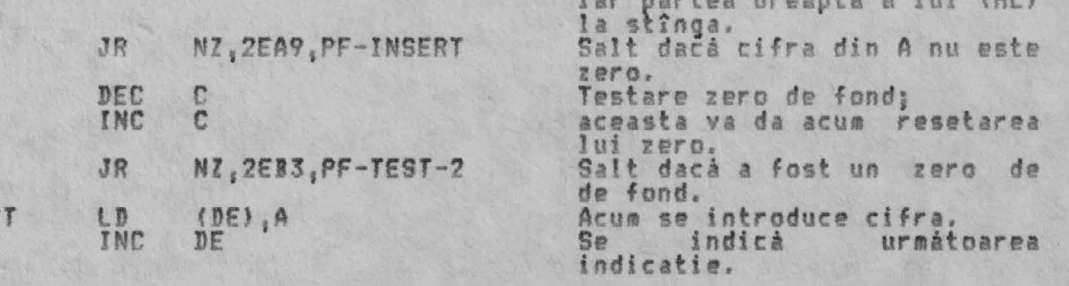

2EA9 PF-INSERT

LD<br>INC

 ${}_{\text{DE}}^{(\text{DE})}$ , A

166

# RUTINELE ARITMETICE

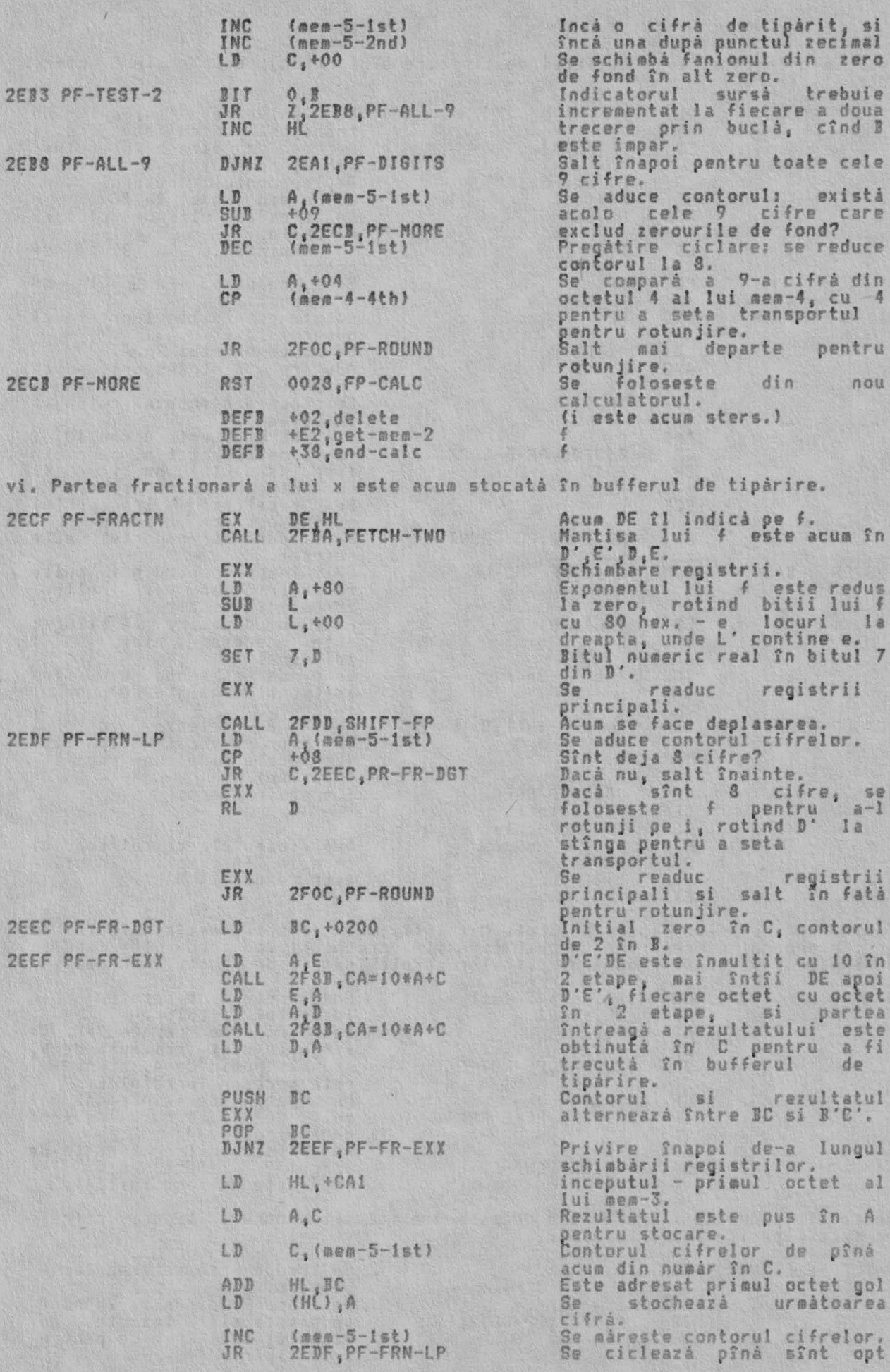

RUTINELE ARITMETICE

cifre.

vii. Cifrele stocate în bufferul de tiparire sînt rotunjite la maxim 8 cifre<br>pentru tiparire.

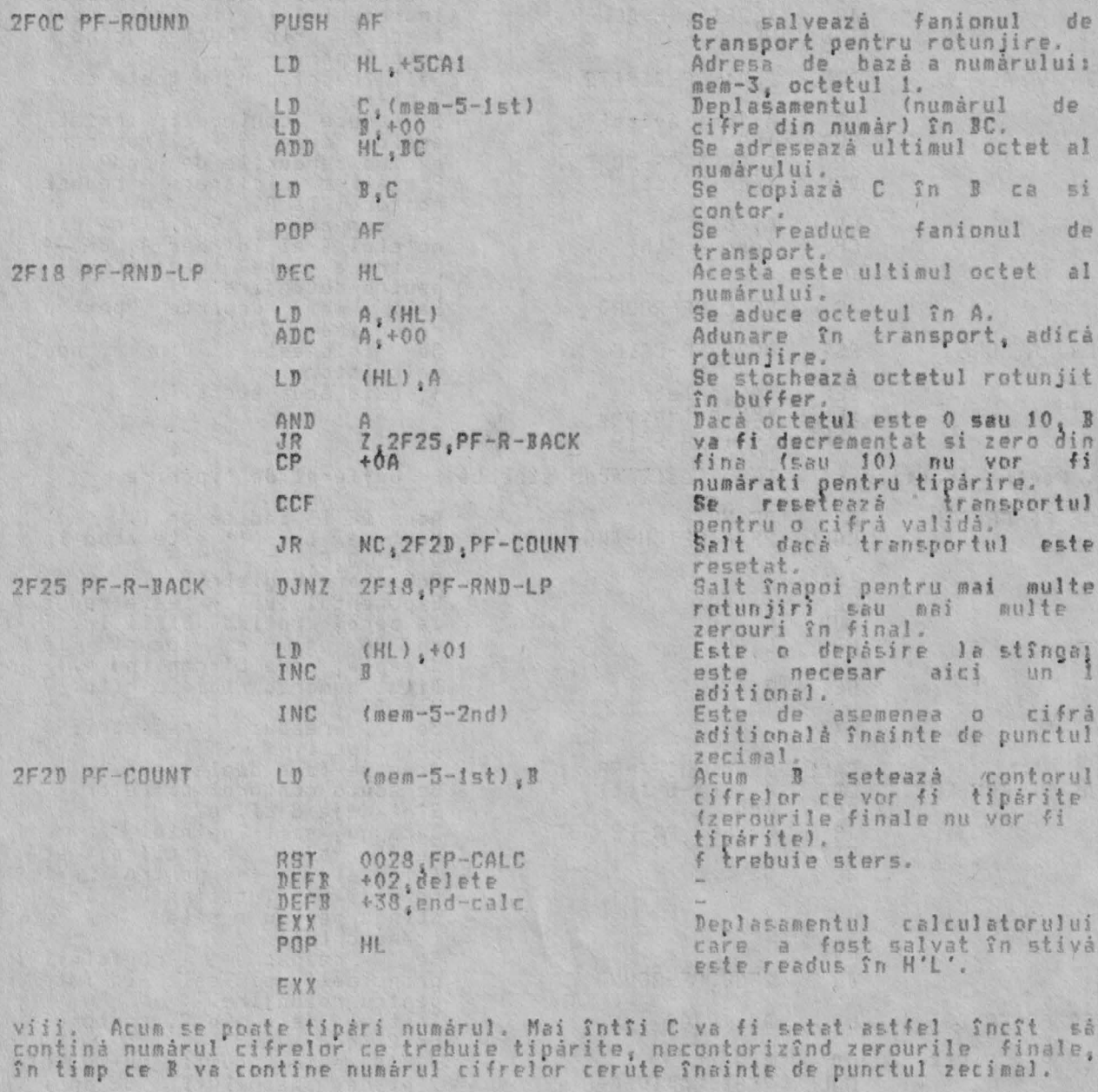

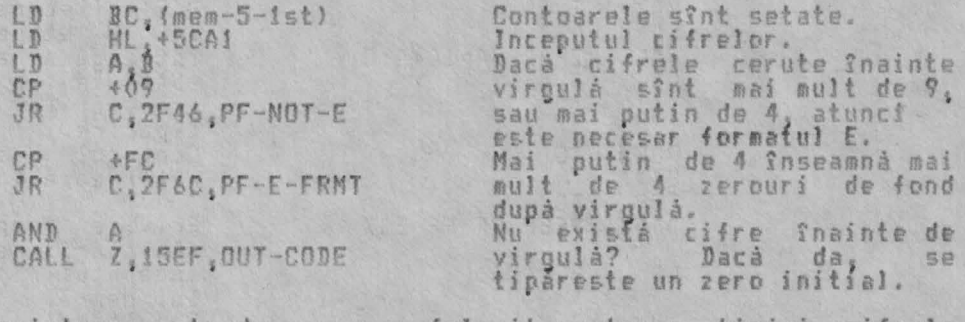

Urmátorul punct de intrare este de asemenea folosit pentru a tipári cifrele<br>necesare tipárite în formatul E.

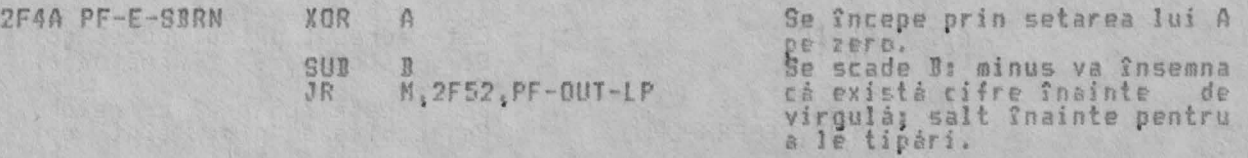

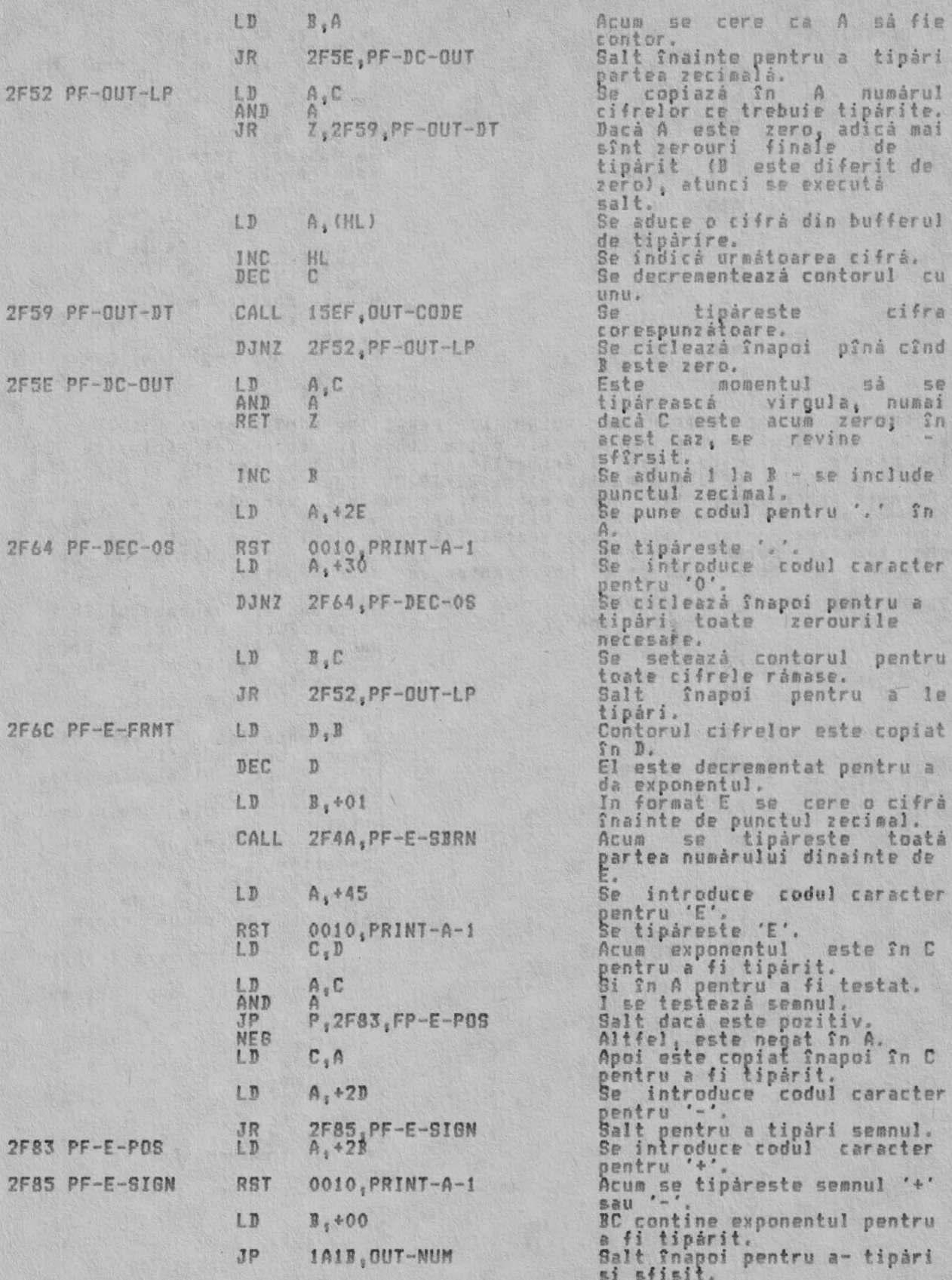

THE 'CA=10\*A+C' SUBROUTINE (SUBRUTINA CA=10\*A+C')<br>Aceastá subrutiná este apelatá de subrutina PRINT-FP pentru a multiplica<br>fiecare octet din D'E'DE cu 10 si returneazá partea întreagă a rezultatului în<br>registrul C. La intr

 $2F8B CA=1$ 

 $2F9B P$ 

2FAF N

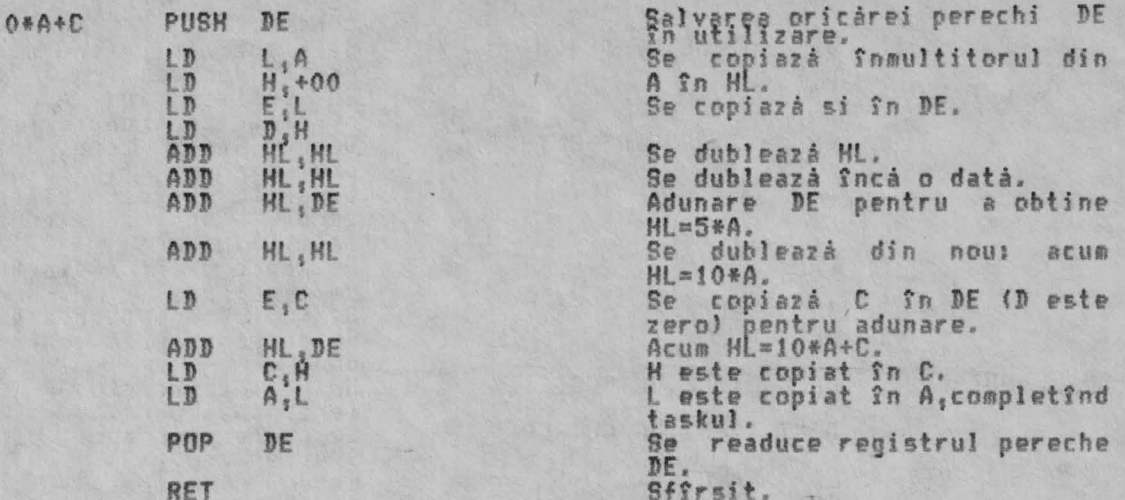

THE 'PREPARE TO ADD' SUBROUTINE (SUBRUTINA 'PRESATIRE PENTRU ADUNARE')

The Therake in and Substitution in the Principal Advance of Sintern Care in the principal and redepatric and principal principal cadiomers, applicing the reduced control (adunare), MULTIPLICATION (Spanitical subvutina part

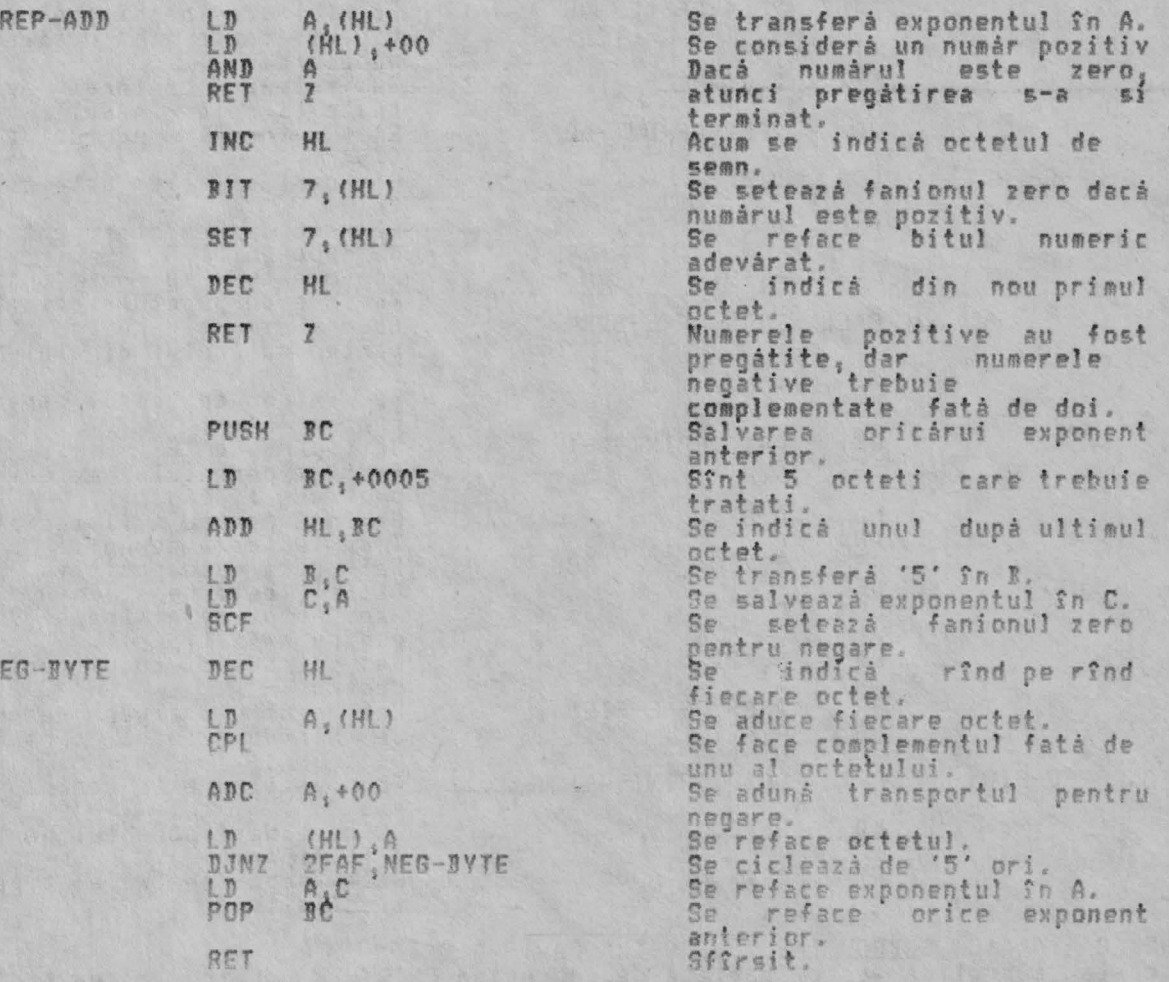

THE 'FETCH TWO NUMBERS' SUBROUTINE (SUBRUTTNA 'ADUCERE DOUA NUMERE')<br>Aceastà subrutinà este apelatà de ADDITION, MULTIPLICATION si DIVISION ,pentru<br>a aduce douà numere din stiva calculatorului si pentru a le pune în regist inclusiv în registrii de schimb.<br>La intrarea în subrutină registrul pereche HL indică primul octet al<br>primului număr iar registrul pereche DE indică primul octet al celui de al

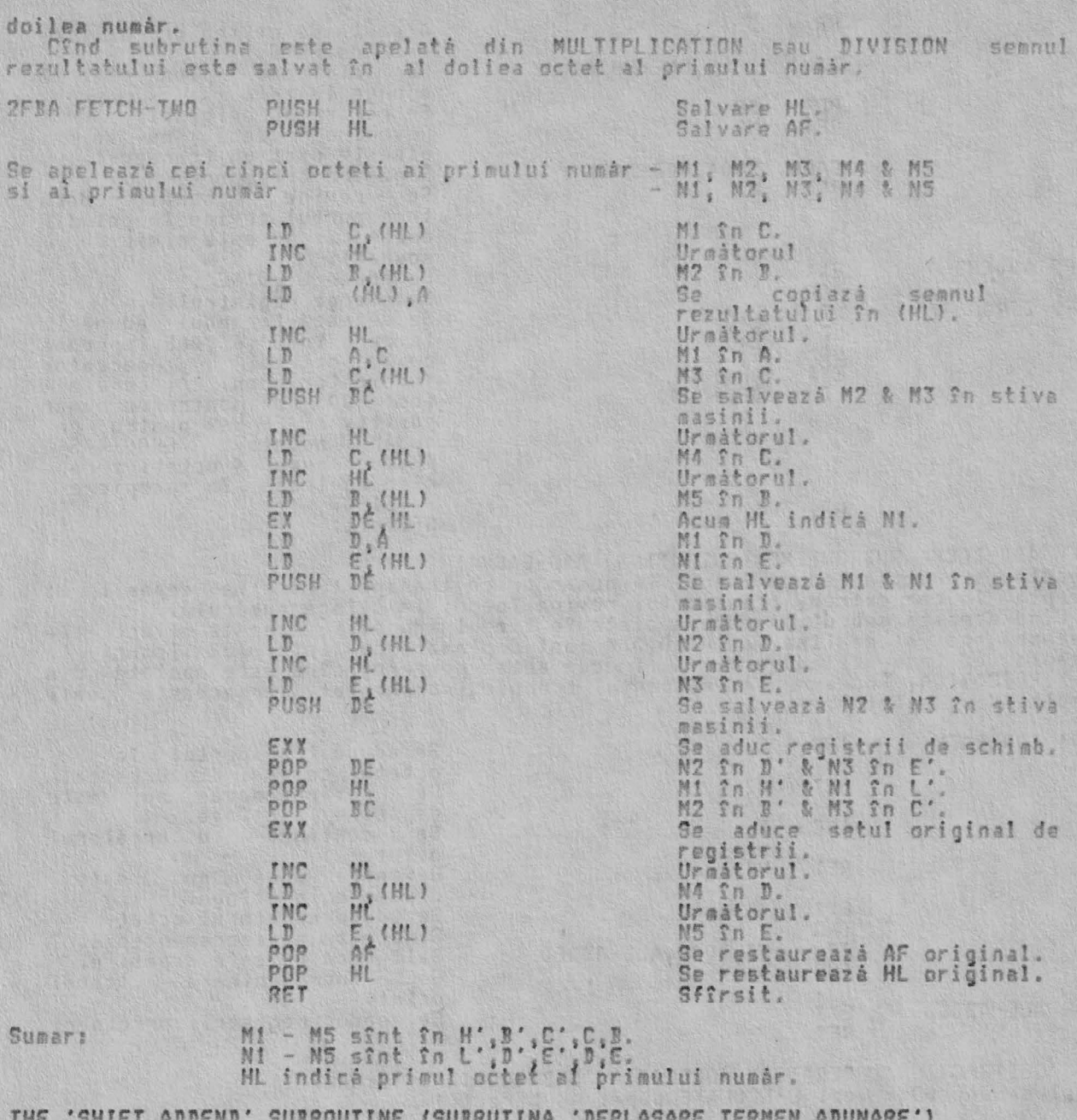

THE 'SMIFT ADDEND' SUBROUTINE (SUBRUTINA 'DEPLASARE TERMEN ADUNARE')<br>Aceastà subrutinà deplaseazà un număr în virgulă mobilă pînă la 32 zecimale,<br>20 hex, plasat la dreapta liniei asa cum trebuie pentru adunare. Numărul cu<br>

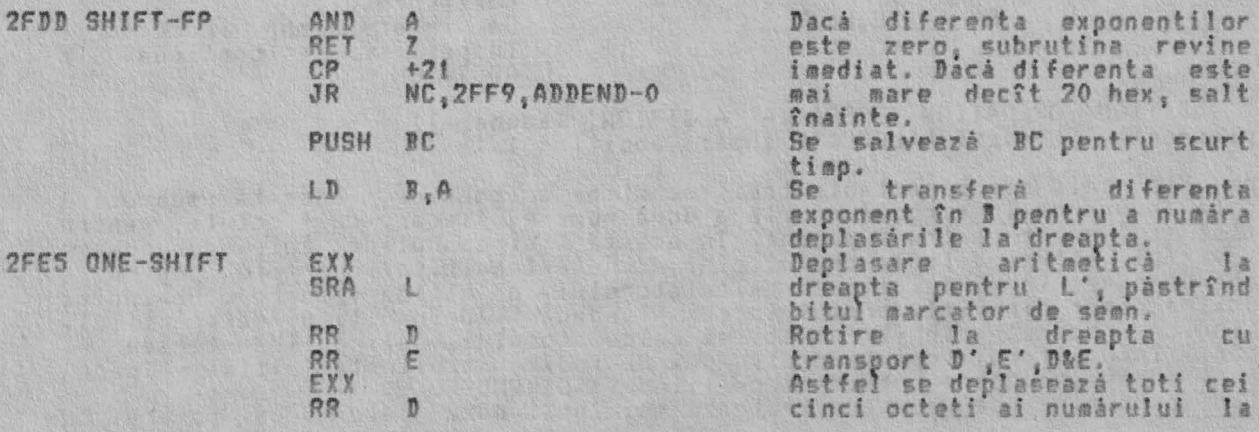

ALPHA Ltd.

300

300

**300F SUBTRACT** 

### RUTINELE ARITMETICE

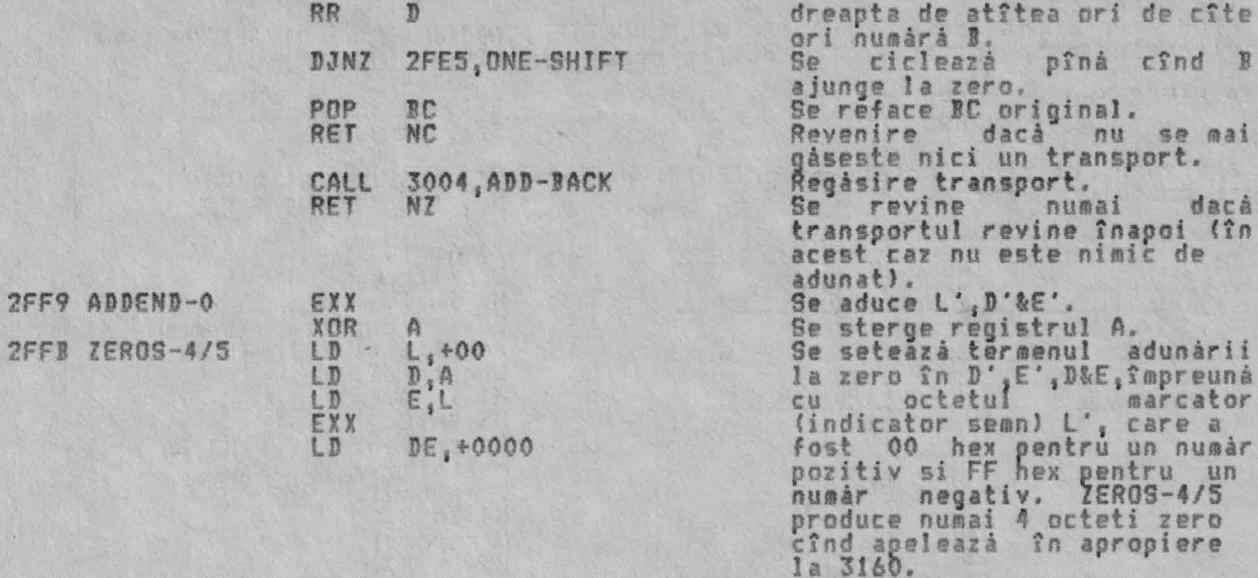

### RET

THE 'ADD-BACK' SUBROUTINE (SUBRUTINA 'ADD-BACK')

Aceastá subrutiná aduná înapoi în numár orice transport care a depásit la<br>dreapta. In caz extrem, transportul revine înapoi la stînga numárului.<br>Cînd aceastá subrutiná este apelată în timpul adunárii, aceastá fluctuatie<br>în

Sfîrsit.

Sfîrsit.

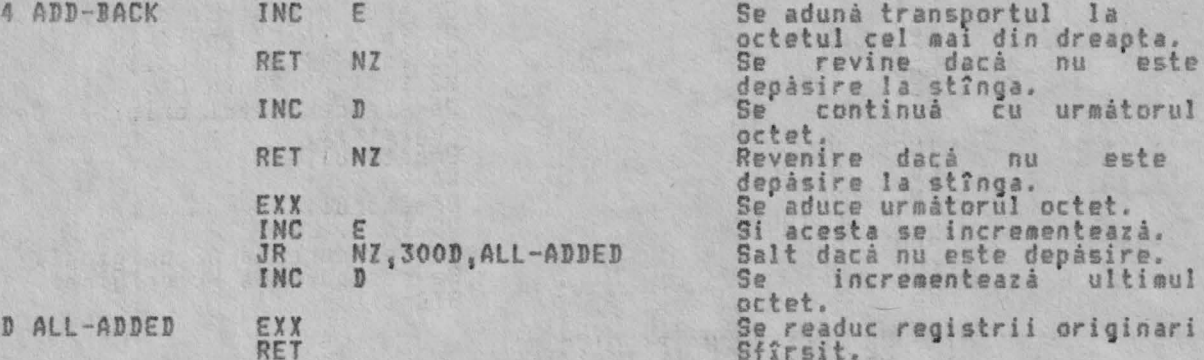

THE 'SUBTRACTION' OPERATION (OPERATIA 'SUBTRACTION' (scadere))<br>(Deplasament 03 - vezi CALCULATE dupà: 'subtract')

Aceastá<br>ADDITION. subrutinà doar schimbà semnul scàzatorului si îl transportà  $\hat{z}$ De notat cà HL indicà descàzutul si DE indicà scàzatorul. (Vezi ADDITION pentru mai multe detalii).

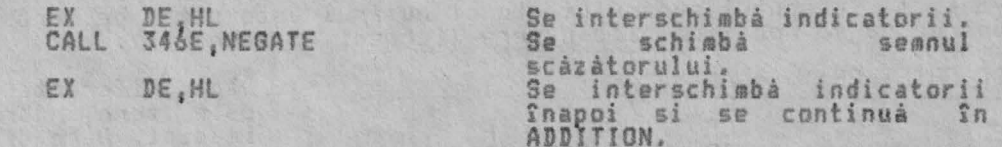

### THE 'ADDITION' OPERATION (OPERATIA 'ADDITION' (adunare)) (Deplasament OF - vezi CALCULATE dupa: 'addition')

Prima din cele mai importante trei subrutine aritmetice, aceastà subrutinà<br>executà adunarea în virgulà mobilà a douà numere, fiecare cu 4 octeti pentru<br>mantisà si 1 octet pentru exponent. In aceste trei subrutine, cele dou

3

trebuie adunate sînt 'numere întregi mici'. Dacă sînt, le adună simplu în HL<br>si BC, si pune rezultatul direct în stivă. Nu este "necesară" complementarea<br>fată de doi înainte sau după adunare, deoarece asemenea numere sînt

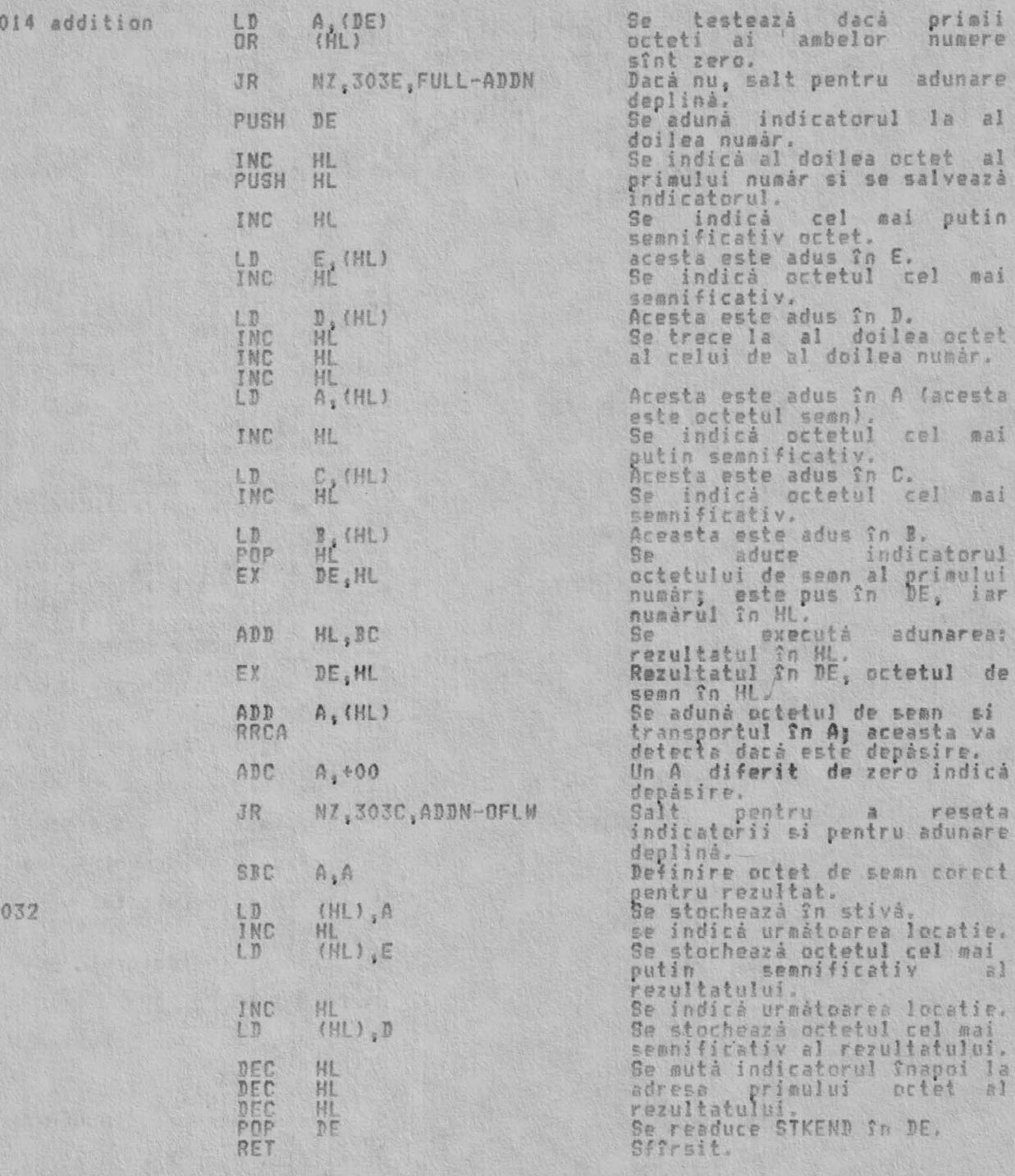

De notat că numărul -653% zecimal poate apărea aici în forma OO FF 00 00 00<br>ca rezultatul adunării a două numere întregi mici negative, de exemplu -65000<br>si -536. Este mai simplu de stocat în această formă. Aceasta este o

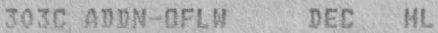

POP DE

Se readuce indicatorul la primul numár.<br>Se readuce indicatorul al al

303E FULL-ADDN CALL 3293, RE-ST-TWO

doilea numár.<br>Se restocheazá ambele numere<br>umplînd - cei cinci octeti - ai<br>formei în virgulà mobilà.

Subrutina ADDITION în totalitatea ei apelează mai întîi PREP-ADD pentru<br>fiecare număr, apoi aduce cele două numere din stiva calculatorului si-l pune<br>pe cel cu exponentul mai mic în pozitia de prim termen al adunării. Apoi

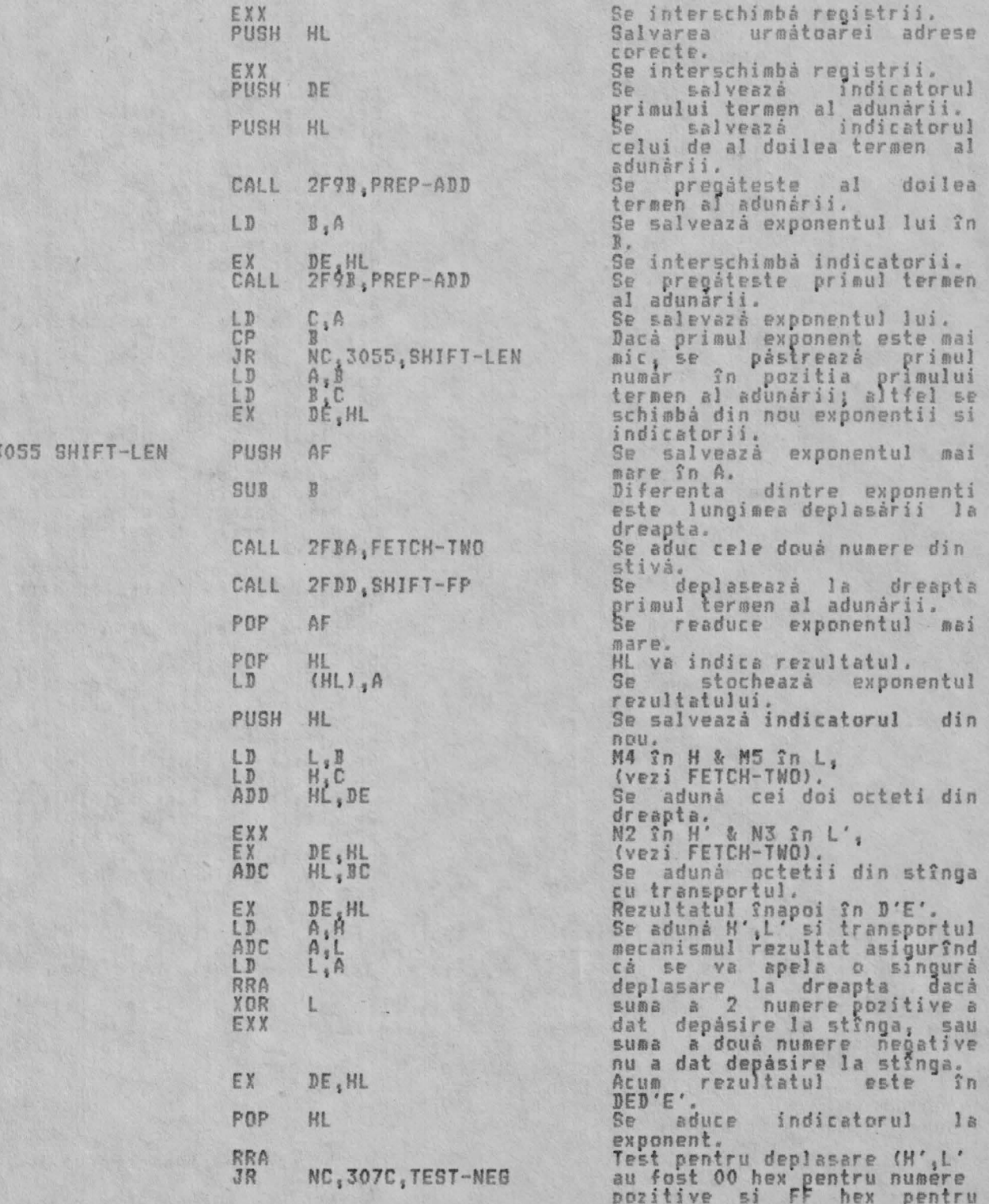

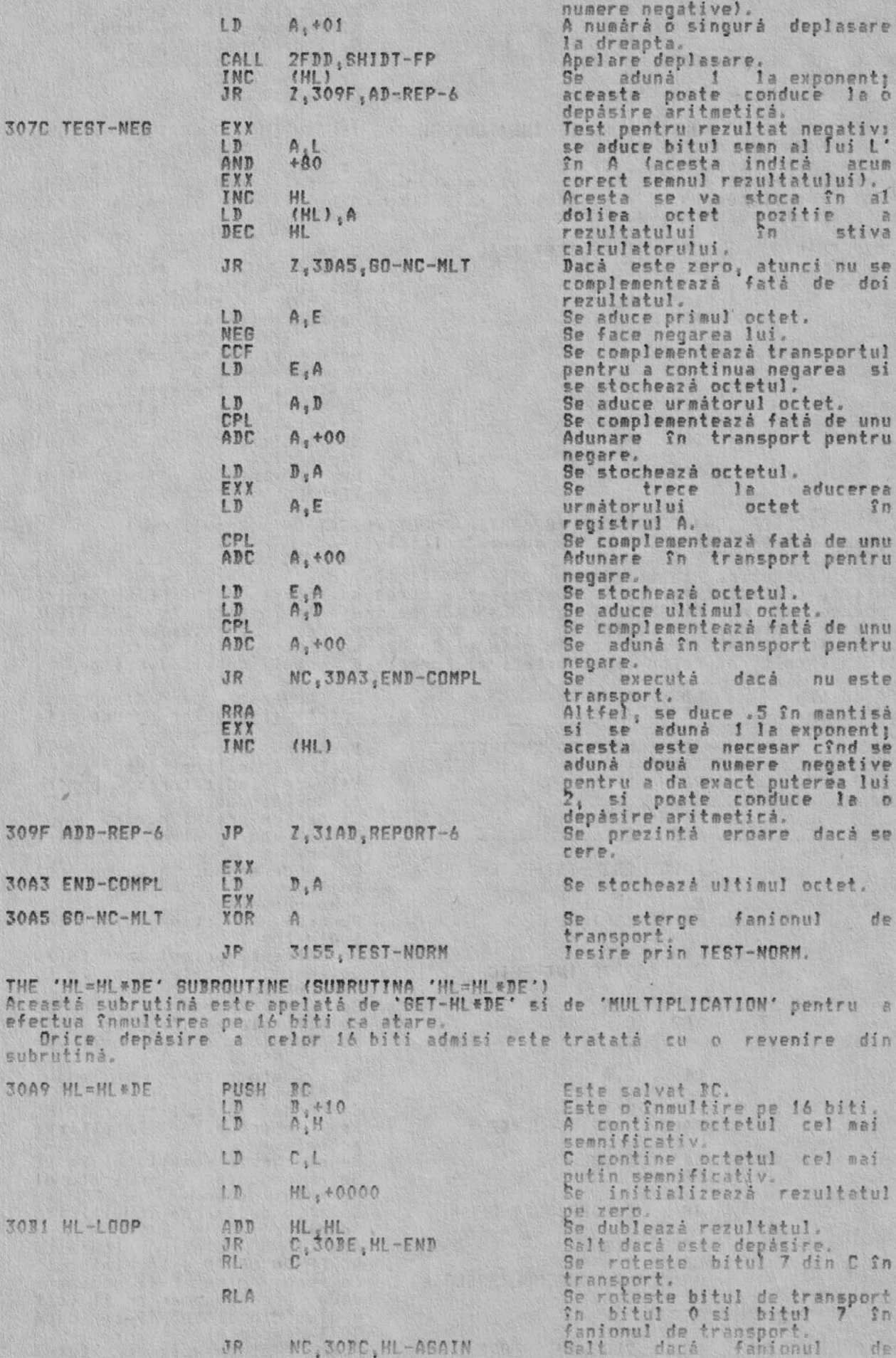

175

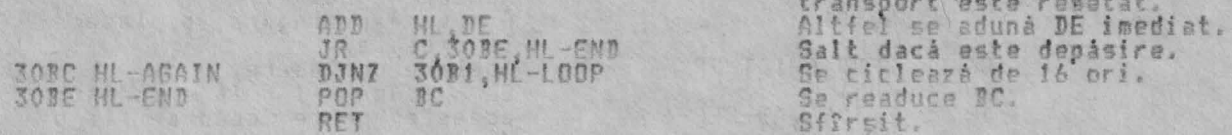

THE 'PREPARATE TO MULTIPLY OR DIVIDE' SUBROUTINE (SUBRUTINA 'PREGATIRE PENTRU<br>INMULTIRE SAU IMPARTIRE') Aceastá subrutină pregăteste un număr în virgulă mobilă pentru înmultire sau<br>împărtire, revenind cu transportul setat dăcă numărul este zero, aducînd<br>semnul rezultatului în registrul A, si înlocuind bitul semn în număr pri

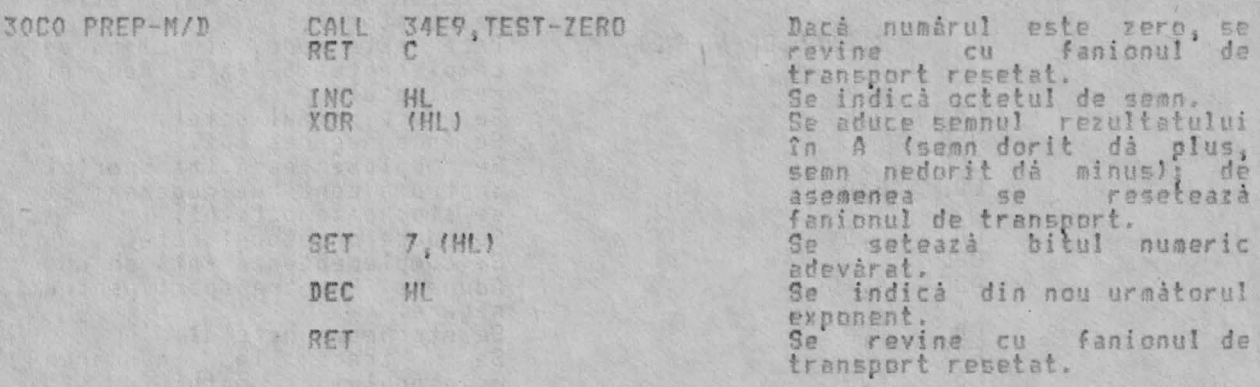

THE 'MULTIPLICATION' OPERATION (OPERATIA 'MULTIPLICATION' (Inmultire))<br>(Deplasament 04 - vezi CALCULATE dupà: 'multiply')

Aceastà subrutinà testeazà mai întîi dacă cele două numere care trebuie<br>înmultite sînt întregi mici . Dacă sînt, subrutina foloseste INT-FETCH pentru<br>a aduce numerele din stivă, apoi HL=HL\*DE pentru a le înmulti si INT-STO

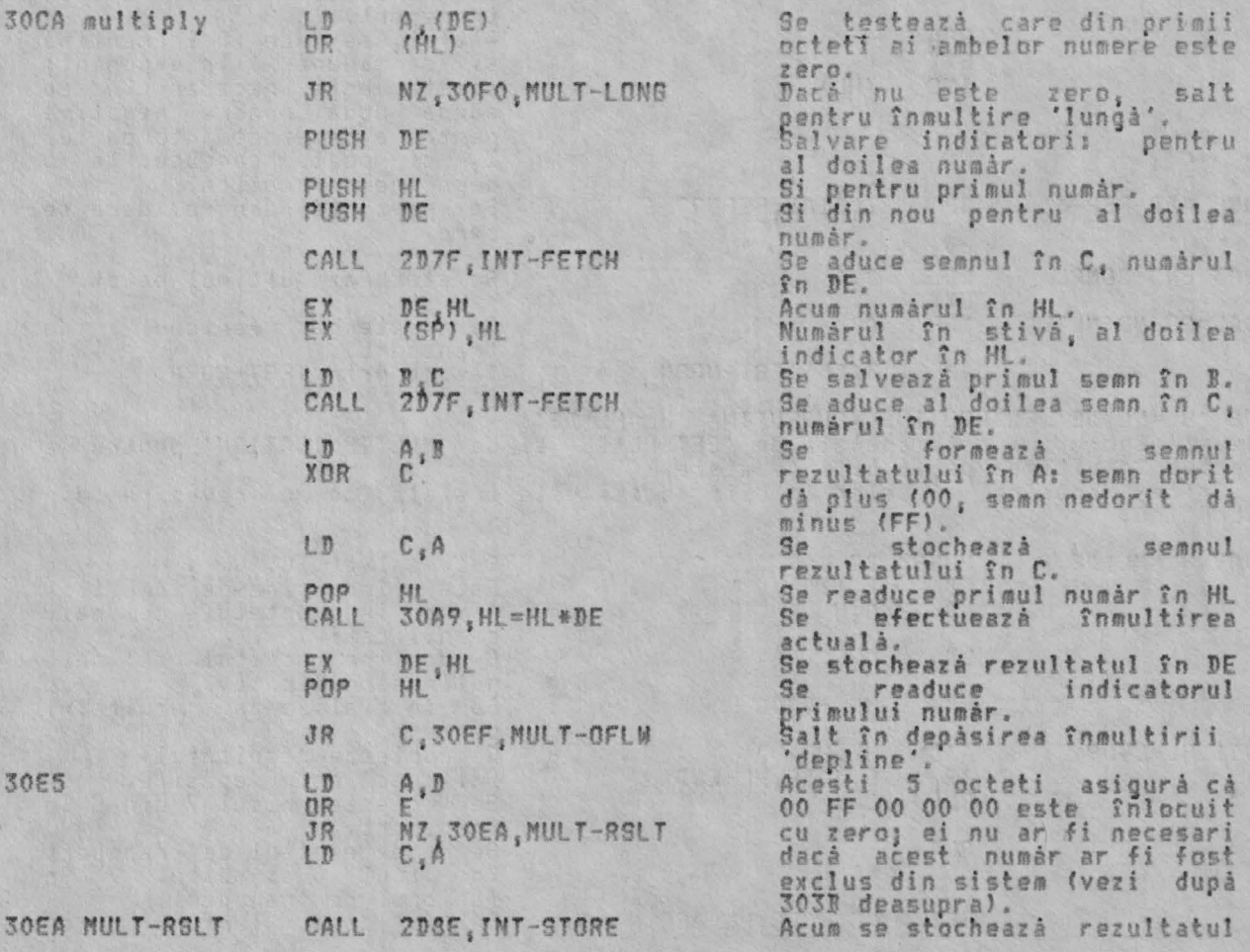

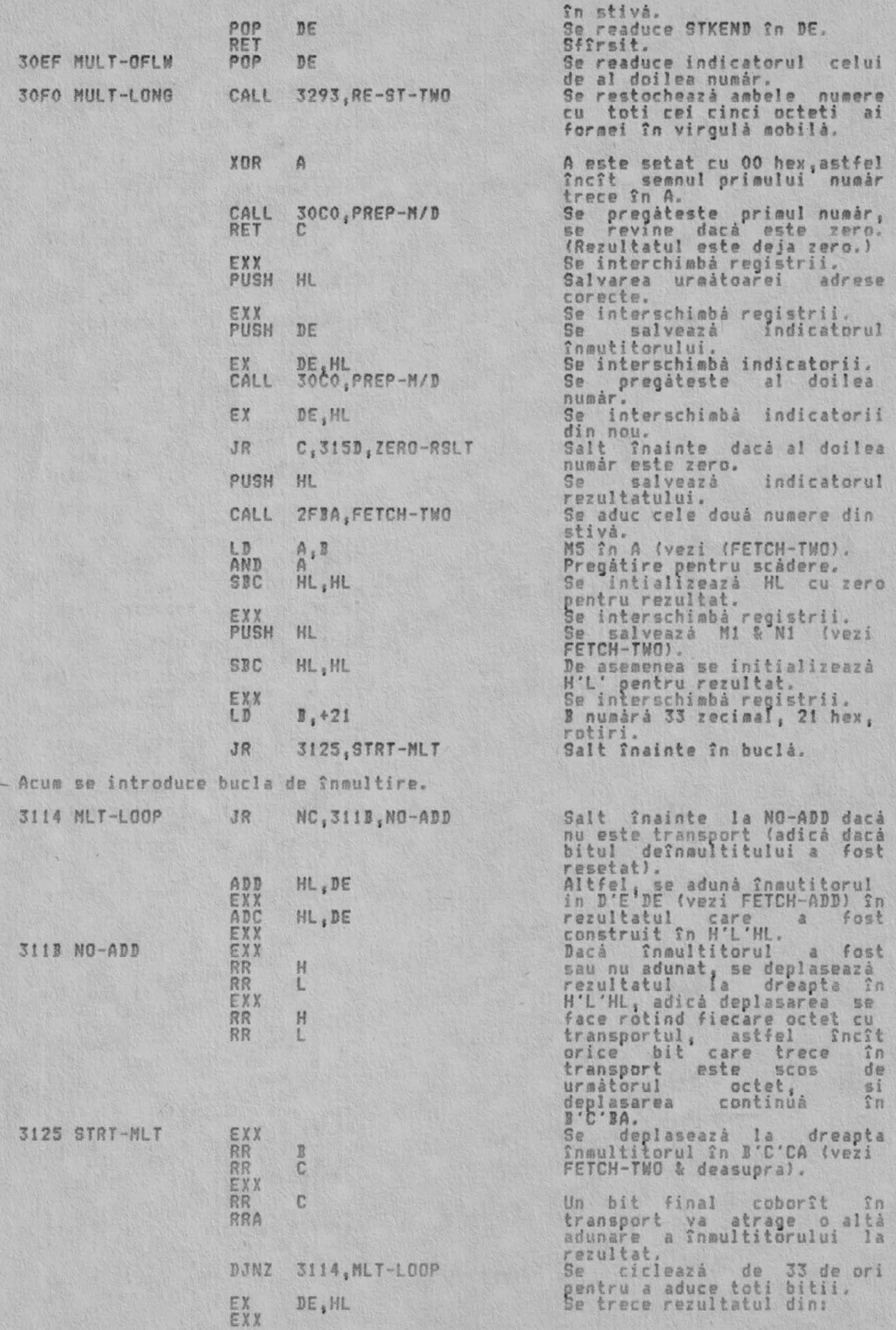

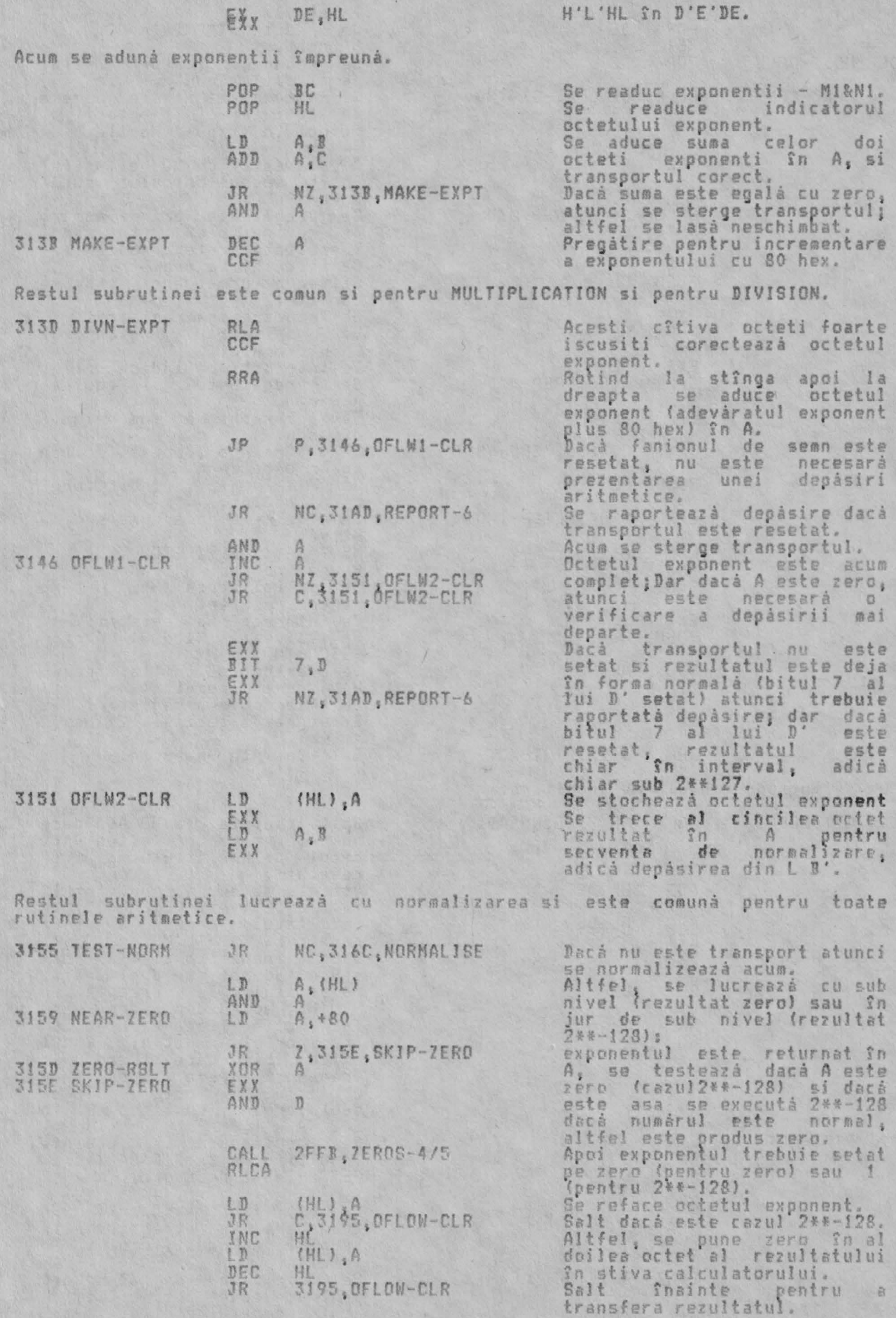

178

re asa

nu se

sau<br>Sau<br>Sa

ALPHA Ltd.

Normalizarea operatiei actuale.

LD<br>EXITY<br>EXITY

RLCA RL<br>RLXX

RL<br>RL

EXX

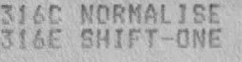

3186 NORML-1

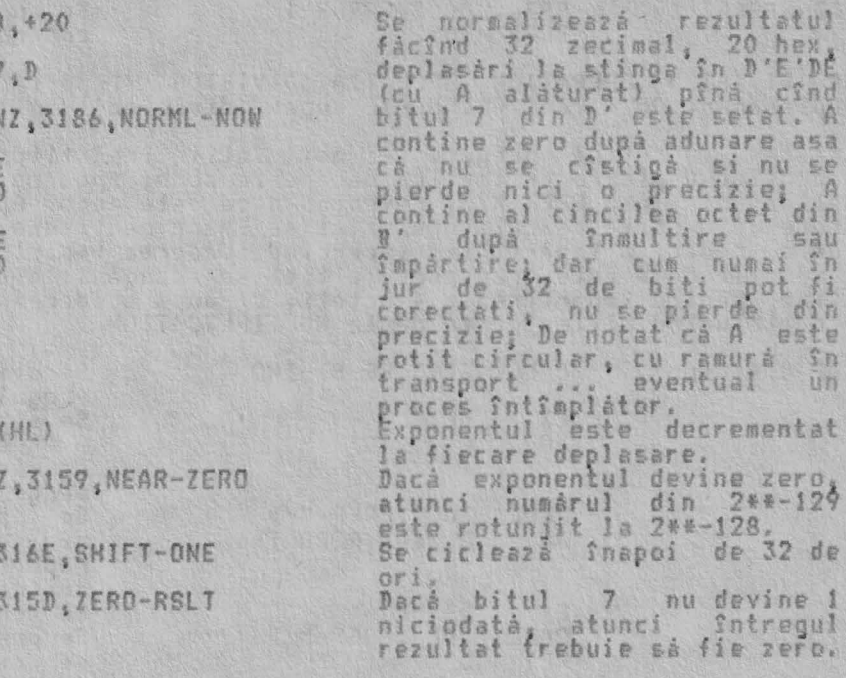

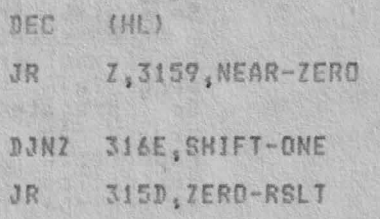

Se termina normalizarea luînd în considerare 'transportul'.

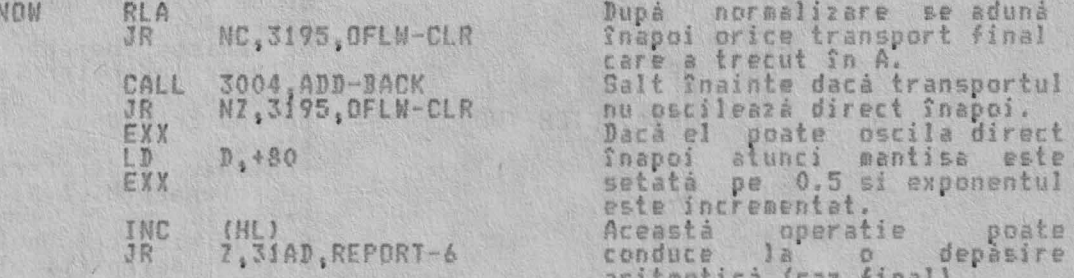

Partea finală a subrutinei implică trecerea rezultatului în octetii rezervati<br>pentru el în stiva calculatorului si resetarea indicatorilor.

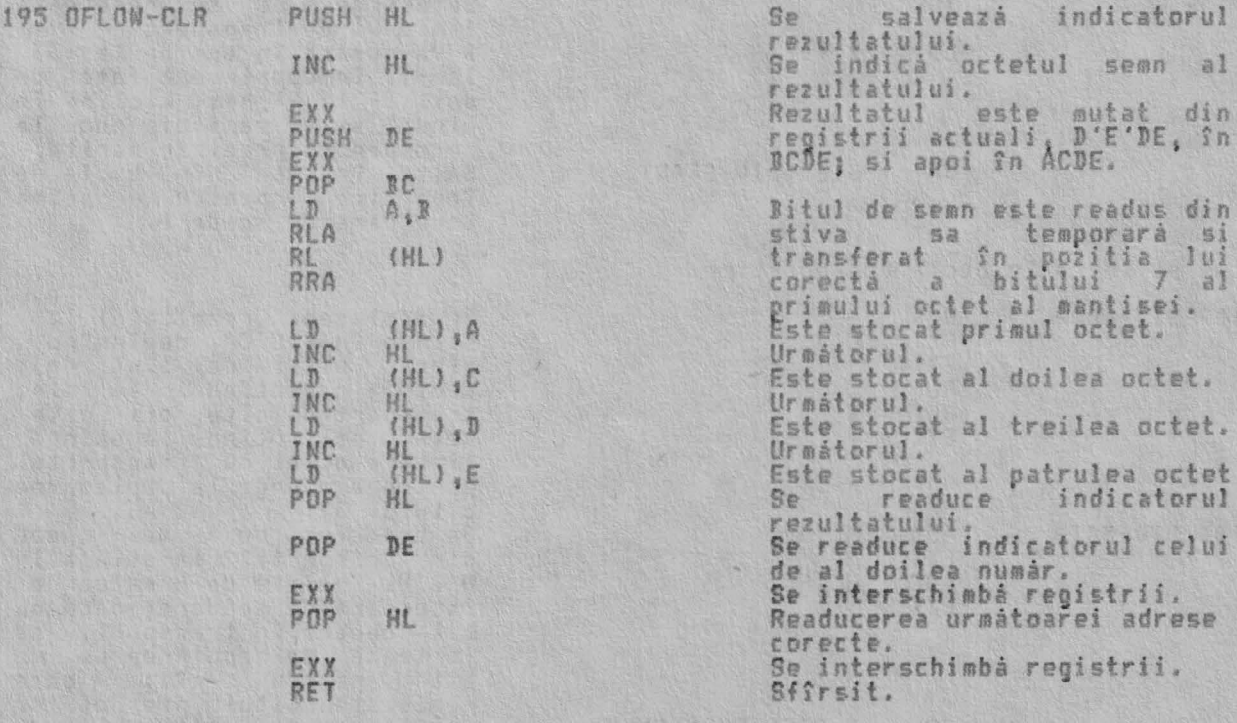

Prezentarea 6 - Depásire aritmeticá

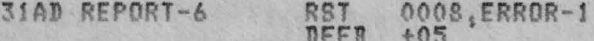

Se apelează rutina de tratare eroare.

THE 'DIVISION' OPERATION (OPERATIA 'DIVISION' (Smpartire))<br>(Deplasament 05 - vezi CALCULATE dupa: 'division')

Aceastá subrutina pregateste mai întîi împartitorul apelînd PREP-M/D, prezentînd depasire aritmetica daca este zero; apoi ea pregateste deîmpartitul<br>apelînd din nou PREP-M/D, revenind daca este zero. Apoi se aduc cele doua<br>numere din stiva calculatorului si se îmart mantisele lor în întelesu

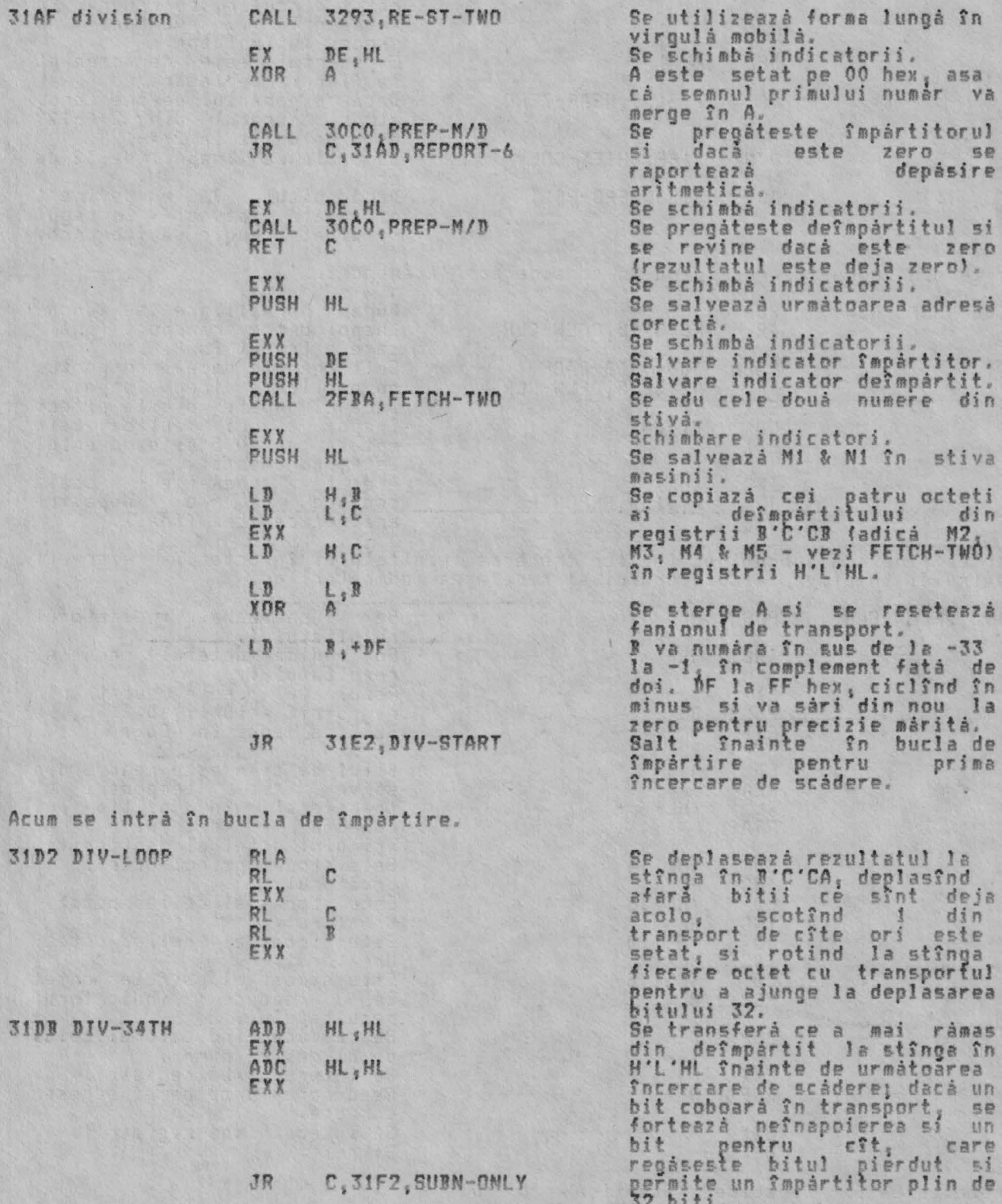
ALPHA Ltd.

# RUTINELE ARITMETICE

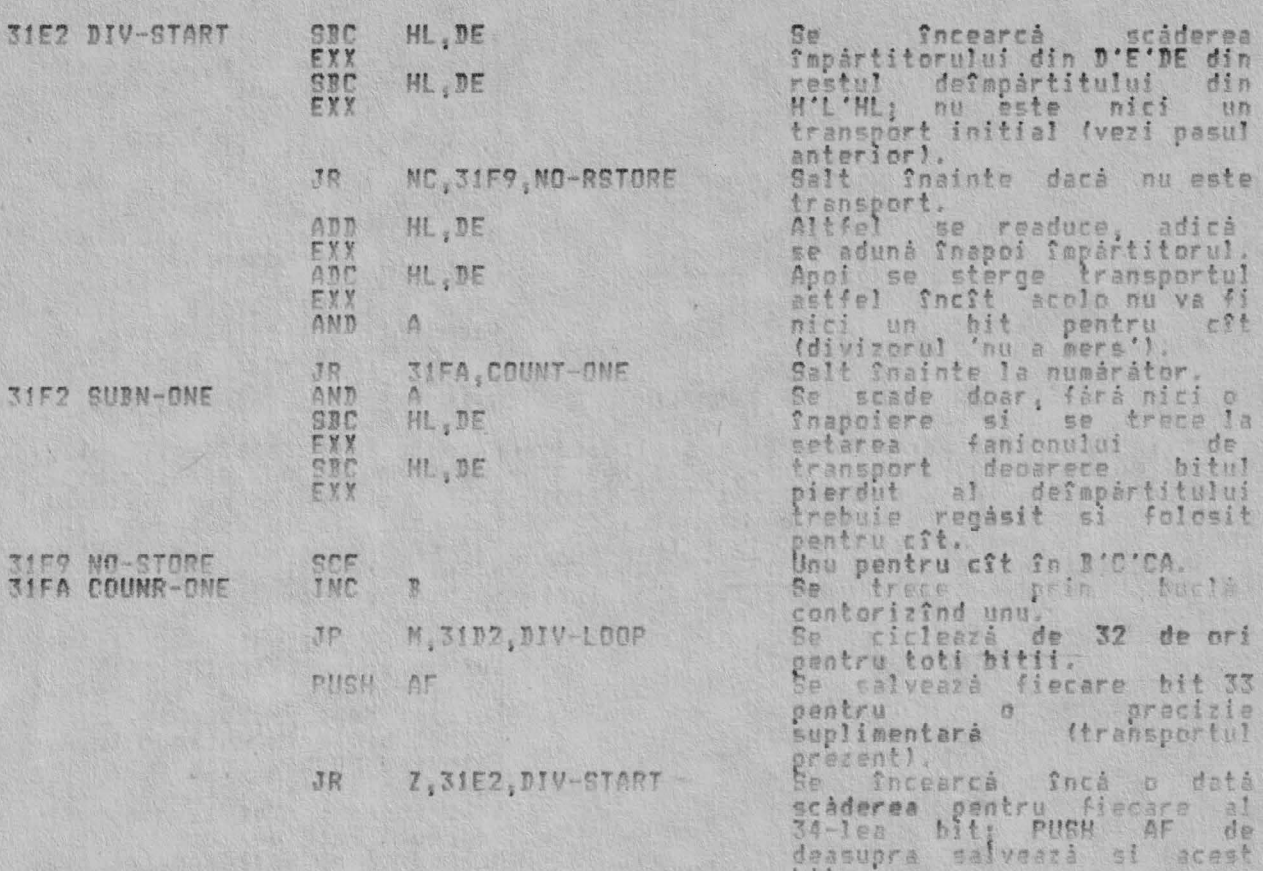

Nota: Acest salt se face într-un loc gresit. Nici un al 34-lea bit nu va fi<br>niciodată obtinut fără a fi mai întîi deplasat la stînga. Apoi rezultatele<br>importante ca 1/10 si 1/1000 nu sînt rotunjite asa cua ar trebui. Rotun

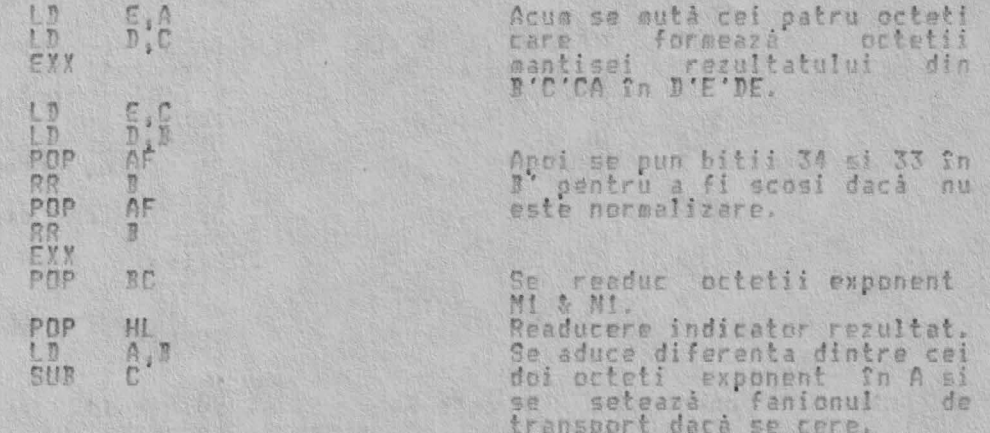

bit.

#### JP 313D, DIVN-EXPT

THE 'INTEGER TRUNCATION TOWARDS ZERO' SUBROUTINE (SUBRUTINA 'TRUNCHIERE INTREG<br>FATA DE ZERO') (Deplasament 3A - vezi CALCULATE după: 'truncate')

Aceastá subrutiná (numitá I(x)) redá rezultatul trunchierii numárului întreg.<br>x, 'ultima valoare', fatá de zero. Astfel, I(2,4) este 2 si I(-2,4) este -2.<br>Subrutina revine imediat dacá x este în forma de 'întreg scurt' ('m mascà,

3214 truncate

LD A, (HL)

Se aduce octetul exponent al

Iesire prin DIVN-EXPT.

 $\overline{3}$ 3

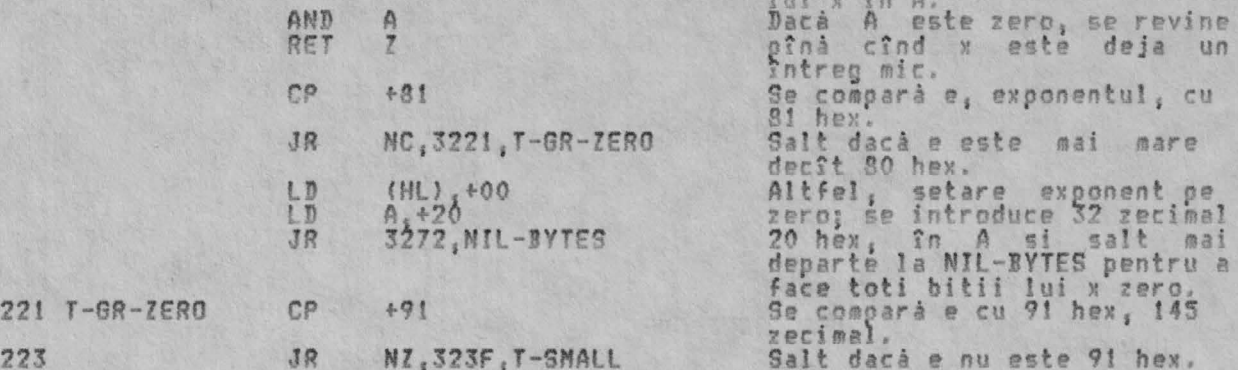

Urmátorii 26 octeti par a descrie testul dacă x este de fapt -65536 zecimal,<br>adică 91 80 00 00 00, si dacă este, se seteară pe 00 FF 00 00 00. Aceasta este<br>o greseală. Cum deja s-a explicat la octetul 303B de deasupra, sis

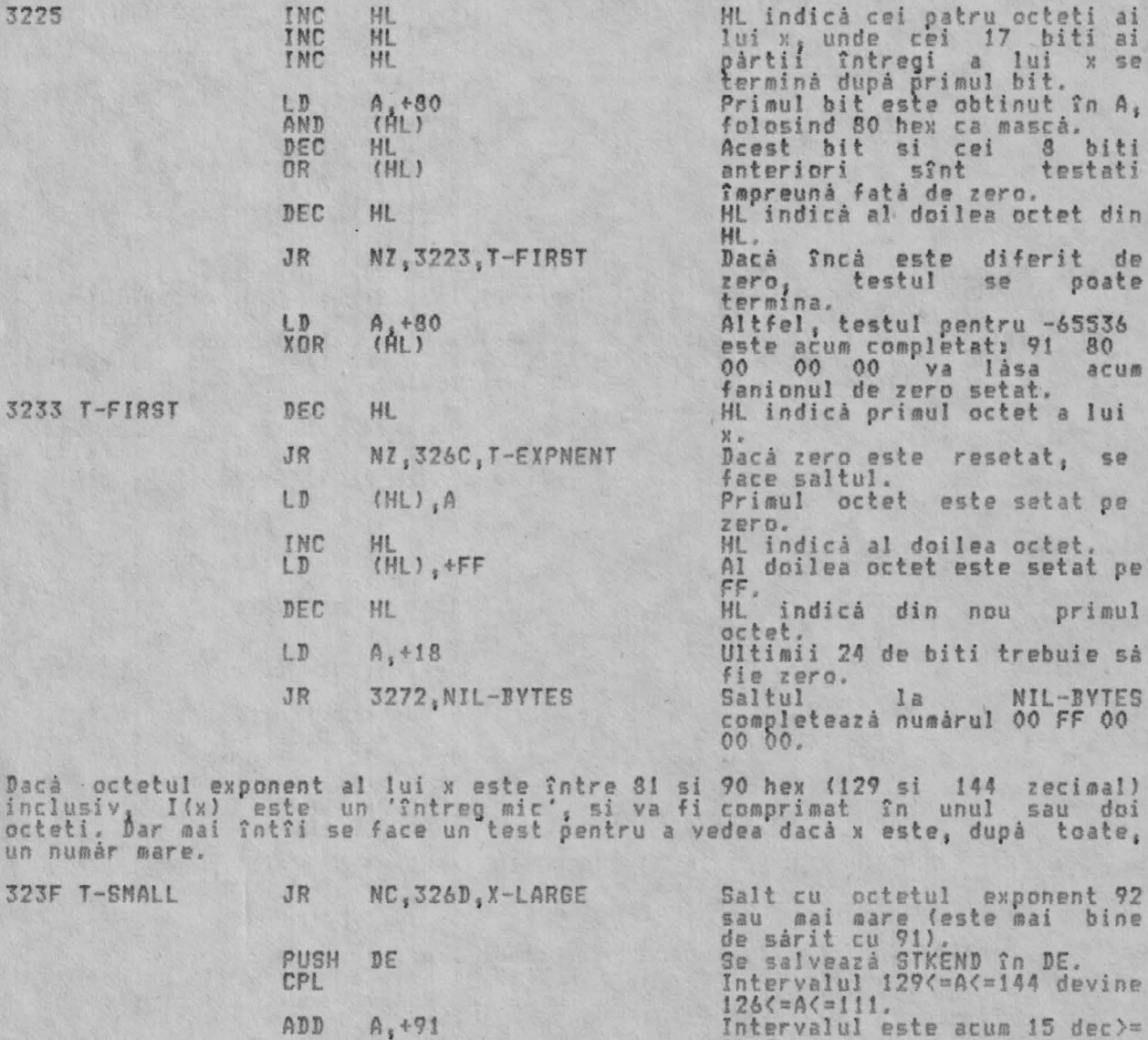

INC

LD<br>INC<br>LD

DEC DEC

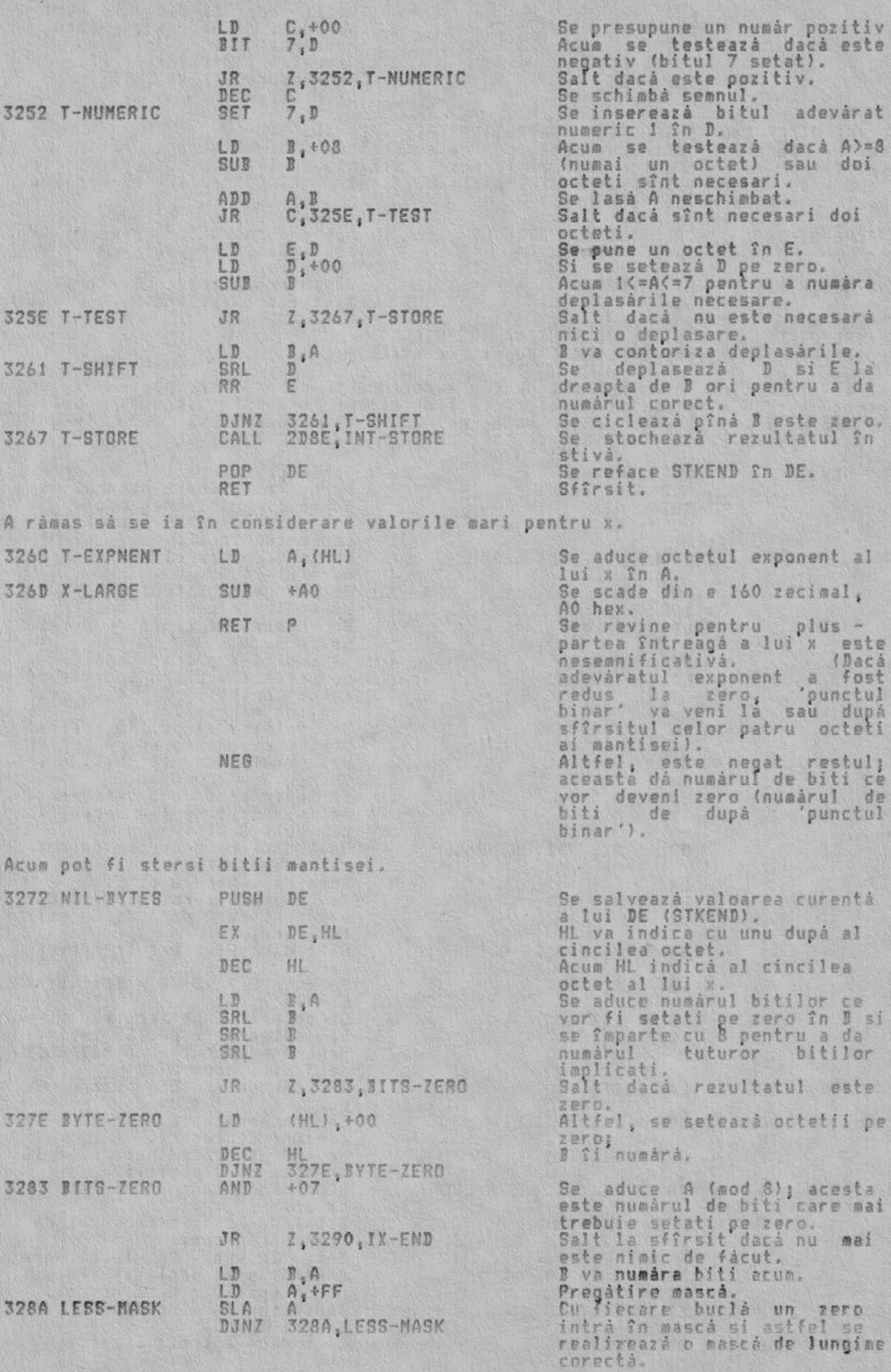

AND<br>LD

Bitii nedoriti din (HL) sînt<br>pierduti cum s-a fácut

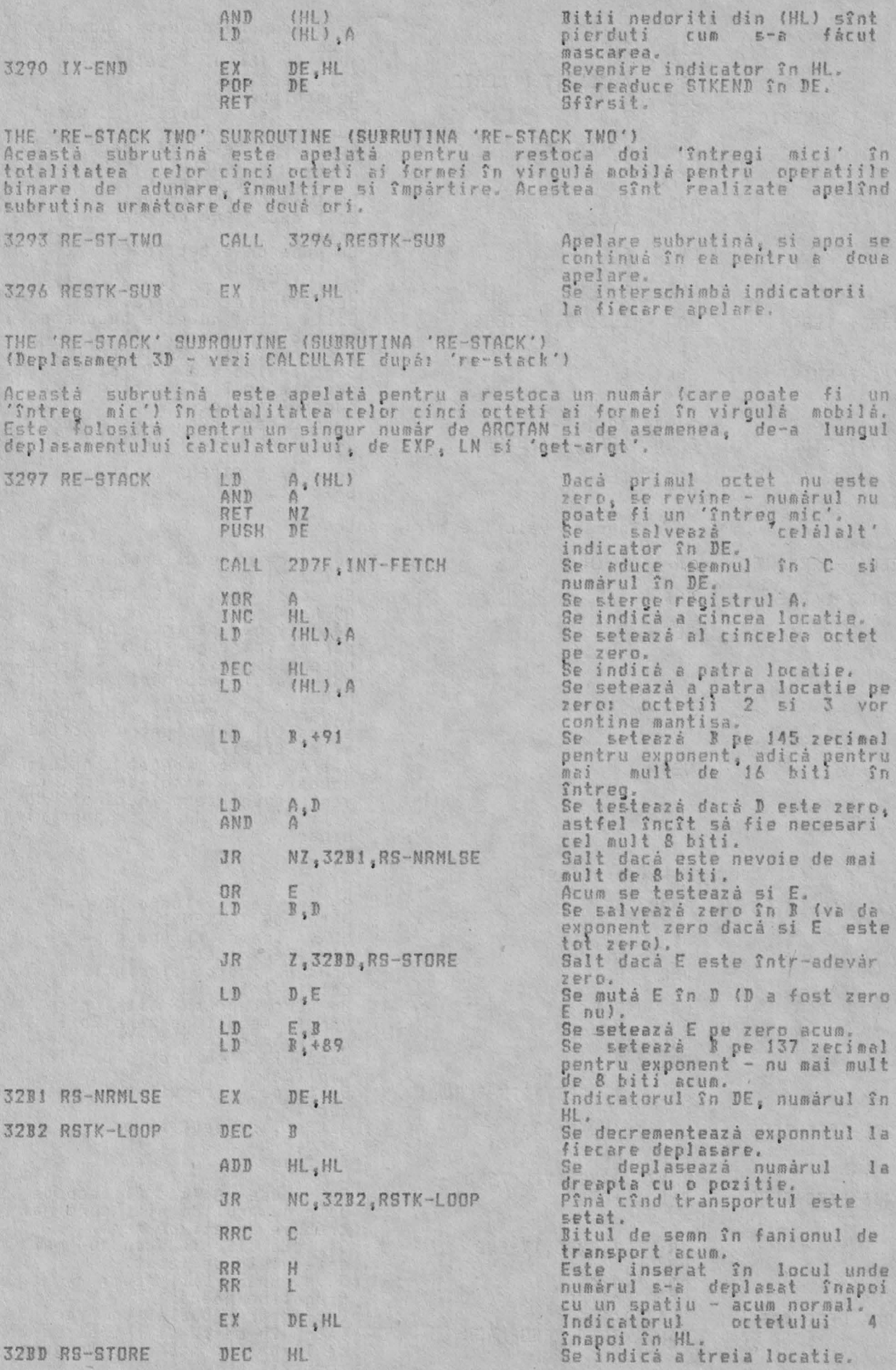

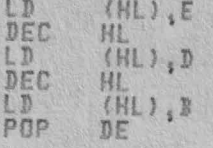

RET

Se stochează al treilea octet<br>Se indică a doua locatie.<br>Se stochează al doilea octet.<br>Se indică prima locatie.<br>Se stochează octetul exponent<br>Se stochează octetul exponent<br>Se readuce celălalt.<br>Indicator în DE.<br>Sfîrsit.

#### ALPHA Ltd.

#### DISPOZITIVUL DE CALCUL IN VIRGULA MOBILA

THE TAILE OF TONSTANTS (FALEUL ATOR (DISPOSITIVUL DE CALCUL IN VIRGULA MOBILA)<br>Acest prim tabel contine cele mai folosite si frecvent necesare cinci numere<br>zero, unu, jumàtate, jumàtatea lui pi si zece. Numerele sînt conti

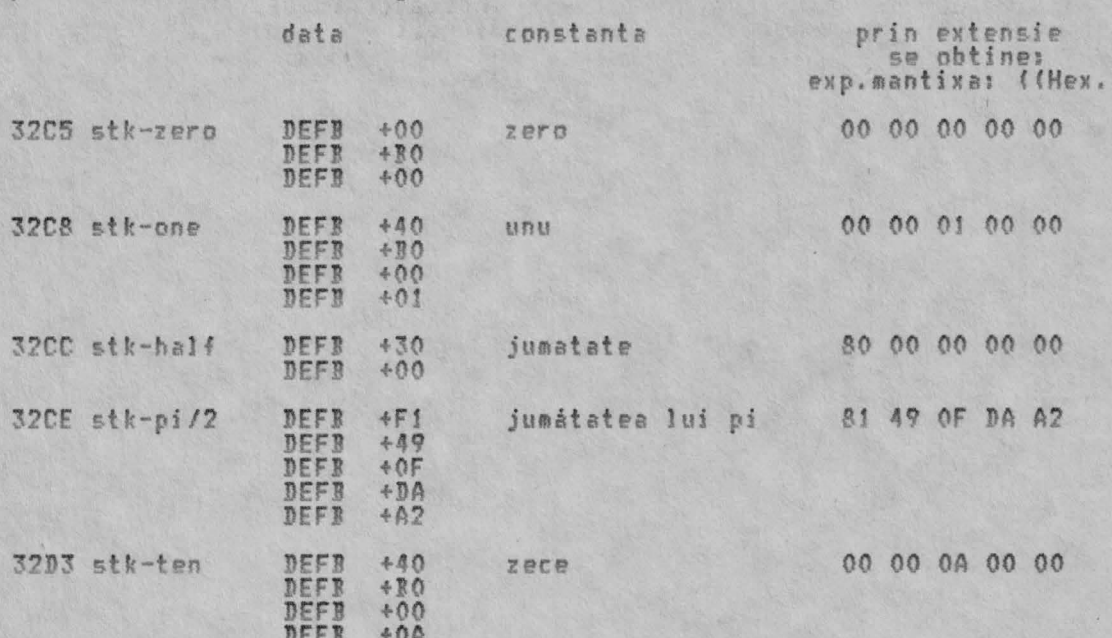

THE TABLE OF ADDRESSES (TABELUL DE ADRESE) Acest al doilea tabel este un tabel de cautare a adreselor celor 66 de<br>subrutine operationale ale calculatorului. Deplasamentele folosite la<br>indexarea din tabel provin fie din codurile operatiilor folosite în SCANNING,<br>vez

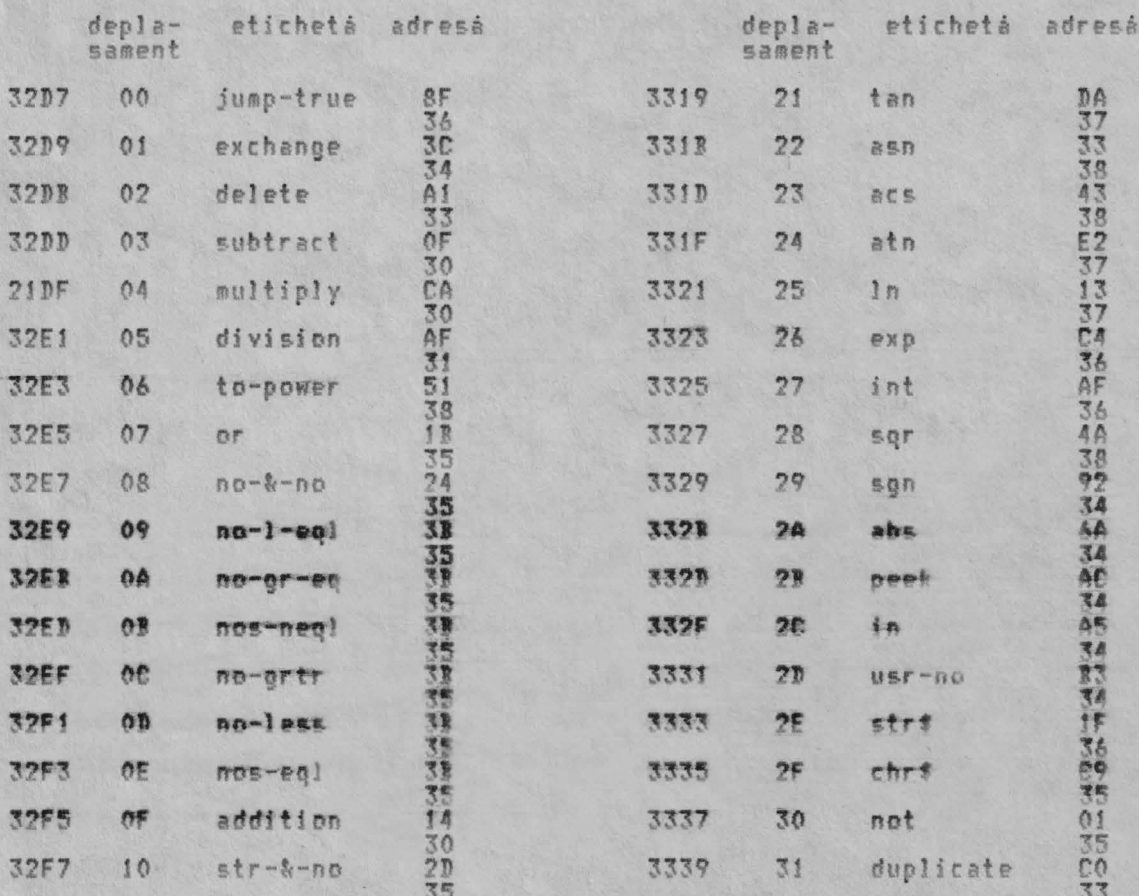

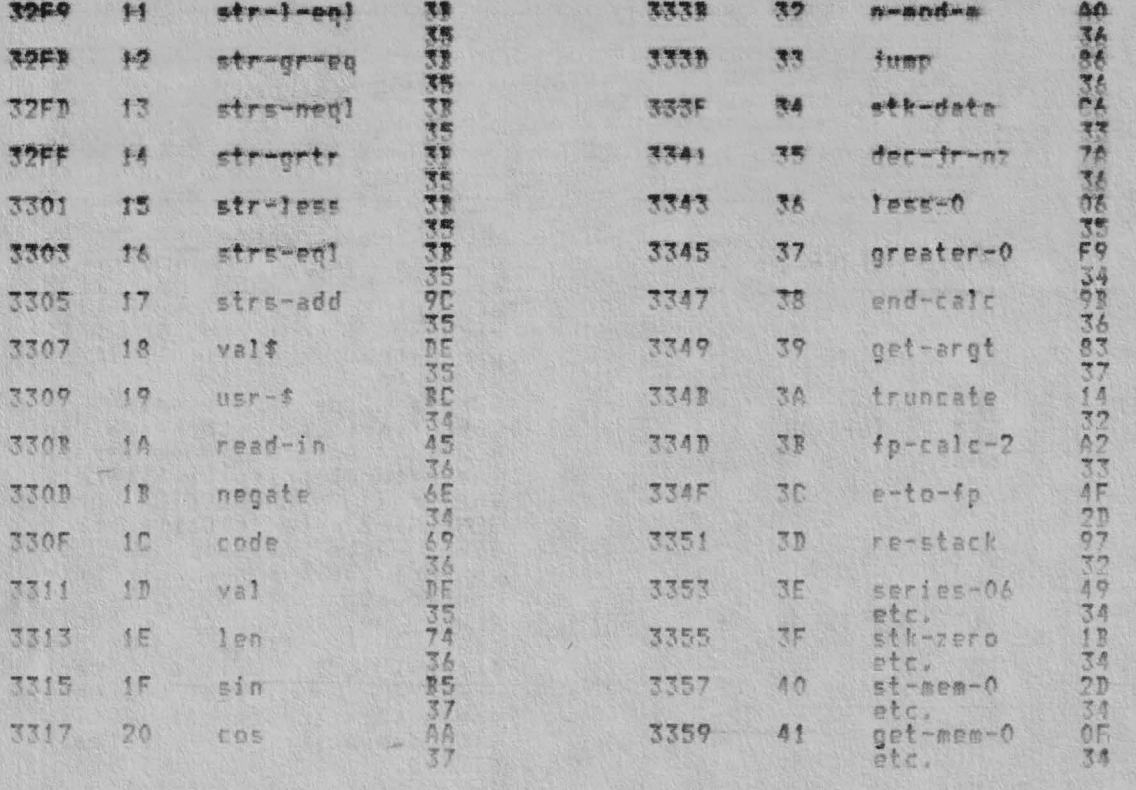

Notés Ultimele patru subrutine sînt subrutine multifunctionale si sînt<br>introduse cu un parametru care este o copie a celor cinci biti din partea<br>dreaptă a literalului originar. Urmează prezentarea întregului set:<br>Deplasame  $01$ 

stk-zerojstk-one,stk-half,stk-pi/2 & stk-ten; Jiteraluri<br>AO la A4. Deplasament 36:

no imen-O,st-men-1,st-men-2,st-men-3,st-men-4 & st-nen-5;<br>literaturi CO la Č5.<br>get-men-O,get-men-1,get-men-2,get-men-3,get-men-4 &<br>get-men-5; literaluri CO la E3 Deplasament 40:

Deplassment 41:

THE 'CALCULATE' SUBROUTINE (SUBRUTINA 'CALCULATE')<br>Aceastà subrutinà este folosità pentru a realiza calculele în virgulă<br>Acestea pot fi considerate ca fiind de trei tipuri: mobilá.

i. Operatii binare, cum ar fi adunarea, unde două numere în forma cu virgulă<br>mobilă sînt adunate împreună pentru a da o 'valoare ultimă'.

ii. Operatii unare, cum ar fi sin, unde 'ultima valoare' este schimbată<br>pentru a da rezultatul corespunzător functiei ca o nouă 'ultimă valoare'.

ili. Operatii de manevrà, cum ar fi st-mem-0, unde 'ultima valo<br>copietà în primii cinci octeti din zona de memorie a calculatorului. unde 'ultima valoare' este

teppects are presented to the second to the second to the second to the contribution of the information. Ultimal distribution to the second to the second to the second to the second to the second to the second to the secon

Notà: Un numar în virgula mobilà poate fi în realitate un set de parametrii

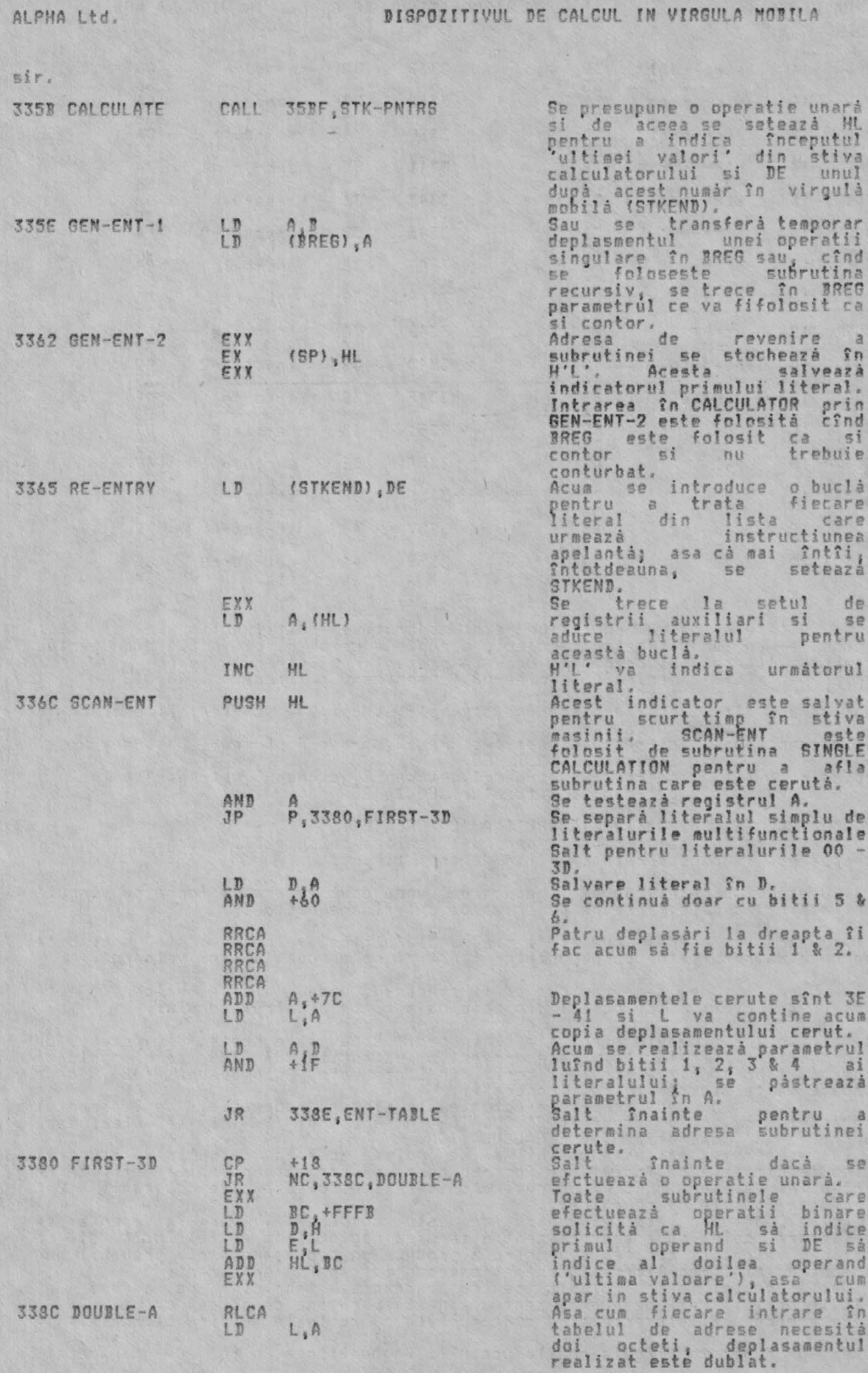

ALPHA Ltd.

**338E ENT-TA** 

DISPOZITIVUL DE CALCUL IN VIRGULA MODILA

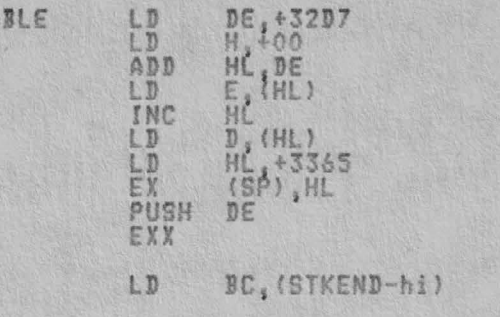

Adresa de bazá a tabelului<br>Adresa fintrárii tabelului Adresa - Intrárii - tabelului<br>cerut este formată în HL; iar<br>adresa subrutinei cerute este încărcată  $n<sub>1</sub>$ registrul pereche DE. Adresa RE-ENTRY la 3365 este<br>pusa în stiva masinii sub adresa subrutinei. Revenire<br>registrii principali.<br>Valoarea curentà a lui BREG<br>este transferată în registrul<br>pste transferată în registrul deplasamentul singulare. (Vezi COMPARI<br>la 353B.)<br>Salt indirect la subrutina COMPARISON cerutà.

RET 33A1 delete

33A2 fp-ca

ă

THE 'DELETE' SUBROUTINE (SUBRUTINA 'DELETE' (stergere))<br>(Deplasament 02: 'delete')

Aceastá subrutiná contine doar instructia singulará RET la 33A1, deasupra.<br>Literalul '02' rezultat în aceastá subrutiná a fost considerat ca o operatie<br>binará care trebuie introdusá cu un prim numár adresat de registrul pe

THE 'SINGLE OPERATION' SUBROUTINE (SUBRUTINA 'OPERATIE SINGULARA')<br>(Deplasament 3B: 'fp-calc-2')

Aceastá subrutinà este apelatà numai din SCANNING la 2757 hex si este folosità<br>pentru a efectua o operatie aritmeticà singularà. Deplasamentul care specificà<br>ce operatie trebuie efectuatà este înlocuit în calculator în reg

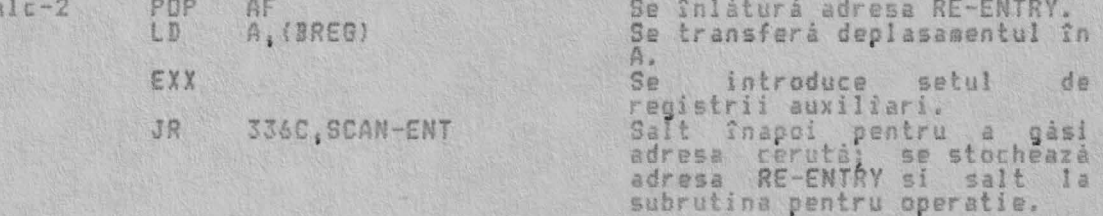

THE 'TEST 5-SPACES' SUBROUTINE (SUBRUTINA 'TESTARE 5 SPATII')<br>Aceastá subrutiná testeazá dacá în memorie existá suficient spatiu pentru alti<br>cinci, octeti, de numár în virgula mobilá care, sá, fie, adáugati, în, stiva în stiva calculatorului.

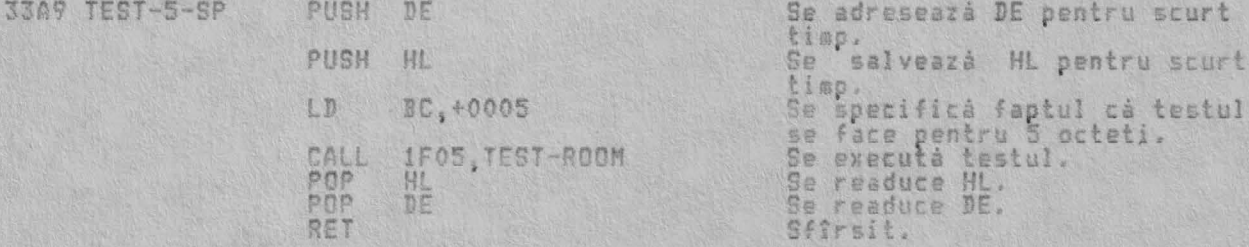

THE 'STACK NUMBER' SUBROUTINE (SUBRUTINA 'STOCARE NUMAR') Aceastá subrutina este apelatá de BEEP si de SCANNING de doua ori pentru a<br>copia STKEND în DE, pentru a muta numărul în virgulă mobilă în stiva<br>calculatorului si pentru a reseta STKEND din DE. Pentru a face mutarea actuală

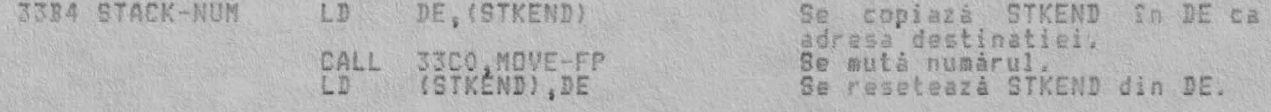

VYRGULA MOVE PLAFLOATTRE-POINT NUMBER' SUBROUTINE (SUBROITINA ' MUTARE NIIMAR TN (Deplasament 31: 'duplicate')

Aceastá subrutiná mutá un numár în virgula mobilá în vîrful stivei<br>calculatorului (3 cazuri) sau din vîrful stivei în spatiul memoriei<br>calculatorului (1 caz). Este de asemena apelată în calculator cînd pur si<br>simplu se dub

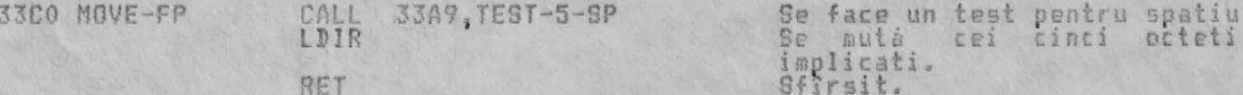

THE 'STACK LITERALS' SUBROUTINE (SUBRUTINA 'STOCARE LITERALURI')<br>(Deplasament 34: 'stk-data')

Neparasament over schemate<br>
Annahim plasses in stive calculatorului ca o 'ultimà valoare'<br>
numărul în virgulă mobilă ce o înlocuieste ca 2, 3, 4 sau 5 literaluri; 34; în<br>
Cind este apelată de Sening de SENIES OENERATOR, ve necesare, si subrutina revine.

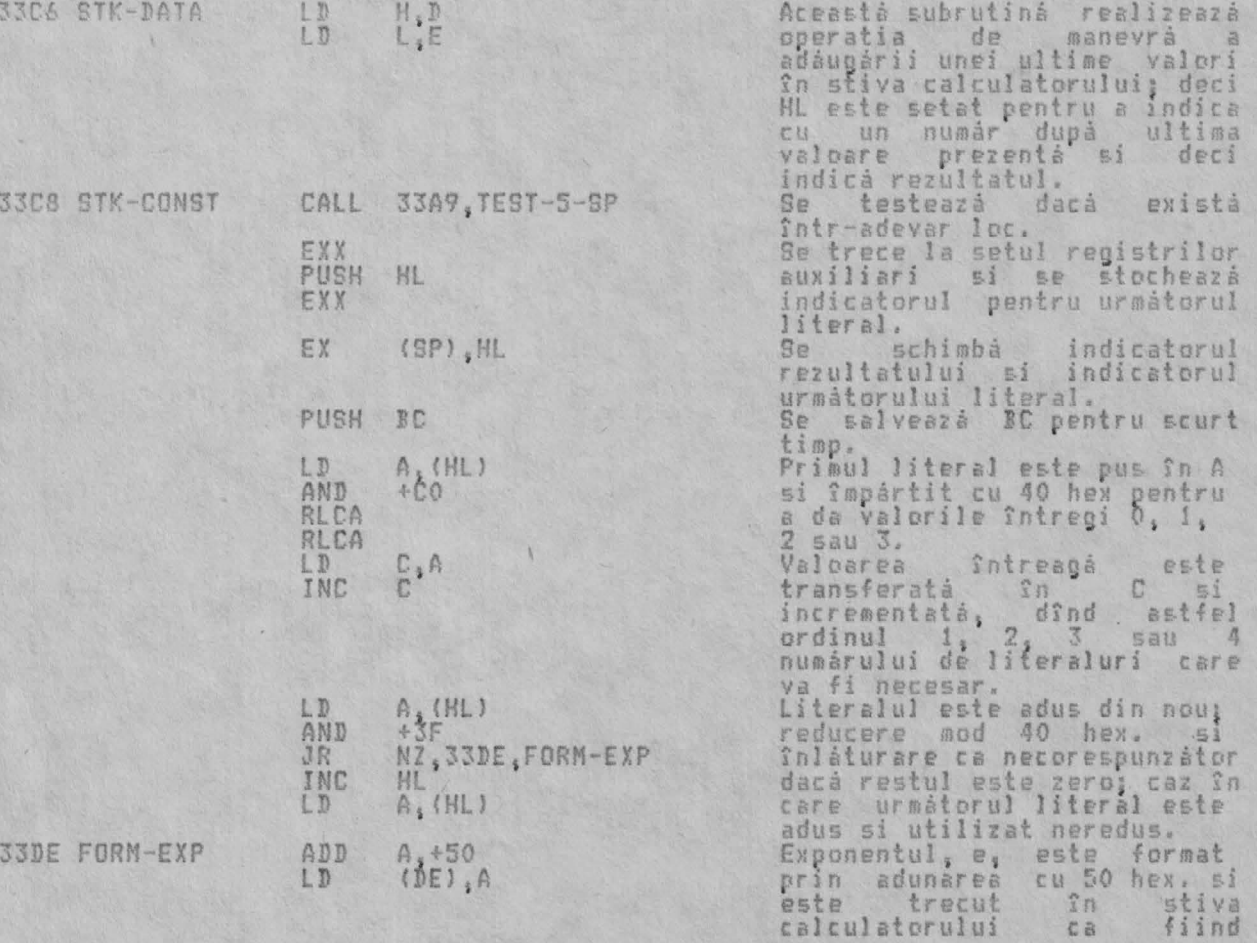

33F<br>33F

3406

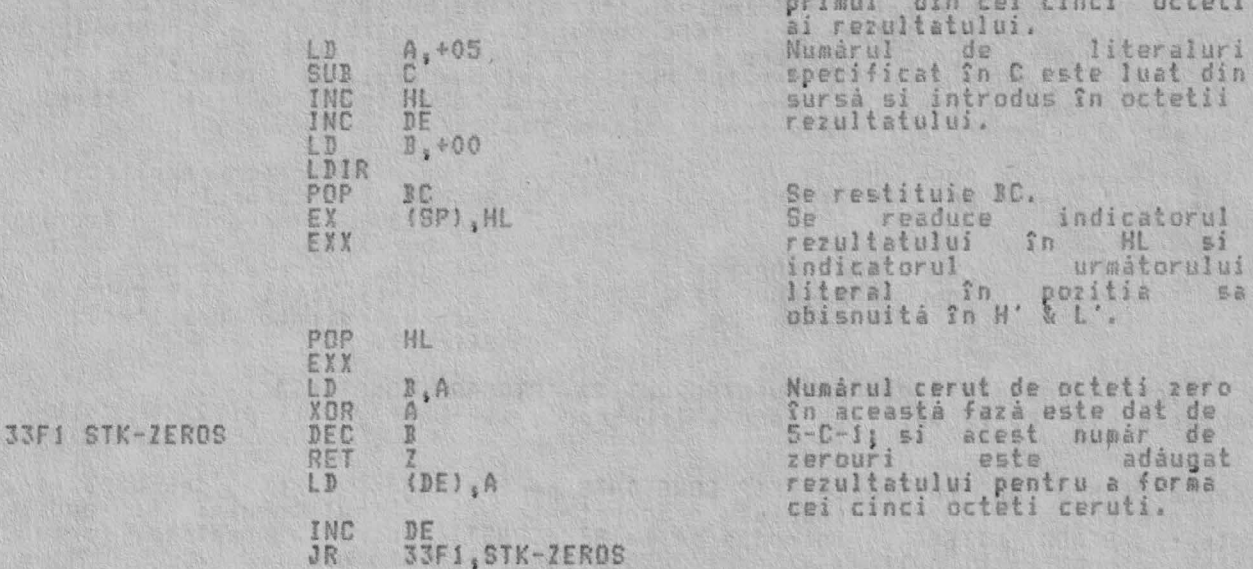

THE 'SKIP CONSTANTS' SUBROUTINE (SUBRUTINA 'OMITERE CONSTANTE')<br>Aceasta subrutina este introdusa cu registrul pereche HL continînd adresa<br>bazà a tabelului de constante a calculatorului si cu registrul A continînd<br>parametru  $de$  $\overline{u}$ octeti celor cinci octeti<br>0002, 0003 si 0004 bazá a

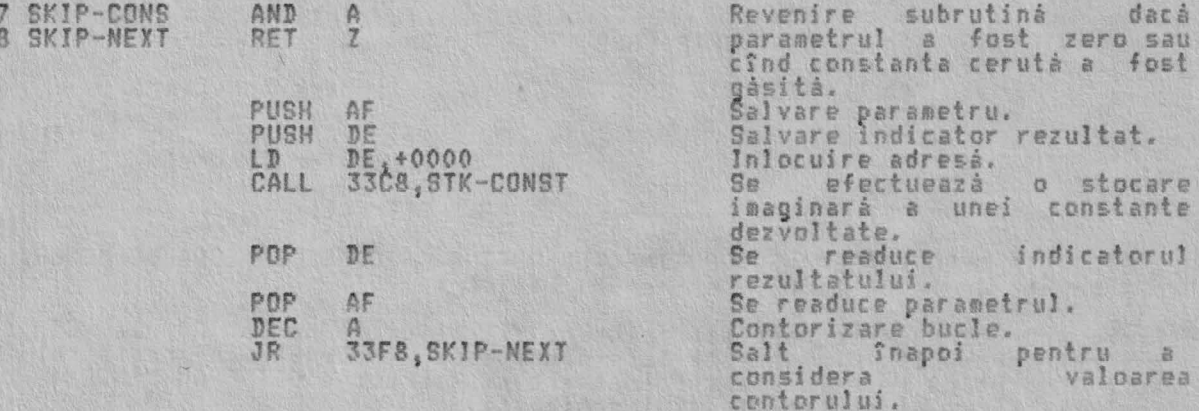

THE 'MEMORY LOCATION' SUBROUTINE (SUBRUTINA 'LOCATIE DE MEMORIE') The memony Lucation SUBROUTINE (SUBRUTINA 'LOCATIE DE MEMORIE')<br>Aceastá subrutiná gáseste adresa de bazá pentru fiecare portiune de cinci<br>octeti din spatiul de memorie al calculatorului în care sur din care un numár<br>in vir

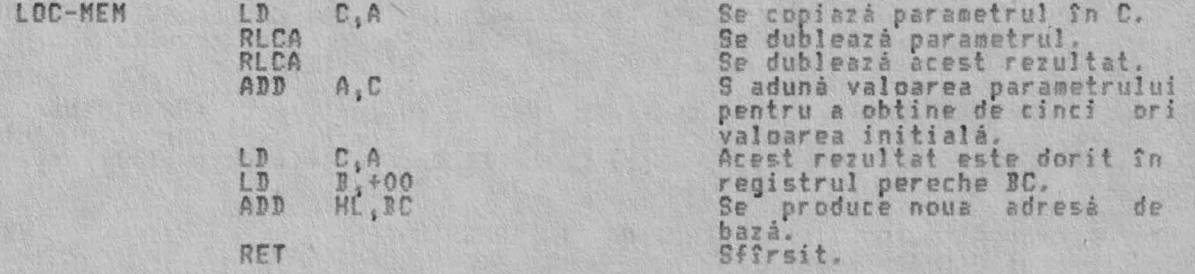

'SET THE FROM MEMORY AREA' SUBROUTINE (SUBRUTINA 'ADUCERE DIN **70NA** DE MEMORIE') (Deplasamente CO la C5: 'st-mem-O' la 'st-mem-5')

Aceastá subrutinà este apelatà folosind literalurile EO la ES, iar parametrul<br>provenit din aceste literaluri este continut în registrul A. Subrutina<br>apeleazà MEMORY LOCATION pentru a pune adresa sursà cerutà în registrul<br>p

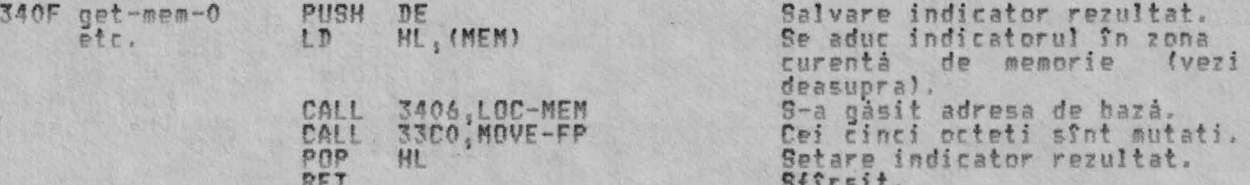

THE 'STACK A CONSTANT' SUBROUTINE (SUBRUTINA 'STOCARE CONSTANTA')<br>(Deplasamente AO la A4: 'stk-zero', 'stk-one', stk-half', 'stk-pi/2' &<br>ten') 'stk-

Aceastá subrutiná foloseste SKIP CONSTANTS pentru a gási adresa de bazá a<br>constantelor cerute din tabelul de constante a calculatorului si apoi<br>apeleazá STACK LITERALS, introdus pe la STK-CONST, pentru a realiza forma<br>exti

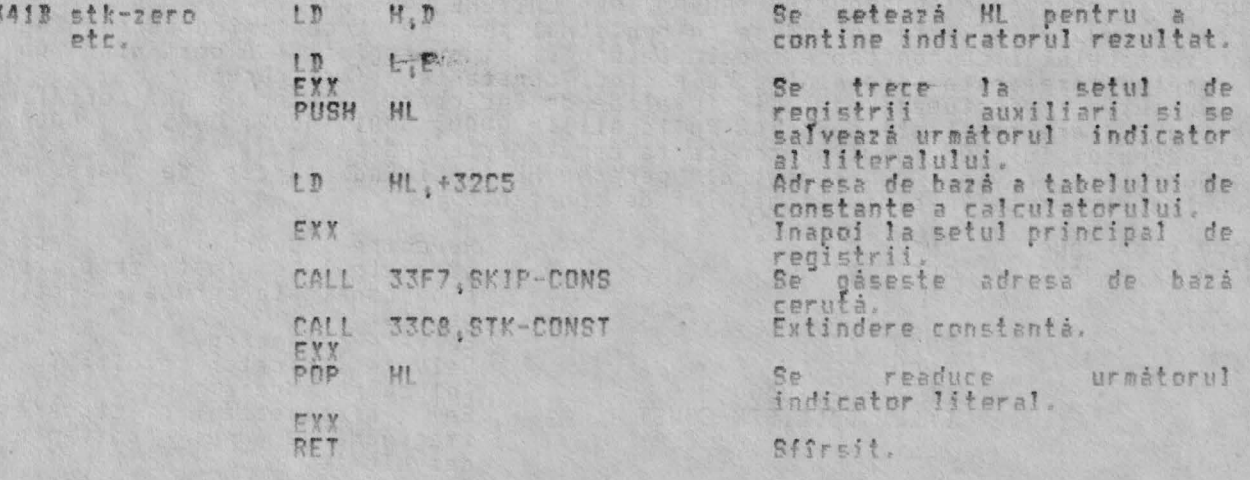

THE 'STORE IN MEMORY AREA' SUBROUTINE (SUBRUTINA 'STOCARE SN ZONA DE MEMORIE') (Deplasamente de la CO la C5: 'st-mem-O' la 'st-mem-5')

Aceastá subrutină este apelată folosind literalurile de la CO la C5 iar<br>parametrul provenit din aceste literaluri este continut în registrul A.<br>Aceastá subrutină este foarte asemânătoare cu subrutina GET FROM MEMORY, dar<br>i

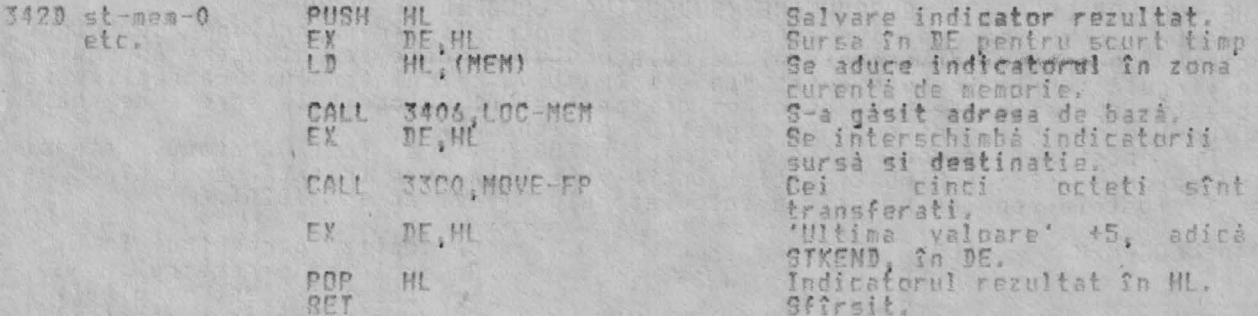

De notat că indicatorii NL și DE rămîn așa cum au fost, îndicînd STKEND-5 și<br>reșpectiv – STKEND, - aștfel – încît – ultima – valoare – rămîne – în – stiva<br>calculatorului, Dacă se cere, aceasta poate fi îndepărtată prin uti

THE 'EXCHANGE' SUBROUTINE (SUBRUTINA 'INTERSCHINBARE')<br>(Deplasament O1: 'exchange')

Aceastá operatie binará 'interschimbá' primul numár cu al doilea numár<br>aceasta însemnînd çà cele două numere din vîrful stivei calculatorului sînt<br>interschimbate.

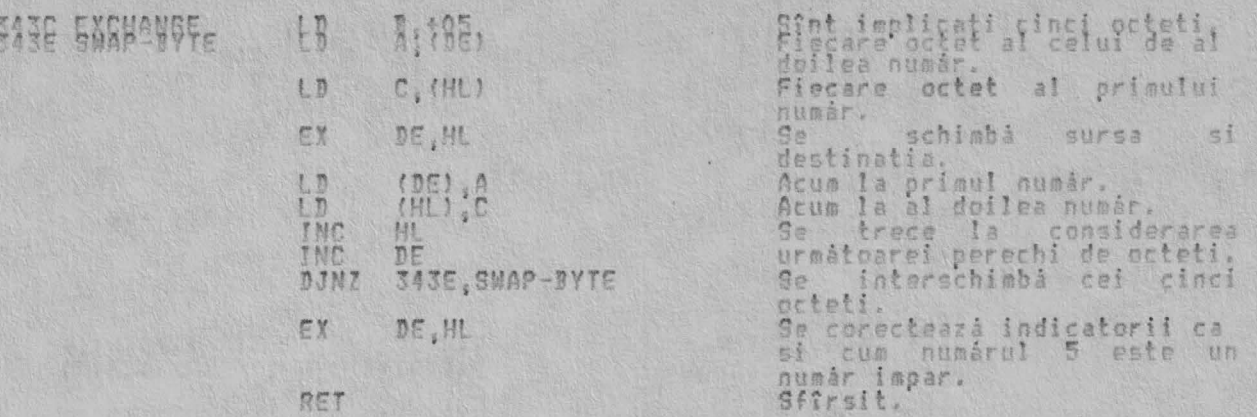

THE 'SERIES GENERATOR' SUBROUTINE (SUBRUTINA 'GENERATOR SERII')<br>(Deplasamentele 86, 88 & 8C: 'series-06', 'series-08' & 'series-0C')

Aceastá subrutiná importantá genereazá seriile polinoamelor lui Cebîsev, care<br>se folosesc la aproximarea lui SIN, ATN, LN si EXP si de aici la derivarea<br>altor functii aritmetice care depind de acestea (COS, TAN, ASN, ACS, SQR)

Polincamele sînt generate, de la n = 1,2,..., prin relatia de recurenta:

polinom Cebisev în z.<br>
Seriile de fant generează:<br>
Seriile de fant generează:<br>
Sentru Texp și 127,.....27<sub>0</sub>-1, unde n este 6 pentru SIN,<br>
8 pentru Texp și 127 z.....27<sub>0-1</sub>, unde n este 6 pentru SIN,<br>
Coeficientii puteril 795.

pag.795.<br>Programele BASIC care arată generarea fiecăreia din cele patru functii este

Programele BASIC care arata generarea fiecareia din cele patru functii este<br>datà în Anexă.<br>In termeni simplii, această subrutină este apelată cu 'ultima valoare' în<br>stiva calculatorului, numită Z, fiind un număr care duce

i. Setarea contorului buclei:

Subrutina apelantà trece parametrii sai în registrul A pentru<br>utilizarea lui ca si contor. Intrarea se face pe la GEN-ENT-1, asa că se<br>poate seta contorul.

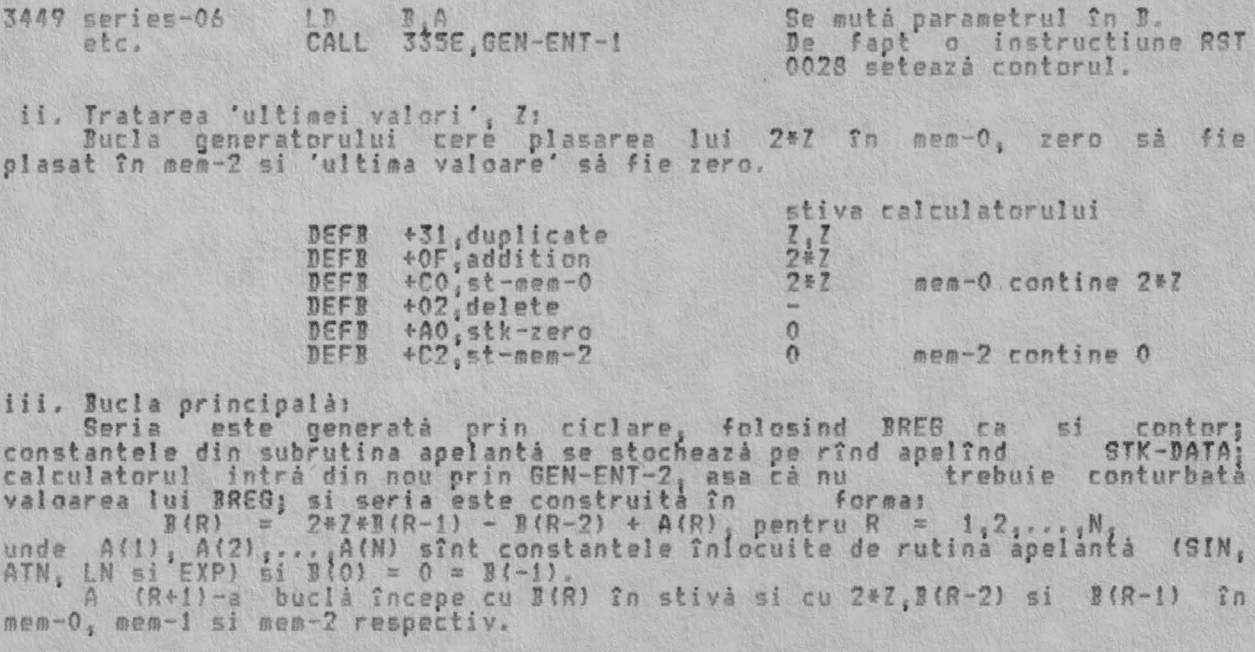

3453 G-LOOP

DEFB +31.duplicate DISPOZITIVUL DE CALCUL IN VIRGULA MOBILA

ALPHA Ltd.

 $\mathbf{c}$ 

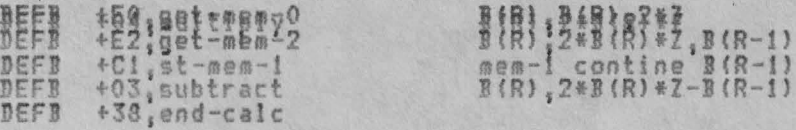

stiva ralculatorului urmátoarea constantá Se pune în

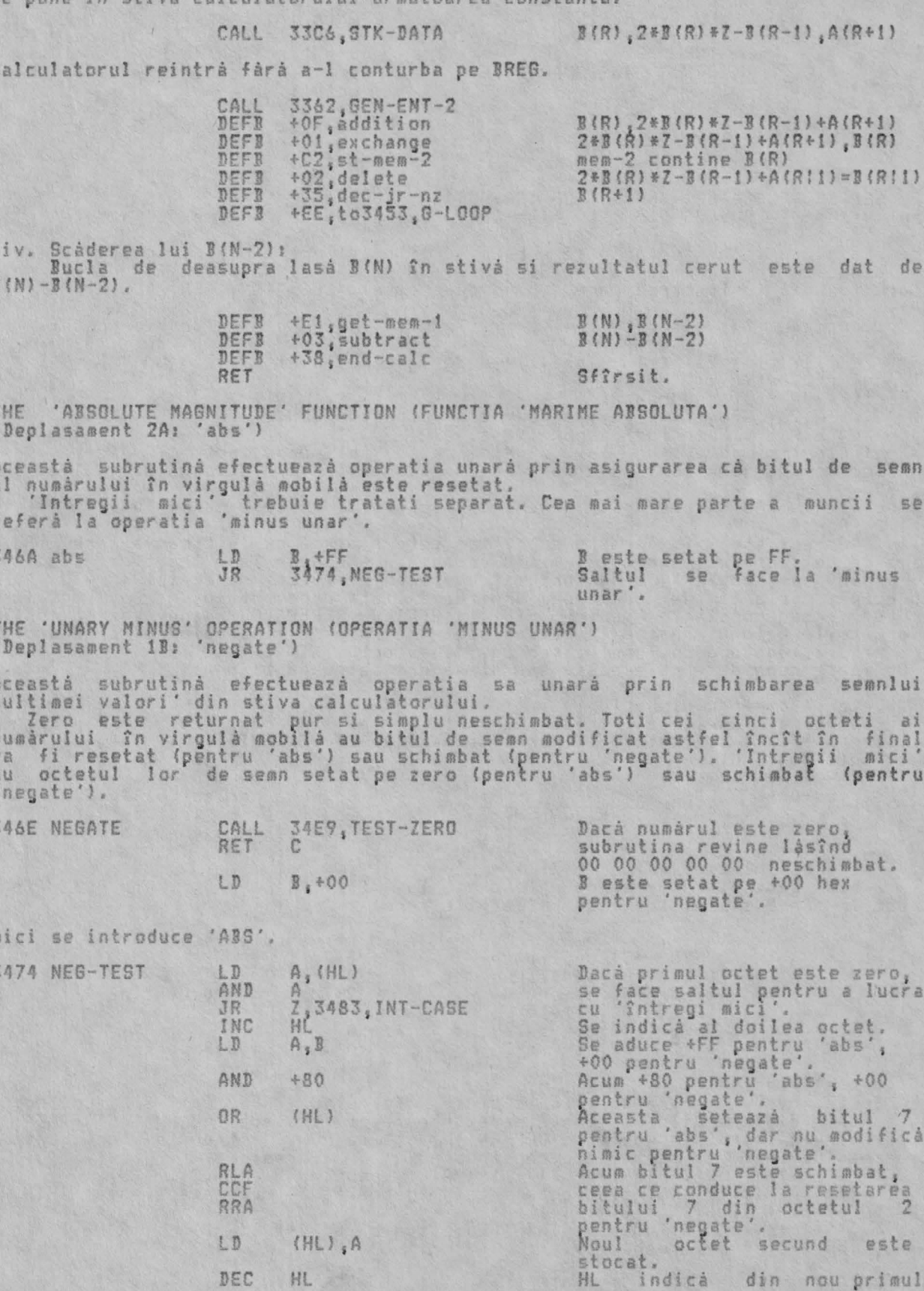

HL

DEC HL

ALPHA Ltd.

3483 INT-CASE

DISPOZITIVUL DE CALCUL IN VIRGULA MOBILA

RET

octet.<br>Sfîrsit.

'Cazul întregilor' da o operatie similară cu octetul semn.

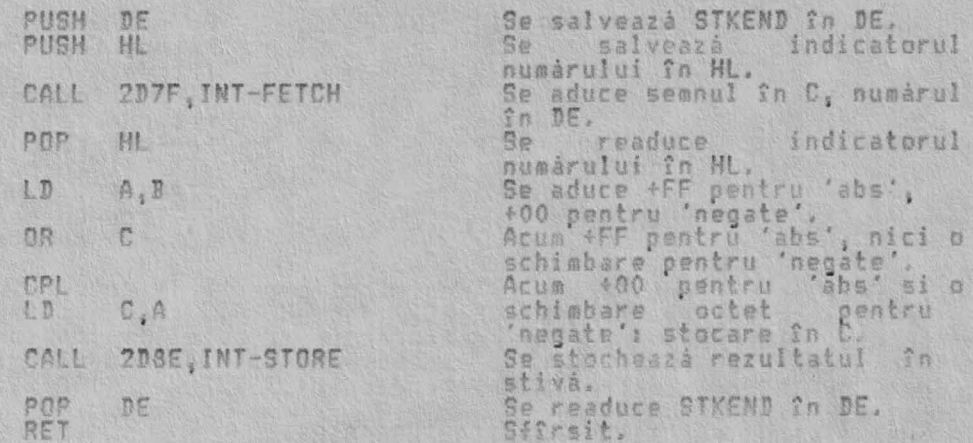

THE 'SIGNUM' FUNCTION (FUNCTIA 'SEMN')<br>(Deplasament 29: 'sgn')

Aceastá subrutiná trateazá functia SGN X si de aceea redá o 'ultimá valoare' 1<br>dacá X este pozitiv, zero dacá X este zero si -1 dacá X este negativ.

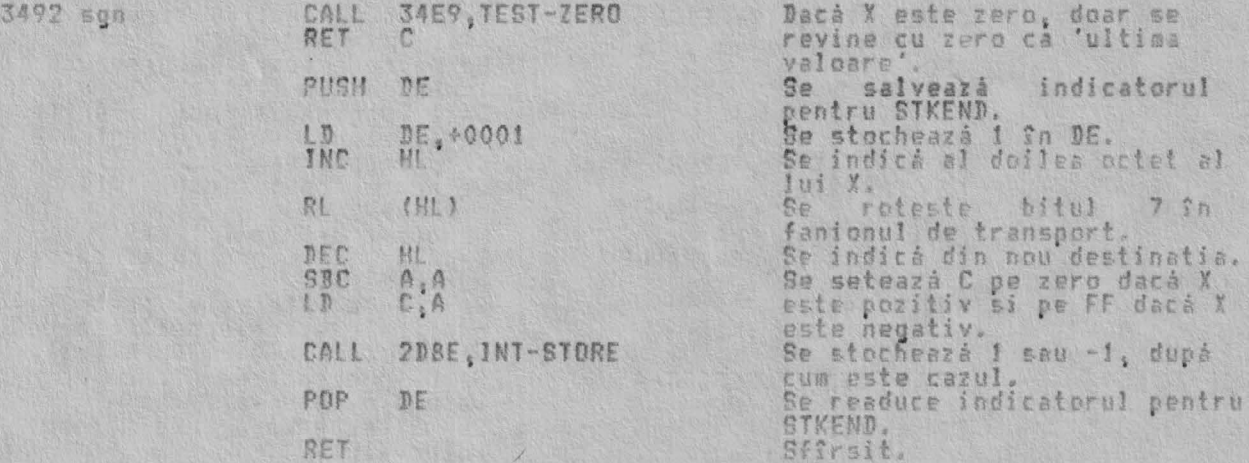

THE 'IN' FUNCTION (FUNCTIA 'IN')<br>(Deplasament 2C: 'in')

Aceastá subrutina trateaza functia IN X. Aceasta intra la nivelul procesorului<br>prin portul X încărcînd BC cu X si executînd instructiunea IN A.(C).

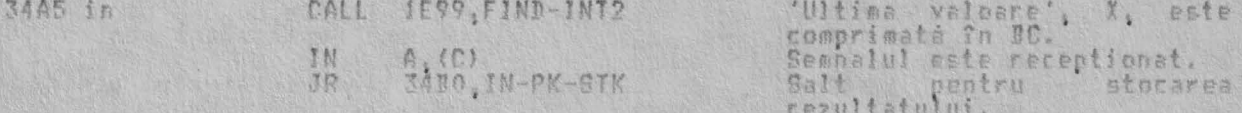

THE 'PEEK' FUNCTION (FUNCTIA 'PEEK')<br>(Deplasament 28: 'peek')

Aceastà subrutinà tratează functia PEEK X. 'Ultima valoare' este, scoasă, din<br>stivă, apelînd FIND-INT2 si este înlocuită cu valoarea, continutului, locatiei cerute.

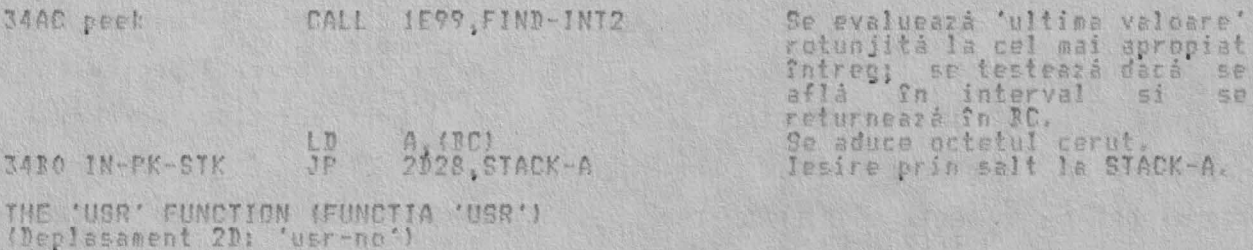

341

Aceastá subrutiná ('USR numár' ca formá distinctá de 'USR sir') trateazá<br>functia USR X, unde X este un numár. Valoarea lui X este obtinutá în C, o<br>adresá de reveníre este stocatá si codul madiná este executat din locatia X

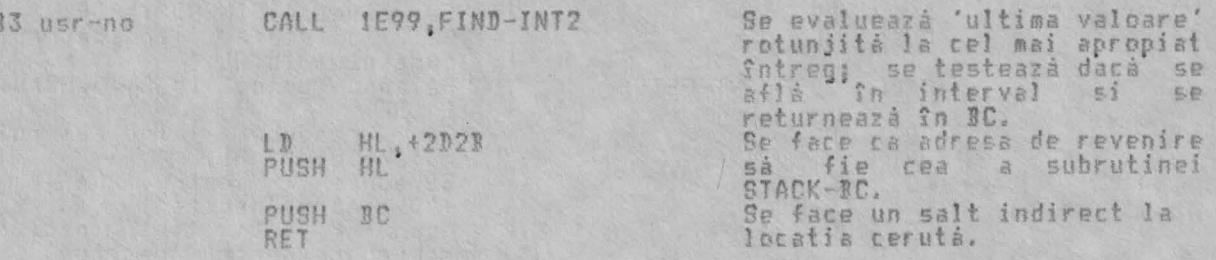

Nota: Este interesant faptul ca registrul pereche IY este reinitializat cînd<br>s-a făcut revenirea din STACK-BC, dar H'L', care contine indicatorul<br>următorului literal, nu este restaurat și ar putea fi conturbat. Pentru o<br>re

THE 'USR STRING' FUNCTION (FUNCTIA 'USR SIR')<br>(Deplasament 19: 'usr-\$')

Aceastá subrutiná trateazá functia USR X%, unde X% este un sir. Subrutina<br>revine cu adresa bitului sablon în BC pentru corespondenta grafică definită de<br>utilizator pentru X%. Ea dá prezentarea A dacă X% nu este o singur

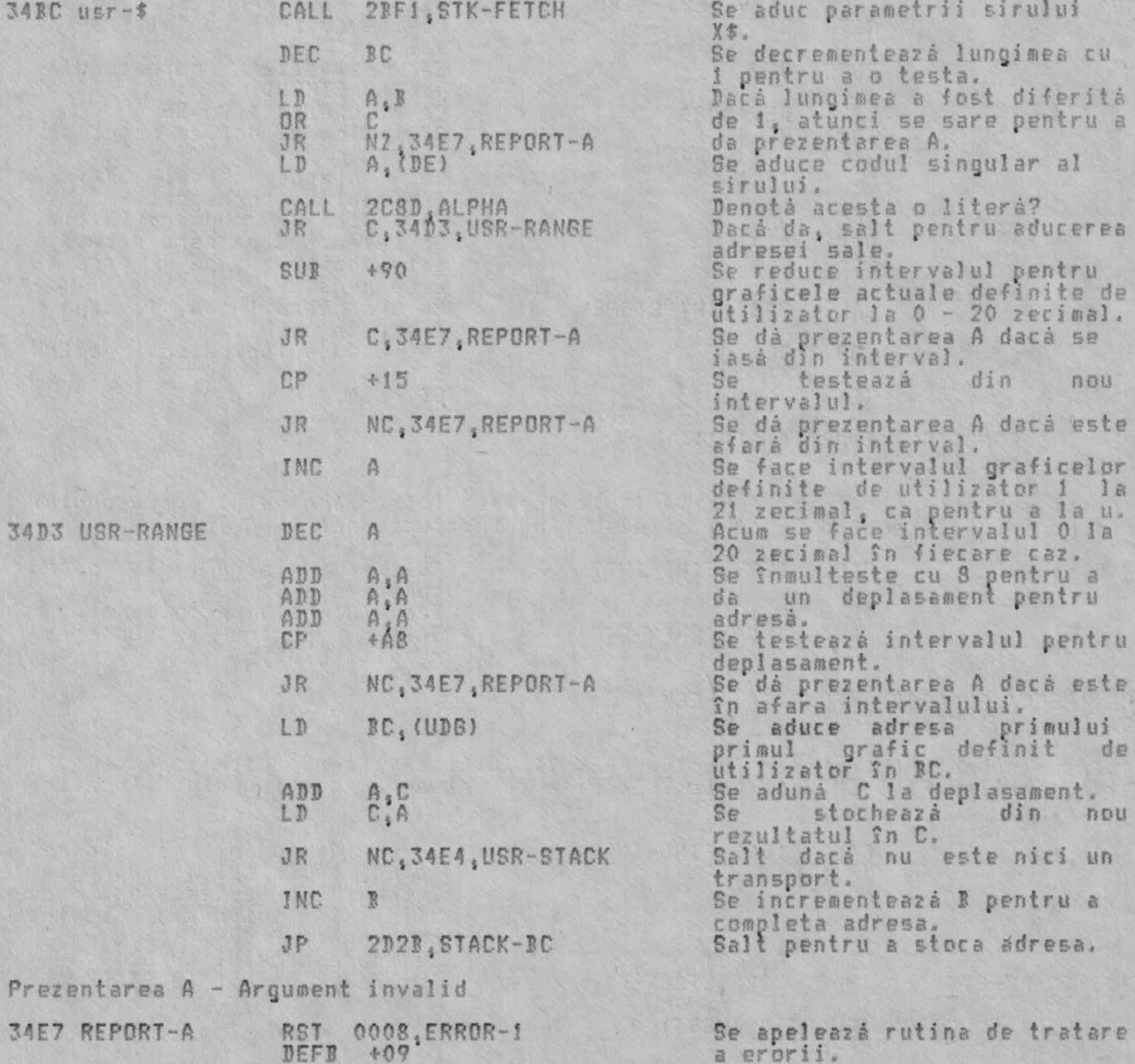

 $\overline{3}$ 

# DISPOZITIVUL DE CALCUL IN VIRGULA MOBILA

THE 'TEST-ZERO' SUBROUTINE (SUBRUTINA 'TEST ZERO') Aceastà subrutinà este apelata de cel putin noua ori pentru a testa dacà un<br>numar în virgulă mobilă este zero. Acest test necesită ca primii patru octeti<br>ai numarului, să fie fiecare zero. Subrutina revine cu fanionul, de  $1337$ setat dacă numărul a fost de fapt zero.

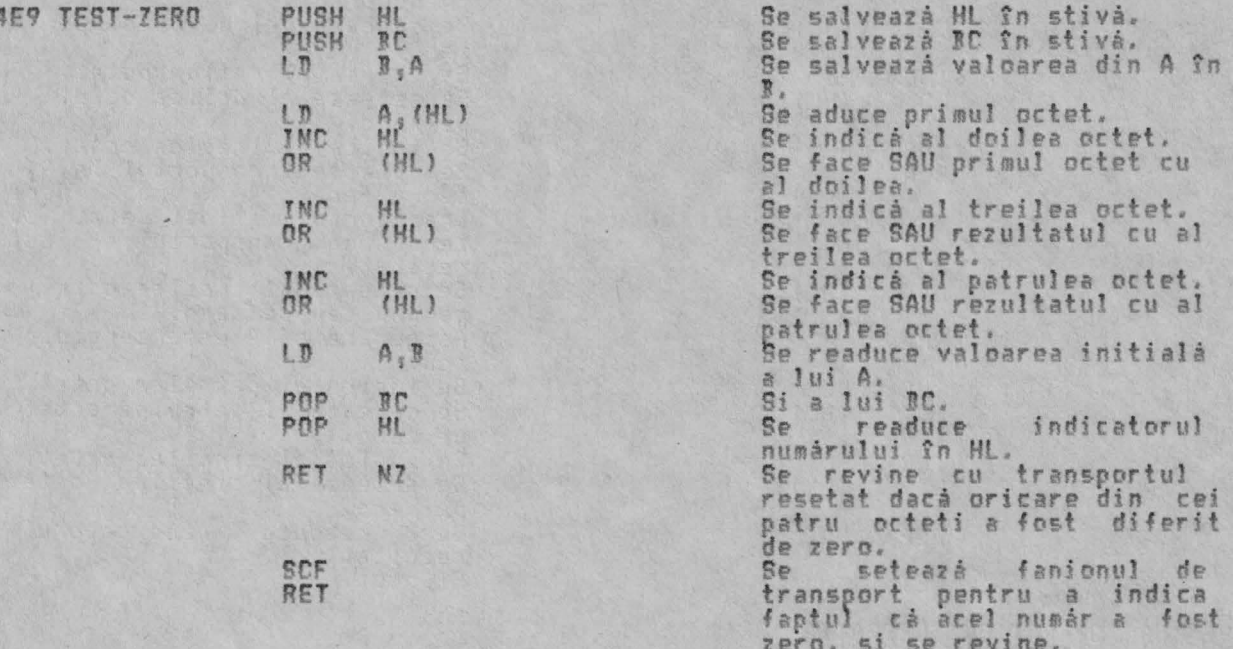

THE 'GREATER THAN ZERO' OPERATION (OPERATI 'MAI MARE CA ZERO')<br>(Deplasament 37: 'greater-0')

Aceastá subrutiná redá o 'ultimá valoare' unu dacá prezenta 'ultimá valoare' este mai mare decît zero si dà zero în caz contrar. Ea, este de<br>folosită de către alte subrutine pentru a executa 'salt la plus'. este mai asemenea

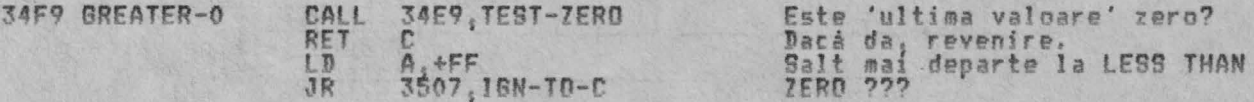

THE 'NOT' FUNCTION (FUNCTIA 'NOT')<br>(Deplasament 30: 'not')

Aceastá subrutiná redá o 'ultimá valoare' unu dacá prezenta 'ultimá valoare' este zero si zero în caz contrar. Ea este de asemenea folosită<br>subrutine pentru a executa 'salt la zero'. de alte

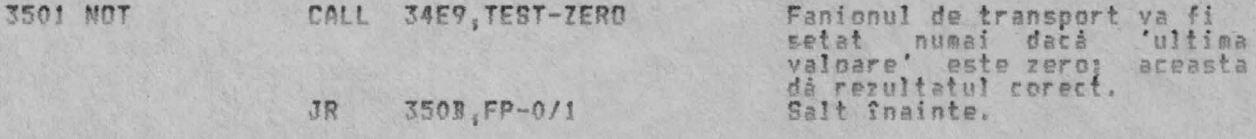

THE 'LESS THAN ZERO' OPERATION (OPERATIA 'MAI MIC CA ZERO')<br>(Deplasament 36: 'less-0')

Aceastá subrutinà redà o 'ultimà valoare' unu dacà prezenta 'ultimà<br>este mai micà decît zero si zero în caz contrar. Ea este de asemenea<br>si de alte subrutine pentru a executa 'salt la minus'. valoare' folosità

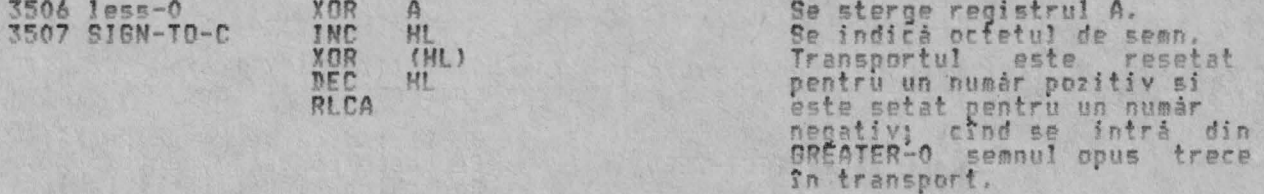

THE 'ZERO OR ONE' SUBROUTINE (SUBRUTINA 'ZERO SAU UNU')<br>Aceastá subrutinà seteazà 'ultima valoare' pe zero dacà fanionul de transport<br>este resetat si o seteazà pe unu dacà fanionul de transport este setat. Cînd Cind

3524

 $\mathbb{Z}$ 

### DISPOZITIVUL DE CALCUL IN VIRGULA MOBILA

este apelată din 'E-TO-FP' oricum creează zero sau unu, nu în stivă ci în mem- $0.77$ 

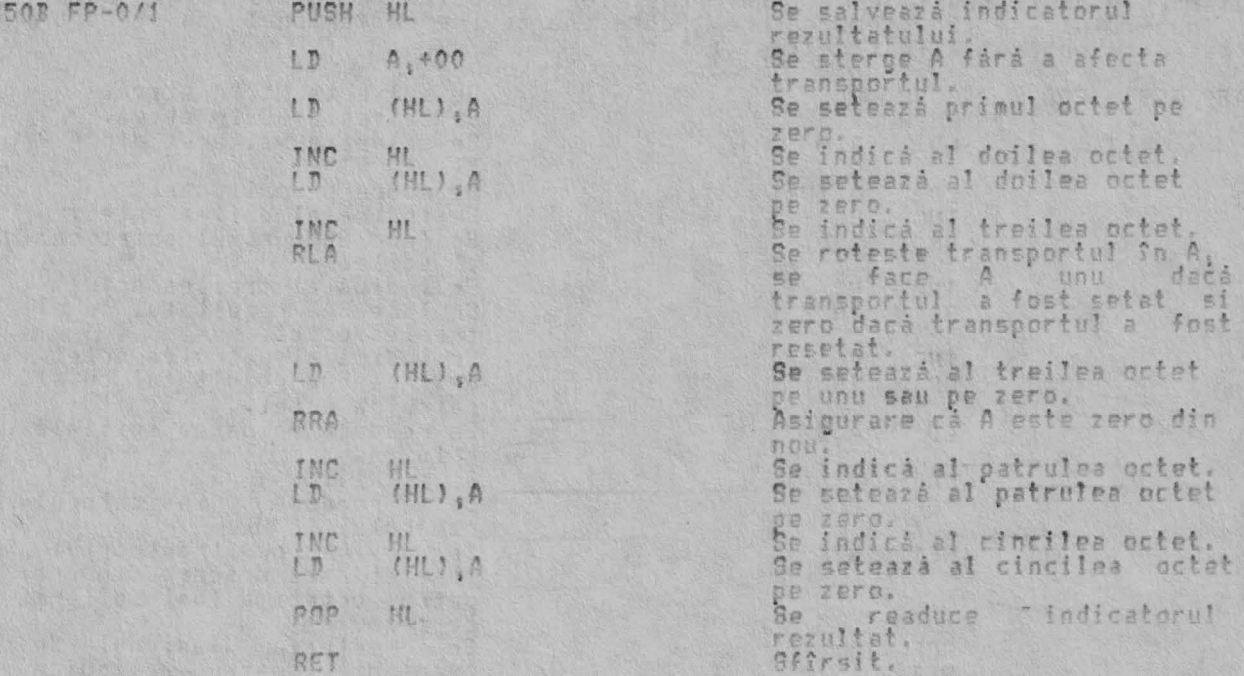

THE 'OR' OPERATION (OPERATIA 'OR')<br>(Deplasament 07: 'or')

Accestá subrutiná executá operatia binará 'Y OR Y' ('Y SAU Y') si redá X dacá Y este zero si valoarea zero în caz contrar.

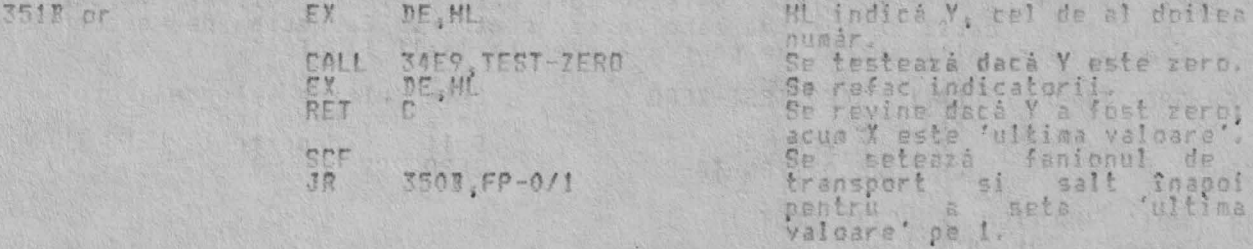

THE 'NUMBER AND NUMBER' OPERATION (OPERATIA 'NUMAR SI NUMAR')

Aceastá subrutina executa operatia binará 'X AND Y' ('X SI Y') si reda X dacá<br>Y este diferit de zero si valoarea zero în caz contrar.

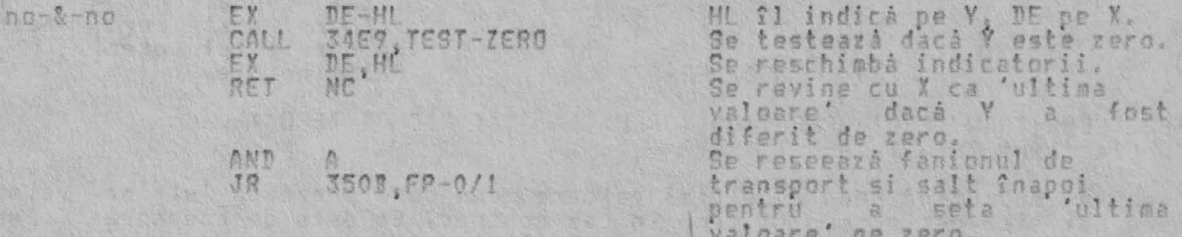

THE 'STRING AND NUMBER' OPERATION (OPERATIA 'SIR SI NUMAR').<br>(Deplasament 10: 'str-&-no')

Aceastá subrutiná executá operatia binará 'X\$ AND Y' ('X\$ SI Y') si redá X\$<br>dacá Y este diferit de zero si un sir nul în caz contrar.

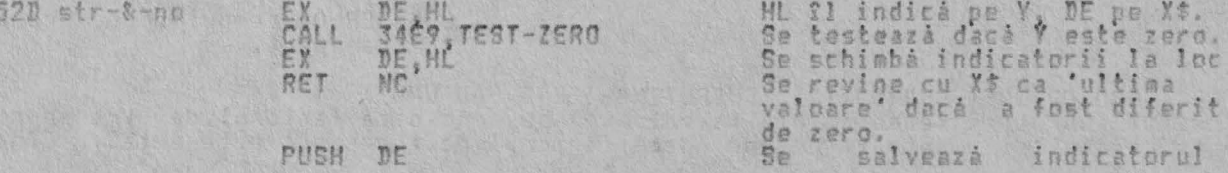

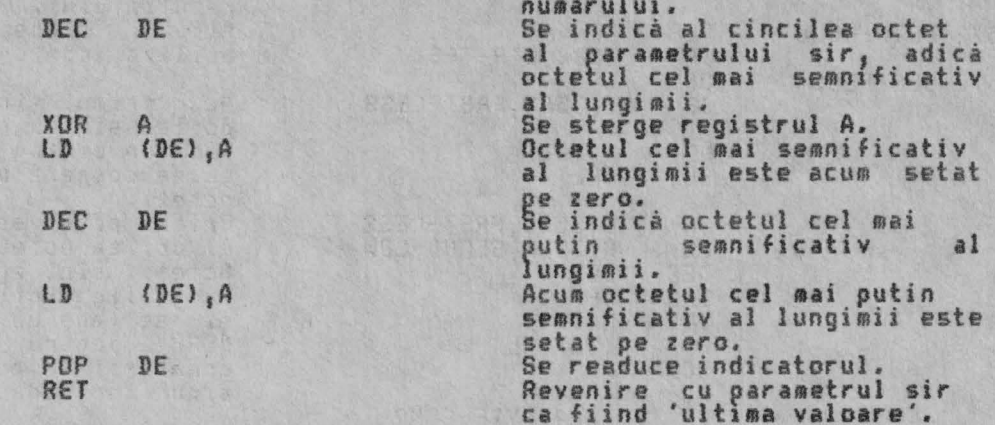

THE 'COMPARISON' OPERATIONS (OPERATIA 'COMPARARE')<br>(Deplasamente 09 la OE & 11 la 16: 'no-l-eql', 'no-gr-eq', 'nos-neql',<br>'no-grtr', 'no-less', 'nos-eql', 'str-l-eql', 'str-gr-eq', strs-neql',<br>'str-grtr',str-less' &strs-eq

Această subrutină este folosită pentru a executa 12 operatii de comparare<br>posibile. Deplasamentul operatiei singulare este prezent în registrul I la snceputul acestei subrutine.

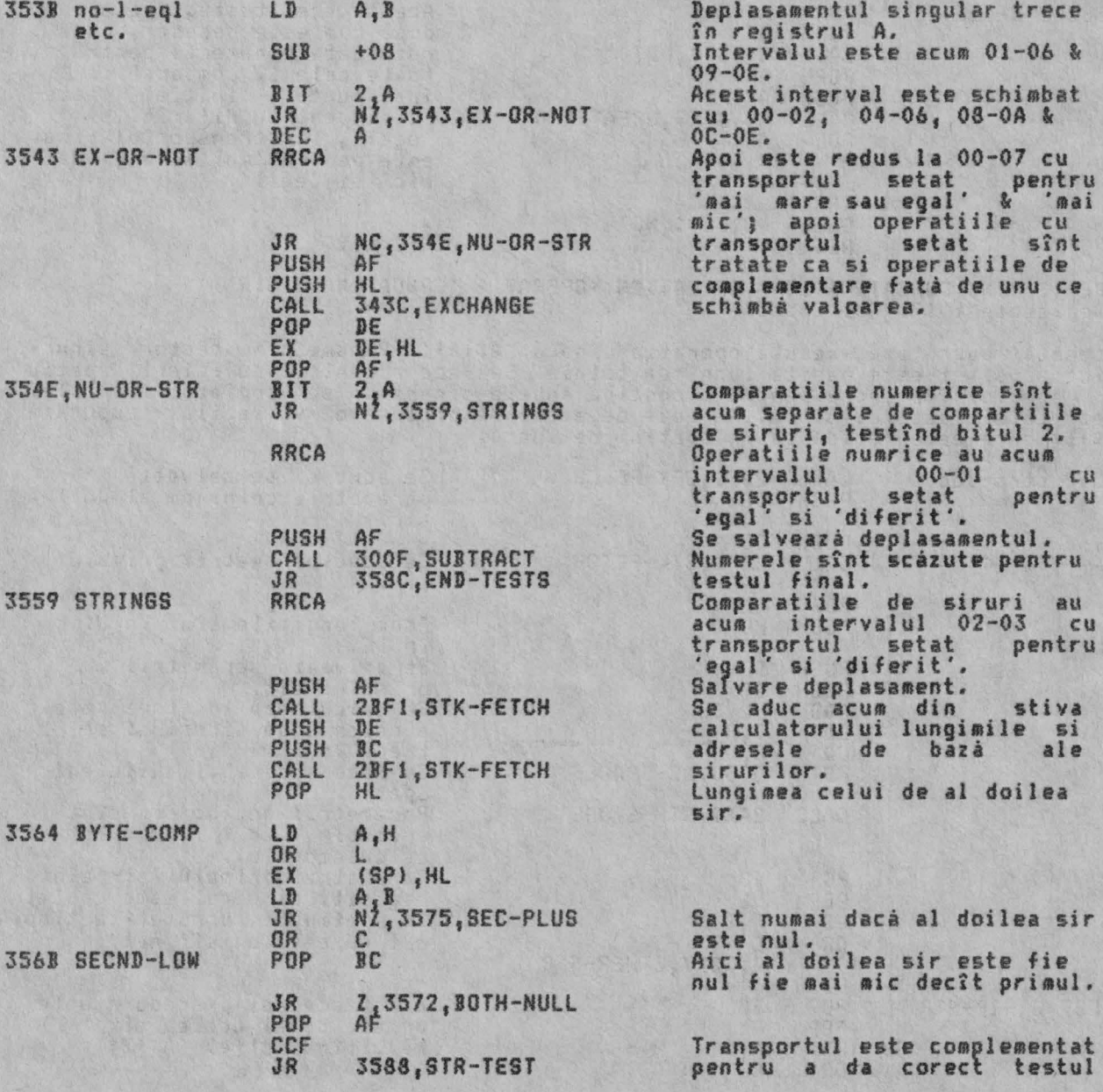

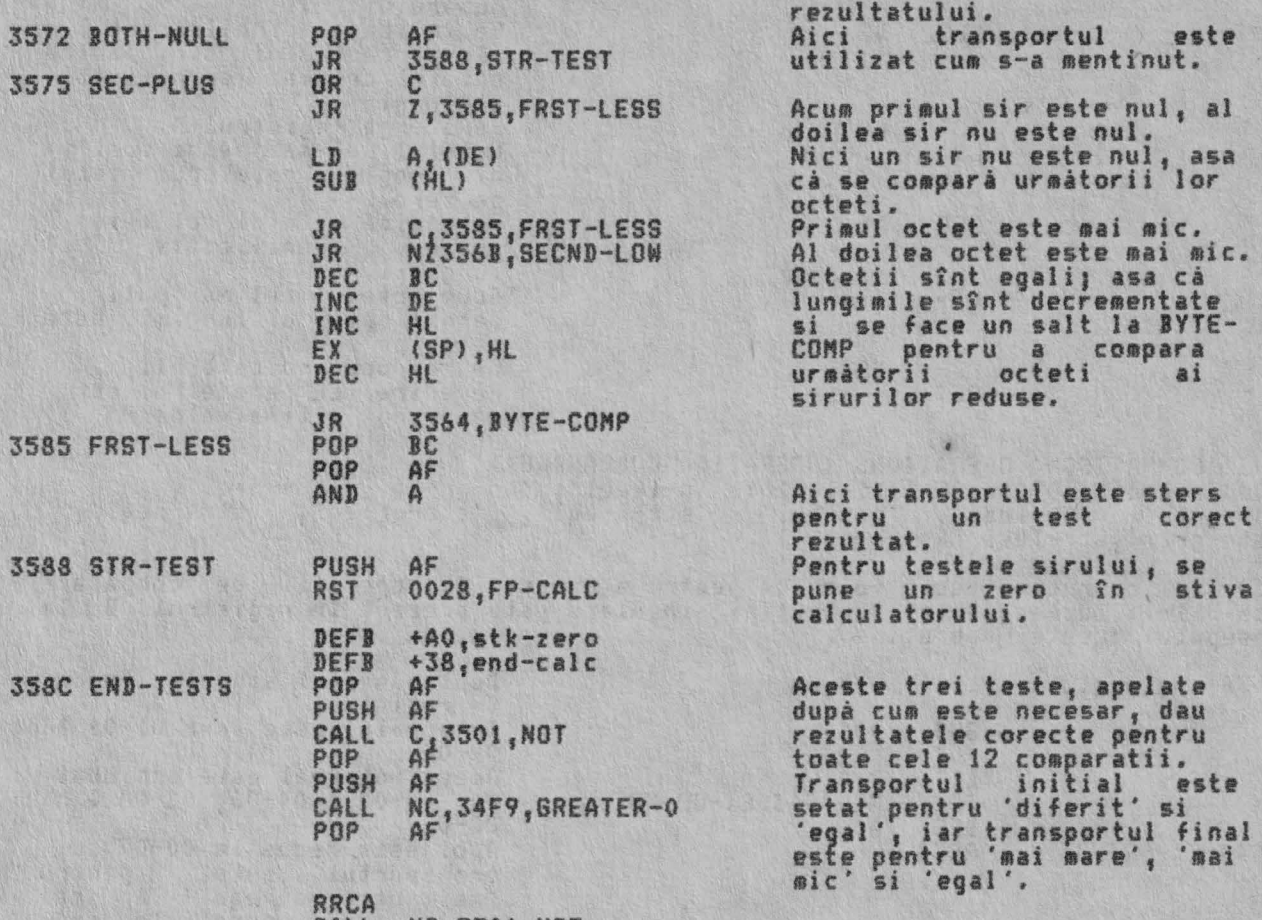

CALL NC,3501,NOT RET

# Sfîrsit.

THE 'STRING CONCATENATION' OPERATION (OPERATIA 'CONCATENARE **SIR')** (Deplasuent 17, 'strs-add')

Aceastâ subrutinâ executâ operatia binarâ 'A\$+B\$'. Parametrii acestor siruri sînt adusi si este gasita lungimea totala. Se face accesibil suficient spatiu<br>în spatiul de lucru pentru a contine ambele siruri si se copiaza sirurile.<br>Rezultatul acestei subrutine este de aceea sa produca o variab A\$+Jf care este rezidenta în spatiul de lucru.

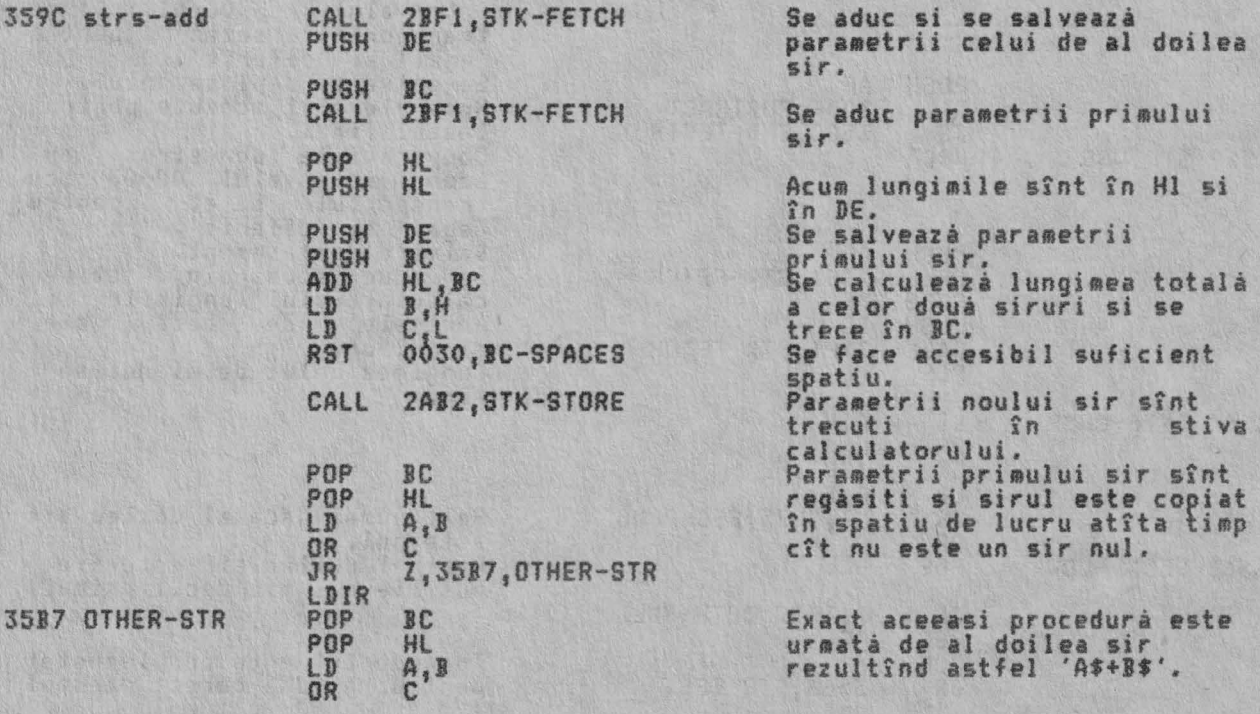

# JR Z,35BF,STK-PNTRS LDIR

THE 'STK-PNTRS' SUBROUTINE (SUBRUTINA 'STK-PNTRS')<br>Această subrutină resetează regis<u>trul per</u>eche HL astfel încît sa <u>in</u>dice primul octet al 'ultimei valori·, adică STKEND-5, iar registrul pereche DE sâ indice cu unu dupâ 'ultima valoare', adică STKEND.

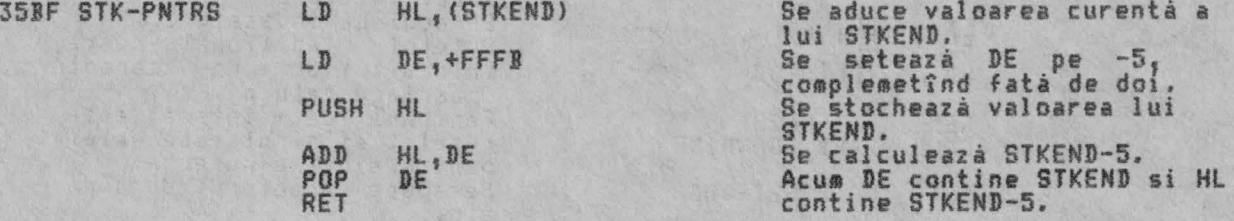

THE 'CHR\$' FUNCTION (FUNCTIA 'CHR\$')<br>(Deplasament 2F: 'chr\$')

Aceasta subrutinâ tratează functia CHR\$ X si creează un sir caracter singular în spatiul *de* lucru,

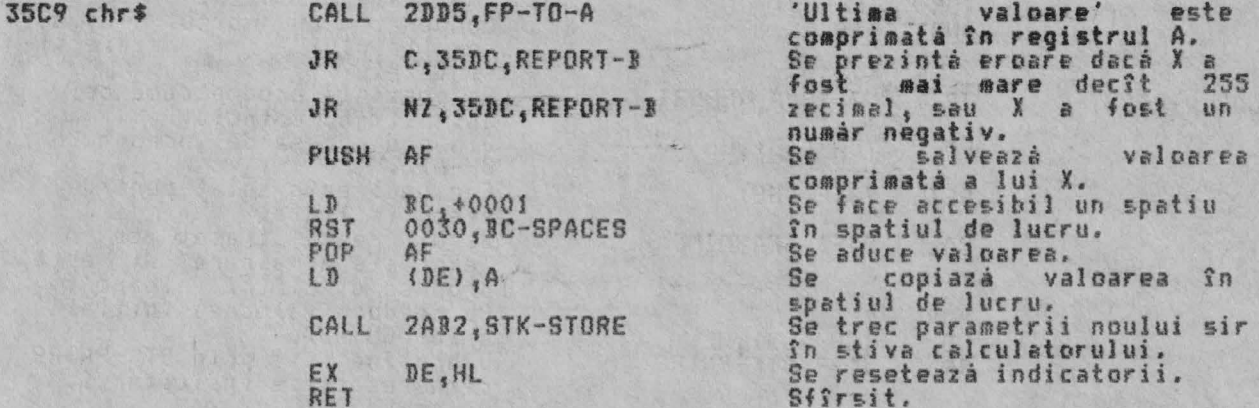

Prezentarea B - Intreg afară din interval.

35DC REPORT-B RST OOO8, ERROR-1<br>DEFB +OA

Se apelează rutina *de* tratare eroare.

THE 'VAL' ANII 'VAL\$' FllNCTJON ffUNCTlA 'VAL' SI 'VAL\$ ' ) <Deplasamente lD; 'val· si 18: 'vaU')

Această subrutină tratează functiile VAL X\$ si VAL\$ X\$. Cînd tratează VAL X\$, ea revine cu o 'ultimă valoare' care este rezultatul evaluării sirului (fâra cotele limiti) ca *o* expresie numerică. Cînd trateazi VAL\$ X\$ţ ea evaluea;;ii **Xf**  (fară cotele limită) ca o expresie sir, si returnează parametrii acestei expresii sir ca o 'ultimă valoare' în stiva calculatorului.

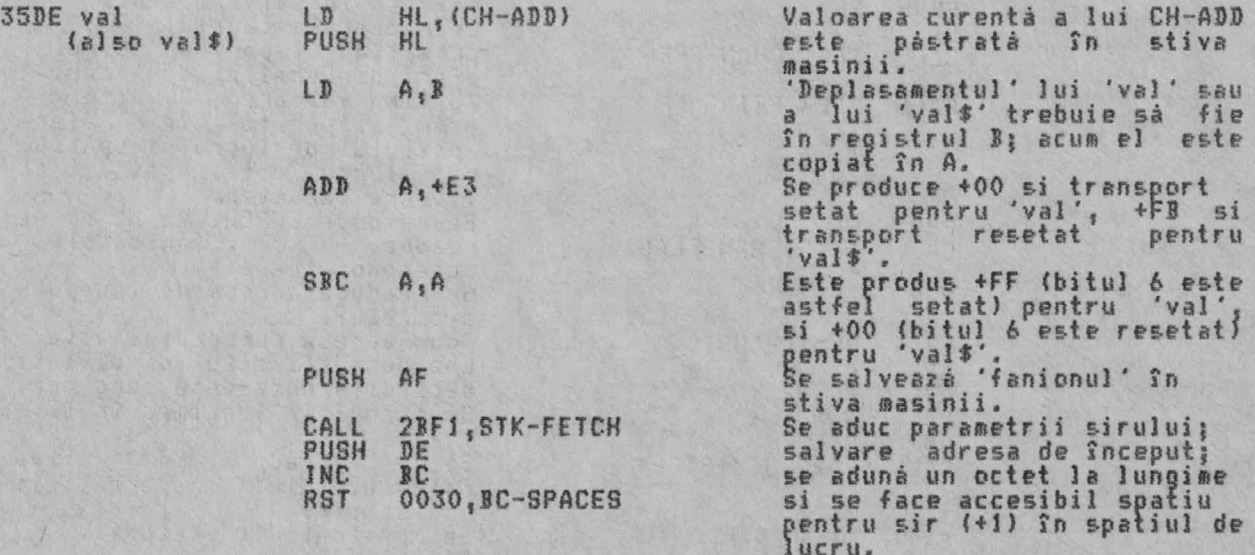

 $360C$  V-

361F str\$

# DJSPOZJTJVUL DE CALCUL JN VIRBULA MOBJLA

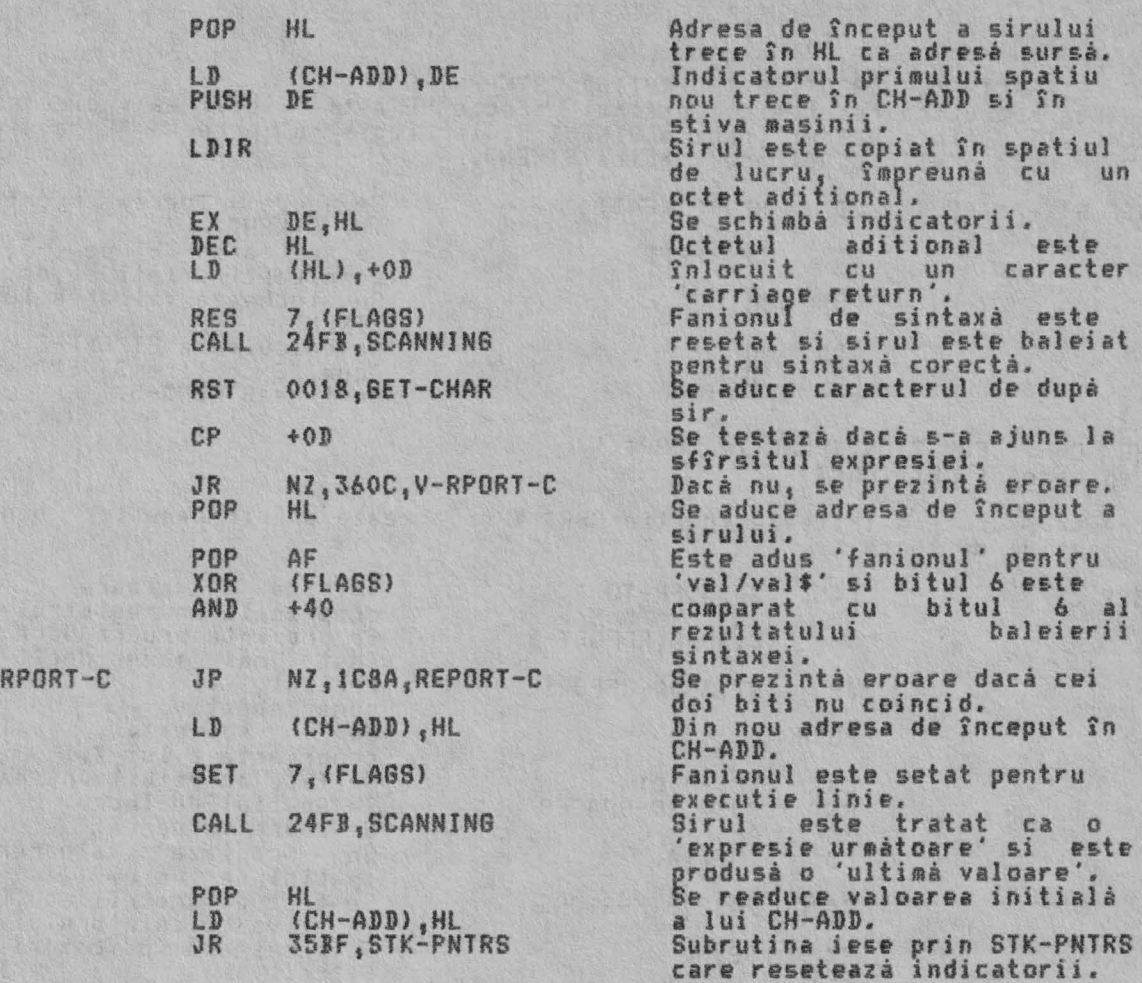

THE 'STR\$' FUNCTION CFUNCTIA 'STR\$'> (Deplasament 2E: 'str\$')

Această subrutină tratea2i functia STR\$ X si returnează <sup>o</sup>'ultimi valoare' care este un set de parametrii care definesc un sir continut care *ar* apârea pe ecran daci X ar fi alisat *de* <sup>o</sup>comandă PRJNT.

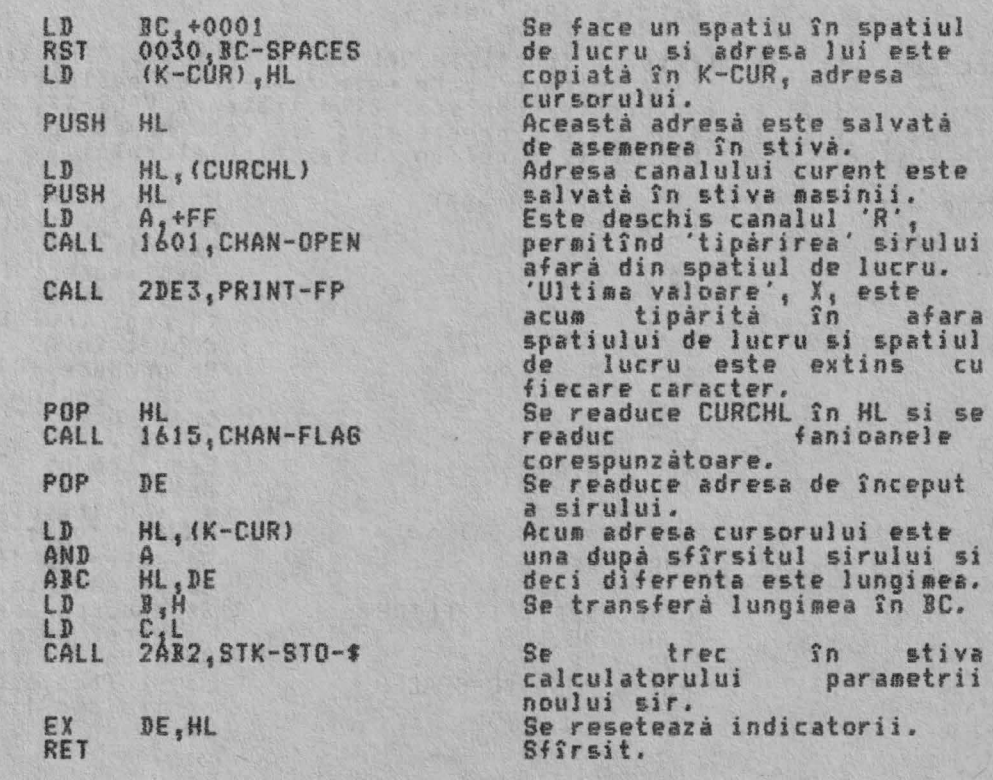

202

Notă: Vezi PRINT-FP pentru lămurirea erorii 'PRINT "A"+STR\$ 0.1'.

THE 'READ-IN' SUBROUTINE (SUBRUTINA 'READ-IN')<br>(Deplasament 1A: 'read-in')

Subrutina este apelată prin intermediul deplasamentului calculatorului în cadrul primei linii a rutinei S-INKEY\$ în SCANNING. Aceasta vine să furnizeze informatiile citite de-a lungul diferitelor siruri accesibile în standardul Spectrum. Ca si INKEYf, subrutina revine cu un sir.

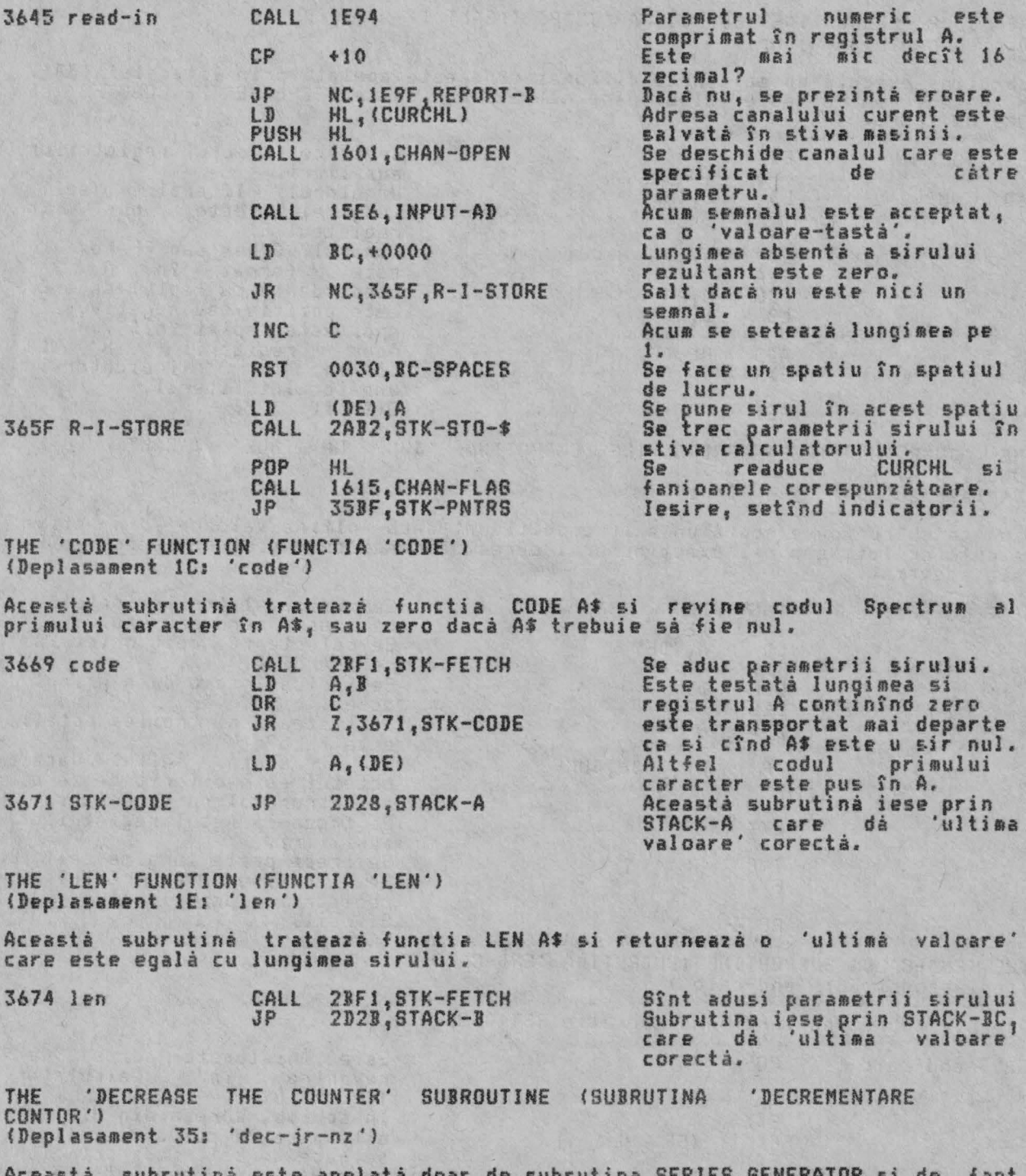

Aceasta subrutina este apelată doar de subrutina SERIES GENERATOR si de fapt<br>este o operatie 'DJNZ' dar contorul este varibila sistem BREG, mai degarbă<br>decît registrul B,

Se trece la setul registrilor<br>auxiliari si se salvează  $367A$  dec-jr-nz PUSH HL indicatorul urmatorului literal în stiva masinii. HL va indica JREG. LI> HL, +5C67

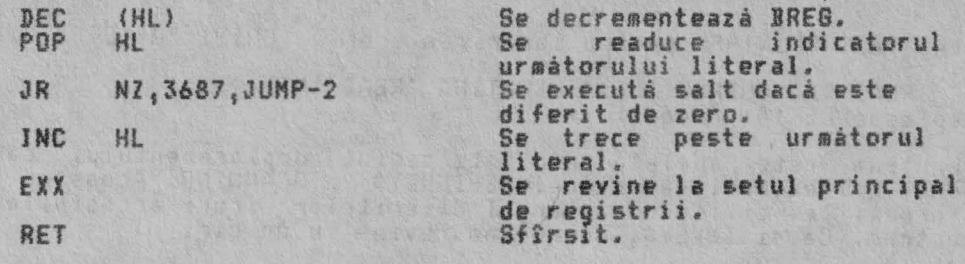

THE 'JUMP' SUBROUTINE (SUBRUTINA 'JUMP' ('SALT'))<br>(Deplasament 33: 'jump')

Subrutina execută un salt neconditionat cînd este apelată prin literalul<br>De asemenea ea mai este folosită de către subrutinele DECREASE THE COUNT! JUMP ON TRUE. '33'. ·i

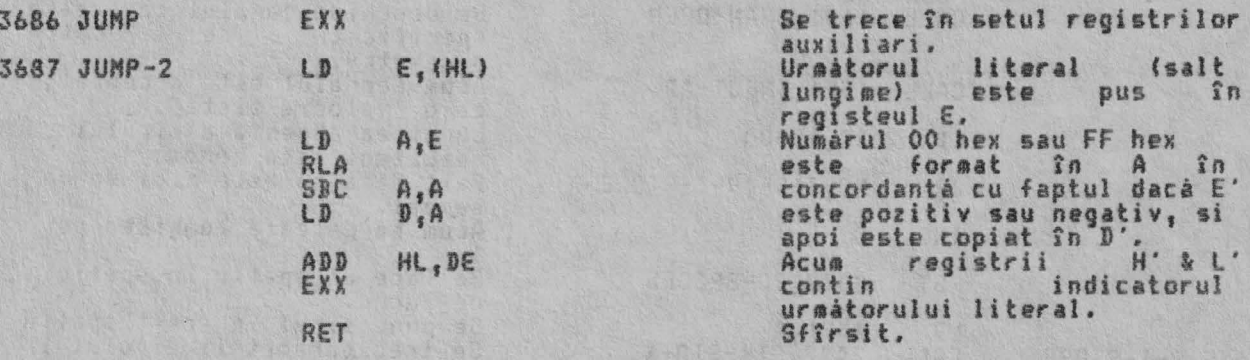

THE 'JUNP ON CONDITIONAT') TRUF.' SUBROUTINE (SUBRUTJNA 'JUMP ON TRUE' ( 'SALT <Deplasament 00: 'jump-true ·)

Aceastá subrutină execută un salt conditionat dacă 'ultima valoare' din ~stiva calculatorului, sau mai exact numârul curent adresat de registrul pereche DE,<br>este adevârat*.* 

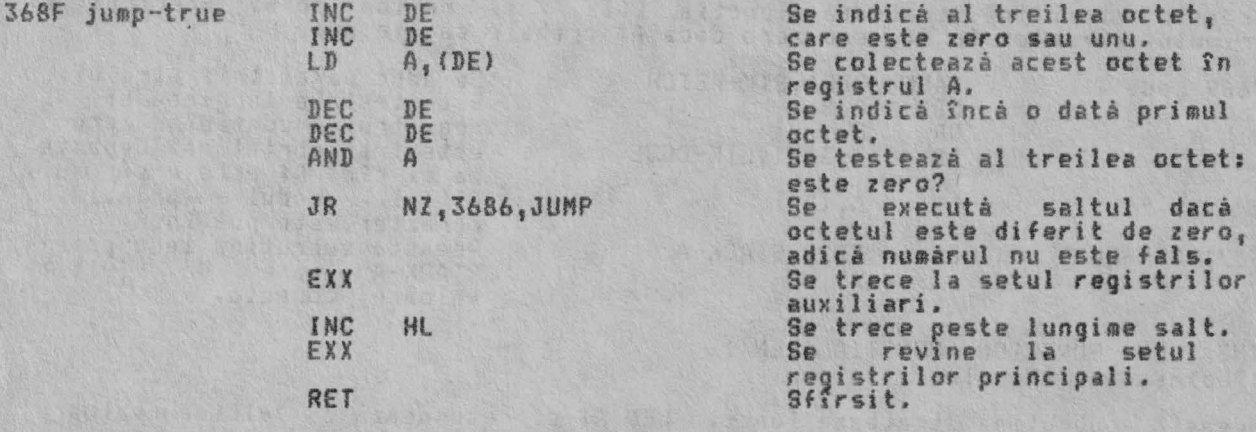

THE 'END-CALC' SUBROUTJNE (SUBRUTINA 'END-CALC') (Deplasuent 38; 'end-calc')

Aceastá subrutiná terminá o operatie RST 0028.

369B end

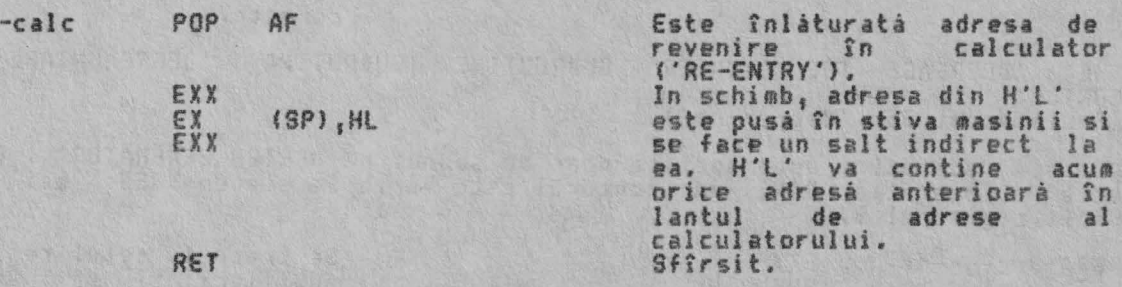

THE 'KODULUS' SUBROUTINE (SUiRUTINA 'NODUL'} (Deplasament 32: 'n-mod-a')

3

Aceastá subrutiná calculeazá M (mod M), unde M este un întreg pozitiv continut<br>în vîrful stivei calculatorului, 'ultima valoare', iar - N este un întreg continut în în stiva dedesubt de M.

Subrutina revine cu partea întreagă a cîtului INT (N/M) în vîrful stivei calculatorului, 'ultima valoare', iar restul N-INT (N/M) în locul al doilea din stiva.

Aceastá subrutiná este apelatá de-a lungul calculului unui numár carecare, pentru a reduce N mod 65537 zecimal.

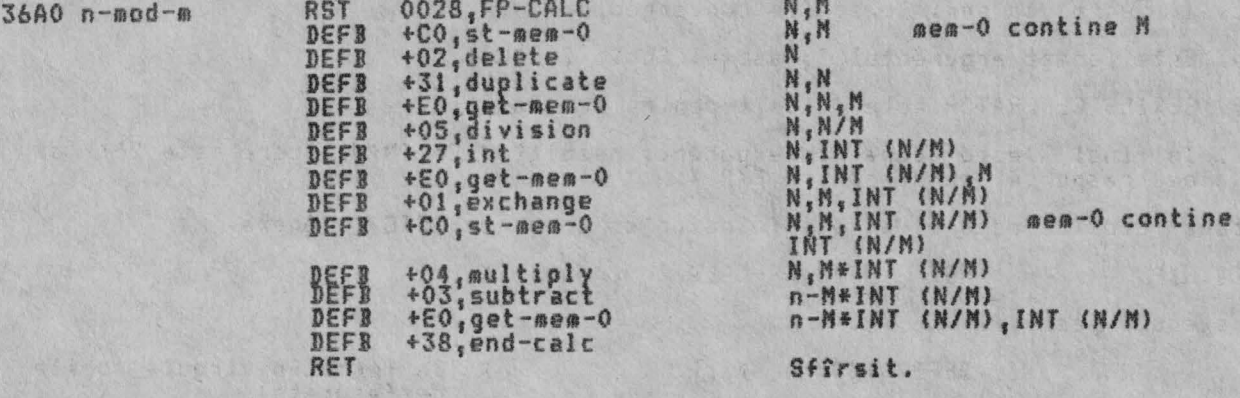

THE 'INT' FUNCTION (FUNCTIA 'INT') (Deplasament 27: 'int')

> I Ŧ

Aceastá subrutiná trateazá functia INT X si redá o 'ultimá valoare' care este<br>'partea întreagă' a valorii înlocuite. Astfel INT 2.4 dă 2 dar cum subrutina<br>întotdeauna rotunjeste rezultatul în jos. INT -2.4 va da -3.<br>Subrut cînd rezultatul este, bineînteles, I (X).

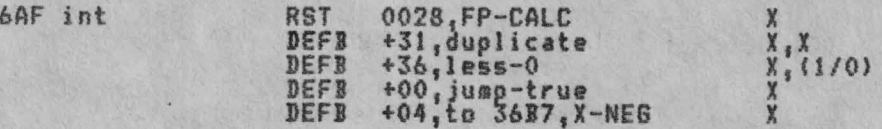

Pentru valori ale lui X care s-au aratat a fi mai mari sau egale cu zero nu se<br>face nici un salt si I (X) este gata gasit.

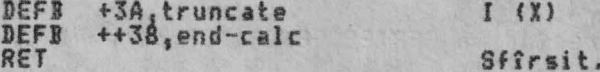

Cînd X este un întreg negativ I (X) este returnat, altfel se returnează I  $(X) - 1.$ 

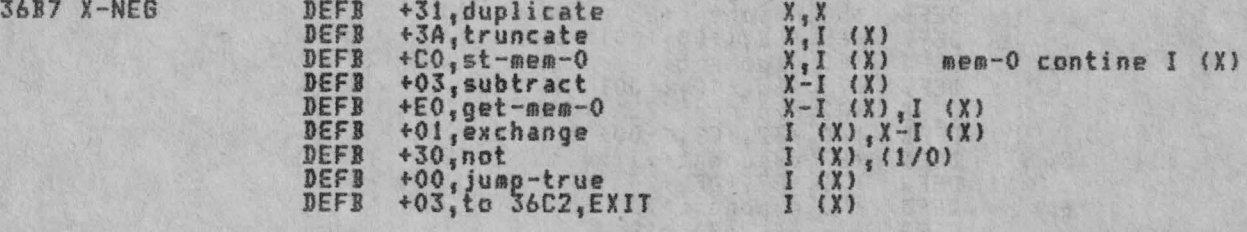

Saltul este executat pentru valori ale lui X care sînt<br>altfel nu se face nici un salt si se calculează I (X)-1. intregi negativi, +Al,stk-one<br>+03,subtract  $\frac{1}{1}$  (X)  $\frac{1}{1}$ DEFB

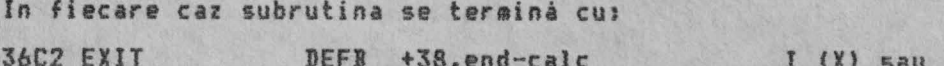

 $1 (X) - 1$ 

THE 'EXPONENTIAL' FUNCTION (FUNCTIA 'EXPONENTIAL') (Deplasament 26: 'exp')

DEFB

RET

Aceastà subrutinà trateazà functia EXP X si este prima dintre cele natru rutine care foloseste SERIES GENERATOR eentru a produce polinoame Cebîsev. Aproximarea pentru EXP X se găseste 1n felul următor:

1. X este împârtit cu LN 2 pentru a da Y, asa ca 2 la puterea Y **este**  acum rezultatul cerut.

ii. Se gâseste valoarea N, astfel încît N=INT V.

iii. Se gaseste valoarea lui W1 astfel încît W=Y-N, unde O<=W<=t, asa cum este necesar pentru ca seriile sâ fie convergente.

iv. Este format argumentul z, astfel încît Z=2tW-l.

v. SERIES GENERATOR este folosit pentru **a reda** 2t\*W.

vi. In final N este adunat la exponent, rezultînd 2\*\*(N+W), care este de aceea răspunsul cerut pentru EXP X. 2HY si

Netoda folosità este ilustratà folosind un program BASIC în Anex**à**.

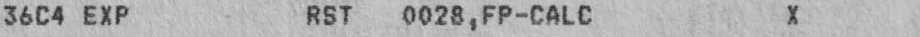

Se execută pasul i.

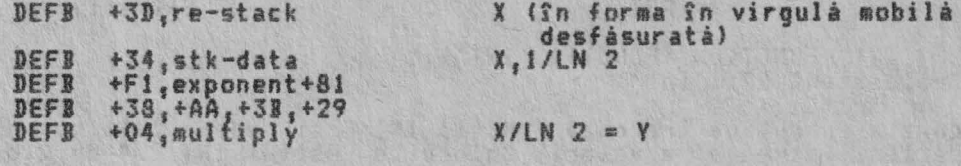

mem-3 contine N.

Se execută pasul ii.

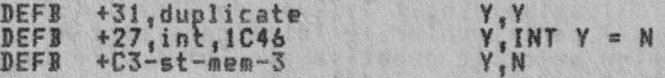

Se execută pasul iii.

DEFB  $+03$ , subtract  $Y-N = W$ 

Se execută pasul iv.

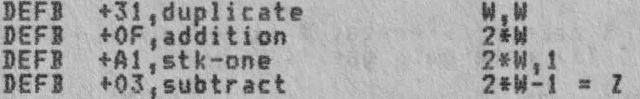

Se execută pasul v, trecînd la SERIES GENERATOR parametrul '8' si cele op<sup>t</sup> constante cerute.

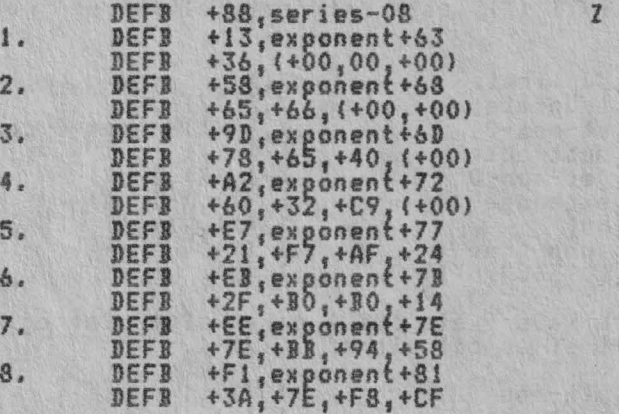

la sfîrsitul ultimei bucle 'ultima valoare' **este** 2•\*W, Se executa pasul vi.

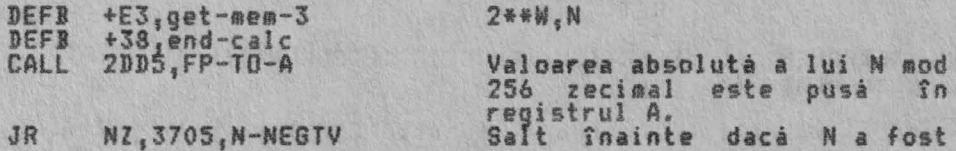

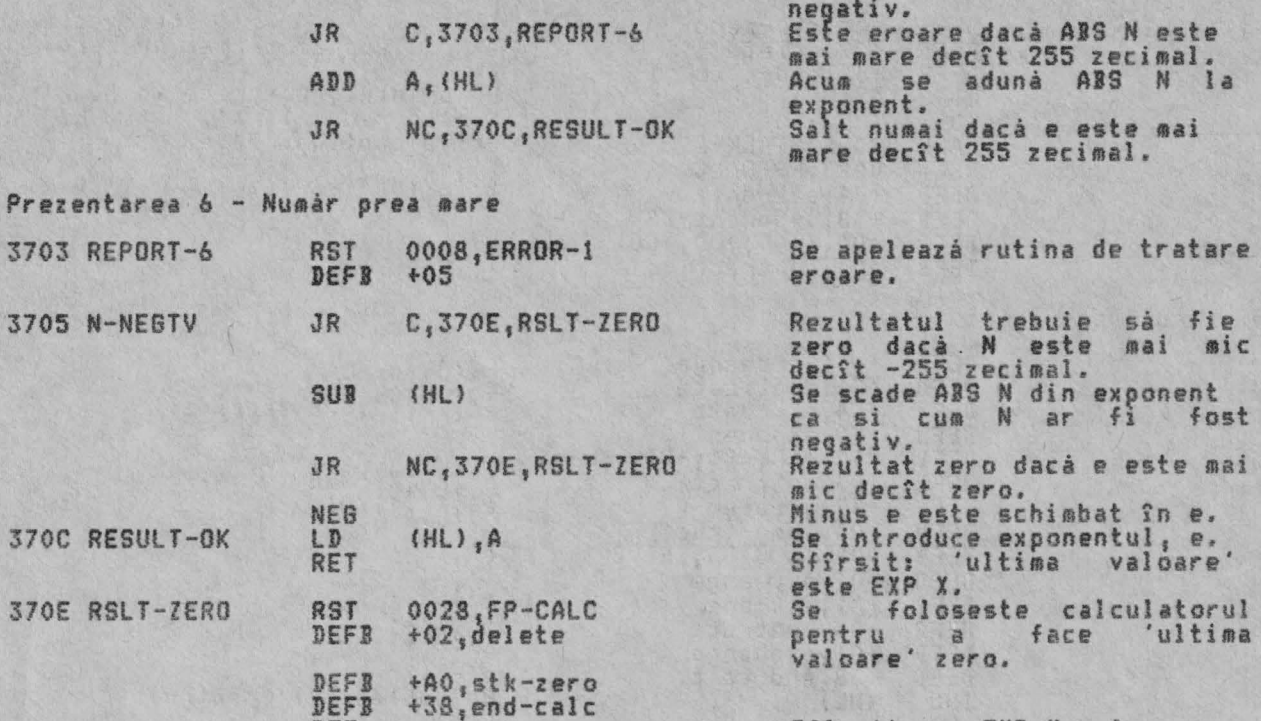

 $Sffrsit$ , cu  $EXP X = 0$ .

THE 'NATURAL LOGARITHM' FUNCTION (FUNCTIA 'LOGARITM NATURAL')<br>(Deplasament 25: 'ln')

RET

Ace stă <sup>s</sup>ub rutina trateazâ functia LN X si este a doua din **cele eat ru** rutin~ care utilizează SERIES GENERATOR pentru a produce polinoamele Cebisev. Apr oximar~~ lui N X s **g,i este** în mo dul urmi <sup>t</sup> or:

i. Se testează X si se dă prezentarea A dacă X nu este pozitiv.

ii. Apoi X este despărtit în exponentul său adevărat, e', si în mantisa sa X'  $=$  X/(2\*\*e'), unde X' este mai mare sau egal cu 1.

iii, s~ formeazi valoarea cerută Vl sau Y2. aci X' ste mai mare decît 0.8 atunci Y1=e'\*LN 2 si în caz contrar Y2=(e'-1)\*LN 2.

iv. Daci I' *este* KJai *mare* decît O.S atunci cantitatea X'-1 este stocati; altfel se stochează 2\*X'-1.

v. Acum este format argumentul Z, care, dacâ X' este mai mare decît 0.8, este Z=2.5\*X'-3; altfel Z=5\*X'-3. In fiecare caz, -1<=Z<=1, asa cum este necesar pentru ca seriile să fie convergente.

vi. SERIES GENERATOR este folosit pentru a produce functia cerutà.

vii. In final o simplå înmultire si o adunare conduc la returnarea lui LN X ca 'ultima valoare',

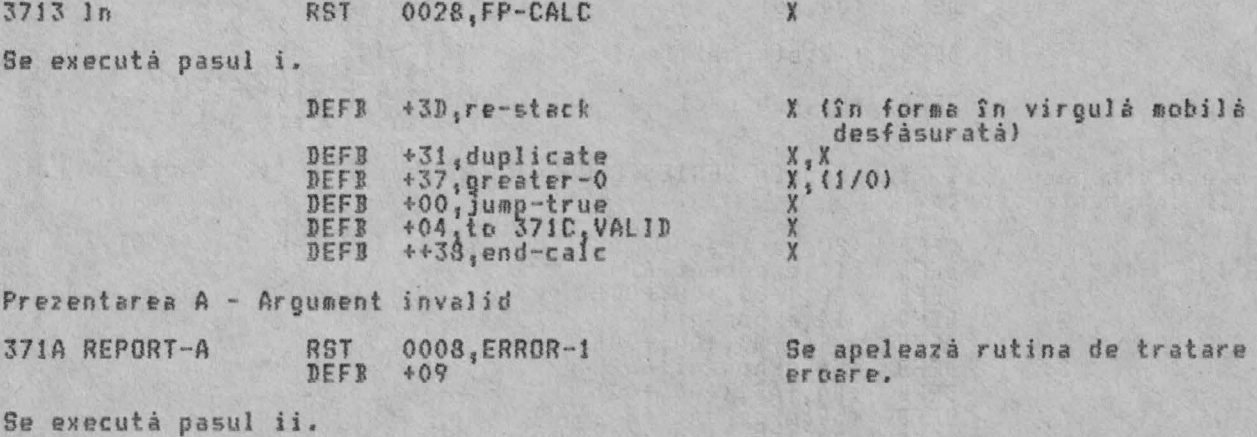

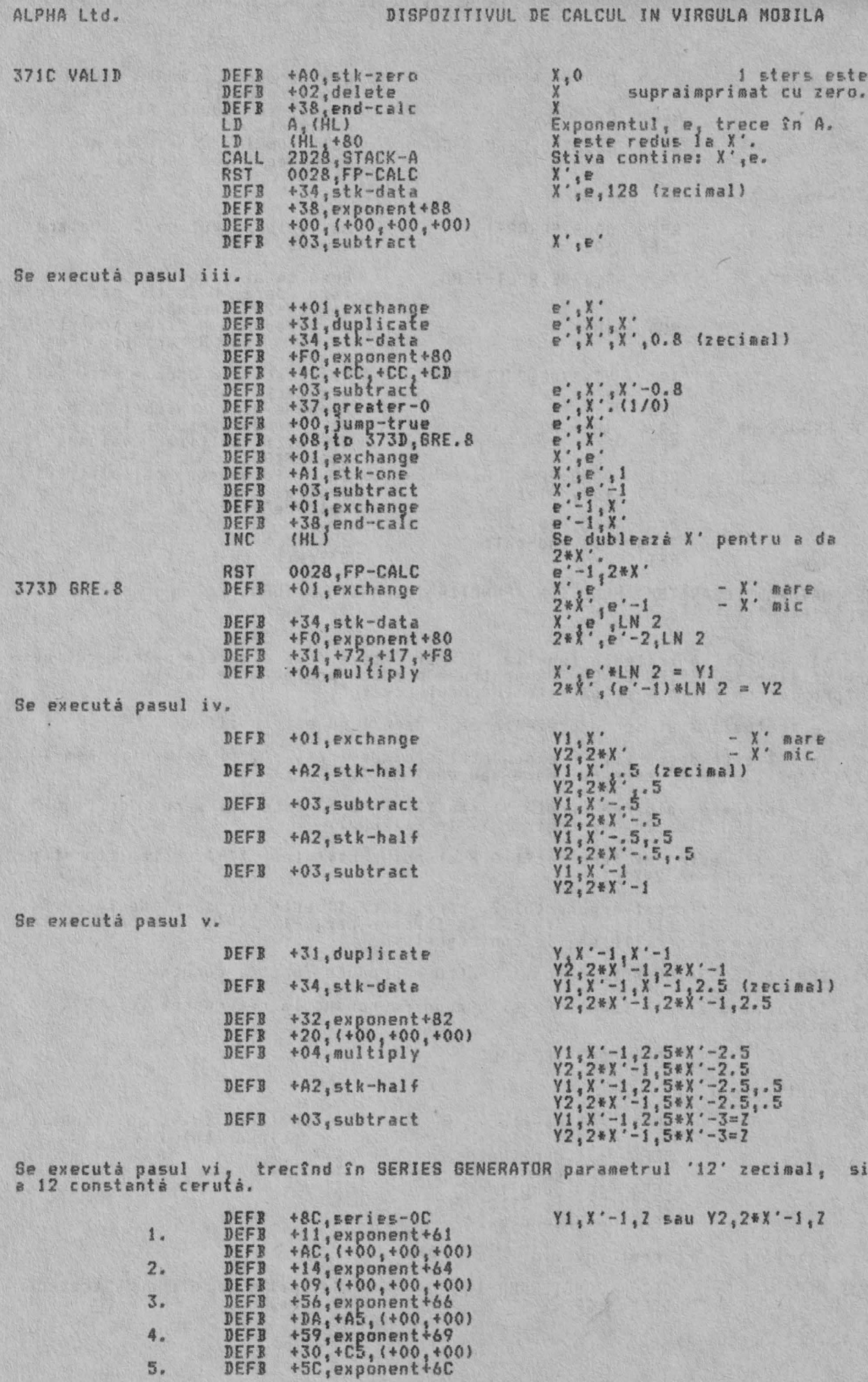

5,

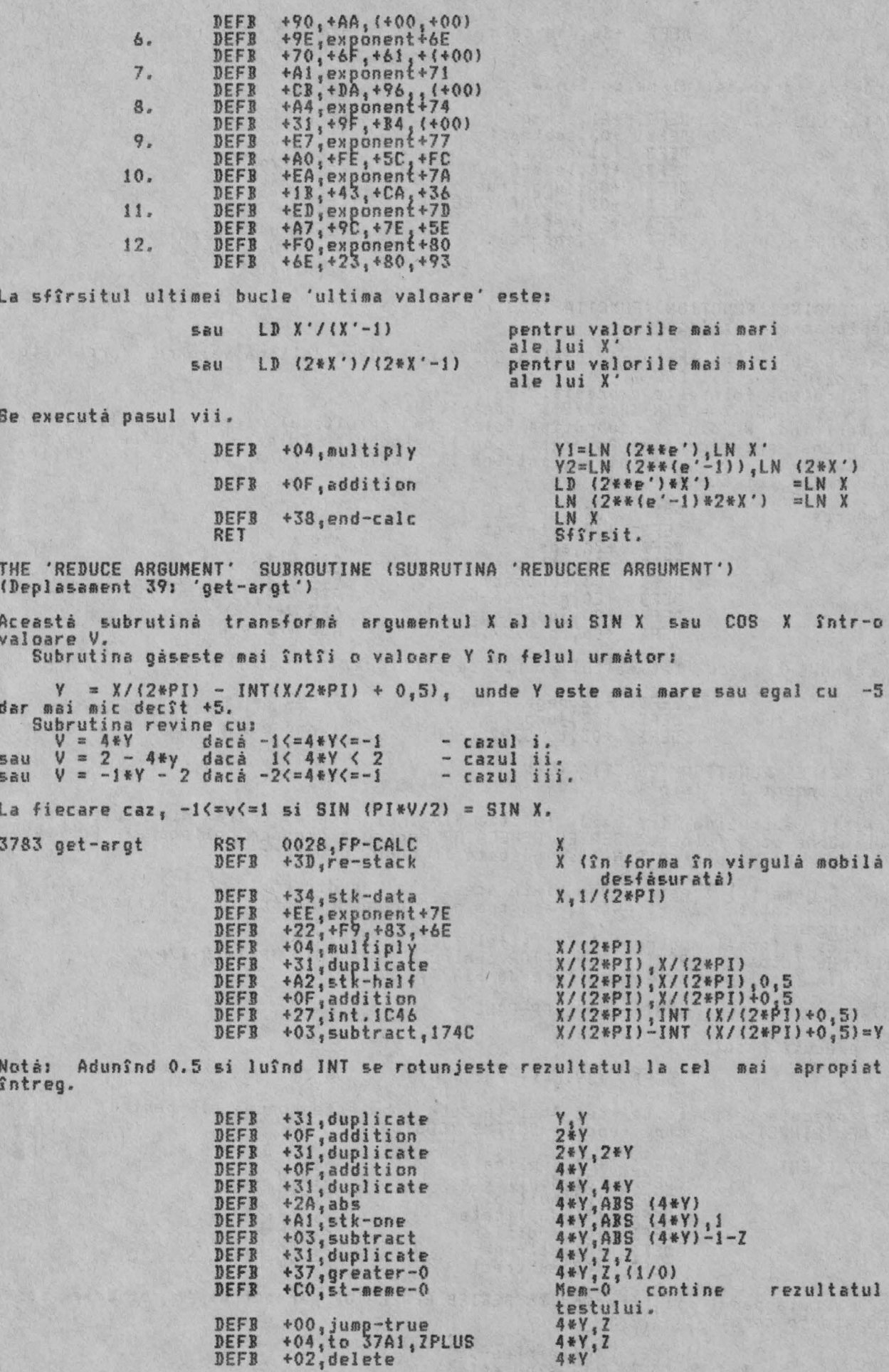

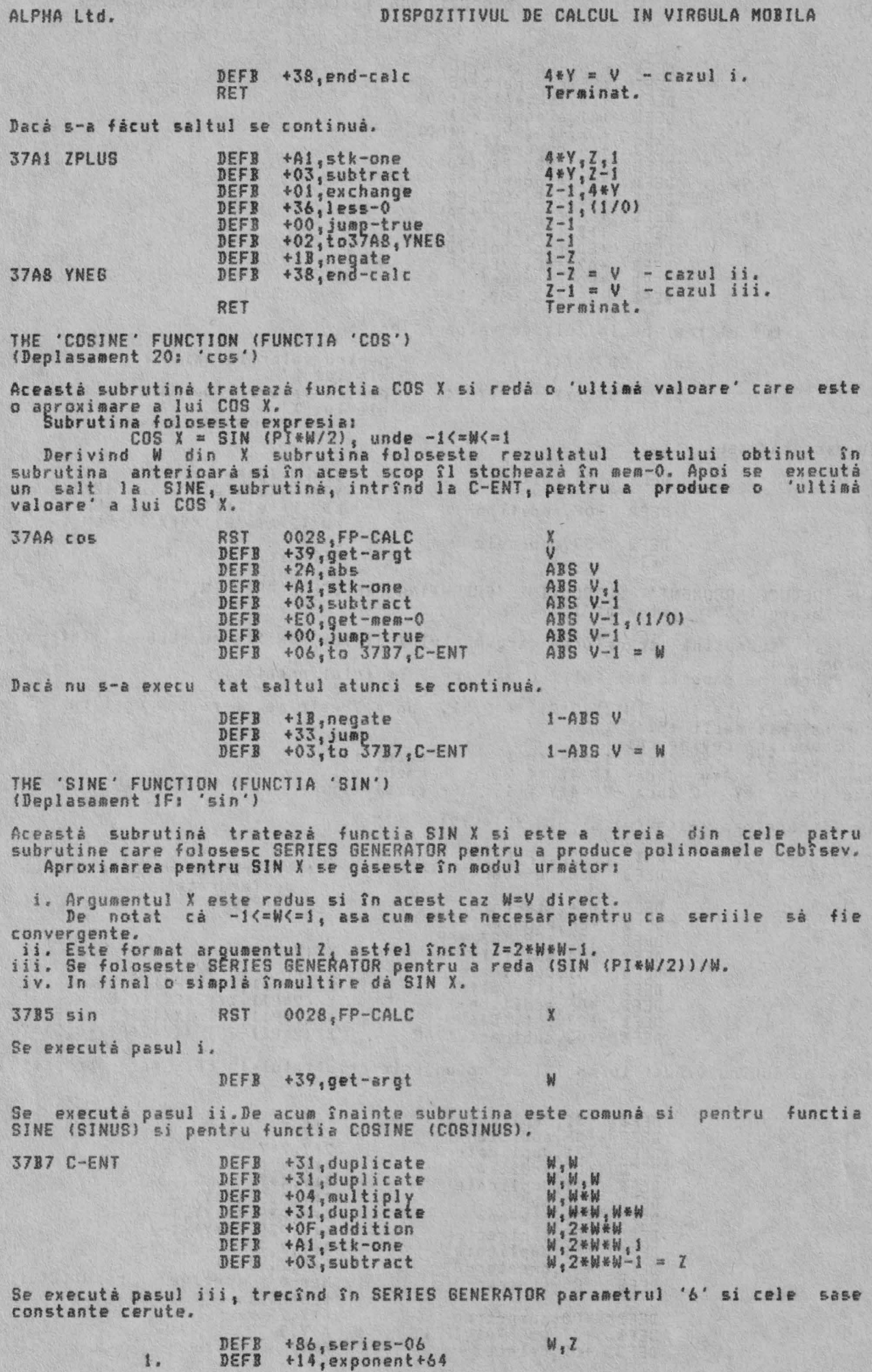

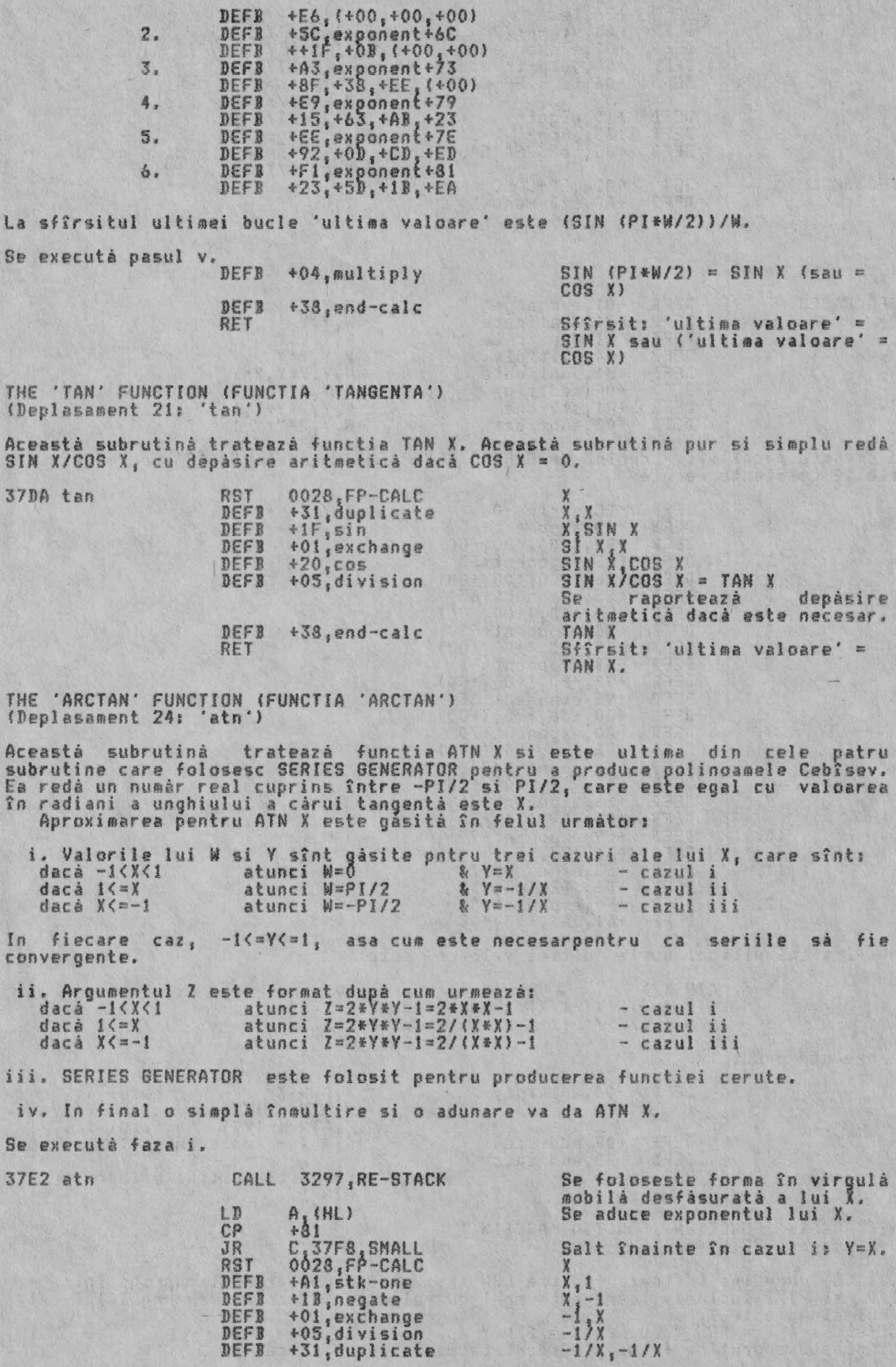

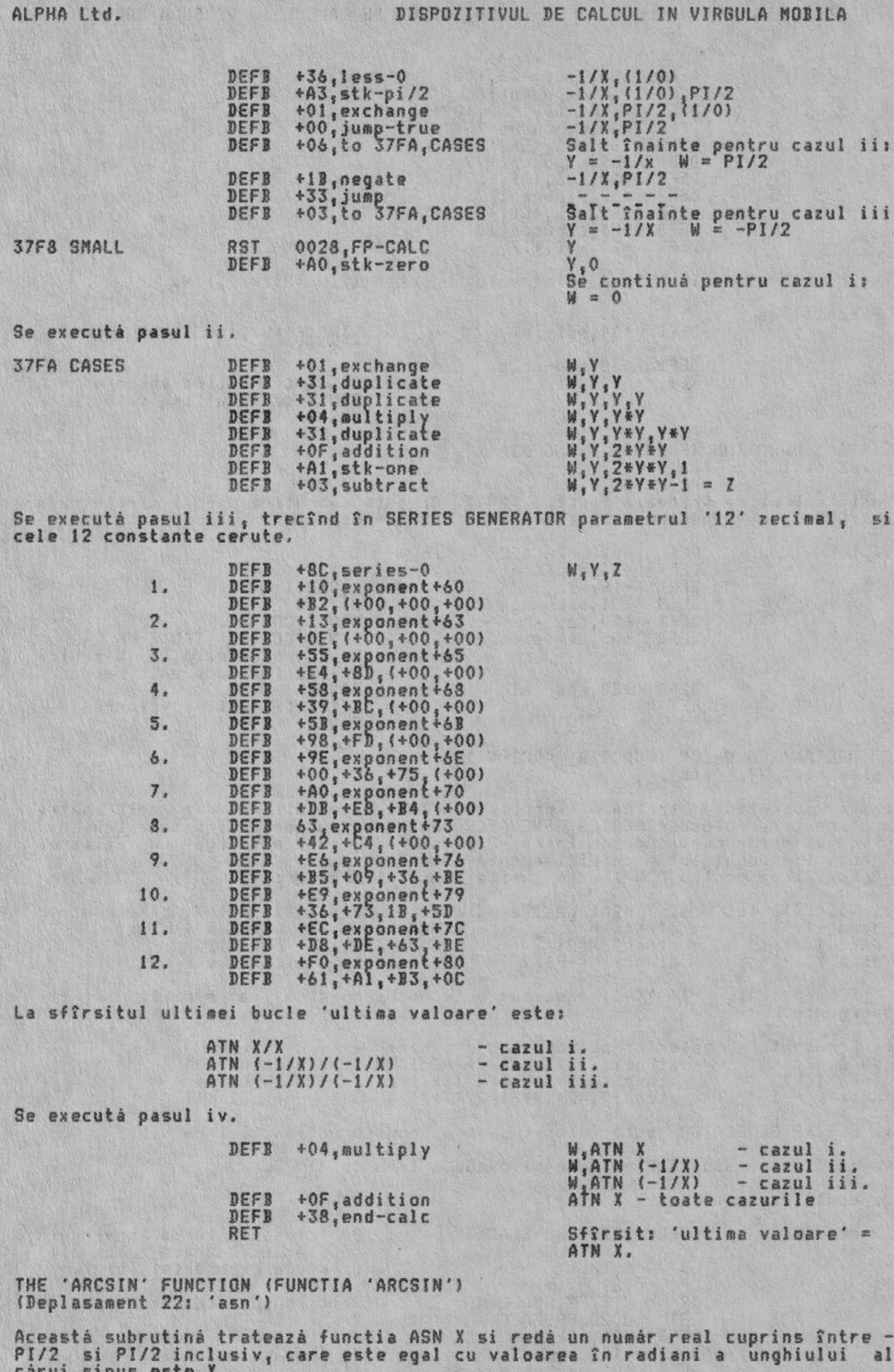

carui sinus este X.<br>Astfel dacă Y = ASN X atunci X = SIN Y<br>Această subrutină foloseste identitatea trigonometrică:

TAN  $(Y/2) = SIN Y/(1 + COS Y)$ pentru a obtine TAN (Y/2) si de aici (utilizînd ATN) Y/2 si în final Y. 0028, FP-CALC 3833 asn RST +31, duplicate<br>+31, duplicate<br>+04, multiply DEFB DEFB **DEFB** DEFB +Al;stk-one<br>+03;subtract DEFB<br>DEFB  $+18$ , negate<br> $+28$ , sqr<br> $+28$ , sqr<br> $+81$ , stk-one  $X, SQR (1 - X*X)$ DEFB  $x_1$ ser (1-x\*x), 1<br>x, 1\*Ser (1-x\*x), 1<br>x, 1\*Ser (1-x\*x))<br>x/(1+Ser (1-x\*x)) = TAN (Y/2)<br>Y/2<br>Y/2, Y/2<br>Y = ASN x DEF<sub>3</sub> DEFB +OF, addition<br>+OS, division DEFB  $+24$ , atn DEFB +31, duplicate<br>+OF, addition<br>+38, end-calc DEFB DEFR DEFB RET Sfîrsit: 'ultima valoare' ASN X THE 'ARCCOS' FUNCTION (FUNCTIA 'ARCCOS')<br>(Deplasament 23: 'acs') Aceastà subrutinà tratazà functia ACS X si redà un numàr real cuprins ïntre<br>zero si PI inclusiv care este egal cu valoarea în radiani a unghiului al càrui<br>cosinus este X. Subrutina foloseste relatia:<br>ACS X = PI/2 - ASN X  $X$ 3843 acs RST 0028, FP-CALC  $+22, \text{assn}$ <br> $+83, \text{stk-pi/2}$ <br> $+03, \text{subtract}$ ASN X<br>ASN X, PI/2<br>ASN X-PI/2 DEFB DEFR DEFR DEFI +1B,negate  $PI/2-ASN$  X = ACS X DEFB +38, end-calc RET Sfîrsit: 'ultima valoare' = ACS X THE 'SQUARE ROOT' FUNCTION (FUNCTIA 'RADACINA PATRATA')<br>(Deplasament 28: 'sqr') subrutinà trateazà functia SQR X si redà ràdàcina pàtratà pozitivà Aceasta unui numár real X dacá X este pozitiv, si zero dacá X este negativ. O valoare<br>negativá a lui X dá dreptul la prezentarea A - argument invalid (prin In în<br>subrutina EXPONENTIATION). Aceastá subrutiná trateazá operatia rádácina pátratá ca fiind X\*\*<br>astfel stocheazá valoarea .5 si trece direct la subrutina EXPONENTIATION. fiind X\*\*5  $5.3$ 0028, FP-CALC<br>+31, duplicate<br>+30, not  $X, X, X$ <br> $X, Y$  (1/0) **RST** 384A sqr DEFB DEFB<br>DEFB +00; jump-true<br>+1E; to 386C, LAST DEFB X Se executa saltul daca X = 0, în caz contrar se continuă cu;  $DEFB$ +A2, stk-half  $X.5$ DEFB +38, end-calc si apoi se gåseste rezultatul lui X\*\*5. THE 'EXPONENTIATION' OPERATION (FUNCTIA 'EXPONENTIALIZARE') (Deplasament O6: 'to-power') Aceastá subrutiná executá operatia binará de ridicare a primului numár, X,  $1a$ puterea celui de al doilea numár, Y.<br>Subrutina trateazá rezultatul X\*\*Y ca fiind echivalent cu EXP (Y\*LN X). Ea redă această valoare numi d<br>aritmetică dacă Y este negativ. dacă X este pozitiv si raportează depăsire  $\begin{array}{l} \chi_* \gamma \\ \gamma_* \chi \\ \gamma_* \chi \\ \gamma_* \chi_* \chi \\ \gamma_* \chi_* \chi \\ \gamma_* \chi_* \chi_1 \chi_0 \chi_1 \chi_2 \chi_1 \chi_2 \chi_1 \chi_2 \chi_1 \chi_2 \chi_1 \chi_2 \chi_1 \chi_2 \chi_1 \chi_2 \chi_1 \chi_2 \chi_1 \chi_2 \chi_1 \chi_2 \chi_1 \chi_2 \chi_1 \chi_2 \chi_1 \chi_2 \chi_1 \chi_2 \chi_1 \chi_2 \chi_1 \chi_2 \chi_1 \chi_2 \chi_1 \chi_2 \chi_1 \chi_2 \chi_1 \chi_2 \chi_$ **RST** 0028, FP-CALC 3851 to-power DEFB +01, exchange<br>+31, duplicate DEFR  $+30, not$ DEFB +00, jump-true<br>+07, to 385D, XISO DEFB DEFB Se executa saltul daca X = 0, în caz contrar se formeaza EXP (Y\*LN X)

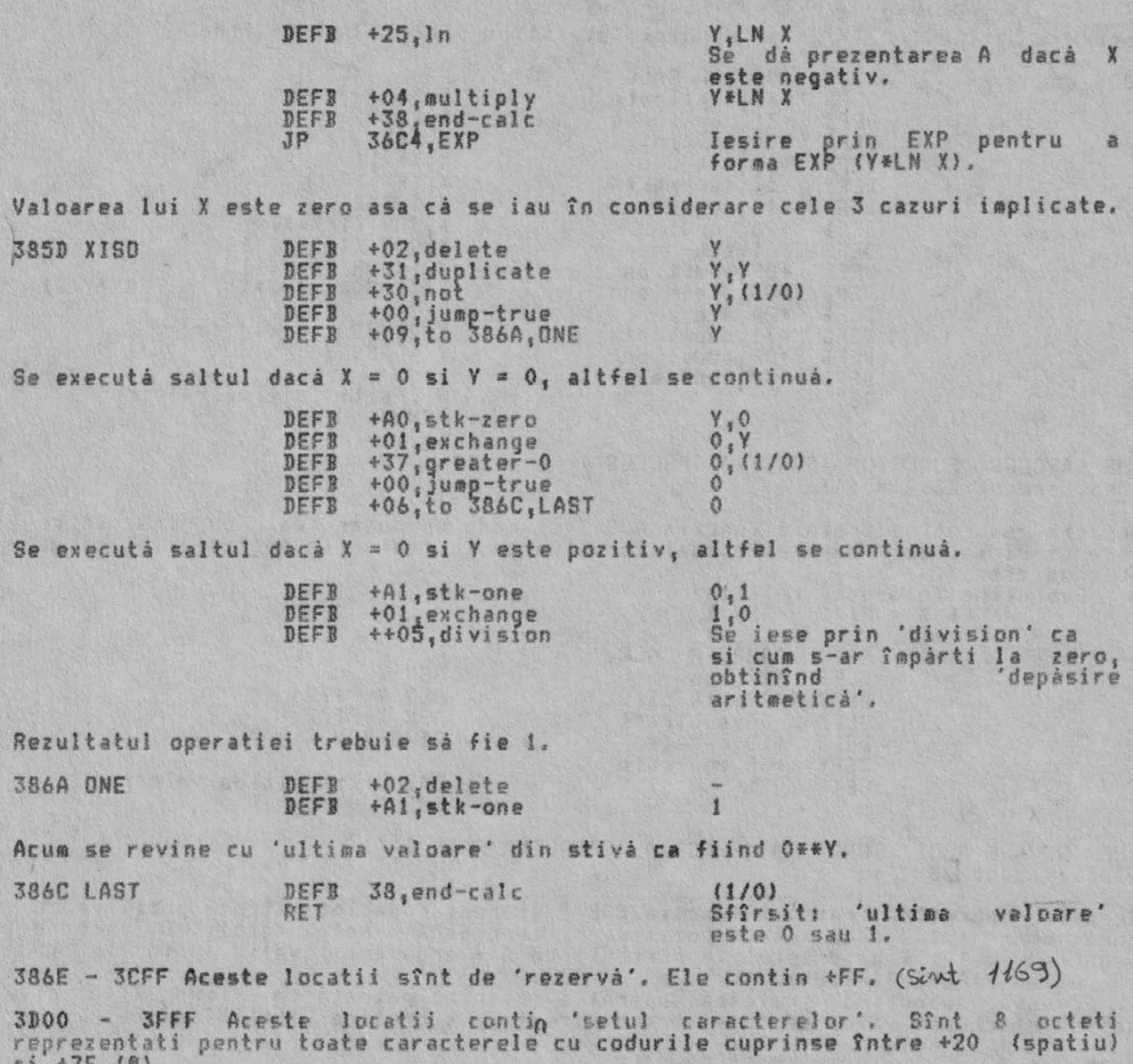

 $1.65 + 5.$  $1.57$ De exemplu litera 'A' are reprezentarea 00 3C 42 42 7E 42 42 00 si deci are forma:

> 00000000 00111100<br>01000010 01000010<br>01111110<br>01000010<br>01000010 00000000

# APENDIX (ANEXA)

PROGRAMS FOR THE MAIN SERIES (PROGRAMELE BASIC PENTRU BASIC SERIILE PRINCIPALE) Urmatoarele programe BASIC au fost incluse deoarce ele oferà o buna imagine modului în care sînt folosite polinoamele Cebîsev pentru a realiza<br>aproximárile-functiilor-SIN, EXP, LN-si-ATN. Generatorul seriilor: Aceastá subrutiná este apelatá de toate programele 'functie': 500 REM SERIES GENERATOR, ENTER<br>510 REM USING THE COUNTER BREG<br>520 REM AND ARRAY-A HOLDING THE 530 REM CONSTANTS 540 REM FIRST VALUE IN Z 550 LET  $MO = 2.7$  $M2 = 0$ 560 LET 570 LET  $T = 0$ 580 FOR I=BREG TO 1 STEP -1 590 LET M1=M2 600 LET U=T.MO.M2+A(BREG+1.I) 610 LET M2=T  $620$  LET T=U **630 NEXT I<br>640 LET T=T-M1<br>650 RETURN** 660 REM LAST VALUE IN T  $\overline{z}$ - valoarea de intrare T - valoarea de iesire MO  $-$  mem $-$ 0  $M1$  $-$  mem-1 M<sub>2</sub>  $-$  mem-2 - contorul pentru BREG<br>- o variabilà temporarà pentru T U  $A(1)$  la A(BREG) - constante BREG - numárul de constante ce vor fi folosite Pentru a vedea cum sînt generate polincamele Cebîsev, se înregistreaz<br>hîrtie valorile lui U, Mi, M2 si T din liniile 550 la 630, trecînd, să z<br>de 6 ori prin buclă, si pastrînd expresiile algebrice de la A(i) la A(6)<br>a se s se înregistrează pe zicem, fárá Inmutitorii exact,  $A(6)$ De notat cà To(Z)=1, T1(Z)=2 si, pentru n>=2, To(Z)=2\*Z\*To-1(Z) - To-2(Z). **SIN X** 10 REM DEMONSTRATION FOR SIN X<br>20 REM USING THE 'SERIES GENERATOR 30 DIN A(6)  $A(1) = -.0000000003$ 40 LET 50 LET A(2)=0.000000592  $A(3) = -000068294$ 60 LET 70 LET  $A(4) = 0.004559008$ 80 LET A(5) = -. 142630785 90 LET A(6)=1.276278962 100 PRINT 110 PRINT "ENTER START VALUE IN DEGREES" INPUT C 120 130 CLS  $C = C - 10$ PRINT "BASIC PROGRAM", "ROM PROGRAM" 150 160 PRINT 170 PRINT 180 FOR J=1 TO 4 190 LET C=C+10 200 LET Y=C/360-INT(C/360+5) 220 IF W>1 THEN LET W=2-W 230 IF W<-1 THEN LET W=-W-2<br>LET Z=2-W-W-1 240 250 LET BRÉG-6<br>260 REM USE 'SERIES GENERATOR'<br>270 60 SUB 550

ANEXA

280 PRINT TAB 6;"SIN";C;"DE6REES"<br>290 PRINT 300 PRINT T•W,SJN(Pl•C/180) 310 PRINT 320 NEXT J 330 GO TO 100

## NOTE:

i, Cînd se introduce C, acest program calculează si tipăreste SIN C grade,<br>SIN (C+10) grade, SIN (C+20) grade si SIN (C+30) grade. De asemenea tipăreste<br>valorile obtinute folosind programul ROM. Pentru un exemplu de rezult

ii. Constantele A(1) la A(6) din liniile 40 la 90 sint date (diferit de un factor 1/2) în Abramowitz si Stegun - Handbook of Mathematical Functions<br>(Dover 1965) pag.76. Ele pot fi verificate integrînd (SIN (PI\*X/2))/X în intervalul U=O la PI după ce mai întîi s-a multiplicat cu COS (N\*U) pentru fiecare constantă caAuci N=1 2ţ•••~6) si înlocuin~ COS U = **21x1x-1.** Fiecare rezultat trebuie apoi împărtit cu PI. (Această integrare poate fi realizată prin metode aproximative, ca de exemplu Regula lui Simpson, dacă se lucrează cu un calculator adecvat sau cu un calcultor programabil.

EXP X

10 REM DEMONSTRATION FOR EXP X 20 REH USING THE 'SERIES GENERATOR' 30 LET T=0<br>
40 DIMA(8)<br>
50 LET A(1)=0.000000001<br>
60 LET A(2)=0.0000000053<br>
70 LET A(3)=0.000000053<br>
70 LET A(4)=0.000001851<br>
80 LET A(4)=0.000053453<br>
80 LET A(4)=0.000053453<br>
10 LET A(5)=0.001235714<br>
100 LET A(6)=0.0214465 140 PRINT "ENTER START VALUE" IMPUT C 160 ClS 170 LET c=C-10<br>180 PRINT "BAS: 180 PRINT "BASIC PROGRAM","ROM PROGRAM" 190 PRINT "--------------";"------------"<br>200 PRINT 210 FOR J=l TO **4**  220 LET C=C+10 230 LET D=C·i.442695041 **(D=C\*(1/LN ")**}EXP C=2\*\*D).<br>240 LET N=INT D<br>250 LET Z=D-N (2\*\*(N+Z) este acum cerut. 250 LEl Z=D-N C2••<N+Z) *este* acum cerut.) 260 LET Z=2•Z-1 270 LET JREG=8 280 REM USE "SERIES GENERATOR" 290 GO SUB 550 300 LET V=PEEK 32627+256•PEEK 23623+1 (Y=<VARS}+l) 310 LET N=N+PEEK V 320 JF N>255 THEN STOP (STOP cu depisire aritmetică,) 330 IF N<O THEN GO TO 360 **340 POKE V.N** 350 GO TO s70 360 LET T=O 370 PRINT TAB 11;»EXP ";C 380 PRINT 390 PRINT T,EXP C 400 PRJNT 410 NEXT J **420 60** TO 130

#### NOTE:

i. Cînd se introduce C acest program calculează si tipâreste EXP C, EXP (C+lOl, EXP (C+20) si EXP (C+30J. De asemenea tipâreste valorile oblinute folosind progremul ROK. Pentru un exemplu de rezultate, încercati să introduceti următoarele valori: O; 15; 65 (cu depăsire la sfîrsit); -100; -40.

ii. Exponentul *este* testat pentru depisire si eentru un rezultat zero în liniile 320 si 330, Aceste teste sînt mai simple in BASIC decît în cod masină,
ALPHA Ltd.

ANEXA

cînd variabila N, spre deosebire de registrul A, nu este limitată la un octet.

iii. Constantele A(1) la A(8) din liniile 50 la 120 se pot obtine integrînd<br>2\*\*X în intervalul U=0 la PI, după ce mai întîi s-a multiplicat cu COS (N\*U)<br>pentru fiecare constantă (adică pentru N=1, 2,...,8) si s-a înlocuit

LN X

10 REM DEMONSTRARTION FOR LN X 20 REM USING TEH 'SERIES GENERATOR'<br>30 LET D=0 (Aceasta (Aceasta face D prima variabilà.) 40 DIM A(12) 50 LET A(1) = -. 00000000003<br>60 LET A(2) = 0.0000000020 70 LET A(3) =-. 0000000127 80 LET A(4)=0.0000000023 90 LET A(5) = -. 0000005389<br>100 LET A(6) = 0.0000035828 110 LET A(7) = -. 0000243013 120 LET A(8)=0.0001693953<br>130 LET A(9)=-.0012282837 140 LET A(10)=0.0094766116 150 LET A(11) == . 0818414567 160 LET A  $A(12)=0.9302292213$ 180 PRINT "ENTER START VALUE" 190 INPUT C 200 **CLS** 210 PRINT "BASIC PROGRAM", "ROM PROGRAM" **220 PRINT**<br>230 PRINT 240 LET C=SQR C 250 FOR J=1 TO 4<br>260 LET C=C-c<br>270 JF C=0 THEN STOP (STOP cu 'aroument invalid')  $280$  LET  $D=C$ 290 LET V=PEEK 23627+256.PEEK 23628+1<br>300 LET N=PEEK V-128<br>310 POKE V,128<br>320 IF D<=0.8 THEN 60 TO 360 (D)<br>330 LET 5=D-1 (N contine e') (D contine e') 340 LET  $2=2.5 \cdot D-3$ 350 60 TO 390<br>360 LET N=N-1<br>370 LET S=2-D-1 380 LET Z=5-D-3 390 LET R=N.0.6931471806<br>400 LET BRES=12<br>410 REM USE 'SERIES GENERATOR'<br>420 GO SUB 550<br>430 PRINT TAB 8;"LN";C (R contine N#LN 2) 440 PRINT 450 PRINT S.T+R.LN C 460 PRINT 470 NEXT J 480 GO TO 170

## NOTE:

i. Cînd se introduce C, acest program calculează si tipăreste LN C, LN<br>(C\*\*2), LN (C\*\*4) si LN (C\*\*8). De asemenea tipăreste valorile obtinute<br>folosind programul ROM. Pentru un exemplu de rezultate, încercati să introduceti următoarele<br>valori: 1.1; 0.9; 300; 0.004; 1E5 (pentru depăsire) si 1E-5 (STOP ca fiind un<br>'argument invalid').

ii. Constantele A(i) la A(12) din liniile 50 la 100 pot fi obtinute integrînd<br>5\*LN (4\*(X+1)/5)/(4\*X-1) în intervalul U=0 la PI, după ce mai întîi s-a<br>înmultit cu COS (N\*U) pentru fiecare constantă (adică N=1,2,...,12) si s

ATN X

10 REM DEMONSTRATION FOR ATN X<br>20 REM USING THE 'SERIES GENERATOR' 30 DIN A(12)

```
ANEXA
```
 $R11$ 

```
40 LET A(1) = -. 0000000002
           A(2)=0.0000000010<br>A(3)=-.000000006650
     LET
 60 LET
 70 LET A(4)=0,0000000432
 80 LET
           A(5) = -.000000285090 LET A(6)=0.0000019105<br>100 LET A(7) =-.0000131076
110 LET A(8)=0.0000928715
\frac{120}{130}LET A(9)=-. 0006905975<br>LET A(10)=0.005567921
     LET A(10)=0.0055679210<br>LET A(11)=-.0529464623
140
150 LET A<br>160 PRINT
           A(12)=0.8813735870170 PRINT "ENTER START VALUE"
180 INPUT C
190
      CLS
200 PRINT "BASIC PROGRAM", "ROM PROGRAM"
210 PRINT
220
      PRINT
230 FOR J=1 TO 4<br>240 LET B=J.C<br>250 LET B=B<br>260 IF ABS B>=1 THEN LET DE=-1/B
270 LET 2=2-D-D-1
280 LET BRÉG=12<br>290 REM USE "SERIES GENERATOR"<br>300 GO SUB 550
           T = D \cdot T310 LET
      IF B>=1 THEN LET T=T+P1/2<br>IF B<=1 THEN LET T=T-P1/2
320
330
      PRINT TAB 8. "ATN"; B
340
350
      PRINT
360 PRINT T, ATN B
                                       (sau PRINT T#180/PI, ATN B#180/PI
370 PRINT
                                       pentru a obtine rezultatul în grade)
380 NEXT J<br>390 60 TO 160
```

```
NOTE:
```
i. Cînd se introduce C, acest program calculează si tipăreste ATN C, ATN<br>(C\*2), ATN (C\*3) si ATN (C\*4). Pentru un exemplu de rezultate, încercati să introduceti valorile: 0.2;<br>1; 10 si -100. Rezultatele pot fi găsite mai interesant dacă se converte<br>pentru a produce gradele, multiplicind raspunsul din linia 350 cu 180/PI. converteste

ii. Constantele A(1) la A(12) din liniile 40 la 150 se dau (spre deosebire de<br>un factor de 1/2) în Abramowitz si Stegun, Handbook of Mathematical Functions<br>(Dover 1965) pagina 82. Ele pot fi verificate intergrînd ATN X/X

O subrutiná alternativá pentru SIN X: Este cinstit să se realizeze întreaga dezvoltare pentru polinoamele Cebîsev aceasta se poate scrie în BASIC după cum urmează;

```
550 LET T=+{32-Z-Z-Z-Z-Z-40-Z-Z-Z+10-Z)-A(1)
              +116 - 2 - 2 - 2 - 16 - 2 - 2 - 2 - 6 - 2<br>+{8-2-2-2-6-2}-A(3)<br>+{4-2-2-2}-A(4)
              +2 - 7 - A(5)+A(8)560 RETURN
```
Aceastá subrutiná este apelatá în locul SERIES GENERATOR si se observá cá aceeasi acuratete.

```
O subrutiná alternativá pentru EXP X:
   Intreaga dezvoltare pentru EXP X este:
```

```
550 LET T=(128-Z-Z-Z-Z-Z-Z-Z-2-224-Z-Z-Z-Z-Z-Z+112-Z-Z-Z-14-Z)-A(1)
           +(64.2.2.2.2.2.2.2.2.3.2.2.2.2.2.2.3.4.2)<br>+(32.2.2.2.2.2.2.40.2.2.2.410.2).A(3)
           +(16.7.7.7.7.7-16.7.7+2).A(4)
           +(8.7.7.7-6.7).A(5)f(4.7.7-2).A(6)+2.7.4(7)+A(8)
```
560 RETURN

Dezvoltarea pentru LN X si ATN X, datà în formà algebricà, va fi: (2048z 10-5632z 3+5632z 3-2464z 5-22z) \* A(1)<br>
(1024z - 1152z 45632z 3-2464z 440z - 22z) \* A(1)<br>
(512z 3-1152z 4864z - 219z + 18z) \* A(3)<br>
(256z 7-512z 54320z - 64z + 2) \* A(3)<br>
(256z 7-512z 54320z - 64z + 2) \* A(4)<br>
(128 4  $\ddot{\textbf{r}}$  $\frac{1}{2}$ 丰  $\mathbf{z}$ 4 山 4 š.  $\Delta$  $A(12)$ 县 THE 'DRAW' ALGORITHM (ALGORITMUL 'DRAW' ('DESENARE')) Urmátorul program BASIC ilustrează partea principală a operatiei DRAW<br>(desenare) care a fost folosită la desenarea unei linii drepte. Programul în<br>forma sa prezentă este permis doar pentru linii în care X > Y. Urmatorul 10 REM DRAW 255,175 PROGRAM<br>20 REM SET ORIGIN<br>30 LET PLOTx=0; LET PLOTy=0<br>40 REM SET LIMITS 50 LET X=255; LET Y=17<br>60 REM SET INCREMENT, LET  $Y=175$  $i = 1/2$ 70 LET 80 REM ENTER LOOP<br>90 FOR B=X TO 1 STEP -1 100 LET A=Y+1<br>110 IF X>A TH **110 IF X)A THEN BO TO 160<br>120 REM UP A PIXEL ON THIS PASS** 130 LET A=A-X 140 LET PLOTY+1<br>150 REM RESET INCREMENT, 1 160 LET  $i = \Delta$ 170 REM ALWAYS ALONG ONE PIXEL LET PLOTx=PLOTx+1<br>REM NOW MAKE A PLOT 180 190 200 PLOT PLOTX, PLOTY 210 NEXT B Un algoritm complet va fi gásit în programul urmàtor, ca o subrutinà care va<br>desena o linie ('DRAW A LINE') din ultima pozitie pîna la X,Y. THE 'CIRCLE' ALGORITHM (ALGORITM 'CIRCLE' (CERC')) Urmatorul program BASIC ilustrează cum o comandă CIRCLE realizează cercurile sale. Mai întîi se calculează numărul cerut de arcuri. Apoi se pregăteste un set<br>parametrii în 'spatiul de memorie' și în 'stiva calculatorului'.  $d$ e Apoi se desenează arcurile prin apelări repetate ale subrutinei de desenare<br>linie, care la fiecare apelare desenează o singură linie din 'ultima pozitie'<br>pînă în pozitia 'X,Y'. Notà: In programul ROM existà o linie finalà 'de închidere' dar aceasta caracteristicà nu a fost inclusà aici, 10 REM A CIRCLE PROGRAM 20 LET X=127; LET Y=87; LET Z=87 30 REM How many arcs?<br>40 LET Arcs=4.INT(INT(ABS(PI.SOR Z)+0.5)/4+4 50 REM Set up memory area; MO-M5 70 LET M1=0<br>80 LET M2=2-Z-SIN(PI/Arcs)<br>90 LET M3=1-2-(SIN(PI/Arcs) 2 100 LET M4=SIN(2.PI/Arcs)<br>110 LET M5=2.PI 120 REM Set up stack; Sa-Sd<br>130 LET Sa=X+2 LET 140  $Sb = Y - Z \cdot SIN(PI/Arcs)$ 150  $Sc = Sa$ 160 LET 3d-Sb 170 REM Initialise COORDS

180 POKE 23677,Sa; POKE 23678,Sb 190 lET NO=Sd 200 REM 'DRAW THE ARCS' 210 LET NO=HO•N2 220 LET Sc=Sc+N1 230 LET X=Sc-PEEK 23677 240 LET Y=NO-PCEK 23678 250 GO SUB 510 260 LET Arcs=Arcs-1; IF Arcs=O THEN STOP 270 LET NNt=Nl 270 LET NN1=N1<br>280 LET M1=N1·N3-N2·N4 290 LET N2=NHl•N4+N2•N3 300 GO TO 210 500 REM 'DRAW LINE' from last position to X V 510 LET PLOTx=PEEK 23677; LET PLOTy=PEEK 23678 520 LET dx=SGN X; LET dy=SGN V 530 LET X=ABS X;\_ LET Y=ABS y 540 IF X>=V THEN GO TO 580 550 LET L=Y; LET B=Y 560 LET ddx=0; LET ddy=0<br>570 GO TO 610 580 IF X+Y=O THEN STOP 590 LET L=Y; LET B=X 600 LET ddx=dx; LET ddy=dy<br>610 LET H=B<br>620 LET i=INT (B/2) 630 FOR N=B TO 1 STEP -1<br>640 LET i=i+L 640 LET i=i+L 650 lF i<H THEN GO TO 690 660 LET i=i-H 670 LET ix=dx; LET iy=dy 680 GO TO 700 690 LET ix=ddx1 LET iy=ddy 700 LET PLOTy=PLOTy+iy 710 IF PLOTy<O OR PLOTy>175 THEN STOP 720 LET PLOTx=PLOTx+ix<br>730 IF PLOTx<0 OR PLOT 730 IF PLOTx<O OR PLOTx>225 THEN STOP 740 PLOT PLOTx,PLOTy 750 NEXT N 760 RETURN

NOTE ON SNALL INTEGERS AND **-65536** (NOTA ASUPRA INTREGILOR NICI SI ASUPRA LUI - **65536)** 

1. Intregii mici n sînt aceia pentru care -65535 este mai mic sau egal cu n care *este* mai mic sau egal cu 65535. Foraa în care sînt tratate este descrisă în 'STACK-BC'. De notat tâ manualul **este** in xact cînd spune câ al treilea si al patrulea octet contin n plus 131072 daci n este negativ. Intrucît intervalul lui n *este* atunci -1 la -65535 1 cei doi octeti pot să contină doar n plus 131072 dacă este luat mod 65536; aceasta înseamnă că ei contin 65536. Nanualul modifică iesirea. Adevărul este câ aceasta nu este o adevâratâ formă în complement fată de doi (asa cum este forma n plus 131072, în anumite circumstante, ar putea fi). Aici, acealsi număr poate fi pus pentru două<br>numere diferite, în concordantă cu octetul semn: de exemplu 00 01 se pune<br>pentru 1 dacă octetul semn este FF; în mod similar FF FF se pune pentru 655 dacă octetul semn este 00 si pentru -1 octetul semn este FF.

2. Acceptînd că numerele negative sînt date într-o formă specială de 'complement fată de doi', trăsătura caracteristică a acestei metode de tratare a numerelor este aceea că ele sînt gata pentru o 'scurtă adunare' fără vreo complementare fatâ de doi mai departe. Ele sînt aduse simplu si stocate direct prin subrutina de adunare. Dar pentru înmultire ele trebuie aduse prin INT-FETCH si stocate după **aceea** prin JNT-STORE. Aceste subrutine compleaenteazâ numărul în raport cu doi la aducerea sau stocarea lui. Apelul ubrutinei INT-STORE este din 'multiply' (după 'short multiplication'), din 'truncate' (după<br>formarea unui 'întreg mic' cuprins între -65535 si 65535 inclusiv), din 'negate'/'abs' pentru 'integer case' si din 'sgn' pentru a stoca 1 sau -1. Apelul subrutine1 INT-FETCH se face din PRINT-FP pentru aducerea pârtii întregi a numârului cînd este 'small *'s* din 'multiply' de două ori pentru a aduce doi 'small integers·, din 'RE-STACK' pentru aducerea unui 'small integer' pentru restocare, din 'negate'/'abs' pentru a aduce un 'small integer' pentru modificare si din FP-TO-BC pentru a aducerea întregului pentru a-1 transfera în DC.

## Numarul -65536

3. numârul -65536 poate fi reprezentat printr-un 'întreg mic' format ca 00 FF 00 00 00. El este apoi 'nuear limit *re·,* unul care cind este complementat fată de doi depàseste (se comparà 80 hex într-un simplu octet sau 7 biti sistem,<br>adicà -128 zecimal, care cînd se complementează fată de doi mai dă 80 hex,<br>adică -128 zecimal, cît timp numărul pozitiv 128 zecimal nu poate fi reprezentat în sistem),

**4,** Cîteva asemânâri dintre acestea pot inspira abandonarea tn timpul lui 00 FF 00 00 00 în 'truncate•. Este abandonată întrucît aceasta nu supravietui rutinei INT din care s-a 'trunchiat ' o parte. Aceasta doar la greseala !NT !-b5536) egal cu -1. creeri ar mai conduce

5. Dar principala eroare este aceea câ acest numâr a fost încuviintat să aparâ<br>din 'adunarea scurtă' a doi întregi mici negativi si apoi a fost pus simplu în stivă ca 00 FF 00 00 00. Sistemul nu poate face fata la acest numâr. solutia propusâ în 'addition' ('adunare') este acea de a forma imediat toti cei cinci octeti ai formei în virgulâ mobila; aceasta înseamna prima dată testarea numărului, în jurul octetului 3032, după cum urmează:

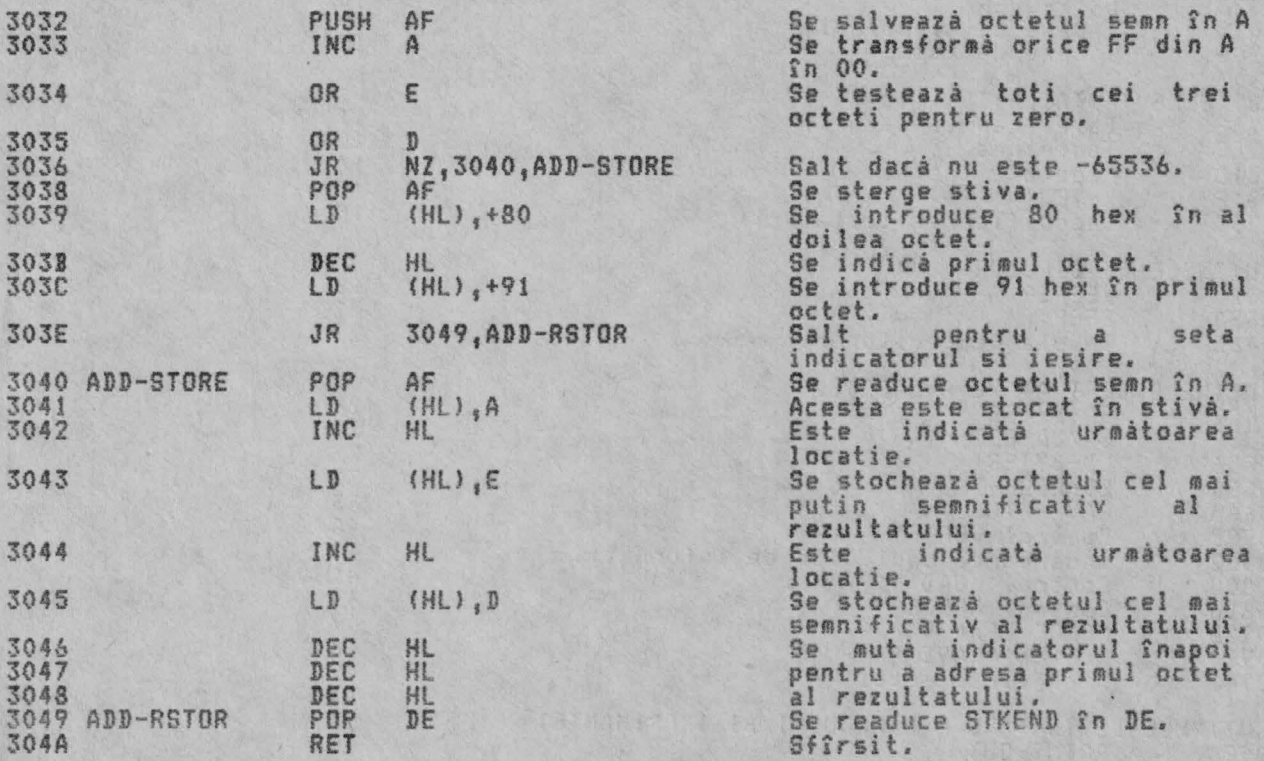

6. Imbun<mark>atatirea de deasupra (adică 15 octeti aditionali) cu omiterea<br>octetilor 3223 la 323E inclusiv din 'truncate' tre<u>buie să rezo</u>lv**e problema.** Ar</mark> fi bine så se poatá testa aceasta. Apelul subrutinei INT-STORE nu ar trebui så ducă la stocarea lui 00 FF 00 00 00. In 'multiply' (înmultire) numărul va conduce la depasire daca se cere, cit<sup>timp</sup> 65536 va seta fanionul de transport; asa că se va folosi înmutirea 'lungă'. Cum s-a notat la 30E5, cei 5 octeti începînd de aici pot fi probabil omisi dacă s-a făcut îmbunătătirea de deasupra. 'Negarea' evită stocarea lui 00 FF 00 00 00 tratînd zero separat si<br>returnîndu-l nemodificat. Trunchierea lucrează separat cu -65535, cum s-a<br>notat deasupra. SGN stochează numai 1 si -1.

## INDEXAREA RUTINELOR

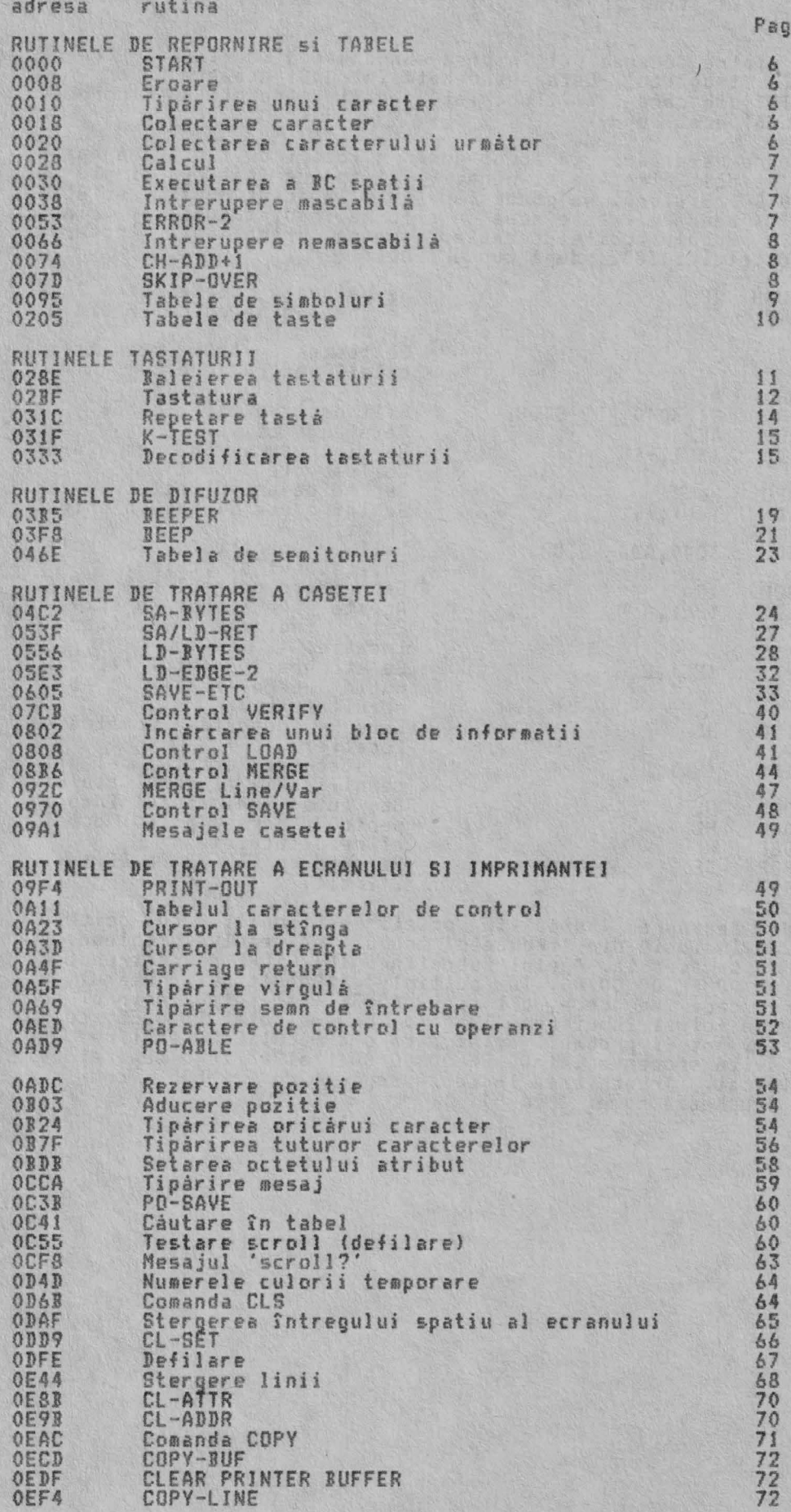

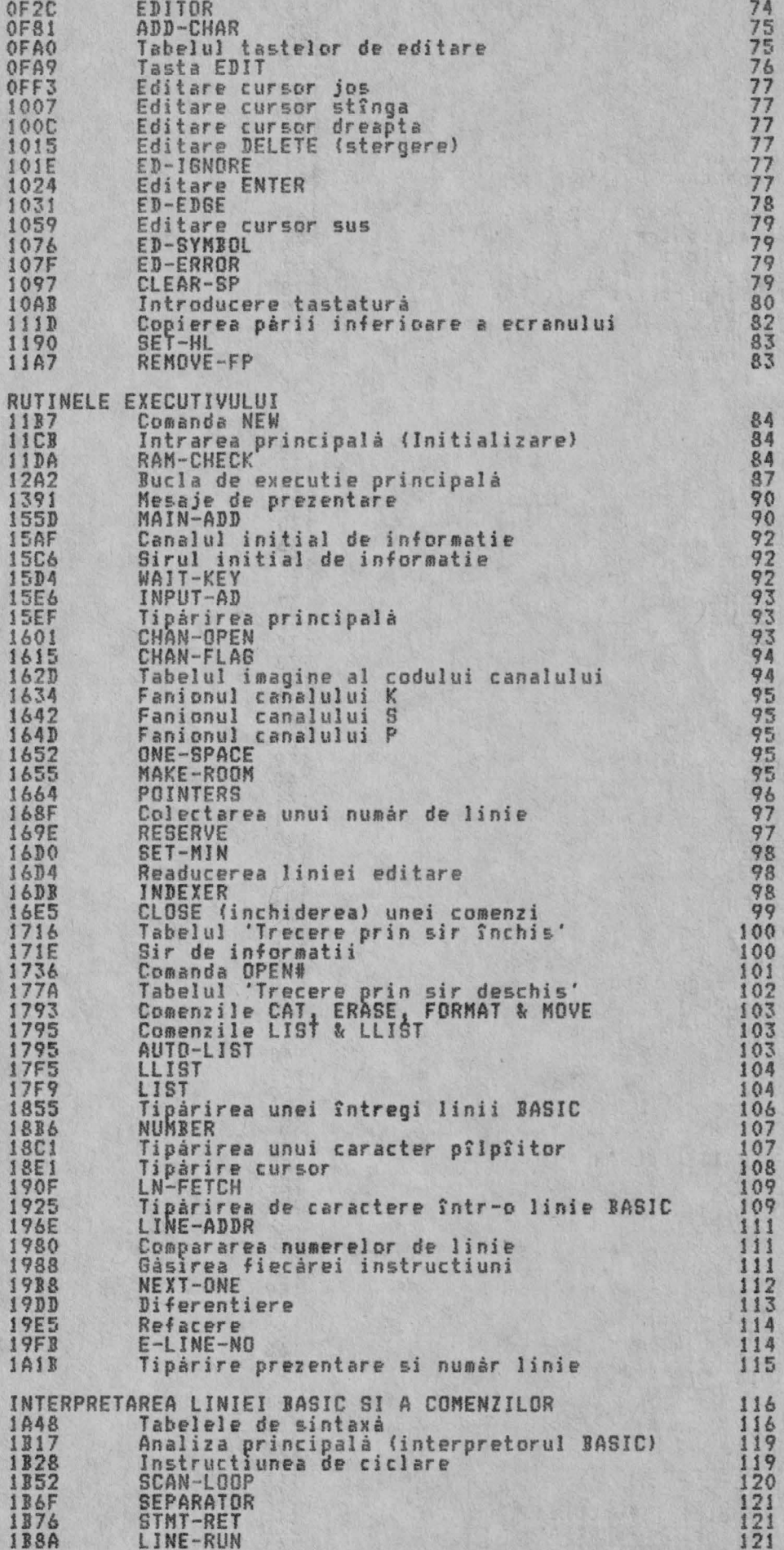

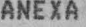

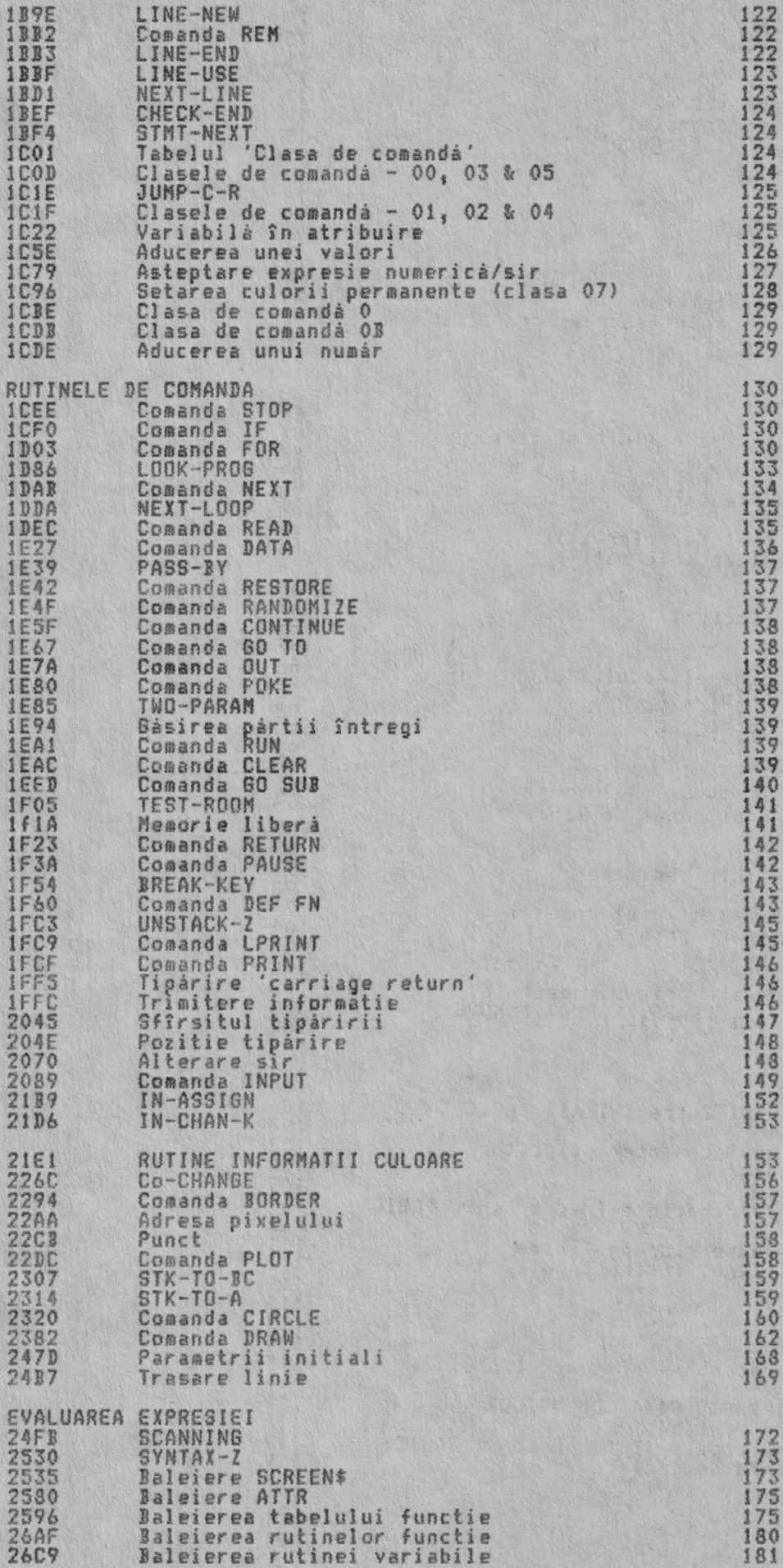

224

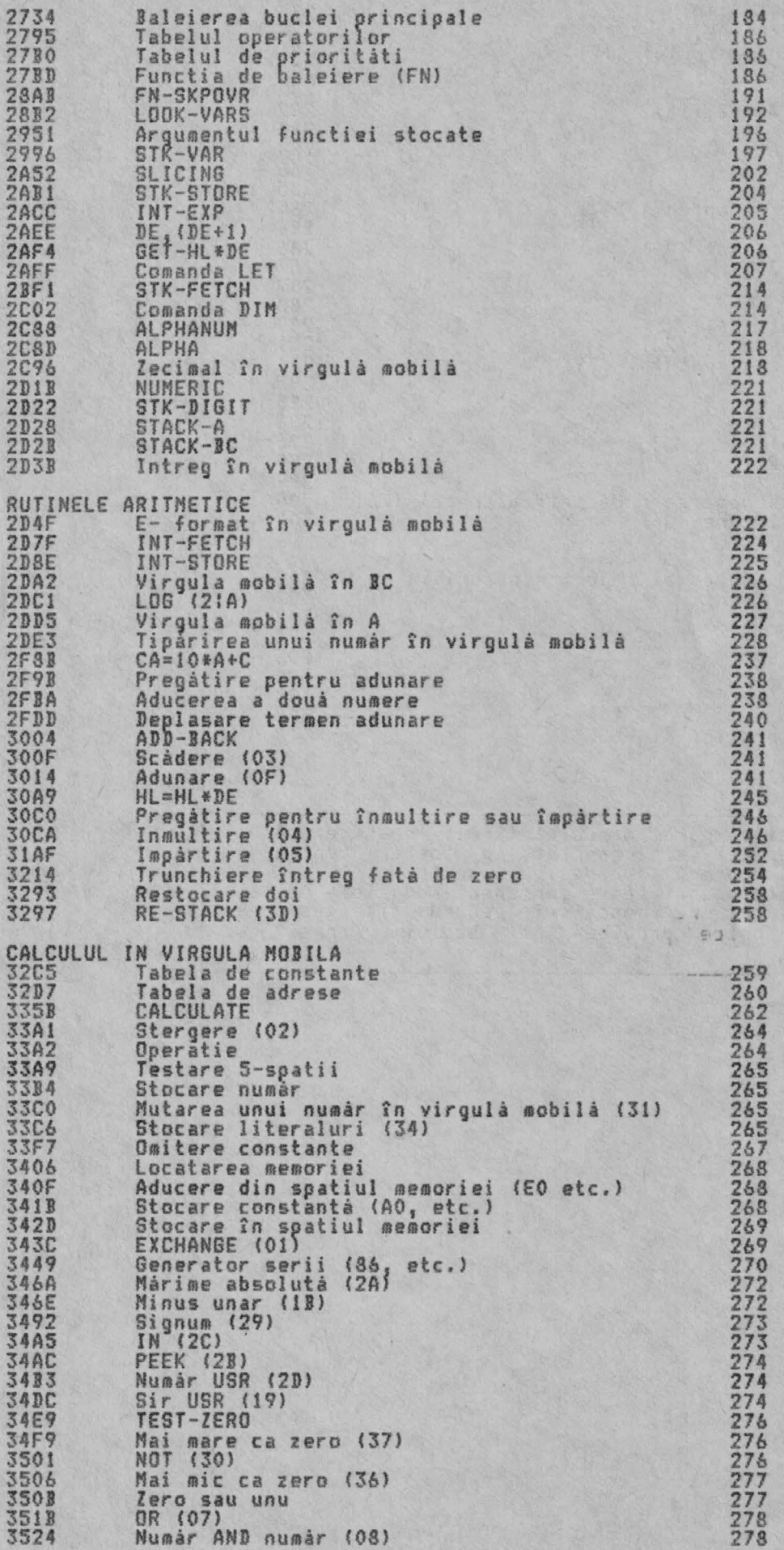

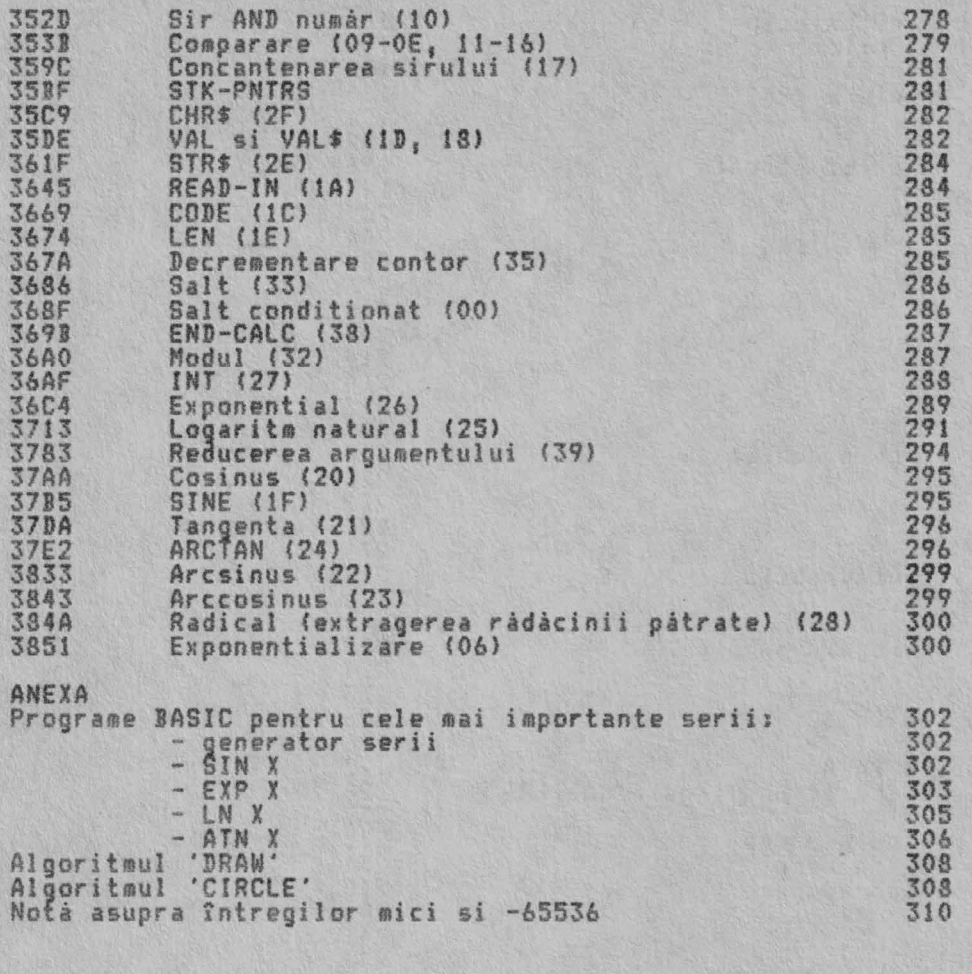

Va multumim câ ati cumpărat manualul firmei noastre. Acest manual a fost editat si corectat cu toatà atentia si presupunem că este corect (dar desigur perfectibil).<br>ALPHA Ltsti imbunătăteste permanent manualele editate si de aceea vă sintem recunoscători pentru orice sesizare. Và asteptàm cu orice problemà la sediul firmei si la tel. 961/12936